*Open Watcom C/C++*

*Compiler and Tools*

*User's Guide for QNX*

*3rd Edition*

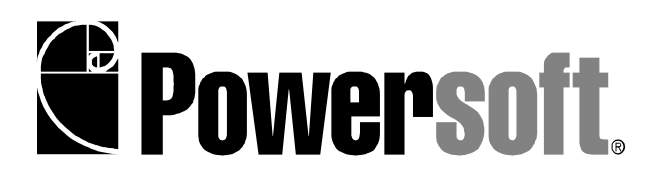

## *Notice of Copyright*

Copyright © 2002-2008 the Open Watcom Contributors. Portions Copyright © 1984-2002 Sybase, Inc. and its subsidiaries. All rights reserved.

Any part of this publication may be reproduced, transmitted, or translated in any form or by any means, electronic, mechanical, manual, optical, or otherwise, without the prior written permission of anyone.

For more information please visit http://www.openwatcom.org/

ISBN 1-55094-xxx-y

## *Preface*

Open Watcom C is an implementation of ISO/ANSI 9899:1990 Programming Language C. The standard was developed by the ANSI X3J11 Technical Committee on the C Programming Language. In addition to the full C language standard, the compiler supports numerous extensions for the Intel 80x86-based personal computer environment. The compiler is also partially compliant with the ISO/IEC 9899:1999 Programming Language C standard.

Open Watcom C++ is an implementation of the Draft Proposed International Standard for Information Systems Programming Language C++ (ANSI X3J16, ISO WG21). In addition to the full C++ language standard, the compiler supports numerous extensions for the Intel 80x86-based personal computer environment.

Open Watcom is well known for its language processors having developed, over the last decade, compilers and interpreters for the APL, BASIC, COBOL, FORTRAN and Pascal programming languages. From the start, Open Watcom has been committed to developing portable software products. These products have been implemented on a variety of processor architectures including the IBM 370, the Intel 8086 family, the Motorola 6809 and 68000, the MOS 6502, and the Digital PDP11 and VAX. In most cases, the tools necessary for porting to these environments had to be created first. Invariably, a code generator had to be written. Assemblers, linkers and debuggers had to be created when none were available or when existing ones were inadequate.

Over the years, much research has gone into developing the "ultimate" code generator for the Intel 8086 family. We have continually looked for new ways to improve the quality of the emitted code, never being quite satisfied with the results. Several major revisions, including some entirely new approaches to code generation, have ensued over the years. Our latest version employs state of the art techniques to produce very high quality code for the 8086 family. We introduced the C compiler in 1987, satisfied that we had a C software development system that would be of major benefit to those developing applications in C for the IBM PC and compatibles.

The *Open Watcom C/C++ Compiler and Tools User's Guide for QNX* describes how to use Open Watcom  $C/C++$  on Intel 80x86-based personal computers to build QNX applications. The User's Guide is covers the following topics:

- The Open Watcom C/C++ compiler including compiler options, benchmarking, include file processing, the preprocessor, predefined macros and keywords, based pointers, precompiled headers, and libraries
- 16-bit memory models, calling conventions, and pragmas
- 32-bit memory models, calling conventions, and pragmas
- In-line assembly language
- The Open Watcom Linker
- The Open Watcom Library Manager
- The Open Watcom Assembler
- The Open Watcom Disassembler
- The Open Watcom Strip Utility
- Environment Variables
- C Diagnostic Messages
- C++ Diagnostic Messages
- Open Watcom C/C++ Run-Time Messages

Additional copies of this documentation may be ordered from:

QNX Software Systems Ltd. 175 Terence Matthews Crescent Kanata, Ontario CANADA K2M 1W8 Phone: 613-591-0931 Fax: 613-591-3579

### *Acknowledgements*

This book was produced with the Open Watcom GML electronic publishing system, a software tool developed by WATCOM. In this system, writers use an ASCII text editor to create source files containing text annotated with tags. These tags label the structural elements of the document, such as chapters, sections, paragraphs, and lists. The Open Watcom GML software, which runs on a variety of operating systems, interprets the tags to format the text into a form such as you see here. Writers can produce output for a variety of printers, including laser printers, using separately specified layout directives for such things as font selection, column width and height, number of columns, etc. The result is type-set quality copy containing integrated text and graphics.

The Plum Hall Validation Suite for C/C++ has been invaluable in verifying the conformance of the Open Watcom C/C++ compilers to the ISO C Language Standard and the Draft Proposed C++ Language Standard.

Many users have provided valuable feedback on earlier versions of the Open Watcom C/C++ compilers and related tools. Their comments were greatly appreciated. If you find problems in the documentation or have some good suggestions, we would like to hear from you.

July, 1997.

### *Trademarks Used in this Manual*

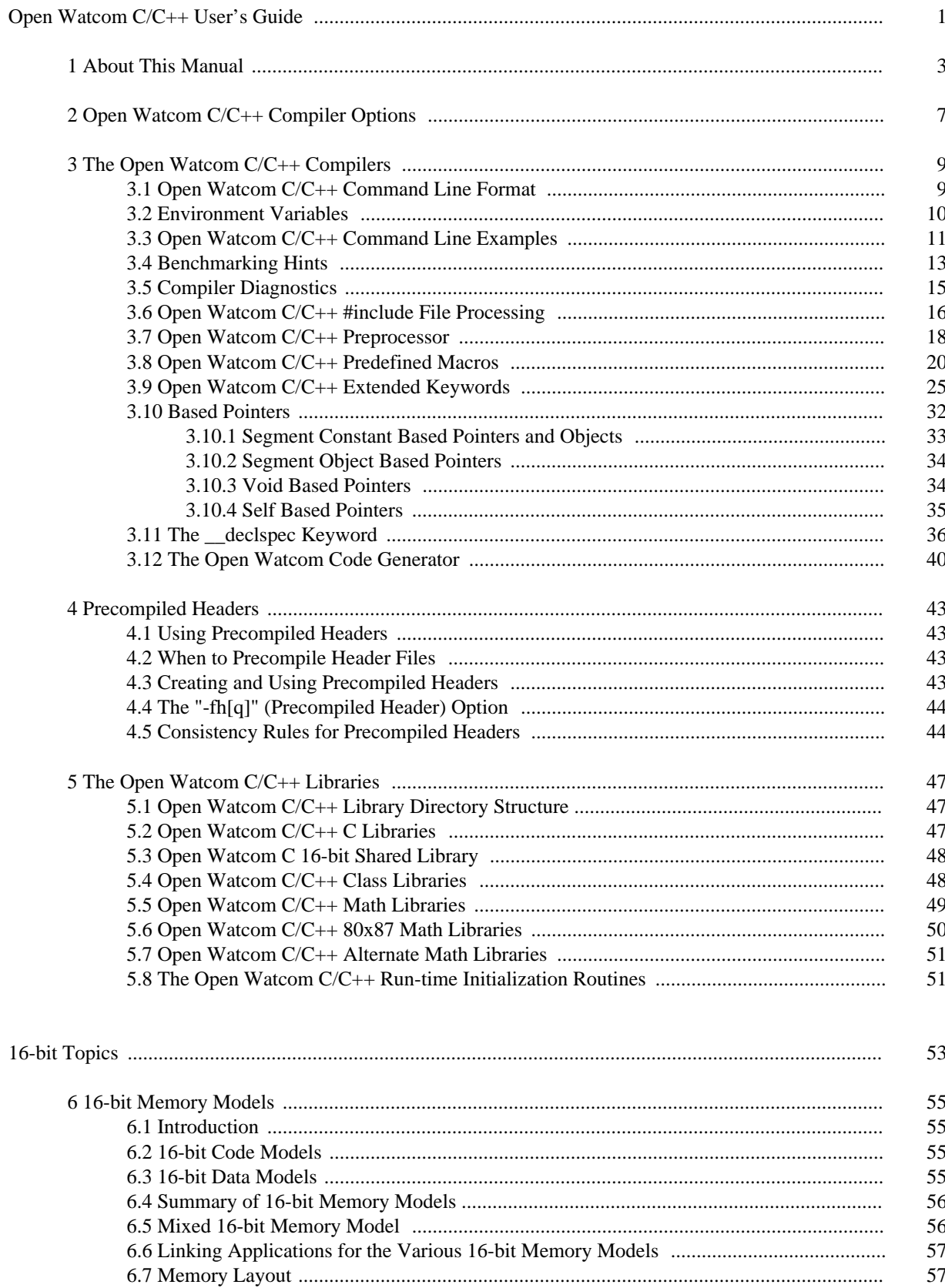

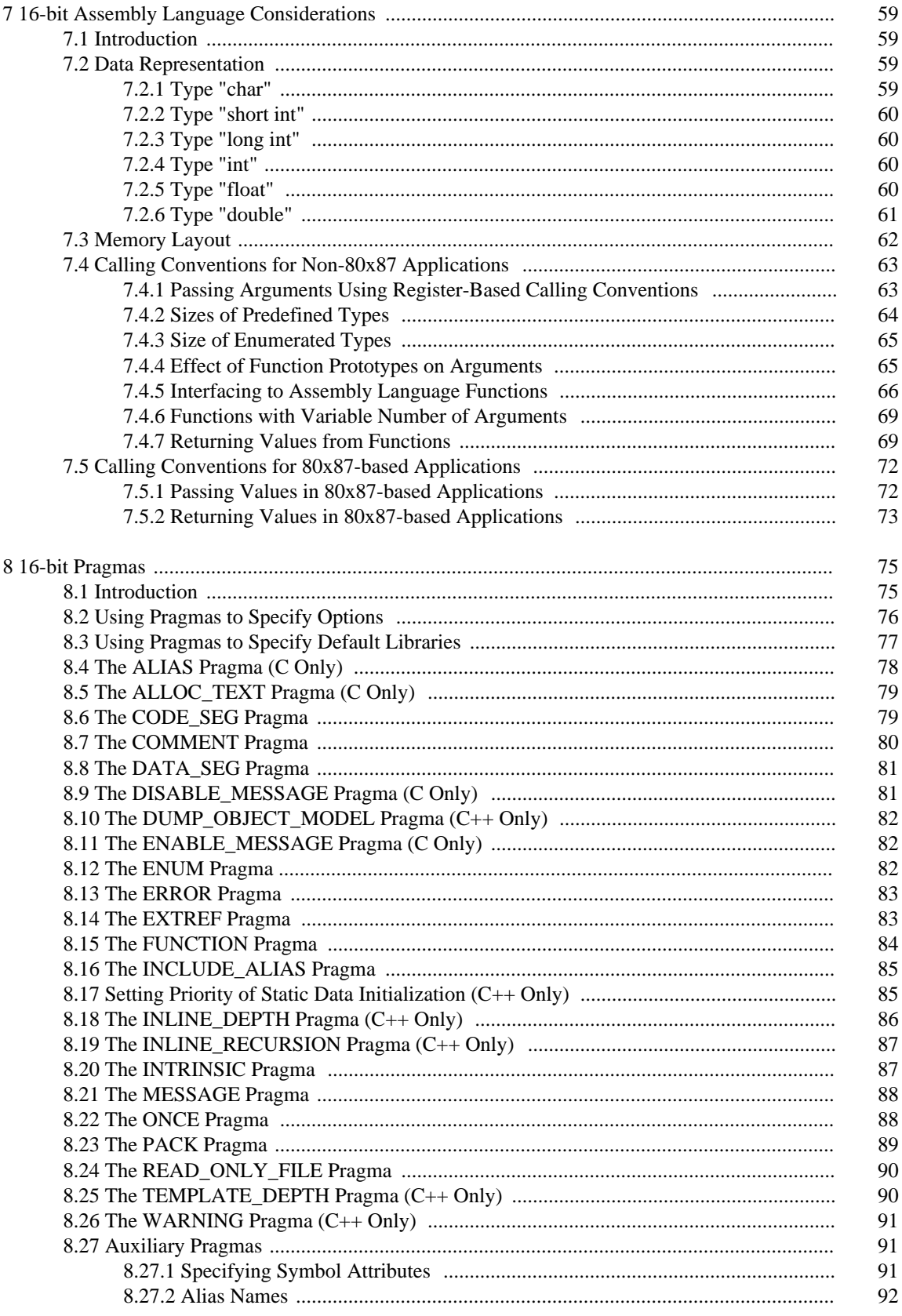

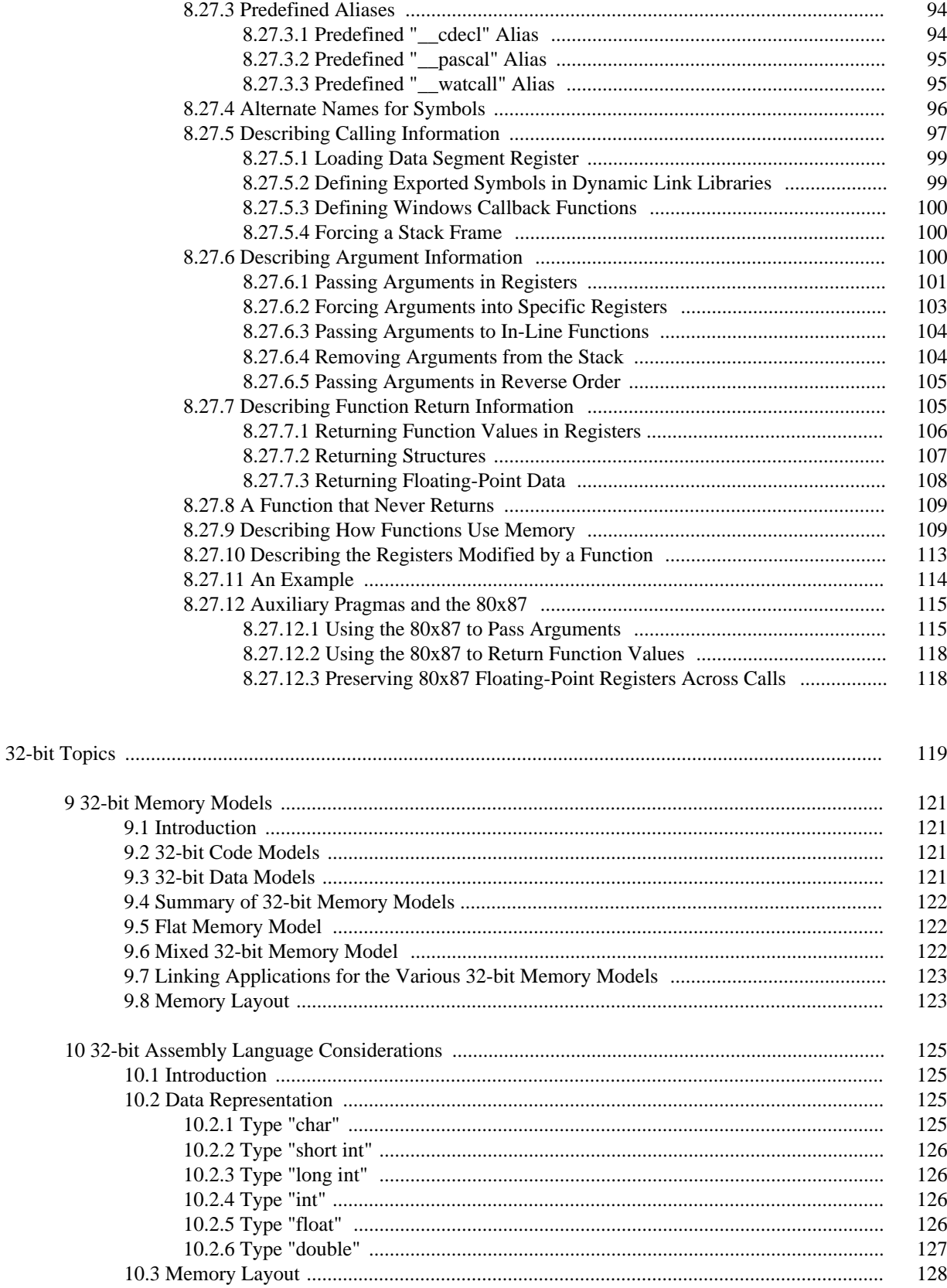

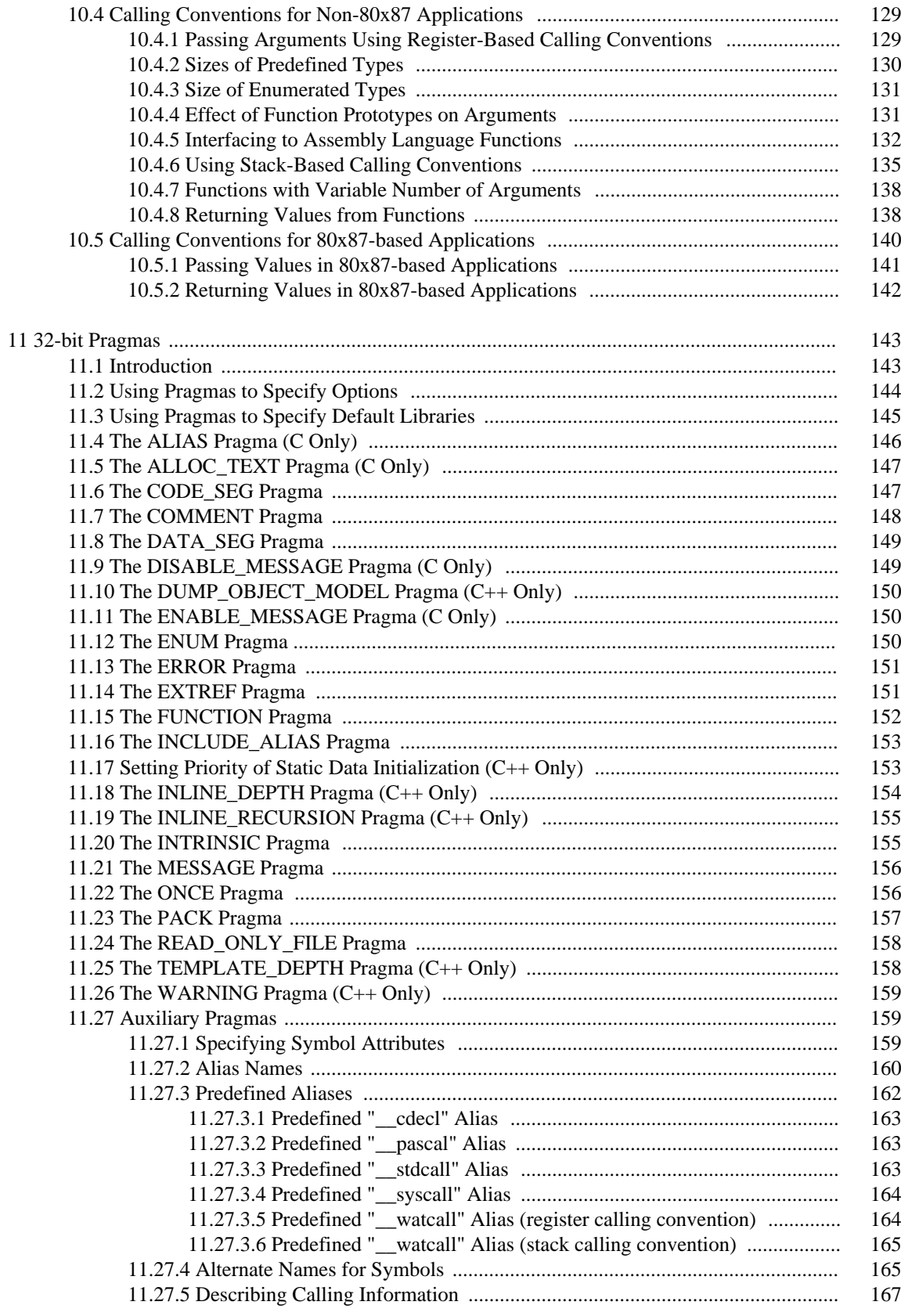

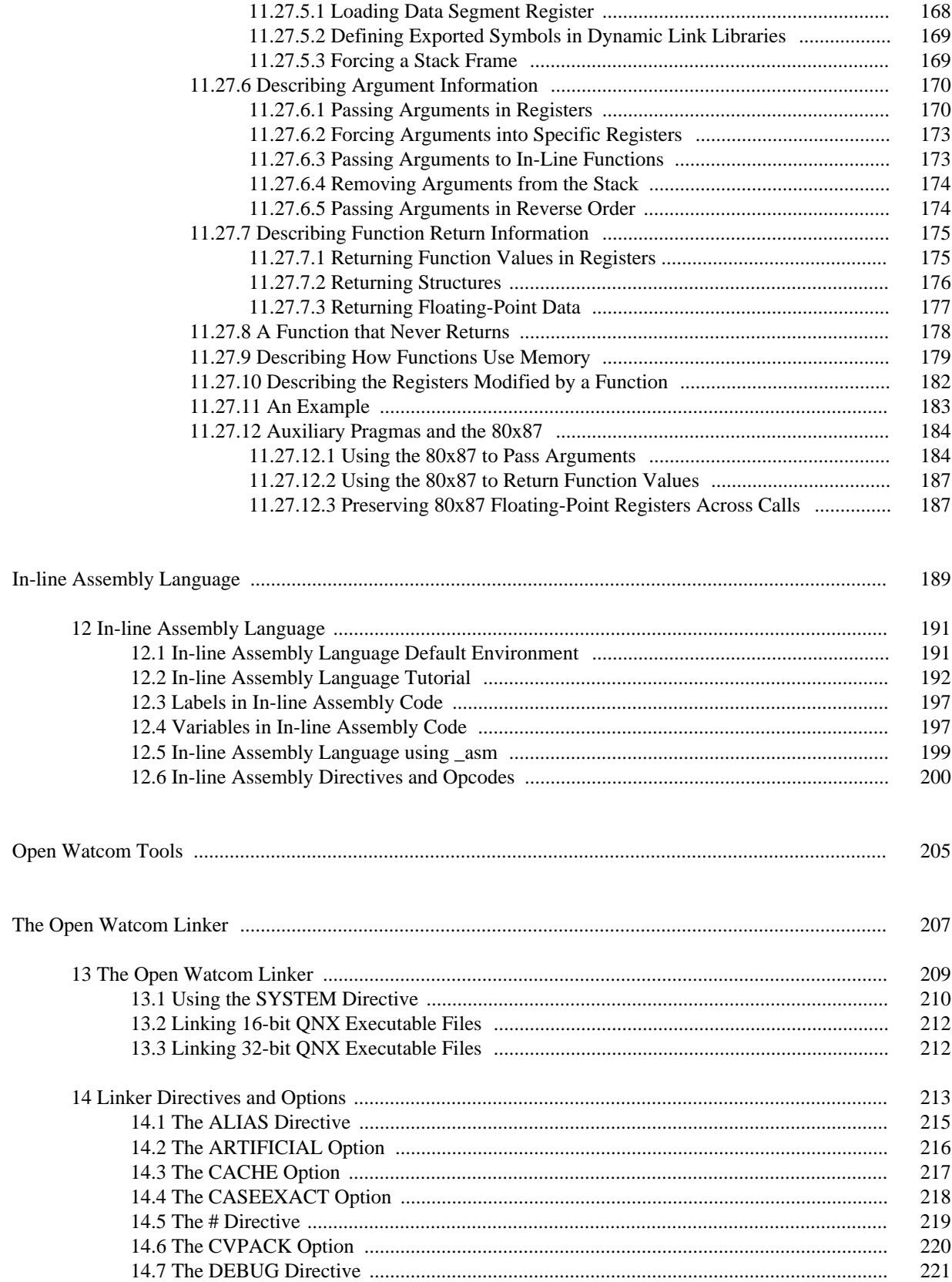

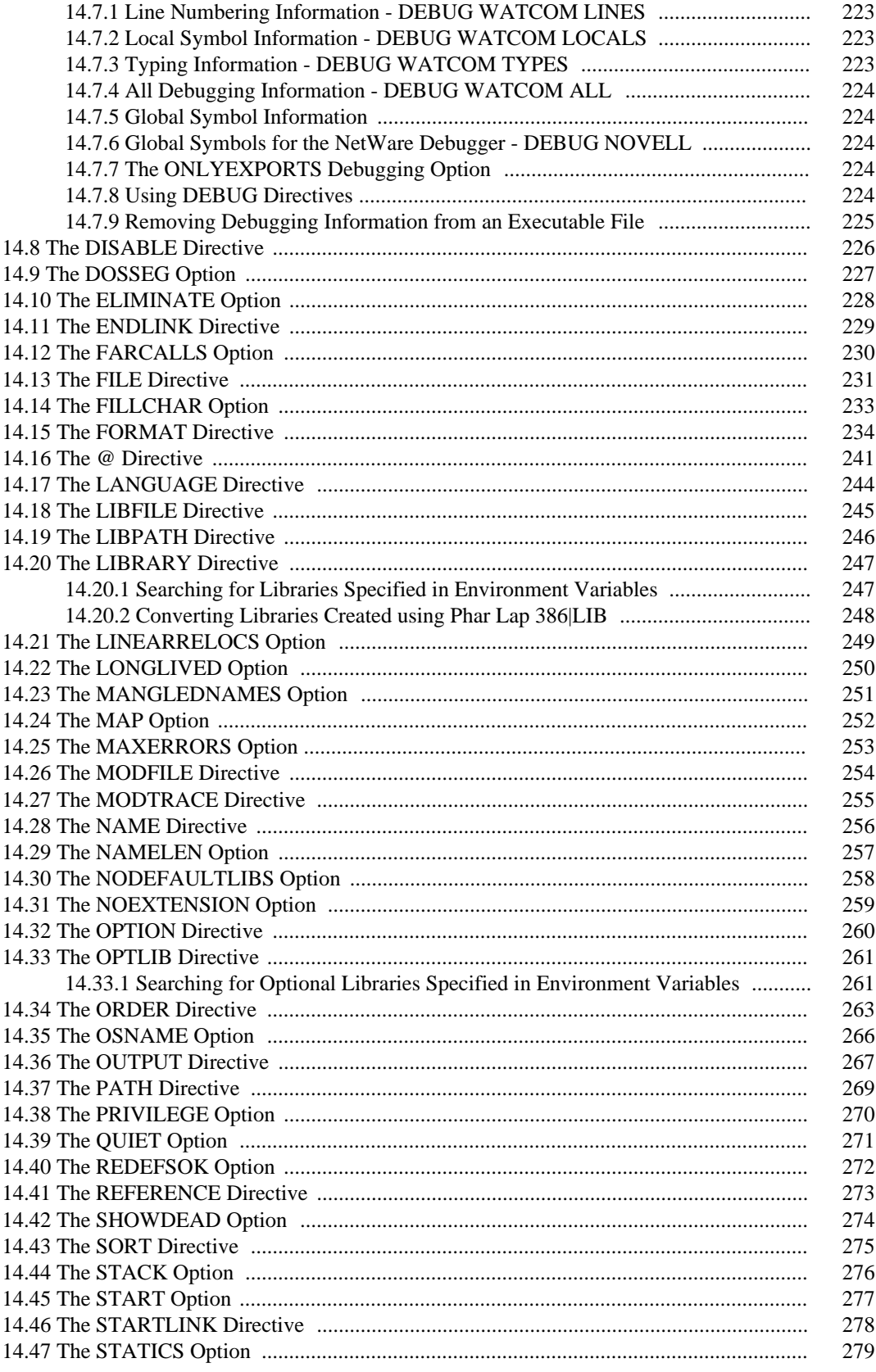

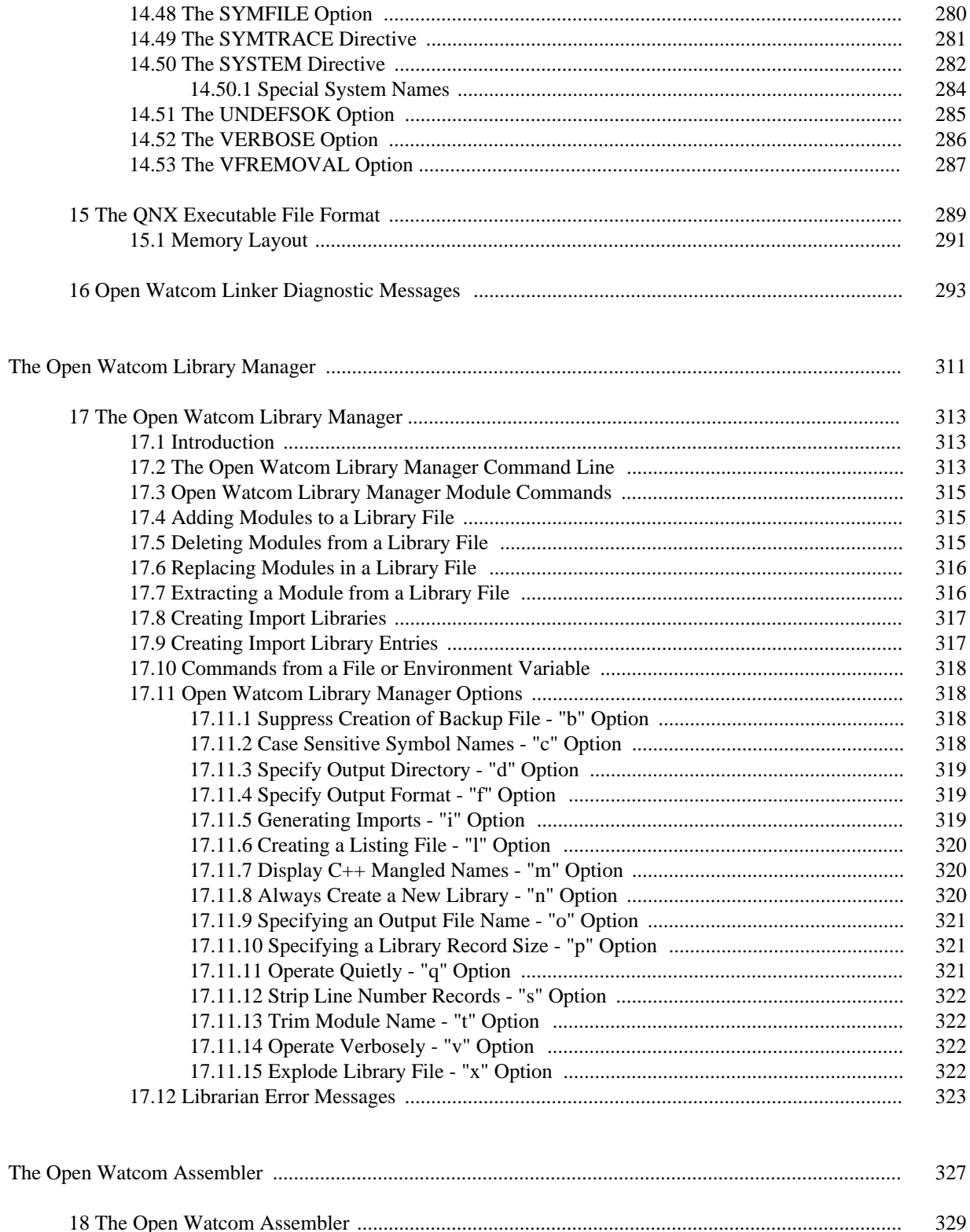

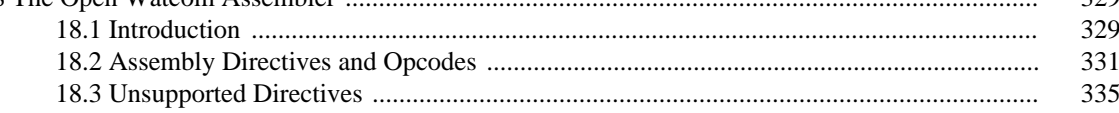

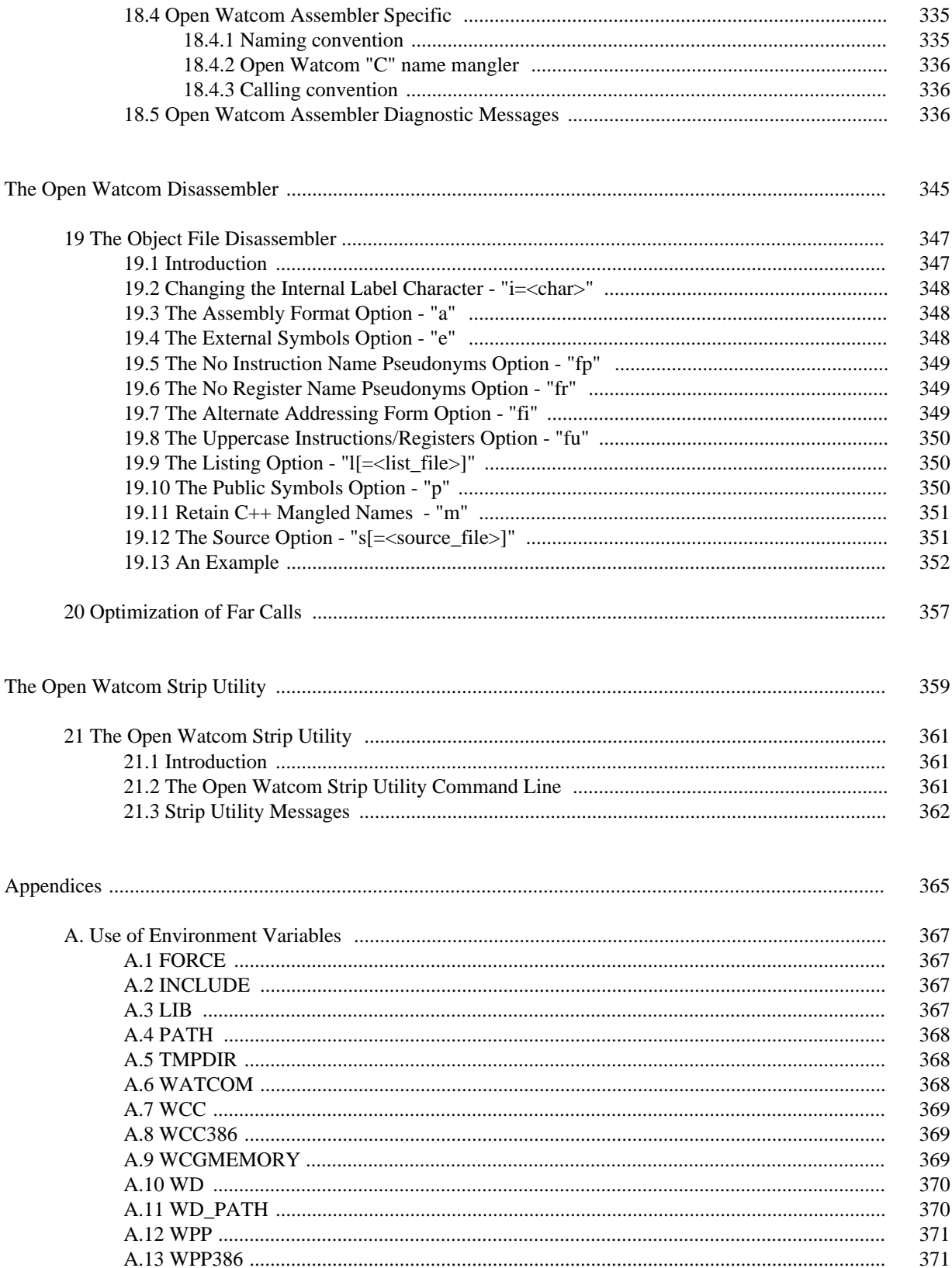

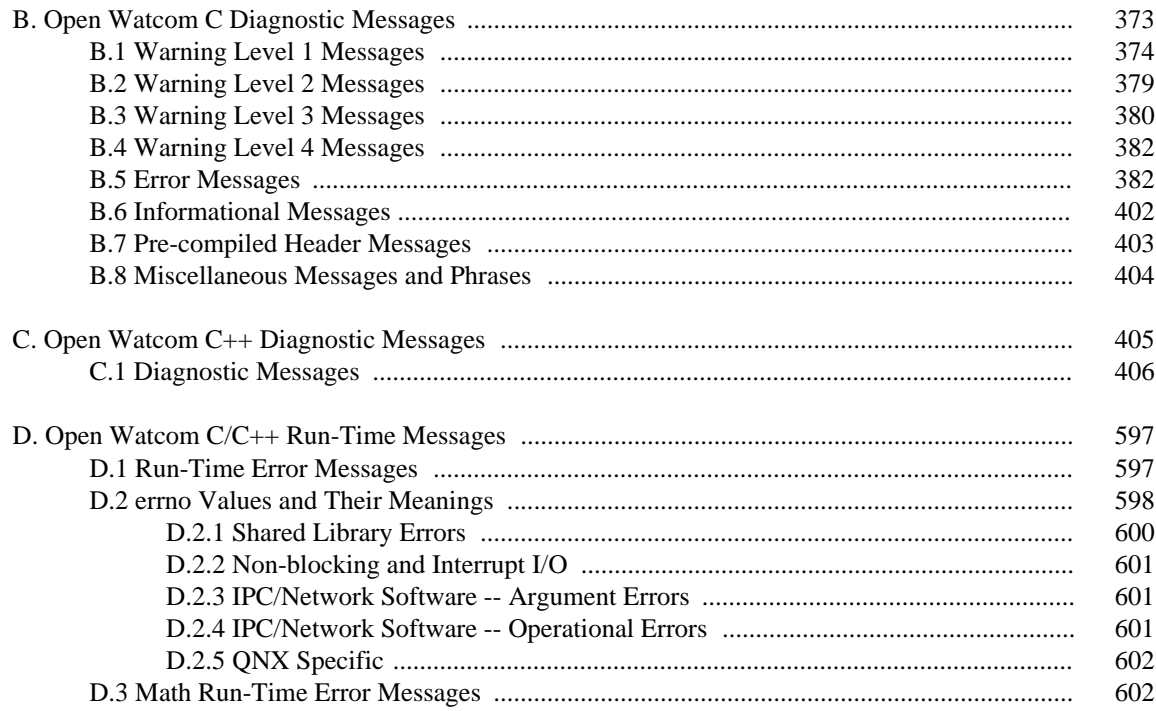

xiv

# *Open Watcom C/C++ User's Guide*

# *1 About This Manual*

This manual contains the following chapters:

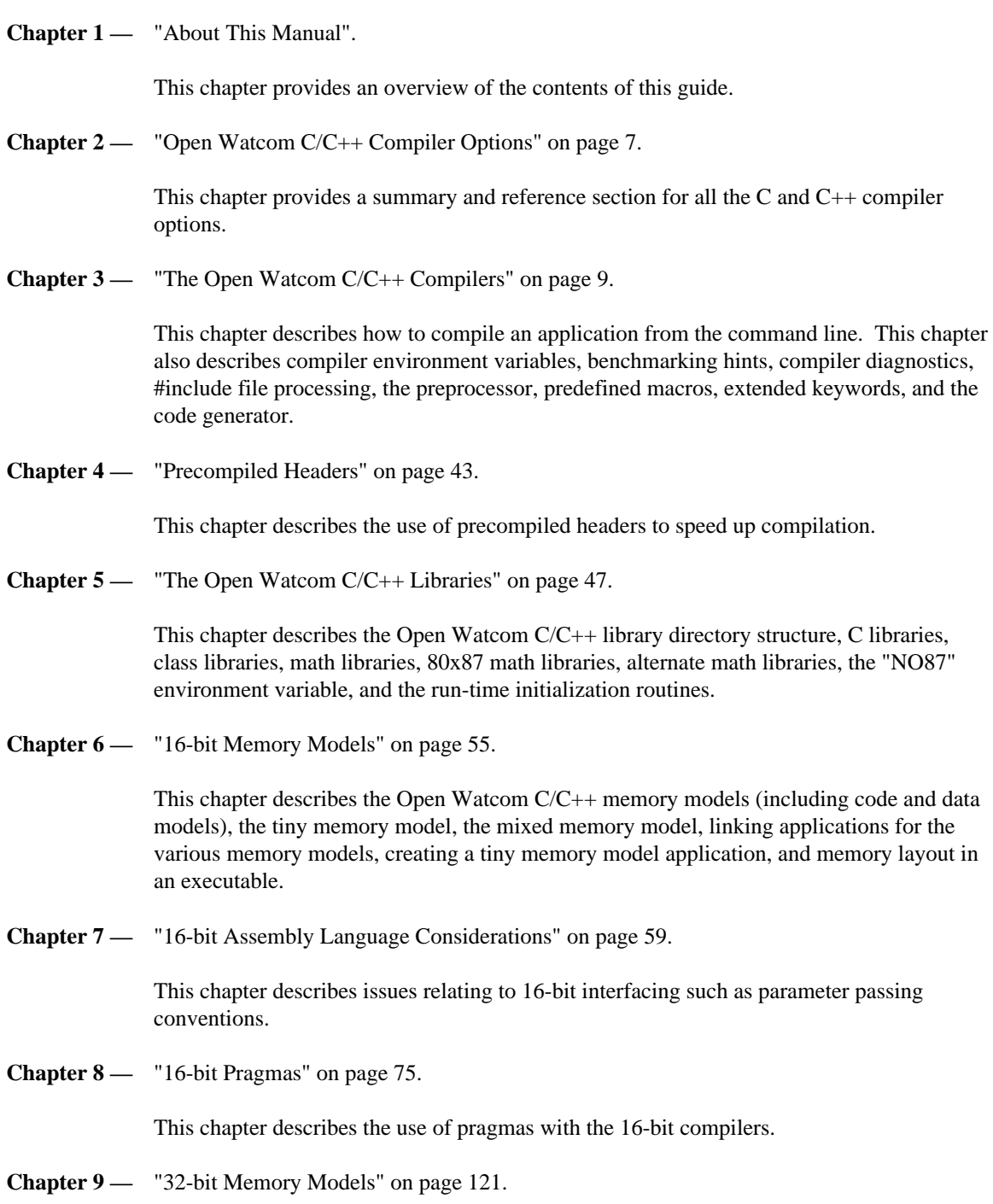

This chapter describes the Open Watcom C/C++ memory models (including code and data models), the flat memory model, the mixed memory model, linking applications for the various memory models, and memory layout in an executable.

**Chapter 10 —** "32-bit Assembly Language Considerations" on page 125.

This chapter describes issues relating to 32-bit interfacing such as parameter passing conventions.

**Chapter 11 —** "32-bit Pragmas" on page 143.

This chapter describes the use of pragmas with the 32-bit compilers.

**Chapter 12 —** "In-line Assembly Language" on page 191.

This chapter describes in-line assembly language programming using the auxiliary pragma.

**Chapter 13 —** "The Open Watcom Linker" on page 209.

This chapter introduces the Open Watcom Linker.

**Chapter 14 —** "Linker Directives and Options" on page 213.

This chapter describes the Open Watcom Linker directives and options that apply to QNX in alphabetical order.

**Chapter 15 —** "The QNX Executable File Format" on page 289.

This chapter describes the QNX executable file format.

**Chapter 16 —** "Open Watcom Linker Diagnostic Messages" on page 293.

This chapter explains the Open Watcom Linker error messages.

**Chapter 17 —** "The Open Watcom Library Manager" on page 313.

This chapter describe the Open Watcom Library Manager.

- **Chapter 18** "The Open Watcom Assembler" on page 329. This chapter describe the Open Watcom Assembler.
- **Chapter 19** "The Object File Disassembler" on page 347. This chapter describe the Open Watcom Disassembler.
- **Chapter 20** "Optimization of Far Calls" on page 357.

This chapter describes the optimization of far calls.

**Chapter 21 —** "The Open Watcom Strip Utility" on page 361. This chapter describe the Open Watcom Strip Utility. **Appendix A. —** "Use of Environment Variables" on page 367.

This appendix describes all the environment variables used by the compilers and related tools.

**Appendix B. —** "Open Watcom C Diagnostic Messages" on page 373.

This appendix lists all of the Open Watcom C diagnostic messages with an explanation for each.

**Appendix C. —** "Open Watcom C++ Diagnostic Messages" on page 405.

This appendix lists all of the Open Watcom C++ diagnostic messages with an explanation for each.

**Appendix D. —** "Open Watcom C/C++ Run-Time Messages" on page 597.

This appendix lists all of the C/C++ run-time diagnostic messages with an explanation for each.

# *2 Open Watcom C/C++ Compiler Options*

This chapter describes all the compiler options that are available.

# *3 The Open Watcom C/C++ Compilers*

This chapter covers the following topics.

- Command line syntax (see "Open Watcom C/C++ Command Line Format")
- Environment variables used by the compilers (see "Environment Variables" on page 10)
- Examples of command line syntax (see "Open Watcom C/C++ Command Line Examples" on page 11)
- Interpreting diagnostic messages (see "Compiler Diagnostics" on page 15)
- #include file handling (see "Open Watcom C/C++ #include File Processing" on page 16)
- Using the preprocessor built into the compilers (see "Open Watcom C/C++ Preprocessor" on page 18)
- System-dependent macros predefined by the compilers (see "Open Watcom C/C++ Predefined Macros" on page 20)
- Additional keywords supported by the compilers (see "Open Watcom C/C++ Extended Keywords" on page 25)
- Based pointer support in the compilers (see "Based Pointers" on page 32)
- Notes about the Code Generator (see "The Open Watcom Code Generator" on page 40)

## *3.1 Open Watcom C/C++ Command Line Format*

The formal Open Watcom C/C++ command line syntax is shown below.

*compiler\_name [options] [file\_spec] [options] [@extra\_opts]*

The square brackets [ ] denote items which are optional.

*compiler\_name* is one of the Open Watcom C/C++ compiler command names.

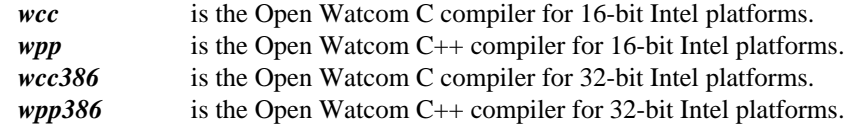

*file* spec is the file name specification of one or more files to be compiled. If file spec is specified as the single character ".", an input file is read from standard input and the output file name defaults to stdin.obj.

> If no path is specified, the current working directory is assumed. If the file is not in the current directory, an adjacent "C" directory (i.e., ../c) is searched if it exists.

If no file extension is specified, the compiler will check for a file with one of the following extensions in the order listed:

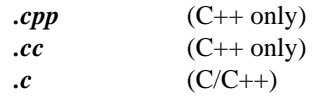

A QNX filename extension consists of that portion of a filename containing the last "." and any characters which follow it.

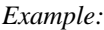

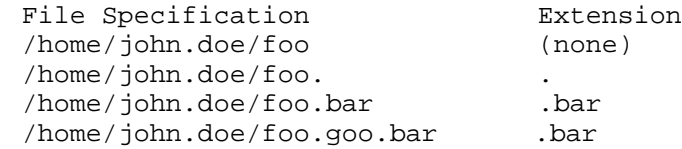

If a period "." is specified but not the extension, the file is assumed to have no filename extension.

If only the compiler name is specified then the compiler will display a list of available options.

- *options* is a list of valid compiler options, each preceded by a dash ("−"). Options may be specified in any order.
- *extra opts* is the name of an environment variable or file which contains additional command line options to be processed. If the specified environment variable does not exist, a search is made for a file with the specified name. If no file extension is included in the specified name, the default file extension is ".occ". A search of the current directory is made. If not successful, an adjacent "OCC" directory (i.e., . . /occ) is searched if it exists.

## *3.2 Environment Variables*

Environment variables can be used to specify commonly used compiler options. There is one environment variable for each compiler (the name of the environment variable is the same as the compiler name). The Open Watcom C/C++ environment variable names are:

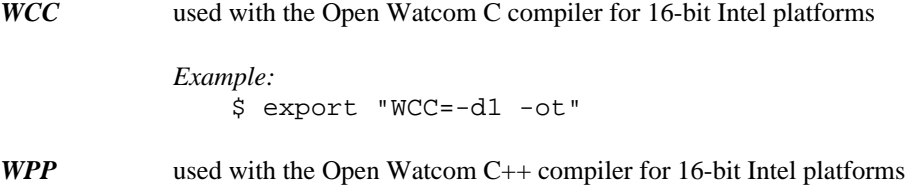

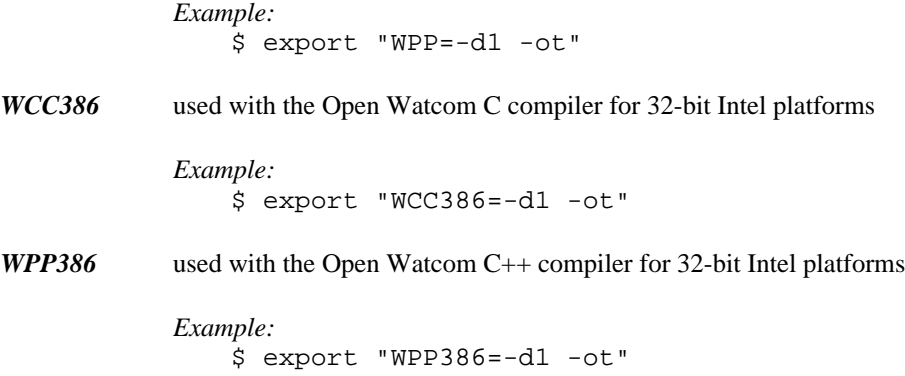

The options specified in environment variables are processed before options specified on the command line. The above examples define the default options to be "d1" (include line number debugging information in the object file), and "ot" (favour time optimizations over size optimizations).

Once a particular environment variable has been defined, those options listed become the default each time the associated compiler is used. The compiler command line can be used to override any options specified in the environment string.

*Hint:* If you use the same compiler options all the time, you may find it handy to define the environment variable in your user initialization file.

## *3.3 Open Watcom C/C++ Command Line Examples*

The following are some examples of using Open Watcom C/C++ to compile C/C++ source programs.

#### *Example:*

\$ *compiler\_name* report -d1 -s

The compiler processes  $\text{report.c}$  (pp) producing an object file which contains source line number information. Stack overflow checking is omitted from the object code.

*Example:*

\$ *compiler\_name* -mm -fpc calc

The compiler compiles  $\text{calc.c}(\text{pp})$  for the Intel "medium" memory model and generates calls to floating-point library emulation routines for all floating-point operations. Memory models are described in the chapter entitled "16-bit Memory Models" on page 55.

#### *Example:*

\$ *compiler\_name* kwikdraw -2 -fpi87 -oaxt

The compiler processes kwikdraw.c(pp) producing 16-bit object code for an Intel 286 system equipped with an Intel 287 numeric data processor (or any upward compatible 386/387, 486DX, or Pentium system). While the choice of these options narrows the number of microcomputer systems where this code will execute, the resulting code will be highly optimized for this type of system.

#### *Example:*

\$ *compiler\_name* -mf -3s calc

The compiler compiles  $\text{calc.c}(pp)$  for the Intel 32-bit "flat" memory model. The compiler will generate 386 instructions based on 386 instruction timings using the stack-based argument passing convention. The resulting code will be optimized for Intel 386 systems. Memory models are described in the chapter entitled "32-bit Memory Models" on page 121. Argument passing conventions are described in the chapter entitled "32-bit Assembly Language Considerations" on page 125.

*Example:*

\$ *compiler\_name* kwikdraw -4r -fpi87 -oaimxt

The compiler processes kwikdraw.c(pp) producing 32-bit object code for an Intel 386-compatible system equipped with a 387 numeric data processor. The compiler will generate 386 instructions based on 486 instruction timings using the register-based argument passing convention. The resulting code will be highly optimized for Intel 486 systems.

#### *Example:*

\$ *compiler\_name* ../source/modabs -d2

The compiler processes  $\ldots$  / source/modabs.c(pp) (a file in a directory which is adjacent to the current one). The object file is placed in the current directory. Included with the object code and data is information on local symbols and data types. The code generated is straight-forward, unoptimized code which can be readily debugged with the Open Watcom Debugger.

#### *Example:*

\$ export "*compiler\_name*=-i=/includes -mc" \$ *compiler\_name* /cprogs/grep.tst -fi=iomods.c

The compiler processes the program contained in the file /cprogs/grep.tst. The file iomods.c is included as if it formed part of the source input stream. The include search path and memory model options are defaults each time the compiler is invoked. The memory model option could be overridden on the command line. After looking for an "include" file in the current directory, the compiler will search each directory listed in the "i" path. See the section entitled "Open Watcom C/C++ #include File Processing" on page 16 for more information.

#### *Example:*

\$ *compiler\_name* grep -fo=../obj/

The compiler processes the program contained in the file  $\text{grey}$ .  $\text{c}(pp)$  which is located in the current directory. The object file is placed in the directory  $\ldots$  / objuder the name grep.o.

#### *Example:*

\$ *compiler\_name* -dDBG=1 grep -fo=../obj/.dbo

The compiler processes the program contained in the file  $\text{grey}$ .  $\text{c}(pp)$  which is located in the current directory. The macro "DBG" is defined so that conditional debugging statements that have been placed in the source are compiled. The object file is placed in the directory  $\ldots$  /obj and its filename extension will be ".dbo" (instead of ".o"). Selection of a different filename extension permits easy identification of object files that have been compiled with debugging statements.

*Example:* \$ *compiler\_name* -g=GKS -s /gks/gopks The compiler generates code for gopks.c(pp) and places it into the "GKS" group. If the "g" option had not been specified, the code would not have been placed in any group. Assume that this file contains the definition of the routine gopengks as follows:

```
void far gopengks( int workstation, long int h )
{
    .
    .
    .
}
```
For a small code model, the routine gopengks must be defined in this file as far since it is placed in another group. The "s" option is also specified to prevent a run-time call to the stack overflow check routine which will be placed in a different code segment at link time. The gopengks routine must be prototyped by C routines in other groups as

void far gopengks( int workstation, long int h );

since it will appear in a different code segment.

## *3.4 Benchmarking Hints*

The Open Watcom C/C++ compiler contains many options for controlling the code to be produced. It is impossible to have a certain set of compiler options that will produce the absolute fastest execution times for all possible applications. With that said, we will list the compiler options that we think will give the best execution times for most applications. You may have to experiment with different options to see which combination of options generates the fastest code for your particular application.

The recommended options for generating the fastest 16-bit Intel code are:

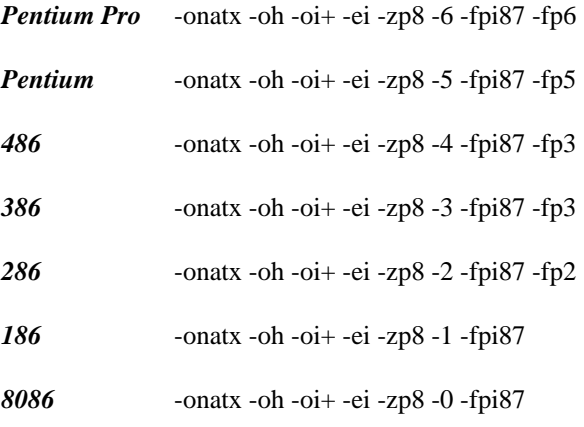

The recommended options for generating the fastest 32-bit Intel code are:

*Pentium Pro* -onatx -oh -oi+ -ei -zp8 -6 -fp6

*Pentium* -onatx -oh -oi+ -ei -zp8 -5 -fp5

*486* -onatx -oh -oi+ -ei -zp8 -4 -fp3

*386* -onatx -oh -oi+ -ei -zp8 -3 -fp3

The "oi+" option is for C++ only. Under some circumstances, the "ob" and "ol+" optimizations may also give better performance with 32-bit Intel code.

Option "on" causes the compiler to replace floating-point divisions with multiplications by the reciprocal. This generates faster code (multiplication is faster than division), but the result may not be the same because the reciprocal may not be exactly representable.

Option "oe" causes small user written functions to be expanded in-line rather than generating a call to the function. Expanding functions in-line can further expose other optimizations that couldn't otherwise be detected if a call was generated to the function.

Option "oa" causes the compiler to relax alias checking.

Option "ot" must be specified to cause the code generator to select code sequences which are faster without any regard to the size of the code. The default is to select code sequences which strike a balance between size and speed.

Option "ox" is equivalent to "obmiler" and "s" which causes the compiler/code generator to do branch prediction ("ob"), generate 387 instructions in-line for math functions such as sin, cos, sqrt ("om"), expand intrinsic functions in-line ("oi"), perform loop optimizations ("ol"), expand small user functions in-line ("oe"), reorder instructions to avoid pipeline stalls ("or"), and to not generate any stack overflow checking ("s"). Option "or" is very important for generating fast code for the Pentium and Pentium Pro processors.

Option "oh" causes the compiler to attempt repeated optimizations (which can result in longer compiles but more optimal code).

Option "oi+" causes the C++ compiler to expand intrinsic functions in-line (just like "oi") but also sets the *inline\_depth* to its maximum (255). By default, *inline\_depth* is 3. The *inline\_depth* can also be changed by using the C++ inline\_depth pragma.

Option "ei" causes the compiler to allocate at least an "int" for all enumerated types.

Option "zp8" causes all data to be aligned on 8 byte boundaries. The default is "zp2" for the 16-bit compiler and "zp8" for 32-bit compiler. If, for example, "zp1" packing was specified then this would pack all data which would reduce the amount of data memory required but would require extra clock cycles to access data that is not on an appropriate boundary.

Options "0", "1", "2", "3", "4", "5" and "6" emit Intel code sequences optimized for processor-specific instruction set features and timings. For 16-bit Intel applications, the use of these options may limit the range of systems on which the application will run but there are execution performance improvements.

Options "fp2", "fp3", "fp5" and "fp6" emit Intel floating-point operations targetted at specific features of the math coprocessor in the Intel series. For 16-bit Intel applications, the use of these options may limit the range of systems on which the application will run but there are execution performance improvements.

Option "fpi87" causes in-line Intel 80x87 numeric data processor instructions to be generated into the object code for floating-point operations. Floating-point instruction emulation is not included so as to obtain the best floating-point performance in 16-bit Intel applications.

For 32-bit Intel applications, the use of the "fp5" option will give good performance on the Intel Pentium but less than optimal performance on the 386 and 486. The use of the "5" option will give good

performance on the Pentium and minimal, if any, impact on the 386 and 486. Thus, the following set of options gives good overall performance for the 386, 486 and Pentium processors.

```
-onatx -oh -oi+ -ei -zp8 -5 -fp3
```
## *3.5 Compiler Diagnostics*

If the compiler prints diagnostic messages to the screen, it will also place a copy of these messages in a file in your current directory. The file will have the same file name as the source file and an extension of ".err". The compiler issues two types of diagnostic messages, namely warnings or errors. A warning message does not prevent the production of an object file. However, error messages indicate that a problem is severe enough that it must be corrected before the compiler will produce an object file. The error file is a handy reference when you wish to correct the errors in the source file.

Just to illustrate the diagnostic features of Open Watcom C/C++, we will modify the "hello" program in such a way as to introduce some errors.

#### *Example:*

```
int main()
  {
     int x;
     printf( "Hello world\n" );
     return( y );
  }
```
The equivalent C++ program follows:

#include <stdio.h>

```
Example:
   #include <iostream.h>
   #include <iomanip.h>
    int main()
    {
        int x;
        cout << "Hello world" << endl;
        return( y );
    }
```
In this example, we have added the lines:

int x;

and

```
return( y );
```
and changed the keyword void to int.

We compile the program with the "warning" option.

*Example:*

\$ *compiler\_name* hello -w3

For the C program, the following output appears on the screen.

```
hello.c(7): Error! E1011: Symbol 'y' has not been declared
hello.c(5): Warning! W202: Symbol 'x' has been defined, but not
                           referenced
hello.c: 8 lines, included 174, 1 warnings, 1 errors
```
For the C++ program, the following output appears on the screen.

```
hello.cpp(8): Error! E029: (col 13) symbol 'y' has not been declared
hello.cpp(9): Warning! W014: (col 1) no reference to symbol 'x'
hello.cpp(9): Note! N392: (col 1) 'int x' in 'int main( void )'
              defined in: hello.cpp(6) (col 9)
hello.cpp: 9 lines, included 1628, 1 warning, 1 error
```
Here we see an example of both types of messages. An error and a warning message have been issued. As indicated by the error message, we require a declarative statement for the identifier  $\gamma$ . The warning message indicates that, while it is not a violation of the rules of C/C++ to define a variable without ever using it, we probably did not intend to do so. Upon examining the program, we find that:

- 1. the variable x should have been assigned a value, and
- 2. the variable y has probably been incorrectly typed and should have been entered as  $x$ .

The complete list of Open Watcom C/C++ diagnostic messages is presented in an appendix of this guide.

## *3.6 Open Watcom C/C++ #include File Processing*

When using the #include preprocessor directive, a header is identified by a sequence of characters placed between the "<" and ">" delimiters (e.g., <file>) and a source file is identified by a sequence of characters enclosed by quotation marks (e.g., "file"). Open Watcom C/C++ makes a distinction between the use of "<>" or quotation marks to surround the name of the file to be included. The search techniques for header files and source files are slightly different. Consider the following example.

```
Example:
```

```
#include <stdio.h> /* a system header file */
#include "stdio.h" /* your own header or source file */
```
You should use "<" and ">" when referring to standard or system header files and quotation marks when referring to your own header and source files.

The character sequence placed between the delimiters in an #include directive represents the name of the file to be included. The file name may include node, path, and extension.

It is not necessary to include the node and path specifiers in the file specification when the file resides on a different node or in a different directory. Open Watcom C/C++ provides a mechanism for looking up include files which may be located in various directories and disks of the computer system. Open Watcom  $C/C++$  searches directories for header and source files in the following order (the search stops once the file has been located):

1. If the file specification enclosed in quotation marks ("file-spec") or angle brackets (<file-spec>) contains the complete node and path specification, that file is included (provided it exists). No

other searching is performed. The node need not be specified in which case the current node is assumed.

- 2. If the file specification is enclosed in quotation marks, the current directory is searched.
- 3. Next, if the file specification is enclosed in quotation marks, the directory of the file containing the  $\#$ include directive is searched. If the current file is also an  $\#$ include file, the directory of the parent file is searched next. This search continues recursively through all the nested #include files until the original source file's directory is searched.
- 4. Next, if the file specification enclosed in quotation marks ("file-spec") or in angle brackets (<file-spec>), each directory listed in the "i" path is searched (in the order that they were specified).
- 5. Next, each directory listed in the **<os>\_INCLUDE** environment variable is searched (in the order that they were specified). The environment variable name is constructed from the current build target name. The default build targets are:

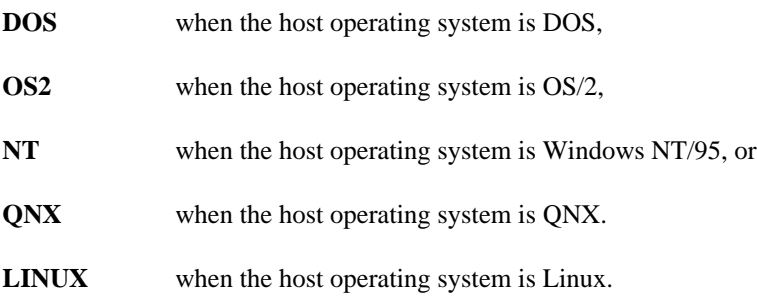

For example, the environment variable **OS2\_INCLUDE** will be searched if the build target is "OS2". The build target would be OS/2 if:

- 1. the host operating system is OS/2 and the "bt" option was not specified, or
- 2. the "bt=OS2" option was explicitly specified.
- 6. Next, each directory listed in the **INCLUDE** environment variable is searched (in the order that they were specified).
- 7. Finally, if the file specification is enclosed in quotation marks, an adjacent "H" directory (i.e., ../h) is searched if it exists.

In the above example,  $\leq$ stdio.h> and "stdio.h" could refer to two different files if there is a stdio.h in the current directory and one in the Open Watcom C/C++ include file directory (/usr/include) and the current directory is not listed in an "i" path or the **INCLUDE** environment variable.

The compiler will search the directories listed in "i" paths (see description of the "i" option) and the **INCLUDE** environment variable in a manner analogous to that which the operating system shell will use when searching for programs by using the **PATH** environment variable.

The "export" command is used to define an **INCLUDE** environment variable that contains a list of directories. A command of the form

```
export INCLUDE=path:path...
```
is issued before running Open Watcom C/C++ the first time.

We illustrate the use of the #include directive in the following example.

```
Example:
   #include <stdio.h>
   #include <time.h>
   #include <dos.h>
   #include "common.c"
   int main()
      {
        initialize();
        update_files();
        create_report();
        finalize();
      }
   #include "part1.c"
   #include "part2.c"
```
If the above text is stored in the source file report.  $c$  in the current directory then we might issue the following commands to compile the application.

#### *Example:*

\$ export INCLUDE=/usr/include://1/headers \$ *compiler\_name* report -fo=../obj/ -i=../source

In the above example, the "export" command is used to define the **INCLUDE** environment variable. It specifies that the /usr/include directory (of the current node) and the /headers directory (a directory on node 1) are to be searched.

The Open Watcom C/C++ "i" option defines a third place to search for include files. The advantage of the **INCLUDE** environment variable is that it need not be specified each time the compiler is run.

## *3.7 Open Watcom C/C++ Preprocessor*

The Open Watcom C/C++ preprocessor forms an integral part of Open Watcom C/C++. When any form of the "p" option is specified, only the preprocessor is invoked. No code is generated and no object file is produced. The output of the preprocessor is written to the standard output file, although it can also be redirected to a file using the "fo" option. Suppose the following  $C/C++$  program is contained in the file msgid.c.

```
Example:
   #define _IBMPC 0
   #define _IBMPS2 1
   #if _TARGET == _IBMPS2
   char *SysId = \{ "IBM PS/2" };
   #else
   char *SysId = \{ "IBM PC" \};
   #endif
   /* Return pointer to System Identification */
   char *GetSysId()
      {
       return( SysId );
      }
```
We can use the Open Watcom  $C/C++$  preprocessor to generate the  $C/C++$  code that would actually be compiled by the compiler by issuing the following command.

#### *Example:*

\$ *compiler\_name* msgid -plc -fo -d\_TARGET=\_IBMPS2

The file msgid. i will be created and will contain the following  $C/C++$  code.

```
#line 1 "msgid.c"
char *SysId = { "IBM PS/2" };
#line 9 "msgid.c"
/* Return pointer to System Identification */
char *GetSysId()
  {
    return( SysId );
  }
```
Note that the file msgid.i can be used as input to the compiler.

*Example:* \$ *compiler\_name* msgid.i

Since #line directives are present in the file, the compiler can issue error messages in terms of the original source file line numbers.

## *3.8 Open Watcom C/C++ Predefined Macros*

In addition to the standard ISO-defined macros supported by the Open Watcom C/C++ compilers, several additional system-dependent macros are also defined. These are described in this section. See the *Open Watcom C Language Reference* manual for a description of the standard macros.

The Open Watcom C/C++ compilers run on various host operating systems including DOS, OS/2, Windows NT, Windows 95 and QNX. Any of the supported host operating systems can be used to develop applications for a number of target systems. By default, the target operating system for the application is the same as the host operating system unless some option or combination of options is specified. For example, DOS applications are built on DOS by default, OS/2 applications are built on OS/2 by default, and so on. But the flexibility is there to build applications for other operating systems/environments.

The macros described below may be used to identify the target system for which the application is being compiled. (Note: In several places in the following text, a pair of underscore characters appears as  $\equiv$ which resembles a single, elongated underscore.)

The Open Watcom C/C++ compilers support both 16-bit and 32-bit application development. The following macros are defined for 16-bit and 32-bit target systems.

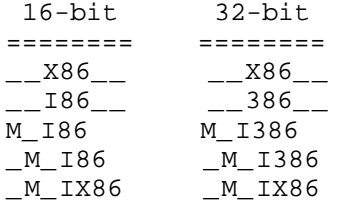

*Notes:*

- 1. The \_\_X86\_\_ identifies the target as an Intel environment.
- 2. The  $\_186\_$ , M $\_186$  and  $\_M\_186$  macros identify the target as a 16-bit Intel environment.
- 3. The \_\_386\_\_,M\_I386 and \_M\_I386 macros identify the target as a 32-bit Intel environment.
- 4. The  $_M$ <sub>IX86</sub> macro is identically equal to 100 times the architecture compiler option value (-0, -1, -2, -3, -4, -5, etc.). If "-5" (Pentium instruction timings) was specified as a compiler option, then the value of \_M\_IX86 would be 500.

The Open Watcom C/C++ compilers support application development for a variety of operating systems. The following macros are defined for particular target operating systems.

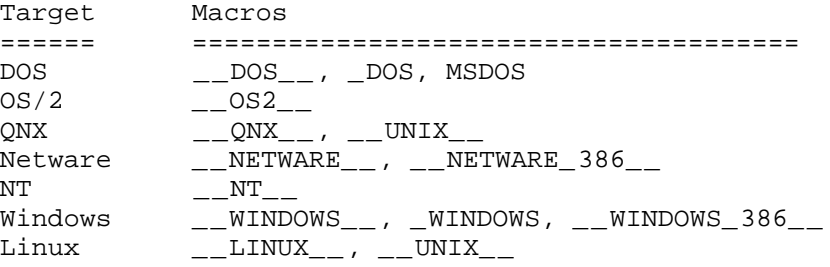

#### *20 Open Watcom C/C++ Predefined Macros*

*Notes:*

- 1. The \_\_DOS\_\_,\_DOS and MSDOS macros are defined when the build target is "DOS" (16-bit DOS or 32-bit extended DOS).
- 2. The  $\_\_OS2\_\_$  macro is defined when the build target is "OS2" (16-bit or 32-bit OS/2).
- 3. The \_\_QNX\_\_ and\_\_UNIX\_\_ macros are defined when the build target is "QNX" (16-bit or 32-bit QNX).
- 4. The \_\_NETWARE\_\_ and\_\_NETWARE\_386\_\_ macros are defined when the build target is "NETWARE" (Novell NetWare).
- 5. The \_\_NT\_\_ macro is defined when the build target is "NT" (Windows NT and Windows 95).
- 6. The \_\_WINDOWS\_\_ macro is defined when the build target is "WINDOWS" or one of the "zw", "zW", "zWs" options is specified (identifies the target operating system as 16-bit Windows or 32-bit extended Windows but not Windows NT or Windows 95).
- 7. The \_WINDOWS macro is defined when the build target is "WINDOWS" or one of the "zw", "zW", "zWs" options is specified and you are using a 16-bit compiler (identifies the target operating system as 16-bit Windows).
- 8. The \_\_WINDOWS\_386\_\_ macro is defined when the build target is "WINDOWS" or the "zw" option is specified and you are using a 32-bit compiler (identifies the target operating system as 32-bit extended Windows).
- 9. The \_\_LINUX\_\_ and\_\_UNIX\_\_ macros are defined when the build target is "LINUX" (32-bit Linux).

The following macros are defined for the indicated options.

```
Option Macro
====== ==================
bm _MT
br _DLL
fpi \_FPIfpi87 __FPI__
j __CHAR_SIGNED__
oi __INLINE_FUNCTIONS__
xr _CPPRTTI (C++ only)
xs _CPPUNWIND (C++ only)
xss _CPPUNWIND (C++ only)
xst _CPPUNWIND (C++ only)
za NO_EXT_KEYS
zw ___WINDOWS__
zW __WINDOWS__
zWs __WINDOWS__
```
The following memory model macros are defined for the indicated memory model options.

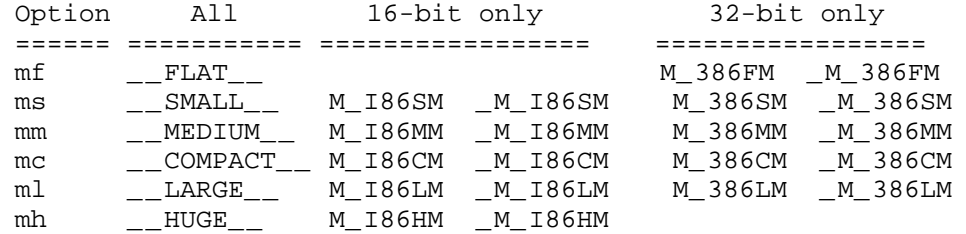

The following macros indicate which compiler is compiling the  $C/C++$  source code.

*\_\_cplusplus* Open Watcom C++ predefines the macro \_\_cplusplus to identify the compiler as a C++ compiler.

#### *\_\_WATCOMC\_\_*

Open Watcom  $C/C++$  predefines the macro  $\_\_\_\_$ WATCOMC $\_\_$  to identify the compiler as one of the Open Watcom C/C++ compilers.

The value of the macro depends on the version number of the compiler. The value is 100 times the version number (version 8.5 yields 850, version 9.0 yields 900, etc.). Note that for Open Watcom 1.0, the value of this macro is 1200, for Open Watcom 1.1 it is 1210 etc.

#### *\_\_WATCOM\_CPLUSPLUS\_\_*

Open Watcom C++ predefines the macro \_\_WATCOM\_CPLUSPLUS\_\_ to identify the compiler as one of the Open Watcom C++ compilers.

The value of the macro depends on the version number of the compiler. The value is 100 times the version number (version 10.0 yields 1000, version 10.5 yields 1050, etc.). Note that for Open Watcom 1.0, the value of this macro is 1200, for Open Watcom 1.1 it is 1210 etc.

The following macros are defined for compatibility with Microsoft.

*\_\_CPPRTTI* Open Watcom C++ predefines the \_\_CPPRTTI macro to indicate that C++ Run-Time Type Information (RTTI) is in force. This macro is predefined if the Open Watcom C++ "xr" compile option is specified and is not defined otherwise.

#### *\_\_CPPUNWIND*

Open Watcom C++ predefines the \_\_CPPUNWIND macro to indicate that C++ exceptions supported. This macro is predefined if any of the Open Watcom C++ "xs", "xss" or "xst" compile options are specified and is not defined otherwise.

#### *\_INTEGRAL\_MAX\_BITS*

Open Watcom  $C/C++$  predefines the  $IINTEGRAL_MAX_BITS$  macro to indicate that maximum number of bits supported in an integral type (see the description of the "\_\_int64" keyword in the next section). Its value is 64 currently.

#### *\_PUSHPOP\_SUPPORTED*

Open Watcom C/C++ predefines the \_PUSHPOP\_SUPPORTED macro to indicate that #pragma pack(push) and #pragma pack(pop) are supported.

#### *\_STDCALL\_SUPPORTED*

Open Watcom C/C++ predefines the \_STDCALL\_SUPPORTED macro to indicate that the standard 32-bit Win32 calling convention is supported.

#### *22 Open Watcom C/C++ Predefined Macros*
The following table summarizes the predefined macros supported by the compilers and the values that the respective compilers assign to them. A "yes" under the column means that the compiler supports the macro with the indicated value. Note that the C and C++ compilers sometime support the same macro but with different values (including no value which means the symbol is defined without a value).

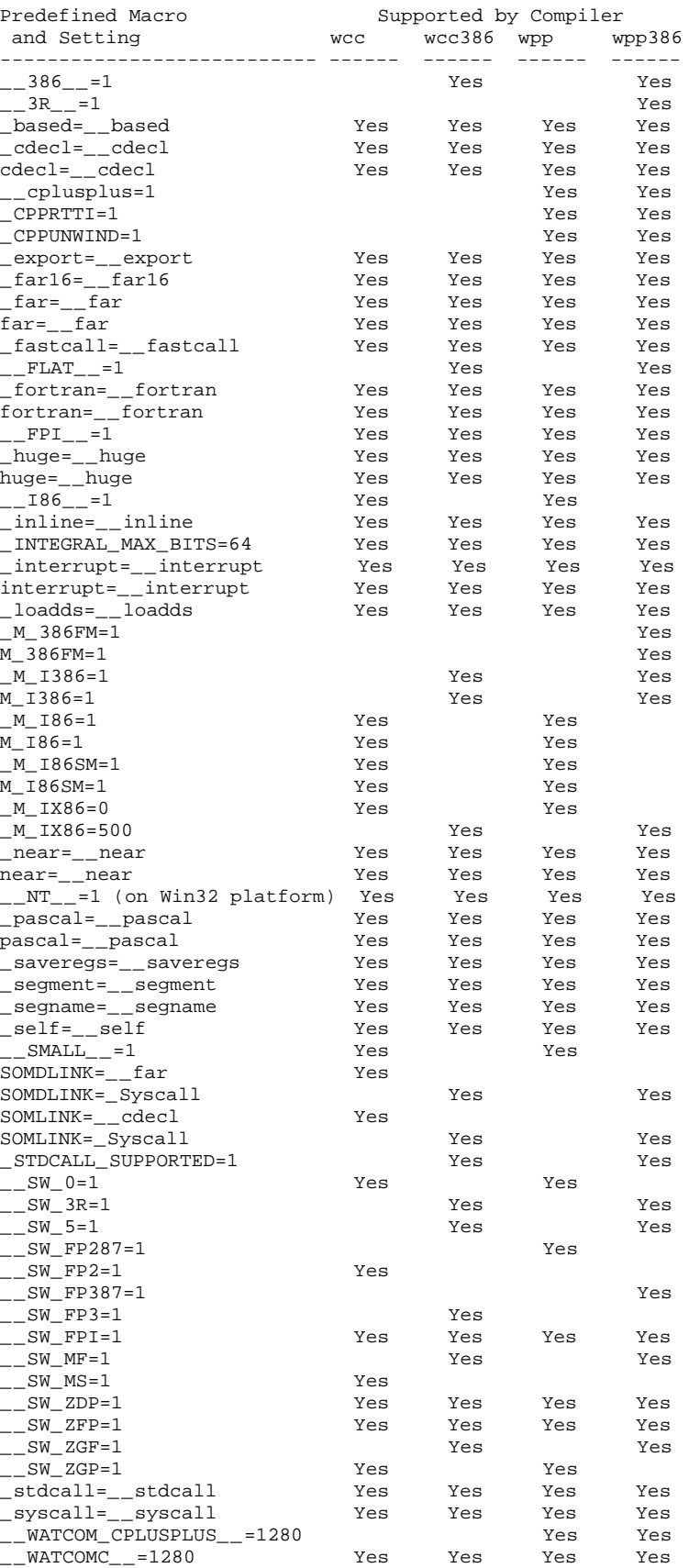

## *24 Open Watcom C/C++ Predefined Macros*

 $\_X86\_=1$  Yes Yes Yes Yes Yes

## *3.9 Open Watcom C/C++ Extended Keywords*

Open Watcom C/C++ supports the use of some special keywords to describe system dependent attributes of functions and other object names. These attributes are inspired by the Intel processor architecture and the plethora of function calling conventions in use by compilers for this architecture. In keeping with the ISO C and C++ language standards, Open Watcom C/C++ uses the double underscore (i.e., "\_\_") or single underscore followed by uppercase letter (e.g., "\_S") prefix with these keywords. To support compatibility with other C/C++ compilers, alternate forms of these keywords are also supported through predefined macros.

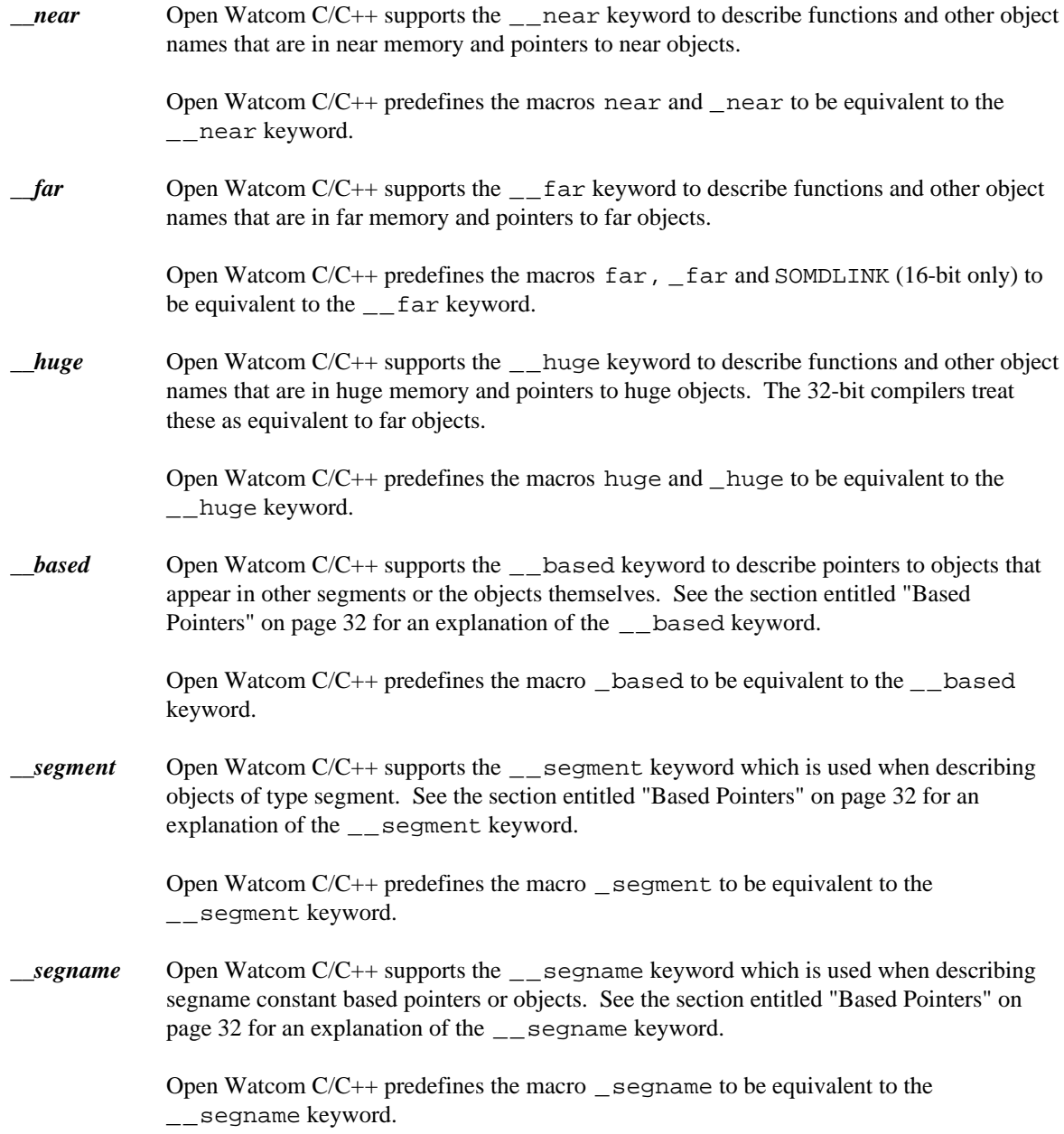

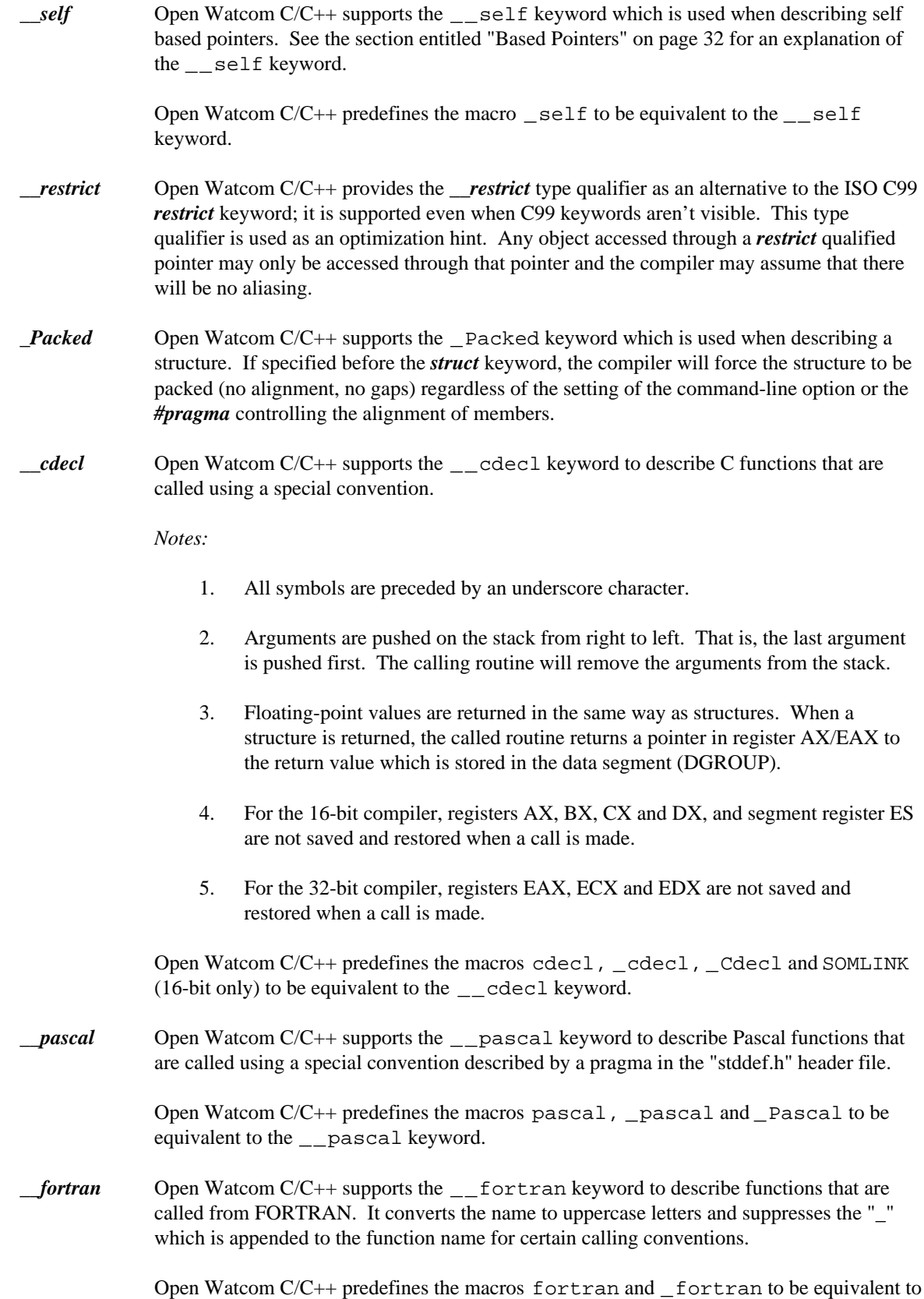

the \_\_fortran keyword.

*interrupt* Open Watcom C/C++ supports the interrupt keyword to describe a function that is an interrupt handler.

```
Example:
    #include <i86.h>
    void __interrupt int10( union INTPACK r )
    {
             .
             .
             .
    }
```
The code generator will emit instructions to save all registers. The registers are saved on the stack in a specific order so that they may be referenced using the "INTPACK" union as shown in the DOS example above. The code generator will emit instructions to establish addressability to the program's data segment since the DS segment register contents are unpredictable. The function will return using an "IRET" (16-bit) or "IRETD" (32-bit) (interrupt return) instruction.

Open Watcom  $C/C++$  predefines the macros interrupt and interrupt to be equivalent to the \_\_interrupt keyword.

```
__declspec( modifier )
```
Open Watcom C/C++ supports the \_\_declspec keyword for compatibility with Microsoft C++. The \_\_declspec keyword is used to modify storage-class attributes of functions and/or data. There are several modifiers that can be specified with the \_\_declspec keyword: thread, naked, dllimport, dllexport, \_\_pragma( "string" ), \_\_cdecl, \_\_pascal, \_\_fortran, \_\_stdcall, and \_\_syscall. These attributes are a property only of the declaration of the object or function to which they are applied. Unlike the  $\epsilon$  near and  $\epsilon$  far keywords, which actually affect the type of object or function (in this case, 2- and 4-byte addresses), these storage-class attributes do not redefine the type attributes of the object itself. The  $\angle$  pragma modifier is supported by Open Watcom C++ only. The thread attribute affects data and objects only. The naked, \_\_pragma, \_\_cdecl, \_\_pascal, \_\_fortran,\_\_stdcall, and\_\_syscall attributes affect functions only. The dllimport and dllexport attributes affect functions, data, and objects. For more information on the \_\_declspec keyword, please see the section entitled "The \_\_declspec Keyword" on page 36.

```
__export Open Watcom C/C++ supports the __export keyword to describe functions and other
             object names that are to be exported from a Microsoft Windows DLL, OS/2 DLL, or
             Netware NLM. See also the description of the "zu" option.
```

```
Example:
```

```
void __export _Setcolor( int color )
{
         .
         .
         .
}
```
Open Watcom  $C/C++$  predefines the macro  $\equiv$  export to be equivalent to the  $\equiv$  export keyword.

```
__loadds Open Watcom C/C++ supports the __loadds keyword to describe functions that require
              specific loading of the DS register to establish addressability to the function's data
              segment. This keyword is useful in describing a function that will be placed in a Microsoft
              Windows or OS/2 1.x Dynamic Link Library (DLL). See also the description of the "nd"
              and "zu" options.
```

```
Example:
    void __export __loadds _Setcolor( int color )
    {
             .
             .
             .
    }
```
If the function in an OS/2 1.x Dynamic Link Library requires access to private data, the data segment register must be loaded with an appropriate value since it will contain the DS value of the calling application upon entry to the function.

Open Watcom  $C/C++$  predefines the macro  $\angle$  loadds to be equivalent to the  $\angle$  loadds keyword.

*\_\_saveregs* Open Watcom C/C++ recognizes the \_\_saveregs keyword which is an attribute used by C/C++ compilers to describe a function that must save and restore all registers.

> Open Watcom  $C/C++$  predefines the macro  $\subseteq$  save regs to be equivalent to the \_\_saveregs keyword.

*\_\_stdcall* (32-bit only) The \_\_stdcall keyword may be used with function definitions, and indicates that the 32-bit Win32 calling convention is to be used.

*Notes:*

- 1. All symbols are preceded by an underscore character.
- 2. All C symbols (extern "C" symbols in C++) are suffixed by "@nnn" where "nnn" is the sum of the argument sizes (each size is rounded up to a multiple of 4 bytes so that char and short are size 4). When the argument list contains "...", the "@nnn" suffix is omitted.
- 3. Arguments are pushed on the stack from right to left. That is, the last argument is pushed first. The called routine will remove the arguments from the stack.
- 4. When a structure is returned, the caller allocates space on the stack. The address of the allocated space will be pushed on the stack immediately before the call instruction. Upon returning from the call, register EAX will contain address of the space allocated for the return value. Floating-point values are returned in 80x87 register ST(0).
- 5. Registers EAX, ECX and EDX are not saved and restored when a call is made.
- *\_\_syscall* (32-bit only) The \_\_syscall keyword may be used with function definitions, and indicates that the calling convention used is compatible with functions provided by 32-bit OS/2.

#### *Notes:*

- 1. Symbols names are not modified, that is, they are not adorned with leading or trailing underscores.
- 2. Arguments are pushed on the stack from right to left. That is, the last argument is pushed first. The calling routine will remove the arguments from the stack.
- 3. When a structure is returned, the caller allocates space on the stack. The address of the allocated space will be pushed on the stack immediately before the call instruction. Upon returning from the call, register EAX will contain address of the space allocated for the return value. Floating-point values are returned in 80x87 register ST(0).
- 4. Registers EAX, ECX and EDX are not saved and restored when a call is made.

Open Watcom C/C++ predefines the macros \_syscall, \_System, SOMLINK (32-bit only) and SOMDLINK (32-bit only) to be equivalent to the \_\_syscall keyword.

*\_\_far16* (32-bit only) Open Watcom C/C++ recognizes the \_\_far16 keyword which can be used to define far 16-bit (far16) pointers (16-bit selector with 16-bit offset) or far 16-bit function prototypes. This keyword can be used under 32-bit OS/2 to call 16-bit functions from your 32-bit flat model program. Integer arguments will automatically be converted to 16-bit integers, and 32-bit pointers will be converted to far16 pointers before calling a special thunking layer to transfer control to the 16-bit function.

> Open Watcom  $C/C++$  predefines the macros  $\text{\_far16}$  and  $\text{\_Far16}$  to be equivalent to the \_\_far16 keyword. This keyword is compatible with Microsoft C.

In the OS/2 operating system (version 2.0 or higher), the first 512 megabytes of the 4 gigabyte segment referenced by the DS register is divided into 8192 areas of 64K bytes each. A far16 pointer consists of a 16-bit selector referring to one of the 64K byte areas, and a 16-bit offset into that area.

A pointer declared as,

[type] \_\_far16 \*name;

defines an object that is a far16 pointer. If such a pointer is accessed in the 32-bit environment, the compiler will generate the necessary code to convert between the far16 pointer and a "flat" 32-bit pointer.

For example, the declaration,

char \_\_far16 \*bufptr;

declares the object bufptr to be a far16 pointer to *char.*

A function declared as,

 $[type]$   $[are]$   $[are]$   $[are]$   $[are]$   $[are]$ 

declares a 16-bit function. Any calls to such a function from the 32-bit environment will cause the compiler to convert any 32-bit pointer arguments to far16 pointers, and any *int* arguments from 32 bits to 16 bits. (In the 16-bit environment, an object of type *int* is only 16 bits.) Any return value from the function will have its return value converted in an appropriate manner.

For example, the declaration,

char  $*$  \_\_far16 Scan( char \*buffer, int len, short err );

declares the 16-bit function Scan. When this function is called from the 32-bit environment, the buffer argument will be converted from a flat 32-bit pointer to a far16 pointer (which, in the 16-bit environment, would be declared as char  $\Box$  far  $*$ . The len argument will be converted from a 32-bit integer to a 16-bit integer. The err argument will be passed unchanged. Upon returning, the far16 pointer (far pointer in the 16-bit environment) will be converted to a 32-bit pointer which describes the equivalent location in the 32-bit address space.

*\_Seg16* (32-bit only) Open Watcom C/C++ recognizes the \_Seg16 keyword which has a similar but not identical function as the far16 keyword described above. This keyword is compatible with IBM C Set/2 and IBM VisualAge C++.

> In the OS/2 operating system (version 2.0 or higher), the first 512 megabytes of the 4 gigabyte segment referenced by the DS register is divided into 8192 areas of 64K bytes each. A far16 pointer consists of a 16-bit selector referring to one of the 64K byte areas, and a 16-bit offset into that area.

Note that \_Seg16 is **not** interchangeable with \_\_far16.

A pointer declared as,

[type] \* \_Seg16 name;

defines an object that is a far16 pointer. Note that the \_Seg16 appears on the right side of the \* which is opposite to the \_\_far16 keyword described above.

For example,

char \* Seg16 bufptr;

declares the object bufptr to be a far16 pointer to *char* (the same as above).

The \_Seg16 keyword may not be used to describe a 16-bit function. A *#pragma* directive must be used instead. A function declared as,

[type] \* \_Seg16 func( [parm\_list] );

declares a 32-bit function that returns a far16 pointer.

For example, the declaration,

char \* \_Seg16 Scan( char \* buffer, int len, short err );

declares the 32-bit function Scan. No conversion of the argument list will take place. The return value is a far16 pointer.

*\_\_pragma* Open Watcom C++ supports the \_\_pragma keyword to support in-lining of member functions. The \_\_pragma keyword must be followed by parentheses containing a string that names an auxiliary pragma. Here is a simplified example showing usage and syntax.

```
Example:
```

```
#pragma aux fast_mul = \
    "imul eax,edx" \
    parm caller [eax] [edx] \
    value struct;
struct fixed {
    unsigned v;
};
fixed __pragma( "fast_mul") operator *( fixed, fixed );
fixed two = \{ 2 \};
fixed three = \{ 3 \};
fixed foo()
{
    return two * three;
}
```
See the chapters entitled "16-bit Pragmas" on page 75 and "32-bit Pragmas" on page 143 for more information on pragmas.

*\_\_int64* Open Watcom C/C++ supports the \_\_int64 keyword to define 64-bit integer data objects.

*Example:* static \_\_int64 bigInt;

Also supported are signed and unsigned 64-bit integer constants.

*signed \_\_int64* Use the "i64" suffix for a signed 64-bit integer constant.

```
Example:
    12345i64
    12345I64
```
*unsigned \_\_int64* Use the "ui64" suffix for an unsigned 64-bit integer constant.

```
Example:
    12345Ui64
    12345uI64
```
The run-time library supports formatting of  $\_\text{int}$  tems (see the description of the printf library function).

```
Example:
    #include <stdio.h>
    #include <limits.h>
    void main()
    \{__int64 bigint;
        __int64 bigint2;
        bigint2 = 8164 * (LONG MAX + 1164);for( bigint = 0;
              bigint <= bigint2;
              bigint += bigint2 / 16 ) {
            printf( "Hello world %Ld\n", bigint );
        }
    }
Restrictions
switch An __int64 expression cannot be used in a switch statement.
```
*bit fields* More than 32 bits in a 64-bit bitfield is not supported.

## *3.10 Based Pointers*

Near pointers are generally the most efficient type of pointer because they are small, and the compiler can assume knowledge about what segment of the computer's memory the pointer (offset) refers to. Far pointers are the most flexible because they allow the programmer to access any part of the computer's memory, without limitation to a particular segment. However, far pointers are bigger and slower because of the additional flexibility.

Based pointers are a compromise between the efficiency of near pointers and the flexibility of far pointers. With based pointers, the programmer takes responsibility to tell the compiler which segment a near pointer (offset) belongs to, but may still access segments of the computer's memory outside of the normal data segment (DGROUP). The result is a pointer type which is as small as and almost as efficient as a near pointer, but with most of the flexibility of a far pointer.

An object declared as a based pointer falls into one of the following categories:

- the based pointer is in the segment described by another object,
- the based pointer, used as a pointer to another object of the same type (as in a linked list), refers to the same segment,
- the based pointer is an offset to no particular segment, and must be combined explicitly with a segment value to produce a valid pointer.

To support based pointers, the following keywords are provided:

```
__based
__segment
__segname
__self
```
The following operator is also provided:

:>

These keywords and operator are described in the following sections.

Two macros, defined in malloc.h, are also provided:

\_NULLSEG \_NULLOFF

They are used in a manner similar to NULL, but are used with objects declared as \_\_segment and \_\_based respectively.

### *3.10.1 Segment Constant Based Pointers and Objects*

A segment constant based pointer or object has its segment value based on a specific, named segment. A segment constant based object is specified as:

[type] \_\_based( \_\_segname( "segment" ) ) object\_name;

and a segment constant based pointer is specified as:

```
[type] __based( __segname( "segment" ) ) *object-name;
```
where segment is the name of the segment in which the pointer or object is based. As shown above, the segment name is always specified as a string. There are three special segment names recognized by the compiler:

"\_CODE" "\_CONST" "\_DATA"

The "\_CODE" segment is the default code segment. The "\_CONST" segment is the segment containing constant values. The "\_DATA" segment is the default data segment. If the segment name is not one of the three recognized names, then a segment will be created with that name. If a segment constant based object is being defined, then it will be placed in the named segment. If a segment constant based pointer is being defined, then it can point at objects in the named segment.

The following examples illustrate segment constant based pointers and objects.

```
Example:
```
 $int \_\_\text{based}$   $\_\_\text{segname}$   $\|$   $\|$   $\_\text{cODE}$   $\|$   $\)$   $\|$   $\|$   $\|$   $\|$   $\|$   $\|$   $\|$  3; int \_\_based( \_\_segname( "\_CODE" ) ) \*iptr;

ival is an object that resides in the default code segment. iptr is an object that resides in the data segment (the usual place for data objects), but points at an integer which resides in the default code segment. iptr is suitable for pointing at ival.

*Example:* char \_\_based( \_\_segname( "GOODTHINGS" ) ) thing;

thing is an object which resides in the segment GOODTHINGS, which will be created if it does not already exist. (The creation of segments is done by the linker, and is a method of grouping objects and functions. Nothing is implicitly created during the execution of the program.)

### *3.10.2 Segment Object Based Pointers*

A segment object based pointer derives its segment value from another named object. A segment object based pointer is specified as follows:

[type] \_\_based( segment ) \*name;

where segment is an object defined as type  $\_\_$  segment.

An object of type  $\equiv$  segment may contain a segment value. Such an object is particularly designed for use with segment object based pointers.

The following example illustrates a segment object based pointer:

*Example:*

\_\_segment seg; char \_\_based( seg ) \*cptr;

The object seg contains only a segment value. Whenever the object cptr is used to point to a character, the actual pointer value will be made up of the segment value found in seg and the offset value found in cptr. The object seg might be assigned values such as the following:

- a constant value (e.g., the segment containing screen memory),
- the result of the library function *\_bheapseg,*
- the segment portion of another pointer value, by casting it to the type  $\_\_$  segment.

### *3.10.3 Void Based Pointers*

A void based pointer must be explicitly combined with a segment value to produce a reference to a memory location. A void based pointer does not infer its segment value from another object. The : > (base) operator is used to combine a segment value and a void based pointer.

For example, on a personal computer running DOS with a color monitor, the screen memory begins at segment 0xB800, offset 0. In a video text mode, to examine the first character currently displayed on the screen, the following code could be used:

*Example:*

```
extern void main()
{
     _segment screen;
   char __based( void ) *scrptr;
   screen = 0xB800;scrptr = 0;printf( "Top left character is '%c'.\n",
           *(screen:>scrptr) );
}
```
The general form of the  $\Rightarrow$  operator is:

segment :> offset

where segment is an expression of type  $\_\_$  segment, and of fset is an expression of type  $\_\_$  based( void ) \*.

### *3.10.4 Self Based Pointers*

A self based pointer infers its segment value from itself. It is particularly useful for structures such as linked lists, where all of the list elements are in the same segment. A self based pointer pointing to one element may be used to access the next element, and the compiler will use the same segment as the original pointer.

The following example illustrates a function which will print the values stored in the last two members of a linked list:

```
Example:
   struct a {
       struct a __based( __self ) *next;
       int number;
   };
   extern void PrintLastTwo( struct a far *list )
   {
     __segment seg;
     struct a __based( seg ) *aptr;
     seg = FP\_SEG( list );aptr = FP OFF( list );
     for( ; aptr != _NULLOFF; aptr = aptr->next ) {
       if( aptr->next == _NULLOFF ) {
        printf( "Last item is %d\n",
                aptr->number );
       } else if( aptr->next->next == _NULLOFF ) {
        printf( "Second last item is %d\n",
                aptr->number );
       }
     }
   }
```
The argument to the function PrintLastTwo is a far pointer, pointing to a linked list structure anywhere in memory. It is assumed that all members of a particular linked list of this type reside in the same segment of the computer's memory. (Another instance of the linked list might reside entirely in a different

segment.) The object seg is given the segment portion of the far pointer. The object aptr is given the offset portion, and is described as being based in the segment stored in seg.

The expression aptr->next refers to the next member of the structure stored in memory at the offset stored in aptr and the segment implied by aptr, which is the value stored in seg. So far, the behavior is no different than if next had been declared as,

struct a \*next;

The expression aptr->next->next illustrates the difference of using a self based pointer. The first part of the expression ( aptr->next) occurs as described above. However, using the result to point to the next member occurs by using the offset value found in the next member and combining it with the segment value of the *pointer used to get to that member,* which is still the segment implied by aptr, which is the value stored in seg. If next had not been declared using  $\_\_\_\$ based( $\_\_\$ self), then the second pointing operation would refer to the offset value found in the next member, but with the default data segment (DGROUP), which may or may not be the same segment as stored in seg.

## *3.11 The \_\_declspec Keyword*

Open Watcom  $C/C++$  supports the  $\_\_\_$ declspec keyword for compatibility with Microsoft C++. The \_\_declspec keyword is used to modify storage-class attributes of functions and/or data.

*\_\_declspec( thread )* is used to define thread local storage (TLS). TLS is the mechanism by which each thread in a multithreaded process allocates storage for thread-specific data. In standard multithreaded programs, data is shared among all threads of a given process, whereas thread local storage is the mechanism for allocating per-thread data.

*Example:*

```
__declspec(thread) static int tls_data = 0;
```
The following rules apply to the use of the thread attribute.

- The thread attribute can be used with data and objects only.
- You can specify the thread attribute only on data items with static storage duration. This includes global data objects (both static and extern), local static objects, and static data members of classes. Automatic data objects cannot be declared with the thread attribute. The following example illustrates this error:

```
Example:
   #define TLS __declspec( thread )
   void func1()
    {
        TLS int tls_data; \frac{1}{2} // Wrong!
    }
   int func2( TLS int tls data ) // Wrong!
    {
        return tls_data;
    }
```
• The thread attribute must be used for both the declaration and the definition of a thread local object, whether the declaration and definition occur in the same file or separate files. The following example illustrates this error:

```
Example:
   #define TLS __declspec( thread )
   extern int tls_data; // This generates an error,
   because the
   TLS int tls_data; // declaration and the
   definition differ.
```
• Classes cannot use the thread attribute. However, you can instantiate class objects with the thread attribute, as long as the objects do not need to be constructed or destructed. For example, the following code generates an error:

```
Example:
   #define TLS __declspec( thread )
   TLS class A // Wrong! Classes are not objects
   {
       // Code
   };
   A AObject;
```
Because the declaration of objects that use the thread attribute is permitted, these two examples are semantically equivalent:

```
Example:
   #define TLS __declspec( thread )
   TLS class B
   {
       // Code
   } BObject; // Okay! BObject declared thread
   local.
   class C
   {
       // Code
   };
   TLS C CObject; // Okay! CObject declared thread
   local.
```
• Standard C permits initialization of an object or variable with an expression involving a reference to itself, but only for objects of non-static extent. Although C++ normally permits such dynamic initialization of an object with an expression involving a reference to itself, this type of initialization is not permitted with thread local objects.

```
Example:
  #define TLS __declspec( thread )
  TLS int tls i = tls_i; // C and C++ error
  int j = j; / Okay in C++; C
  error
  TLS int tls_k = sizeof( tls_k ); // Okay in C and
  C++
```
Note that a sizeof expression that includes the object being initialized does not constitute a reference to itself and is allowed in C and C++.

*\_\_declspec( naked )* indicates to the code generator that no prologue or epilogue sequence is to be generated for a function. Any statements other than "\_asm" directives or auxiliary pragmas are not compiled. *\_asm* Essentially, the compiler will emit a "label" with the specified function name into the code.

```
Example:
```

```
#include <stdio.h>
int __declspec( naked ) foo( int x )
{
    _asm {
#if defined(\_ 386_+)inc eax
#else
         inc ax
#endif
        ret
    }
}
void main()
{
    printf( "\ad\n'\,, foo( 1 ) );
}
```
The following rules apply to the use of the naked attribute.

• The naked attribute cannot be used in a data declaration. The following declaration would be flagged in error.

*Example:*  $\_$ declspec(naked) static int data $\_$ object = 0;

*\_\_declspec( dllimport )* is used to declare functions, data and objects imported from a DLL.

```
Example:
   #define DLLImport __declspec(dllimport)
   DLLImport void dll_func();
   DLLImport int dll_data;
```
Functions, data and objects are exported from a DLL by use of \_\_declspec(dllexport), the \_\_export keyword (for which \_\_declspec(dllexport) is the replacement), or through linker "EXPORT" directives.

Note: When calling functions imported from other modules, it is not strictly necessary to use the \_\_declspec(dllimport) modifier to declare the functions. This modifier however must always be used when importing data or objects to ensure correct behavior.

*\_\_declspec( dllexport )* is used to declare functions, data and objects exported from a DLL. Declaring functions as dllexport eliminates the need for linker "EXPORT" directives. The \_\_declspec(dllexport) attribute is a replacement for the \_\_export keyword. *declspec( pragma( "string"))* is used to declare functions which adhere to the conventions described by the pragma identified by "string".

```
Example:
   #include <stdio.h>
   #pragma aux my_stdcall "_*" \
           parm routine [] \
           value struct struct caller [] \
           modify [eax ecx edx];
   struct list {
       struct list *next;
       int value;
       float flt_value;
   };
   #define STDCALL __declspec( __pragma("my_stdcall") )
   STDCALL struct list foo( int x, char *y, double z );
   void main()
   \{int a = 1;
       char *b = "Hello there";
       double c = 3.1415926;
       struct list t;
       t = foo(a, b, c);
       printf( "%d\n", t.value );
   }
   struct list foo( int x, char *y, double z )
   \{struct list tmp;
       printf( "\s\n", y );
       tmp.next = NULL;tmp.value = xitmp.fit_value = zireturn( tmp );
   }
```
The  $\equiv$  pragma modifier is supported by Open Watcom C++ only.

- *\_\_declspec( \_\_cdecl )* is used to declare functions which conform to the Microsoft compiler calling convention.
- *\_\_declspec( \_\_pascal )* is used to declare functions which conform to the OS/2 1.x and Windows 3.x calling convention.

*\_\_declspec( \_\_fortran )* is used to declare functions which conform to the *\_\_fortran* calling convention.

```
Example:
   #include <stdio.h>
   #define DLLFunc __declspec(dllimport __fortran)
   #define DLLData __declspec(dllimport)
   #ifdef __cplusplus
   extern "C" {
   #endif
   DLLFunc int dll_func( int, int, int );
   DLLData int dll data;
   #ifdef __cplusplus
   };
   #endif
   void main()
   \{printf( "%d %d\n", dll_func( 1,2,3 ), dll_data );
   }
```

```
__declspec( __stdcall ) is used to declare functions which conform to the 32-bit Win32 "standard" calling
               convention.
```

```
Example:
   #include <stdio.h>
   #define DLLFunc __declspec(dllimport __stdcall)
   #define DLLData __declspec(dllimport)
   DLLFunc int dll_func( int, int, int );
   DLLData int dll_data;
   void main()
   {
     printf( "%d %d\n", dll_func( 1,2,3 ), dll_data );
   }
```

```
__declspec( __syscall ) is used to declare functions which conform to the 32-bit OS/2 __syscall calling
               convention.
```
## *3.12 The Open Watcom Code Generator*

The Open Watcom Code Generator performs such optimizations as common subexpression elimination, global flow analysis, and so on.

In some cases, the code generator can do a better job of optimizing code if it could utilize more memory. This is indicated when a

Not enough memory to optimize procedure 'xxxx'

message appears on the screen as the source program is compiled. In such an event, you may wish to make more memory available to the code generator.

A special environment variable may be used to obtain memory usage information or set memory usage limits on the code generator. The **WCGMEMORY** environment variable may be used to request a report of the amount of memory used by the compiler's code generator for its work area.

*Example:* \$ export "WCGMEMORY=?"

When the memory amount is "?" then the code generator will report how much memory was used to generate the code.

It may also be used to instruct the compiler's code generator to allocate a fixed amount of memory for a work area.

*Example:* \$ export "WCGMEMORY=128"

When the memory amount is "nnn" then exactly "nnnK" bytes will be used. In the above example, 128K bytes is requested. If less than "nnnK" is available then the compiler will quit with a fatal error message. If more than "nnnK" is available then only "nnnK" will be used.

There are two reasons why this second feature may be quite useful. In general, the more memory available to the code generator, the more optimal code it will generate. Thus, for two personal computers with different amounts of memory, the code generator may produce different (although correct) object code. If you have a software quality assurance requirement that the same results (i.e., code) be produced on two different machines then you should use this feature. To generate identical code on two personal computers with different memory configurations, you must ensure that the **WCGMEMORY** environment variable is set identically on both machines.

# *4 Precompiled Headers*

## *4.1 Using Precompiled Headers*

Open Watcom C/C++ supports the use of precompiled headers to decrease the time required to compile several source files that include the same header file.

## *4.2 When to Precompile Header Files*

Using precompiled headers reduces compilation time when:

- You always use a large body of code that changes infrequently.
- Your program comprises multiple modules, all of which use the same first include file and the same compilation options. In this case, the first include file along with all the files that it includes can be precompiled into one precompiled header.

Because the compiler only uses the first include file to create a precompiled header, you may want to create a master or global header file that includes all the other header files that you wish to have precompiled. Then all source files should include this master header file as the first #include in the source file. Even if you don't use a master header file, you can benefit from using precompiled headers for Windows programs by using #include <windows.h> as the first include file, or by using #include  $\leq$  af xwin. h  $\geq$  as the first include file for MFC applications.

The first compilation — the one that creates the precompiled header file — takes a bit longer than subsequent compilations. Subsequent compilations can proceed more quickly by including the precompiled header.

You can precompile C and C++ programs. In C++ programming, it is common practice to separate class interface information into header files which can later be included in programs that use the class. By precompiling these headers, you can reduce the time a program takes to compile.

*Note:* Although you can use only one precompiled header (. PCH) file per source file, you can use multiple .PCH files in a project.

## *4.3 Creating and Using Precompiled Headers*

Precompiled code is stored in a file called a precompiled header when you use the precompiled header option ( **-fh** or **-fhq**) on the command line. The **-fh** option causes the compiler to either create a precompiled header or use the precompiled header if it already exists. The **-fhq** option is similar but prevents the compiler from issuing informational or warning messages about precompiled header files. The default name of the precompiled header file is one of WCC.PCH, WCC386.PCH, WPP.PCH, or WPP386.PCH (depending on the compiler used). You can also control the name of the precompiled

header that is created or used with the **-fh=filename** or **-fhq=filename** ("specify precompiled header filename") options.

```
Example:
   -fh=projectx.pch
   -fhq=projectx.pch
```
## *4.4 The "-fh[q]" (Precompiled Header) Option*

The **-fh** option instructs the compiler to use a precompiled header file with a default name of WCC.PCH, WCC386.PCH, WPP.PCH, or WPP386.PCH (depending on the compiler used) if it exists or to create one if it does not. The file is created in the current directory. You can use the **-fh=filename** option to change the default name (and placement) of the precompiled header. Add the letter "q" (for "quiet") to the option name to prevent the compiler from displaying precompiled header activity information.

The following command line uses the **-fh** option to create a precompiled header.

```
Example:
```
wpp -fh myprog.cpp wpp386 -fh myprog.cpp

The following command line creates a precompiled header named myprog.pch and places it in the /projpch directory.

#### *Example:*

wpp -fh=/projpch/myprog.pch myprog.cpp wpp386 -fh=/projpch/myprog.pch myprog.cpp

The precompiled header is created and/or used when the compiler encounters the first #include directive that occurs in the source file. In a subsequent compilation, the compiler performs a consistency check to see if it can use an existing precompiled header. If the consistency check fails then the compiler discards the existing precompiled header and builds a new one.

The **-fhq** form of the precompiled header option prevents the compiler from issuing warning or informational messages about precompiled header files. For example, if you change a header file, the compiler will tell you that it changed and that it must regenerate the precompiled header file. If you specify **-fhq** then the compiler just generates the new precompiled header file without displaying a message.

## *4.5 Consistency Rules for Precompiled Headers*

If a precompiled header file exists (either the default file or one specified by **-fh=filename**), it is compared to the current compilation for consistency. A new precompiled header file is created and the new file overwrites the old unless the following requirements are met:

- The current compiler options must match those specified when the precompiled header was created.
- The current working directory must match that specified when the precompiled header was created.
- The name of the first #include directive must match the one that was specified when the precompiled header was created.
- All macros defined prior to the first #include directive must have the same values as the macros defined when the precompiled header was created. A sequence of #define directives need not occur in exactly the same order because there are no semantic order dependencies for #define directives.
- The value and order of include paths specified on the command line with **-i** options must match those specified when the precompiled header was created.
- The time stamps of all the header files (all files specified with #include directives) used to build the precompiled header must match those that existed when the precompiled header was created.

# *5 The Open Watcom C/C++ Libraries*

The Open Watcom C/C++ library routines are described in the *Open Watcom C Library Reference* manual, and the *Open Watcom C++ Class Library Reference* manual.

## *5.1 Open Watcom C/C++ Library Directory Structure*

The Open Watcom  $C/C++$  libraries are located under the /usr/lib directory.

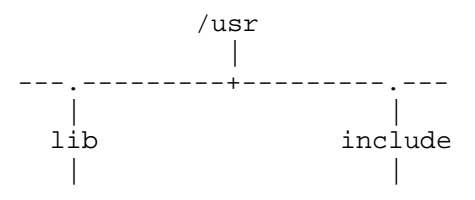

## *5.2 Open Watcom C/C++ C Libraries*

Due to the many code generation strategies possible in the 80x86 family of processors, a number of versions of the libraries are provided. You must use the libraries which coincide with the particular code generation strategy or model that you have selected. For the type of code generation strategy or model that you intend to use, refer to the description of the "m?" memory model compiler option. The various code models supported by Open Watcom C/C++ are described in the chapters entitled "16-bit Memory Models" on page 55 and "32-bit Memory Models" on page 121.

We have selected a simple naming convention for the libraries that are provided with Open Watcom  $C/C++$ . Letters are affixed to the file name to indicate the particular strategy with which the modules in the library have been compiled.

#### *16-bit only*

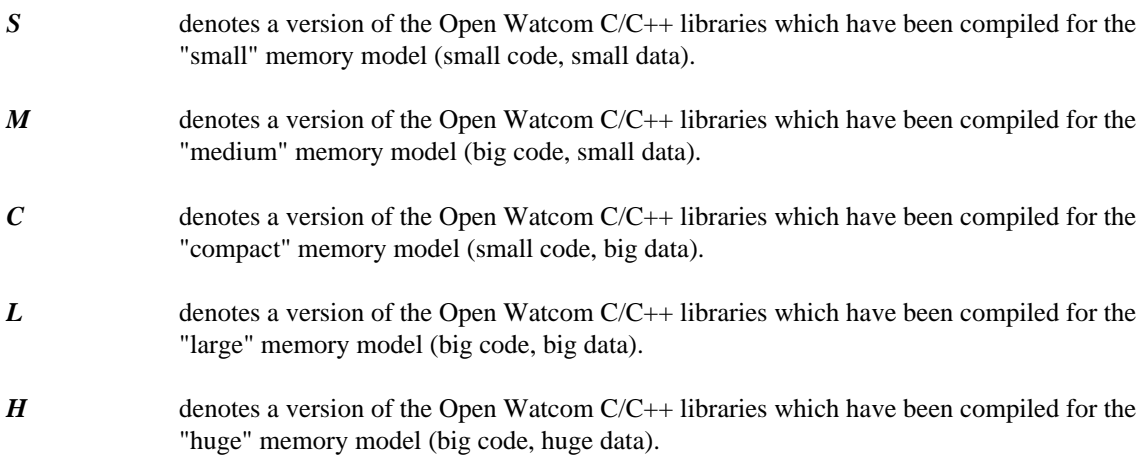

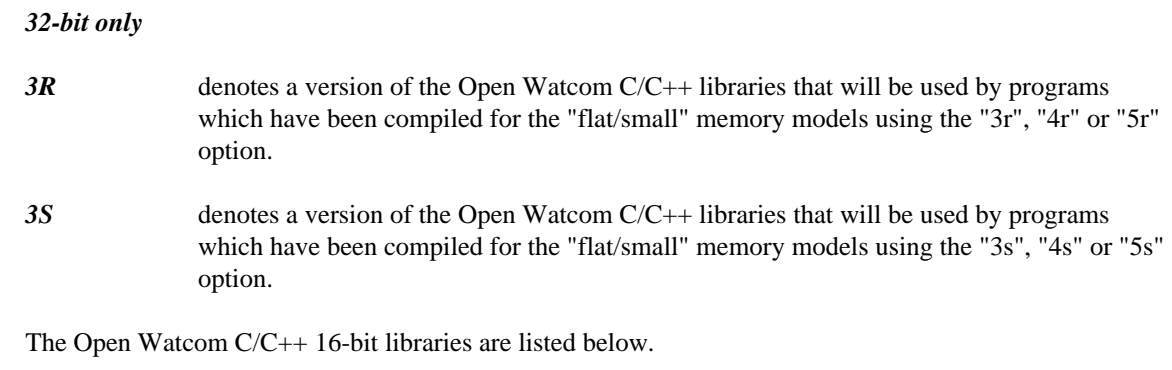

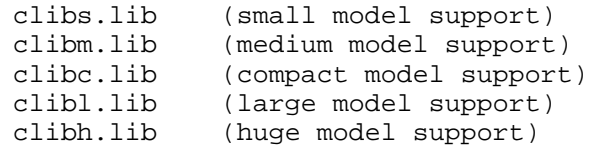

The Open Watcom C/C++ 32-bit libraries are listed below.

```
clib3r.lib (flat/small models, "3r", "4r" or "5r" option)
clib3s.lib (flat/small models, "3s", "4s" or "5s" option)
```
## *5.3 Open Watcom C 16-bit Shared Library*

A portion of the 16-bit Open Watcom C Library is also stored in a memory-resident library called the system *shared library.* On multi-tasking systems, it makes sense that commonly-used library routines such as *read* and *write* be shared among processes. By sharing the same code, the memory requirement for applications is reduced. The functions in the shared library are memory model independent so they can be used by any small/large code, small/large/huge data applications.

## *5.4 Open Watcom C/C++ Class Libraries*

The Open Watcom C/C++ Class Library routines are described in the *Open Watcom C++ Class Library Reference* manual.

The Open Watcom C++ 16-bit Class Libraries are listed below.

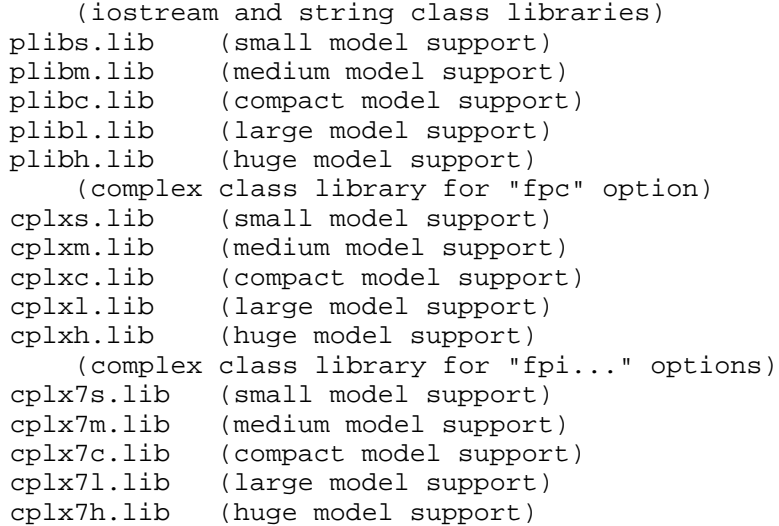

These libraries are independent of the operating system. The "7" designates a library compiled with the "7" option.

The Open Watcom C++ 32-bit Class Libraries are listed below.

```
(iostream and string class libraries)
plib3r.lib (flat models, "3r", "4r" or "5r" option)
plib3s.lib (flat models, "3s", "4s" or "5s" option)
    (complex class library for "fpc" option)
cplx3r.lib (flat models, "3r", "4r" or "5r" option)
cplx3s.lib (flat models, "3s", "4s" or "5s" option)
    (complex class library for "fpi..." options)
cplx73r.lib (flat models, "3r", "4r" or "5r" option)
cplx73s.lib (flat models, "3s", "4s" or "5s" option)
```
These libraries are independent of the operating system. The "3r" and "3s" suffixes refer to the argument passing convention used. The "7" designates a library compiled with the "7" option.

## *5.5 Open Watcom C/C++ Math Libraries*

In general, a Math library is required when floating-point computations are included in the application. The Math libraries are operating-system independent. The Math libraries are placed under the  $/usr/lib$ directory.

The following situations indicate that one of the Math libraries should be included when linking the application.

- 1. When one or more of the functions described in the math.h header file is referenced, then a Math library must be included.
- 2. If an application is linked and the message

"\_fltused\_ is an undefined reference"

appears, then a Math library must be included.

3. (16-bit only) If an application is linked and the message

"\_\_init\_87\_emulator is an undefined reference"

appears, then one of the modules in the application was compiled with one of the "fpi", "fpi87", "fp2", "fp3" or "fp5" options. If the "fpi" option was used, the 80x87 emulator library ( emu87.lib ) or the 80x87 fixup library ( noemu87.lib ) should be included when linking the application.

If the "fpi87" option was used, the  $80x87$  fixup library noemu87. lib should be included when linking the application.

4. (32-bit only) If an application is linked and the message

"\_\_init\_387\_emulator is an undefined reference"

appears, then one of the modules in the application was compiled with one of the "fpi", "fpi87", "fp2", "fp3" or "fp5" options. If the "fpi" option was used, the 80x87 emulator library ( emu387.lib) should be included when linking the application.

If the "fpi87" option was used, the empty 80x87 emulator library noemu387.lib should be included when linking the application.

Normally, the compiler and linker will automatically take care of this. Simply ensure that the **WATCOM** environment variable includes the location of the Open Watcom C/C++ libraries.

## *5.6 Open Watcom C/C++ 80x87 Math Libraries*

One of the following Math libraries must be used if any of the modules of your application were compiled with one of the Open Watcom C/C++ "fpi", "fpi87", "fp2", "fp3" or "fp5" options and your application requires floating-point support for the reasons given above.

*16-bit libraries:*

```
math87s.lib (small model)
math87m.lib (medium model)
math87c.lib (compact model)
math87l.lib (large model)
math87h.lib (huge model)
noemu87.lib
emu87.lib (QNX dependent)
```
*32-bit libraries:*

```
math387r.lib (flat/small models, "3r", "4r" or "5r" option)
math387s.lib (flat/small models, "3s", "4s" os "5s" option)
emu387.lib (QNX dependent)
```
The "fpi" option causes an 80x87 numeric data processor emulator to be linked into your application in addition to any 80x87 math routines that were referenced. For QNX, there is a common 80x87 emulator task that is used so that there is one copy of the emulator in memory at any one time. This emulator will decode and emulate 80x87 instructions when an 80x87 is not present in the system.

### *50 Open Watcom C/C++ 80x87 Math Libraries*

When the "fpi87" option is used exclusively, the emulator is not included. In this case, the application must be run on personal computer systems equipped with the numeric data processor.

## *5.7 Open Watcom C/C++ Alternate Math Libraries*

One of the following Math libraries must be used if any of the modules of your application were compiled with the Open Watcom C/C++ "fpc" option and your application requires floating-point support for the reasons given above. The following Math libraries include support for floating-point which is done out-of-line through run-time calls.

*16-bit libraries:*

```
maths.lib (small model)
mathm.lib (medium model)
mathc.lib (compact model)
mathl.lib (large model)
mathh.lib (huge model)
```
*32-bit libraries:*

math3r.lib (flat/small models, "3r", "4r" or "5r" option) math3s.lib (flat/small models, "3s", "4s" os "5s" option)

Applications which are linked with one of these libraries do not require a numeric data processor for floating-point operations. If one is present in the system, it will be used; otherwise floating-point operations are simulated in software.

## *5.8 The Open Watcom C/C++ Run-time Initialization Routines*

Source files are included in the package for the Open Watcom  $C/C++$  application startup (or initialization) sequence.

(16-bit only) These files are located in the directory:

/usr/lib/src/startup (QNX initialization)

The following is a summary list of the startup files for QNX.

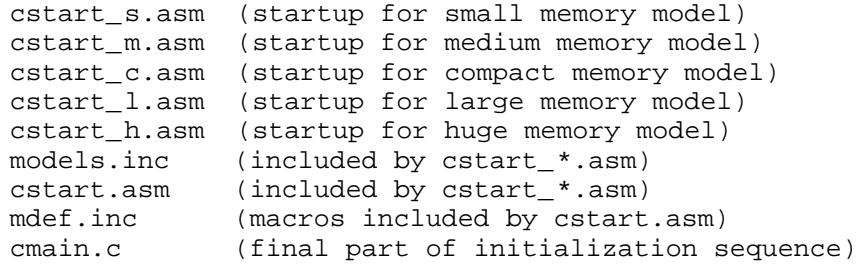

The assembler file cstart.asm contains the first part of the initialization code and the remainder is continued in the file cmain.c. The assembler files,  $\text{cstart}\_\star$ . asm, define the type of memory model and include cstart.asm. It is cmain.c that calls your mainline routine (main).

(32-bit only) These files are located in the directory:

/usr/lib/src/startup (QNX initialization)

The following is a summary list of the startup files for QNX.

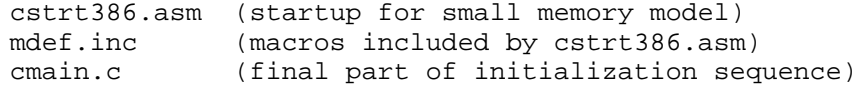

The assembler file cstrt386.asm contains the first part of the initialization code and the remainder is continued in the file cmain.c. It is cmain.c that calls your mainline routine (main).

The source code is provided for those who wish to customize the initialization sequence for special applications.

# *16-bit Topics*

# *6 16-bit Memory Models*

## *6.1 Introduction*

This chapter describes the various 16-bit memory models supported by Open Watcom C/C++. Each memory model is distinguished by two properties; the code model used to implement function calls and the data model used to reference data.

## *6.2 16-bit Code Models*

There are two code models;

- 1. the small code model and
- 2. the big code model.

A small code model is one in which all calls to functions are made with *near calls.* In a near call, the destination address is 16 bits and is relative to the segment value in segment register CS. Hence, in a small code model, all code comprising your program, including library functions, must be less than 64K.

A big code model is one in which all calls to functions are made with *far calls.* In a far call, the destination address is 32 bits (a segment value and an offset relative to the segment value). This model allows the size of the code comprising your program to exceed 64K.

*Note:* If your program contains less than 64K of code, you should use a memory model that employs the small code model. This will result in smaller and faster code since near calls are smaller instructions and are processed faster by the CPU.

## *6.3 16-bit Data Models*

There are three data models;

- 1. the small data model,
- 2. the big data model and
- 3. the huge data model.

A small data model is one in which all references to data are made with *near pointers.* Near pointers are 16 bits; all data references are made relative to the segment value in segment register DS. Hence, in a small data model, all data comprising your program must be less than 64K.

A big data model is one in which all references to data are made with *far pointers.* Far pointers are 32 bits (a segment value and an offset relative to the segment value). This removes the 64K limitation on data size imposed by the small data model. However, when a far pointer is incremented, only the offset is adjusted. Open Watcom C/C++ assumes that the offset portion of a far pointer will not be incremented beyond 64K.

The compiler will assign an object to a new segment if the grouping of data in a segment will cause the object to cross a segment boundary. Implicit in this is the requirement that no individual object exceed 64K bytes. For example, an array containing 40,000 integers does not fit into the big data model. An object such as this should be described as *huge.*

A huge data model is one in which all references to data are made with far pointers. This is similar to the big data model. However, in the huge data model, incrementing a far pointer will adjust the offset *and* the segment if necessary. The limit on the size of an object pointed to by a far pointer imposed by the big data model is removed in the huge data model.

*Notes:*

- 1. If your program contains less than 64K of data, you should use the small data model. This will result in smaller and faster code since references using near pointers produce fewer instructions.
- 2. The huge data model should be used only if needed. The code generated in the huge data model is not very efficient since a run-time routine is called in order to increment far pointers. This increases the size of the code significantly and increases execution time.

## *6.4 Summary of 16-bit Memory Models*

As previously mentioned, a memory model is a combination of a code model and a data model. The following table describes the memory models supported by Open Watcom C/C++.

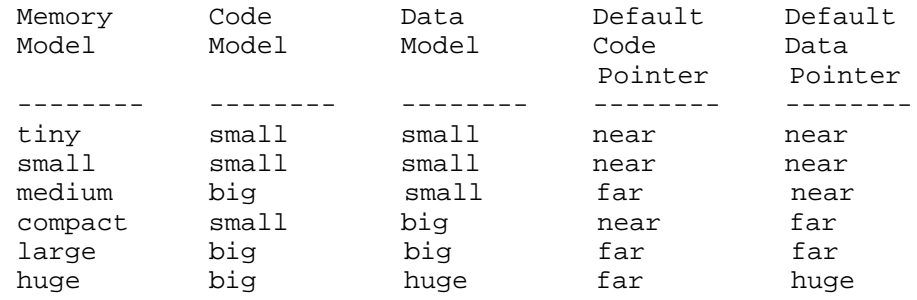

## *6.5 Mixed 16-bit Memory Model*

A mixed memory model application combines elements from the various code and data models. A mixed memory model application might be characterized as one that uses the *near, far,* or *huge* keywords when describing some of its functions or data objects.

For example, a medium memory model application that uses some far pointers to data can be described as a mixed memory model. In an application such as this, most of the data is in a 64K segment (DGROUP) and hence can be referenced with near pointers relative to the segment value in segment register DS. This results in more efficient code being generated and better execution times than one can expect from a big data model. Data objects outside of the DGROUP segment are described with the *far* keyword.

## *6.6 Linking Applications for the Various 16-bit Memory Models*

Each memory model requires different run-time and floating-point libraries. Each library assumes a particular memory model and should be linked only with modules that have been compiled with the same memory model. The following table lists the libraries that are to be used to link an application that has been compiled for a particular memory model.

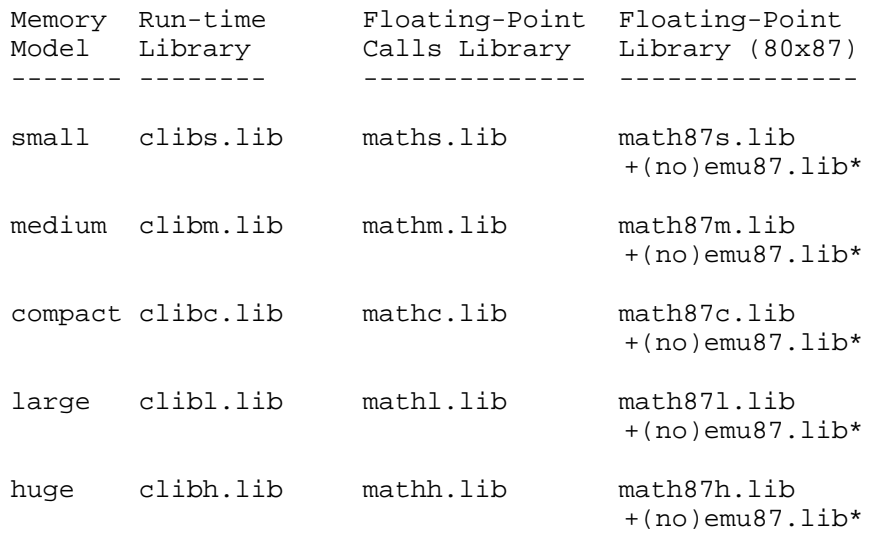

\* One of emu87.lib or noemu87.lib will be used with the 80x87 math libraries depending on the use of the "fpi" (include emulation) or "fpi87" (do not include emulation) options.

## *6.7 Memory Layout*

The following describes the segment ordering of an application linked by the Open Watcom Linker. Note that this assumes that the "DOSSEG" linker option has been specified.

- 1. all segments not belonging to group "DGROUP" with class "CODE"
- 2. all other segments not belonging to group "DGROUP"
- 3. all segments belonging to group "DGROUP" with class "BEGDATA"
- 4. all segments belonging to group "DGROUP" not with class "BEGDATA", "BSS" or "STACK"
- 5. all segments belonging to group "DGROUP" with class "BSS"
- 6. all segments belonging to group "DGROUP" with class "STACK"

A special segment belonging to class "BEGDATA" is defined when linking with Open Watcom run-time libraries. This segment is initialized with the hexadecimal byte pattern "01" and is the first segment in group "DGROUP" so that storing data at location 0 can be detected.

Segments belonging to class "BSS" contain uninitialized data. Note that this only includes uninitialized data in segments belonging to group "DGROUP". Segments belonging to class "STACK" are used to define the size of the stack used for your application. Segments belonging to the classes "BSS" and "STACK" are last in the segment ordering so that uninitialized data need not take space in the executable file.

In addition to these special segments, the following conventions are used by Open Watcom C/C++.

- 1. The "CODE" class contains the executable code for your application. In a small code model, this consists of the segment "\_TEXT". In a big code model, this consists of the segments "<module>\_TEXT" where <module> is the file name of the source file.
- 2. The "FAR\_DATA" class consists of the following:
	- *(a)* data objects whose size exceeds the data threshold in large data memory models (the data threshold is 32K unless changed using the "zt" compiler option)
	- *(b)* data objects defined using the "FAR" or "HUGE" keyword,
	- *(c)* literals whose size exceeds the data threshold in large data memory models (the data threshold is 32K unless changed using the "zt" compiler option)
	- *(d)* literals defined using the "FAR" or "HUGE" keyword.

You can override the default naming convention used by Open Watcom C/C++ to name segments.

- 1. The Open Watcom C/C++ "nm" option can be used to change the name of the module. This, in turn, changes the name of the code segment when compiling for a big code model.
- 2. The Open Watcom  $C/C++$  "nt" option can be used to specify the name of the code segment regardless of the code model used.
# *7 16-bit Assembly Language Considerations*

#### *7.1 Introduction*

This chapter will deal with the following topics.

- 1. The data representation of the basic types supported by Open Watcom C/C++.
- 2. The memory layout of a Open Watcom C/C++ program.
- 3. The method for passing arguments and returning values.
- 4. The two methods for passing floating-point arguments and returning floating-point values.

One method is used when one of the Open Watcom  $C/C++$  "fpi" or "fpi87" options is specified for the generation of in-line 80x87 instructions. When the "fpi" option is specified, an 80x87 emulator is included from a math library if the application includes floating-point operations. When the "fpi87" option is used exclusively, the 80x87 emulator will not be included.

The other method is used when the Open Watcom  $C/C++$  "fpc" option is specified. In this case, the compiler generates calls to floating-point support routines in the alternate math libraries.

An understanding of the Intel 80x86 architecture is assumed.

#### *7.2 Data Representation*

This section describes the internal or machine representation of the basic types supported by Open Watcom  $C/C++$ .

#### *7.2.1 Type "char"*

An item of type "char" occupies 1 byte of storage. Its value is in the following range.

 $0 \leq n \leq 255$ 

Note that "char" is, by default, unsigned. The Open Watcom C/C++ compiler option "j" can be used to change the default from unsigned to signed. If "char" is signed, an item of type "char" is in the following range.

 $-128$  <= n <= 127

You can force an item of type "char" to be unsigned or signed regardless of the default by defining them to be of type "unsigned char" or "signed char" respectively.

#### *7.2.2 Type "short int"*

An item of type "short int" occupies 2 bytes of storage. Its value is in the following range.

```
-32768 <= n <= 32767
```
Note that "short int" is signed and hence "short int" and "signed short int" are equivalent. If an item of type "short int" is to be unsigned, it must be defined as "unsigned short int". In this case, its value is in the following range.

 $0 \le n \le 65535$ 

#### *7.2.3 Type "long int"*

An item of type "long int" occupies 4 bytes of storage. Its value is in the following range.

```
-2147483648 \le n \le 2147483647
```
Note that "long int" is signed and hence "long int" and "signed long int" are equivalent. If an item of type "long int" is to be unsigned, it must be defined as "unsigned long int". In this case, its value is in the following range.

 $0 \le n \le 4294967295$ 

#### *7.2.4 Type "int"*

An item of type "int" occupies 2 bytes of storage. Its value is in the following range.

 $-32768$  <= n <= 32767

Note that "int" is signed and hence "int" and "signed int" are equivalent. If an item of type "int" is to be unsigned, it must be defined as "unsigned int". In this case its value is in the following range.

 $0 \le n \le 65535$ 

If you are generating code that executes in 16-bit mode, "short int" and "int" are equivalent, "unsigned short int" and "unsigned int" are equivalent, and "signed short int" and "signed int" are equivalent. This may not be the case in other environments where "int" and "long int" are 4 bytes.

#### *7.2.5 Type "float"*

A datum of type "float" is an approximate representation of a real number. Each datum of type "float" occupies 4 bytes. If m is the magnitude of  $x$  (an item of type "float") then  $x$  can be approximated if

 $2^{-126}$  <= m <  $2^{128}$ 

or in more approximate terms if

1.175494e-38 <= m <= 3.402823e38

Data of type "float" are represented internally as follows. Note that bytes are stored in memory with the least significant byte first and the most significant byte last.

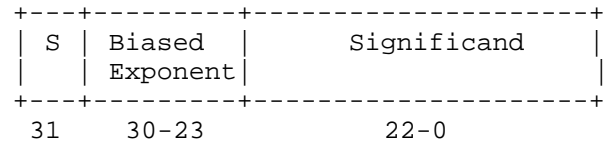

*Notes*

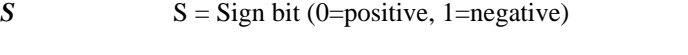

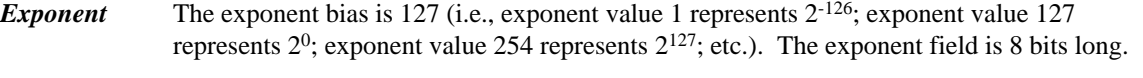

- *Significand* The leading bit of the significand is always 1, hence it is not stored in the significand field. Thus the significand is always "normalized". The significand field is 23 bits long.
- *Zero* A real zero quantity occurs when the sign bit, exponent, and significand are all zero.
- *Infinity* When the exponent field is all 1 bits and the significand field is all zero bits then the quantity represents positive or negative infinity, depending on the sign bit.
- *Not Numbers* When the exponent field is all 1 bits and the significand field is non-zero then the quantity is a special value called a NAN (Not-A-Number).

When the exponent field is all 0 bits and the significand field is non-zero then the quantity is a special value called a "denormal" or nonnormal number.

#### *7.2.6 Type "double"*

A datum of type "double" is an approximate representation of a real number. The precision of a datum of type "double" is greater than or equal to one of type "float". Each datum of type "double" occupies 8 bytes. If m is the magnitude of  $x$  (an item of type "double") then  $x$  can be approximated if

 $2^{-1022}$  <= m <  $2^{1024}$ 

or in more approximate terms if

2.2250738585072e-308 <= m <= 1.79769313486232e308

Data of type "double" are represented internally as follows. Note that bytes are stored in memory with the least significant byte first and the most significant byte last.

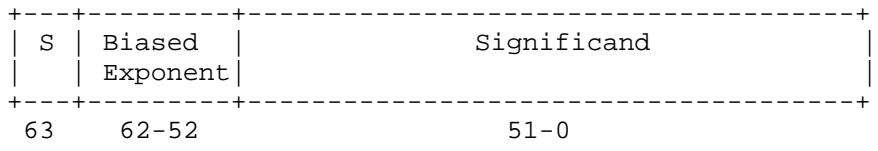

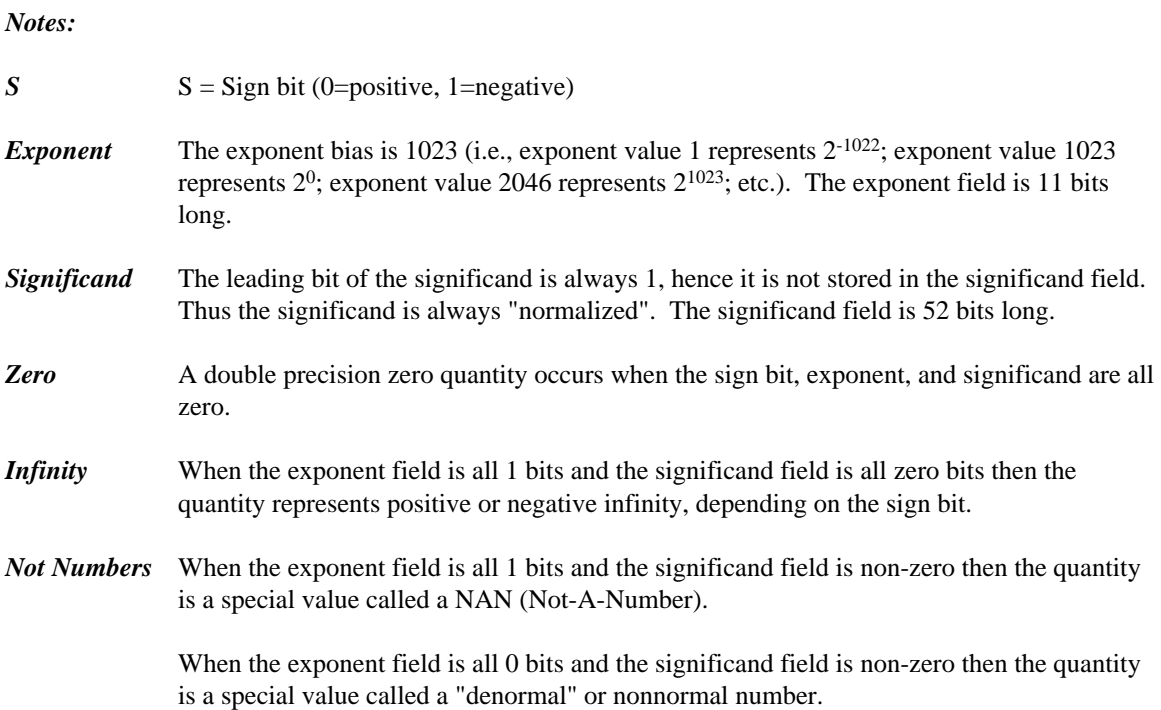

### *7.3 Memory Layout*

The following describes the segment ordering of an application linked by the Open Watcom Linker. Note that this assumes that the "DOSSEG" linker option has been specified.

- 1. all segments not belonging to group "DGROUP" with class "CODE"
- 2. all other segments not belonging to group "DGROUP"
- 3. all segments belonging to group "DGROUP" with class "BEGDATA"
- 4. all segments belonging to group "DGROUP" not with class "BEGDATA", "BSS" or "STACK"
- 5. all segments belonging to group "DGROUP" with class "BSS"
- 6. all segments belonging to group "DGROUP" with class "STACK"

A special segment belonging to class "BEGDATA" is defined when linking with Open Watcom run-time libraries. This segment is initialized with the hexadecimal byte pattern "01" and is the first segment in group "DGROUP" so that storing data at location 0 can be detected.

Segments belonging to class "BSS" contain uninitialized data. Note that this only includes uninitialized data in segments belonging to group "DGROUP". Segments belonging to class "STACK" are used to define the size of the stack used for your application. Segments belonging to the classes "BSS" and "STACK" are last in the segment ordering so that uninitialized data need not take space in the executable file.

In addition to these special segments, the following conventions are used by Open Watcom C/C++.

- 1. The "CODE" class contains the executable code for your application. In a small code model, this consists of the segment "\_TEXT". In a big code model, this consists of the segments "<module> TEXT" where <module> is the file name of the source file.
- 2. The "FAR\_DATA" class consists of the following:
	- *(a)* data objects whose size exceeds the data threshold in large data memory models (the data threshold is 32K unless changed using the "zt" compiler option)
	- *(b)* data objects defined using the "FAR" or "HUGE" keyword,
	- *(c)* literals whose size exceeds the data threshold in large data memory models (the data threshold is 32K unless changed using the "zt" compiler option)
	- *(d)* literals defined using the "FAR" or "HUGE" keyword.

You can override the default naming convention used by Open Watcom C/C++ to name segments.

- 1. The Open Watcom C/C++ "nm" option can be used to change the name of the module. This, in turn, changes the name of the code segment when compiling for a big code model.
- 2. The Open Watcom  $C/C++$  "nt" option can be used to specify the name of the code segment regardless of the code model used.

### *7.4 Calling Conventions for Non-80x87 Applications*

The following sections describe the calling convention used when compiling with the "fpc" compiler option.

#### *7.4.1 Passing Arguments Using Register-Based Calling Conventions*

How arguments are passed to a function with register-based calling conventions is determined by the size (in bytes) of the argument and where in the argument list the argument appears. Depending on the size, arguments are either passed in registers or on the stack. Arguments such as structures are almost always passed on the stack since they are generally too large to fit in registers. Since arguments are processed from left to right, the first few arguments are likely to be passed in registers (if they can fit) and, if the argument list contains many arguments, the last few arguments are likely to be passed on the stack.

The registers used to pass arguments to a function are AX, BX, CX and DX. The following algorithm describes how arguments are passed to functions.

Initially, we have the following registers available for passing arguments: AX, DX, BX and CX. Note that registers are selected from this list in the order they appear. That is, the first register selected is AX and the last is CX. For each argument *Ai,* starting with the left most argument, perform the following steps.

- 1. If the size of *Ai* is 1 byte, convert it to 2 bytes and proceed to the next step. If *Ai* is of type "unsigned char", it is converted to an "unsigned int". If *Ai* is of type "signed char", it is converted to a "signed int". If *Ai* is a 1-byte structure, the padding is determined by the compiler.
- 2. If an argument has already been assigned a position on the stack, *Ai* will also be assigned a position on the stack. Otherwise, proceed to the next step.
- 3. If the size of *Ai* is 2 bytes, select a register from the list of available registers. If a register is available, *Ai* is assigned that register. The register is then removed from the list of available registers. If no registers are available, *Ai* will be assigned a position on the stack.
- 4. If the size of *Ai* is 4 bytes, select a register pair from the following list of combinations: [DX AX] or [CX BX]. The first available register pair is assigned to *Ai* and removed from the list of available pairs. The high-order 16 bits of the argument are assigned to the first register in the pair; the low-order 16 bits are assigned to the second register in the pair. If none of the above register pairs is available, *Ai* will be assigned a position on the stack.
- 5. If the type of *Ai* is "double" or "float" (in the absence of a function prototype), select [AX BX CX DX] from the list of available registers. All four registers are removed from the list of available registers. The high-order 16 bits of the argument are assigned to the first register and the low-order 16 bits are assigned to the fourth register. If any of the four registers is not available, *Ai* will be assigned a position on the stack.
- 6. All other arguments will be assigned a position on the stack.

#### *Notes:*

- 1. Arguments that are assigned a position on the stack are padded to a multiple of 2 bytes. That is, if a 3-byte structure is assigned a position on the stack, 4 bytes will be pushed on the stack.
- 2. Arguments that are assigned a position on the stack are pushed onto the stack starting with the rightmost argument.

#### *7.4.2 Sizes of Predefined Types*

The following table lists the predefined types, their size as returned by the "sizeof" function, the size of an argument of that type and the registers used to pass that argument if it was the only argument in the argument list.

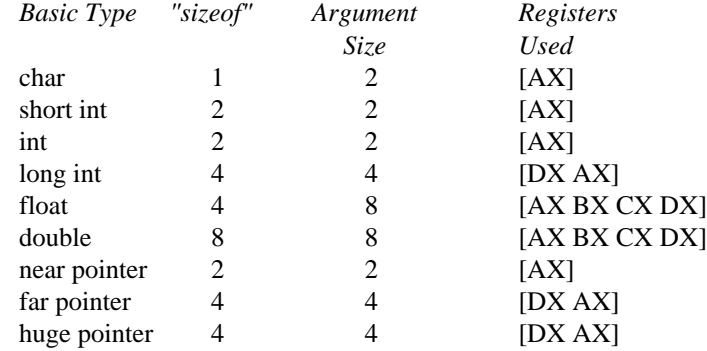

*Note that the size of the argument listed in the table assumes that no function prototypes are specified.* Function prototypes affect the way arguments are passed. This will be discussed in the section entitled "Effect of Function Prototypes on Arguments".

#### *Notes:*

1. Provided no function prototypes exist, an argument will be converted to a default type as described in the following table.

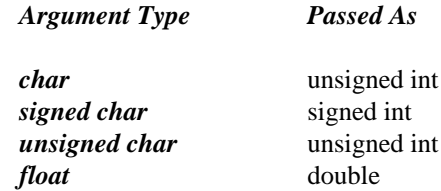

#### *7.4.3 Size of Enumerated Types*

The integral type of an enumerated type is determined by the values of the enumeration constants. In strict ISO/ANSI C mode, all enumerated constants are of type int. In the extensions mode, the compiler will use the smallest integral type possible (excluding long ints) that can represent all values of the enumerated type. For instance, if the minimum and maximum values of the enumeration constants are in the range −128 and 127, the enumerated type will be equivalent to a signed char (size = 1 byte). All references to enumerated constants in the previous instance will have type signed char. An enumerated constant is always promoted to an int when passed as an argument.

#### *7.4.4 Effect of Function Prototypes on Arguments*

Function prototypes define the types of the formal parameters of a function. Their appearance affects the way in which arguments are passed. An argument will be converted to the type of the corresponding formal parameter in the function prototype. Consider the following example.

```
void prototype( float x, int i );
void main()
{
  float x;
  int i;
  x = 3.14;
  i = 314;prototype( x, i );
  rtn( x, i );
}
```
The function prototype for prototype specifies that the first argument is to be passed as a "float" and the second argument is to be passed as an "int". This results in the first argument being passed in registers DX and AX and the second argument being passed in register BX.

If no function prototype is given, as is the case for the function  $r \text{tr}$ , the first argument will be passed as a "double" and the second argument would be passed as an "int". This results in the first argument being passed in registers AX, BX, CX and DX and the second argument being passed on the stack.

Note that even though both prototype and rtn were called with identical argument lists, the way in which the arguments were passed was completely different simply because a function prototype for prototype was specified. Function prototyping is an excellent way to guarantee that arguments will be passed as expected to your assembly language function.

#### *7.4.5 Interfacing to Assembly Language Functions*

Consider the following example.

```
Example:
   void main()
   {
       long int x;
       int i;
       long int y;
       x = 7;i = 77;
       y = 777myrtn( x, i, y );
   }
```
myrtn is an assembly language function that requires three arguments. The first argument is of type "long int", the second argument is of type "int" and the third argument is again of type "long int". Using the rules for register-based calling conventions, these arguments will be passed to myrtn in the following way:

- 1. The first argument will be passed in registers DX and AX leaving BX and CX as available registers for other arguments.
- 2. The second argument will be passed in register BX leaving CX as an available register for other arguments.
- 3. The third argument will not fit in register CX (its size is 4 bytes) and hence will be pushed on the stack.

Let us look at the stack upon entry to myrtn.

```
Small Code Model
Offset
       +----------------+
 0 | return address | <- SP points here
      +----------------+
 2 | argument #3
       | |
       +----------------+
 6 |
Big Code Model
Offset
       +----------------+
 0 | return address | <- SP points here
       | |
      +----------------+
 4 | argument #3 |
       | |
      +----------------+
 8 | |
```
*Notes:*

1. The return address is the top element on the stack. In a small code model, the return address is 1 word (16 bits); in a big code model, the return address is 2 words (32 bits).

Register SP cannot be used as a base register to address the third argument on the stack. Register BP is normally used to address arguments on the stack. Upon entry to the function, register BP is set to point to the stack but before doing so we must save its contents. The following two instructions achieve this.

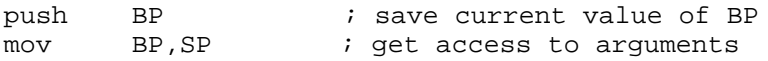

After executing these instructions, the stack looks like this.

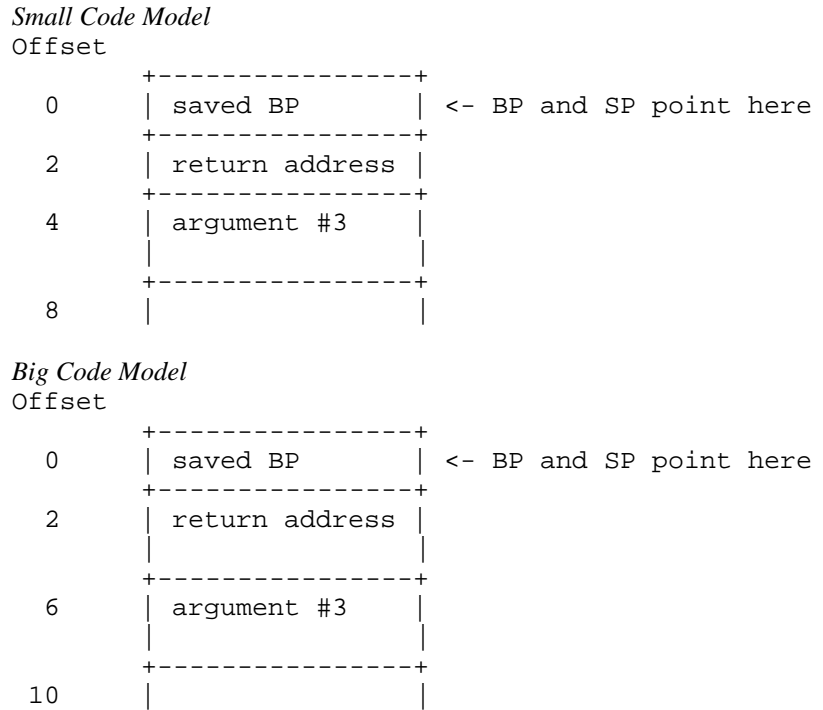

As the above diagrams show, the third argument is at offset 4 from register BP in a small code model and offset 6 in a big code model.

Upon exit from myrtn, we must restore the value of BP. The following two instructions achieve this.

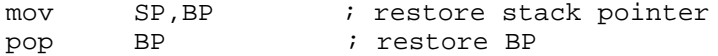

The following is a sample assembly language function which implements myrtn.

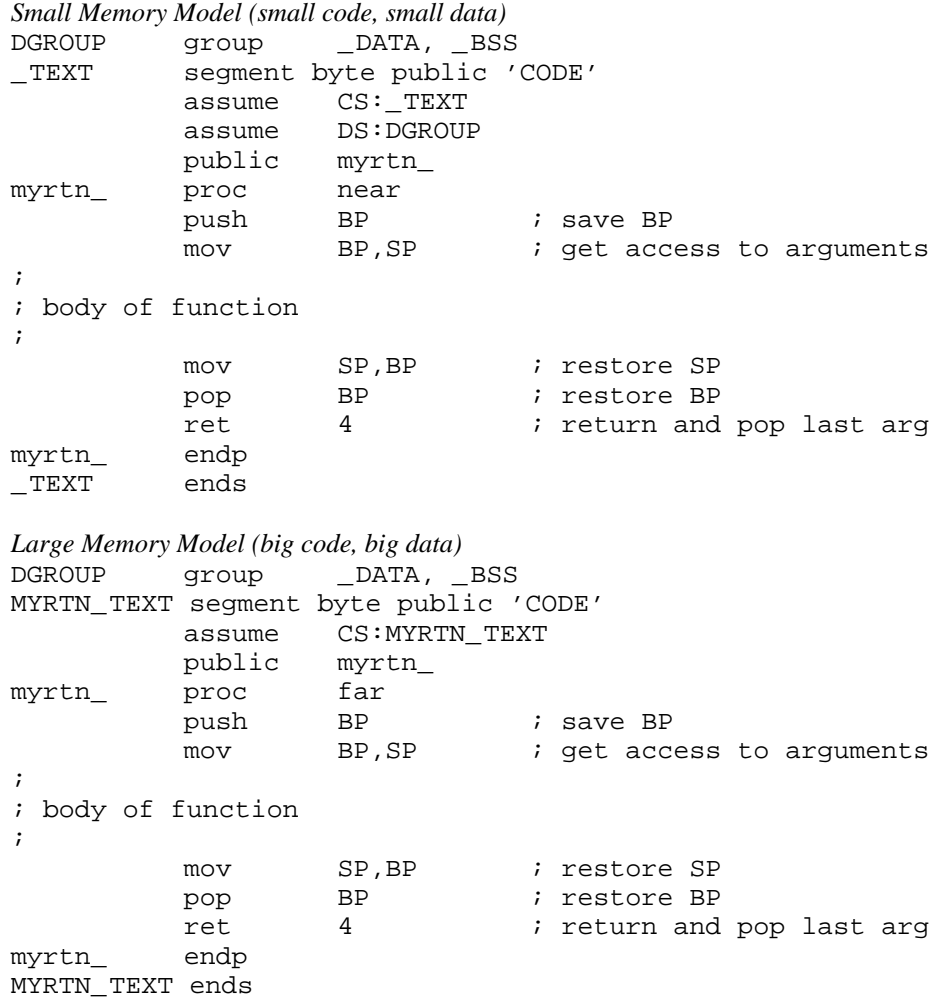

#### *Notes:*

- 1. Global function names must be followed with an underscore. Global variable names must be preceded with an underscore.
- 2. All used 80x86 registers must be saved on entry and restored on exit except those used to pass arguments and return values, and AX, which is considered a stratch register. Note that segment registers only have to saved and restored if you are compiling your application with the "r" option.
- 3. The direction flag must be clear before returning to the caller.
- 4. In a small code model, any segment containing executable code must belong to the segment "\_TEXT" and the class "CODE". The segment "\_TEXT" must have a "combine" type of "PUBLIC". On entry, CS contains the segment address of the segment "\_TEXT". In a big code model there is no restriction on the naming of segments which contain executable code.
- 5. In a small data model, segment register DS contains the segment address of the group "DGROUP". This is not the case in a big data model.

#### *68 Calling Conventions for Non-80x87 Applications*

- 6. When writing assembly language functions for the small code model, you must declare them as "near". If you wish to write assembly language functions for the big code model, you must declare them as "far".
- 7. In general, when naming segments for your code or data, you should follow the conventions described in the section entitled "Memory Layout" in this chapter.
- 8. If any of the arguments was pushed onto the stack, the called routine must pop those arguments off the stack in the "ret" instruction.

#### *7.4.6 Functions with Variable Number of Arguments*

A function prototype with a parameter list that ends with ",..." has a variable number of arguments. In this case, all arguments are passed on the stack. Since no prototyping information exists for arguments represented by ",...", those arguments are passed as described in the section "Passing Arguments".

#### *7.4.7 Returning Values from Functions*

The way in which function values are returned depends on the size of the return value. The following examples describe how function values are to be returned. They are coded for a small code model.

1. 1-byte values are to be returned in register AL.

```
Example:
   _TEXT segment byte public 'CODE'
          assume CS:_TEXT
          public Ret1_
   Ret1_ proc near ; char Ret1()
          mov AL,'G'
          ret
   Ret1_ endp
   _TEXT ends
          end
```
2. 2-byte values are to be returned in register AX.

*Example:* \_TEXT segment byte public 'CODE' assume CS:\_TEXT public Ret2\_ Ret2\_ proc near ; short int Ret2() mov AX,77 ret Ret2\_ endp \_TEXT ends end

3. 4-byte values are to be returned in registers DX and AX with the most significant word in register DX.

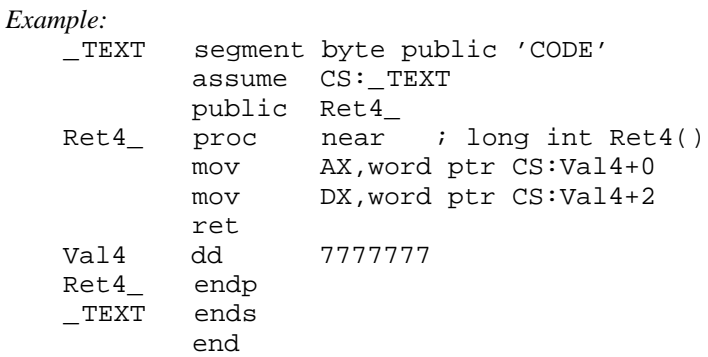

4. 8-byte values, except structures, are to be returned in registers AX, BX, CX and DX with the most significant word in register AX.

*Example:*

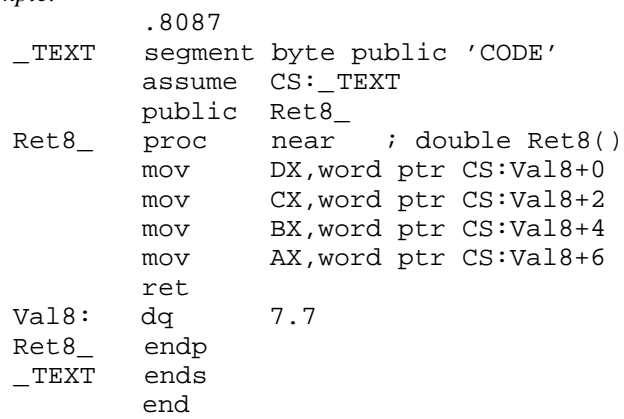

The ".8087" pseudo-op must be specified so that all floating-point constants are generated in 8087 format. When using the "fpc" (floating-point calls) option, "float" and "double" are returned in registers. See section "Returning Values in 80x87-based Applications" when using the "fpi" or "fpi87" options.

5. Otherwise, the caller allocates space on the stack for the return value and sets register SI to point to this area. In a big data model, register SI contains an offset relative to the segment value in segment register SS.

```
Example:
   _TEXT segment byte public 'CODE'
          assume CS:_TEXT
          public RetX_
   ;
   ; struct int_values {
   ; int value1, value2, value3, value4, value5;
   ; {}; {};;
   RetX_ proc near ; struct int_values RetX()
          mov word ptr SS:0[SI],71
          mov word ptr SS:4[SI],72
          mov word ptr SS:8[SI],73
          mov word ptr SS:12[SI],74
          mov word ptr SS:16[SI],75
          ret
   RetX_ endp
   _TEXT ends
          end
```
When returning values on the stack, remember to use a segment override to the stack segment (SS).

The following is an example of a Open Watcom  $C/C++$  program calling the above assembly language subprograms.

```
#include <stdio.h>
struct int values {
   int value1;
   int value2;
    int value3;
    int value4;
    int value5;
};
extern char Ret1(void);
extern short int Ret2(void);
extern long int Ret4(void);
extern double Ret8(void);
extern struct int values RetX(void);
void main()
{
    struct int_values x;
    printf( "Ret1 = c\nright", Ret1() );
    printf( "Ret2 = d \n\alpha", Ret2() );
    printf( "Ret4 = d\n\alpha", Ret4() );
    printf( "Ret8 = f\in, Ret8() );
    x = \text{RetX}()printf( "RetX1 = \ddot{\text{s}}d\n", x.value1 );
    printf( "RetX2 = d\n\alpha", x.value2 );
    printf( "RetX3 = d\n\times n", x.value3 );
    printf( "RetX4 = d\n\alpha", x.value4 );
    printf( "RetX5 = d\n\alpha", x.value5 );
}
```
The above function should be compiled for a small code model (use the "ms" or "mc" compiler option).

### *7.5 Calling Conventions for 80x87-based Applications*

When a source file is compiled by Open Watcom  $C/C++$  with one of the "fpi" or "fpi87" options, all floating-point arguments are passed on the 80x86 stack. The rules for passing arguments are as follows.

- 1. If the argument is not floating-point, use the procedure described earlier in this chapter.
- 2. If the argument is floating-point, it is assigned a position on the 80x86 stack.

#### *7.5.1 Passing Values in 80x87-based Applications*

Consider the following example.

```
Example:
   extern void myrtn(int,float,double,long int);
   void main()
   {
       float x;
       double y;
       int i;
       long int j;
       x = 7.7i = 7;y = 77.77j = 77;myrtn(i, x, y, j);
   }
```
myrtn is an assembly language function that requires four arguments. The first argument is of type "int" ( 2 bytes), the second argument is of type "float" (4 bytes), the third argument is of type "double" (8 bytes) and the fourth argument is of type "long int" (4 bytes). These arguments will be passed to myrtn in the following way:

- 1. The first argument will be passed in register AX leaving BX, CX and DX as available registers for other arguments.
- 2. The second argument will be passed on the 80x86 stack since it is a floating-point argument.
- 3. The third argument will also be passed on the 80x86 stack since it is a floating-point argument.
- 4. The fourth argument will be passed on the 80x86 stack since a previous argument has been assigned a position on the 80x86 stack.

Remember, arguments are pushed on the stack from right to left. That is, the rightmost argument is pushed first.

Any assembly language function must obey the following rule.

1. All arguments passed on the stack must be removed by the called function.

#### *72 Calling Conventions for 80x87-based Applications*

The following is a sample assembly language function which implements myrtn.

```
Example:
```

```
.8087
_TEXT segment byte public 'CODE'
       assume CS:_TEXT
       public myrtn_
myrtn_ proc near
;
; body of function
;
       ret 16 \qquad ; return and pop arguments
myrtn_ endp
_TEXT ends
       end
```
*Notes:*

- 1. Function names must be followed by an underscore.
- 2. All used 80x86 registers must be saved on entry and restored on exit except those used to pass arguments and return values, and EAX, which is considered a stratch register. Note that segment registers only have to saved and restored if you are compiling your application with the "r" option. In this example, AX does not have to be saved as it was used to pass the first argument. Floating-point registers can be modified without saving their contents.
- 3. The direction flag must be clear before returning to the caller.
- 4. This function has been written for a small code model. Any segment containing executable code must belong to the class "CODE" and the segment "\_TEXT". On entry, CS contains the segment address of the segment "\_TEXT". The above restrictions do not apply in a big code memory model.
- 5. When writing assembly language functions for a small code model, you must declare them as "near". If you wish to write assembly language functions for a big code model, you must declare them as "far".

#### *7.5.2 Returning Values in 80x87-based Applications*

Floating-point values are returned in ST(0) when using the "fpi" or "fpi87" options. All other values are returned in the manner described earlier in this chapter.

# *8 16-bit Pragmas*

### *8.1 Introduction*

A pragma is a compiler directive that provides the following capabilities.

- Pragmas allow you to specify certain compiler options.
- Pragmas can be used to direct the Open Watcom C/C++ code generator to emit specialized sequences of code for calling functions which use argument passing and value return techniques that differ from the default used by Open Watcom C/C++.
- Pragmas can be used to describe attributes of functions (such as side effects) that are not possible at the C/C++ language level. The code generator can use this information to generate more efficient code.
- Any sequence of in-line machine language instructions, including QNX function calls, can be generated in the object code.

Pragmas are specified in the source file using the *pragma* directive. The following notation is used to describe the syntax of pragmas.

- *keywords* A keyword is shown in a mono-spaced courier font.
- *program-item* A *program-item* is shown in a roman bold-italics font. A *program-item* is a symbol name or numeric value supplied by the programmer.
- *punctuation* A punctuation character shown in a mono-spaced courier font must be entered as is.

A *punctuation character* shown in a roman bold-italics font is used to describe syntax. The following syntactical notation is used.

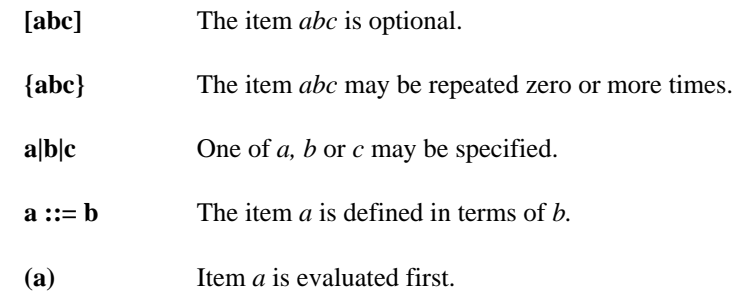

The following classes of pragmas are supported.

- pragmas that specify options
- pragmas that specify default libraries
- pragmas that describe the way structures are stored in memory
- pragmas that provide auxiliary information used for code generation

#### *8.2 Using Pragmas to Specify Options*

Currently, the following options can be specified with pragmas:

*unreferenced* The "unreferenced" option controls the way Open Watcom C/C++ handles unused symbols. For example,

#pragma on (unreferenced);

will cause Open Watcom  $C/C++$  to issue warning messages for all unused symbols. This is the default. Specifying

#pragma off (unreferenced);

will cause Open Watcom  $C/C++$  to ignore unused symbols. Note that if the warning level is not high enough, warning messages for unused symbols will not be issued even if "unreferenced" was specified.

*check\_stack* The "check\_stack" option controls the way stack overflows are to be handled. For example,

```
#pragma on (check_stack);
```
will cause stack overflows to be detected and

#pragma off (check\_stack);

will cause stack overflows to be ignored. When "check\_stack" is on, Open Watcom  $C/C++$ will generate a run-time call to a stack-checking routine at the start of every routine compiled. This run-time routine will issue an error if a stack overflow occurs when invoking the routine. The default is to check for stack overflows. Stack overflow checking is particularly useful when functions are invoked recursively. Note that if the stack overflows and stack checking has been suppressed, unpredictable results can occur.

If a stack overflow does occur during execution and you are sure that your program is not in error (i.e. it is not unnecessarily recursing), you must increase the stack size. This is done by linking your application again and specifying the "STACK" option to the Open Watcom Linker with a larger stack size.

It is also possible to specify more than one option in a pragma as illustrated by the following example.

#pragma on (check\_stack unreferenced);

*reuse duplicate strings (C only)* (C Only) The "reuse duplicate strings" option controls the way Open Watcom C handles identical strings in an expression. For example,

#pragma on (reuse\_duplicate\_strings);

will cause Open Watcom C to reuse identical strings in an expression. This is the default. Specifying

#pragma off (reuse\_duplicate\_strings);

will cause Open Watcom C to generate additional copies of the identical string. The following example shows where this may be of importance to the way the application behaves.

```
Example:
   #include <stdio.h>
   #pragma off (reuse_duplicate_strings)
   void poke( char *, char * );
   void main()
     {
       poke( "Hello world\n", "Hello world\n" );
     }
   void poke( char *x, char *y )
      \{x[3] = 'X';
       printf( x );
       y[4] = 'Y';
       printf( y );
     }
   /*
   Default output:
   HelXo world
   HelXY world
   */
```
### *8.3 Using Pragmas to Specify Default Libraries*

Default libraries are specified in special object module records. Library names are extracted from these special records by the Open Watcom Linker. When unresolved references remain after processing all object modules specified in linker "FILE" directives, these default libraries are searched after all libraries specified in linker "LIBRARY" directives have been searched.

By default, that is if no library pragma is specified, the Open Watcom C/C++ compiler generates, in the object file defining the main program, default libraries corresponding to the memory model and floating-point model used to compile the file. For example, if you have compiled the source file containing the main program for the medium memory model and the floating-point calls floating-point model, the libraries "clibm" and "mathm" will be placed in the object file.

If you wish to add your own default libraries to this list, you can do so with a library pragma. Consider the following example.

#pragma library (mylib);

The name "mylib" will be added to the list of default libraries specified in the object file.

If the library specification contains characters such as '/', ':' or ',' (i.e., any character not allowed in a C identifier), you must enclose it in double quotes as in the following example.

```
#pragma library ("/usr/lib/graph.lib");
```
If you wish to specify more than one library in a library pragma you must separate them with spaces as in the following example.

```
#pragma library (mylib "/usr/lib/graph.lib");
```
### *8.4 The ALIAS Pragma (C Only)*

The "alias" pragma can be used to emit alias records in the object file, causing the linker to substitute references to a specified symbol with references to another symbol. Either identifiers or names (strings) may be used. Strings are used verbatim, while names corresponding to identifiers are derived as appropriate for the kind and calling convention of the symbol. The following describes the form of the "alias" pragma.

#pragma alias ( **alias**, **subst** ) **[**;**]**

*where description:*

*alias* is either a name or an identifier of the symbol to be aliased.

*subst* is either a name or an identifier of the symbol that references to alias will be replaced with.

Consider the following example.

```
extern int var;
void fn( void )
\{var = 3;
}
#pragma alias ( var, "other_var" );
```
Instead of var the linker will reference symbol named "other\_var". Symbol var need not be defined, although "other\_var" has to be.

## *8.5 The ALLOC\_TEXT Pragma (C Only)*

The "alloc\_text" pragma can be used to specify the name of the text segment into which the generated code for a function, or a list of functions, is to be placed. The following describes the form of the "alloc\_text" pragma.

```
#pragma alloc_text ( seg_name, fn {, fn} ) [;]
```
*where description:*

*seg\_name* is the name of the text segment.

*fn* is the name of a function.

Consider the following example.

```
extern int fn1(int);
extern int fn2(void);
#pragma alloc_text ( my_text, fn1, fn2 );
```
The code for the functions fn1 and fn2 will be placed in the segment my\_text. Note: function prototypes for the named functions must exist prior to the "alloc\_text" pragma.

## *8.6 The CODE\_SEG Pragma*

The "code\_seg" pragma can be used to specify the name of the text segment into which the generated code for functions is to be placed. The following describes the form of the "code\_seg" pragma.

```
#pragma code_seg ( seg_name [, class_name] ) [;]
where description:
seg_name is the name of the text segment optionally enclosed in quotes. Also, seg_name may be a
             macro as in:
                 #define seg_name "MY_CODE_SEG"
                 #pragma code_seg ( seg_name );
class_name is the optional class name of the text segment and may be enclosed in quotes. Please note
             that in order to be recognized by the linker as code, a class name has to end in "CODE".
             Also, class_name may be a macro as in:
                 #define class_name "MY_CODE"
                 #pragma code_seg ( "MY_CODE_SEG", class_name );
```
Consider the following example.

```
#pragma code_seg ( my_text );
int incr( int i )
\{return(i + 1);
}
int decr( int i )
{
   return(i - 1);
}
```
The code for the functions incr and decr will be placed in the segment  $my\_text$ .

To return to the default segment, do not specify any string between the opening and closing parenthesis.

```
#pragma code_seg ();
```
### *8.7 The COMMENT Pragma*

The "comment" pragma can be used to place a comment record in an object file or executable file. The following describes the form of the "comment" pragma.

```
#pragma comment ( comment_type [, "comment_string"] ) [;]
```
*where description:*

*comment\_type* specifies the type of comment record. The allowable comment types are:

*lib* Default libraries are specified in special object module records. Library names are extracted from these special records by the Open Watcom Linker. When unresolved references remain after processing all object modules specified in linker "FILE" directives, these default libraries are searched after all libraries specified in linker "LIBRARY" directives have been searched.

> The "lib" form of this pragma offers the same features as the "library" pragma. See the section entitled "Using Pragmas to Specify Default Libraries" on page 77 for more information.

*"comment\_string"* is an optional string literal that provides additional information for some comment types.

Consider the following example.

```
#pragma comment ( lib, "mylib" );
```
### *8.8 The DATA\_SEG Pragma*

The "data\_seg" pragma can be used to specify the name of the segment into which data is to be placed. The following describes the form of the "data\_seg" pragma.

```
#pragma data_seg ( seg_name [, class_name] ) [;]
where description:
seg_name is the name of the data segment and may be enclosed in quotes. Also, seg_name may be
            a macro as in:
                 #define seg_name "MY_DATA_SEG"
                 #pragma data_seg ( seg_name );
class_name is the optional class name of the data segment and may be enclosed in quotes. Also,
            class_name may be a macro as in:
                 #define class_name "MY_CLASS"
                 #pragma data_seg ( "MY_DATA_SEG", class_name );
Consider the following example.
    #pragma data_seg ( my_data );
    static int i;
```
The data for i and j will be placed in the segment my\_data.

To return to the default segment, do not specify any string between the opening and closing parenthesis.

#pragma data\_seg ();

static int j;

### *8.9 The DISABLE\_MESSAGE Pragma (C Only)*

The "disable\_message" pragma disables the issuance of specified diagnostic messages. The form of the "disable\_message" pragma is as follows.

#pragma disable\_message ( **msg\_num {**, **msg\_num}** ) **[**;**]**

*where description:*

*msg\_num* is the number of the diagnostic message. This number corresponds to the number issued by the compiler and can be found in the appendix entitled "Open Watcom C Diagnostic Messages" on page 373. Make sure to strip all leading zeroes from the message number (to avoid interpretation as an octal constant).

See also the description of "The ENABLE\_MESSAGE Pragma (C Only)".

# *8.10 The DUMP\_OBJECT\_MODEL Pragma (C++ Only)*

The "dump\_object\_model" pragma causes the C++ compiler to print information about the object model for an indicated class or an enumeration name to the diagnostics file. For class names, this information includes the offsets and sizes of fields within the class and within base classes. For enumeration names, this information consists of a list of all the enumeration constants with their values.

The general form of the "dump\_object\_model" pragma is as follows.

```
#pragma dump_object_model class [;]
#pragma dump_object_model enumeration [;]
class ::= a defined C++ class free of errors
enumeration ::= a defined C++ enumeration name
```
This pragma is designed to be used for information purposes only.

### *8.11 The ENABLE\_MESSAGE Pragma (C Only)*

The "enable\_message" pragma re-enables the issuance of specified diagnostic messages that have been previously disabled. The form of the "enable\_message" pragma is as follows.

```
#pragma enable_message ( msg_num {, msg_num} ) [;]
```
*where description:*

*msg\_num* is the number of the diagnostic message. This number corresponds to the number issued by the compiler and can be found in the appendix entitled "Open Watcom C Diagnostic Messages" on page 373. Make sure to strip all leading zeroes from the message number (to avoid interpretation as an octal constant).

See also the description of "The DISABLE\_MESSAGE Pragma (C Only)" on page 81.

#### *8.12 The ENUM Pragma*

The "enum" pragma affects the underlying storage-definition for subsequent *enum* declarations. The forms of the "enum" pragma are as follows.

```
#pragma enum int [;]
#pragma enum minimum [;]
#pragma enum original [;]
#pragma enum pop [;]
```
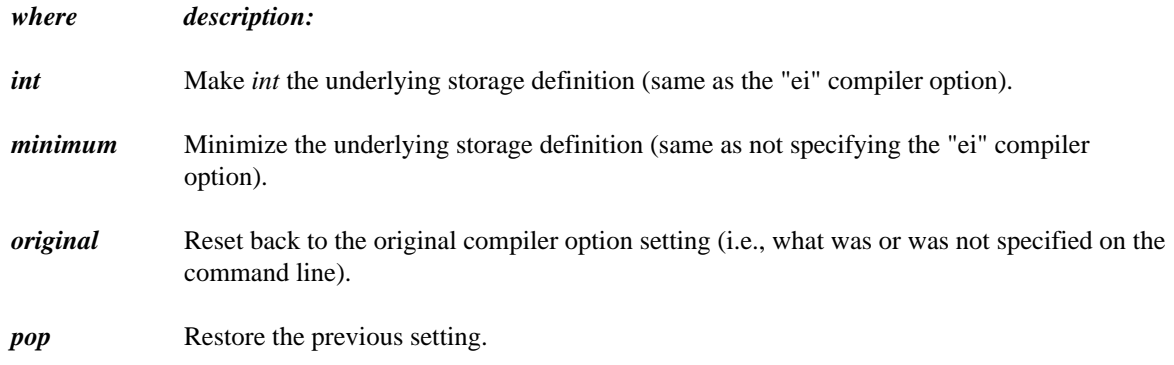

The first three forms all push the previous setting before establishing the new setting.

### *8.13 The ERROR Pragma*

The "error" pragma can be used to issue an error message with the specified text. The following describes the form of the "error" pragma.

#pragma error **"error text" [**;**]**

*where description:*

*"error text"* is the text of the message that you wish to display.

You should use the ISO *#error* directive rather than this pragma. This pragma is provided for compatibility with legacy code. The following is an example.

```
#if defined(__386__)
    ...
#elseif defined(__86__)
    ...
#else
#pragma error ( "neither __386__ or __86__ defined" );
#endif
```
### *8.14 The EXTREF Pragma*

The "extref" pragma is used to generate a reference to an external function or data item. The form of the "extref" pragma is as follows.

```
#pragma extref name [;]
```
*where description: name* is the name of an external function or data item. It must be declared to be an external function or data item before the pragma is encountered. In C++, when *name* is a function, it must not be overloaded.

This pragma causes an external reference for the function or data item to be emitted into the object file even if that function or data item is not referenced in the module. The external reference will cause the linker to include the module containing that name in the linked program or DLL.

This is useful for debugging since you can cause debugging routines (callable from within debugger) to be included into a program or DLL to be debugged.

In C++, you can also force constructors and/or destructors to be called for a data item without necessarily referencing the data item anywhere in your code.

### *8.15 The FUNCTION Pragma*

Certain functions, such as those listed in the description of the "oi" and "om" options, have intrinsic forms. These functions are special functions that are recognized by the compiler and processed in a special way. For example, the compiler may choose to generate in-line code for the function. The intrinsic attribute for these special functions is set by specifying the "oi" or "om" option or using an "intrinsic" pragma. The "function" pragma can be used to remove the intrinsic attribute for a specified list of functions.

The following describes the form of the "function" pragma.

```
#pragma function ( fn {, fn} ) [;]
```
*where description:*

*fn* is the name of a function.

Suppose the following source code was compiled using the "om" option so that when one of the special math functions is referenced, the intrinsic form will be used. In our example, we have referenced the function sin which does have an intrinsic form. By specifying sin in a "function" pragma, the intrinsic attribute will be removed, causing the function sin to be treated as a regular user-defined function.

```
#include <math.h>
#pragma function( sin );
double test( double x )
{
    return( sin( x ) );
}
```
### *8.16 The INCLUDE\_ALIAS Pragma*

In certain situations, it can be advantageous to remap the names of include files. Most commonly this occurs on systems that do not support long file names when building source code that references header files with long names.

The form of the "include\_alias" pragma follows.

#pragma include\_alias ( "**alias\_name**", "**real\_name**" ) **[**;**]** #pragma include\_alias ( <**alias\_name**>, <**real\_name**> ) **[**;**]**

*where description:*

*alias\_name* is the name referenced in include directives in source code.

*real\_name* is the translated name that the compiler will reference instead.

The following is an example.

#pragma include\_alias( "LongFileName.h", "lfn.h" ) #include "LongFileName.h"

In the example, the compiler will attempt to read lfn.h when LongFileName.h was included.

Note that only simple textual substitution is performed. The aliased name must match exactly, including double quotes or angle brackets, as well as any directory separators. Also, double quotes and angle brackets may not be mixed a single pragma.

The value of the predefined \_\_FILE\_\_ symbol, as well as the filename reported in error messages, will be the true filename after substitution was performed.

## *8.17 Setting Priority of Static Data Initialization (C++ Only)*

The "initialize" pragma sets the priority for initialization of static data in the file. This priority only applies to initialization of static data that requires the execution of code. For example, the initialization of a class that contains a constructor requires the execution of the constructor. Note that if the sequence in which initialization of static data in your program takes place has no dependencies, the "initialize" pragma need not be used.

The general form of the "initialize" pragma is as follows.

```
#pragma initialize [before | after] priority [;]
priority ::= n | library | program
```
#### *where description:*

*n* is a number representing the priority and must be in the range 0-255. The larger the priority, the later the point at which initialization will occur.

Priorities in the range 0-20 are reserved for the C++ compiler. This is to ensure that proper initialization of the C++ run-time system takes place before the execution of your program. The "library" keyword represents a priority of 32 and can be used for class libraries that require initialization before the program is initialized. The "program" keyword represents a priority of 64 and is the default priority for any compiled code. Specifying "before" adjusts the priority by subtracting one. Specifying "after" adjusts the priority by adding one.

A source file containing the following "initialize" pragma specifies that the initialization of static data in the file will take place before initialization of all other static data in the program since a priority of 63 will be assigned.

```
Example:
```
#pragma initialize before program

If we specify "after" instead of "before", the initialization of the static data in the file will occur after initialization of all other static data in the program since a priority of 65 will be assigned.

Note that the following is equivalent to the "before" example

*Example:* #pragma initialize 63

and the following is equivalent to the "after" example.

*Example:* #pragma initialize 65

The use of the "before", "after", and "program" keywords are more descriptive in the intent of the pragmas.

It is recommended that a priority of 32 (the priority used when the "library" keyword is specified) be used when developing class libraries. This will ensure that initialization of static data defined by the class library will take place before initialization of static data defined by the program. The following "initialize" pragma can be used to achieve this.

```
Example:
   #pragma initialize library
```
# *8.18 The INLINE\_DEPTH Pragma (C++ Only)*

When an in-line function is called, the function call may be replaced by the in-line expansion for that function. This in-line expansion may include calls to other in-line functions which can also be expanded. The "inline\_depth" pragma can be used to set the number of times this expansion of in-line functions will occur for a call.

The form of the "inline\_depth" pragma is as follows.

#pragma inline\_depth **[**(**] n [**)**] [**;**]**

#### *where description:*

*n* is the depth of expansion. If n is 0, no expansion will occur. If n is 1, only the original call is expanded. If n is 2, the original call and the in-line functions invoked by the original function will be expanded. The default value for n is 3. The maximum value for n is 255. Note that no expansion of recursive in-line functions occur unless enabled using the "inline\_recursion" pragma.

### *8.19 The INLINE\_RECURSION Pragma (C++ Only)*

The "inline\_recursion" pragma controls the recursive expansion of inline functions. The form of the "inline\_recursion" pragma is as follows.

#pragma inline\_recursion **[**(**]** on **|** off **[**)**] [**;**]**

Specifying "on" will enable expansion of recursive inline functions. The depth of expansion is specified by the "inline\_depth" pragma. The default depth is 3. Specifying "off" suppresses expansion of recursive inline functions. This is the default.

### *8.20 The INTRINSIC Pragma*

Certain functions, those listed in the description of the "oi" option, have intrinsic forms. These functions are special functions that are recognized by the compiler and processed in a special way. For example, the compiler may choose to generate in-line code for the function. The intrinsic attribute for these special functions is set by specifying the "oi" option or using an "intrinsic" pragma.

The following describes the form of the "intrinsic" pragma.

```
#pragma intrinsic ( fn {, fn} ) [;]
```
*where description:*

*fn* is the name of a function.

Suppose the following source code was compiled without using the "oi" option so that no function had the intrinsic attribute. If we wanted the intrinsic form of the sin function to be used, we could specify the function in an "intrinsic" pragma.

```
#include <math.h>
#pragma intrinsic( sin );
double test( double x )
\{return( sin( x ) );
}
```
### *8.21 The MESSAGE Pragma*

The "message" pragma can be used to issue a message with the specified text to the standard output without terminating compilation. The following describes the form of the "message" pragma.

```
#pragma message ( "message text" ) [;]
```
*where description:*

*"message text"* is the text of the message that you wish to display.

The following is an example.

```
#if defined(__386__)
    ...
#else
#pragma message ( "assuming 16-bit compile" );
#endif
```
### *8.22 The ONCE Pragma*

The "once" pragma can be used to indicate that the file which contains this pragma should only be opened and processed "once". The following describes the form of the "once" pragma.

#pragma once **[**;**]**

Assume that the file "foo.h" contains the following text.

```
Example:
   #ifndef _FOO_H_INCLUDED
   #define _FOO_H_INCLUDED
   #pragma once
        .
        .
        .
   #endif
```
The first time that the compiler processes "foo.h" and encounters the "once" pragma, it records the file's name. Subsequently, whenever the compiler encounters a #include statement that refers to "foo.h", it will not open the include file again. This can help speed up processing of #include files and reduce the time required to compile an application.

### *8.23 The PACK Pragma*

The "pack" pragma can be used to control the way in which structures are stored in memory. There are 4 forms of the "pack" pragma.

The following form of the "pack" pragma can be used to change the alignment of structures and their fields in memory.

```
#pragma pack ( n ) [;]
```
*where description:*

*n* is 1, 2, 4, 8 or 16 and specifies the method of alignment.

The alignment of structure members is described in the following table. If the size of the member is 1, 2, 4, 8 or 16, the alignment is given for each of the "zp" options. If the member of the structure is an array or structure, the alignment is described by the row "x".

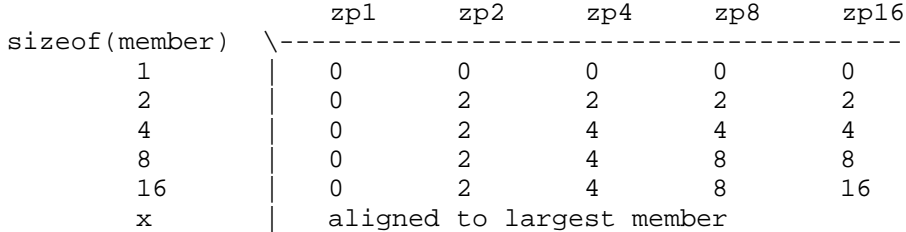

An alignment of 0 means no alignment, 2 means word boundary, 4 means doubleword boundary, etc. If the largest member of structure "x" is 1 byte then "x" is not aligned. If the largest member of structure "x" is 2 bytes then "x" is aligned according to row 2. If the largest member of structure "x" is 4 bytes then "x" is aligned according to row 4. If the largest member of structure "x" is 8 bytes then "x" is aligned according to row 8. If the largest member of structure "x" is 16 bytes then "x" is aligned according to row 16.

If no value is specified in the "pack" pragma, a default value of 2 is used. Note that the default value can be changed with the "zp" Open Watcom C/C++ compiler command line option.

The following form of the "pack" pragma can be used to save the current alignment amount on an internal stack.

#pragma pack ( push ) **[**;**]**

The following form of the "pack" pragma can be used to save the current alignment amount on an internal stack and set the current alignment.

```
#pragma pack ( push, number ) [;]
```
The following form of the "pack" pragma can be used to restore the previous alignment amount from an internal stack.

#pragma pack ( pop ) **[**;**]**

# *8.24 The READ\_ONLY\_FILE Pragma*

Explicit listing of dependencies in a makefile can often be tedious in the development and maintenance phases of a project. The Open Watcom C/C++ compiler will insert dependency information into the object file as it processes source files so that a complete snapshot of the files necessary to build the object file are recorded. The "read\_only\_file" pragma can be used to prevent the name of the source file that includes it from being included in the dependency information that is written to the object file.

This pragma is commonly used in system header files since they change infrequently (and, when they do, there should be no impact on source files that have included them).

The form of the "read\_only\_file" pragma follows.

```
#pragma read_only_file [;]
```
For more information on make dependencies, see the section entitled "Automatic Dependency Detection (.AUTODEPEND)" in the *Open Watcom C/C++ Tools User's Guide.*

### *8.25 The TEMPLATE\_DEPTH Pragma (C++ Only)*

The "template\_depth" pragma provides a hard limit for the amount of nested template expansions allowed so that infinite expansion can be detected.

The form of the "template\_depth" pragma is as follows.

```
#pragma template_depth [(] n [)] [;]
```
*where description:*

*n* is the depth of expansion. If the value of n is less than 2, if will default to 2. If n is not specified, a warning message will be issued and the default value for n will be 100.

The following example of recursive template expansion illustrates why this pragma can be useful.

#### *90 The TEMPLATE\_DEPTH Pragma (C++ Only)*

```
Example:
    #pragma template_depth(10);
    template <class T>
    struct S {
        S < T^* > X;};
    S<char> v;
```
# *8.26 The WARNING Pragma (C++ Only)*

The "warning" pragma sets the level of warning messages. The form of the "warning" pragma is as follows.

#pragma warning **msg\_num level [**;**]**

*where description:*

- *msg\_num* is the number of the warning message. This number corresponds to the number issued by the compiler and can be found in the appendix entitled "Open Watcom C++ Diagnostic Messages" on page 405. If msg\_num is "\*", the level of all warning messages is changed to the specified level. Make sure to strip all leading zeroes from the message number (to avoid interpretation as an octal constant).
- *level* is a number from 0 to 9 and represents the level of the warning message. When a value of zero is specified, the warning becomes an error.

## *8.27 Auxiliary Pragmas*

The following sections describe the capabilities provided by auxiliary pragmas.

#### *8.27.1 Specifying Symbol Attributes*

Auxiliary pragmas are used to describe attributes that affect code generation. Initially, the compiler defines a default set of attributes. Each auxiliary pragma refers to one of the following.

- 1. a symbol (such as a variable or function)
- 2. a type definition that resolves to a function type
- 3. the default set of attributes defined by the compiler

When an auxiliary pragma refers to a particular symbol, a copy of the current set of default attributes is made and merged with the attributes specified in the auxiliary pragma. The resulting attributes are assigned to the specified symbol and can only be changed by another auxiliary pragma that refers to the same symbol.

An example of a type definition that resolves to a function type is the following.

```
typedef void (*func_type)();
```
When an auxiliary pragma refers to a such a type definition, a copy of the current set of default attributes is made and merged with the attributes specified in the auxiliary pragma. The resulting attributes are assigned to each function whose type matches the specified type definition.

When "default" is specified instead of a symbol name, the attributes specified by the auxiliary pragma change the default set of attributes. The resulting attributes are used by all symbols that have not been specifically referenced by a previous auxiliary pragma.

Note that all auxiliary pragmas are processed before code generation begins. Consider the following example.

code in which symbol x is referenced #pragma aux y <attrs\_1>; code in which symbol y is referenced code in which symbol z is referenced #pragma aux default <attrs\_2>; #pragma aux x <attrs\_3>;

Auxiliary attributes are assigned to  $x$ ,  $y$  and  $z$  in the following way.

- 1. Symbol x is assigned the initial default attributes merged with the attributes specified by <attrs\_2> and <attrs\_3>.
- 2. Symbol  $\gamma$  is assigned the initial default attributes merged with the attributes specified by <attrs\_1>.
- 3. Symbol z is assigned the initial default attributes merged with the attributes specified by <attrs\_2>.

#### *8.27.2 Alias Names*

When a symbol referred to by an auxiliary pragma includes an alias name, the attributes of the alias name are also assumed by the specified symbol.

There are two methods of specifying alias information. In the first method, the symbol assumes only the attributes of the alias name; no additional attributes can be specified. The second method is more general since it is possible to specify an alias name as well as additional auxiliary information. In this case, the symbol assumes the attributes of the alias name as well as the attributes specified by the additional auxiliary information.

The simple form of the auxiliary pragma used to specify an alias is as follows.

```
#pragma aux ( sym, alias ) [;]
```
*where description:*

*sym* is any valid C/C++ identifier.

*alias* is the alias name and is any valid C/C++ identifier.

Consider the following example.

```
#pragma aux push_args parm [] ;
#pragma aux ( rtn, push_args ) ;
```
The routine rtn assumes the attributes of the alias name push\_args which specifies that the arguments to rtn are passed on the stack.

Let us look at an example in which the symbol is a type definition.

```
typedef void (func_type)(int);
#pragma aux push_args parm [];
#pragma aux ( func_type, push_args );
extern func_type rtn1;
extern func_type rtn2;
```
The first auxiliary pragma defines an alias name called push\_args that specifies the mechanism to be used to pass arguments. The mechanism is to pass all arguments on the stack. The second auxiliary pragma associates the attributes specified in the first pragma with the type definition func\_type. Since rtn1 and rtn2 are of type func\_type, arguments to either of those functions will be passed on the stack.

The general form of an auxiliary pragma that can be used to specify an alias is as follows.

#pragma aux ( **alias** ) **sym aux\_attrs [**;**]**

*where description:*

*alias* is the alias name and is any valid C/C++ identifier.

*sym* is any valid C/C++ identifier.

*aux\_attrs* are attributes that can be specified with the auxiliary pragma.

Consider the following example.

```
#pragma aux MS_C "_*" \
                 parm caller [] \
                 value struct float struct routine [ax]\
                 modify [ax bx cx dx es];
#pragma aux (MS_C) rtn1;
#pragma aux (MS_C) rtn2;
#pragma aux (MS_C) rtn3;
```
The routines rtn1, rtn2 and rtn3 assume the same attributes as the alias name MS\_C which defines the calling convention used by the Microsoft C compiler. Whenever calls are made to rtn1, rtn2 and rtn3, the Microsoft C calling convention will be used.

Note that if the attributes of MS\_C change, only one pragma needs to be changed. If we had not used an alias name and specified the attributes in each of the three pragmas for rtn1, rtn2 and rtn3, we would have to change all three pragmas. This approach also reduces the amount of memory required by the compiler to process the source file.

WARNING! The alias name MS\_C is just another symbol. If MS\_C appeared in your source code, it would assume the attributes specified in the pragma for MS\_C.

#### *8.27.3 Predefined Aliases*

A number of symbols are predefined by the compiler with a set of attributes that describe a particular calling convention. These symbols can be used as aliases. The following is a list of these symbols.

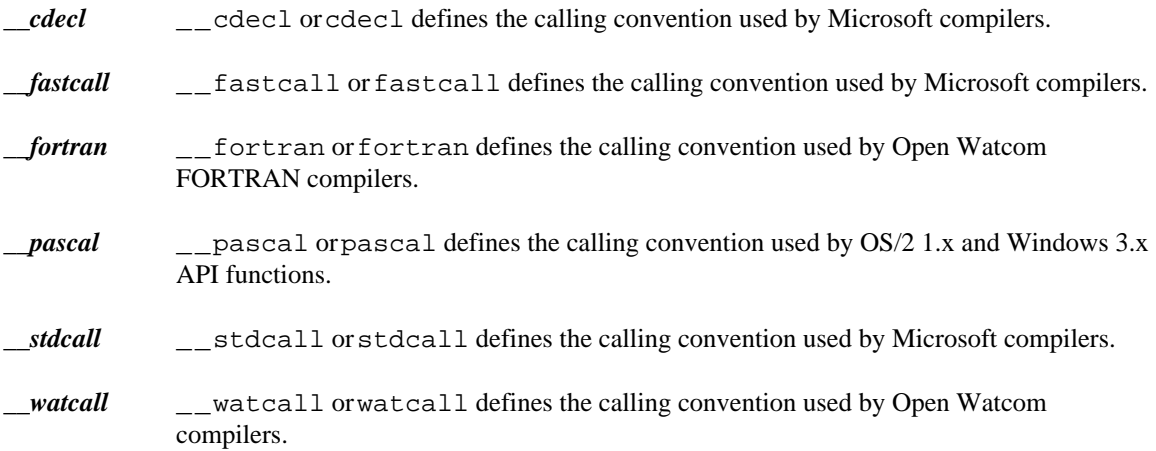

The following describes the attributes of the above alias names.

#### *8.27.3.1 Predefined "\_\_cdecl" Alias*

#pragma aux \_\_cdecl "\_\*" \ parm caller [] \ value struct float struct routine [ax] \ modify [ax bx cx dx es]

*Notes:*

- 1. All symbols are preceded by an underscore character.
- 2. Arguments are pushed on the stack from right to left. That is, the last argument is pushed first. The calling routine will remove the arguments from the stack.
- 3. Floating-point values are returned in the same way as structures. When a structure is returned, the called routine allocates space for the return value and returns a pointer to the return value in register AX.
4. Registers AX, BX, CX and DX, and segment register ES are not saved and restored when a call is made.

### *8.27.3.2 Predefined "\_\_pascal" Alias*

```
#pragma aux    pascal "^" \
           parm reverse routine [] \
           value struct float struct caller [] \
           modify [ax bx cx dx es]
```
*Notes:*

- 1. All symbols are mapped to upper case.
- 2. Arguments are pushed on the stack in reverse order. That is, the first argument is pushed first, the second argument is pushed next, and so on. The routine being called will remove the arguments from the stack.
- 3. Floating-point values are returned in the same way as structures. When a structure is returned, the caller allocates space on the stack. The address of the allocated space will be pushed on the stack immediately before the call instruction. Upon returning from the call, register AX will contain address of the space allocated for the return value.
- 4. Registers AX, BX, CX and DX, and segment register ES are not saved and restored when a call is made.

### *8.27.3.3 Predefined "\_\_watcall" Alias*

```
#pragma aux __watcall "*_" \
          parm routine [ax bx cx dx] \
           value struct caller
```
### *Notes:*

- 1. Symbol names are followed by an underscore character.
- 2. Arguments are processed from left to right. The leftmost arguments are passed in registers and the rightmost arguments are passed on the stack (if the registers used for argument passing have been exhausted). Arguments that are passed on the stack are pushed from right to left. The calling routine will remove the arguments if any were pushed on the stack.
- 3. When a structure is returned, the caller allocates space on the stack. The address of the allocated space is put into SI register. The called routine then places the return value there. Upon returning from the call, register AX will contain address of the space allocated for the return value.
- 4. Floating-point values are returned using 80x86 registers ("fpc" option) or using 80x87 floating-point registers ("fpi" or "fpi87" option).
- 5. All registers must be preserved by the called routine.

## *8.27.4 Alternate Names for Symbols*

The following form of the auxiliary pragma can be used to describe the mapping of a symbol from its source form to its object form.

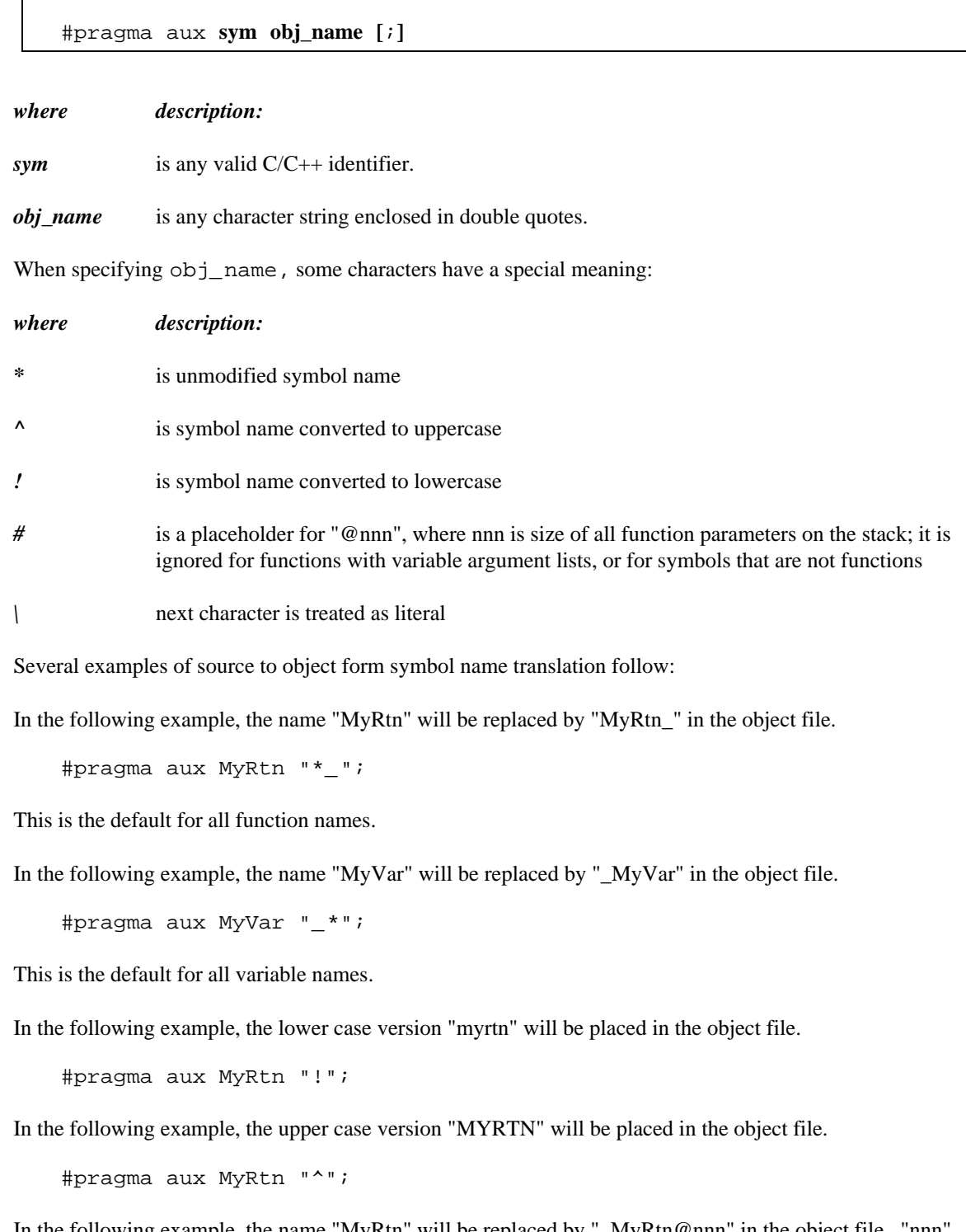

In the following example, the name "MyRtn" will be replaced by "\_MyRtn@nnn" in the object file. "nnn" represents the size of all function parameters.

#pragma aux MyRtn "\_\*#";

In the following example, the name "MyRtn" will be replaced by "\_MyRtn#" in the object file.

#pragma aux MyRtn "\_\*\#";

The default mapping for all symbols can also be changed as illustrated by the following example.

#pragma aux default "\_\*\_";

The above auxiliary pragma specifies that all names will be prefixed and suffixed by an underscore character  $('_$ ).

## *8.27.5 Describing Calling Information*

The following form of the auxiliary pragma can be used to describe the way a function is to be called.

```
#pragma aux sym far [;]
     or
#pragma aux sym near [;]
     or
#pragma aux sym = in_line [;]
\text{in\_line} ::= { \text{const} | (seg id) | (offset id) | (reloff id)
           | (float fpinst) | "asm" }
```
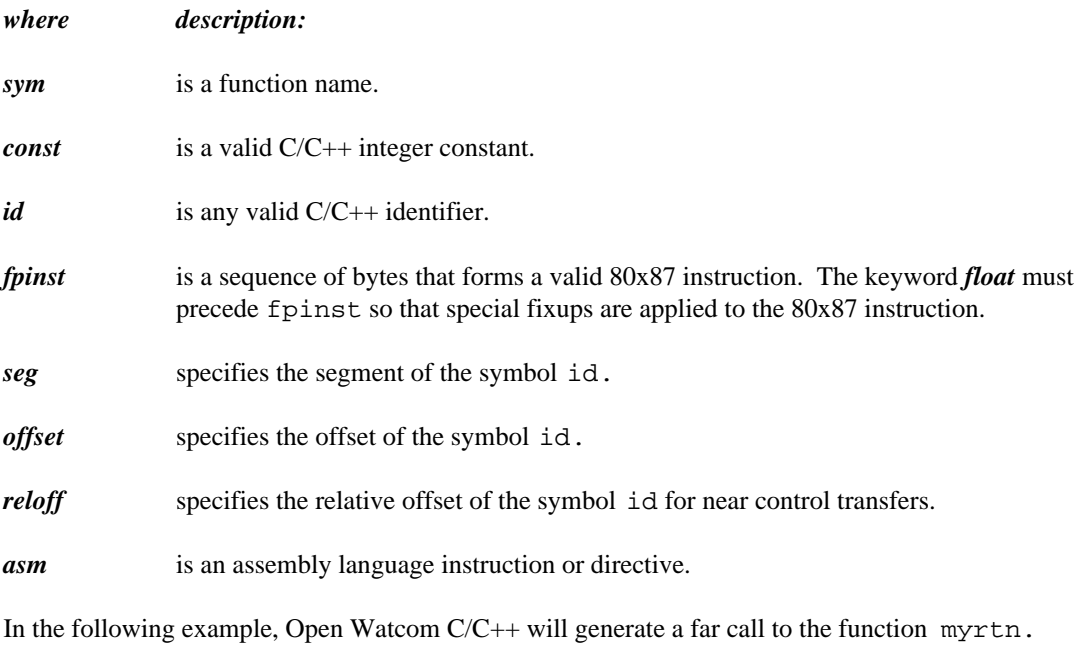

#pragma aux myrtn far;

Note that this overrides the calling sequence that would normally be generated for a particular memory model. In other words, a far call will be generated even if you are compiling for a memory model with a small code model.

In the following example, Open Watcom  $C/C++$  will generate a near call to the function  $myrtn$ .

#pragma aux myrtn near;

Note that this overrides the calling sequence that would normally be generated for a particular memory model. In other words, a near call will be generated even if you are compiling for a memory model with a big code model.

In the following DOS example, Open Watcom C/C++ will generate the sequence of bytes following the "=" character in the auxiliary pragma whenever a call to mode4 is encountered. mode4 is called an in-line function.

```
void mode4(void);
#pragma aux mode4 = \
   0xb4 0x00 /* mov AH, 0 */0xb0 0x04 /* mov AL, 4 */ \
   0xcd 0x10 /* int 10H */ \
   modify [ AH AL ];
```
The sequence in the above DOS example represents the following lines of assembly language instructions.

```
mov AH, 0 ; select function "set mode"
mov AL, 4 ; specify mode (mode 4)
int 10H ; BIOS video call
```
The above example demonstrates how to generate BIOS function calls in-line without writing an assembly language function and calling it from your  $C/C++$  program. The C prototype for the function mode 4 is not necessary but is included so that we can take advantage of the argument type checking provided by Open Watcom C/C++.

The following DOS example is equivalent to the above example but mnemonics for the assembly language instructions are used instead of the binary encoding of the assembly language instructions.

```
void mode4(void);
#pragma aux mode4 =
    "mov AH,0", \
    "mov AL, 4",
    "int 10H" \
    modify [ AH AL ];
```
If a sequence of in-line assembly language instructions contains 80x87 floating-point instructions, each floating-point instruction must be preceded by "float". Note that this is only required if you have specified the "fpi" compiler option; otherwise it will be ignored.

The following example generates the 80x87 "square root" instruction.

```
double mysqrt(double);
#pragma aux mysqrt parm [8087] = \
    float 0xd9 0xfa /* fsqrt */;
```
A sequence of in-line assembly language instructions may contain symbolic references. In the following example, a near call to the function myalias is made whenever myrtn is called.

```
extern void myalias(void);
void myrtn(void);
#pragma aux myrtn = \
    0xe8 reloff myalias /* near call */;
```
In the following example, a far call to the function myalias is made whenever myrtn is called.

```
extern void myalias(void);
void myrtn(void);
#pragma aux myrtn = \
    0x9a offset myalias seg myalias /* far call */;
```
### *8.27.5.1 Loading Data Segment Register*

An application may have been compiled so that the segment register DS does not contain the segment address of the default data segment (group "DGROUP"). This is usually the case if you are using a large data memory model. Suppose you wish to call a function that assumes that the segment register DS contains the segment address of the default data segment. It would be very cumbersome if you were forced to compile your application so that the segment register DS contained the default data segment (a small data memory model).

The following form of the auxiliary pragma will cause the segment register DS to be loaded with the segment address of the default data segment before calling the specified function.

#pragma aux **sym** parm loadds **[**;**]**

*where description:*

*sym* is a function name.

Alternatively, the following form of the auxiliary pragma will cause the segment register DS to be loaded with the segment address of the default data segment as part of the prologue sequence for the specified function.

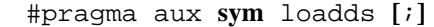

*where description:*

*sym* is a function name.

### *8.27.5.2 Defining Exported Symbols in Dynamic Link Libraries*

An exported symbol in a dynamic link library is a symbol that can be referenced by an application that is linked with that dynamic link library. Normally, symbols in dynamic link libraries are exported using the Open Watcom Linker "EXPORT" directive. An alternative method is to use the following form of the auxiliary pragma.

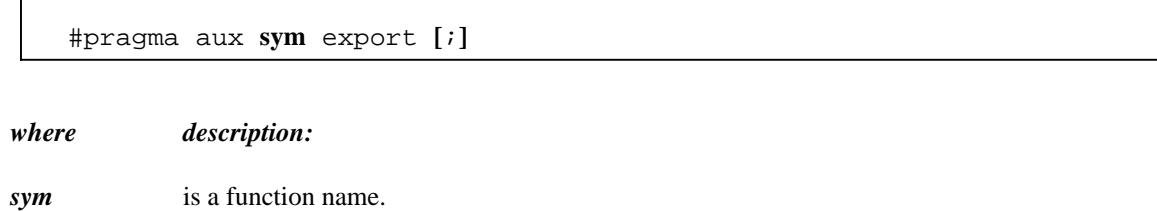

### *8.27.5.3 Defining Windows Callback Functions*

When compiling a Microsoft Windows application, you must use the "zW" option so that special prologue/epilogue sequences are generated. Furthermore, callback functions require larger prologue/epilogue sequences than those generated when the "zW" compiler option is specified. The following form of the auxiliary pragma will cause a callback prologue/epilogue sequence to be generated for a callback function when compiled using the "zW" option.

```
#pragma aux sym export [;]
```
*where description:*

*sym* is a callback function name.

Alternatively, the "zw" compiler option can be used to generate callback prologue/epilogue sequences. However, all functions contained in a module compiled using the "zw" option will have a callback prologue/epilogue sequence even if the functions are not callback functions.

### *8.27.5.4 Forcing a Stack Frame*

Normally, a function contains a stack frame if arguments are passed on the stack or an automatic variable is allocated on the stack. No stack frame will be generated if the above conditions are not satisfied. The following form of the auxiliary pragma will force a stack frame to be generated under any circumstance.

```
#pragma aux sym frame [;]
```
*where description:*

*sym* is a function name.

## *8.27.6 Describing Argument Information*

Using auxiliary pragmas, you can describe the calling convention that Open Watcom  $C/C++$  is to use for calling functions. This is particularly useful when interfacing to functions that have been compiled by other compilers or functions written in other programming languages.

The general form of an auxiliary pragma that describes argument passing is the following.

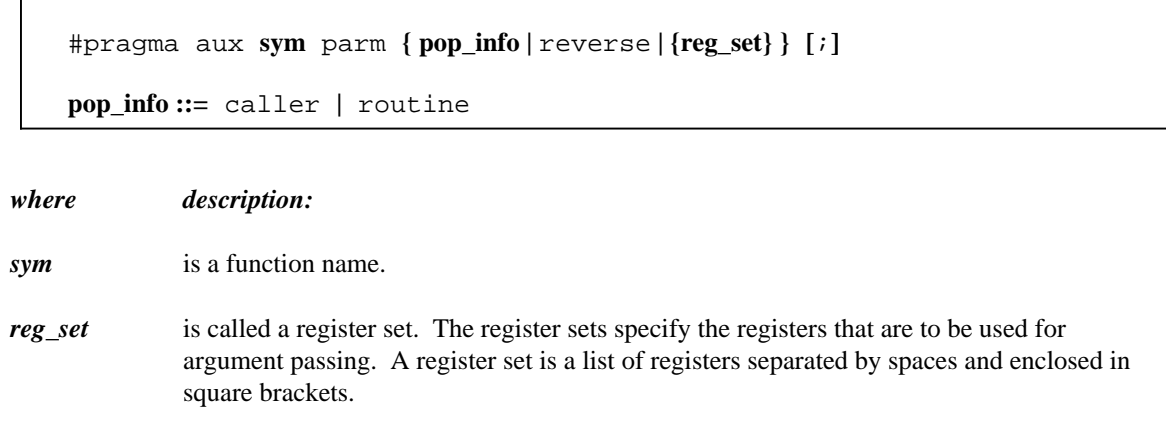

### *8.27.6.1 Passing Arguments in Registers*

The following form of the auxiliary pragma can be used to specify the registers that are to be used to pass arguments to a particular function.

#pragma aux **sym** parm **{reg\_set} [**;**]**

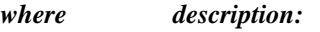

*sym* is a function name.

*reg\_set* is called a register set. The register sets specify the registers that are to be used for argument passing. A register set is a list of registers separated by spaces and enclosed in square brackets.

Register sets establish a priority for register allocation during argument list processing. Register sets are processed from left to right. However, within a register set, registers are chosen in any order. Once all register sets have been processed, any remaining arguments are pushed on the stack.

Note that regardless of the register sets specified, only certain combinations of registers will be selected for arguments of a particular type.

Note that arguments of type **float** and **double** are always pushed on the stack when the "fpi" or "fpi87" option is used.

*double* Arguments of type **double** can only be passed in the following register combination: AX:BX:CX:DX. For example, if the following register set was specified for a routine having an argument of type **double,**

[AX BX SI DI]

the argument would be pushed on the stack since a valid register combination for 8-byte arguments is not contained in the register set. Note that this method for passing arguments of type **double** is supported only when the "fpc" option is used. Note that this argument passing method does not include the passing of 8-byte structures.

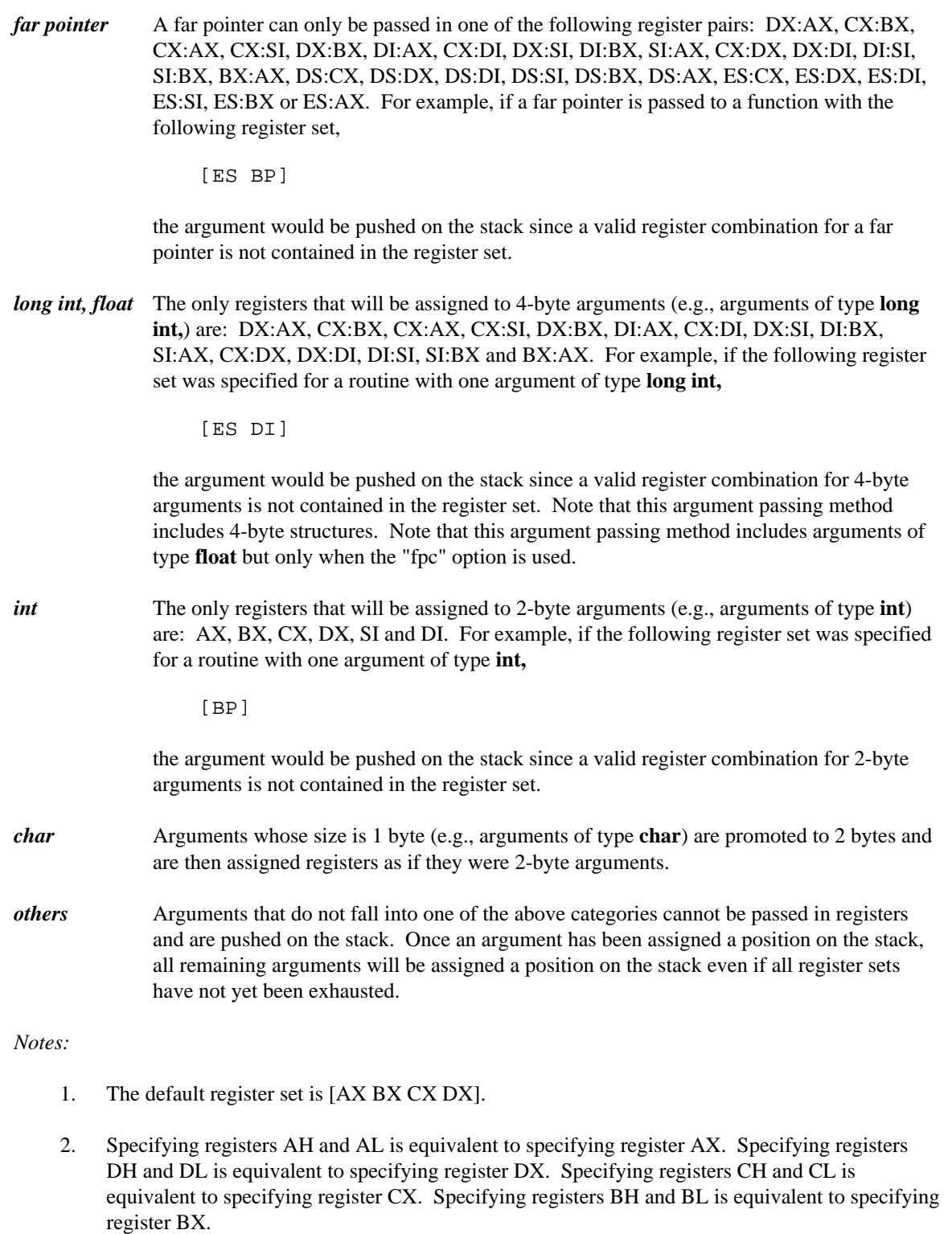

3. If you are compiling for a memory model with a small data model, or the "zdp" compiler option is specified, any register combination containing register DS becomes illegal. In a small data model, segment register DS must remain unchanged as it points to the program's data segment. Note that the "zdf" compiler option can be used to specify that register DS does not contain that

segment address of the program's data segment. In this case, register combinations containing register DS are legal.

Consider the following example.

#pragma aux myrtn parm [ax bx cx dx] [bp si];

Suppose myrtn is a routine with 3 arguments each of type **long int.**

- 1. The first argument will be passed in the register pair DX:AX.
- 2. The second argument will be passed in the register pair CX:BX.
- 3. The third argument will be pushed on the stack since BP:SI is not a valid register pair for arguments of type **long int.**

It is possible for registers from the second register set to be used before registers from the first register set are used. Consider the following example.

#pragma aux myrtn parm [ax bx cx dx] [si di];

Suppose myrtn is a routine with 3 arguments, the first of type **int** and the second and third of type **long int.**

- 1. The first argument will be passed in the register AX.
- 2. The second argument will be passed in the register pair CX:BX.
- 3. The third argument will be passed in the register set DI:SI.

Note that registers are no longer selected from a register set after registers are selected from subsequent register sets, even if all registers from the original register set have not been exhausted.

An empty register set is permitted. All subsequent register sets appearing after an empty register set are ignored; all remaining arguments are pushed on the stack.

#### *Notes:*

- 1. If a single empty register set is specified, all arguments are passed on the stack.
- 2. If no register set is specified, the default register set [AX BX CX DX] is used.

### *8.27.6.2 Forcing Arguments into Specific Registers*

It is possible to force arguments into specific registers. Suppose you have a function, say "mycopy", that copies data. The first argument is the source, the second argument is the destination, and the third argument is the length to copy. If we want the first argument to be passed in the register SI, the second argument to be passed in register DI and the third argument to be passed in register CX, the following auxiliary pragma can be used.

```
void mycopy( char near *, char *, int );
#pragma aux mycopy parm [SI] [DI] [CX];
```
Note that you must be aware of the size of the arguments to ensure that the arguments get passed in the appropriate registers.

### *8.27.6.3 Passing Arguments to In-Line Functions*

For functions whose code is generated by Open Watcom  $C/C++$  and whose argument list is described by an auxiliary pragma, Open Watcom  $C/C++$  has some freedom in choosing how arguments are assigned to registers. Since the code for in-line functions is specified by the programmer, the description of the argument list must be very explicit. To achieve this, Open Watcom C/C++ assumes that each register set corresponds to an argument. Consider the following DOS example of an in-line function called scrollactivepgup.

```
void scrollactivepgup(char,char,char,char,char,char);
#pragma aux scrollactivepgup = \
    "mov AH, 6" \
    "int 10h" \
    parm [ch] [cl] [dh] [dl] [al] [bh] \setminusmodify [ah];
```
The BIOS video call to scroll the active page up requires the following arguments.

- 1. The row and column of the upper left corner of the scroll window is passed in registers CH and CL respectively.
- 2. The row and column of the lower right corner of the scroll window is passed in registers DH and DL respectively.
- 3. The number of lines blanked at the bottom of the window is passed in register AL.
- 4. The attribute to be used on the blank lines is passed in register BH.

When passing arguments, Open Watcom  $C/C++$  will convert the argument so that it fits in the register(s) specified in the register set for that argument. For example, in the above example, if the first argument to scrollactivepgup was called with an argument whose type was **int**, it would first be converted to **char** before assigning it to register CH. Similarly, if an in-line function required its argument in register pair DX:AX and the argument was of type **short int**, the argument would be converted to **long int** before assigning it to register pair DX:AX.

In general, Open Watcom C/C++ assigns the following types to register sets.

- 1. A register set consisting of a single 8-bit register (1 byte) is assigned a type of **unsigned char.**
- 2. A register set consisting of a single 16-bit register (2 bytes) is assigned a type of **unsigned short int.**
- 3. A register set consisting of two 16-bit registers (4 bytes) is assigned a type of **unsigned long int.**
- 4. A register set consisting of four 16-bit registers (8 bytes) is assigned a type of **double.**

### *8.27.6.4 Removing Arguments from the Stack*

The following form of the auxiliary pragma specifies who removes from the stack arguments that were pushed on the stack.

#pragma aux **sym** parm **(**caller **|** routine**) [**;**]**

*where description:*

*sym* is a function name.

"caller" specifies that the caller will pop the arguments from the stack; "routine" specifies that the called routine will pop the arguments from the stack. If "caller" or "routine" is omitted, "routine" is assumed unless the default has been changed in a previous auxiliary pragma, in which case the new default is assumed.

### *8.27.6.5 Passing Arguments in Reverse Order*

The following form of the auxiliary pragma specifies that arguments are passed in the reverse order.

#pragma aux **sym** parm reverse **[**;**]**

*where description:*

*sym* is a function name.

Normally, arguments are processed from left to right. The leftmost arguments are passed in registers and the rightmost arguments are passed on the stack (if the registers used for argument passing have been exhausted). Arguments that are passed on the stack are pushed from right to left.

When arguments are reversed, the rightmost arguments are passed in registers and the leftmost arguments are passed on the stack (if the registers used for argument passing have been exhausted). Arguments that are passed on the stack are pushed from left to right.

Reversing arguments is most useful for functions that require arguments to be passed on the stack in an order opposite from the default. The following auxiliary pragma demonstrates such a function.

```
#pragma aux rtn parm reverse [];
```
### *8.27.7 Describing Function Return Information*

Using auxiliary pragmas, you can describe the way functions are to return values. This is particularly useful when interfacing to functions that have been compiled by other compilers or functions written in other programming languages.

The general form of an auxiliary pragma that describes the way a function returns its value is the following.

```
#pragma aux sym value {no8087 | reg_set | struct_info} [;]
struct_info ::= struct {float | struct | (routine | caller) | reg_set}
```
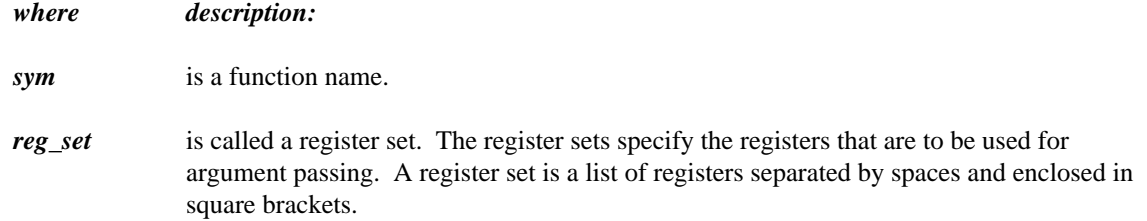

### *8.27.7.1 Returning Function Values in Registers*

The following form of the auxiliary pragma can be used to specify the registers that are to be used to return a function's value.

#pragma aux **sym** value **reg\_set [**;**]**

*where description:*

- *sym* is a function name.
- *reg\_set* is a register set.

Note that the method described below for returning values of type **float** or **double** is supported only when the "fpc" option is used.

Depending on the type of the return value, only certain registers are allowed in *reg\_set.*

type **double** when using the "fpc" option only.

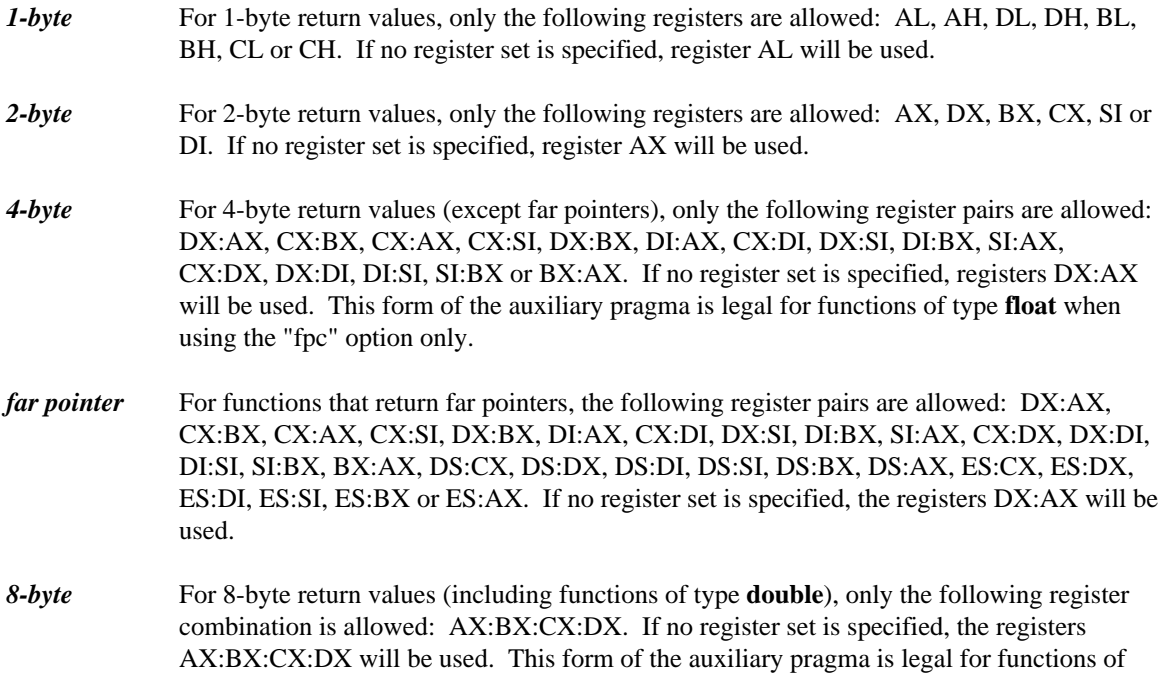

*Notes:*

- 1. An empty register set is not allowed.
- 2. If you are compiling for a memory model which has a small data model, any of the above register combinations containing register DS becomes illegal. In a small data model, segment register DS must remain unchanged as it points to the program's data segment.

### *8.27.7.2 Returning Structures*

Typically, structures are not returned in registers. Instead, the caller allocates space on the stack for the return value and sets register SI to point to it. The called routine then places the return value at the location pointed to by register SI.

The following form of the auxiliary pragma can be used to specify the register that is to be used to point to the return value.

```
#pragma aux sym value struct (caller|routine) reg_set [;]
```
*where description:*

*sym* is a function name.

*reg\_set* is a register set.

"caller" specifies that the caller will allocate memory for the return value. The address of the memory allocated for the return value is placed in the register specified in the register set by the caller before the function is called. If an empty register set is specified, the address of the memory allocated for the return value will be pushed on the stack immediately before the call and will be returned in register AX by the called routine. It is assumed that the memory for the return value is allocated from the stack segment (the stack segment is contained in segment register SS).

"routine" specifies that the called routine will allocate memory for the return value. Upon returning to the caller, the register specified in the register set will contain the address of the return value. An empty register set is not allowed.

Only the following registers are allowed in the register set: AX, DX, BX, CX, SI or DI. Note that in a big data model, the address in the return register is assumed to be in the segment specified by the value in the SS segment register.

If the size of the structure being returned is 1, 2 or 4 bytes, it will be returned in registers. The return register will be selected from the register set in the following way.

- 1. A 1-byte structure will be returned in one of the following registers: AL, AH, DL, DH, BL, BH, CL or CH. If no register set is specified, register AL will be used.
- 2. A 2-byte structure will be returned in one of the following registers: AX, DX, BX, CX, SI or DI. If no register set is specified, register AX will be used.

3. A 4-byte structure will be returned in one of the following register pairs: DX:AX, CX:BX, CX:AX, CX:SI, DX:BX, DI:AX, CX:DI, DX:SI, DI:BX, SI:AX, CX:DX, DX:DI, DI:SI, SI:BX or BX:AX. If no register set is specified, register pair DX:AX will be used.

The following form of the auxiliary pragma can be used to specify that structures whose size is 1, 2 or 4 bytes are not to be returned in registers. Instead, the caller will allocate space on the stack for the structure return value and point register SI to it.

#pragma aux **sym** value struct struct **[**;**]**

*where description:*

*sym* is a function name.

### *8.27.7.3 Returning Floating-Point Data*

There are a few ways available for specifying how the value for a function whose type is **float** or **double** is to be returned.

The following form of the auxiliary pragma can be used to specify that function return values whose type is **float** or **double** are not to be returned in registers. Instead, the caller will allocate space on the stack for the return value and point register SI to it.

#pragma aux **sym** value struct float **[**;**]**

*where description:*

*sym* is a function name.

In other words, floating-point values are to be returned in the same way structures are returned.

The following form of the auxiliary pragma can be used to specify that function return values whose type is **float** or **double** are not to be returned in 80x87 registers when compiling with the "fpi" or "fpi87" option. Instead, the value will be returned in 80x86 registers. This is the default behaviour for the "fpc" option. Function return values whose type is **float** will be returned in registers DX:AX. Function return values whose type is **double** will be returned in registers AX:BX:CX:DX. This is the default method for the "fpc" option.

#pragma aux **sym** value no8087 **[**;**]**

*where description:*

*sym* is a function name.

The following form of the auxiliary pragma can be used to specify that function return values whose type is **float** or **double** are to be returned in ST(0) when compiling with the "fpi" or "fpi87" option. This form of the auxiliary pragma is not legal for the "fpc" option.

```
#pragma aux sym value [8087] [;]
where description:
```
*sym* is a function name.

## *8.27.8 A Function that Never Returns*

The following form of the auxiliary pragma can be used to describe a function that does not return to the caller.

#pragma aux **sym** aborts **[**;**]**

*where description:*

```
sym is a function name.
```
Consider the following example.

```
#pragma aux exitrtn aborts;
extern void exitrtn(void);
void rtn()
  {
    exitrtn();
  }
```
exitrtn is defined to be a function that does not return. For example, it may call exit to return to the system. In this case, Open Watcom C/C++ generates a "jmp" instruction instead of a "call" instruction to invoke exitrtn.

### *8.27.9 Describing How Functions Use Memory*

The following form of the auxiliary pragma can be used to describe a function that does not modify any memory (i.e., global or static variables) that is used directly or indirectly by the caller.

#pragma aux **sym** modify nomemory **[**;**]**

*where description:*

*sym* is a function name.

Consider the following example.

```
#pragma off (check_stack);
extern void myrtn(void);
int i = \{ 1033 \};
extern Rtn() {
    while( i < 10000 ) {
        i += 383;
    }
    myrtn();
    i += 13143;
};
```
To compile the above program, "rtn.c", we issue the following command.

```
$ wcc rtn -oai -d1
$ wpp rtn -oai -d1
$ wcc386 rtn -oai -d1
$ wpp386 rtn -oai -d1
```
For illustrative purposes, we omit loop optimizations from the list of code optimizations that we want the compiler to perform. The "d1" compiler option is specified so that the object file produced by Open Watcom  $C/C++$  contains source line information.

We can generate a file containing a disassembly of  $r \text{tr}$ .  $\circ$  by issuing the following command.

\$ wdis rtn -l -s -r

The "s" option is specified so that the listing file produced by the Open Watcom Disassembler contains source lines taken from rtn.c. The listing file rtn.lst appears as follows.

```
Module: rtn.c
Group: 'DGROUP' CONST,_DATA
Segment: '_TEXT' BYTE 0026 bytes
#pragma off (check_stack);
extern void MyRtn( void );
int i = \{ 1033 \};
extern Rtn()
 {
 0000 52 Rtn_ Rtnew Push DX
 0001 8b 16 00 00 mov mov DX, i
  while( i < 10000 ) {
0005 81 fa 10 27 L1 cmp DX, 2710H
0009 7d 06 <br> jge L2
     i += 383;
  }
000b 81 c2 7f 01 add DX,017fH
000f eb f4 jmp L1
```
MyRtn(); 0011 89 16 00 00 L2 mov \_i,DX 0015 e8 00 00 call MyRtn\_ 0018 8b 16 00 00 mov  $DX, \perp i$  $i$  += 13143; 001c 81 c2 57 33 add DX,3357H 0020 89 16 00 00 mov  $_i$ , DX }; 0024 5a pop DX 0025 c3 ret No disassembly errors ------------------------------------------------------------ Segment: '\_DATA' WORD 0002 bytes  $\mathbf{1}$  - ...  $\mathbf{1}$ No disassembly errors ------------------------------------------------------------

Let us add the following auxiliary pragma to the source file.

#pragma aux myrtn modify nomemory;

If we compile the source file with the above pragma and disassemble the object file using the Open Watcom Disassembler, we get the following listing file.

```
Module: rtn.c
Group: 'DGROUP' CONST,_DATA
Segment: '_TEXT' BYTE 0022 bytes
#pragma off (check_stack);
extern void MyRtn( void );
#pragma aux MyRtn modify nomemory;
int i = \{ 1033 \};
extern Rtn()
 {
0000 52 Rtn_ push DX
0001 8b 16 00 00 mov DX, i
  while( i < 10000 ) {
0005 81 fa 10 27 L1 cmp DX, 2710H
0009 7d 06 jge L2
     i += 383;
  }
000b 81 c2 7f 01 add DX,017fH
000f eb f4 files and the property of the property of \mathbb{L}1MyRtn();
0011 89 16 00 00 L2 mov _i,DX
0015 e8 00 00 call MyRtn_
  i += 13143;
0018 81 c2 57 33 add DX,3357H
001c 89 16 00 00 mov _i, DX
 };
0020 5a pop DX
0021 c3 ret
```

```
No disassembly errors
------------------------------------------------------------
Segment: '_DATA' WORD 0002 bytes
             \Boxi - ... \Boxi - ... \Boxi - ...
No disassembly errors
------------------------------------------------------------
```
Notice that the value of i is in register DX after completion of the "while" loop. After the call to myrtn, the value of i is not loaded from memory into a register to perform the final addition. The auxiliary pragma informs the compiler that myrtn does not modify any memory (i.e., global or static variables) that is used directly or indirectly by Rtn and hence register DX contains the correct value of  $\pm$ .

The preceding auxiliary pragma deals with routines that modify memory. Let us consider the case where routines reference memory. The following form of the auxiliary pragma can be used to describe a function that does not reference any memory (i.e., global or static variables) that is used directly or indirectly by the caller.

#pragma aux **sym** parm nomemory modify nomemory **[**;**]**

*where description:*

*sym* is a function name.

*Notes:*

1. You must specify both "parm nomemory" and "modify nomemory".

Let us replace the auxiliary pragma in the above example with the following auxiliary pragma.

#pragma aux myrtn parm nomemory modify nomemory;

If you now compile our source file and disassemble the object file using wdis, the result is the following listing file.

```
Module: rtn.c
Group: 'DGROUP' CONST,_DATA
Segment: '_TEXT' BYTE 001e bytes
#pragma off (check_stack);
extern void MyRtn( void );
#pragma aux MyRtn parm nomemory modify nomemory;
int i = \{ 1033 \};
```

```
extern Rtn()
 {
0000 52 Rtn push DX<br>0001 8b 16 00 00 mov DX, i
0001 8b 16 00 00 mov
  while( i < 10000 ) {
0005 81 fa 10 27 L1 cmp DX,2710H<br>0009 7d 06 3 jge L2
0009 7d 06 jge
     i += 383;
  }
000b 81 c2 7f 01 add DX,017fH
000f eb f4 jmp L1
  MyRtn();
0011 e8 00 00 L2 call MyRtn_
  i += 13143;
 0014 81 c2 57 33 add DX,3357H
 0018 89 16 00 00 mov _i,DX
 };
001c 5a pop DX
001d c3 ret
No disassembly errors
------------------------------------------------------------
Segment: '_DATA' WORD 0002 bytes<br>0000 09 04 __i
0000 09 04 - i - ..
No disassembly errors
 ------------------------------------------------------------
```
Notice that after completion of the "while" loop we did not have to update i with the value in register DX before calling myrtn. The auxiliary pragma informs the compiler that myrtn does not reference any memory (i.e., global or static variables) that is used directly or indirectly by myrtn so updating i was not necessary before calling myrtn.

## *8.27.10 Describing the Registers Modified by a Function*

The following form of the auxiliary pragma can be used to describe the registers that a function will use without saving.

```
#pragma aux sym modify [exact] reg_set [;]
```
*where description:*

*sym* is a function name.

*reg\_set* is a register set.

Specifying a register set informs Open Watcom C/C++ that the registers belonging to the register set are modified by the function. That is, the value in a register before calling the function is different from its value after execution of the function.

Registers that are used to pass arguments are assumed to be modified and hence do not have to be saved and restored by the called function. Also, since the AX register is frequently used to return a value, it is always assumed to be modified. If necessary, the caller will contain code to save and restore the contents of registers used to pass arguments. Note that saving and restoring the contents of these registers may not be necessary if the called function does not modify them. The following form of the auxiliary pragma can be used to describe exactly those registers that will be modified by the called function.

```
#pragma aux sym modify exact reg_set [;]
```
*where description:*

*sym* is a function name.

*reg\_set* is a register set.

The above form of the auxiliary pragma tells Open Watcom  $C/C++$  not to assume that the registers used to pass arguments will be modified by the called function. Instead, only the registers specified in the register set will be modified. This will prevent generation of the code which unnecessarily saves and restores the contents of the registers used to pass arguments.

Also, any registers that are specified in the value register set are assumed to be unmodified unless explicitly listed in the exact register set. In the following example, the code generator will not generate code to save and restore the value of the stack pointer register since we have told it that "GetSP" does not modify any register whatsoever.

#### *Example:*

```
unsigned GetSP(void);
#if defined(__386__)
#pragma aux GetSP = value [esp] modify exact [];
#else
#pragma aux GetSP = value [sp] modify exact [];
#endif
```
### *8.27.11 An Example*

As mentioned in an earlier section, the following pragma defines the calling convention for functions compiled by Microsoft C.

```
#pragma aux MS_C "_*" \
                  parm caller [] \
                  value struct float struct routine [ax]\
                  modify [ax bx cx dx es];
```
Let us discuss this pragma in detail.

- *"\_\*"* specifies that all function and variable names are preceded by the underscore character (\_) when translated from source form to object form.
- *parm caller []* specifies that all arguments are to be passed on the stack (an empty register set was specified) and the caller will remove the arguments from the stack.
- *value struct* marks the section describing how the called routine returns structure information.

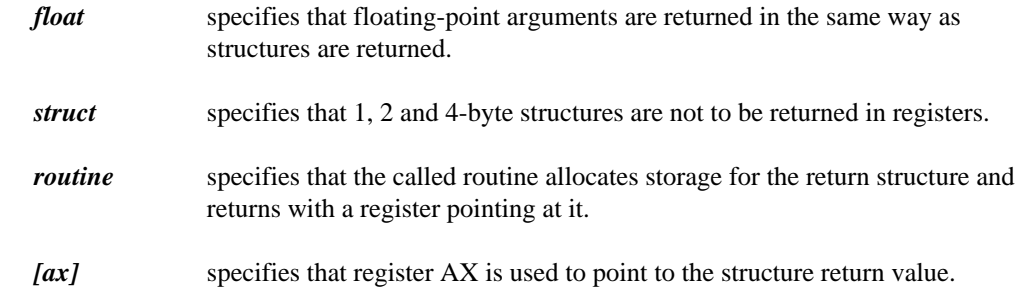

*modify [ax bx cx dx es]*

specifies that registers AX, BX, CX, DX and ES are not preserved by the called routine.

Note that the default method of returning integer values is used; 1-byte characters are returned in register AL, 2-byte integers are returned in register AX, and 4-byte integers are returned in the register pair DX:AX.

## *8.27.12 Auxiliary Pragmas and the 80x87*

This section deals with those aspects of auxiliary pragmas that are specific to the 80x87. The discussion in this chapter assumes that one of the "fpi" or "fpi87" options is used to compile functions. The following areas are affected by the use of these options.

- 1. passing floating-point arguments to functions,
- 2. returning floating-point values from functions and
- 3. which 80x87 floating-point registers are allowed to be modified by the called routine.

### *8.27.12.1 Using the 80x87 to Pass Arguments*

By default, floating-point arguments are passed on the 80x86 stack. The 80x86 registers are never used to pass floating-point arguments when a function is compiled with the "fpi" or "fpi87" option. However, they can be used to pass arguments whose type is not floating-point such as arguments of type "int".

The following form of the auxiliary pragma can be used to describe the registers that are to be used to pass arguments to functions.

#pragma aux **sym** parm **{reg\_set} [**;**]** *where description: sym* is a function name. *reg\_set* is a register set. The register set can contain 80x86 registers and/or the string "8087". *Notes:*

1. If an empty register set is specified, all arguments, including floating-point arguments, will be passed on the 80x86 stack.

When the string "8087" appears in a register set, it simply means that floating-point arguments can be passed in 80x87 floating-point registers if the source file is compiled with the "fpi" or "fpi87" option. Before discussing argument passing in detail, some general notes on the use of the 80x87 floating-point registers are given.

The 80x87 contains 8 floating-point registers which essentially form a stack. The stack pointer is called ST and is a number between 0 and 7 identifying which 80x87 floating-point register is at the top of the stack. ST is initially 0. 80x87 instructions reference these registers by specifying a floating-point register number. This number is then added to the current value of ST. The sum (taken modulo 8) specifies the 80x87 floating-point register to be used. The notation  $ST(n)$ , where "n" is between 0 and 7, is used to refer to the position of an 80x87 floating-point register relative to ST.

When a floating-point value is loaded onto the 80x87 floating-point register stack, ST is decremented (modulo 8), and the value is loaded into ST(0). When a floating-point value is stored and popped from the 80x87 floating-point register stack, ST is incremented (modulo 8) and ST(1) becomes ST(0). The following illustrates the use of the 80x87 floating-point registers as a stack, assuming that the value of ST is 4 (4 values have been loaded onto the 80x87 floating-point register stack).

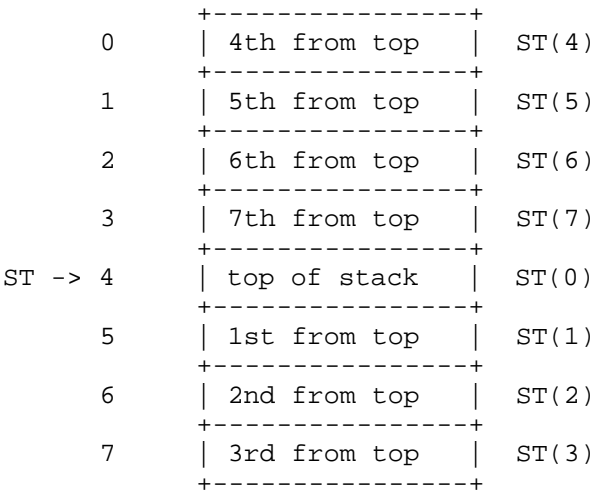

Starting with version 9.5, the Open Watcom compilers use all eight of the 80x87 registers as a stack. The initial state of the 80x87 register stack is empty before a program begins execution.

*Note:* For compatibility with code compiled with version 9.0 and earlier, you can compile with the "fpr" option. In this case only four of the eight 80x87 registers are used as a stack. These four registers were used to pass arguments. The other four registers form what was called the 80x87 cache. The cache was used for local floating-point variables. The state of the 80x87 registers before a program began execution was as follows.

- 1. The four 80x87 floating-point registers that form the stack are uninitialized.
- 2. The four 80x87 floating-point registers that form the 80x87 cache are initialized with zero.

Hence, initially the 80x87 cache was comprised of  $ST(0)$ ,  $ST(1)$ ,  $ST(2)$  and  $ST(3)$ . ST had the value 4 as in the above diagram. When a floating-point value was pushed on the stack (as is the case when passing floating-point arguments), it became  $ST(0)$  and the  $80x87$ cache was comprised of  $ST(1)$ ,  $ST(2)$ ,  $ST(3)$  and  $ST(4)$ . When the 80x87 stack was full,  $ST(0)$ ,  $ST(1)$ ,  $ST(2)$  and  $ST(3)$  formed the stack and  $ST(4)$ ,  $ST(5)$ ,  $ST(6)$  and  $ST(7)$  formed the 80x87 cache. Version 9.5 and later no longer use this strategy.

The rules for passing arguments are as follows.

- 1. If the argument is not floating-point, use the procedure described earlier in this chapter.
- 2. If the argument is floating-point, and a previous argument has been assigned a position on the 80x86 stack (instead of the 80x87 stack), the floating-point argument is also assigned a position on the 80x86 stack. Otherwise proceed to the next step.
- 3. If the string "8087" appears in a register set in the pragma, and if the 80x87 stack is not full, the floating-point argument is assigned floating-point register ST(0) (the top element of the 80x87 stack). The previous top element (if there was one) is now in  $ST(1)$ . Since arguments are pushed on the stack from right to left, the leftmost floating-point argument will be in ST(0). Otherwise the floating-point argument is assigned a position on the 80x86 stack.

Consider the following example.

```
#pragma aux myrtn parm [8087];
void main()
{
   float x;
   double y;
    int i;
   long int j;
   x = 7.7i = 7;
   y = 77.77j = 77;
   myrtn(x, i, y, j);
}
```
myrtn is an assembly language function that requires four arguments. The first argument of type **float** (4 bytes), the second argument is of type **int** (2 bytes), the third argument is of type **double** (8 bytes) and the fourth argument is of type **long int** (4 bytes). These arguments will be passed to myrtn in the following way.

- 1. Since "8087" was specified in the register set, the first argument, being of type **float,** will be passed in an 80x87 floating-point register.
- 2. The second argument will be passed on the stack since no 80x86 registers were specified in the register set.
- 3. The third argument will also be passed on the stack. Remember the following rule: once an argument is assigned a position on the stack, all remaining arguments will be assigned a position on the stack. Note that the above rule holds even though there are some 80x87 floating-point registers available for passing floating-point arguments.

4. The fourth argument will also be passed on the stack.

Let us change the auxiliary pragma in the above example as follows.

#pragma aux myrtn parm [ax 8087];

The arguments will now be passed to myrtn in the following way.

- 1. Since "8087" was specified in the register set, the first argument, being of type **float** will be passed in an 80x87 floating-point register.
- 2. The second argument will be passed in register AX, exhausting the set of available 80x86 registers for argument passing.
- 3. The third argument, being of type **double**, will also be passed in an 80x87 floating-point register.
- 4. The fourth argument will be passed on the stack since no 80x86 registers remain in the register set.

### *8.27.12.2 Using the 80x87 to Return Function Values*

The following form of the auxiliary pragma can be used to describe a function that returns a floating-point value in ST(0).

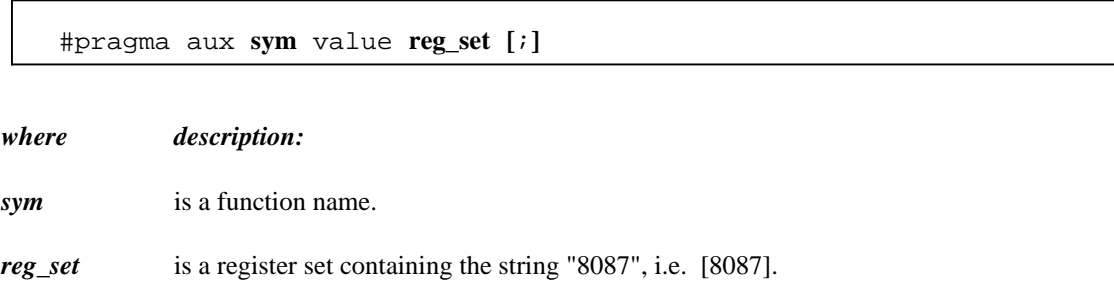

### *8.27.12.3 Preserving 80x87 Floating-Point Registers Across Calls*

The code generator assumes that all eight 80x87 floating-point registers are available for use within a function unless the "fpr" option is used to generate backward compatible code (older Open Watcom compilers used four registers as a cache). The following form of the auxiliary pragma specifies that the floating-point registers in the 80x87 cache may be modified by the specified function.

#pragma aux **sym** modify **reg\_set [**;**]**

*where description:*

*sym* is a function name.

*reg\_set* is a register set containing the string "8087", i.e. [8087].

This instructs Open Watcom C/C++ to save any local variables that are located in the 80x87 cache before calling the specified routine.

### *118 Auxiliary Pragmas*

# *32-bit Topics*

# *9 32-bit Memory Models*

# *9.1 Introduction*

This chapter describes the various 32-bit memory models supported by Open Watcom C/C++. Each memory model is distinguished by two properties; the code model used to implement function calls and the data model used to reference data.

## *9.2 32-bit Code Models*

There are two code models;

- 1. the small code model and
- 2. the big code model.

A small code model is one in which all calls to functions are made with *near calls.* In a near call, the destination address is 32 bits and is relative to the segment value in segment register CS. Hence, in a small code model, all code comprising your program, including library functions, must be less than 4GB.

A big code model is one in which all calls to functions are made with *far calls.* In a far call, the destination address is 48 bits (a 16-bit segment value and a 32-bit offset relative to the segment value). This model allows the size of the code comprising your program to exceed 4GB.

*Note:* If your program contains less than 4GB of code, you should use a memory model that employs the small code model. This will result in smaller and faster code since near calls are smaller instructions and are processed faster by the CPU.

# *9.3 32-bit Data Models*

There are two data models;

- 1. the small data model and
- 2. the big data model.

A small data model is one in which all references to data are made with *near pointers.* Near pointers are 32 bits; all data references are made relative to the segment value in segment register DS. Hence, in a small data model, all data comprising your program must be less than 4GB.

A big data model is one in which all references to data are made with *far pointers.* Far pointers are 48 bits (a 16-bit segment value and a 32-bit offset relative to the segment value). This removes the 4GB limitation on data size imposed by the small data model. However, when a far pointer is incremented, only the offset is adjusted. Open Watcom  $C/C++$  assumes that the offset portion of a far pointer will not be incremented beyond 4GB. The compiler will assign an object to a new segment if the grouping of data in a segment will cause the object to cross a segment boundary. Implicit in this is the requirement that no individual object exceed 4GB.

*Note:* If your program contains less than 4GB of data, you should use the small data model. This will result in smaller and faster code since references using near pointers produce fewer instructions.

## *9.4 Summary of 32-bit Memory Models*

As previously mentioned, a memory model is a combination of a code model and a data model. The following table describes the memory models supported by Open Watcom C/C++.

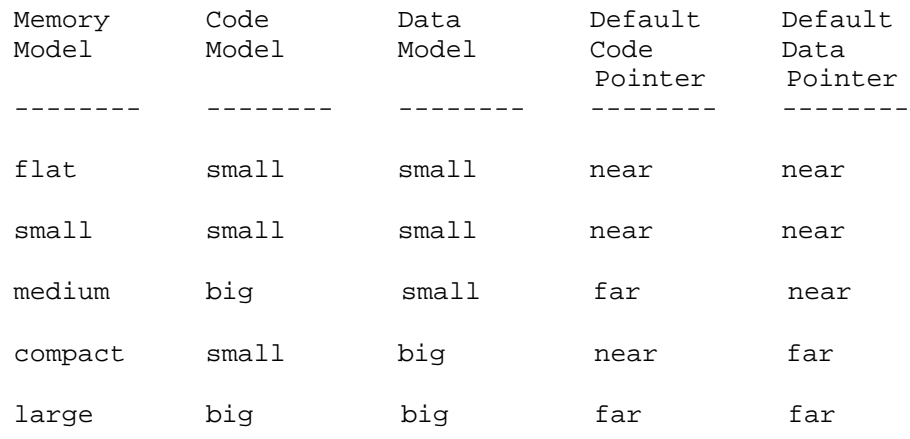

## *9.5 Flat Memory Model*

In the flat memory model, the application's code and data must total less than 4GB in size. Segment registers CS, DS, SS and ES point to the same linear address space (this does not imply that the segment registers contain the same value). That is, a given offset in one segment refers to the same memory location as that offset in another segment. Essentially, a flat model operates as if there were no segments.

# *9.6 Mixed 32-bit Memory Model*

A mixed memory model application combines elements from the various code and data models. A mixed memory model application might be characterized as one that uses the *near, far,* or *huge* keywords when describing some of its functions or data objects.

For example, a medium memory model application that uses some far pointers to data can be described as a mixed memory model. In an application such as this, most of the data is in a 4GB segment (DGROUP) and hence can be referenced with near pointers relative to the segment value in segment register DS. This results in more efficient code being generated and better execution times than one can expect from a big data model. Data objects outside of the DGROUP segment are described with the *far* keyword.

# *9.7 Linking Applications for the Various 32-bit Memory Models*

Each memory model requires different run-time and floating-point libraries. Each library assumes a particular memory model and should be linked only with modules that have been compiled with the same memory model. The following table lists the libraries that are to be used to link an application that has been compiled for a particular memory model. Currently, only libraries for the flat/small memory model are provided.

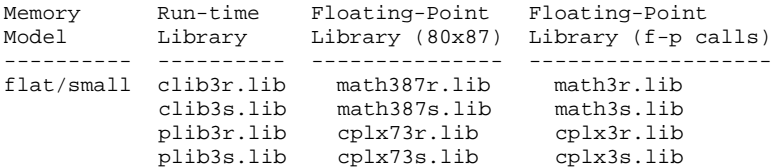

The letter "r" or "s" which is affixed to the file name indicates the particular strategy with which the modules in the library have been compiled.

- *r* denotes a version of the Open Watcom C/C++ 32-bit libraries which have been compiled for the "flat/small" memory models using the "3r", "4r" or "5r" option.
- *s* denotes a version of the Open Watcom C/C++ 32-bit libraries which have been compiled for the "flat/small" memory models using the "3s", "4s" or "5s" option.

## *9.8 Memory Layout*

The following describes the segment ordering of an application linked by the Open Watcom Linker. Note that this assumes that the "DOSSEG" linker option has been specified.

- 1. all "USE16" segments. These segments are present in applications that execute in both real mode and protected mode. They are first in the segment ordering so that the "REALBREAK" option of the "RUNTIME" directive can be used to separate the real-mode part of the application from the protected-mode part of the application. Currently, the "RUNTIME" directive is valid for Phar Lap executables only.
- 2. all segments not belonging to group "DGROUP" with class "CODE"
- 3. all other segments not belonging to group "DGROUP"
- 4. all segments belonging to group "DGROUP" with class "BEGDATA"
- 5. all segments belonging to group "DGROUP" not with class "BEGDATA", "BSS" or "STACK"
- 6. all segments belonging to group "DGROUP" with class "BSS"
- 7. all segments belonging to group "DGROUP" with class "STACK"

Segments belonging to class "BSS" contain uninitialized data. Note that this only includes uninitialized data in segments belonging to group "DGROUP". Segments belonging to class "STACK" are used to define the size of the stack used for your application. Segments belonging to the classes "BSS" and

"STACK" are last in the segment ordering so that uninitialized data need not take space in the executable file.

In addition to these special segments, the following conventions are used by Open Watcom C/C++.

- 1. The "CODE" class contains the executable code for your application. In a small code model, this consists of the segment "\_TEXT". In a big code model, this consists of the segments "<module>\_TEXT" where <module> is the file name of the source file.
- 2. The "FAR\_DATA" class consists of the following:
	- *(a)* data objects whose size exceeds the data threshold in large data memory models (the data threshold is 32K unless changed using the "zt" compiler option)
	- *(b)* data objects defined using the "FAR" or "HUGE" keyword,
	- *(c)* literals whose size exceeds the data threshold in large data memory models (the data threshold is 32K unless changed using the "zt" compiler option)
	- *(d)* literals defined using the "FAR" or "HUGE" keyword.

You can override the default naming convention used by Open Watcom C/C++ to name segments.

- 1. The Open Watcom C/C++ "nm" option can be used to change the name of the module. This, in turn, changes the name of the code segment when compiling for a big code model.
- 2. The Open Watcom  $C/C++$  "nt" option can be used to specify the name of the code segment regardless of the code model used.

# *10 32-bit Assembly Language Considerations*

## *10.1 Introduction*

This chapter will deal with the following topics.

- 1. The data representation of the basic types supported by Open Watcom C/C++.
- 2. The memory layout of a Open Watcom C/C++ program.
- 3. The method for passing arguments and returning values.
- 4. The two methods for passing floating-point arguments and returning floating-point values.

One method is used when one of the Open Watcom  $C/C++$  "fpi" or "fpi87" options is specified for the generation of in-line 80x87 instructions. When the "fpi" option is specified, an 80x87 emulator is included from a math library if the application includes floating-point operations. When the "fpi87" option is used exclusively, the 80x87 emulator will not be included.

The other method is used when the Open Watcom  $C/C++$  "fpc" option is specified. In this case, the compiler generates calls to floating-point support routines in the alternate math libraries.

An understanding of the Intel 80x86 architecture is assumed.

## *10.2 Data Representation*

This section describes the internal or machine representation of the basic types supported by Open Watcom  $C/C++$ .

### *10.2.1 Type "char"*

An item of type "char" occupies 1 byte of storage. Its value is in the following range.

 $0 \leq n \leq 255$ 

Note that "char" is, by default, unsigned. The Open Watcom C/C++ compiler option "j" can be used to change the default from unsigned to signed. If "char" is signed, an item of type "char" is in the following range.

 $-128$  <= n <= 127

You can force an item of type "char" to be unsigned or signed regardless of the default by defining them to be of type "unsigned char" or "signed char" respectively.

### *10.2.2 Type "short int"*

An item of type "short int" occupies 2 bytes of storage. Its value is in the following range.

```
-32768 <= n <= 32767
```
Note that "short int" is signed and hence "short int" and "signed short int" are equivalent. If an item of type "short int" is to be unsigned, it must be defined as "unsigned short int". In this case, its value is in the following range.

 $0 \le n \le 65535$ 

### *10.2.3 Type "long int"*

An item of type "long int" occupies 4 bytes of storage. Its value is in the following range.

```
-2147483648 \le n \le 2147483647
```
Note that "long int" is signed and hence "long int" and "signed long int" are equivalent. If an item of type "long int" is to be unsigned, it must be defined as "unsigned long int". In this case, its value is in the following range.

 $0 \le n \le 4294967295$ 

### *10.2.4 Type "int"*

An item of type "int" occupies 4 bytes of storage. Its value is in the following range.

 $-2147483648 \le n \le 2147483647$ 

Note that "int" is signed and hence "int" and "signed int" are equivalent. If an item of type "int" is to be unsigned, it must be defined as "unsigned int". In this case its value is in the following range.

 $0 \le n \le 4294967295$ 

If you are generating code that executes in 32-bit mode, "long int" and "int" are equivalent, "unsigned long int" and "unsigned int" are equivalent, and "signed long int" and "signed int" are equivalent. This may not be the case in other environments where "int" and "short int" are 2 bytes.

### *10.2.5 Type "float"*

A datum of type "float" is an approximate representation of a real number. Each datum of type "float" occupies 4 bytes. If m is the magnitude of  $x$  (an item of type "float") then  $x$  can be approximated if

 $2^{-126}$  <= m <  $2^{128}$ 

or in more approximate terms if

1.175494e-38 <= m <= 3.402823e38

Data of type "float" are represented internally as follows. Note that bytes are stored in memory with the least significant byte first and the most significant byte last.

8 bits long.

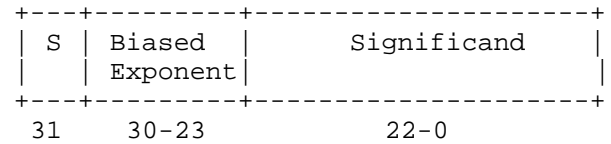

*Notes*

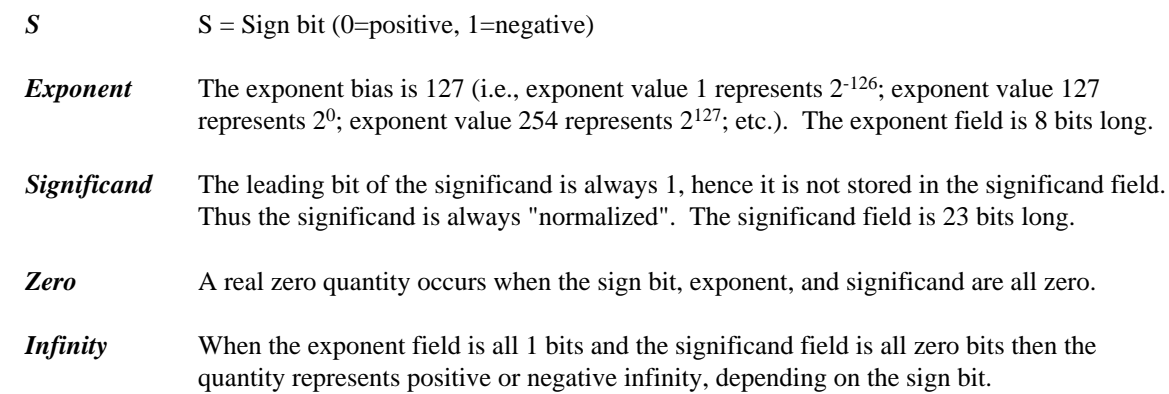

*Not Numbers* When the exponent field is all 1 bits and the significand field is non-zero then the quantity is a special value called a NAN (Not-A-Number).

> When the exponent field is all 0 bits and the significand field is non-zero then the quantity is a special value called a "denormal" or nonnormal number.

### *10.2.6 Type "double"*

A datum of type "double" is an approximate representation of a real number. The precision of a datum of type "double" is greater than or equal to one of type "float". Each datum of type "double" occupies 8 bytes. If m is the magnitude of  $x$  (an item of type "double") then  $x$  can be approximated if

 $2^{-1022}$  <= m <  $2^{1024}$ 

or in more approximate terms if

2.2250738585072e-308 <= m <= 1.79769313486232e308

Data of type "double" are represented internally as follows. Note that bytes are stored in memory with the least significant byte first and the most significant byte last.

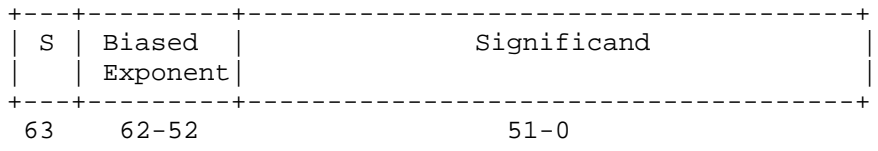

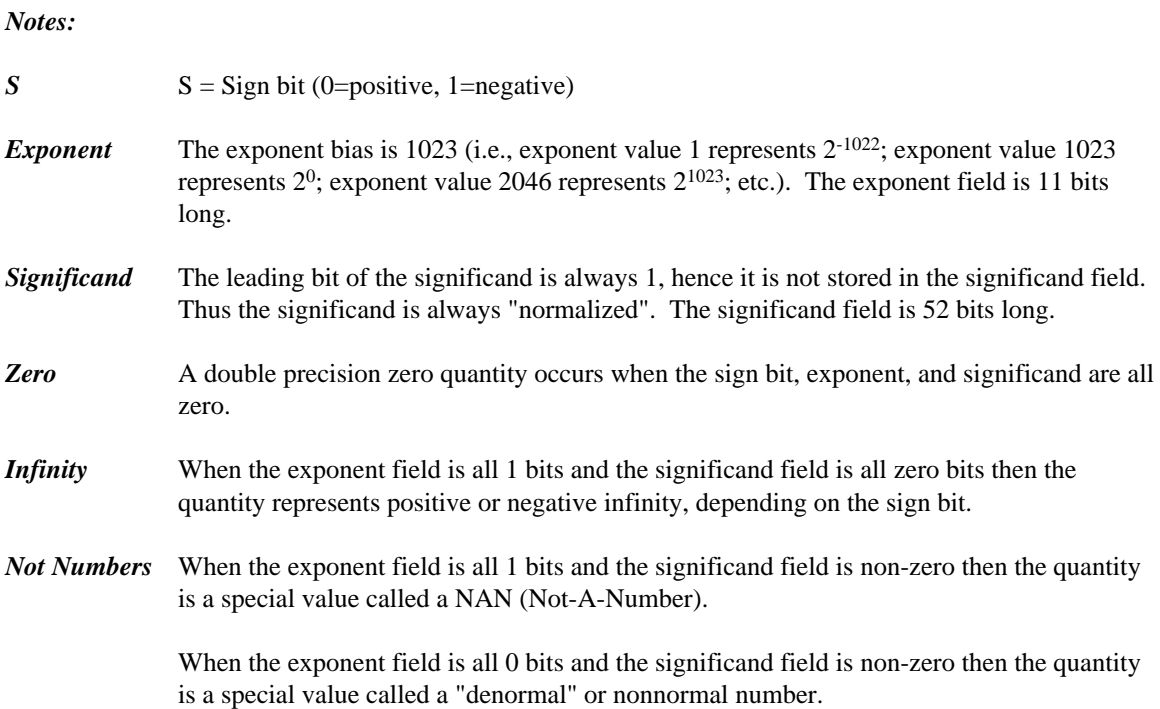

# *10.3 Memory Layout*

The following describes the segment ordering of an application linked by the Open Watcom Linker. Note that this assumes that the "DOSSEG" linker option has been specified.

- 1. all "USE16" segments. These segments are present in applications that execute in both real mode and protected mode. They are first in the segment ordering so that the "REALBREAK" option of the "RUNTIME" directive can be used to separate the real-mode part of the application from the protected-mode part of the application. Currently, the "RUNTIME" directive is valid for Phar Lap executables only.
- 2. all segments not belonging to group "DGROUP" with class "CODE"
- 3. all other segments not belonging to group "DGROUP"
- 4. all segments belonging to group "DGROUP" with class "BEGDATA"
- 5. all segments belonging to group "DGROUP" not with class "BEGDATA", "BSS" or "STACK"
- 6. all segments belonging to group "DGROUP" with class "BSS"
- 7. all segments belonging to group "DGROUP" with class "STACK"

Segments belonging to class "BSS" contain uninitialized data. Note that this only includes uninitialized data in segments belonging to group "DGROUP". Segments belonging to class "STACK" are used to define the size of the stack used for your application. Segments belonging to the classes "BSS" and "STACK" are last in the segment ordering so that uninitialized data need not take space in the executable file.

In addition to these special segments, the following conventions are used by Open Watcom C/C++.

- 1. The "CODE" class contains the executable code for your application. In a small code model, this consists of the segment "\_TEXT". In a big code model, this consists of the segments "<module>\_TEXT" where <module> is the file name of the source file.
- 2. The "FAR\_DATA" class consists of the following:
	- *(a)* data objects whose size exceeds the data threshold in large data memory models (the data threshold is 32K unless changed using the "zt" compiler option)
	- *(b)* data objects defined using the "FAR" or "HUGE" keyword,
	- *(c)* literals whose size exceeds the data threshold in large data memory models (the data threshold is 32K unless changed using the "zt" compiler option)
	- *(d)* literals defined using the "FAR" or "HUGE" keyword.

You can override the default naming convention used by Open Watcom C/C++ to name segments.

- 1. The Open Watcom C/C++ "nm" option can be used to change the name of the module. This, in turn, changes the name of the code segment when compiling for a big code model.
- 2. The Open Watcom C/C++ "nt" option can be used to specify the name of the code segment regardless of the code model used.

## *10.4 Calling Conventions for Non-80x87 Applications*

The following sections describe the calling convention used when compiling with the "fpc" compiler option.

## *10.4.1 Passing Arguments Using Register-Based Calling Conventions*

How arguments are passed to a function with register-based calling conventions is determined by the size (in bytes) of the argument and where in the argument list the argument appears. Depending on the size, arguments are either passed in registers or on the stack. Arguments such as structures are almost always passed on the stack since they are generally too large to fit in registers. Since arguments are processed from left to right, the first few arguments are likely to be passed in registers (if they can fit) and, if the argument list contains many arguments, the last few arguments are likely to be passed on the stack.

The registers used to pass arguments to a function are EAX, EBX, ECX and EDX. The following algorithm describes how arguments are passed to functions.

Initially, we have the following registers available for passing arguments: EAX, EDX, EBX and ECX. Note that registers are selected from this list in the order they appear. That is, the first register selected is EAX and the last is ECX. For each argument *Ai,* starting with the left most argument, perform the following steps.

1. If the size of *Ai* is 1 byte or 2 bytes, convert it to 4 bytes and proceed to the next step. If *Ai* is of type "unsigned char" or "unsigned short int", it is converted to an "unsigned int". If *Ai* is of type "signed char" or "signed short int", it is converted to a "signed int". If *Ai* is a 1-byte or 2-byte structure, the padding is determined by the compiler.

- 2. If an argument has already been assigned a position on the stack, *Ai* will also be assigned a position on the stack. Otherwise, proceed to the next step.
- 3. If the size of *Ai* is 4 bytes, select a register from the list of available registers. If a register is available, *Ai* is assigned that register. The register is then removed from the list of available registers. If no registers are available, *Ai* will be assigned a position on the stack.
- 4. If the type of *Ai* is "far pointer", select a register pair from the following list of combinations: [EDX EAX] or [ECX EBX]. The first available register pair is assigned to *Ai* and removed from the list of available pairs. The segment value will actually be passed in register DX or CX and the offset in register EAX or EBX. If none of the above register pairs is available, *Ai* will be assigned a position on the stack. Note that 8 bytes will be pushed on the stack even though the size of an item of type "far pointer" is 6 bytes.
- 5. If the type of *Ai* is "double" or "float" (in the absence of a function prototype), select a register pair from the following list of combinations: [EDX EAX] or [ECX EBX]. The first available register pair is assigned to *Ai* and removed from the list of available pairs. The high-order 32 bits of the argument are assigned to the first register in the pair; the low-order 32 bits are assigned to the second register in the pair. If none of the above register pairs is available, *Ai* will be assigned a position on the stack.
- 6. All other arguments will be assigned a position on the stack.

#### *Notes:*

- 1. Arguments that are assigned a position on the stack are padded to a multiple of 4 bytes. That is, if a 3-byte structure is assigned a position on the stack, 4 bytes will be pushed on the stack.
- 2. Arguments that are assigned a position on the stack are pushed onto the stack starting with the rightmost argument.

### *10.4.2 Sizes of Predefined Types*

The following table lists the predefined types, their size as returned by the "sizeof" function, the size of an argument of that type and the registers used to pass that argument if it was the only argument in the argument list.

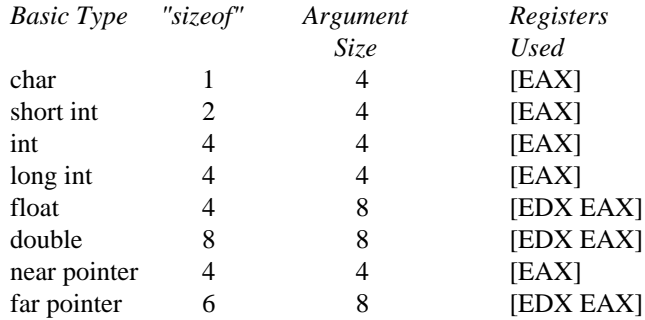

*Note that the size of the argument listed in the table assumes that no function prototypes are specified.* Function prototypes affect the way arguments are passed. This will be discussed in the section entitled "Effect of Function Prototypes on Arguments".

### *130 Calling Conventions for Non-80x87 Applications*
#### *Notes:*

1. Provided no function prototypes exist, an argument will be converted to a default type as described in the following table.

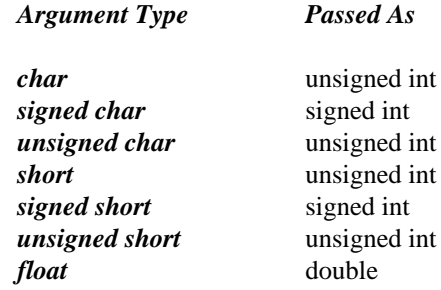

#### *10.4.3 Size of Enumerated Types*

The integral type of an enumerated type is determined by the values of the enumeration constants. In strict ISO/ANSI C mode, all enumerated constants are of type int. In the extensions mode, the compiler will use the smallest integral type possible (excluding long ints) that can represent all values of the enumerated type. For instance, if the minimum and maximum values of the enumeration constants are in the range −128 and 127, the enumerated type will be equivalent to a signed char (size = 1 byte). All references to enumerated constants in the previous instance will have type signed char. An enumerated constant is always promoted to an int when passed as an argument.

#### *10.4.4 Effect of Function Prototypes on Arguments*

Function prototypes define the types of the formal parameters of a function. Their appearance affects the way in which arguments are passed. An argument will be converted to the type of the corresponding formal parameter in the function prototype. Consider the following example.

```
void prototype( float x, int i );
void main()
{
  float x;
  int i;
  x = 3.14;
  i = 314;prototype( x, i );
  rtn(x, i);
}
```
The function prototype for prototype specifies that the first argument is to be passed as a "float" and the second argument is to be passed as an "int". This results in the first argument being passed in register EAX and the second argument being passed in register EDX.

If no function prototype is given, as is the case for the function  $rtn$ , the first argument will be passed as a "double" and the second argument would be passed as an "int". This results in the first argument being passed in registers EDX and EAX and the second argument being passed in register EBX.

Note that even though both prototype and rtn were called with identical argument lists, the way in which the arguments were passed was completely different simply because a function prototype for prototype was specified. Function prototyping is an excellent way to guarantee that arguments will be passed as expected to your assembly language function.

#### *10.4.5 Interfacing to Assembly Language Functions*

Consider the following example.

```
Example:
   void main()
   {
       double x;
       int i;
      double y;
      x = 7;i = 77;
      y = 777myrtn( x, i, y );
   }
```
myrtn is an assembly language function that requires three arguments. The first argument is of type "double", the second argument is of type "int" and the third argument is again of type "double". Using the rules for register-based calling conventions, these arguments will be passed to myrtn in the following way:

- 1. The first argument will be passed in registers EDX and EAX leaving EBX and ECX as available registers for other arguments.
- 2. The second argument will be passed in register EBX leaving ECX as an available register for other arguments.
- 3. The third argument will not fit in register ECX (its size is 8 bytes) and hence will be pushed on the stack.

Let us look at the stack upon entry to myrtn.

```
Small Code Model
Offset
      +----------------+
 0 | return address | <- ESP points here
      +----------------+
 4 | argument #3 |
      | |
      +----------------+
 12 | |
```
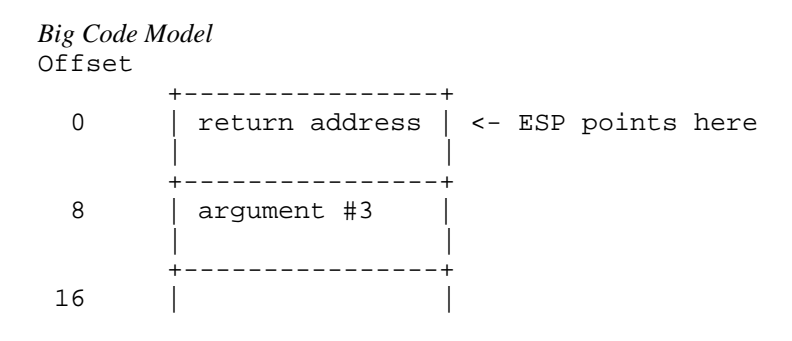

*Notes:*

1. The return address is the top element on the stack. In a small code model, the return address is 1 double word (32 bits); in a big code model, the return address is 2 double words (64 bits).

Register EBP is normally used to address arguments on the stack. Upon entry to the function, register EBP is set to point to the stack but before doing so we must save its contents. The following two instructions achieve this.

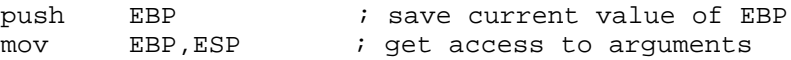

After executing these instructions, the stack looks like this.

```
Small Code Model
Offset
      +----------------+
 0 | saved EBP | <- EBP and ESP point here
      +----------------+
 4 | return address |
      +----------------+
 8 | argument #3 |
      | |
      +----------------+
 16 | |
Big Code Model
Offset
      +----------------+
 0 | saved EBP | <- EBP and ESP point here
      +----------------+
 4 | return address |
      | |
      +----------------+
 12 | argument #3 |
      | |
      +----------------+
 20 | |
```
As the above diagrams show, the third argument is at offset 8 from register EBP in a small code model and offset 12 in a big code model.

Upon exit from myrth, we must restore the value of EBP. The following two instructions achieve this.

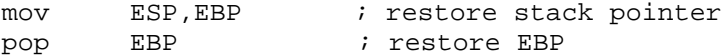

The following is a sample assembly language function which implements myrtn.

```
Small Memory Model (small code, small data)
DGROUP group _DATA, _BSS<br>_TEXT segment byte public '
         segment byte public 'CODE'
         assume CS:_TEXT
         assume DS:DGROUP
         public myrtn_
myrtn_ proc near
         push EBP ; save EBP
         mov EBP, ESP ; get access to arguments
;
; body of function
;
         mov ESP, EBP ; restore ESP
         pop EBP ; restore EBP
         ret 8 ; return and pop last arg
myrtn_ endp
_TEXT ends
Large Memory Model (big code, big data)
DGROUP group _DATA, _BSS
MYRTN_TEXT segment byte public 'CODE'
         assume CS:MYRTN_TEXT
         public myrtn_
myrtn_ proc far
         push EBP ; save EBP<br>mov EBP, ESP ; get acce
         mov EBP, ESP ; get access to arguments
;
; body of function
;
         mov ESP, EBP ; restore ESP
         pop EBP ; restore EBP
         ret 8 ; return and pop last arg
myrtn_ endp
MYRTN_TEXT ends
```
#### *Notes:*

- 1. Global function names must be followed with an underscore. Global variable names must be preceded with an underscore.
- 2. All used 80x86 registers must be saved on entry and restored on exit except those used to pass arguments and return values, and AX, which is considered a stratch register. Note that segment registers only have to saved and restored if you are compiling your application with the "r" option.
- 3. The direction flag must be clear before returning to the caller.
- 4. In a small code model, any segment containing executable code must belong to the segment "\_TEXT" and the class "CODE". The segment "\_TEXT" must have a "combine" type of "PUBLIC". On entry, CS contains the segment address of the segment "\_TEXT". In a big code model there is no restriction on the naming of segments which contain executable code.

#### *134 Calling Conventions for Non-80x87 Applications*

- 5. In a small data model, segment register DS contains the segment address of the group "DGROUP". This is not the case in a big data model.
- 6. When writing assembly language functions for the small code model, you must declare them as "near". If you wish to write assembly language functions for the big code model, you must declare them as "far".
- 7. In general, when naming segments for your code or data, you should follow the conventions described in the section entitled "Memory Layout" in this chapter.
- 8. If any of the arguments was pushed onto the stack, the called routine must pop those arguments off the stack in the "ret" instruction.

#### *10.4.6 Using Stack-Based Calling Conventions*

Let us now consider the example in the previous section except this time we will use the stack-based calling convention. The most significant difference between the stack-based calling convention and the register-based calling convention is the way the arguments are passed. When using the stack-based calling conventions, no registers are used to pass arguments. Instead, all arguments are passed on the stack.

Let us look at the stack upon entry to myrtn.

```
Small Code Model
Offset
      +----------------+
 0 | return address | <- ESP points here
      +----------------+
 4 | argument #1 |
      | |
      +----------------+
12 | argument #2 |
      | |
          +----------------+
16 | argument #3 |
      | |
      +----------------+
24 | |
Big Code Model
Offset
      +----------------+
 0 | return address | <- ESP points here
      | |
      +----------------+
 8 | argument #1
      | |
      +----------------+
16 | argument #2 |
      | |
      +----------------+
20 | argument #3 |
      | |
      +----------------+
28 | |
```
*Notes:*

1. The return address is the top element on the stack. In a small code model, the return address is 1 double word (32 bits); in a big code model, the return address is 2 double words (64 bits).

Register EBP is normally used to address arguments on the stack. Upon entry to the function, register EBP is set to point to the stack but before doing so we must save its contents. The following two instructions achieve this.

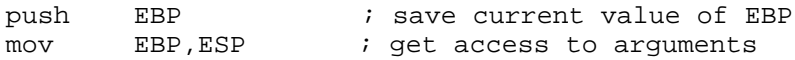

After executing these instructions, the stack looks like this.

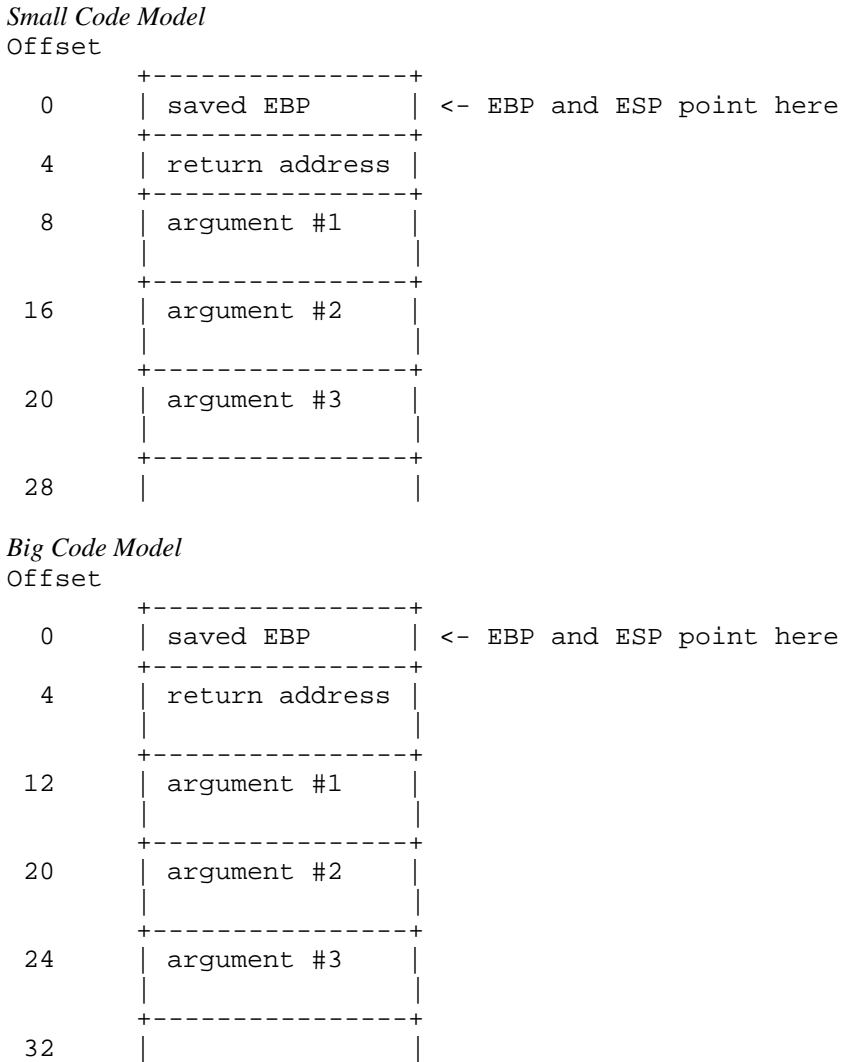

As the above diagrams show, the argument are all on the stack and are referenced by specifying an offset from register EBP.

Upon exit from myrtn, we must restore the value of EBP. The following two instructions achieve this.

mov ESP, EBP ; restore stack pointer pop EBP ; restore EBP

The following is a sample assembly language function which implements myrth.

```
Small Memory Model (small code, small data)
DGROUP group _DATA, _BSS<br>_TEXT segment byte public '
         segment byte public 'CODE'
         assume CS:_TEXT
         assume DS:DGROUP
         public myrtn
myrtn proc near
         push EBP ; save EBP
         mov EBP, ESP i get access to arguments
;
; body of function
;
         mov ESP, EBP ; restore ESP
         pop EBP ; restore EBP
         ret 
         ; return
myrtn endp
_TEXT ends
Large Memory Model (big code, big data)
DGROUP group _DATA, _BSS
MYRTN_TEXT segment byte public 'CODE'
         assume CS:MYRTN_TEXT
         public myrtn
myrtn proc far
         push EBP ; save EBP
         mov EBP, ESP ; get access to arguments
;
; body of function
;
         mov ESP, EBP ; restore ESP
         pop EBP ; restore EBP
         ret 
          ; return
myrtn endp
MYRTN_TEXT ends
```
#### *Notes:*

- 1. Global function names must not be followed with an underscore as was the case with the register-based calling convention. Global variable names must not be preceded with an underscore as was the case with the register-based calling convention.
- 2. All used 80x86 registers except registers EAX, ECX and EDX must be saved on entry and restored on exit. Segment registers DS and ES must also be saved on entry and restored on exit. Segment register ES does not have to be saved and restored when using a memory model that is not a small data model. Note that segment registers only have to be saved and restored if you are compiling your application with the "r" option.
- 3. The direction flag must be clear before returning to the caller.
- 4. In a small code model, any segment containing executable code must belong to the segment "\_TEXT" and the class "CODE". The segment "\_TEXT" must have a "combine" type of "PUBLIC". On entry, CS contains the segment address of the segment "\_TEXT". In a big code model there is no restriction on the naming of segments which contain executable code.
- 5. In a small data model, segment register DS contains the segment address of the group "DGROUP". This is not the case in a big data model.
- 6. When writing assembly language functions for the small code model, you must declare them as "near". If you wish to write assembly language functions for the big code model, you must declare them as "far".
- 7. In general, when naming segments for your code or data, you should follow the conventions described in the section entitled "Memory Layout" in this chapter.
- 8. The caller is responsible for removing arguments from the stack.

#### *10.4.7 Functions with Variable Number of Arguments*

A function prototype with a parameter list that ends with ",..." has a variable number of arguments. In this case, all arguments are passed on the stack. Since no prototyping information exists for arguments represented by ",...", those arguments are passed as described in the section "Passing Arguments".

#### *10.4.8 Returning Values from Functions*

The way in which function values are returned depends on the size of the return value. The following examples describe how function values are to be returned. They are coded for a small code model.

1. 1-byte values are to be returned in register AL.

```
Example:
   _TEXT segment byte public 'CODE'
          assume CS:_TEXT
          public Ret1_
   Ret1_ proc near ; char Ret1()
          mov AL,'G'
          ret
   Ret1_ endp
   _TEXT ends
          end
```
2. 2-byte values are to be returned in register AX.

*Example:* \_TEXT segment byte public 'CODE' assume CS:\_TEXT public Ret2\_ Ret2\_ proc near *;* short int Ret2() mov AX,77 ret Ret2\_ endp \_TEXT ends end

3. 4-byte values are to be returned in register EAX.

```
Example:
   _TEXT segment byte public 'CODE'
          assume CS:_TEXT
          public Ret4_
   Ret4_ proc near ; int Ret4()
          mov EAX,7777777
          ret
   Ret4_ endp
   _TEXT ends
          end
```
4. 8-byte values, except structures, are to be returned in registers EDX and EAX. When using the "fpc" (floating-point calls) option, "float" and "double" are returned in registers. See section "Returning Values in 80x87-based Applications" when using the "fpi" or "fpi87" options.

*Example:*

```
.8087
_TEXT segment byte public 'CODE'
       assume CS:_TEXT
       public Ret8_
Ret8_ proc near ; double Ret8()
       mov EDX,dword ptr CS:Val8+4
       mov EAX,dword ptr CS:Val8
       ret
Val8: dq 7.7
Ret8_ endp
_TEXT ends
       end
```
The ".8087" pseudo-op must be specified so that all floating-point constants are generated in 8087 format.

5. Otherwise, the caller allocates space on the stack for the return value and sets register ESI to point to this area. In a big data model, register ESI contains an offset relative to the segment value in segment register SS.

```
Example:
   _TEXT segment byte public 'CODE'
          assume CS:_TEXT
          public RetX_
   ;
   ; struct int_values {
   ; int value1, value2, value3, value4, value5;
   ; {}; {};;
   RetX_ proc near ; struct int_values RetX()
          mov dword ptr SS:0[ESI],71
          mov dword ptr SS:4[ESI],72
          mov dword ptr SS:8[ESI],73
          mov dword ptr SS:12[ESI],74
          mov dword ptr SS:16[ESI],75
          ret
   RetX_ endp
   _TEXT ends
          end
```
When returning values on the stack, remember to use a segment override to the stack segment (SS).

The following is an example of a Open Watcom  $C/C++$  program calling the above assembly language subprograms.

```
#include <stdio.h>
struct int_values {
    int value1;
    int value2;
    int value3;
    int value4;
    int value5;
};
extern char Ret1(void);<br>extern short int Ret2(void);
extern short int Ret2(void);
extern long int Ret4(void);
extern double Ret8(void);
extern struct int_values RetX(void);
void main()
{
    struct int_values x;
    printf( "Ret1 = c\nright", Ret1() );
    printf( "Ret2 = d \n\alpha", Ret2() );
    printf( "Ret4 = d\n\alpha", Ret4() );
    printf( "Ret8 = f\n", Ret8() );
    x = \text{RetX}();
    printf( "RetX1 = d\n\in", x.value1 );
    printf( "RetX2 = \delta \n\alpha", x.value2 );
    printf( "RetX3 = d\n\times n", x.value3 );
    printf( "RetX4 = d\n\alpha", x.value4 );
    printf( "RetX5 = d\n\in", x.value5 );
}
```
The above function should be compiled for a small code model (use the "mf", "ms" or "mc" compiler option).

*Note:* Returning values from functions in the stack-based calling convention is the same as returning values from functions in the register-based calling convention when using the "fpc" option.

### *10.5 Calling Conventions for 80x87-based Applications*

When a source file is compiled by Open Watcom C/C++ with one of the "fpi" or "fpi87" options, all floating-point arguments are passed on the 80x86 stack. The rules for passing arguments are as follows.

- 1. If the argument is not floating-point, use the procedure described earlier in this chapter.
- 2. If the argument is floating-point, it is assigned a position on the 80x86 stack.

*Note:* When compiling using the "fpi" or "fpi87" options, the method used for passing floating-point arguments in the stack-based calling convention is identical to the method used in the register-based calling convention. However, when compiling using the "fpi" or "fpi87" options, the method used for returning floating-point values in the stack-based calling convention is different from the method used in the register-based calling convention. The register-based calling convention returns floating-point values in ST(0), whereas the stack-based calling convention returns floating-point values in EDX and EAX.

#### *10.5.1 Passing Values in 80x87-based Applications*

Consider the following example.

```
Example:
```

```
extern void myrtn(int,float,double,long int);
void main()
\{float x;
   double y;
   int i;
   long int j;
   x = 7.7;i = 7;y = 77.77j = 77imyrtn(i, x, y, j);
}
```
myrtn is an assembly language function that requires four arguments. The first argument is of type "int" ( 4 bytes), the second argument is of type "float" (4 bytes), the third argument is of type "double" (8 bytes) and the fourth argument is of type "long int" (4 bytes).

When using the stack-based calling conventions, all of the arguments will be passed on the stack. When using the register-based calling conventions, the above arguments will be passed to myrtn in the following way:

- 1. The first argument will be passed in register EAX leaving EBX, ECX and EDX as available registers for other arguments.
- 2. The second argument will be passed on the 80x86 stack since it is a floating-point argument.
- 3. The third argument will also be passed on the 80x86 stack since it is a floating-point argument.
- 4. The fourth argument will be passed on the 80x86 stack since a previous argument has been assigned a position on the 80x86 stack.

Remember, arguments are pushed on the stack from right to left. That is, the rightmost argument is pushed first.

Any assembly language function must obey the following rule.

1. All arguments passed on the stack must be removed by the called function.

The following is a sample assembly language function which implements myrth.

#### *Example:*

```
.8087
_TEXT segment byte public 'CODE'
        assume CS:_TEXT
       public myrtn_
myrtn_ proc near
;
; body of function
;
       ret 16 \qquad ; return and pop arguments
myrtn_ endp
_TEXT ends
        end
```
#### *Notes:*

- 1. Function names must be followed by an underscore.
- 2. All used 80x86 registers must be saved on entry and restored on exit except those used to pass arguments and return values, and EAX, which is considered a stratch register. Note that segment registers only have to saved and restored if you are compiling your application with the "r" option. In this example, EAX does not have to be saved as it was used to pass the first argument. Floating-point registers can be modified without saving their contents.
- 3. The direction flag must be clear before returning to the caller.
- 4. This function has been written for a small code model. Any segment containing executable code must belong to the class "CODE" and the segment "\_TEXT". On entry, CS contains the segment address of the segment "\_TEXT". The above restrictions do not apply in a big code memory model.
- 5. When writing assembly language functions for a small code model, you must declare them as "near". If you wish to write assembly language functions for a big code model, you must declare them as "far".

#### *10.5.2 Returning Values in 80x87-based Applications*

When using the stack-based calling conventions with "fpi" or "fpi87", floating-point values are returned in registers. Single precision values are returned in EAX, and double precision values are returned in EDX:EAX.

When using the register-based calling conventions with "fpi" or "fpi87", floating-point values are returned in ST(0). All other values are returned in the manner described earlier in this chapter.

# *11 32-bit Pragmas*

### *11.1 Introduction*

A pragma is a compiler directive that provides the following capabilities.

- Pragmas allow you to specify certain compiler options.
- Pragmas can be used to direct the Open Watcom C/C++ code generator to emit specialized sequences of code for calling functions which use argument passing and value return techniques that differ from the default used by Open Watcom C/C++.
- Pragmas can be used to describe attributes of functions (such as side effects) that are not possible at the C/C++ language level. The code generator can use this information to generate more efficient code.
- Any sequence of in-line machine language instructions, including QNX function calls, can be generated in the object code.

Pragmas are specified in the source file using the *pragma* directive. The following notation is used to describe the syntax of pragmas.

- *keywords* A keyword is shown in a mono-spaced courier font.
- *program-item* A *program-item* is shown in a roman bold-italics font. A *program-item* is a symbol name or numeric value supplied by the programmer.
- *punctuation* A punctuation character shown in a mono-spaced courier font must be entered as is.

A *punctuation character* shown in a roman bold-italics font is used to describe syntax. The following syntactical notation is used.

**[abc]** The item *abc* is optional. **{abc}** The item *abc* may be repeated zero or more times. **a|b|c** One of *a, b* or *c* may be specified. **a ::= b** The item *a* is defined in terms of *b.* **(a)** Item *a* is evaluated first.

The following classes of pragmas are supported.

- pragmas that specify options
- pragmas that specify default libraries
- pragmas that describe the way structures are stored in memory
- pragmas that provide auxiliary information used for code generation

### *11.2 Using Pragmas to Specify Options*

Currently, the following options can be specified with pragmas:

*unreferenced* The "unreferenced" option controls the way Open Watcom C/C++ handles unused symbols. For example,

#pragma on (unreferenced);

will cause Open Watcom  $C/C++$  to issue warning messages for all unused symbols. This is the default. Specifying

#pragma off (unreferenced);

will cause Open Watcom  $C/C++$  to ignore unused symbols. Note that if the warning level is not high enough, warning messages for unused symbols will not be issued even if "unreferenced" was specified.

*check\_stack* The "check\_stack" option controls the way stack overflows are to be handled. For example,

```
#pragma on (check_stack);
```
will cause stack overflows to be detected and

#pragma off (check\_stack);

will cause stack overflows to be ignored. When "check\_stack" is on, Open Watcom  $C/C++$ will generate a run-time call to a stack-checking routine at the start of every routine compiled. This run-time routine will issue an error if a stack overflow occurs when invoking the routine. The default is to check for stack overflows. Stack overflow checking is particularly useful when functions are invoked recursively. Note that if the stack overflows and stack checking has been suppressed, unpredictable results can occur.

If a stack overflow does occur during execution and you are sure that your program is not in error (i.e. it is not unnecessarily recursing), you must increase the stack size. This is done by linking your application again and specifying the "STACK" option to the Open Watcom Linker with a larger stack size.

It is also possible to specify more than one option in a pragma as illustrated by the following example.

#pragma on (check\_stack unreferenced);

*reuse duplicate strings (C only)* (C Only) The "reuse duplicate strings" option controls the way Open Watcom C handles identical strings in an expression. For example,

#pragma on (reuse\_duplicate\_strings);

will cause Open Watcom C to reuse identical strings in an expression. This is the default. Specifying

#pragma off (reuse\_duplicate\_strings);

will cause Open Watcom C to generate additional copies of the identical string. The following example shows where this may be of importance to the way the application behaves.

```
Example:
   #include <stdio.h>
   #pragma off (reuse_duplicate_strings)
   void poke( char *, char * );
   void main()
     {
       poke( "Hello world\n", "Hello world\n" );
     }
   void poke( char *x, char *y )
      {
       x[3] = 'X';
       printf( x );
       y[4] = 'Y';
       printf( y );
     }
   /*
   Default output:
   HelXo world
   HelXY world
   */
```
### *11.3 Using Pragmas to Specify Default Libraries*

Default libraries are specified in special object module records. Library names are extracted from these special records by the Open Watcom Linker. When unresolved references remain after processing all object modules specified in linker "FILE" directives, these default libraries are searched after all libraries specified in linker "LIBRARY" directives have been searched.

By default, that is if no library pragma is specified, the Open Watcom  $C/C++$  compiler generates, in the object file defining the main program, default libraries corresponding to the memory model and floating-point model used to compile the file. For example, if you have compiled the source file containing the main program for the flat memory model and the floating-point calls floating-point model, the libraries "clib3r" and "math3r" will be placed in the object file.

If you wish to add your own default libraries to this list, you can do so with a library pragma. Consider the following example.

```
#pragma library (mylib);
```
The name "mylib" will be added to the list of default libraries specified in the object file.

If the library specification contains characters such as '/', ':' or ',' (i.e., any character not allowed in a C identifier), you must enclose it in double quotes as in the following example.

```
#pragma library ("/usr/lib/graph.lib");
```
If you wish to specify more than one library in a library pragma you must separate them with spaces as in the following example.

```
#pragma library (mylib "/usr/lib/graph.lib");
```
## *11.4 The ALIAS Pragma (C Only)*

The "alias" pragma can be used to emit alias records in the object file, causing the linker to substitute references to a specified symbol with references to another symbol. Either identifiers or names (strings) may be used. Strings are used verbatim, while names corresponding to identifiers are derived as appropriate for the kind and calling convention of the symbol. The following describes the form of the "alias" pragma.

#pragma alias ( **alias**, **subst** ) **[**;**]**

*where description:*

*alias* is either a name or an identifier of the symbol to be aliased.

*subst* is either a name or an identifier of the symbol that references to alias will be replaced with.

Consider the following example.

```
extern int var;
void fn( void )
\{var = 3;
}
#pragma alias ( var, "other_var" );
```
Instead of var the linker will reference symbol named "other\_var". Symbol var need not be defined, although "other\_var" has to be.

## *11.5 The ALLOC\_TEXT Pragma (C Only)*

The "alloc\_text" pragma can be used to specify the name of the text segment into which the generated code for a function, or a list of functions, is to be placed. The following describes the form of the "alloc\_text" pragma.

```
#pragma alloc_text ( seg_name, fn {, fn} ) [;]
```
*where description:*

*seg\_name* is the name of the text segment.

*fn* is the name of a function.

Consider the following example.

```
extern int fn1(int);
extern int fn2(void);
#pragma alloc_text ( my_text, fn1, fn2 );
```
The code for the functions fn1 and fn2 will be placed in the segment my\_text. Note: function prototypes for the named functions must exist prior to the "alloc\_text" pragma.

## *11.6 The CODE\_SEG Pragma*

The "code\_seg" pragma can be used to specify the name of the text segment into which the generated code for functions is to be placed. The following describes the form of the "code\_seg" pragma.

```
#pragma code_seg ( seg_name [, class_name] ) [;]
where description:
seg_name is the name of the text segment optionally enclosed in quotes. Also, seg_name may be a
             macro as in:
                 #define seg_name "MY_CODE_SEG"
                 #pragma code_seg ( seg_name );
class_name is the optional class name of the text segment and may be enclosed in quotes. Please note
             that in order to be recognized by the linker as code, a class name has to end in "CODE".
             Also, class_name may be a macro as in:
                 #define class_name "MY_CODE"
                 #pragma code_seg ( "MY_CODE_SEG", class_name );
```
Consider the following example.

```
#pragma code_seg ( my_text );
int incr( int i )
\{return(i + 1);
}
int decr( int i )
{
   return(i - 1);
}
```
The code for the functions incr and decr will be placed in the segment  $my\_text$ .

To return to the default segment, do not specify any string between the opening and closing parenthesis.

```
#pragma code_seg ();
```
### *11.7 The COMMENT Pragma*

The "comment" pragma can be used to place a comment record in an object file or executable file. The following describes the form of the "comment" pragma.

```
#pragma comment ( comment_type [, "comment_string"] ) [;]
```
*where description:*

*comment\_type* specifies the type of comment record. The allowable comment types are:

*lib* Default libraries are specified in special object module records. Library names are extracted from these special records by the Open Watcom Linker. When unresolved references remain after processing all object modules specified in linker "FILE" directives, these default libraries are searched after all libraries specified in linker "LIBRARY" directives have been searched.

> The "lib" form of this pragma offers the same features as the "library" pragma. See the section entitled "Using Pragmas to Specify Default Libraries" on page 145 for more information.

*"comment\_string"* is an optional string literal that provides additional information for some comment types.

Consider the following example.

```
#pragma comment ( lib, "mylib" );
```
### *11.8 The DATA\_SEG Pragma*

The "data\_seg" pragma can be used to specify the name of the segment into which data is to be placed. The following describes the form of the "data\_seg" pragma.

```
#pragma data_seg ( seg_name [, class_name] ) [;]
where description:
seg_name is the name of the data segment and may be enclosed in quotes. Also, seg_name may be
            a macro as in:
                 #define seg_name "MY_DATA_SEG"
                 #pragma data_seg ( seg_name );
class_name is the optional class name of the data segment and may be enclosed in quotes. Also,
            class_name may be a macro as in:
                 #define class_name "MY_CLASS"
                 #pragma data_seg ( "MY_DATA_SEG", class_name );
Consider the following example.
    #pragma data_seg ( my_data );
    static int i;
```
The data for i and j will be placed in the segment my\_data.

To return to the default segment, do not specify any string between the opening and closing parenthesis.

#pragma data\_seg ();

static int j;

### *11.9 The DISABLE\_MESSAGE Pragma (C Only)*

The "disable\_message" pragma disables the issuance of specified diagnostic messages. The form of the "disable\_message" pragma is as follows.

#pragma disable\_message ( **msg\_num {**, **msg\_num}** ) **[**;**]**

*where description:*

*msg\_num* is the number of the diagnostic message. This number corresponds to the number issued by the compiler and can be found in the appendix entitled "Open Watcom C Diagnostic Messages" on page 373. Make sure to strip all leading zeroes from the message number (to avoid interpretation as an octal constant).

See also the description of "The ENABLE\_MESSAGE Pragma (C Only)".

## *11.10 The DUMP\_OBJECT\_MODEL Pragma (C++ Only)*

The "dump\_object\_model" pragma causes the C++ compiler to print information about the object model for an indicated class or an enumeration name to the diagnostics file. For class names, this information includes the offsets and sizes of fields within the class and within base classes. For enumeration names, this information consists of a list of all the enumeration constants with their values.

The general form of the "dump\_object\_model" pragma is as follows.

```
#pragma dump_object_model class [;]
#pragma dump_object_model enumeration [;]
class ::= a defined C++ class free of errors
enumeration ::= a defined C++ enumeration name
```
This pragma is designed to be used for information purposes only.

### *11.11 The ENABLE\_MESSAGE Pragma (C Only)*

The "enable\_message" pragma re-enables the issuance of specified diagnostic messages that have been previously disabled. The form of the "enable\_message" pragma is as follows.

```
#pragma enable_message ( msg_num {, msg_num} ) [;]
```
*where description:*

*msg\_num* is the number of the diagnostic message. This number corresponds to the number issued by the compiler and can be found in the appendix entitled "Open Watcom C Diagnostic Messages" on page 373. Make sure to strip all leading zeroes from the message number (to avoid interpretation as an octal constant).

See also the description of "The DISABLE\_MESSAGE Pragma (C Only)" on page 149.

### *11.12 The ENUM Pragma*

The "enum" pragma affects the underlying storage-definition for subsequent *enum* declarations. The forms of the "enum" pragma are as follows.

```
#pragma enum int [;]
#pragma enum minimum [;]
#pragma enum original [;]
#pragma enum pop [;]
```
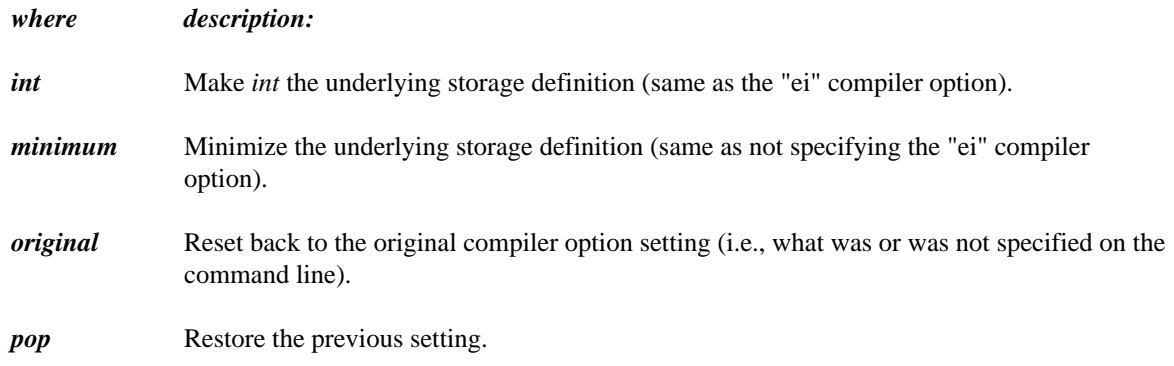

The first three forms all push the previous setting before establishing the new setting.

### *11.13 The ERROR Pragma*

The "error" pragma can be used to issue an error message with the specified text. The following describes the form of the "error" pragma.

#pragma error **"error text" [**;**]**

*where description:*

*"error text"* is the text of the message that you wish to display.

You should use the ISO *#error* directive rather than this pragma. This pragma is provided for compatibility with legacy code. The following is an example.

```
#if defined(__386__)
    ...
#elseif defined(__86__)
    ...
#else
#pragma error ( "neither __386__ or __86__ defined" );
#endif
```
### *11.14 The EXTREF Pragma*

The "extref" pragma is used to generate a reference to an external function or data item. The form of the "extref" pragma is as follows.

```
#pragma extref name [;]
```
*where description: name* is the name of an external function or data item. It must be declared to be an external function or data item before the pragma is encountered. In C++, when *name* is a function, it must not be overloaded.

This pragma causes an external reference for the function or data item to be emitted into the object file even if that function or data item is not referenced in the module. The external reference will cause the linker to include the module containing that name in the linked program or DLL.

This is useful for debugging since you can cause debugging routines (callable from within debugger) to be included into a program or DLL to be debugged.

In C++, you can also force constructors and/or destructors to be called for a data item without necessarily referencing the data item anywhere in your code.

### *11.15 The FUNCTION Pragma*

Certain functions, such as those listed in the description of the "oi" and "om" options, have intrinsic forms. These functions are special functions that are recognized by the compiler and processed in a special way. For example, the compiler may choose to generate in-line code for the function. The intrinsic attribute for these special functions is set by specifying the "oi" or "om" option or using an "intrinsic" pragma. The "function" pragma can be used to remove the intrinsic attribute for a specified list of functions.

The following describes the form of the "function" pragma.

#pragma function ( **fn {**, **fn}** ) **[**;**]**

*where description:*

*fn* is the name of a function.

Suppose the following source code was compiled using the "om" option so that when one of the special math functions is referenced, the intrinsic form will be used. In our example, we have referenced the function sin which does have an intrinsic form. By specifying sin in a "function" pragma, the intrinsic attribute will be removed, causing the function sin to be treated as a regular user-defined function.

```
#include <math.h>
#pragma function( sin );
double test( double x )
{
    return( sin( x ) );
}
```
### *11.16 The INCLUDE\_ALIAS Pragma*

In certain situations, it can be advantageous to remap the names of include files. Most commonly this occurs on systems that do not support long file names when building source code that references header files with long names.

The form of the "include\_alias" pragma follows.

#pragma include\_alias ( "**alias\_name**", "**real\_name**" ) **[**;**]** #pragma include\_alias ( <**alias\_name**>, <**real\_name**> ) **[**;**]**

*where description:*

*alias\_name* is the name referenced in include directives in source code.

*real\_name* is the translated name that the compiler will reference instead.

The following is an example.

#pragma include\_alias( "LongFileName.h", "lfn.h" ) #include "LongFileName.h"

In the example, the compiler will attempt to read lfn.h when LongFileName.h was included.

Note that only simple textual substitution is performed. The aliased name must match exactly, including double quotes or angle brackets, as well as any directory separators. Also, double quotes and angle brackets may not be mixed a single pragma.

The value of the predefined \_\_FILE\_\_ symbol, as well as the filename reported in error messages, will be the true filename after substitution was performed.

## *11.17 Setting Priority of Static Data Initialization (C++ Only)*

The "initialize" pragma sets the priority for initialization of static data in the file. This priority only applies to initialization of static data that requires the execution of code. For example, the initialization of a class that contains a constructor requires the execution of the constructor. Note that if the sequence in which initialization of static data in your program takes place has no dependencies, the "initialize" pragma need not be used.

The general form of the "initialize" pragma is as follows.

```
#pragma initialize [before | after] priority [;]
priority ::= n | library | program
```
#### *where description:*

*n* is a number representing the priority and must be in the range 0-255. The larger the priority, the later the point at which initialization will occur.

Priorities in the range 0-20 are reserved for the C++ compiler. This is to ensure that proper initialization of the C++ run-time system takes place before the execution of your program. The "library" keyword represents a priority of 32 and can be used for class libraries that require initialization before the program is initialized. The "program" keyword represents a priority of 64 and is the default priority for any compiled code. Specifying "before" adjusts the priority by subtracting one. Specifying "after" adjusts the priority by adding one.

A source file containing the following "initialize" pragma specifies that the initialization of static data in the file will take place before initialization of all other static data in the program since a priority of 63 will be assigned.

```
Example:
```
#pragma initialize before program

If we specify "after" instead of "before", the initialization of the static data in the file will occur after initialization of all other static data in the program since a priority of 65 will be assigned.

Note that the following is equivalent to the "before" example

*Example:* #pragma initialize 63

and the following is equivalent to the "after" example.

*Example:* #pragma initialize 65

The use of the "before", "after", and "program" keywords are more descriptive in the intent of the pragmas.

It is recommended that a priority of 32 (the priority used when the "library" keyword is specified) be used when developing class libraries. This will ensure that initialization of static data defined by the class library will take place before initialization of static data defined by the program. The following "initialize" pragma can be used to achieve this.

```
Example:
   #pragma initialize library
```
### *11.18 The INLINE\_DEPTH Pragma (C++ Only)*

When an in-line function is called, the function call may be replaced by the in-line expansion for that function. This in-line expansion may include calls to other in-line functions which can also be expanded. The "inline\_depth" pragma can be used to set the number of times this expansion of in-line functions will occur for a call.

The form of the "inline\_depth" pragma is as follows.

#### *154 The INLINE\_DEPTH Pragma (C++ Only)*

#pragma inline\_depth **[**(**] n [**)**] [**;**]**

#### *where description:*

*n* is the depth of expansion. If n is 0, no expansion will occur. If n is 1, only the original call is expanded. If n is 2, the original call and the in-line functions invoked by the original function will be expanded. The default value for n is 3. The maximum value for n is 255. Note that no expansion of recursive in-line functions occur unless enabled using the "inline\_recursion" pragma.

## *11.19 The INLINE\_RECURSION Pragma (C++ Only)*

The "inline\_recursion" pragma controls the recursive expansion of inline functions. The form of the "inline\_recursion" pragma is as follows.

#pragma inline\_recursion **[**(**]** on **|** off **[**)**] [**;**]**

Specifying "on" will enable expansion of recursive inline functions. The depth of expansion is specified by the "inline\_depth" pragma. The default depth is 3. Specifying "off" suppresses expansion of recursive inline functions. This is the default.

### *11.20 The INTRINSIC Pragma*

Certain functions, those listed in the description of the "oi" option, have intrinsic forms. These functions are special functions that are recognized by the compiler and processed in a special way. For example, the compiler may choose to generate in-line code for the function. The intrinsic attribute for these special functions is set by specifying the "oi" option or using an "intrinsic" pragma.

The following describes the form of the "intrinsic" pragma.

```
#pragma intrinsic ( fn {, fn} ) [;]
```
*where description:*

*fn* is the name of a function.

Suppose the following source code was compiled without using the "oi" option so that no function had the intrinsic attribute. If we wanted the intrinsic form of the sin function to be used, we could specify the function in an "intrinsic" pragma.

```
#include <math.h>
#pragma intrinsic( sin );
double test( double x )
\{return( sin( x ) );
}
```
## *11.21 The MESSAGE Pragma*

The "message" pragma can be used to issue a message with the specified text to the standard output without terminating compilation. The following describes the form of the "message" pragma.

```
#pragma message ( "message text" ) [;]
```
*where description:*

*"message text"* is the text of the message that you wish to display.

The following is an example.

```
#if defined(__386__)
    ...
#else
#pragma message ( "assuming 16-bit compile" );
#endif
```
### *11.22 The ONCE Pragma*

The "once" pragma can be used to indicate that the file which contains this pragma should only be opened and processed "once". The following describes the form of the "once" pragma.

#pragma once **[**;**]**

Assume that the file "foo.h" contains the following text.

```
Example:
   #ifndef _FOO_H_INCLUDED
   #define _FOO_H_INCLUDED
   #pragma once
        .
        .
        .
   #endif
```
The first time that the compiler processes "foo.h" and encounters the "once" pragma, it records the file's name. Subsequently, whenever the compiler encounters a #include statement that refers to "foo.h", it will not open the include file again. This can help speed up processing of #include files and reduce the time required to compile an application.

### *11.23 The PACK Pragma*

The "pack" pragma can be used to control the way in which structures are stored in memory. There are 4 forms of the "pack" pragma.

The following form of the "pack" pragma can be used to change the alignment of structures and their fields in memory.

```
#pragma pack ( n ) [;]
```
*where description:*

*n* is 1, 2, 4, 8 or 16 and specifies the method of alignment.

The alignment of structure members is described in the following table. If the size of the member is 1, 2, 4, 8 or 16, the alignment is given for each of the "zp" options. If the member of the structure is an array or structure, the alignment is described by the row "x".

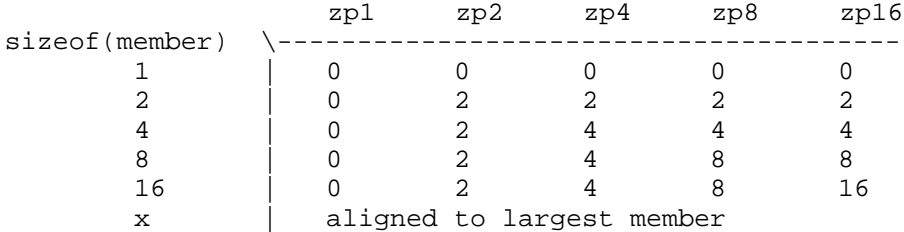

An alignment of 0 means no alignment, 2 means word boundary, 4 means doubleword boundary, etc. If the largest member of structure "x" is 1 byte then "x" is not aligned. If the largest member of structure "x" is 2 bytes then "x" is aligned according to row 2. If the largest member of structure "x" is 4 bytes then "x" is aligned according to row 4. If the largest member of structure "x" is 8 bytes then "x" is aligned according to row 8. If the largest member of structure "x" is 16 bytes then "x" is aligned according to row 16.

If no value is specified in the "pack" pragma, a default value of 8 is used. Note that the default value can be changed with the "zp" Open Watcom C/C++ compiler command line option.

The following form of the "pack" pragma can be used to save the current alignment amount on an internal stack.

#pragma pack ( push ) **[**;**]**

The following form of the "pack" pragma can be used to save the current alignment amount on an internal stack and set the current alignment.

```
#pragma pack ( push, number ) [;]
```
The following form of the "pack" pragma can be used to restore the previous alignment amount from an internal stack.

#pragma pack ( pop ) **[**;**]**

## *11.24 The READ\_ONLY\_FILE Pragma*

Explicit listing of dependencies in a makefile can often be tedious in the development and maintenance phases of a project. The Open Watcom C/C++ compiler will insert dependency information into the object file as it processes source files so that a complete snapshot of the files necessary to build the object file are recorded. The "read\_only\_file" pragma can be used to prevent the name of the source file that includes it from being included in the dependency information that is written to the object file.

This pragma is commonly used in system header files since they change infrequently (and, when they do, there should be no impact on source files that have included them).

The form of the "read\_only\_file" pragma follows.

```
#pragma read_only_file [;]
```
For more information on make dependencies, see the section entitled "Automatic Dependency Detection (.AUTODEPEND)" in the *Open Watcom C/C++ Tools User's Guide.*

## *11.25 The TEMPLATE\_DEPTH Pragma (C++ Only)*

The "template\_depth" pragma provides a hard limit for the amount of nested template expansions allowed so that infinite expansion can be detected.

The form of the "template\_depth" pragma is as follows.

```
#pragma template_depth [(] n [)] [;]
```
*where description:*

*n* is the depth of expansion. If the value of n is less than 2, if will default to 2. If n is not specified, a warning message will be issued and the default value for n will be 100.

The following example of recursive template expansion illustrates why this pragma can be useful.

#### *158 The TEMPLATE\_DEPTH Pragma (C++ Only)*

```
Example:
    #pragma template_depth(10);
    template <class T>
    struct S {
        S < T^* > X;};
    S<char> v;
```
## *11.26 The WARNING Pragma (C++ Only)*

The "warning" pragma sets the level of warning messages. The form of the "warning" pragma is as follows.

#pragma warning **msg\_num level [**;**]**

*where description:*

- *msg\_num* is the number of the warning message. This number corresponds to the number issued by the compiler and can be found in the appendix entitled "Open Watcom C++ Diagnostic Messages" on page 405. If msg\_num is "\*", the level of all warning messages is changed to the specified level. Make sure to strip all leading zeroes from the message number (to avoid interpretation as an octal constant).
- *level* is a number from 0 to 9 and represents the level of the warning message. When a value of zero is specified, the warning becomes an error.

## *11.27 Auxiliary Pragmas*

The following sections describe the capabilities provided by auxiliary pragmas.

### *11.27.1 Specifying Symbol Attributes*

Auxiliary pragmas are used to describe attributes that affect code generation. Initially, the compiler defines a default set of attributes. Each auxiliary pragma refers to one of the following.

- 1. a symbol (such as a variable or function)
- 2. a type definition that resolves to a function type
- 3. the default set of attributes defined by the compiler

When an auxiliary pragma refers to a particular symbol, a copy of the current set of default attributes is made and merged with the attributes specified in the auxiliary pragma. The resulting attributes are assigned to the specified symbol and can only be changed by another auxiliary pragma that refers to the same symbol.

An example of a type definition that resolves to a function type is the following.

```
typedef void (*func_type)();
```
When an auxiliary pragma refers to a such a type definition, a copy of the current set of default attributes is made and merged with the attributes specified in the auxiliary pragma. The resulting attributes are assigned to each function whose type matches the specified type definition.

When "default" is specified instead of a symbol name, the attributes specified by the auxiliary pragma change the default set of attributes. The resulting attributes are used by all symbols that have not been specifically referenced by a previous auxiliary pragma.

Note that all auxiliary pragmas are processed before code generation begins. Consider the following example.

code in which symbol x is referenced #pragma aux y <attrs\_1>; code in which symbol y is referenced code in which symbol z is referenced #pragma aux default <attrs\_2>; #pragma aux x <attrs\_3>;

Auxiliary attributes are assigned to  $x$ ,  $y$  and  $z$  in the following way.

- 1. Symbol x is assigned the initial default attributes merged with the attributes specified by <attrs\_2> and <attrs\_3>.
- 2. Symbol  $\gamma$  is assigned the initial default attributes merged with the attributes specified by <attrs\_1>.
- 3. Symbol z is assigned the initial default attributes merged with the attributes specified by <attrs\_2>.

#### *11.27.2 Alias Names*

When a symbol referred to by an auxiliary pragma includes an alias name, the attributes of the alias name are also assumed by the specified symbol.

There are two methods of specifying alias information. In the first method, the symbol assumes only the attributes of the alias name; no additional attributes can be specified. The second method is more general since it is possible to specify an alias name as well as additional auxiliary information. In this case, the symbol assumes the attributes of the alias name as well as the attributes specified by the additional auxiliary information.

The simple form of the auxiliary pragma used to specify an alias is as follows.

#pragma aux ( **sym**, **[**far16**] alias** ) **[**;**]**

*where description: sym* is any valid C/C++ identifier. *alias* is the alias name and is any valid C/C++ identifier.

The far16 attribute should only be used on systems that permit the calling of 16-bit code from 32-bit code. Currently, the only supported operating system that allows this is 32-bit OS/2. If you have any libraries of functions or APIs that are only available as 16-bit code and you wish to access these functions and APIs from 32-bit code, you must specify the far16 attribute. If the far16 attribute is specified, the compiler will generate special code which allows the 16-bit code to be called from 32-bit code. Note that a far16 function must be a function whose attributes are those specified by one of the alias names \_\_cdecl or \_\_pascal. These alias names will be described in a later section.

Consider the following example.

```
#pragma aux push_args parm [] ;
#pragma aux ( rtn, push_args ) ;
```
The routine rtn assumes the attributes of the alias name push\_args which specifies that the arguments to rtn are passed on the stack.

Let us look at an example in which the symbol is a type definition.

```
typedef void (func_type)(int);
#pragma aux push_args parm [];
#pragma aux ( func_type, push_args );
extern func_type rtn1;
extern func_type rtn2;
```
The first auxiliary pragma defines an alias name called push\_args that specifies the mechanism to be used to pass arguments. The mechanism is to pass all arguments on the stack. The second auxiliary pragma associates the attributes specified in the first pragma with the type definition func\_type. Since rtn1 and rtn2 are of type func\_type, arguments to either of those functions will be passed on the stack.

The general form of an auxiliary pragma that can be used to specify an alias is as follows.

#pragma aux ( **alias** ) **sym aux\_attrs [**;**]**

*where description:*

*alias* is the alias name and is any valid C/C++ identifier.

*sym* is any valid C/C++ identifier.

*aux\_attrs* are attributes that can be specified with the auxiliary pragma.

Consider the following example.

```
% #pragma aux HIGH_C "*"<br>\ parm caller []<br>\ value no8087
                    parm caller [] \
                    value no8087 \
                    modify [eax ecx edx fs gs];
#pragma aux (HIGH_C) rtn1;
#pragma aux (HIGH_C) rtn2;
#pragma aux (HIGH_C) rtn3;
```
The routines rtn1, rtn2 and rtn3 assume the same attributes as the alias name HIGH\_C which defines the calling convention used by the MetaWare High C compiler. Note that register ES must also be specified in the "modify" register set when using a memory model that is not a small data model. Whenever calls are made to rtn1, rtn2 and rtn3, the MetaWare High C calling convention will be used.

Note that if the attributes of HIGH\_C change, only one pragma needs to be changed. If we had not used an alias name and specified the attributes in each of the three pragmas for rtn1, rtn2 and rtn3, we would have to change all three pragmas. This approach also reduces the amount of memory required by the compiler to process the source file.

*WARNING!* The alias name HIGH\_C is just another symbol. If HIGH\_C appeared in your source code, it would assume the attributes specified in the pragma for HIGH\_C.

### *11.27.3 Predefined Aliases*

A number of symbols are predefined by the compiler with a set of attributes that describe a particular calling convention. These symbols can be used as aliases. The following is a list of these symbols.

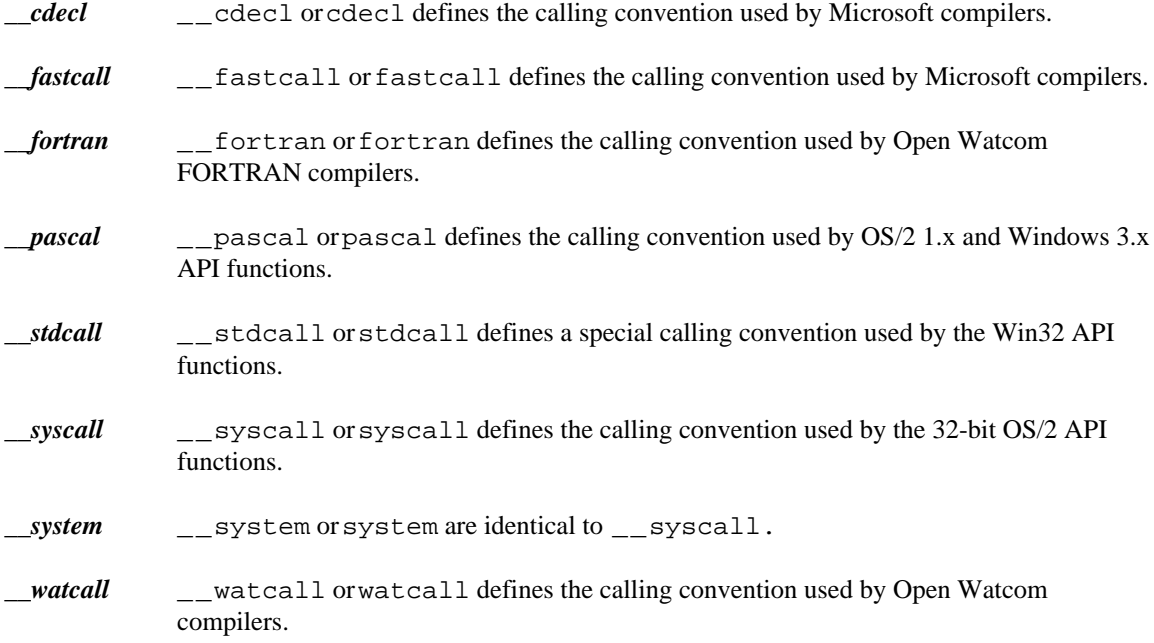

The following describes the attributes of the above alias names.

#### *11.27.3.1 Predefined "\_\_cdecl" Alias*

```
#pragma aux __cdecl "_*" \
           parm caller [] \
           value struct float struct routine [eax] \
           modify [eax ecx edx]
```
*Notes:*

- 1. All symbols are preceded by an underscore character.
- 2. Arguments are pushed on the stack from right to left. That is, the last argument is pushed first. The calling routine will remove the arguments from the stack.
- 3. Floating-point values are returned in the same way as structures. When a structure is returned, the called routine allocates space for the return value and returns a pointer to the return value in register EAX.
- 4. Registers EAX, ECX and EDX are not saved and restored when a call is made.

#### *11.27.3.2 Predefined "\_\_pascal" Alias*

```
#pragma aux __pascal "^" \
           parm reverse routine [] \
           value struct float struct caller [ ] \setminusmodify [eax ebx ecx edx]
```
#### *Notes:*

- 1. All symbols are mapped to upper case.
- 2. Arguments are pushed on the stack in reverse order. That is, the first argument is pushed first, the second argument is pushed next, and so on. The routine being called will remove the arguments from the stack.
- 3. Floating-point values are returned in the same way as structures. When a structure is returned, the caller allocates space on the stack. The address of the allocated space will be pushed on the stack immediately before the call instruction. Upon returning from the call, register EAX will contain address of the space allocated for the return value.
- 4. Registers EAX, EBX, ECX and EDX are not saved and restored when a call is made.

#### *11.27.3.3 Predefined "\_\_stdcall" Alias*

```
#pragma aux __stdcall "_*@nnn" \
           parm routine [] \
           value struct struct caller [] \
           modify [eax ecx edx]
```
*Notes:*

- 1. All symbols are preceded by an underscore character.
- 2. All C symbols (extern "C" symbols in C++) are suffixed by "@nnn" where "nnn" is the sum of the argument sizes (each size is rounded up to a multiple of 4 bytes so that char and short are size 4). When the argument list contains "...", the "@nnn" suffix is omitted.
- 3. Arguments are pushed on the stack from right to left. That is, the last argument is pushed first. The called routine will remove the arguments from the stack.
- 4. When a structure is returned, the caller allocates space on the stack. The address of the allocated space will be pushed on the stack immediately before the call instruction. Upon returning from the call, register EAX will contain address of the space allocated for the return value. Floating-point values are returned in 80x87 register ST(0).
- 5. Registers EAX, ECX and EDX are not saved and restored when a call is made.

#### *11.27.3.4 Predefined "\_\_syscall" Alias*

```
#pragma aux __syscall "*" \
           parm caller [] \
           value struct struct caller [] \
           modify [eax ecx edx]
```
*Notes:*

- 1. Symbols names are not modified, that is, they are not adorned with leading or trailing underscores.
- 2. Arguments are pushed on the stack from right to left. That is, the last argument is pushed first. The calling routine will remove the arguments from the stack.
- 3. When a structure is returned, the caller allocates space on the stack. The address of the allocated space will be pushed on the stack immediately before the call instruction. Upon returning from the call, register EAX will contain address of the space allocated for the return value. Floating-point values are returned in 80x87 register ST(0).
- 4. Registers EAX, ECX and EDX are not saved and restored when a call is made.

#### *11.27.3.5 Predefined "\_\_watcall" Alias (register calling convention)*

```
#pragma aux __watcall "*_" \
           parm routine [eax ebx ecx edx] \
           value struct caller
```
#### *Notes:*

- 1. Symbol names are followed by an underscore character.
- 2. Arguments are processed from left to right. The leftmost arguments are passed in registers and the rightmost arguments are passed on the stack (if the registers used for argument passing have

been exhausted). Arguments that are passed on the stack are pushed from right to left. The calling routine will remove the arguments if any were pushed on the stack.

- 3. When a structure is returned, the caller allocates space on the stack. The address of the allocated space is put into ESI register. The called routine then places the return value there. Upon returning from the call, register EAX will contain address of the space allocated for the return value.
- 4. Floating-point values are returned using 80x86 registers ("fpc" option) or using 80x87 floating-point registers ("fpi" or "fpi87" option).
- 5. All registers must be preserved by the called routine.

#### *11.27.3.6 Predefined "\_\_watcall" Alias (stack calling convention)*

#pragma aux \_\_watcall "\*" \ parm caller [] \ value no8087 struct caller \ modify [eax ecx edx 8087]

#### *Notes:*

- 1. All symbols appear in object form as they do in source form.
- 2. Arguments are pushed on the stack from right to left. That is, the last argument is pushed first. The calling routine will remove the arguments from the stack.
- 3. When a structure is returned, the caller allocates space on the stack. The address of the allocated space will be pushed on the stack immediately before the call instruction. Upon returning from the call, register EAX will contain address of the space allocated for the return value.
- 4. Floating-point values are returned only using 80x86 registers.
- 5. Registers EAX, ECX and EDX are not preserved by the called routine.
- 6. Any local variables that are located in the 80x87 cache are not preserved by the called routine.

#### *11.27.4 Alternate Names for Symbols*

The following form of the auxiliary pragma can be used to describe the mapping of a symbol from its source form to its object form.

#pragma aux **sym obj\_name [**;**]**

*where description:*

*sym* is any valid C/C++ identifier.

*obj\_name* is any character string enclosed in double quotes.

When specifying  $obj$  name, some characters have a special meaning:

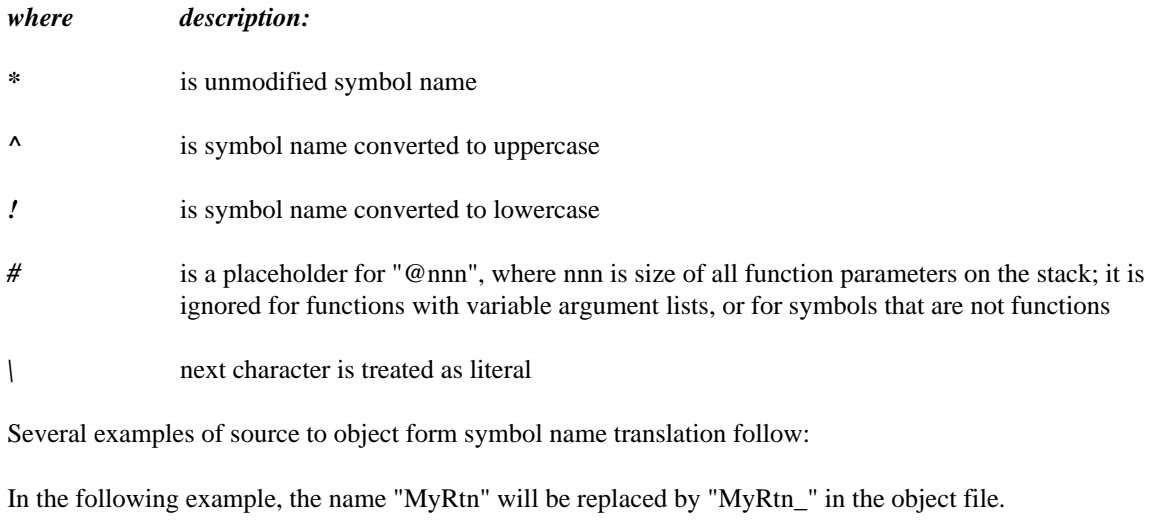

#pragma aux MyRtn "\*\_";

This is the default for all function names.

In the following example, the name "MyVar" will be replaced by "\_MyVar" in the object file.

#pragma aux MyVar "\_\*";

This is the default for all variable names.

In the following example, the lower case version "myrtn" will be placed in the object file.

#pragma aux MyRtn "!";

In the following example, the upper case version "MYRTN" will be placed in the object file.

#pragma aux MyRtn "^";

In the following example, the name "MyRtn" will be replaced by "\_MyRtn@nnn" in the object file. "nnn" represents the size of all function parameters.

#pragma aux MyRtn "\_\*#";

In the following example, the name "MyRtn" will be replaced by "\_MyRtn#" in the object file.

#pragma aux MyRtn "\_\*\#";

The default mapping for all symbols can also be changed as illustrated by the following example.

#pragma aux default "\_\*\_";

The above auxiliary pragma specifies that all names will be prefixed and suffixed by an underscore character  $('_')$ .
## *11.27.5 Describing Calling Information*

The following form of the auxiliary pragma can be used to describe the way a function is to be called.

```
#pragma aux sym far [;]
    or
#pragma aux sym near [;]
    or
#pragma aux sym = in_line [;]
in_line ::= { const | (seg id) | (offset id) | (reloff id)
          | "asm" }
```
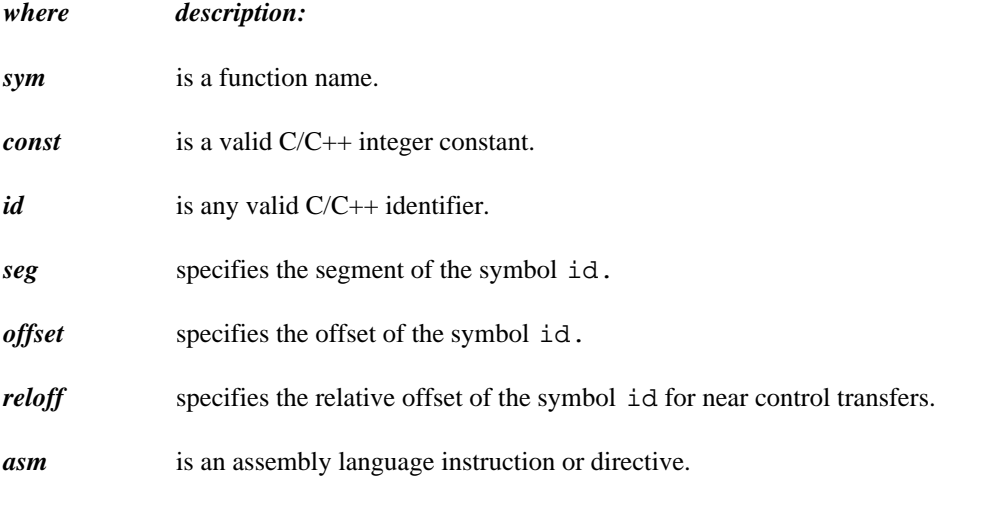

In the following example, Open Watcom  $C/C++$  will generate a far call to the function  $myrtn$ .

#pragma aux myrtn far;

Note that this overrides the calling sequence that would normally be generated for a particular memory model. In other words, a far call will be generated even if you are compiling for a memory model with a small code model.

In the following example, Open Watcom  $C/C++$  will generate a near call to the function myrth.

#pragma aux myrtn near;

Note that this overrides the calling sequence that would normally be generated for a particular memory model. In other words, a near call will be generated even if you are compiling for a memory model with a big code model.

In the following DOS example, Open Watcom C/C++ will generate the sequence of bytes following the "=" character in the auxiliary pragma whenever a call to mode4 is encountered. mode4 is called an in-line function.

```
void mode4(void);
#pragma aux mode4 = \
   0xb4 0x00 /* mov AH, 0 */0xb0 0x04 /* mov AL, 4 */ \
   0xcd 0x10 /* int 10H */ \
   modify [ AH AL ];
```
The sequence in the above DOS example represents the following lines of assembly language instructions.

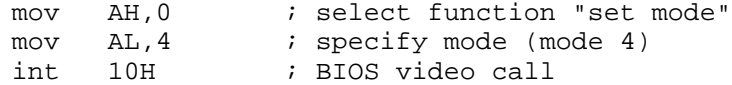

The above example demonstrates how to generate BIOS function calls in-line without writing an assembly language function and calling it from your  $C/C++$  program. The C prototype for the function mode 4 is not necessary but is included so that we can take advantage of the argument type checking provided by Open Watcom C/C++.

The following DOS example is equivalent to the above example but mnemonics for the assembly language instructions are used instead of the binary encoding of the assembly language instructions.

```
void mode4(void);
#pragma aux mode4 = \
     "mov AH, 0", \qquad \qquad \backslash"mov AL, 4", \qquad \qquad \backslash"int 10H" \
     modify [ AH AL ];
```
A sequence of in-line assembly language instructions may contain symbolic references. In the following example, a near call to the function myalias is made whenever myrtn is called.

```
extern void myalias(void);
void myrtn(void);
#pragma aux myrtn = \
   0xe8 reloff myalias /* near call */;
```
In the following example, a far call to the function myalias is made whenever myrtn is called.

```
extern void myalias(void);
void myrtn(void);<br>#pragma aux myrtn =
#pragma aux myrtn = \setminus0x9a offset myalias seg myalias /* far call */;
```
#### *11.27.5.1 Loading Data Segment Register*

An application may have been compiled so that the segment register DS does not contain the segment address of the default data segment (group "DGROUP"). This is usually the case if you are using a large data memory model. Suppose you wish to call a function that assumes that the segment register DS contains the segment address of the default data segment. It would be very cumbersome if you were forced to compile your application so that the segment register DS contained the default data segment (a small data memory model).

The following form of the auxiliary pragma will cause the segment register DS to be loaded with the segment address of the default data segment before calling the specified function.

#pragma aux **sym** parm loadds **[**;**]**

*where description:*

*sym* is a function name.

Alternatively, the following form of the auxiliary pragma will cause the segment register DS to be loaded with the segment address of the default data segment as part of the prologue sequence for the specified function.

*where description:*

#pragma aux **sym** loadds **[**;**]**

*sym* is a function name.

#### *11.27.5.2 Defining Exported Symbols in Dynamic Link Libraries*

An exported symbol in a dynamic link library is a symbol that can be referenced by an application that is linked with that dynamic link library. Normally, symbols in dynamic link libraries are exported using the Open Watcom Linker "EXPORT" directive. An alternative method is to use the following form of the auxiliary pragma.

#pragma aux **sym** export **[**;**]**

*where description:*

*sym* is a function name.

#### *11.27.5.3 Forcing a Stack Frame*

Normally, a function contains a stack frame if arguments are passed on the stack or an automatic variable is allocated on the stack. No stack frame will be generated if the above conditions are not satisfied. The following form of the auxiliary pragma will force a stack frame to be generated under any circumstance.

#pragma aux **sym** frame **[**;**]**

*where description:*

*sym* is a function name.

## *11.27.6 Describing Argument Information*

Using auxiliary pragmas, you can describe the calling convention that Open Watcom  $C/C++$  is to use for calling functions. This is particularly useful when interfacing to functions that have been compiled by other compilers or functions written in other programming languages.

The general form of an auxiliary pragma that describes argument passing is the following.

```
#pragma aux sym parm { pop_info | reverse | {reg_set} } [;]
pop_info ::= caller | routine
```
*where description:*

*sym* is a function name.

*reg\_set* is called a register set. The register sets specify the registers that are to be used for argument passing. A register set is a list of registers separated by spaces and enclosed in square brackets.

#### *11.27.6.1 Passing Arguments in Registers*

The following form of the auxiliary pragma can be used to specify the registers that are to be used to pass arguments to a particular function.

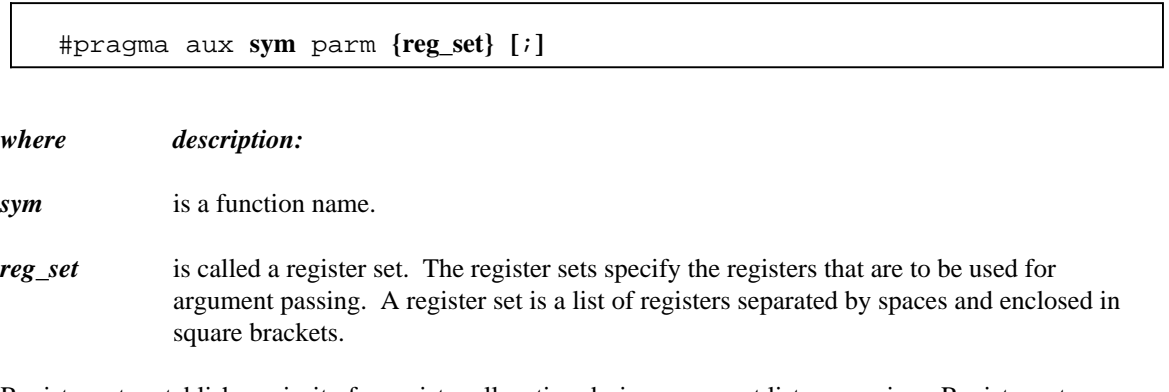

Register sets establish a priority for register allocation during argument list processing. Register sets are processed from left to right. However, within a register set, registers are chosen in any order. Once all register sets have been processed, any remaining arguments are pushed on the stack.

Note that regardless of the register sets specified, only certain combinations of registers will be selected for arguments of a particular type.

Note that arguments of type **float** and **double** are always pushed on the stack when the "fpi" or "fpi87" option is used.

*double* Arguments of type **double** can only be passed in one of the following register pairs: EDX:EAX, ECX:EBX, ECX:EAX, ECX:ESI, EDX:EBX, EDI:EAX, ECX:EDI, EDX:ESI, EDI:EBX, ESI:EAX, ECX:EDX, EDX:EDI, EDI:ESI, ESI:EBX or EBX:EAX. For example, if the following register set was specified for a routine having an argument of type **double,**

[EBP EBX]

the argument would be pushed on the stack since a valid register combination for 8-byte arguments is not contained in the register set. Note that this method for passing arguments of type **double** is supported only when the "fpc" option is used. Note that this argument passing method does not include the passing of 8-byte structures.

*far pointer* A far pointer can only be passed in one of the following register pairs: DX:EAX, CX:EBX, CX:EAX, CX:ESI, DX:EBX, DI:EAX, CX:EDI, DX:ESI, DI:EBX, SI:EAX, CX:EDX, DX:EDI, DI:ESI, SI:EBX, BX:EAX, FS:ECX, FS:EDX, FS:EDI, FS:ESI, FS:EBX, FS:EAX, GS:ECX, GS:EDX, GS:EDI, GS:ESI, GS:EBX, GS:EAX, DS:ECX, DS:EDX, DS:EDI, DS:ESI, DS:EBX, DS:EAX, ES:ECX, ES:EDX, ES:EDI, ES:ESI, ES:EBX or ES:EAX. For example, if a far pointer is passed to a function with the following register set,

[ES EBP]

the argument would be pushed on the stack since a valid register combination for a far pointer is not contained in the register set.

*int* The only registers that will be assigned to 4-byte arguments (e.g., arguments of type **int**) are: EAX, EBX, ECX, EDX, ESI and EDI. For example, if the following register set was specified for a routine with one argument of type **int,**

[EBP]

the argument would be pushed on the stack since a valid register combination for 4-byte arguments is not contained in the register set. Note that this argument passing method includes 4-byte structures. Note that this argument passing method also includes arguments of type **float** but only when the "fpc" option is used.

- *char, short int* Arguments whose size is 1 byte or 2 bytes (e.g., arguments of type **char** and **short int** as well as 2-byte structures) are promoted to 4 bytes and are then assigned registers as if they were 4-byte arguments.
- *others* Arguments that do not fall into one of the above categories cannot be passed in registers and are pushed on the stack. Once an argument has been assigned a position on the stack, all remaining arguments will be assigned a position on the stack even if all register sets have not yet been exhausted.

#### *Notes:*

- 1. The default register set is [EAX EBX ECX EDX].
- 2. Specifying registers AH and AL is equivalent to specifying register AX. Specifying registers DH and DL is equivalent to specifying register DX. Specifying registers CH and CL is equivalent to specifying register CX. Specifying registers BH and BL is equivalent to specifying register BX. Specifying register EAX implies that register AX has been specified. Specifying

register EBX implies that register BX has been specified. Specifying register ECX implies that register CX has been specified. Specifying register EDX implies that register DX has been specified. Specifying register EDI implies that register DI has been specified. Specifying register ESI implies that register SI has been specified. Specifying register EBP implies that register BP has been specified. Specifying register ESP implies that register SP has been specified.

- 3. If you are compiling for a memory model with a small data model, or the "zdp" compiler option is specified, any register combination containing register DS becomes illegal. In a small data model, segment register DS must remain unchanged as it points to the program's data segment. Note that the "zdf" compiler option can be used to specify that register DS does not contain that segment address of the program's data segment. In this case, register combinations containing register DS are legal.
- 4. If you are compiling for the flat memory model, any register combination containing DS or ES becomes illegal. In a flat memory model, code and data reside in the same segment. Segment registers DS and ES point to this segment and must remain unchanged.

Consider the following example.

#pragma aux myrtn parm [eax ebx ecx edx] [ebp esi];

Suppose myrtn is a routine with 3 arguments each of type **double.**

- 1. The first argument will be passed in the register pair EDX:EAX.
- 2. The second argument will be passed in the register pair ECX:EBX.
- 3. The third argument will be pushed on the stack since EBP:ESI is not a valid register pair for arguments of type **double.**

It is possible for registers from the second register set to be used before registers from the first register set are used. Consider the following example.

#pragma aux myrtn parm [eax ebx ecx edx] [esi edi];

Suppose myrtn is a routine with 3 arguments, the first of type **int** and the second and third of type **double.**

- 1. The first argument will be passed in the register EAX.
- 2. The second argument will be passed in the register pair ECX:EBX.
- 3. The third argument will be passed in the register set EDI:ESI.

Note that registers are no longer selected from a register set after registers are selected from subsequent register sets, even if all registers from the original register set have not been exhausted.

An empty register set is permitted. All subsequent register sets appearing after an empty register set are ignored; all remaining arguments are pushed on the stack.

*Notes:*

- 1. If a single empty register set is specified, all arguments are passed on the stack.
- 2. If no register set is specified, the default register set [EAX EBX ECX EDX] is used.

#### *11.27.6.2 Forcing Arguments into Specific Registers*

It is possible to force arguments into specific registers. Suppose you have a function, say "mycopy", that copies data. The first argument is the source, the second argument is the destination, and the third argument is the length to copy. If we want the first argument to be passed in the register ESI, the second argument to be passed in register EDI and the third argument to be passed in register ECX, the following auxiliary pragma can be used.

```
void mycopy( char near *, char *, int );
#pragma aux mycopy parm [ESI] [EDI] [ECX];
```
Note that you must be aware of the size of the arguments to ensure that the arguments get passed in the appropriate registers.

#### *11.27.6.3 Passing Arguments to In-Line Functions*

For functions whose code is generated by Open Watcom  $C/C++$  and whose argument list is described by an auxiliary pragma, Open Watcom C/C++ has some freedom in choosing how arguments are assigned to registers. Since the code for in-line functions is specified by the programmer, the description of the argument list must be very explicit. To achieve this, Open Watcom C/C++ assumes that each register set corresponds to an argument. Consider the following DOS example of an in-line function called scrollactivepgup.

```
void scrollactivepgup(char,char,char,char,char,char);
#pragma aux scrollactivepgup = \
    "mov AH,6" \
    "int 10h" \
    parm [ch] [cl] [dh] [dl] [al] [bh] \setminusmodify [ah];
```
The BIOS video call to scroll the active page up requires the following arguments.

- 1. The row and column of the upper left corner of the scroll window is passed in registers CH and CL respectively.
- 2. The row and column of the lower right corner of the scroll window is passed in registers DH and DL respectively.
- 3. The number of lines blanked at the bottom of the window is passed in register AL.
- 4. The attribute to be used on the blank lines is passed in register BH.

When passing arguments, Open Watcom  $C/C++$  will convert the argument so that it fits in the register(s) specified in the register set for that argument. For example, in the above example, if the first argument to scrollactivepgup was called with an argument whose type was **int**, it would first be converted to **char** before assigning it to register CH. Similarly, if an in-line function required its argument in register EAX and the argument was of type **short int**, the argument would be converted to **long int** before assigning it to register EAX.

In general, Open Watcom C/C++ assigns the following types to register sets.

1. A register set consisting of a single 8-bit register (1 byte) is assigned a type of **unsigned char.**

- 2. A register set consisting of a single 16-bit register (2 bytes) is assigned a type of **unsigned short int.**
- 3. A register set consisting of a single 32-bit register (4 bytes) is assigned a type of **unsigned long int.**
- 4. A register set consisting of two 32-bit registers (8 bytes) is assigned a type of **double.**

#### *11.27.6.4 Removing Arguments from the Stack*

The following form of the auxiliary pragma specifies who removes from the stack arguments that were pushed on the stack.

#pragma aux **sym** parm **(**caller **|** routine**) [**;**]**

*where description:*

*sym* is a function name.

"caller" specifies that the caller will pop the arguments from the stack; "routine" specifies that the called routine will pop the arguments from the stack. If "caller" or "routine" is omitted, "routine" is assumed unless the default has been changed in a previous auxiliary pragma, in which case the new default is assumed.

#### *11.27.6.5 Passing Arguments in Reverse Order*

The following form of the auxiliary pragma specifies that arguments are passed in the reverse order.

#pragma aux **sym** parm reverse **[**;**]**

*where description:*

*sym* is a function name.

Normally, arguments are processed from left to right. The leftmost arguments are passed in registers and the rightmost arguments are passed on the stack (if the registers used for argument passing have been exhausted). Arguments that are passed on the stack are pushed from right to left.

When arguments are reversed, the rightmost arguments are passed in registers and the leftmost arguments are passed on the stack (if the registers used for argument passing have been exhausted). Arguments that are passed on the stack are pushed from left to right.

Reversing arguments is most useful for functions that require arguments to be passed on the stack in an order opposite from the default. The following auxiliary pragma demonstrates such a function.

#pragma aux rtn parm reverse [];

## *11.27.7 Describing Function Return Information*

Using auxiliary pragmas, you can describe the way functions are to return values. This is particularly useful when interfacing to functions that have been compiled by other compilers or functions written in other programming languages.

The general form of an auxiliary pragma that describes the way a function returns its value is the following.

#pragma aux **sym** value **{**no8087 **| reg\_set | struct\_info} [**;**] struct\_info ::=** struct **{**float **|** struct **| (**routine **|** caller**) | reg\_set}**

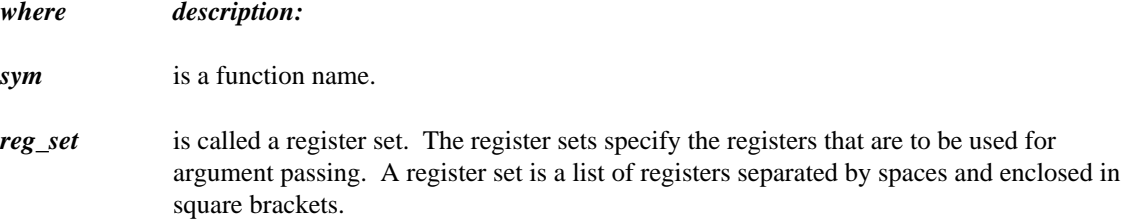

#### *11.27.7.1 Returning Function Values in Registers*

The following form of the auxiliary pragma can be used to specify the registers that are to be used to return a function's value.

#pragma aux **sym** value **reg\_set [**;**]**

*where description:*

*sym* is a function name.

*reg\_set* is a register set.

Note that the method described below for returning values of type **float** or **double** is supported only when the "fpc" option is used.

Depending on the type of the return value, only certain registers are allowed in *reg\_set.*

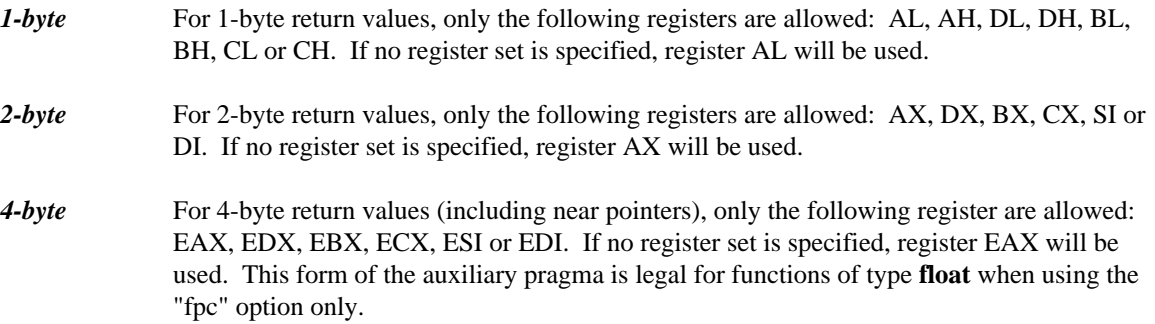

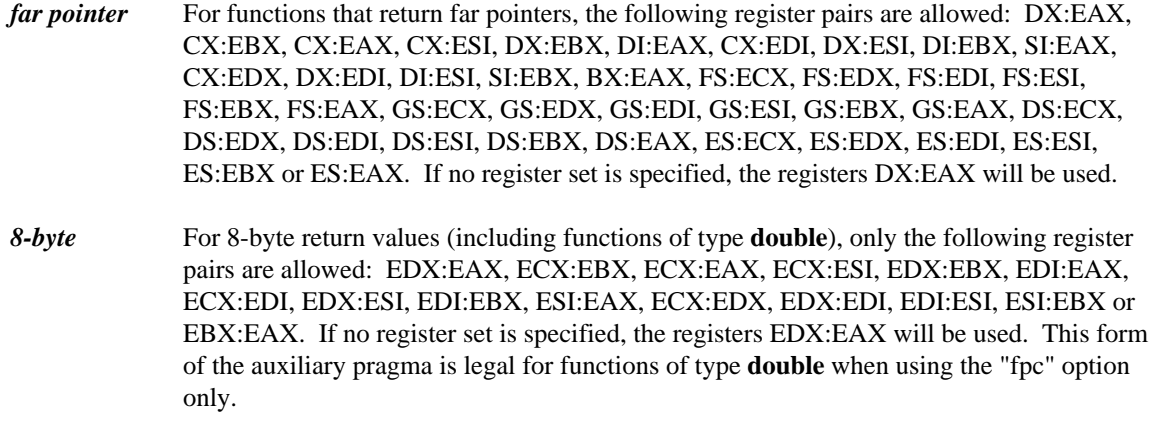

#### *Notes:*

- 1. An empty register set is not allowed.
- 2. If you are compiling for a memory model which has a small data model, any of the above register combinations containing register DS becomes illegal. In a small data model, segment register DS must remain unchanged as it points to the program's data segment.
- 3. If you are compiling for the flat memory model, any register combination containing DS or ES becomes illegal. In a flat memory model, code and data reside in the same segment. Segment registers DS and ES point to this segment and must remain unchanged.

#### *11.27.7.2 Returning Structures*

Typically, structures are not returned in registers. Instead, the caller allocates space on the stack for the return value and sets register ESI to point to it. The called routine then places the return value at the location pointed to by register ESI.

The following form of the auxiliary pragma can be used to specify the register that is to be used to point to the return value.

#pragma aux **sym** value struct **(**caller**|**routine**) reg\_set [**;**]**

*where description:*

*sym* is a function name.

*reg\_set* is a register set.

"caller" specifies that the caller will allocate memory for the return value. The address of the memory allocated for the return value is placed in the register specified in the register set by the caller before the function is called. If an empty register set is specified, the address of the memory allocated for the return value will be pushed on the stack immediately before the call and will be returned in register EAX by the called routine.

"routine" specifies that the called routine will allocate memory for the return value. Upon returning to the caller, the register specified in the register set will contain the address of the return value. An empty register set is not allowed.

Only the following registers are allowed in the register set: EAX, EDX, EBX, ECX, ESI or EDI. Note that in a big data model, the address in the return register is assumed to be in the segment specified by the value in the SS segment register.

If the size of the structure being returned is 1, 2 or 4 bytes, it will be returned in registers. The return register will be selected from the register set in the following way.

- 1. A 1-byte structure will be returned in one of the following registers: AL, AH, DL, DH, BL, BH, CL or CH. If no register set is specified, register AL will be used.
- 2. A 2-byte structure will be returned in one of the following registers: AX, DX, BX, CX, SI or DI. If no register set is specified, register AX will be used.
- 3. A 4-byte structure will be returned in one of the following registers: EAX, EDX, EBX, ECX, ESI or EDI. If no register set is specified, register EAX will be used.

The following form of the auxiliary pragma can be used to specify that structures whose size is 1, 2 or 4 bytes are not to be returned in registers. Instead, the caller will allocate space on the stack for the structure return value and point register ESI to it.

#pragma aux **sym** value struct struct **[**;**]**

*where description:*

*sym* is a function name.

#### *11.27.7.3 Returning Floating-Point Data*

There are a few ways available for specifying how the value for a function whose type is **float** or **double** is to be returned.

The following form of the auxiliary pragma can be used to specify that function return values whose type is **float** or **double** are not to be returned in registers. Instead, the caller will allocate space on the stack for the return value and point register ESI to it.

#pragma aux **sym** value struct float **[**;**]**

*where description:*

*sym* is a function name.

In other words, floating-point values are to be returned in the same way structures are returned.

The following form of the auxiliary pragma can be used to specify that function return values whose type is **float** or **double** are not to be returned in 80x87 registers when compiling with the "fpi" or "fpi87" option.

Instead, the value will be returned in 80x86 registers. This is the default behaviour for the "fpc" option. Function return values whose type is **float** will be returned in register EAX. Function return values whose type is **double** will be returned in registers EDX:EAX. This is the default method for the "fpc" option.

#pragma aux **sym** value no8087 **[**;**]**

*where description:*

*sym* is a function name.

The following form of the auxiliary pragma can be used to specify that function return values whose type is **float** or **double** are to be returned in ST(0) when compiling with the "fpi" or "fpi87" option. This form of the auxiliary pragma is not legal for the "fpc" option.

#pragma aux **sym** value [8087] **[**;**]**

*where description:*

*sym* is a function name.

#### *11.27.8 A Function that Never Returns*

The following form of the auxiliary pragma can be used to describe a function that does not return to the caller.

#pragma aux **sym** aborts **[**;**]**

*where description:*

*sym* is a function name.

Consider the following example.

```
#pragma aux exitrtn aborts;
extern void exitrtn(void);
void rtn()
  {
    exitrtn();
  }
```
exitrtn is defined to be a function that does not return. For example, it may call exit to return to the system. In this case, Open Watcom C/C++ generates a "jmp" instruction instead of a "call" instruction to invoke exitrtn.

## *11.27.9 Describing How Functions Use Memory*

The following form of the auxiliary pragma can be used to describe a function that does not modify any memory (i.e., global or static variables) that is used directly or indirectly by the caller.

```
#pragma aux sym modify nomemory [;]
```
*where description:*

*sym* is a function name.

Consider the following example.

```
#pragma off (check_stack);
extern void myrtn(void);
int i = \{ 1033 \};
extern Rtn() {
    while( i < 10000 ) {
        i += 383;
    }
    myrtn();
    i += 13143;
};
```
To compile the above program, "rtn.c", we issue the following command.

\$ wcc rtn -oai -d1 \$ wpp rtn -oai -d1 \$ wcc386 rtn -oai -d1 \$ wpp386 rtn -oai -d1

For illustrative purposes, we omit loop optimizations from the list of code optimizations that we want the compiler to perform. The "d1" compiler option is specified so that the object file produced by Open Watcom  $C/C++$  contains source line information.

We can generate a file containing a disassembly of  $r \text{tn}$ . o by issuing the following command.

\$ wdis rtn -l -s -r

The "s" option is specified so that the listing file produced by the Open Watcom Disassembler contains source lines taken from  $rtn.c$ . The listing file rtn. lst appears as follows.

```
Module: rtn.c
Group: 'DGROUP' CONST,_DATA
Segment: '_TEXT' BYTE USE32 00000036 bytes
#pragma off (check_stack);
extern void myrtn(void);
int i = { 1033 };
```
extern Rtn() { 0000 52 Rtn\_ Rtnubble Rtnubble Push EDX 0000 52  $Rtn$  push  $EDX$ <br>0001 8b 15 00 00 00 00  $mv$   $EDX$ <sub>r</sub>i while( i < 10000 ) { 0007 81 fa 10 27 00 00 L1 cmp EDX,00002710H 000d 7d 08 jge L2  $i$  += 383; } 000f 81 c2 7f 01 00 00<br>0015 eb f0<br>0015 eb f0<br>0015 eb f0 0015 eb f0 jmp myrtn(); 0017 89 15 00 00 00 00 L2 mov  $-i$ , EDX 001d e8 00 00 00 00 00 call myrtn\_ 0022 8b 15 00 00 00 00 00 mov EDX, i i += 13143; 0028 81 c2 57 33 00 00 add EDX,00003357H 002e 89 15 00 00 00 00 00 mov \_i, EDX } 0034 5a pop EDX 0035 c3 ret No disassembly errors ------------------------------------------------------------ Segment: '\_DATA' WORD USE32 00000004 bytes  $0000$  09 04 00 00  $1$  - .... No disassembly errors ------------------------------------------------------------

Let us add the following auxiliary pragma to the source file.

#pragma aux myrtn modify nomemory;

If we compile the source file with the above pragma and disassemble the object file using the Open Watcom Disassembler, we get the following listing file.

```
Module: rtn.c
Group: 'DGROUP' CONST,_DATA
Segment: '_TEXT' BYTE USE32 00000030 bytes
#pragma off (check_stack);
#pragma aux myrtn modify nomemory;
extern void myrtn(void);
int i = \{ 1033 \};
extern Rtn() {
0000 52 Rtn_ push EDX<br>0001 8b 15 00 00 00 00 00 mov EDX, i
0001 8b 15 00 00 00 00 00 mov
   while( i < 10000 ) {
0007 81 fa 10 27 00 00 L1 cmp EDX,00002710H
 000d 7d 08 jge L2
      i += 383;
   }
 000f 81 c2 7f 01 00 00 add EDX,0000017fH
 0015 eb f0 jmp L1
```
myrtn(); 0017 89 15 00 00 00 00 L2 mov \_i,EDX 001d e8 00 00 00 00 00 call myrtn\_  $i$  += 13143; 0022 81 c2 57 33 00 00 add EDX,00003357H 0028 89 15 00 00 00 00 00 mov \_i,EDX } 002e 5a pop EDX 002f c3 ret No disassembly errors ------------------------------------------------------------ Segment: '\_DATA' WORD USE32 00000004 bytes 0000 09 04 00 00  $\qquad \qquad -1$  - .... No disassembly errors ------------------------------------------------------------

Notice that the value of i is in register EDX after completion of the "while" loop. After the call to myrtn, the value of i is not loaded from memory into a register to perform the final addition. The auxiliary pragma informs the compiler that myrtn does not modify any memory (i.e., global or static variables) that is used directly or indirectly by Rtn and hence register EDX contains the correct value of i.

The preceding auxiliary pragma deals with routines that modify memory. Let us consider the case where routines reference memory. The following form of the auxiliary pragma can be used to describe a function that does not reference any memory (i.e., global or static variables) that is used directly or indirectly by the caller.

#pragma aux **sym** parm nomemory modify nomemory **[**;**]**

*where description:*

*sym* is a function name.

*Notes:*

1. You must specify both "parm nomemory" and "modify nomemory".

Let us replace the auxiliary pragma in the above example with the following auxiliary pragma.

#pragma aux myrtn parm nomemory modify nomemory;

If you now compile our source file and disassemble the object file using wdis, the result is the following listing file.

Module: rtn.c Group: 'DGROUP' CONST,\_DATA Segment: '\_TEXT' BYTE USE32 0000002a bytes #pragma off (check\_stack); #pragma aux myrtn parm nomemory modify nomemory;

```
extern void myrtn(void);
int i = \{ 1033 \};
extern Rtn() {
0000 52 Rtn_ Push EDX
0001 8b 15 00 00 00 00 mov EDX,_i
  while( i < 10000 ) {
0007 81 fa 10 27 00 00 L1 cmp EDX,00002710H
000d 7d 08 jge L2
     i += 383;
   }
000f 81 c2 7f 01 00 00 add EDX,0000017fH
0015 eb f0 jmp L1
  myrtn();
0017 e8 00 00 00 00 L2 call myrtn_
  i \neq 13143;001c 81 c2 57 33 00 00 add EDX,00003357H
 0022 89 15 00 00 00 00 00 mov _i, EDX
}
0028 5a pop EDX
0029 c3 ret
No disassembly errors
------------------------------------------------------------
Segment: '_DATA' WORD USE32 00000004 bytes
0000 09 04 00 00 \qquad \qquad -1 - ....
No disassembly errors
------------------------------------------------------------
```
Notice that after completion of the "while" loop we did not have to update i with the value in register EDX before calling myrtn. The auxiliary pragma informs the compiler that myrtn does not reference any memory (i.e., global or static variables) that is used directly or indirectly by myrtn so updating i was not necessary before calling myrtn.

## *11.27.10 Describing the Registers Modified by a Function*

The following form of the auxiliary pragma can be used to describe the registers that a function will use without saving.

```
#pragma aux sym modify [exact] reg_set [;]
where description:
sym is a function name.
```
*reg\_set* is a register set.

Specifying a register set informs Open Watcom C/C++ that the registers belonging to the register set are modified by the function. That is, the value in a register before calling the function is different from its value after execution of the function.

Registers that are used to pass arguments are assumed to be modified and hence do not have to be saved and restored by the called function. Also, since the EAX register is frequently used to return a value, it is always assumed to be modified. If necessary, the caller will contain code to save and restore the contents of registers used to pass arguments. Note that saving and restoring the contents of these registers may not be necessary if the called function does not modify them. The following form of the auxiliary pragma can be used to describe exactly those registers that will be modified by the called function.

#pragma aux **sym** modify exact **reg\_set [**;**]**

*where description: sym* is a function name.

*reg\_set* is a register set.

The above form of the auxiliary pragma tells Open Watcom  $C/C++$  not to assume that the registers used to pass arguments will be modified by the called function. Instead, only the registers specified in the register set will be modified. This will prevent generation of the code which unnecessarily saves and restores the contents of the registers used to pass arguments.

Also, any registers that are specified in the value register set are assumed to be unmodified unless explicitly listed in the exact register set. In the following example, the code generator will not generate code to save and restore the value of the stack pointer register since we have told it that "GetSP" does not modify any register whatsoever.

#### *Example:*

```
unsigned GetSP(void);
#if defined(__386__)
#pragma aux GetSP = value [esp] modify exact [];
#else
#pragma aux GetSP = value [sp] modify exact [];
#endif
```
#### *11.27.11 An Example*

As mentioned in an earlier section, the following pragma defines the calling convention for functions compiled by MetaWare's High C compiler.

```
#pragma aux HIGH_C "*"<br>parm caller []
                 parm caller [] \
                 value no8087 \
                 modify [eax ecx edx fs qs];
```
Note that register ES must also be specified in the "modify" register set when using a memory model with a non-small data model. Let us discuss this pragma in detail.

- *"\*"* specifies that all function and variable names appear in object form as they do in source form.
- *parm caller []* specifies that all arguments are to be passed on the stack (an empty register set was specified) and the caller will remove the arguments from the stack.
- *value no8087* specifies that floating-point values are to be returned using 80x86 registers and not 80x87 floating-point registers.
- *modify [eax ecx edx fs gs]* specifies that registers EAX, ECX, EDX, FS and GS are not preserved by the called routine.

Note that the default method of returning integer values is used; 1-byte characters are returned in register AL, 2-byte integers are returned in register AX, and 4-byte integers are returned in register EAX.

## *11.27.12 Auxiliary Pragmas and the 80x87*

This section deals with those aspects of auxiliary pragmas that are specific to the 80x87. The discussion in this chapter assumes that one of the "fpi" or "fpi87" options is used to compile functions. The following areas are affected by the use of these options.

- 1. passing floating-point arguments to functions,
- 2. returning floating-point values from functions and
- 3. which 80x87 floating-point registers are allowed to be modified by the called routine.

#### *11.27.12.1 Using the 80x87 to Pass Arguments*

By default, floating-point arguments are passed on the 80x86 stack. The 80x86 registers are never used to pass floating-point arguments when a function is compiled with the "fpi" or "fpi87" option. However, they can be used to pass arguments whose type is not floating-point such as arguments of type "int".

The following form of the auxiliary pragma can be used to describe the registers that are to be used to pass arguments to functions.

#pragma aux **sym** parm **{reg\_set} [**;**]**

*where description:*

*sym* is a function name.

*reg\_set* is a register set. The register set can contain 80x86 registers and/or the string "8087".

*Notes:*

1. If an empty register set is specified, all arguments, including floating-point arguments, will be passed on the 80x86 stack.

When the string "8087" appears in a register set, it simply means that floating-point arguments can be passed in 80x87 floating-point registers if the source file is compiled with the "fpi" or "fpi87" option. Before discussing argument passing in detail, some general notes on the use of the 80x87 floating-point registers are given.

The 80x87 contains 8 floating-point registers which essentially form a stack. The stack pointer is called ST and is a number between 0 and 7 identifying which 80x87 floating-point register is at the top of the stack. ST is initially 0. 80x87 instructions reference these registers by specifying a floating-point register number. This number is then added to the current value of ST. The sum (taken modulo 8) specifies the 80x87

floating-point register to be used. The notation  $ST(n)$ , where "n" is between 0 and 7, is used to refer to the position of an 80x87 floating-point register relative to ST.

When a floating-point value is loaded onto the 80x87 floating-point register stack, ST is decremented (modulo 8), and the value is loaded into ST(0). When a floating-point value is stored and popped from the 80x87 floating-point register stack, ST is incremented (modulo 8) and ST(1) becomes ST(0). The following illustrates the use of the 80x87 floating-point registers as a stack, assuming that the value of ST is 4 (4 values have been loaded onto the 80x87 floating-point register stack).

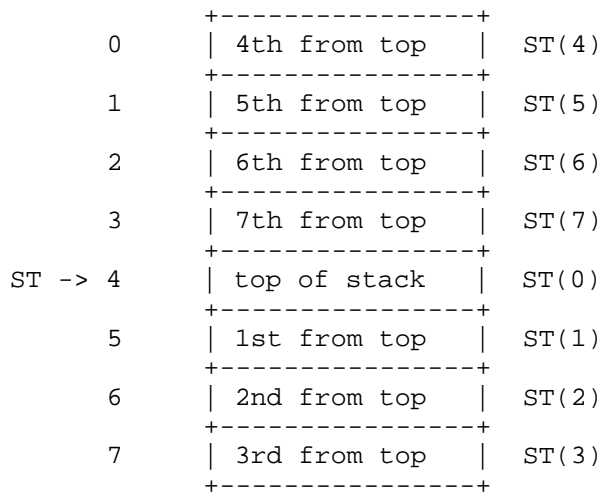

Starting with version 9.5, the Open Watcom compilers use all eight of the 80x87 registers as a stack. The initial state of the 80x87 register stack is empty before a program begins execution.

*Note:* For compatibility with code compiled with version 9.0 and earlier, you can compile with the "fpr" option. In this case only four of the eight 80x87 registers are used as a stack. These four registers were used to pass arguments. The other four registers form what was called the 80x87 cache. The cache was used for local floating-point variables. The state of the 80x87 registers before a program began execution was as follows.

- 1. The four 80x87 floating-point registers that form the stack are uninitialized.
- 2. The four 80x87 floating-point registers that form the 80x87 cache are initialized with zero.

Hence, initially the 80x87 cache was comprised of  $ST(0)$ ,  $ST(1)$ ,  $ST(2)$  and  $ST(3)$ . ST had the value 4 as in the above diagram. When a floating-point value was pushed on the stack (as is the case when passing floating-point arguments), it became ST(0) and the 80x87 cache was comprised of  $ST(1)$ ,  $ST(2)$ ,  $ST(3)$  and  $ST(4)$ . When the 80x87 stack was full,  $ST(0)$ ,  $ST(1)$ ,  $ST(2)$  and  $ST(3)$  formed the stack and  $ST(4)$ ,  $ST(5)$ ,  $ST(6)$  and  $ST(7)$  formed the 80x87 cache. Version 9.5 and later no longer use this strategy.

The rules for passing arguments are as follows.

- 1. If the argument is not floating-point, use the procedure described earlier in this chapter.
- 2. If the argument is floating-point, and a previous argument has been assigned a position on the 80x86 stack (instead of the 80x87 stack), the floating-point argument is also assigned a position on the 80x86 stack. Otherwise proceed to the next step.

3. If the string "8087" appears in a register set in the pragma, and if the 80x87 stack is not full, the floating-point argument is assigned floating-point register ST(0) (the top element of the 80x87 stack). The previous top element (if there was one) is now in  $ST(1)$ . Since arguments are pushed on the stack from right to left, the leftmost floating-point argument will be in ST(0). Otherwise the floating-point argument is assigned a position on the 80x86 stack.

Consider the following example.

```
#pragma aux myrtn parm [8087];
void main()
{
   float x;
   double y;
   int i;
   long int j;
   x = 7.7;i = 7iy = 77.77;
   j = 77;myrtn(x, i, y, j);
}
```
myrtn is an assembly language function that requires four arguments. The first argument of type **float** (4 bytes), the second argument is of type **int** (4 bytes), the third argument is of type **double** (8 bytes) and the fourth argument is of type **long int** (4 bytes). These arguments will be passed to myrtn in the following way.

- 1. Since "8087" was specified in the register set, the first argument, being of type **float,** will be passed in an 80x87 floating-point register.
- 2. The second argument will be passed on the stack since no 80x86 registers were specified in the register set.
- 3. The third argument will also be passed on the stack. Remember the following rule: once an argument is assigned a position on the stack, all remaining arguments will be assigned a position on the stack. Note that the above rule holds even though there are some 80x87 floating-point registers available for passing floating-point arguments.
- 4. The fourth argument will also be passed on the stack.

Let us change the auxiliary pragma in the above example as follows.

```
#pragma aux myrtn parm [eax 8087];
```
The arguments will now be passed to myrtn in the following way.

- 1. Since "8087" was specified in the register set, the first argument, being of type **float** will be passed in an 80x87 floating-point register.
- 2. The second argument will be passed in register EAX, exhausting the set of available 80x86 registers for argument passing.
- 3. The third argument, being of type **double**, will also be passed in an 80x87 floating-point register.

4. The fourth argument will be passed on the stack since no 80x86 registers remain in the register set.

#### *11.27.12.2 Using the 80x87 to Return Function Values*

The following form of the auxiliary pragma can be used to describe a function that returns a floating-point value in ST(0).

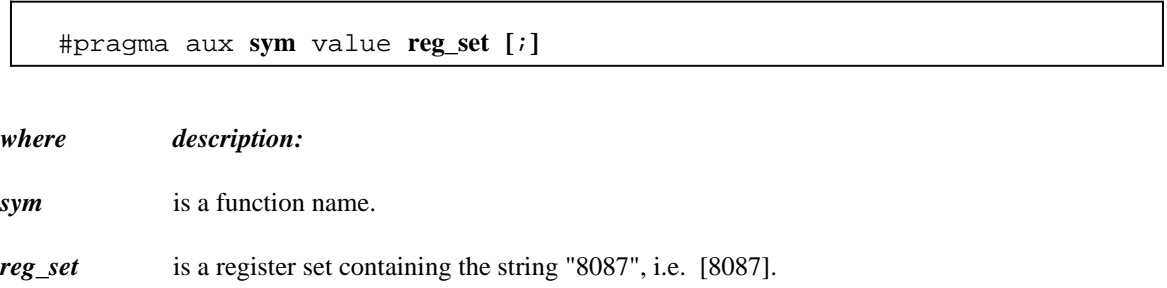

#### *11.27.12.3 Preserving 80x87 Floating-Point Registers Across Calls*

The code generator assumes that all eight 80x87 floating-point registers are available for use within a function unless the "fpr" option is used to generate backward compatible code (older Open Watcom compilers used four registers as a cache). The following form of the auxiliary pragma specifies that the floating-point registers in the 80x87 cache may be modified by the specified function.

#pragma aux **sym** modify **reg\_set [**;**]** *where description: sym* is a function name. *reg\_set* is a register set containing the string "8087", i.e. [8087].

This instructs Open Watcom C/C++ to save any local variables that are located in the 80x87 cache before calling the specified routine.

# *In-line Assembly Language*

# *12 In-line Assembly Language*

The chapters entitled "16-bit Pragmas" on page 75 and "32-bit Pragmas" on page 143 briefly describe the use of the auxiliary pragma to create a sequence of assembly language instructions that can be placed anywhere executable C/C++ statements can appear in your source code. This chapter is devoted to an in-depth look at in-line assembly language programming.

The reasons for resorting to in-line assembly code are varied:

- Speed You may be interested in optimizing a heavily-used section of code.
- Size You may wish to optimize a module for size by replacing a library function call with a direct system call.
- Architecture You may want to access certain features of the Intel x86 architecture that cannot be done so with C/C++ statements.

There are also some reasons for not resorting to in-line assembly code.

- Portability The code is not portable to different architectures.
- Optimization Sometimes an optimizing compiler can do a better job of arranging the instruction stream so that it is optimal for a particular processor (such as the 486 or Pentium).

## *12.1 In-line Assembly Language Default Environment*

In next table is description of the default in-line assembler environment in dependency on  $C/C++$  compilers CPU switch for x86 target platform.

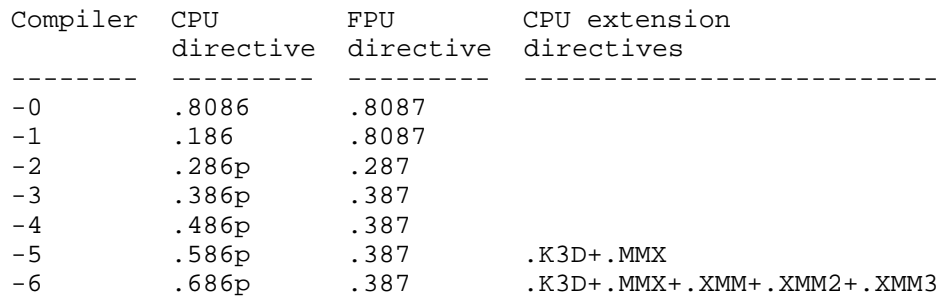

This environment can be simply changed by appropriate directives.

*Note:*

This change is valid only for the block of assembly source code. After this block, default setting is restored.

# *12.2 In-line Assembly Language Tutorial*

Doing in-line assembly is reasonably straight-forward with Open Watcom C/C++ although care must be exercised. You can generate a sequence of in-line assembly anywhere in your  $C/C++$  code stream. The first step is to define the sequence of instructions that you wish to place in-line. The auxiliary pragma is used to do this. Here is a simple example based on a DOS function call that returns a far pointer to the Double-Byte Character Set (DBCS) encoding table.

#### *Example:*

```
extern unsigned short far *dbcs_table( void );
#pragma aux dbcs_table = \
       "mov ax,6300h"
       "int 21h" \
       value [ds si] \
       modify [ax];
```
To set up the DOS call, the AH register must contain the hexadecimal value "63" (63h). A DOS function call is invoked by interrupt 21h. DOS returns a far pointer in DS:SI to a table of byte pairs in the form (start of range, end of range). On a non-DBCS system, the first pair will be (0,0). On a Japanese DBCS system, the first pair will be (81h,9Fh).

With each pragma, we define a corresponding function prototype that explains the behaviour of the function in terms of C/C++. Essentially, it is a function that does not take any arguments and that returns a far pointer to a unsigned short item.

The pragma indicates that the result of this "function" is returned in DS:SI (value [ds si]). The pragma also indicates that the AX register is modified by the sequence of in-line assembly code (modify [ax]).

Having defined our in-line assembly code, let us see how it is used in actual C code.

```
Example:
   #include <stdio.h>
   extern unsigned short far *dbcs_table( void );
   #pragma aux dbcs_table = \setminus"mov ax,6300h" \
            "int 21h" \
            value [ds si] \
            modify [ax];
   void main()
   {
        if( *dbcs table() != 0 ) {
            /*
                we are running on a DOS system that
                supports double-byte characters
            */
            printf( "DBCS supported\n" );
        }
   }
```
Before you attempt to compile and run this example, consider this: The program will not work! At least, it will not work in most 16-bit memory models. And it doesn't work at all in 32-bit protected mode using a DOS extender. What is wrong with it?

We can examine the disassembled code for this program in order to see why it does not always work in 16-bit real-mode applications.

```
if(*dbcs_table() != 0 ) {
     /*
        we are running on a DOS system that
        supports double-byte characters
     */
0007 b8 00 63 mov ax,6300H
000a cd 21 int 21H<br>000c 83 3c 00 int cmp word
                             cmp word ptr [si],0000H
000f 74 0a je L1
     printf( "DBCS supported\n" );
  }
0011 be 00 00 mov si, offset L2
0014 56 push si<br>0015 e8 00 00 call printf
0015 e8 00 00
0018 83 c4 02 add sp,0002H
```
After the DOS interrupt call, the DS register has been altered and the code generator does nothing to recover the previous value. In the small memory model, the contents of the DS register never change (and any code that causes a change to DS must save and restore its value). It is the programmer's responsibility to be aware of the restrictions imposed by certain memory models especially with regards to the use of segmentation registers. So we must make a small change to the pragma.

```
extern unsigned short far *dbcs_table( void );
#pragma aux dbcs table = \setminus"push ds" \
        "mov ax,6300h" \quad \backslash"int 21h"
        "mov di,ds" \setminus"pop ds" \
        value [di si] \
        modify [ax];
```
}

If we compile and run this example with a 16-bit compiler, it will work properly. We can examine the disassembled code for this revised program.

```
if( *dbcs_table() != 0 ) {
      /*
         we are running on a DOS system that
         supports double-byte characters
      */
0008 1e push ds
0009 b8 00 63 mov ax,6300H
000c cd 21 int 21H
000e 8c df mov
0010 1f pop ds pop ds novel section of the contract of the contract of the contract of the contract of the contract of the contract of the contract of the contract of the contract of the contract of the contract of the con
0011 8e c7 mov
                                    cmp word ptr es:[si],0000H
0017 74 0a je L1
      printf( "DBCS supported\n" );
   }
0019 be 00 00 mov si, offset L2<br>001c 56 push si
001c 56 push si<br>001d e8 00 00 call printf_
001d e8 00 00
0020 83 c4 02 add sp,0002H
```
If you examine this code, you can see that the DS register is saved and restored by the in-line assembly code. The code generator, having been informed that the far pointer is returned in (DI:SI), loads up the ES register from DI in order to reference the far data correctly.

That takes care of the 16-bit real-mode case. What about 32-bit protected mode? When using a DOS extender, you must examine the accompanying documentation to see if the system call that you wish to make is supported by the DOS extender. One of the reasons that this particular DOS call is not so clear-cut is that it returns a 16-bit real-mode segment:offset pointer. A real-mode pointer must be converted by the DOS extender into a protected-mode pointer in order to make it useful. As it turns out, neither the Tenberry Software DOS/4G(W) nor Phar Lap DOS extenders support this particular DOS call (although others may). The issues with each DOS extender are complex enough that the relative merits of using in-line assembly code are not worth it. We present an excerpt from the final solution to this problem.

```
Example:
      #ifndef __386__
      extern unsigned short far *dbcs_table( void );
      #pragma aux dbcs_table = \
                  "push ds" \
                 "mov ax,6300h""int 21h" \
                  "mov di,ds" \
                  "pop ds" \
                 value [di si] \
                 modify [ax];
      #else
      unsigned short far * dbcs_table( void )
      {
           union REGPACK regs;
           static short dbcs_dummy = 0;
           memset( &regs, 0, sizeof( regs ) );
            if( _ISPharLap() ) {
                 PHARLAP_block pblock;
                 memset( &pblock, 0, sizeof( pblock ) );
                 pblock.real_eax = 0x6300; /* get DBCS vector table */
                 pblock.int_name = 0x21;\text{pblock.int\_num} = 0 \times 21;<br>
\text{regs.x.eax} = 0 \times 2511;<br>
\text{/*} \text{issue real-mode interrupt *}regs.x.edx = FP_OFF( &pblock ); /* DS:EDX -> parameter block */
                 regs.w.ds = FP_SEG( &pblock );
                 intr( 0x21, 8regs );
                 return( firstmeg( pblock.real_ds, regs.w.si ) );
            } else if( _IsDOS4G() ) {
                 DPMI_block dblock;
                 memset( &dblock, 0, sizeof( dblock ) );
                 dblock.eax = 0x6300; 4x + 9 yet DBCS vector table x/
                 regs.w.ax = 0x300;<br>\frac{x}{x} = 0 \times 21;<br>\frac{x}{x} = 0 \times 21;<br>\frac{x}{x} = 0 \times 21;<br>\frac{x}{x} = 0 \times 21;
                 \begin{array}{lcl} \mbox{regs.h.bl} & = & 0x21 \text{\emph{i}} & \text{\emph{--}} & \mbox{\emph{--}} & \mbox{\emph{regs.h.bh = 0;<br>regs.w(cx = 0;\prime* # bytes from stack */
                 regs.x.edi = FP_OFF( &dblock );
                 regs.x.es = FP_SEG( &dblock );
                 intr( 0x31, 8regs );
                 return( firstmeg( dblock.ds, dblock.esi ) );
            } else {
                 return( &dbcs_dummy );
            }
      }
```

```
#endif
```
The 16-bit version will use in-line assembly code but the 32-bit version will use a C function that has been crafted to work with both Tenberry Software DOS/4G(W) and Phar Lap DOS extenders. The firstmeg function used in the example is shown below.

```
#define REAL SEGMENT 0x34
void far *firstmeg( unsigned segment, unsigned offset )
{
    void far *meg1;
    if( _IsDOS4G() ) {
       meg1 = MK_FP( FP_SEG( &meg1 ), ( segment << 4 ) + offset );
    } else {
       meg1 = MK_FP( REAL_SEGMENT, ( segment << 4 ) + offset );
    }
    return( meg1 );
}
```
We have taken a brief look at two features of the auxiliary pragma, the "modify" and "value" attributes.

The "modify" attribute describes those registers that are modified by the execution of the sequence of in-line code. You usually have two choices here; you can save/restore registers that are affected by the code sequence in which case they need not appear in the modify list or you can let the code generator handle the fact that the registers are modified by the code sequence. When you invoke a system function (such as a DOS or BIOS call), you should be careful about any side effects that the call has on registers. If a register is modified by a call and you have not listed it in the modify list or saved/restored it, this can have a disastrous affect on the rest of the code in the function where you are including the in-line code.

The "value" attribute describes the register or registers in which a value is returned (we use the term "returned", not in the sense that a function returns a value, but in the sense that a result is available after execution of the code sequence).

This leads the discussion into the third feature of the auxiliary pragma, the feature that allows us to place the results of C expressions into specific registers as part of the "setup" for the sequence of in-line code. To illustrate this, let us look at another example.

#### *Example:*

```
extern void BIOSSetCurPos( unsigned short __rowcol,
                           unsigned char __page );
#pragma aux BIOSSetCurPos = \
        "push bp" \
        "mov ah,2" \
        "int 10h" \
        "pop bp" \
        parm [dx] [bh] \
        modify [ah];
```
The "parm" attribute specifies the list of registers into which values are to be placed as part of the prologue to the in-line code sequence. In the above example, the "set cursor position" function requires three pieces of information. It requires that the cursor row value be placed in the DH register, that the cursor column value be placed in the DL register, and that the screen page number be placed in the BH register. In this example, we have decided to combine the row and column information into a single "argument" to the function. Note that the function prototype for BIOSSetCurPos is important. It describes the types and number of arguments to be set up for the in-line code. It also describes the type of the return value (in this case there is none).

Once again, having defined our in-line assembly code, let us see how it is used in actual C code.

```
Example:
    #include <stdio.h>
    extern void BIOSSetCurPos( unsigned short __rowcol,
                                      unsigned char __page );
    #pragma aux BIOSSetCurPos = \
              "push bp" \
              "mov ah, 2" \qquad \qquad \setminus<br>"int 10h" \qquad \qquad \setminus" pop bp" \qquad \qquad \setminus"int 10h" \
              "pop bp" \
              parm [dx] [bh] \
              modify [ah];
    void main()
    {
         BIOSSetCurPos( (5 << 8) | 20, 0 );
         printf( "Hello world\n" );
    }
```
To see how the code generator set up the register values for the in-line code, let us take a look at the disassembled code.

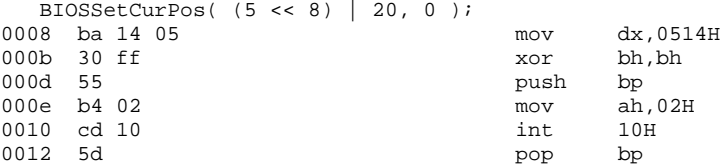

As we expected, the result of the expression for the row and column is placed in the DX register and the page number is placed in the BH register. The remaining instructions are our in-line code sequence.

Although our examples have been simple, you should be able to generalize them to your situation.

To review, the "parm", "value" and "modify" attributes are used to:

- 1. convey information to the code generator about the way data values are to be placed in registers in preparation for the code burst (parm),
- 2. convey information to the code generator about the result, if any, from the code burst (value), and
- 3. convey information to the code generator about any side effects to the registers after the code burst has executed (modify). It is important to let the code generator know all of the side effects on registers when the in-line code is executed; otherwise it assumes that all registers, other than those used for parameters, are preserved. In our examples, we chose to push/pop some of the registers that are modified by the code burst.

## *12.3 Labels in In-line Assembly Code*

Labels can be used in in-line assembly code. Here is an example.

```
Example:
       extern void _disable_video( unsigned );
       #pragma aux _disable_video = \
          "again: in al,dx"
                         "test al, 8" \qquad \qquad \backslash\begin{array}{lll} \text{"} \text{jz again"} & \quad \quad \backslash \\ \text{"} \text{mov dx, 03c0h"} & \quad \quad \backslash \\ \text{"} \text{mov al, 11h"} & \quad \quad \backslash \\ \text{"} \text{out dx, al"} & \quad \quad \backslash \\ \text{"} \text{out dx, al"} & \quad \quad \backslash \\ \end{array}"mov dx,03c0h" \
                         "mov al,11h" \
                         "out dx,al" \
                         "mov al,0" \
                         "out dx,al" \
                         parm [dx] \
                         modify [al dx];
```
# *12.4 Variables in In-line Assembly Code*

To finish our discussion, we provide examples that illustrate the use of variables in the in-line assembly code. The following example illustrates the use of static variable references in the auxiliary pragma.

```
Example:
   #include <stdio.h>
   static short _rowcol;
   static unsigned char _page;
   extern void BIOSSetCurPos( void );
   #pragma aux BIOSSetCurPos = \
           "mov dx,_rowcol" \
           "mov bh, _page" \
           "push bp" \
           "mov ah,2" \
           "int 10h" \
           "pop bp" \
           modify [ah bx dx];
   void main()
   {
       rowcol = (5 \le 8) | 20;
       page = 0;BIOSSetCurPos();
       printf( "Hello world\n" );
   }
```
The only rule to follow here is that the auxiliary pragma must be defined after the variables are defined. The in-line assembler is passed information regarding the sizes of variables so they must be defined first.

If we look at a fragment of the disassembled code, we can see the result.

```
1 \text{rowcol} = (5 \lt \lt 8) | 20;0008 c7 06 00 00 14 05 mov word ptr __rowcol,0514H
  _page = 0;
000e c6 06 00 00 00 00 mov byte ptr __page,00H
 BIOSSetCurPos();
0013 8b 16 00 00 mov dx, __rowcol
0017 8a 3e 00 00 mov bh, __page
001b 55 push bp
001c b4 02 mov
001e cd 10 int 10H
0020 5d pop bp
```
The following example illustrates the use of automatic variable references in the auxiliary pragma. Again, the auxiliary pragma must be defined after the variables are defined so the pragma is placed in-line with the function.

```
Example:
    #include <stdio.h>
    void main()
    {
         short _rowcol;
         unsigned char _page;
         extern void BIOSSetCurPos( void );
    # pragma aux BIOSSetCurPos = \
              "mov dx,_rowcol" \
              "mov bh, page" \setminus"push bp" \qquad \qquad \qquad \qquad \qquad \qquad \qquad \qquad \qquad \qquad \qquad"mov ah, 2" \qquad \qquad \setminus"int 10h" \qquad \qquad"int 10h" \
              "pop bp" \
              modify [ah bx dx];
         rowcol = (5 \le 8) | 20;
         _page = 0;
         BIOSSetCurPos();
         printf( "Hello world\n" );
    }
```
If we look at a fragment of the disassembled code, we can see the result.

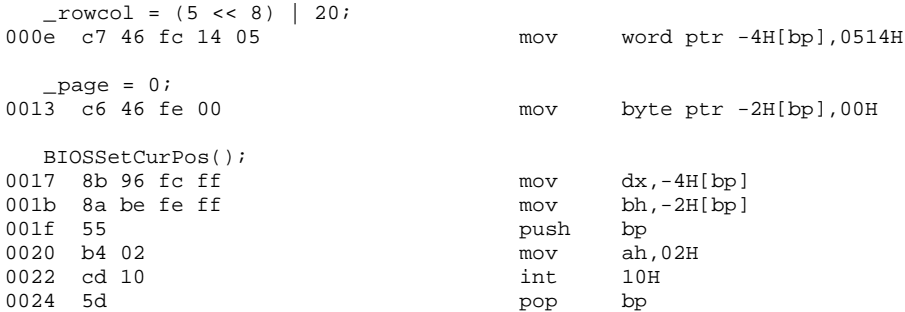

You should try to avoid references to automatic variables as illustrated by this last example. Referencing automatic variables in this manner causes them to be marked as volatile and the optimizer will not be able to do a good job of optimizing references to these variables.

#### *198 Variables in In-line Assembly Code*

## *12.5 In-line Assembly Language using \_asm*

There is an alternative to Open Watcom's auxiliary pragma method for creating in-line assembly code. You can use one of the *\_asm* or *\_asm* keywords to imbed assembly code into the generated code. The following is a revised example of the cursor positioning example introduced above.

```
Example:
   #include <stdio.h>
   void main()
   \{unsigned short _rowcol;
       unsigned char _page;
       _{\text{rowcol}} = (5 \leq 8) | 20;
       _page = 0;
       \_asm \{mov dx,_rowcol
           mov bh,_page
           push bp
           mov ah,2
           int 10h
           pop bp
       };
       printf( "Hello world\n" );
   }
```
The assembly language sequence can reference program variables to retrieve or store results. There are a few incompatibilities between Microsoft and Open Watcom implementation of this directive.

*\_\_LOCAL\_SIZE* is not supported by Open Watcom C/C++. This is illustrated in the following example.

```
Example:
   void main()
   {
       int i;
       int j;
       _asm {
           push bp
           mov bp,sp
           sub sp,__LOCAL_SIZE
       };
   }
```
*structure* references are not supported by Open Watcom C/C++. This is illustrated in the following example.

```
Example:
   #include <stdio.h>
   struct rowcol {
       unsigned char col;
       unsigned char row;
   };
   void main()
   {
       struct rowcol _pos;
       unsigned char _page;
       _{pos.row = 5;_{pos.col} = 20;
       _page = 0;
       \_asm {
           mov dl,_pos.col
           mov dh,_pos.row
           mov bh,_page
           push bp
           mov ah,2
           int 10h
           pop bp
       };
       printf( "Hello world\n" );
   }
```
# *12.6 In-line Assembly Directives and Opcodes*

It is not the intention of this chapter to describe assembly-language programming in any detail. You should consult a book that deals with this topic. However, we present a list of the directives, opcodes and register names that are recognized by the assembler built into the compiler's auxiliary pragma processor.

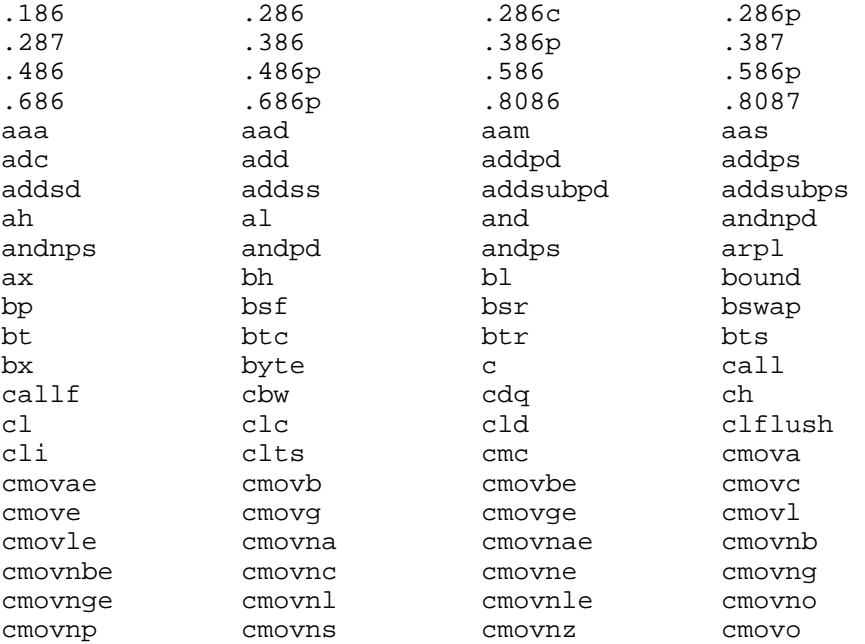

## *200 In-line Assembly Directives and Opcodes*

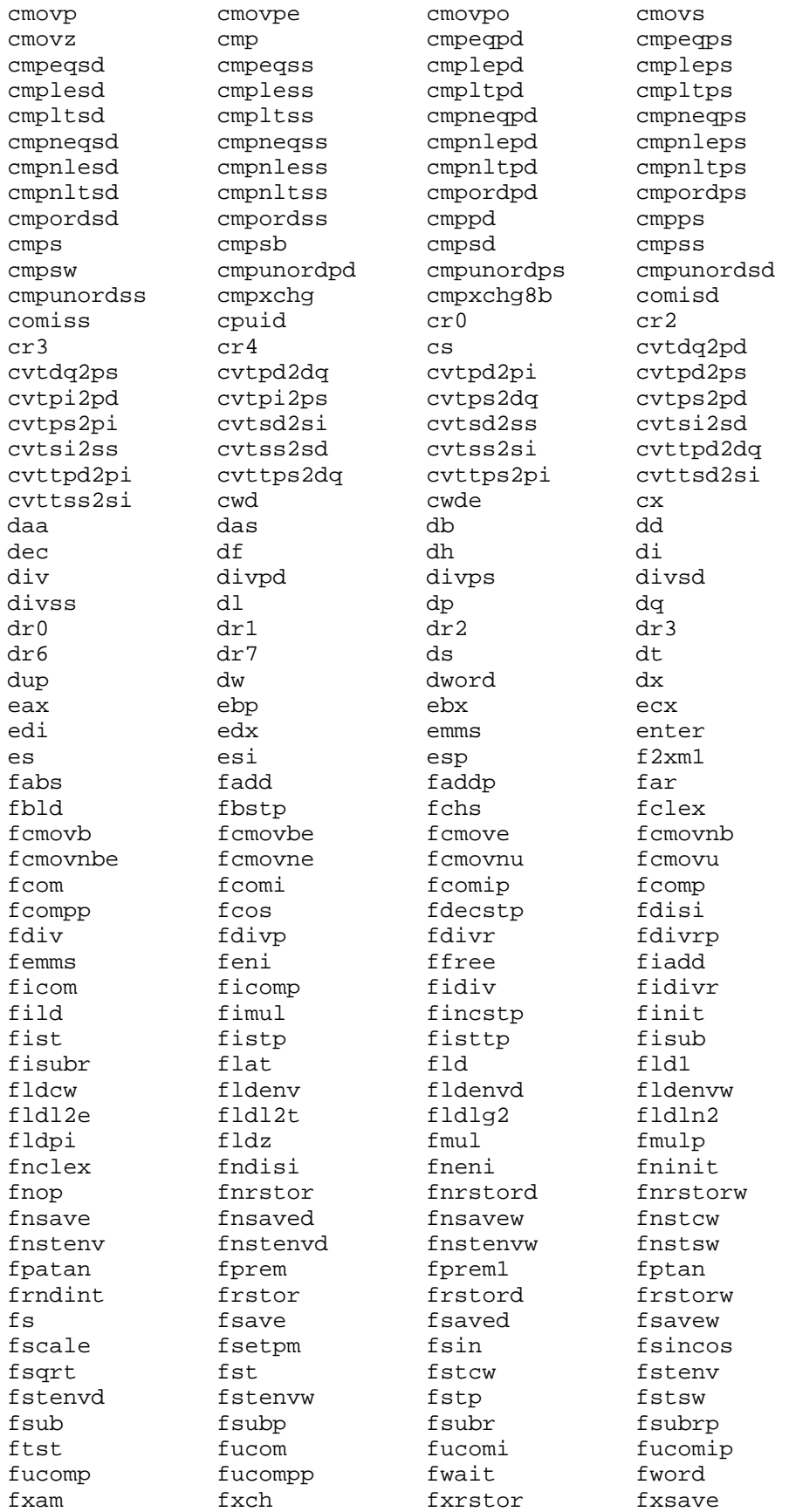

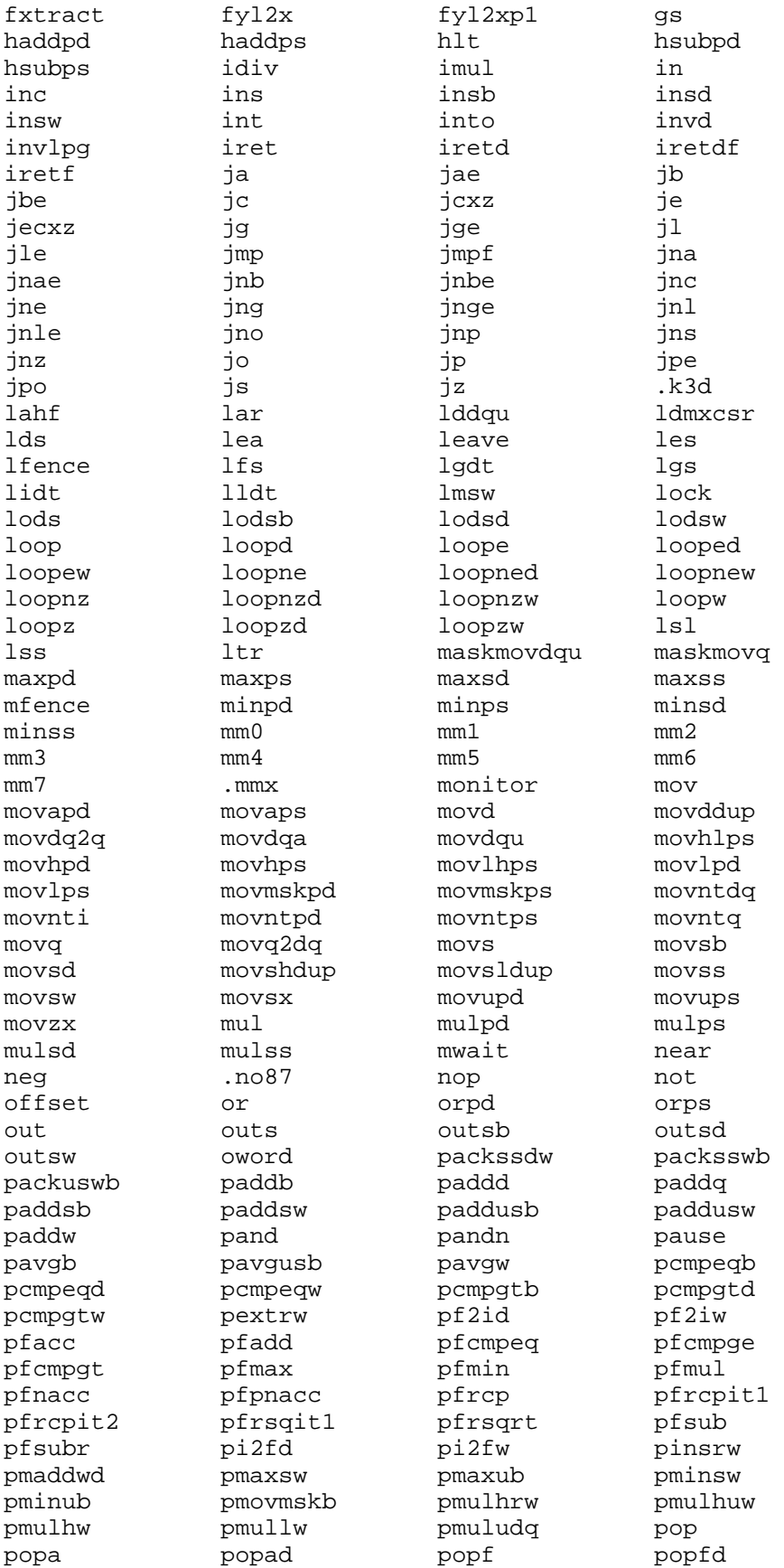

## *202 In-line Assembly Directives and Opcodes*
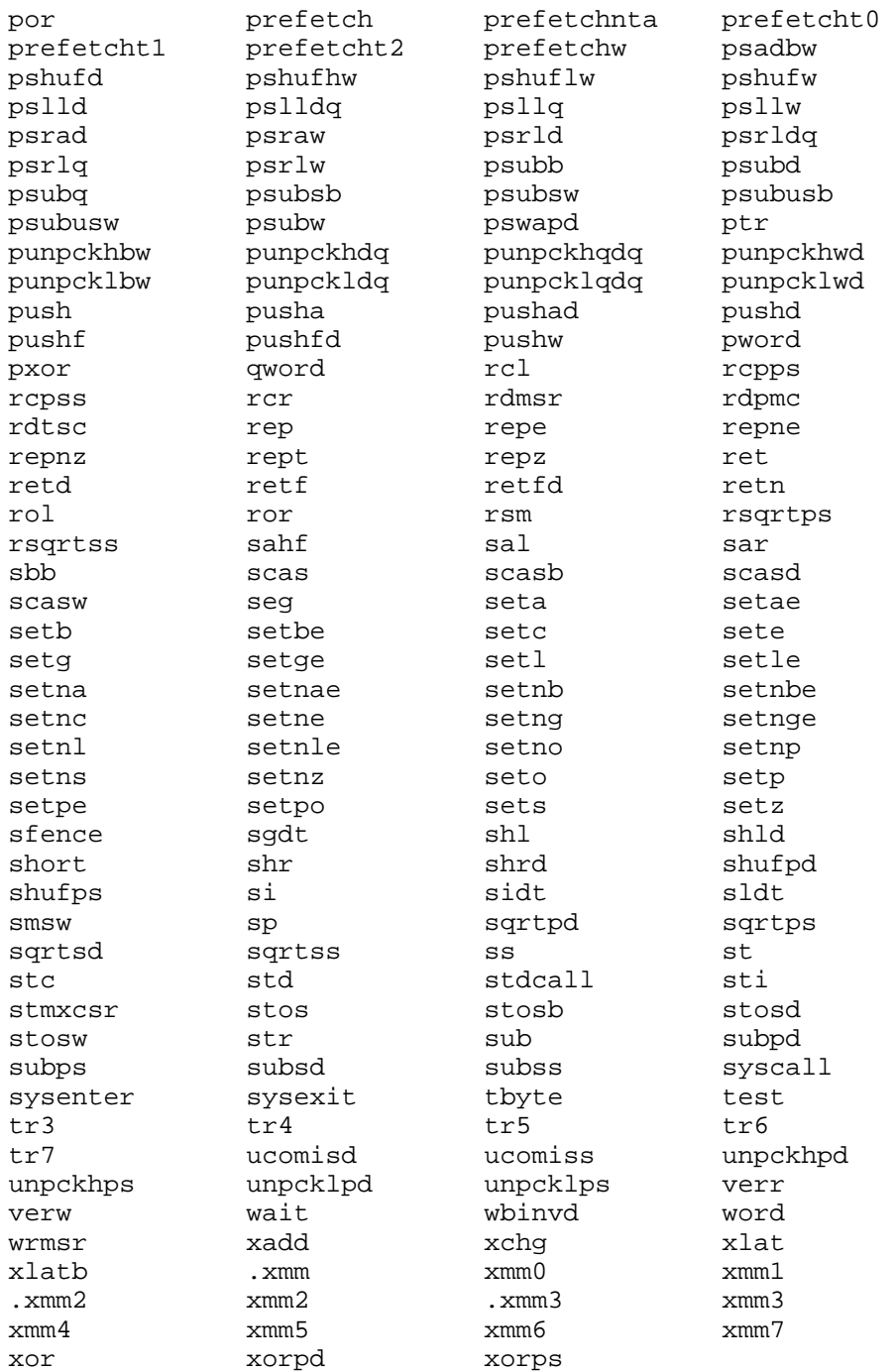

A separate assembler is also included with this product and is described in the *Open Watcom C/C++ Tools User's Guide*

*Open Watcom Tools*

# *The Open Watcom Linker*

# *13 The Open Watcom Linker*

The Open Watcom Linker is a linkage editor (linker) that takes object and library files as input and produces executable files as output. The following object module and library formats are supported by the Open Watcom Linker.

- The standard Intel Object Module Format (OMF).
- Microsoft's extensions to the standard Intel OMF.
- Phar Lap's Easy OMF-386 object module format for linking 386 applications.
- The COFF object module format.
- The ELF object module format.
- The OMF library format.
- The AR (Microsoft compatible) object library format.

The Open Watcom Linker is capable of producing a number of executable file formats. The following lists these executable file formats.

- DOS executable files
- ELF executable files
- executable files that run under CauseWay DOS extender, Tenberry Software's DOS/4G and DOS/4GW DOS extenders, and compatible products
- executable files that run under FlashTek's DOS extender
- executable files that run under Phar Lap's 386|DOS-Extender
- NetWare Loadable Modules (NLMs) that run under Novell's NetWare operating system
- OS/2 executable files including Dynamic Link Libraries
- QNX executable files
- 16-bit Windows (Win16) executable files including Dynamic Link Libraries
- 32-bit Windows (Win32) executable files including Dynamic Link Libraries
- raw binary images
- Intel Hex files (Hex80, Hex86 and extended linear)

In addition to being able to generate the above executable file formats, the Open Watcom Linker also runs under a variety of operating systems. Currently, the Open Watcom Linker runs under the following operating systems.

- DOS
- $\cdot$  OS/2
- QNX
- Windows NT/2000/XP
- Windows 95/98/Me

This guide describes only the QNX executable file format.

The Open Watcom Linker command line format is as follows.

#### *wlink {directive}*

where *directive* is a series of Open Watcom Linker directives specified on the command line or in one or more files. If the directives are contained within a file, the "@" character is used to reference that file. If no file extension is specified, a file extension of "lnk" is assumed.

*Example:*

wlink name testprog @first @second option map

In the above example, directives are specified on the command line (e.g., "name testprog" and "option map") and in files (e.g., first.lnk and second.lnk).

## *13.1 Using the SYSTEM Directive*

For each executable file format that can be created using the Open Watcom Linker, a specific SYSTEM directive may be used. The SYSTEM directive selects a subset of the available directives necessary to create each specific executable file format.

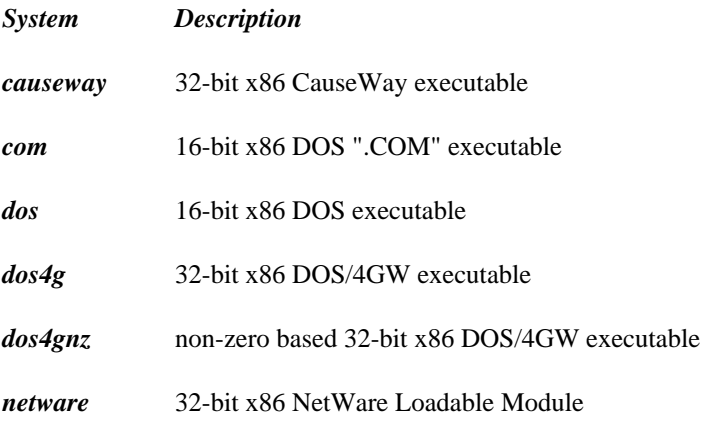

- *novell* synonym for "netware"
- *os2* 16-bit x86 OS/2 executable
- *os2\_dll* 16-bit x86 OS/2 Dynamic Link Library
- *os2\_pm* 16-bit x86 OS/2 Presentation Manager executable
- *os2v2* 32-bit x86 OS/2 executable
- *os2v2\_dll* 32-bit x86 OS/2 Dynamic Link Library
- *os2v2\_pm* 32-bit x86 OS/2 Presentation Manager executable
- *pharlap* 32-bit x86 Phar Lap executable
- *tnt* 32-bit x86 Phar Lap TNT dos style executable
- *qnx* 16-bit x86 QNX executable
- *qnx386* 32-bit x86 QNX executable
- *x32r* 32-bit x86 FlashTek executable using register-based calling conventions
- *x32rv* 32-bit x86 virtual-memory FlashTek executable using register-based calling conventions
- *x32s* 32-bit x86 FlashTek executable using stack-based calling conventions
- *x32sv* 32-bit x86 virtual-memory FlashTek executable using stack-based calling conventions
- *windows* 16-bit x86 Windows 3.x executable
- *windows\_dll* 16-bit x86 Windows 3.x Dynamic Link Library
- *win95* 32-bit x86 Windows 9x executable
- *win95 dll* 32-bit x86 Windows 9x Dynamic Link Library
- *nt* 32-bit x86 Windows NT character-mode executable
- *nt\_win* 32-bit x86 Windows NT windowed executable
- *win32* synonym for "nt\_win"
- *nt\_dll* 32-bit x86 Windows NT Dynamic Link Library
- *win386* 32-bit x86 Open Watcom extended Windows 3.x executable or Dynamic Link Library

The various systems that we have listed above are defined in special linker directive files which are plain ASCII text files that you can edit. These files are called wlink.lnk and wlsystem.lnk.

The file wlink.lnk is a special linker directive file that is automatically processed by the Open Watcom Linker before processing any other directives. On a DOS, OS/2, or Windows-hosted system, this file must be located in one of the paths specified in the **PATH** environment variable. On a QNX-hosted system, this file should be located in the /etc directory. A default version of this file is located in the \watcom\binw directory on DOS-hosted systems, the \watcom\binp directory on OS/2-hosted systems, the /etc directory on QNX-hosted systems, and the \watcom\binnt directory on Windows 95 or Windows NT-hosted systems. Note that the file wlink.lnk includes the file wlsystem.lnk which is located in the \watcom\binw directory on DOS, OS/2, or Windows-hosted systems and the /etc directory on QNX-hosted systems.

The files wlink.lnk and wlsystem.lnk reference the **WATCOM** environment variable which must be set to the directory in which you installed your software.

The default name of the linker directive file (wlink.lnk) can be overridden by the **WLINK\_LNK** environment variable. If the specified file can't be opened, the default file name will be used. For example, if the **WLINK\_LNK** environment variable is defined as follows

```
export WLINK_LNK=my.lnk
```
then the Open Watcom Linker will attempt to use a my.lnk directive file, and if that file cannot be opened, the linker will revert to using the default wlink.lnk file.

## *13.2 Linking 16-bit QNX Executable Files*

To create this type of file, use the following structure.

system qnx option map name app\_name file obj1, obj2, ... library lib1, lib2, ...

For more information, see the chapter entitled "The QNX Executable File Format" on page 289.

## *13.3 Linking 32-bit QNX Executable Files*

To create this type of file, use the following structure.

system qnx386 option map name app\_name file obj1, obj2, ... library lib1, lib2, ...

For more information, see the chapter entitled "The QNX Executable File Format" on page 289.

# *14 Linker Directives and Options*

The Open Watcom Linker supports a large set of directives and options. The following sections present these directives and options in alphabetical order.

Directives tell the Open Watcom Linker how to create your program. For example, using directives you can tell the Open Watcom Linker which object files are to be included in the program, which library files to search to resolve undefined references, and the name of the executable file.

The file wlink.lnk is a special linker directive file that is automatically processed by the Open Watcom Linker before processing any other directives. On a DOS, OS/2, or Windows-hosted system, this file must be located in one of the paths specified in the **PATH** environment variable. On a QNX-hosted system, this file should be located in the /etc directory. A default version of this file is located in the \watcom\binw directory on DOS-hosted systems, the \watcom\binp directory on OS/2-hosted systems, the /etc directory on QNX-hosted systems, and the \watcom\binnt directory on Windows 95 or Windows NT-hosted systems. Note that the file wlink.lnk includes the file wlsystem.lnk which is located in the \watcom\binw directory on DOS, OS/2, or Windows-hosted systems and the /etc directory on QNX-hosted systems.

The files wlink.lnk and wlsystem.lnk reference the **WATCOM** environment variable which must be set to the directory in which you installed your software.

The default name of the linker directive file (wlink.lnk) can be overridden by the **WLINK\_LNK** environment variable. If the specified file can't be opened, the default file name will be used. For example, if the **WLINK\_LNK** environment variable is defined as follows

export WLINK\_LNK=my.lnk

then the Open Watcom Linker will attempt to use a my.lnk directive file, and if that file cannot be opened, the linker will revert to using the default wlink.lnk file.

It is also possible to use environment variables when specifying a directive. For example, if the **LIBDIR** environment variable is defined as follows,

export libdir=/test

then the linker directive

library \$libdir/mylib

is equivalent to the following linker directive.

library /test/mylib

Note that a space must precede a reference to an environment variable.

Many directives can take a list of one or more arguments separated by commas. Instead of a comma-delimited list, you can specify a space-separated list provided the list is enclosed in braces (e.g., { space delimited list }). For example, the "FILE" directive can take a list of object file names as an argument.

```
file first, second, third, fourth
```
The alternate way of specifying this is as follows.

file {first second third fourth}

Where this comes in handy is in make files, where a list of dependents is usually a space-delimited list.

```
OBJS = first second third fourth
    .
    .
    .
    wlink file {$(objs)}
```
The following notation is used to describe the syntax of linker directives and options.

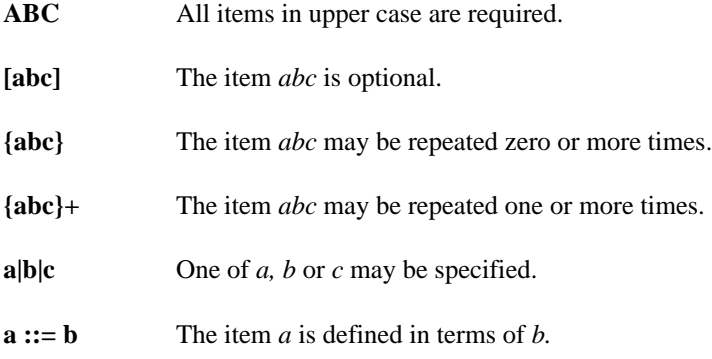

Certain characters have special meaning to the linker. When a special character must appear in a name, you can imbed the string that makes up the name inside apostrophes (e.g., 'name@8'). This prevents the linker from interpreting the special character in its usual manner. This is also true for file or path names that contain spaces (e.g., '\program files\software\mylib'). Normally, the linker would interpret a space or blank in a file name as a separator. The special characters are listed below:

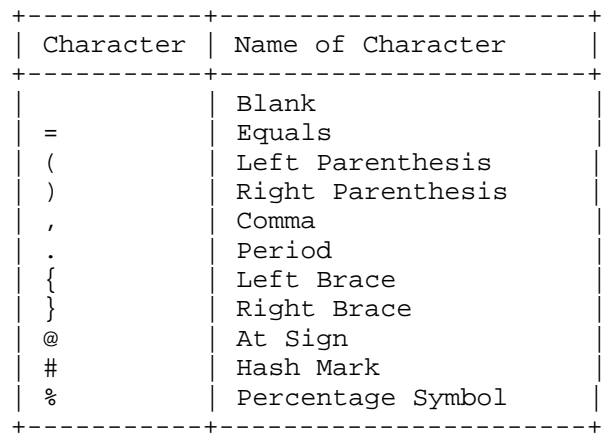

## *14.1 The ALIAS Directive*

The "ALIAS" directive is used to specify an equivalent name for a symbol name. The format of the "ALIAS" directive (short form "A") is as follows.

*ALIAS alias\_name=symbol\_name{, alias\_name=symbol\_name}*

*where description:*

*alias\_name* is the alias name.

*symbol\_name* is the symbol name to which the alias name is mapped.

Consider the following example.

alias sine=mysine

When the linker tries to resolve the reference to sine, it will immediately substitute the name mysine for sine and begin searching for the symbol mysine.

## *14.2 The ARTIFICIAL Option*

The "ARTIFICIAL" option should only be used if you are developing a Open Watcom C++ application. A Open Watcom C++ application contains many compiler-generated symbols. By default, the linker does not include these symbols in the map file. The "ARTIFICIAL" option can be used if you wish to include these compiler-generated symbols in the map file.

The format of the "ARTIFICIAL" option (short form "ART") is as follows.

*OPTION ARTIFICIAL*

## *14.3 The CACHE Option*

The "CACHE" and "NOCACHE" options can be used to control caching of object and library files in memory by the linker. When neither the "CACHE" nor "NOCACHE" option is specified, the linker will only cache small libraries. Object files and large libraries are not cached. The "CACHE" and "NOCACHE" options can be used to alter this default behaviour. The "CACHE" option enables the caching of object files and large library files while the "NOCACHE" option disables all caching.

The format of the "CACHE" option (short form "CAC") is as follows.

### *OPTION CACHE*

The format of the "NOCACHE" option (short form "NOCAC") is as follows.

### *OPTION NOCACHE*

When linking large applications with many object files, caching object files will cause extensive use of memory by the linker. On virtual memory systems such as OS/2, Windows NT or Windows 95, this can cause extensive page file activity when real memory resources have been exhausted. This can degrade the performance of other tasks on your system. For this reason, the OS/2 and Windows-hosted versions of the linker do not perform object file caching by default. This does not imply that object file caching is not beneficial. If your system has lots of real memory or the linker is running as the only task on the machine, object file caching can certainly improve the performance of the linker.

On single-tasking environments such as DOS, the benefits of improved linker performance outweighs the memory demands associated with object file caching. For this reason, object file caching is performed by default on these systems. If the memory requirements of the linker exceed the amount of memory on your system, the "NOCACHE" option can be specified.

The QNX operating system is a multi-tasking real-time operating system. However, it is not a virtual memory system. Caching object files can consume large amounts of memory. This may prevent other tasks on the system from running, a problem that may be solved by using the "NOCACHE" option.

## *14.4 The CASEEXACT Option*

The "CASEEXACT" option tells the Open Watcom Linker to respect case when resolving references to global symbols. That is, "ScanName" and "SCANNAME" represent two different symbols. This is the default because the most commonly used languages (C, C++, FORTRAN) are case sensitive. The format of the "CASEEXACT" option (short form "C") is as follows.

### *OPTION CASEEXACT*

It is possible to override the default by using the "NOCASEEXACT" option. The "NOCASEEXACT" option turns off case-sensitive linking. The format of the "NOCASEEXACT" option (short form "NOCASE") is as follows.

#### *OPTION NOCASEEXACT*

You can specify the "NOCASEEXACT" option in the default directive files wlink.lnk or wlsystem.lnk if required.

The file wlink.lnk is a special linker directive file that is automatically processed by the Open Watcom Linker before processing any other directives. On a DOS, OS/2, or Windows-hosted system, this file must be located in one of the paths specified in the **PATH** environment variable. On a QNX-hosted system, this file should be located in the /etc directory. A default version of this file is located in the \watcom\binw directory on DOS-hosted systems, the \watcom\binp directory on OS/2-hosted systems, the /etc directory on QNX-hosted systems, and the \watcom\binnt directory on Windows 95 or Windows NT-hosted systems. Note that the file wlink.lnk includes the file wlsystem.lnk which is located in the \watcom\binw directory on DOS, OS/2, or Windows-hosted systems and the /etc directory on QNX-hosted systems.

The files wlink.lnk and wlsystem.lnk reference the **WATCOM** environment variable which must be set to the directory in which you installed your software.

The default name of the linker directive file (wlink.lnk) can be overridden by the **WLINK\_LNK** environment variable. If the specified file can't be opened, the default file name will be used. For example, if the **WLINK\_LNK** environment variable is defined as follows

```
export WLINK_LNK=my.lnk
```
then the Open Watcom Linker will attempt to use a my.lnk directive file, and if that file cannot be opened, the linker will revert to using the default wlink.lnk file.

## *14.5 The # Directive*

The "#" directive is used to mark the start of a comment. All text from the "#" character to the end of the line is considered a comment. The format of the "#" directive is as follows.

*# comment*

*where description:*

*comment* is any sequence of characters.

The following directive file illustrates the use of comments.

file main, trigtest # Use my own version of "sin" instead of the # library version. file mysin library /math/trig

## *14.6 The CVPACK Option*

This option is only meaningful when generating Microsoft CodeView debugging information. This option causes the linker to automatically run the Open Watcom CodeView 4 Symbolic Debugging Information Compactor, CVPACK, on the executable that it has created. This is necessary to get the CodeView debugging information into a state where the Microsoft CodeView debugger will accept it.

The format of the "CVPACK" option (short form "CVP") is as follows.

### *OPTION CVPACK*

For more information on generating CodeView debugging information into the executable, see the section entitled "The DEBUG Directive" on page 221

## *14.7 The DEBUG Directive*

The "DEBUG" directive is used to tell the Open Watcom Linker to generate debugging information in the executable file. This extra information in the executable file is used by the Open Watcom Debugger. The format of the "DEBUG" directive (short form "D") is as follows.

*DEBUG dbtype [dblist] | DEBUG [dblist]*

*dbtype ::= DWARF | WATCOM | CODEVIEW | NOVELL dblist ::= [db\_option{,db\_option}] db\_option ::= LINES | TYPES | LOCALS | ALL*

*DEBUG NOVELL only db\_option ::= ONLYEXPORTS | REFERENCED*

The Open Watcom Linker supports four types of debugging information, "DWARF" (the default), "WATCOM", "CODEVIEW", or "NOVELL".

**DWARF** (short form "D") specifies that all object files contain DWARF format debugging information and that the executable file will contain DWARF debugging information.

This debugging format is assumed by default when none is specified.

- **WATCOM** (short form "W") specifies that all object files contain Watcom format debugging information and that the executable file will contain Watcom debugging information. This format permits the selection of specific classes of debugging information ( *dblist*) which are described below.
- **CODEVIEW** (short form "C") specifies that all object files contain CodeView (CV4) format debugging information and that the executable file will contain CodeView debugging information.

It will be necessary to run the Microsoft Debugging Information Compactor, CVPACK, on the executable that it has created. For information on requesting the linker to automatically run CVPACK, see the section entitled "The CVPACK Option" on page 220 Alternatively, you can run CVPACK from the command line.

**NOVELL** (short form "N") specifies a form of global symbol information that can only be processed by the NetWare debugger.

*Note:* Except in rare cases, the most appropriate use of the "DEBUG" directive is specifying "DEBUG ALL" (short form "D A") prior to any "FILE" or "LIBRARY" directives. This will cause the Open Watcom Linker to emit all available debugging information in the default format.

For the Watcom debugging information format, we can be selective about the types of debugging information that we include with the executable file. We can categorize the types of debugging information as follows:

- global symbol information
- line numbering information
- local symbol information
- typing information
- NetWare global symbol information

The following options can be used with the "DEBUG WATCOM" directive to control which of the above classes of debugging information is included in the executable file.

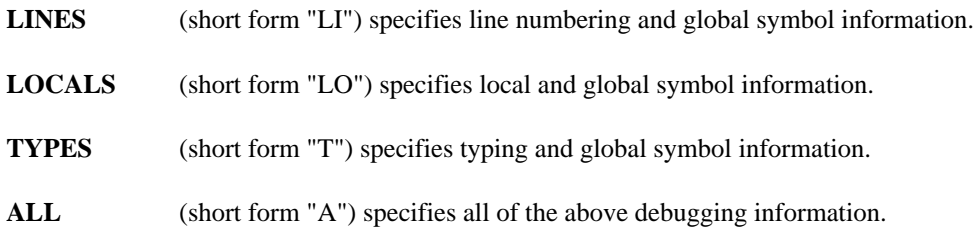

#### **ONLYEXPORTS**

(short form "ONL") restricts the generation of global symbol information to exported symbols. This option may only be used with Netware executable formats.

The following options can be used with the "DEBUG NOVELL" directive to control which of the above classes of debugging information is included in the executable file.

#### **ONLYEXPORTS**

(short form "ONL") restricts the generation of global symbol information to exported symbols.

#### **REFERENCED**

(short form "REF") restricts the generation of symbol information to referenced symbols only.

*Note:* The position of the "DEBUG" directive is important. The level of debugging information specified in a "DEBUG" directive only applies to object files and libraries that appear in *subsequent* "FILE" or "LIBRARY" directives. For example, if "DEBUG WATCOM ALL" was the only "DEBUG" directive specified and was also the last linker directive, no debugging information would appear in the executable file.

Only global symbol information is actually produced by the Open Watcom Linker; the other three classes of debugging information are extracted from object modules and copied to the executable file. Therefore, at compile time, you must instruct the compiler to generate local symbol, line numbering and typing information in the object file so that the information can be transferred to the executable file. If you have asked the Open Watcom Linker to produce a particular class of debugging information and it appears that none is present, one of the following conditions may exist.

- 1. The debugging information is not present in the object files.
- 2. The "DEBUG" directive has been misplaced.

The following sections describe the classes of debugging information.

### *14.7.1 Line Numbering Information - DEBUG WATCOM LINES*

The "DEBUG WATCOM LINES" option controls the processing of line numbering information. Line numbering information is the line number and address of the generated code for each line of source code in a particular module. This allows Open Watcom Debugger to perform source-level debugging. When the Open Watcom Linker encounters a "DEBUG WATCOM" directive with a "LINES" or "ALL" option, line number information for each subsequent object module will be placed in the executable file. This includes all object modules extracted from object files specified in subsequent "FILE" directives and object modules extracted from libraries specified in subsequent "LIBRARY" or "FILE" directives.

*Note:* All modules for which line numbering information is requested must have been compiled with the "d1" or "d2" option.

A subsequent "DEBUG WATCOM" directive without a "LINES" or "ALL" option terminates the processing of line numbering information.

### *14.7.2 Local Symbol Information - DEBUG WATCOM LOCALS*

The "DEBUG WATCOM LOCALS" option controls the processing of local symbol information. Local symbol information is the name and address of all symbols local to a particular module. This allows Open Watcom Debugger to locate these symbols so that you can reference local data and routines by name. When the Open Watcom Linker encounters a "DEBUG WATCOM" directive with a "LOCALS" or "ALL" option, local symbol information for each subsequent object module will be placed in the executable file. This includes all object modules extracted from object files specified in subsequent "FILE" directives and object modules extracted from libraries specified in subsequent "LIBRARY" or "FILE" directives.

*Note:* All modules for which local symbol information is requested must have been compiled with the "d2" option.

A subsequent "DEBUG WATCOM" directive without a "LOCALS" or "ALL" option terminates the processing of local symbol information.

### *14.7.3 Typing Information - DEBUG WATCOM TYPES*

The "DEBUG WATCOM TYPES" option controls the processing of typing information. Typing information includes a description of all types, structures and arrays that are defined in a module. This allows Open Watcom Debugger to display variables according to their type. When the Open Watcom Linker encounters a "DEBUG WATCOM" directive with a "TYPES" or "ALL" option, typing information for each subsequent object module will be placed in the executable file. This includes all object modules extracted from object files specified in subsequent "FILE" directives and object modules extracted from libraries specified in subsequent "LIBRARY" or "FILE" directives.

*Note:* All modules for which typing information is requested must have been compiled with the "d2" option.

A subsequent "DEBUG WATCOM" directive without a "TYPES" or "ALL" option terminates the processing of typing information.

### *14.7.4 All Debugging Information - DEBUG WATCOM ALL*

The "DEBUG WATCOM ALL" option specifies that "LINES", "LOCALS", and "TYPES" options are requested. The "LINES" option controls the processing of line numbering information. The "LOCALS" option controls the processing of local symbol information. The "TYPES" option controls the processing of typing information. Each of these options is described in a previous section. A subsequent "DEBUG WATCOM " directive without an "ALL" option discontinues those options which are not specified in the list of debug options.

### *14.7.5 Global Symbol Information*

Global symbol information consists of all the global symbols in your program and their address. This allows Open Watcom Debugger to locate these symbols so that you can reference global data and routines by name. When the Open Watcom Linker encounters a "DEBUG" directive, global symbol information for all the global symbols appearing in your program is placed in the executable file.

### *14.7.6 Global Symbols for the NetWare Debugger - DEBUG NOVELL*

The NetWare operating system has a built-in debugger that can be used to debug programs. When "DEBUG NOVELL" is specified, the Open Watcom Linker will generate global symbol information that can be used by the NetWare debugger. Note that any line numbering, local symbol, and typing information generated in the executable file will not be recognized by the NetWare debugger. Also, *wstrip* cannot be used to remove this form of global symbol information from the executable file.

### *14.7.7 The ONLYEXPORTS Debugging Option*

The "ONLYEXPORTS" option (short form "ONL") restricts the generation of global symbol information to exported symbols (symbols appearing in an "EXPORT" directive). If "DEBUG WATCOM ONLYEXPORTS" is specified, Open Watcom Debugger global symbol information is generated only for exported symbols. If "DEBUG NOVELL ONLYEXPORTS" is specified, NetWare global symbol information is generated only for exported symbols.

### *14.7.8 Using DEBUG Directives*

Consider the following directive file.

```
debug watcom all
file module1
debug watcom lines
file module2, module3
debug watcom
library mylib
```
### *224 The DEBUG Directive*

It specifies that the following debugging information is to be generated in the executable file.

- 1. global symbol information for your program
- 2. line numbering, typing and local symbol information for the following object files:

module1.o

3. line numbering information for the following object files:

```
module2.o
module3.o
```
Note that if the "DEBUG WATCOM" directive before the "LIBRARY" directive is not specified, line numbering information for all object modules extracted from the library "mylib.lib" would be generated in the executable file provided the object modules extracted from the library have line numbering information present.

*Note:* A "DEBUG WATCOM" directive with no option suppresses the processing of line numbering, local symbol and typing information for all subsequent object modules.

Debugging information can use a significant amount of disk space. As shown in the above example, you can select only the class of debugging information you want and for those modules you wish to debug. In this way, the amount of debugging information in the executable file is minimized and hence the amount of disk space used by the executable file is kept to a minimum.

As you can see from the above example, the position of the "DEBUG WATCOM" directive is important when describing the debugging information that is to appear in the executable file.

*Note:* If you want all classes of debugging information for all files to appear in the executable file you must specify "DEBUG WATCOM ALL" before any "FILE" and "LIBRARY" directives.

### *14.7.9 Removing Debugging Information from an Executable File*

A utility called *wstrip* has been provided which takes as input an executable file and removes the debugging information placed in the executable file by the Open Watcom Linker. Note that global symbol information generated using "DEBUG NOVELL" cannot be removed by *wstrip.*

For more information on this utility, see the chapter entitled "The Open Watcom Strip Utility" in the *Open Watcom C/C++ Tools User's Guide* or *Open Watcom FORTRAN 77 Tools User's Guide.*

## *14.8 The DISABLE Directive*

The "DISABLE" directive is used to disable the display of linker messages.

The Open Watcom Linker issues three classes of messages; fatal errors, errors and warnings. Each message has a 4-digit number associated with it. Fatal messages start with the digit 3, error messages start with the digit 2, and warning messages start with the digit 1. It is possible for a message to be issued as a warning or an error.

If a fatal error occurs, the linker will terminate immediately and no executable file will be generated.

If an error occurs, the linker will continue to execute so that all possible errors are issued. However, no executable file will be generated since these errors do not permit a proper executable file to be generated.

If a warning occurs, the linker will continue to execute. A warning message is usually informational and does not prevent the creation of a proper executable file. However, all warnings should eventually be corrected.

Note that the behaviour of the linker does not change when a message is disabled. For example, if a message that normally terminates the linker is disabled, the linker will still terminate but the message describing the reason for the termination will not be displayed. For this reason, you should only disable messages that are warnings.

The linker will ignore the severity of the message number. For example, some messages can be displayed as errors or warnings. It is not possible to disable the message when it is issued as a warning and display the message when it is issued as an error. In general, do not specify the severity of the message when specifying a message number.

The format of the "DISABLE" directive (short form "DISA") is as follows.

#### *DISABLE msg\_num{, msg\_num}*

*where description:*

*msg\_num* is a message number. See the chapter entitled "Open Watcom Linker Diagnostic Messages" on page 293 for a list of messages and their corresponding numbers.

The following "DISABLE" directive will disable message 28 (an undefined symbol has been referenced).

disable 28

## *14.9 The DOSSEG Option*

The "DOSSEG" option tells the Open Watcom Linker to order segments in a special way. The format of the "DOSSEG" option (short form "D") is as follows.

### *OPTION DOSSEG*

When the "DOSSEG" option is specified, segments will be ordered in the following way.

- 1. all segments not belonging to group "DGROUP" with class "CODE"
- 2. all other segments not belonging to group "DGROUP"
- 3. all segments belonging to group "DGROUP" with class "BEGDATA"
- 4. all segments belonging to group "DGROUP" not with class "BEGDATA", "BSS" or "STACK"
- 5. all segments belonging to group "DGROUP" with class "BSS"
- 6. all segments belonging to group "DGROUP" with class "STACK"

A special segment belonging to class "BEGDATA" is defined when linking with Open Watcom run-time libraries. This segment is initialized with the hexadecimal byte pattern "01" and is the first segment in group "DGROUP" so that storing data at location 0 can be detected.

Segments belonging to class "BSS" contain uninitialized data. Note that this only includes uninitialized data in segments belonging to group "DGROUP". Segments belonging to class "STACK" are used to define the size of the stack used for your application. Segments belonging to the classes "BSS" and "STACK" are last in the segment ordering so that uninitialized data need not take space in the executable file.

When using Open Watcom run-time libraries, it is not necessary to specify the "DOSSEG" option. One of the object files in the Open Watcom run-time libraries contains a special record that specifies the "DOSSEG" option.

If no "DOSSEG" option is specified, segments are ordered in the order they are encountered by the Open Watcom Linker.

When the "DOSSEG" option is specified, the Open Watcom Linker defines two special variables.  $\epsilon$  edata defines the start of the "BSS" class of segments and end defines the end of the "BSS" class of segments. Your program must not redefine these symbols.

## *14.10 The ELIMINATE Option*

The "ELIMINATE" option can be used to enable dead code elimination. Dead code elimination is a process the linker uses to remove unreferenced segments from the application. The linker will only remove segments that contain code; unreferenced data segments will not be removed.

The format of the "ELIMINATE" option (short form "EL") is as follows.

### *OPTION ELIMINATE*

#### *Linking C/C++ Applications*

Typically, a module of  $C/C++$  code contains a number of functions. When this module is compiled, all functions will be placed in the same code segment. The chances of each function in the module being unreferenced are remote and the usefulness of the "ELIMINATE" option is greatly reduced.

In order to maximize the effect of the "ELIMINATE" option, the "zm" compiler option is available to tell the Open Watcom C/C++ compiler to place each function in its own code segment. This allows the linker to remove unreferenced functions from modules that contain many functions.

Note, that if a function is referenced by data, as in a jump table, the linker will not be able to eliminate the code for the function even if the data that references it is unreferenced.

#### *Linking FORTRAN 77 Applications*

The Open Watcom FORTRAN 77 compiler always places each function and subroutine in its own code segment, even if they are contained in the same module. Therefore when linking with the "ELIMINATE" option the linker will be able to eliminate code on a function/subroutine basis.

## *14.11 The ENDLINK Directive*

The "ENDLINK" directive is used to indicate the end of a new set of linker commands that are to be processed after the current set of commands has been processed. The format of the "ENDLINK" directive (short form "ENDL") is as follows.

#### *ENDLINK*

The "STARTLINK" directive, described in "The STARTLINK Directive" on page 278, is used to indicate the start of the set of commands.

## *14.12 The FARCALLS Option*

The "FARCALLS" option tells the Open Watcom Linker to optimize Far Calls. This is the default setting for Open Watcom Linker The format of the "FARCALLS" option (short form "FAR") is as follows.

### *OPTION FARCALLS*

The "NOFARCALLS" option turns off Far Calls optimization. The format of the "NOFARCALLS" option (short form "NOFAR") is as follows.

#### *OPTION NOFARCALLS*

You can specify the "NOFARCALLS" option in the default directive files wlink. lnk or wlsystem.lnk if required.

The file wlink.lnk is a special linker directive file that is automatically processed by the Open Watcom Linker before processing any other directives. On a DOS, OS/2, or Windows-hosted system, this file must be located in one of the paths specified in the **PATH** environment variable. On a QNX-hosted system, this file should be located in the /etc directory. A default version of this file is located in the \watcom\binw directory on DOS-hosted systems, the \watcom\binp directory on OS/2-hosted systems, the /etc directory on QNX-hosted systems, and the \watcom\binnt directory on Windows 95 or Windows NT-hosted systems. Note that the file wlink.lnk includes the file wlsystem.lnk which is located in the \watcom\binw directory on DOS, OS/2, or Windows-hosted systems and the /etc directory on QNX-hosted systems.

The files wlink.lnk and wlsystem.lnk reference the **WATCOM** environment variable which must be set to the directory in which you installed your software.

The default name of the linker directive file (wlink.lnk) can be overridden by the **WLINK\_LNK** environment variable. If the specified file can't be opened, the default file name will be used. For example, if the **WLINK\_LNK** environment variable is defined as follows

export WLINK\_LNK=my.lnk

then the Open Watcom Linker will attempt to use a my.lnk directive file, and if that file cannot be opened, the linker will revert to using the default wlink.lnk file.

## *14.13 The FILE Directive*

The "FILE" directive is used to specify the object files and library modules that the Open Watcom Linker is to process. The format of the "FILE" directive (short form "F") is as follows.

*FILE obj\_spec{,obj\_spec} obj\_spec ::= obj\_file[(obj\_module)] | library\_file[(obj\_module)]*

*where description:*

- *obj\_file* is a file specification for the name of an object file. If no file extension is specified, a file extension of "o" is assumed.
- *library\_file* is a file specification for the name of a library file. Note that the file extension of the library file (usually "lib") must be specified; otherwise an object file will be assumed. When a library file is specified, all object files in the library are included (whether required or not).
- *obj\_module* is the name of an object module defined in an object or library file.

Consider the following example.

*Example:*

wlink system my\_os f /math/sin, mycos

The Open Watcom Linker is instructed to process the following object files:

/math/sin.o mycos.o

The object file "mycos.o" is located in the current directory since no path was specified.

More than one "FILE" directive may be used. The following example is equivalent to the preceding one.

```
Example:
```
wlink system my\_os f /math/sin f mycos

Thus, other directives may be placed between lists of object files.

The "FILE" directive can also specify object modules from a library file or object file. Consider the following example.

*Example:* wlink system my\_os f /math/math.lib(sin)

The Open Watcom Linker is instructed to process the object module "sin" contained in the library file "math.lib" in the directory "/math".

In the following example, the Open Watcom Linker will process the object module "sin" contained in the object file "math.o" in the directory "/math".

*Example:* wlink system my\_os f /math/math(sin)

In the following example, the Open Watcom Linker will include all object modules contained in the library file "math.lib" in the directory "/math".

*Example:*

wlink system my\_os f /math/math.lib

## *14.14 The FILLCHAR Option*

The "FILLCHAR" option (short form "FILL") specifies the byte value used to fill gaps in the output image.

*OPTION FILLCHAR=n*

*where description:*

*n* represents a value. The complete form of *n* is the following.

 $[0x]d{d}[k|m]$ 

*d* represents a decimal digit. If *0x* is specified, the string of digits represents a hexadecimal number. If *k* is specified, the value is multiplied by 1024. If *m* is specified, the value is multiplied by 1024\*1024.

*n* specifies the value to be used in blank areas of the output image. The value must be in the range of 0 to 255, inclusive.

This option is most useful for raw binary output that will be programmed into an (E)EPROM where a value of 255 (0xff) is preferred. The default value of *n* is zero.

## *14.15 The FORMAT Directive*

The "FORMAT" directive is used to specify the format of the executable file that the Open Watcom Linker is to generate. The format of the "FORMAT" directive (short form "FORM") is as follows.

### *FORMAT form form ::= DOS [COM] | WINDOWS [win\_dll] [MEMORY] [FONT] | WINDOWS VXD [DYNAMIC] | WINDOWS NT [TNT] [dll\_attrs] | OS2 [os2\_type] [dll\_attrs | os2\_attrs] | PHARLAP [EXTENDED | REX | SEGMENTED] | NOVELL [NLM | LAN | DSK | NAM | 'number'] 'description' | QNX [FLAT] | ELF [DLL] win\_dll ::= DLL [INITGLOBAL | INITINSTANCE] dll\_attrs ::= DLL [INITGLOBAL | INITINSTANCE] [TERMINSTANCE | TERMGLOBAL] os2\_type ::= FLAT | LE | LX os2\_attrs ::= PM | PMCOMPATIBLE | FULLSCREEN | PHYSDEVICE | VIRTDEVICE*

*where description:*

*DOS* (short form "D") tells the Open Watcom Linker to generate a DOS "EXE" file.

The name of the executable file will have extension "exe". If "COM" is specified, a DOS "COM" file will be generated in which case the name of the executable file will have extension "com". Note that these default extensions can be overridden by using the "NAME" directive to name the executable file.

Not all programs can be generated in the "COM" format. The following rules must be followed.

- 1. The program must consist of only one physical segment. This implies that the size of the program (code and data) must be less than 64k.
- 2. The program must not contain any segment relocation. A warning message will be issued by the Open Watcom Linker each time a segment relocation is encountered.

A DOS "COM" file cannot contain debugging information. If you wish to debug a DOS "COM" file, you must use the "SYMFILE" option to instruct the Open Watcom Linker to place the debugging information in a separate file.

*WINDOWS* tells the Open Watcom Linker to generate a Win16 (16-bit Windows) executable file.

The name of the executable file will have extension "exe". If "DLL" (short form "DL") is specified, a Dynamic Link Library will be generated; the name of the executable file will also have extension "exe". Note that these default extensions can be overridden by using the "NAME" directive to name the executable file.

Specifying "INITGLOBAL" (short form "INITG") will cause Windows to call an initialization routine the first time the Dynamic Link Library is loaded. The "INITGLOBAL" option should be used with "OPTION ONEAUTODATA" (the default for Dynamic Link Libraries). If the "INITGLOBAL" option is used with "OPTION MANYAUTODATA", the initialization code will be called once for the first data segment allocated but not for subsequent allocations (this is generally not desirable behaviour and will likely cause a program fault).

Specifying "INITINSTANCE" (short form "INITI") will cause Windows to call an initialization routine each time the Dynamic Link Library is used by a process. The "INITINSTANCE" option should be used with "OPTION MANYAUTODATA" (the default for executable programs).

In either case, the initialization routine is defined by the start address. If neither "INITGLOBAL" or "INITINSTANCE" is specified, "INITGLOBAL" is assumed.

Specifying "MEMORY" (short form "MEM") indicates that the application will run in standard or enhanced mode. If Windows 3.0 is running in standard and enhanced mode, and "MEMORY" is not specified, a warning message will be issued. The "MEMORY" specification was used in the transition from Windows 2.0 to Windows 3.0. The "MEMORY" specification is ignored in Windows 3.1 or later.

Specifying "FONT" (short form "FO") indicates that the proportional-spaced system font can be used. Otherwise, the old-style mono-spaced system font will be used. The "FONT" specification was used in the transition from Windows 2.0 to Windows 3.0. The "FONT" specification is ignored in Windows 3.1 or later.

*WINDOWS VXD* tells the Open Watcom Linker to generate a Windows VxD file (Virtual Device Driver).

The name of the file will have extension "386". Note that this default extension can be overridden by using the "NAME" directive to name the driver file.

Specifying "DYNAMIC" (short form "DYN") , dynamicaly loadable driver will be generated (only for Windows 3.11 or 9x). By default the Open Watcom Linker generate staticaly loadable driver (for Windows 3.x or 9x).

*WINDOWS NT* tells the Open Watcom Linker to generate a Win32 executable file ("PE" format).

If "TNT" is specified, an executable for the Phar Lap TNT DOS extender is created. A "PL" format (rather than "PE") executable is created so that the Phar Lap TNT DOS extender will always run the application (including under Windows NT).

If "DLL" (short form "DL") is specified, a Dynamic Link Library will be generated in which case the name of the executable file will have extension "dll". Note that these default extensions can be overridden by using the "NAME" directive to name the executable file.

Specifying "INITGLOBAL" (short form "INITG") will cause the initialization routine to be called the first time the Dynamic Link Library is loaded.

Specifying "INITINSTANCE" (short form "INITI") will cause the initialization routine to be called each time the Dynamic Link Library is referenced by a process.

In either case, the initialization routine is defined by the start address. If neither "INITGLOBAL" or "INITINSTANCE" is specified, "INITGLOBAL" is assumed.

It is also possible to specify whether the initialization routine is to be called at DLL termination or not. Specifying "TERMGLOBAL" (short form "TERMG") will cause the initialization routine to be called when the last instance of the Dynamic Link Library is terminated. Specifying "TERMINSTANCE" (short form "TERMI") will cause the initialization routine to be called each time an instance of the Dynamic Link Library is terminated. Note that the initialization routine is passed an argument indicating whether it is being called during DLL initialization or DLL termination. If "INITINSTANCE" is used and no termination option is specified, "TERMINSTANCE" is assumed. If "INITGLOBAL" is used and no termination option is specified, "TERMGLOBAL" is assumed.

*OS2* tells the Open Watcom Linker to generate an OS/2 executable file format.

The name of the executable file will have extension "exe". If "LE" is specified, an early form of the OS/2 32-bit linear executable will be generated. This executable file format is required by the CauseWay DOS extender, Tenberry Software's DOS/4G and DOS/4GW DOS extenders, and similar products.

In order to improve load time and minimize the size of the executable file, the OS/2 32-bit linear executable file format was changed. If "LX" or "FLAT" (short form "FL") is specified, the new form of the OS/2 32-bit linear executable will be generated. This executable file format is required by the FlashTek DOS extender and 32-bit OS/2 executables.

If "FLAT", "LX" or "LE" is not specified, an OS/2 16-bit executable will be generated.

If "DLL" (short form "DL") is specified, a Dynamic Link Library will be generated in which case the name of the executable file will have extension "dll". Note that these default extensions can be overridden by using the "NAME" directive to name the executable file.

Specifying "INITGLOBAL" (short form "INITG") will cause the initialization routine to be called the first time the Dynamic Link Library is loaded. The "INITGLOBAL" option should be used with "OPTION ONEAUTODATA" (the default for Dynamic Link Libraries). If the "INITGLOBAL" option is used with "OPTION MANYAUTODATA", the initialization code will be called once for the first data segment allocated but not for subsequent allocations (this is generally not desirable behaviour and will likely cause a program fault).

Specifying "INITINSTANCE" (short form "INITI") will cause the initialization routine to be called each time the Dynamic Link Library is referenced by a process. The "INITINSTANCE" option should be used with "OPTION MANYAUTODATA" (the default for executable programs).

In either case, the initialization routine is defined by the start address. If neither "INITGLOBAL" or "INITINSTANCE" is specified, "INITGLOBAL" is assumed.

For OS/2 32-bit linear executable files, it is also possible to specify whether the initialization routine is to be called at DLL termination or not. Specifying "TERMGLOBAL" (short form "TERMG") will cause the initialization routine to be called when the last instance of the Dynamic Link Library is terminated. Specifying "TERMINSTANCE" (short form "TERMI") will cause the initialization routine to be called each time an instance of the Dynamic Link Library is terminated. Note that the initialization routine is passed an argument indicating whether it is being called during DLL initialization or DLL termination. If "INITINSTANCE" is used and no termination option is specified, "TERMINSTANCE" is assumed. If "INITGLOBAL" is used and no termination option is specified, "TERMGLOBAL" is assumed.

If "PM" is specified, a Presentation Manager application will be created. The application uses the API provided by the Presentation Manager and must be executed in the Presentation Manager environment.

lf "PMCOMPATIBLE" (short form "PMC") is specified, an application compatible with Presentation Manager will be created. The application can run inside the Presentation Manager or it can run in a separate screen group. An application can be of this type if it uses the proper subset of OS/2 video, keyboard, and mouse functions supported in the Presentation Manager applications. This is the default.

If "FULLSCREEN" (short form "FULL") is specified, an OS/2 full screen application will be created. The application will run in a separate screen group from the Presentation Manager.

If "PHYSDEVICE" (short form "PHYS") is specified, the executable file is marked as a physical device driver.

If "VIRTDEVICE" (short form "VIRT") is specified, the executable file is marked as a virtual device driver.

*PHARLAP* (short form "PHAR") tells the Open Watcom Linker to generate an executable file that will run under Phar Lap's 386|DOS-Extender.

> There are 4 forms of executable files: simple, extended, relocatable and segmented. If "EXTENDED" (short form "EXT") is specified, an extended form of the executable file with file extension "exp" will be generated. If "REX" is specified, a relocatable executable file with file extension "rex" will be generated. If "SEGMENTED" (short form "SEG") is specified, a segmented executable file with file extension "exp" will be generated. If neither "EXTENDED", "REX" or "SEGMENTED" is specified, a simple executable file with file extension "exp" will be generated. Note that the default file extensions can be overridden by using the "NAME" directive to name the executable file.

> The simple form is for flat model 386 applications. It is the only format that can be loaded by earlier versions of 386|DOS-Extender (earlier than 1.2).

> The extended form is used for flat model applications that have been linked in a way which requires a method of specifying more information for 386|DOS-Extender than possible with the simple form.

The relocatable form is similar to the simple form. Unique to the relocatable form is an offset relocation table. This allows the loader to load the program at any location it chooses.

The segmented form is used for embedded system applications like Intel RMX. These executables cannot be loaded by 386|DOS-Extender.

A simple form of the executable file is generated in all but the following cases.

- 1. "EXTENDED" is specified in the "FORMAT" directive.
- 2. The "RUNTIME" directive is specified. Options specified by the "RUNTIME" directive can only be specified in the extended form of the executable file.
- 3. The "OFFSET" option is specified. The value specified in the "OFFSET" option can only be specified in the extended form of the executable file.
- 4. "REX" is specified in the "FORMAT" directive. In this case, the relocatable form will be generated. You must not specify the "RUNTIME" directive or the "OFFSET" option when generating the relocatable form.
- 5. "SEGMENTED" is specified in the "FORMAT" directive. In this case, the segmented form will be generated.
- *NOVELL* (short form "NOV") tells the Open Watcom Linker to generate a NetWare executable file, more commonly called a NetWare Loadable Module (NLM).

NLMs are further classified according to their function. The executable file will have a file extension that depends on the class of the NLM being generated. The following describes the classification of NLMs.

LAN instructs the Open Watcom Linker to generate a LAN driver. A LAN driver is a device driver for Local Area Network hardware. A file extension of "lan" is used for the name of the executable file. **DSK** instructs the Open Watcom Linker to generate a disk driver. A file extension of "dsk" is used for the name of the executable file. **NAM** instructs the Open Watcom Linker to generate a file system name-space support module. A file extension of "nam" is used for the name of the executable file. **MSL** instructs the Open Watcom Linker to generate a Mirrored Server Link module. The default file extension is "msl" **CDM** instructs the Open Watcom Linker to generate a Custom Device module. The default file extension is "cdm" **HAM** instructs the Open Watcom Linker to generate a Host Adapter module. The default file extension is "ham" **NLM** instructs the Open Watcom Linker to generate a utility or server application. This is the default. A file extension of "nlm" is used for the name of the executable file.
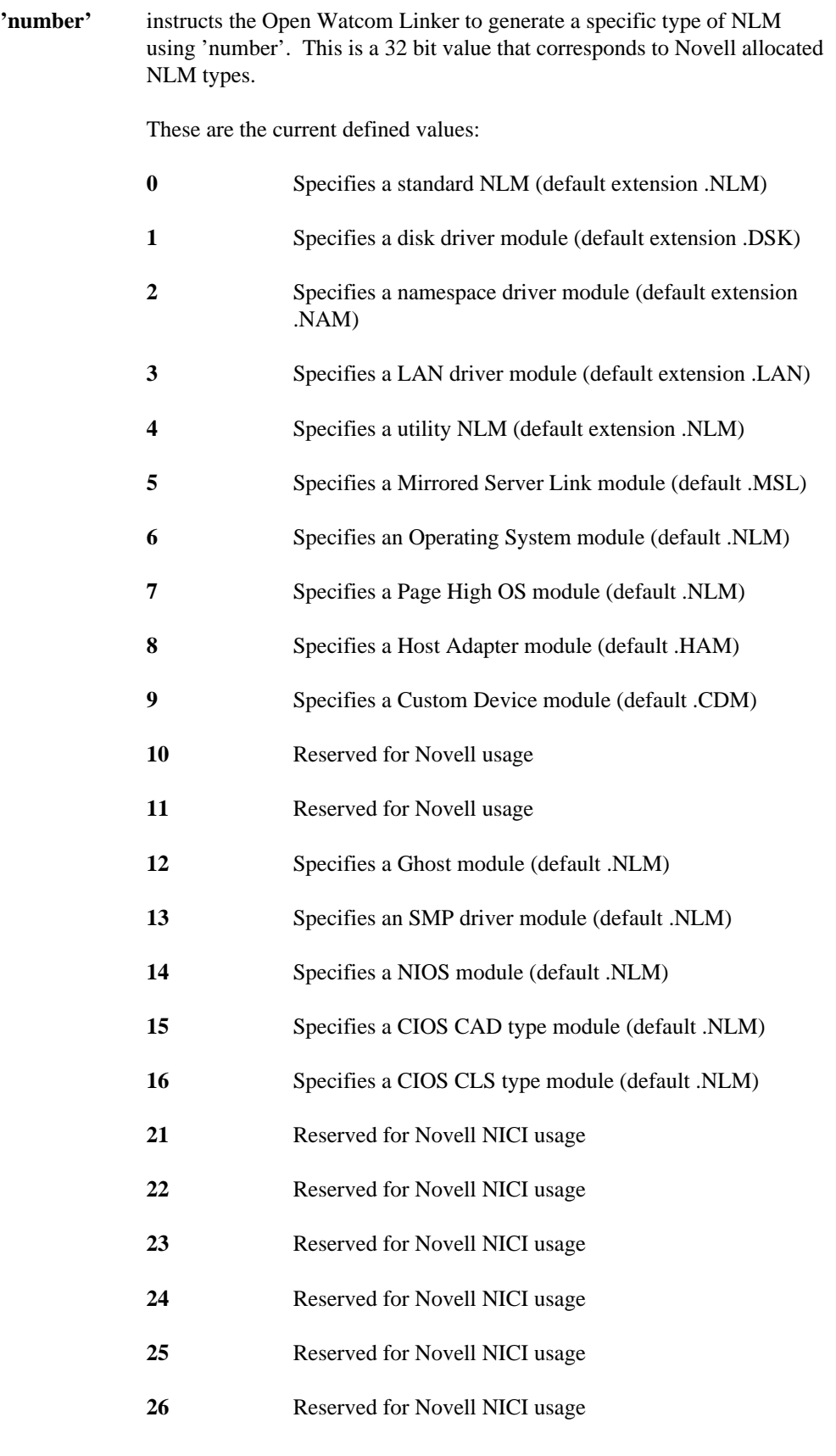

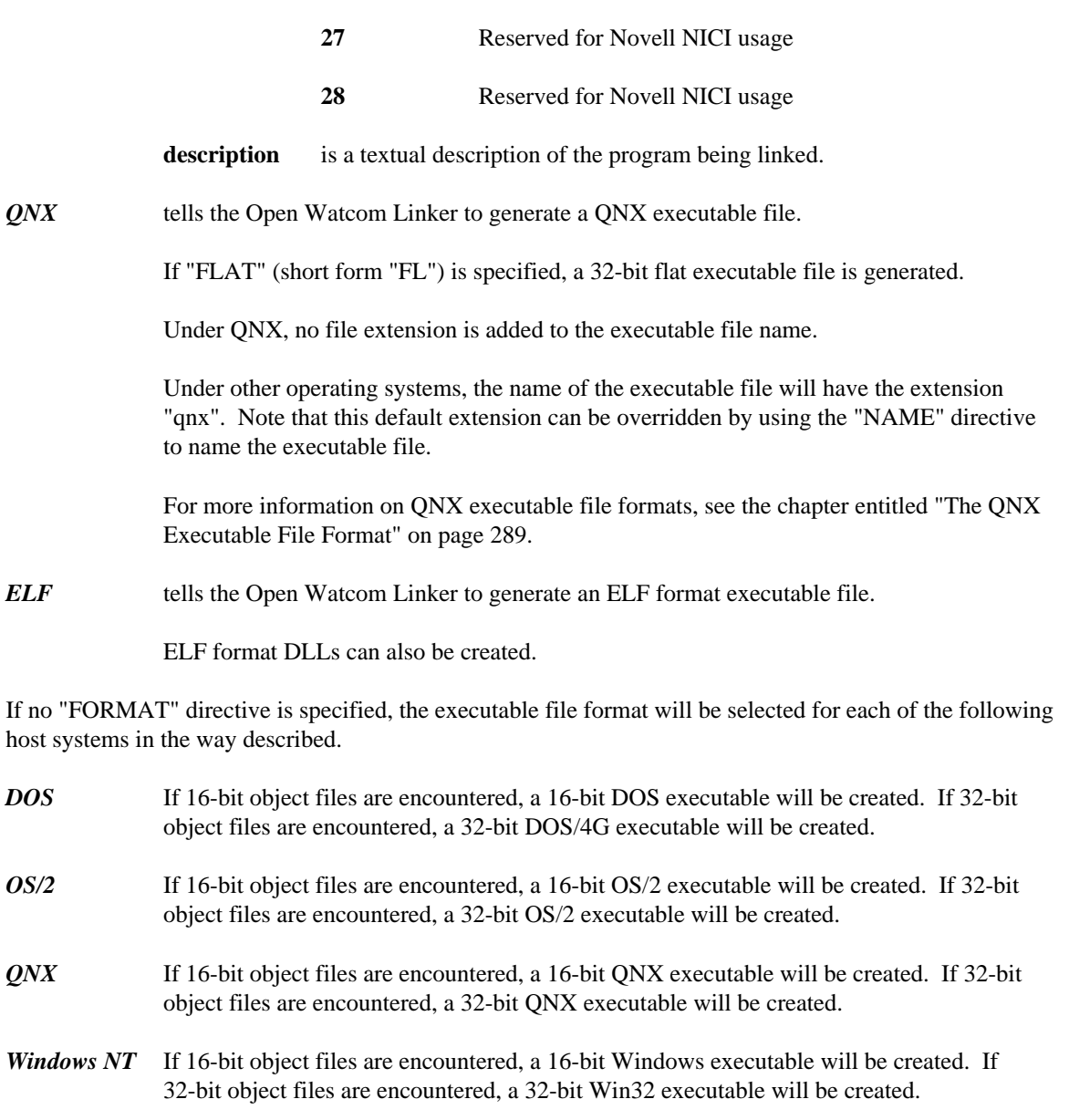

*Windows 95* If 16-bit object files are encountered, a 16-bit Windows executable will be created. If 32-bit object files are encountered, a 32-bit Win32 executable will be created.

### *14.16 The @ Directive*

The "@" directive instructs the Open Watcom Linker to process directives from an alternate source. The format of the "@" directive is as follows.

*@directive\_var or @directive\_file*

*where description:*

- *directive\_var* is the name of an environment variable. The directives specified by the value of directive\_var will be processed.
- *directive\_file* is a file specification for the name of a linker directive file. A file extension of "lnk" is assumed if no file extension is specified.

The environment variable approach to specifying linker directives allows you to specify commonly used directives without having to specify them each time you invoke the Open Watcom Linker. If the environment variable "wlink" is set as in the following example,

export wlink=debug watcom all option map, verbose library math wlink @wlink

then each time the Open Watcom Linker is invoked, full debugging information will be generated, a verbose map file will be created, and the library file "math.lib" will be searched for undefined references.

A linker directive file is useful, for example, when the linker input consists of a large number of object files and you do not want to type their names on the command line each time you link your program. Note that a linker directive file can also include other linker directive files.

Let the file "memos.lnk" be a directive file containing the following lines.

system my\_os name memos file memos file actions file read file msg file prompt file memmgr library /termio/screen library /termio/keyboard

*Win16 only:* We must also use the "EXPORT" directive to define the window function. This is done using the following directive.

#### export window\_function

Consider the following example.

```
Example:
    wlink @memos
```
The Open Watcom Linker is instructed to process the contents of the directive file "memos.lnk". The executable image file will be called "memos.exe". The following object files will be loaded from the current directory.

```
memos.o
actions.o
read.o
msg.o
prompt.o
memmgr.o
```
If any unresolved symbol references remain after all object files have been processed, the library files "screen.lib" and "keyboard.lib" in the directory "/termio" will be searched (in the order listed).

#### *Notes:*

- 1. In the above example, we did not provide the file extension when the directive file was specified. The Open Watcom Linker assumes a file extension of "lnk" if none is present.
- 2. It is not necessary to list each object file and library with a separate directive. The following linker directive file is equivalent.

system my\_os name memos file memos,actions,read,msg,prompt,memmgr library /termio/screen,/termio/keyboard

However, if you want to selectively specify what debugging information should be included, the first style of directive file will be easier to use. This is illustrated in the following sample directive file.

```
system my_os
name memos
debug watcom lines
file memos
debug watcom all
file actions
debug watcom lines
file read
file msg
file prompt
file memmgr
debug watcom
library /termio/screen
library /termio/keyboard
```
3. Information for a particular directive can span directive files. This is illustrated in the following sample directive file.

```
system my_os
file memos, actions, read, msg, prompt, memmgr
file @dbgfiles
library /termio/screen
library /termio/keyboard
```
The directive file "dbgfiles.lnk" contains, for example, those object files that are used for debugging purposes.

# *14.17 The LANGUAGE Directive*

The "LANGUAGE" directive is used to specify the language in which strings in the Open Watcom Linker directives are specified. The format of the "LANGUAGE" directive (short form "LANG") is as follows.

*LANGUAGE lang*

*lang ::= JAPANESE | CHINESE | KOREAN*

- **JAPANESE** (short form "JA") specifies that strings are to be handled as if they contained characters from the Japanese Double-Byte Character Set (DBCS).
- **CHINESE** (short form "CH") specifies that strings are to be handled as if they contained characters from the Chinese Double-Byte Character Set (DBCS).
- **KOREAN** (short form "KO") specifies that strings are to be handled as if they contained characters from the Korean Double-Byte Character Set (DBCS).

### *14.18 The LIBFILE Directive*

The "LIBFILE" directive is used to specify the object files that the Open Watcom Linker is to process. The format of the "LIBFILE" directive (short form "LIBF") is as follows.

*LIBFILE obj\_spec{,obj\_spec}*

*obj\_spec ::= obj\_file | library\_file*

*where description:*

- *obj\_file* is a file specification for the name of an object file. If no file extension is specified, a file extension of "o" is assumed.
- *library\_file* is a file specification for the name of a library file. Note that the file extension of the library file (usually "lib") must be specified; otherwise an object file will be assumed. When a library file is specified, all object files in the library are included (whether required or not).

The difference between the "LIBFILE" directive and the "FILE" directive is as follows.

- 1. When searching for an object or library file specified in a "LIBFILE" directive, the current working directory will be searched first, followed by the paths specified in the "LIBPATH" directive, and finally the paths specified in the "LIB" environment variable. Note that if the object or library file name contains a path, only the specified path will be searched.
- 2. Object or library file names specified in a "LIBFILE" directive will not be used to create the name of the executable file when no "NAME" directive is specified.

Essentially, object files that appear in "LIBFILE" directives are viewed as components of a library that have not been explicitly placed in a library file.

Consider the following linker directive file.

libpath /libs libfile mystart path /objs file file1, file2

The Open Watcom Linker is instructed to process the following object files:

/libs/mystart.o /objs/file1.o /objs/file2.o

Note that the executable file will have file name "file1" and not "mystart".

### *14.19 The LIBPATH Directive*

The "LIBPATH" directive is used to specify the directories that are to be searched for library files appearing in subsequent "LIBRARY" directives and object files appearing in subsequent "LIBFILE" directives. The format of the "LIBPATH" directive (short form "LIBP") is as follows.

```
LIBPATH [path_name{:path_name}]
```
*where description:*

*path\_name* is a path name.

Consider a directive file containing the following linker directives.

file test libpath /math library trig libfile newsin

First, the Open Watcom Linker will process the object file "test.o" from the current working directory. The object file "newsin.o" will then be processed, searching the current working directory first. If "newsin.o" is not in the current working directory, the "/math" directory will be searched. If any unresolved references remain after processing the object files, the library file "trig.lib" will be searched. If the file "trig.lib" does not exist in the current working directory, the "/math" directory will be searched.

It is also possible to specify a list of paths in a "LIBPATH" directive. Consider the following example.

```
libpath /newmath:/math
library trig
```
When processing undefined references, the Open Watcom Linker will attempt to process the library file "trig.lib" in the current working directory. If "trig.lib" does not exist in the current working directory, the "/newmath" directory will be searched. If "trig.lib" does not exist in the "/newmath" directory, the "/math" directory will be searched.

If the name of a library file appearing in a "LIBRARY" directive or the name of an object file appearing in a "LIBFILE" directive contains a path specification, only the specified path will be searched.

Note that

libpath path1 libpath path2

is equivalent to the following.

libpath path2:path1

### *14.20 The LIBRARY Directive*

The "LIBRARY" directive is used to specify the library files to be searched when unresolved symbols remain after processing all specified input object files. The format of the "LIBRARY" directive (short form "L") is as follows.

*LIBRARY library\_file{,library\_file}*

*where description:*

*library\_file* is a file specification for the name of a library file. If no file extension is specified, a file extension of "lib" is assumed.

Consider the following example.

*Example:*

```
wlink system my_os file trig lib /math/trig, /cmplx/trig
```
The Open Watcom Linker is instructed to process the following object file:

trig.o

If any unresolved symbol references remain after all object files have been processed, the following library files will be searched:

/math/trig.lib /cmplx/trig.lib

More than one "LIBRARY" directive may be used. The following example is equivalent to the preceding one.

```
Example:
   wlink system my_os f trig lib /math/trig lib /cmplx/trig
```
Thus other directives may be placed between lists of library files.

#### *14.20.1 Searching for Libraries Specified in Environment Variables*

The "LIB" environment variable can be used to specify a list of paths that will be searched for library files. The "LIB" environment variable can be set using the "export" command as follows:

export lib=/graphics/lib:/utility

Consider the following "LIBRARY" directive and the above definition of the "LIB" environment variable.

library /mylibs/util, graph

If undefined symbols remain after processing all object files specified in all "FILE" directives, the Open Watcom Linker will resolve these references by searching the following libraries in the specified order.

1. the library file "/mylibs/util.lib"

- 2. the library file "graph.lib" in the current directory
- 3. the library file "/graphics/lib/graph.lib"
- 4. the library file "/utility/graph.lib"

*Notes:*

- 1. If a library file specified in a "LIBRARY" directive contains an absolute path specification, the Open Watcom Linker will not search any of the paths specified in the "LIB" environment string for the library file. Under QNX, an absolute path specification is one that begins the "/" character. Under all other operating systems, an absolute path specification is one that begins with a drive specification or the "\" character.
- 2. Once a library file has been found, no further elements of the "LIB" environment variable are searched for other libraries of the same name. That is, if the library file "/graphics/lib/graph.lib" exists, the library file "/utility/graph.lib" will not be searched even though unresolved references may remain.

#### *14.20.2 Converting Libraries Created using Phar Lap 386|LIB*

Phar Lap's librarian, 386|LIB, creates libraries whose dictionary is a different format from the one used by other librarians. For this reason, linking an application using the Open Watcom Linker with libraries created using 386|LIB will not work. Library files created using 386|LIB must be converted to the form recognized by the Open Watcom Linker. This is achieved by issuing the following wlib command.

wlib newlib +pharlib.lib

The library file "pharlib.lib" is a library created using 386|LIB. The library file "newlib.lib" will be created so that the Open Watcom Linker can now process it.

# *14.21 The LINEARRELOCS Option*

The "LINEARRELOCS" option instructs the linker to generate offset fixups in addition to the normal segment fixups. The offset fixups allow the system to move pieces of code and data that were loaded at a particular offset within a segment to another offset within the same segment.

The format of the "LINEARRELOCS" option (short form "LI") is as follows.

*OPTION LINEARRELOCS*

# *14.22 The LONGLIVED Option*

The "LONGLIVED" option specifies that the application being linked will reside in memory, or be active, for a long period of time (e.g., background tasks). The memory manager, knowing an application is "LONGLIVED", allocates memory for the application so as to reduce fragmentation.

The format of the "LONGLIVED" option (short form "LO") is as follows.

*OPTION LONGLIVED*

### *14.23 The MANGLEDNAMES Option*

The "MANGLEDNAMES" option should only be used if you are developing a Open Watcom C++ application. Due to the nature of C++, the Open Watcom C++ compiler generates mangled names for symbols. A mangled name for a symbol includes the following.

- 1. symbol name
- 2. scoping information
- 3. typing information

This information is stored in a cryptic form with the symbol. When the linker encounters a mangled name in an object file, it formats the above information and produces this name in the map file.

If you would like the linker to produce the mangled name as it appeared in the object file, specify the "MANGLEDNAMES" option.

The format of the "MANGLEDNAMES" option (short form "MANG") is as follows.

*OPTION MANGLEDNAMES*

# *14.24 The MAP Option*

The "MAP" option controls the generation of a map file. The format of the "MAP" option (short form "M") is as follows.

*OPTION MAP[=map\_file] where description:*

*map\_file* is a file specification for the name of the map file. If no file extension is specified, a file extension of "map" is assumed.

By default, no map file is generated. Specifying this option causes the Open Watcom Linker to generate a map file. The map file is simply a memory map of your program. That is, it specifies the relative location of all global symbols in your program. The map file also contains the size of your program.

If no file name is specified, the map file will have a default file extension of "map" and the same file name as the executable file. Note that the map file will be created in the current directory even if the executable file name specified in the "NAME" directive contains a path specification.

Alternatively, a file name can be specified. The following directive instructs the linker to generate a map file and call it "myprog.map" regardless of the name of the executable file.

option map=myprog

You can also specify a path and/or file extension when using the "MAP=" form of the "MAP" option.

# *14.25 The MAXERRORS Option*

The "MAXERRORS" option can be used to set a limit on the number of error messages generated by the linker. Note that this does not include warning messages. When this limit is reached, the linker will issue a fatal error and terminate.

The format of the "MAXERRORS" option (short form "MAXE") is as follows.

#### *OPTION MAXERRORS=n*

*where description:*

*n* is the maximum number of error messages issued by the linker.

# *14.26 The MODFILE Directive*

The "MODFILE" directive instructs the linker that only the specified object files have changed. The format of the "MODFILE" directive (short form "MODF") is as follows.

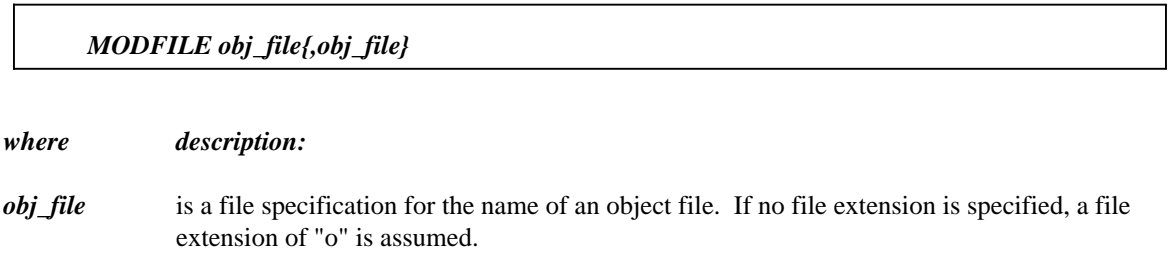

This directive is used only in concert with incremental linking. This directive tells the linker that only the specified object files have changed. When this option is specified, the linker will not check the dates on any of the object files or libraries when incrementally linking.

### *14.27 The MODTRACE Directive*

The "MODTRACE" directive instructs the Open Watcom Linker to print a list of all modules that reference the symbols defined in the specified modules. The format of the "MODTRACE" directive (short form "MODT") is as follows.

*MODTRACE module\_name{,module\_name}*

*where description:*

*module\_name* is the name of an object module defined in an object or library file.

The information is displayed in the map file. Consider the following example.

*Example:*

wlink system my\_os op map file test lib math modt trig

If the module "trig" defines the symbols "sin" and "cos", the Open Watcom Linker will list, in the map file, all modules that reference the symbols "sin" and "cos".

### *14.28 The NAME Directive*

The "NAME" directive is used to provide a name for the executable file generated by the Open Watcom Linker. The format of the "NAME" directive (short form "N") is as follows.

*NAME exe\_file*

#### *where description:*

*exe\_file* is a file specification for the name of the executable file. Under UNIX, or if the "NOEXTENSION" option was specified, no file extension is appended. In all other cases, a file extension suitable for the current executable file format is appended if no file extension is specified.

Consider the following example.

#### *Example:*

wlink system my\_os name myprog file test, test2, test3

The linker is instructed to generate an executable file called "myprog.exe" if you are running a DOS, OS/2 or Windows-hosted version of the linker. If you are running a UNIX-hosted version of the linker, or the "NOEXTENSION" option was specified, an executable file called "myprog" will be generated.

*Notes:*

- 1. No file extension was given when the executable file name was specified. The linker assumes a file extension that depends on the format of the executable file being generated. If you are running a UNIX-hosted version of the linker, or the "NOEXTENSION" option was specified, no file extension will be assumed. The section entitled "The FORMAT Directive" on page 234 describes the "FORMAT" directive and how the file extension is chosen for each executable file format.
- 2. If no "NAME" directive is present, the executable file will have the file name of the first object file processed by the linker. If the first object file processed is called "test.o" and no "NAME" directive is specified, an executable file called "test.exe" will be generated if you are running a DOS or OS/2-hosted version of the linker. If you are running a UNIX-hosted version of the linker, or the "NOEXTENSION" option was used, an executable file called "test" will be generated.

# *14.29 The NAMELEN Option*

The "NAMELEN" option tells the Open Watcom Linker that all symbols must be uniquely identified in the number of characters specified or less. If any symbol fails to satisfy this condition, a warning message will be issued. The warning message will state that a symbol has been defined more than once.

The format of the "NAMELEN" option (short form "NAMEL") is as follows.

multiplied by 1024\*1024.

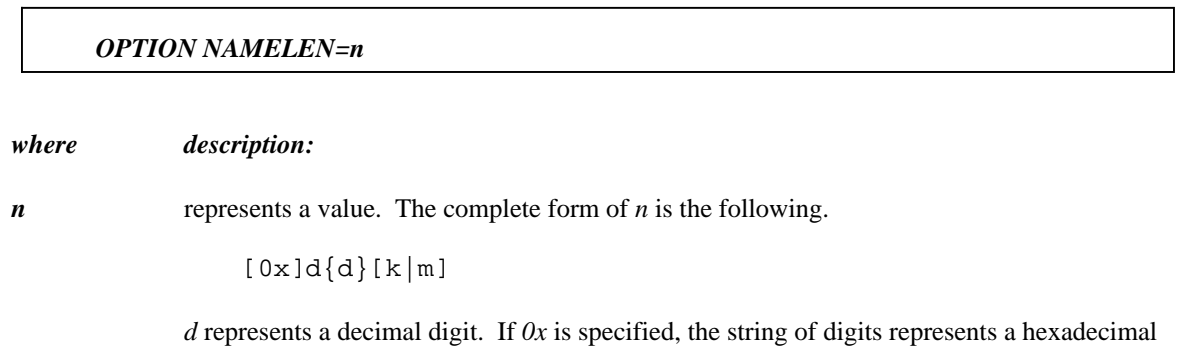

Some computer systems, for example, require that all global symbols be uniquely identified in 8 characters. By specifying an appropriate value for the "NAMELEN" option, you can ease the task of porting your application to other computer systems.

number. If *k* is specified, the value is multiplied by 1024. If *m* is specified, the value is

# *14.30 The NODEFAULTLIBS Option*

Special object module records that specify default libraries are placed in object files generated by Open Watcom compilers. These libraries reflect the memory and floating-point model that a source file was compiled for and are automatically searched by the Open Watcom Linker when unresolved symbols are detected. These libraries can exist in the current directory, in one of the paths specified in "LIBPATH" directives, or in one of the paths specified in the **LIB** environment variable.

Note that all library files that appear in a "LIBRARY" directive are searched before default libraries. The "NODEFAULTLIBS" option instructs the Open Watcom Linker to ignore default libraries. That is, only libraries appearing in a "LIBRARY" directive are searched.

The format of the "NODEFAULTLIBS" option (short form "NOD") is as follows.

*OPTION NODEFAULTLIBS*

# *14.31 The NOEXTENSION Option*

The "NOEXTENSION" option suppresses automatic addition of an extension to the name of the executable file generated by Open Watcom Linker. This affects both names specified explicitly through the "NAME" directive as well as default names chosen in the absence of a "NAME" directive.

The format of the "NOEXTENSION" option (short form "NOEXT") is as follows.

#### *OPTION NOEXTENSION*

# *14.32 The OPTION Directive*

The "OPTION" directive is used to specify options to the Open Watcom Linker. The format of the "OPTION" directive (short form "OP") is as follows.

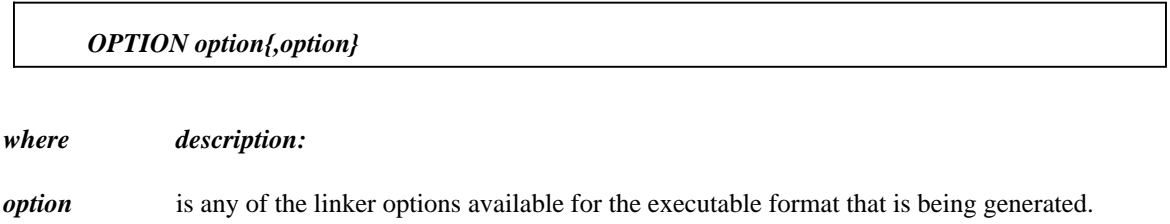

### *14.33 The OPTLIB Directive*

The "OPTLIB" directive is used to specify the library files to be searched when unresolved symbols remain after processing all specified input object files. The format of the "OPTLIB" directive (no short form) is as follows.

*OPTLIB library\_file{,library\_file}*

*where description:*

*library\_file* is a file specification for the name of a library file. If no file extension is specified, a file extension of "lib" is assumed.

This directive is similar to the "LIBRARY" directive except that the linker will not issue a warning message if the library file cannot be found.

Consider the following example.

*Example:* wlink system my\_os file trig optlib /math/trig, /cmplx/trig

The Open Watcom Linker is instructed to process the following object file:

trig.o

If any unresolved symbol references remain after all object files have been processed, the following library files will be searched:

```
/math/trig.lib
/cmplx/trig.lib
```
More than one "OPTLIB" directive may be used. The following example is equivalent to the preceding one.

```
Example:
   wlink system my_os f trig optlib /math/trig optlib /cmplx/trig
```
Thus other directives may be placed between lists of library files.

#### *14.33.1 Searching for Optional Libraries Specified in Environment Variables*

The "LIB" environment variable can be used to specify a list of paths that will be searched for library files. The "LIB" environment variable can be set using the "export" command as follows:

```
export lib=/graphics/lib:/utility
```
Consider the following "OPTLIB" directive and the above definition of the "LIB" environment variable.

optlib /mylibs/util, graph

If undefined symbols remain after processing all object files specified in all "FILE" directives, the Open Watcom Linker will resolve these references by searching the following libraries in the specified order.

- 1. the library file "/mylibs/util.lib"
- 2. the library file "graph.lib" in the current directory
- 3. the library file "/graphics/lib/graph.lib"
- 4. the library file "/utility/graph.lib"

#### *Notes:*

- 1. If a library file specified in a "OPTLIB" directive contains an absolute path specification, the Open Watcom Linker will not search any of the paths specified in the "LIB" environment string for the library file. On UNIX platforms, an absolute path specification is one that begins the "/" character. On all other hosts, an absolute path specification is one that begins with a drive specification or the "\" character.
- 2. Once a library file has been found, no further elements of the "LIB" environment variable are searched for other libraries of the same name. That is, if the library file "/graphics/lib/graph.lib" exists, the library file "/utility/graph.lib" will not be searched even though unresolved references may remain.

### *14.34 The ORDER Directive*

The "ORDER" directive is used to specify the order in which classes are placed into the output image, and the order in which segments are linked within a class. The directive can optionally also specify the starting address of a class or segment, control whether the segment appears in the output image, and facilitate copying of data from one segment to another. The "ORDER" Directive is primarily intended for embedded (ROMable) targets that do not run under an operating system, or for other special purpose applications. The format of the "ORDER" directive (short form "ORD") is as follows.

*ORDER {CLNAME class\_name [class\_options]}+*

*class\_options ::= [SEGADDR=n][OFFSET=n][copy\_option][NOEMIT]{seglist} copy\_option ::= [COPY source\_class\_name] seglist := {SEGMENT seg\_name [SEGADDR=n][OFFSET=n][NOEMIT]}+*

#### *where description:*

*n* represents a value. The complete form of *n* is the following.

 $[0x]d{d}[k|m]$ 

*d* represents a decimal digit. If *0x* is specified, the string of digits represents a hexadecimal number. If *k* is specified, the value is multiplied by 1024. If *m* is specified, the value is multiplied by 1024\*1024.

- *class\_name* is the name of a class defined in one or more object files. If the class is not defined in an object file, the *class\_name* and all associated options are ignored. Note that the "ORDER" directive does *not* create classes or segments. Classes specified with "CLNAME" keywords will be placed in the output image in the order listed. Any classes that are not listed will be placed after the listed ones.
- **SEGADDR=n** (short form "SEGA") specifies the segment portion of the starting address of the class or segment in the output image. It is combined with "OFFSET" to represent a unique linear address. "SEGADDR" is only valid for segmented formats. Its use in other contexts is undefined. The "HSHIFT" value affects how the segment value is converted to a linear address.
- *OFFSET=n* (short form "OFF") specifies the offset portion of the starting address of the class or segment in the output image. It is combined with "SEGADDR" to represent a unique linear address. Offset is limited to a range of 0 to 65535 in segmented architectures, but can be a larger value for non-segmented architectures, up to the limits of the architecture.

When "SEGADDR" and/or "OFFSET" are specified, the location counter used to generate the executable is advanced to that address. Any gaps are filled with the "FILLCHAR" value, except for HEX output format, in which case they are simply skipped. If the location counter is already beyond the specified location, an error message is generated. This would likely be the result of having specified classes or segments in incorrect order, or not providing enough room for preceding ones. Without the "SEGADDR" and "OFFSET" options, classes and segment are placed in the executable consecutively, possibly with a small gap in between if required by the alignment specified for the class.

- *COPY* (short form "CO") indicates that the data from the segment named *source\_class\_name* is to be used in this segment.
- *NOEMIT* (short form "NOE") indicates that the data in this segment should not be placed in the executable.
- **SEGMENT** indicates the order of segments within a class, and possibly other options associated with that segment. Segments listed are placed in the executable in the order listed. They must be part of the class just named. Any segments in that class not listed will follow the last listed segment. The segment options are a subset of the class options and conform to the same specifications.

In ROM-based applications it is often necessary to:

- Fix the program location
- Separate code and data to different fixed parts of memory
- Place a copy of initialized data in ROM (usually right after the code)
- Prevent the original of the initialized data from being written to the loadfile, since it resides in RAM and cannot be saved there.

The "ORDER" directive caters for these requirements. Classes can be placed in the executable in a specific order, with absolute addresses specified for one or more classes, and segments within a class can be forced into a specified order with absolute addresses specified for one or more of them. Initialized data can be omitted at its target address, and a copy included at a different address.

Following is a sample "ORDER" directive for an embedded target (AM186ER). The bottom 32K of memory is RAM for data. A DGROUP starting address of 0x80:0 is required. The upper portion of memory is FLASH ROM. Code starts at address 0xD000:0. The initialized data from DGROUP is placed immediately after the code.

order clname BEGDATA NOEMIT segaddr=0x80 segment \_NULL segment \_AFTERNULL clname DATA NOEMIT segment \_DATA clname BSS clname STACK clname START segaddr=0xD000 clname CODE segment BEGTEXT segment \_TEXT clname ROMDATA COPY BEGDATA clname ROMDATAE

DGROUP consists of classes "BEGDATA", "DATA", "BSS", "BSS2" and "STACK". Note that these are marked "NOEMIT" (except for the BSS classes and STACK which are not initialized, and therefore have no data in them anyway) to prevent data from being placed in the loadfile at 0x80:0. The first class of DGROUP is given the fixed starting segment address of 0x80 (offset is assumed to be 0). The segments "\_NULL", "\_AFTERNULL" and "\_DATA" will be allocated consecutively in that order, and because they are part of DGROUP, will all share the same segment portio of the address, with offsets adjusted accordingly.

The code section consists of classes "START" and "CODE". These are placed beginning at 0xD000:0. "START" contains only one segment, which will be first. It will have a CS value of 0xD000. Code has two segments, "BEGTEXT" and "\_TEXT" which will be placed after "START", in that order, and packed into a single CS value of their own (perhaps 0xD001 in this example), unless they exceed 64K in size, which should not be the case if the program was compiled using the small memory model.

The classes "ROMDATA" and "ROMDATAE" were created in assembly with one segment each and no symbols or data in them. The class names can be used to identify the beginning and end of initialized data so it can be copied to RAM by the startup code.

The "COPY" option actually works at the group level, because that is the way it is generally needed. The entire data is in DGROUP. "ROMDATA" will be placed in a group of its own called "AUTO". (Note: each group mentioned in the map file under the name "AUTO" is a separate group. They are not combined or otherwise related in any way, other than they weren't explicitly created by the programmer, compiler or assembler, but rather automatically created by the linker in the course of its work.) Therefore there is a unique group associated with this class. The "COPY" option finds the group associated with "BEGDATA" and copies all the object data from there to "ROMDATA". Specifically, it places a copy of this data in the executable at the location assigned to "ROMDATA", and adjusts the length of "ROMDATA" to account for this. All symbol references to this data are to its execution address (0x80:0), not where it ended up in the executable (for instance 0xD597:0). The starting address of "ROMDATAE" is also adjusted to account for the data assigned to "ROMDATA". That way, the program can use the symbol "ROMDATAE" to identify the end of the copy of DGROUP. It is also necessary in case more than one "COPY" class exists consecutively, or additional code or data need to follow it.

It should also be noted that the "DOSSEG" option (whether explicitly given to the linker, or passed in an object file) performs different class and segment ordering. If the "ORDER" directive is used, it overrides the "DOSSEG" option, causing it to be ignored.

### *14.35 The OSNAME Option*

The "OSNAME" option can be used to set the name of the target operating system of the executable file generated by the linker. The format of the "OSNAME" option (short form "OSN") is as follows.

*OPTION OSNAME='string'*

*where description:*

*string* is any sequence of characters.

The information specified by the "OSNAME" option will be displayed in the *creating a ? executable* message. This is the last line of output produced by the linker, provided the "QUIET" option is not specified. Consider the following example.

option osname='SuperOS'

The last line of output produced by the linker will be as follows.

creating a SuperOS executable

Some executable formats have a stub executable file that is run under 16-bit DOS. The message displayed by the default stub executable file will be modified when the "OSNAME" option is used. The default stub executable displays the following message:

*OS/2:* this is an OS/2 executable Win16: this is a Windows executable *Win32:* this is a Windows NT executable

If the "OSNAME" option used in the previous example was specified, the default stub executable would generate the following message.

this is a SuperOS executable

# *14.36 The OUTPUT Directive*

The "OUTPUT" directive overrides the normal operating system specific executable format and creates either a raw binary image or an Intel Hex file. The format of the "OUTPUT" directive (short form "OUT") is as follows.

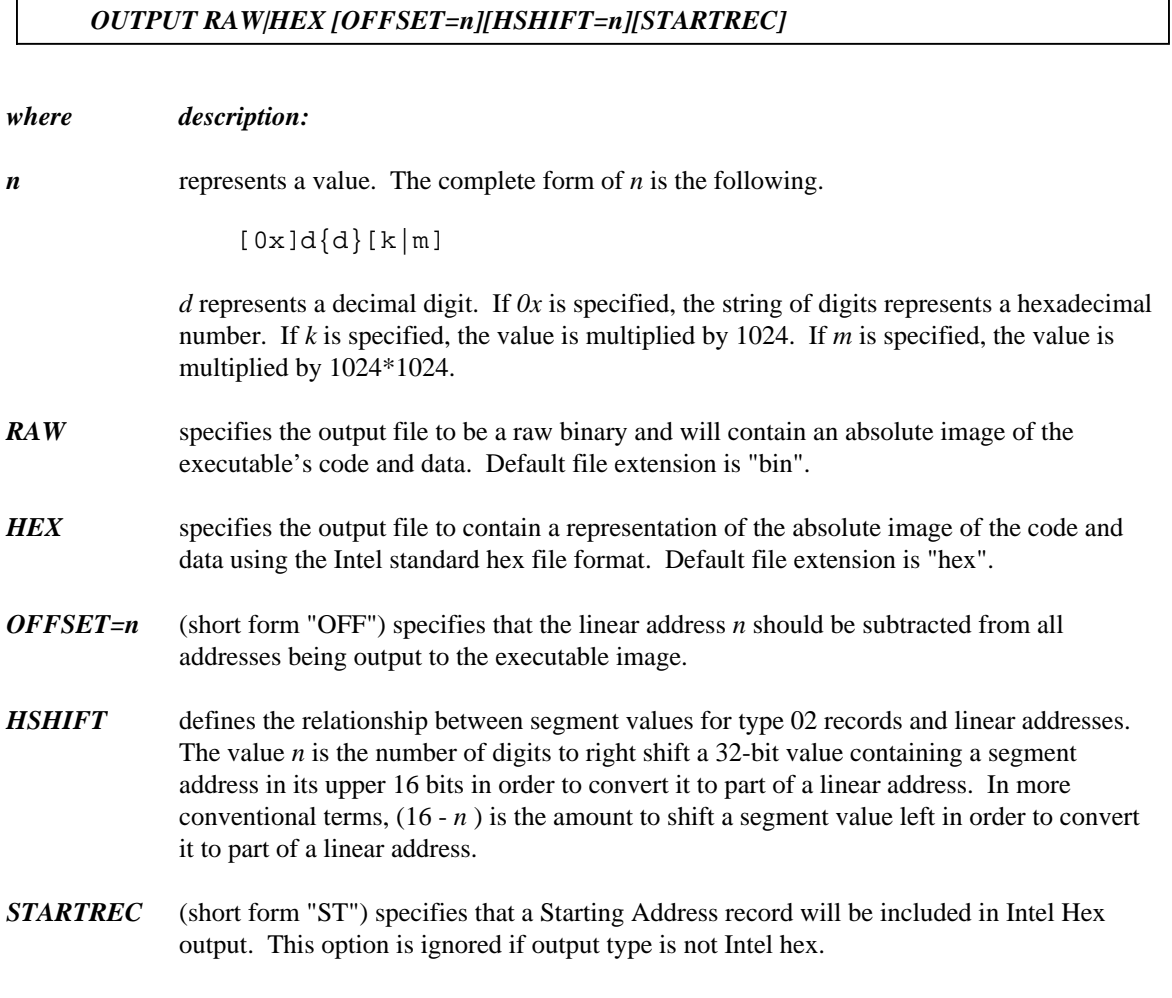

For raw binary files, the position in the file is the linear address after the offset is subtracted from it. Any gaps filled with the value specified through "OPTION FILLCHAR" (default is 0).

For hex files, the linear address (after subtracting the offset) is used to determine the output record generated. Records contain 16 bytes, unless a gap occurs prior to that in which case the record is shorter, and a new record starts after the gap. There are three types of Intel Hex records. The oldest and most widely used is HEX80, which can only deal with 16-bit addresses. For many ROM-based applications, this is enough, especially once an offset has been subtracted. For maximum versatility, all addresses less than 65536 are generated in this form.

The HEX86 standard creates a segmentation that mirrors the CPU segmentation. Type 02 records define the segment, and all subsequent addresses are based on that segment value. For addresses above 64K, This form is used. A program that understands HEX86 should assume the segment value is zero until an 02 record is encountered. This preserves backward compatibility with HEX80, and allows the automatic selection algorithm used in Open Watcom Linker to work properly.

Type 02 records are assumed to have segment values that, when shifted left four bits, form a linear address. However, this is not suitable for 24-bit segmented addressing schemes. Therefore, Open Watcom Linker uses the value specified through "OPTION HSHIFT" to determine the relationship between segments and offsets. This approach can work with any 16:16 segmented architecture regardless of the segment alignment. The default shift value is 12, representing the conventional 8086 architecture. This is not to be confused with the optional "OUTPUT HSHIFT" value discussed below.

Of course, PROM programmers or third-party tools probably were *not* designed to work with unconventional shift values, hence for cases where code for a 24-bit (or other non-standard) target needs to be programmed into a PROM or processed by a third-party tool, the "OUTPUT HSHIFT" option can be used to override the "OPTION HSHIFT" value. This would usually be of the form "OUTPUT HSHIFT=12" to restore the industry standard setting. The default for "OUTPUT HSHIFT" is to follow "OPTION HSHIFT". When neither is specified, the default "OPTION HSHIFT" value of 12 applies, providing industry standard compliance.

If the address exceeds the range of type 02 records (1 MB for HSHIFT=12 and 16 MB for HSHIFT=8), type 04 extended linear records are generated, again ensuring seamless compatibility and migration to large file sizes.

If "STARTREC" is specified for "OUTPUT HEX", the penultimate record in the file (just before the end record) will be a start address record. The value of the start address will be determined by the module start record in an object file, typically the result of an "END start" assembler directive. If the start address is less than 65536 (always for 16-bit applications, and where applicable for 32-bit applications), a type 03 record with segment and offset values will be emitted. If the start address is equal to or greater than 65536, then a type 05 linear starting address record will be generated. Note that neither of these cases depends directly on the "HSHIFT" or "OUTPUT HSIFT" settings. If HSHIFT=8, then the segment and offset values for the start symbol will be based on that number and used accordingly, but unlike other address information in a hex file, this is not derived from a linear address and hence not converted based on the HSHIFT value.

### *14.37 The PATH Directive*

The "PATH" directive is used to specify the directories that are to be searched for object files appearing in subsequent "FILE" directives. When the "PATH" directive is specified, the current directory will no longer be searched unless it appears in the "PATH" directive. The format of the "PATH" directive (short form "P") is as follows.

*PATH path\_name{:path\_name}*

*where description:*

*path\_name* is a path name.

Consider a directive file containing the following linker directives.

path /math file sin path /stats file mean, variance

It instructs the Open Watcom Linker to process the following object files:

/math/sin.o /stats/mean.o /stats/variance.o

It is also possible to specify a list of paths in a "PATH" directive. Consider the following example.

```
path /math:/stats
file sin
```
First, the linker will attempt to load the file "/math/sin.o". If unsuccessful, the linker will attempt to load the file "/stats/sin.o".

It is possible to override the path specified in a "PATH" directive by preceding the object file name in a "FILE" directive with an absolute path specification. On UNIX platforms, an absolute path specification is one that begins the "/" character. On all other hosts, an absolute path specification is one that begins with a drive specification or the "\" character.

path /math file sin path /stats file mean, /mydir/variance

The above directive file instructs the linker to process the following object files:

/math/sin.o /stats/mean.o /mydir/variance.o

# *14.38 The PRIVILEGE Option*

The "PRIVILEGE" option specifies the privilege level (0, 1, 2 or 3) at which the application will run. The format of the "PRIVILEGE" option (short form "PRIV") is as follows.

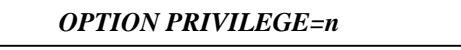

*where description:*

*n* represents a value. The complete form of *n* is the following.

 $[0x]d{d}[k|m]$ 

*d* represents a decimal digit. If *0x* is specified, the string of digits represents a hexadecimal number. If *k* is specified, the value is multiplied by 1024. If *m* is specified, the value is multiplied by 1024\*1024.

The default privilege level is 0.

# *14.39 The QUIET Option*

The "QUIET" option tells the Open Watcom Linker to suppress all informational messages. Only warning, error and fatal messages will be issued. By default, the Open Watcom Linker issues informational messages. The format of the "QUIET" option (short form "Q") is as follows.

*OPTION QUIET*

# *14.40 The REDEFSOK Option*

The "REDEFSOK" option tells the Open Watcom Linker to ignore redefined symbols and to generate an executable file anyway. By default, warning messages are displayed and an executable file is generated if redefined symbols are present.

The format of the "REDEFSOK" option (short form "RED") is as follows.

#### *OPTION REDEFSOK*

The "NOREDEFSOK" option tells the Open Watcom Linker to treat redefined symbols as an error and to not generate an executable file. By default, warning messages are displayed and an executable file is generated if redefined symbols are present.

The format of the "NOREDEFSOK" option (short form "NORED") is as follows.

*OPTION NOREDEFSOK*

## *14.41 The REFERENCE Directive*

The "REFERENCE" directive is used to explicitly reference a symbol that is not referenced by any object file processed by the linker. If any symbol appearing in a "REFERENCE" directive is not resolved by the linker, an error message will be issued for that symbol specifying that the symbol is undefined.

The "REFERENCE" directive can be used to force object files from libraries to be linked with the application. Also note that a symbol appearing in a "REFERENCE" directive will not be eliminated by dead code elimination. For more information on dead code elimination, see the section entitled "The ELIMINATE Option" on page 228.

The format of the "REFERENCE" directive (short form "REF") is as follows.

*REFERENCE symbol\_name{, symbol\_name}*

*where description:*

*symbol\_name* is the symbol for which a reference is made.

Consider the following example.

reference domino

The symbol domino will be searched for. The object module that defines this symbol will be linked with the application. Note that the linker will also attempt to resolve symbols referenced by this module.

# *14.42 The SHOWDEAD Option*

The "SHOWDEAD" option instructs the linker to list, in the map file, the symbols associated with dead code and unused C++ virtual functions that it has eliminated from the link. The format of the "SHOWDEAD" option (short form "SHO") is as follows.

#### *OPTION SHOWDEAD*

The "SHOWDEAD" option works best in concert with the "ELIMINATE" and "VFREMOVAL" options.
## *14.43 The SORT Directive*

The "SORT" directive is used to sort the symbols in the "Memory Map" section of the map file. By default, symbols are listed on a per module basis in the order the modules were encountered by the linker. That is, a module header is displayed followed by the symbols defined by the module.

The format of the "SORT" directive (short form "SO") is as follows.

### *SORT [GLOBAL] [ALPHABETICAL]*

If the "SORT" directive is specified without any options, as in the following example, the module headers will be displayed each followed by the list of symbols it defines sorted by address.

sort

If only the "GLOBAL" sort option (short form "GL") is specified, as in the following example, the module headers will not be displayed and all symbols will be sorted by address.

sort global

If only the "ALPHABETICAL" sort option (short form "ALP") is specified, as in the following example, the module headers will be displayed each followed by the list of symbols it defines sorted alphabetically.

sort alphabetical

If both the "GLOBAL" and "ALPHABETICAL" sort options are specified, as in the following example, the module headers will not be displayed and all symbols will be sorted alphabetically.

```
sort global alphabetical
```
If you are linking a Open Watcom C++ application, mangled names are sorted by using the base name. The base name is the name of the symbol as it appeared in the source file. See the section entitled "The MANGLEDNAMES Option" on page 251 for more information on mangled names.

## *14.44 The STACK Option*

The "STACK" option can be used to increase the size of the stack. The format of the "STACK" option (short form "ST") is as follows.

*OPTION STACK=n*

*where description:*

*n* represents a value. The complete form of *n* is the following.

 $[0x]d{d}[k|m]$ 

*d* represents a decimal digit. If *0x* is specified, the string of digits represents a hexadecimal number. If *k* is specified, the value is multiplied by 1024. If *m* is specified, the value is multiplied by 1024\*1024.

The default stack size varies for both 16-bit and protected-mode 32-bit applications depending on the executable format. You can determine the default stack size by looking at the map file that can be generated when an application is linked ("OPTION MAP"). During execution of your program, you may get an error message indicating your stack has overflowed. If you encounter such an error, you must link your application again, this time specifying a larger stack size using the "STACK" option.

*Example:*

option stack=8192

## *14.45 The START Option*

The format of the "START" option is as follows.

#### *OPTION START=symbol\_name*

*where description:*

*symbol\_name* specifies the name of the procedure where execution begins.

For the Netware executable format, the default name of the start procedure is "\_Prelude".

## *14.46 The STARTLINK Directive*

The "STARTLINK" directive is used to indicate the start of a new set of linker commands that are to be processed after the current set of commands has been processed. The format of the "STARTLINK" directive (short form "STARTL") is as follows.

### *STARTLINK*

The "ENDLINK" directive is used to indicate the end of the set of commands identified by the "STARTLINK" directive.

## *14.47 The STATICS Option*

The "STATICS" option should only be used if you are developing a Open Watcom C or C++ application. The Open Watcom C and C++ compilers produce definitions for static symbols in the object file. By default, these static symbols do not appear in the map file. If you want static symbols to be displayed in the map file, use the "STATICS" option.

The format of the "STATICS" option (short form "STAT") is as follows.

*OPTION STATICS*

## *14.48 The SYMFILE Option*

The "SYMFILE" option provides a method for specifying an alternate file for debugging information. The format of the "SYMFILE" option (short form "SYMF") is as follows.

#### *OPTION SYMFILE[=symbol\_file]*

#### *where description:*

*symbol\_file* is a file specification for the name of the symbol file. If no file extension is specified, a file extension of "sym" is assumed.

By default, no symbol file is generated; debugging information is appended at the end of the executable file. Specifying this option causes the Open Watcom Linker to generate a symbol file. The symbol file contains the debugging information generated by the linker when the "DEBUG" directive is used. The symbol file can then be used by Open Watcom Debugger. If no debugging information is requested, no symbol file is created, regardless of the presence of the "SYMFILE" option.

If no file name is specified, the symbol file will have a default file extension of "sym" and the same path and file name as the executable file. Note that the symbol file will be placed in the same directory as the executable file.

Alternatively, a file name can be specified. The following directive instructs the linker to generate a symbol file and call it "myprog.sym" regardless of the name of the executable file.

option symf=myprog

You can also specify a path and/or file extension when using the "SYMFILE=" form of the "SYMFILE" option.

#### *Notes:*

- 1. This option should be used to debug a DOS "COM" executable file. A DOS "COM" executable file must not contain any additional information other than the executable information itself since DOS uses the size of the file to determine what to load.
- 2. This option should be used when creating a Microsoft Windows executable file. Typically, before an executable file can be executed as a Microsoft Windows application, a resource compiler takes the Windows executable file and a resource file as input and combines them. If the executable file contains debugging information, the resource compiler will strip the debugging information from the executable file. Therefore, debugging information must not be part of the executable file created by the linker.

## *14.49 The SYMTRACE Directive*

The "SYMTRACE" directive instructs the Open Watcom Linker to print a list of all modules that reference the specified symbols. The format of the "SYMTRACE" directive (short form "SYMT") is as follows.

*SYMTRACE symbol\_name{,symbol\_name}*

*where description:*

*symbol\_name* is the name of a symbol.

The information is displayed in the map file. Consider the following example.

*Example:*

wlink system my\_os op map file test lib math symt sin, cos

The Open Watcom Linker will list, in the map file, all modules that reference the symbols "sin" and "cos".

### *14.50 The SYSTEM Directive*

There are three forms of the "SYSTEM" directive.

The first form of the "SYSTEM" directive (short form "SYS") is called a system definition directive. It allows you to associate a set of linker directives with a specified name called the *system name.* This set of linker directives is called a system definition block. The format of a system definition directive is as follows.

#### *SYSTEM BEGIN system\_name {directive} END*

*where description:*

*system\_name* is a unique system name.

*directive* is a linker directive.

A system definition directive cannot be specified within another system definition directive.

The second form of the "SYSTEM" directive is called a system deletion directive. It allows you to remove the association of a set of linker directives with a *system name.* The format of a system deletion directive is as follows.

#### *SYSTEM DELETE system\_name*

*where description:*

*system\_name* is a defined system name.

The third form of the "SYSTEM" directive is as follows.

#### *SYSTEM system\_name*

*where description:*

*system\_name* is a defined system name.

When this form of the "SYSTEM" directive is encountered, all directives specified in the system definition block identified by system\_name will be processed.

Let us consider an example that demonstrates the use of the "SYSTEM" directive. The following linker directives define a system called *statistics.*

system begin statistics format dos libpath /libs library stats, graphics option stack=8k end

They specify that a *statistics* application is to be created by using the libraries "stats.lib" and "graphics.lib". These library files are located in the directory "/libs". The application requires a stack size of 8k and the specified format of executable will be generated.

Suppose the linker directives in the above example are contained in the file "stats.lnk". If we wish to create a *statistics* application, we can issue the following command.

wlink @stats system statistics file myappl

As demonstrated by the above example, the "SYSTEM" directive can be used to localize the common attributes that describe a class of applications.

The system deletion directive can be used to redefine a previously defined system. Consider the following example.

```
system begin at_dos
    libpath %WATCOM%\lib286
    libpath %WATCOM%\lib286\dos
    format dos ^
end
system begin n98_dos
    sys at_dos ^
    libpath %WATCOM%\lib286\dos\n98
end
system begin dos
sys at_dos ^
end
```
If you wish to redefine the definition of the "dos" system, you can specify the following set of directives.

system delete dos system begin dos sys n98 dos  $\lambda$ end

This effectively redefines a "dos" system to be equivalent to a "n98\_dos" system (NEC PC-9800 DOS), rather than the previously defined "at\_dos" system (AT-compatible DOS).

For additional examples on the use of the "SYSTEM" directive, examine the contents of the wlink.lnk and wlsystem.lnk files.

The file wlink.lnk is a special linker directive file that is automatically processed by the Open Watcom Linker before processing any other directives. On a DOS, OS/2, or Windows-hosted system, this file must be located in one of the paths specified in the **PATH** environment variable. On a QNX-hosted system, this file should be located in the /etc directory. A default version of this file is located in the \watcom\binw directory on DOS-hosted systems, the \watcom\binp directory on OS/2-hosted systems, the /etc directory on QNX-hosted systems, and the \watcom\binnt directory on Windows 95 or Windows NT-hosted systems. Note that the file wlink.lnk includes the file wlsystem.lnk

which is located in the \watcom\binw directory on DOS, OS/2, or Windows-hosted systems and the /etc directory on QNX-hosted systems.

The files wlink.lnk and wlsystem.lnk reference the **WATCOM** environment variable which must be set to the directory in which you installed your software.

The default name of the linker directive file (wlink.lnk) can be overridden by the **WLINK\_LNK** environment variable. If the specified file can't be opened, the default file name will be used. For example, if the **WLINK\_LNK** environment variable is defined as follows

```
export WLINK_LNK=my.lnk
```
then the Open Watcom Linker will attempt to use a my.lnk directive file, and if that file cannot be opened, the linker will revert to using the default wlink.lnk file.

### *14.50.1 Special System Names*

There are two special system names. When the linker has processed all object files and the executable file format has not been determined, and a system definition block has not been processed, the directives specified in the "286" or "386" system definition block will be processed. The "386" system definition block will be processed if a 32-bit object file has been processed. Furthermore, only a restricted set of linker directives is allowed in a "286" and "386" system definition block. They are as follows.

- FORMAT
- LIBFILE
- LIBPATH
- LIBRARY
- NAME
- OPTION
- RUNTIME (for Phar Lap executable files only)
- SEGMENT (for OS/2 and QNX executable files only)

## *14.51 The UNDEFSOK Option*

The "UNDEFSOK" option tells the Open Watcom Linker to generate an executable file even if undefined symbols are present. By default, no executable file will be generated if undefined symbols are present.

The format of the "UNDEFSOK" option (short form "U") is as follows.

### *OPTION UNDEFSOK*

The "NOUNDEFSOK" option tells the Open Watcom Linker to not generate an executable file if undefined symbols are present. This is the default behaviour.

The format of the "NOUNDEFSOK" option (short form "NOU") is as follows.

*OPTION NOUNDEFSOK*

## *14.52 The VERBOSE Option*

The "VERBOSE" option controls the amount of information produced by the Open Watcom Linker in the map file. The format of the "VERBOSE" option (short form "V") is as follows.

### *OPTION VERBOSE*

If the "VERBOSE" option is specified, the linker will list, for each object file, all segments it defines and their sizes. By default, this information is not produced in the map file.

## *14.53 The VFREMOVAL Option*

The "VFREMOVAL" option instructs the linker to remove unused C++ virtual functions. The format of the "VFREMOVAL" option (short form "VFR") is as follows.

### *OPTION VFREMOVAL*

If the "VFREMOVAL" option is specified, the linker will attempt to eliminate unused virtual functions. In order for the linker to do this, the Open Watcom C++ "zv" compiler option must be used for *all* object files in the executable. The "VFREMOVAL" option works best in concert with the "ELIMINATE" option.

# *15 The QNX Executable File Format*

This chapter deals specifically with aspects of QNX executable files. The QNX executable file format will only run under the QNX operating system.

Input to the Open Watcom Linker is specified on the command line and can be redirected to one or more files or environment strings. The Open Watcom Linker command line format is as follows.

*wlink {directive}*

where *directive* is any of the following:

*ALIAS symbol\_name=symbol\_name{,symbol\_name=symbol\_name} DEBUG dbtype [dblist] | DEBUG [dblist] DISABLE msg\_num{,msg\_num} ENDLINK FILE obj\_spec{,obj\_spec} FORMAT QNX [FLAT] LANGUAGE LIBFILE obj\_file{,obj\_file} LIBPATH path\_name{:path\_name} LIBRARY library\_file{,library\_file} MODFILE obj\_file{,obj\_file} MODTRACE obj\_spec{,obj\_spec} NAME exe\_file NEWSEGMENT OPTION option{,option} ARTIFICIAL [NO]CACHE [NO]CASEEXACT CVPACK*

*DOSSEG ELIMINATE [NO]FARCALLS HEAPSIZE=n INCREMENTAL LINEARRELOCS LONGLIVED MANGLEDNAMES MAP[=map\_file] MAXERRORS=n NAMELEN=n NODEFAULTLIBS NOEXTENSION*

*NORELOCS OFFSET=n OSNAME='string' PACKCODE=n PACKDATA=n PRIVILEGE=n QUIET REDEFSOK RESOURCE[=resource\_file | 'string'] SHOWDEAD STACK=n START=symbol\_name STATICS SYMFILE[=symbol\_file] [NO]UNDEFSOK VERBOSE VFREMOVAL OPTLIB library\_file{,library\_file} PATH path\_name{:path\_name} REFERENCE symbol\_name{,symbol\_name} SEGMENT seg\_desc{,seg\_desc} SORT [GLOBAL] [ALPHABETICAL] STARTLINK SYMTRACE symbol\_name{,symbol\_name} SYSTEM BEGIN system\_name {directive} END SYSTEM system\_name # comment @ directive\_file*

You can view all the directives specific to QNX executable files by simply typing the following:

wlink ? qnx

#### *Notes:*

1. If the file /etc/wlink.hlp exists, the contents of that file will be displayed when the following command is issued.

wlink ?

2. If all of the directive information does not fit on the command line, type the following.

wlink

The prompt "WLINK>" will appear on the next line. You can enter as many lines of directive information as required. Press "Ctrl/D" to terminate the input of directive information.

### *15.1 Memory Layout*

The following describes the segment ordering of an application linked by the Open Watcom Linker. Note that this assumes that the "DOSSEG" linker option has been specified.

- 1. all segments not belonging to group "DGROUP" with class "CODE"
- 2. all other segments not belonging to group "DGROUP"
- 3. all segments belonging to group "DGROUP" with class "BEGDATA"
- 4. all segments belonging to group "DGROUP" not with class "BEGDATA", "BSS" or "STACK"
- 5. all segments belonging to group "DGROUP" with class "BSS"
- 6. all segments belonging to group "DGROUP" with class "STACK"

A special segment belonging to class "BEGDATA" is defined when linking with Open Watcom run-time libraries. This segment is initialized with the hexadecimal byte pattern "01" and is the first segment in group "DGROUP" so that storing data at location 0 can be detected.

Segments belonging to class "BSS" contain uninitialized data. Note that this only includes uninitialized data in segments belonging to group "DGROUP". Segments belonging to class "STACK" are used to define the size of the stack used for your application. Segments belonging to the classes "BSS" and "STACK" are last in the segment ordering so that uninitialized data need not take space in the executable file.

# *16 Open Watcom Linker Diagnostic Messages*

The Open Watcom Linker issues three classes of messages; fatal errors, errors and warnings. Each message has a 4-digit number associated with it. Fatal messages start with the digit 3, error messages start with the digit 2, and warning messages start with the digit 1. It is possible for a message to be issued as a warning or an error.

If a fatal error occurs, the linker will terminate immediately and no executable file will be generated.

If an error occurs, the linker will continue to execute so that all possible errors are issued. However, no executable file will be generated since these errors do not permit a proper executable file to be generated.

If a warning occurs, the linker will continue to execute. A warning message is usually informational and does not prevent the creation of a proper executable file. However, all warnings should eventually be corrected.

The messages listed contain references to %s, %S, %a, %x, %d, %l, and %f. They represent strings that are substituted by the Open Watcom Linker to make the error message more precise.

- 1. %s represents a string. This may be a segment or group name, or the name of a linker directive or option.
- 2. %S represents the name of a symbol.
- 3. %a represents an address. The format of the address depends on the format of the executable file being generated.
- 4. %x represents a hexadecimal number.
- 5. %d represents integers in the range -32768 and 32767.
- 6. %l represents integers in the range -2147483648 and 2147483647.
- 7. %f represents an executable file format such as DOS, WINDOWS, PHARLAP, NOVELL, OS2, QNX or ELF.

The following is a list of all warning and error messages produced by the Open Watcom Linker followed by a description of the message. A message may contain more than one reference to "%s". In such a case, the description will reference them as "%sn" where n is the occurrence of "%s" in the message.

#### *MSG 2002* **\*\* internal \*\* - %s**

If this message occurs, you have found a bug in the linker and should report it.

#### *MSG 2008* **cannot open %s1 : %s2**

An error occurred while trying to open the file "%s1". The reason for the error is given by "%s2". Generally this error message is issued when the linker cannot open a file (e.g., an object file or an executable file).

#### *MSG 3009* **dynamic memory exhausted**

The linker uses all available memory when linking an application. When all available memory is used, a spill file will be used. Therefore, unless you are low on disk space, the linker will always be able to generate the executable file. Dynamic memory is the memory the linker uses to build its internal data structures and symbol table. A spill file is not used for dynamic memory. If the linker issues this message, it cannot link your application. The following are suggestions that may help you in this situation.

- 1. Concatenate all your object files into one and specify only the resulting object file as input to the linker. For example, you can issue the following command.
	- % cat \*.obj > all.tmp % mv all.tmp all.obj

This technique only works for OMF-type object files. This significantly reduces the size of the file list the linker must maintain.

- 2. Object files may contain a record which specifies the module name. This information is used by Open Watcom Debugger to locate modules during a debugging session and usually contains the full path of the source file. This can consume a significant amount of memory when many such object files are being linked. If your source is being compiled by the Open Watcom C or C++ compiler, you can use the "nm" option to set the module name to just the file name. This reduces the amount of memory required by the linker. If your are using Open Watcom Debugger to debug your application, you may have to use the "set source" command so that the source corresponding to a module can be located.
- 3. Typically, when you are compiling a program for a large code model, each module defines a different "text" segment. If you are compiling your application using the Open Watcom C or C++ compiler, you can reduce the number of "text" segments that the linker has to process by specifying the "nt" option. The "nt" option allows you to specify the name of the "text" segment so that a group of object files define the same "text" segment.

#### *MSG 2010,3010* **I/O error processing %s1 : %s2**

An error has occurred while processing the file "%s1". The cause of the error is given by "%s2". This error is usually detected while reading from object and library files or writing to the spill file or executable file. For example, this error would be issued if a "disk full" condition existed.

*MSG 2011* **invalid object file attribute**

The linker encountered an object file that was not of the format required of an object file.

*MSG 2012* **invalid library file attribute**

The linker encountered a library file that was not of the format required of a library file.

*MSG 3013* **break key detected**

The linking process was interrupted by the user from the keyboard.

### *294 Open Watcom Linker Diagnostic Messages*

#### *MSG 1014* **stack segment not found**

The linker identifies the stack segment by a segment defined as having the "STACK" attribute. This message is issued if no such segment is encountered. This usually happens if the linker cannot find the run-time libraries required to link your application.

#### *MSG 2015* **bad relocation type specified**

This message is issued if a a relocation is found in an object file which the linker does not support.

#### *MSG 2016* **%a: absolute target invalid for self-relative relocation**

This message is issued, for example, if a near call or jump is made to an external symbol which is defined using the "EQU" assembler directive. "%a" identifies the location of the near call or jump instruction.

#### *MSG 2017* **bad location specified for self-relative relocation at %a**

This message is issued if a bad fixup is encountered. "%a" defines the location of the fixup.

#### *MSG 2018* **relocation offset at %a is out of range**

This message is issued when the offset part of a relocation exceeds 64K in a 16-bit executable or an Alpha executable. "%a" defines the location of the fixup. The error is most commonly caused by errors in coding assembly language routines. Consider a module that references an external symbol that is defined in a segment different from the one in which the reference occurred. The module, however, specifies that the segment in which the symbol is defined is the same segment as the segment that references the symbol. This error is most commonly caused when the "EXTRN" assembler directive is placed after the "SEGMENT" assembler directive for the segment referencing the symbol. If the segment that references the symbol is allocated far enough away from the segment that defines the symbol, the linker will issue this message.

#### *MSG 1019* **segment relocation at %a**

This message is issued when a 16-bit segment relocation is encountered and "FORMAT DOS COM", "FORMAT PHARLAP" or "FORMAT NOVELL" has been specified. None of the above executable file formats allow segment relocation. "%a" identifies the location of the segment relocation.

#### *MSG 2020* **size of group %s exceeds 64k by %l bytes**

The group "%s" has exceeded the maximum size (64K) allowed for a group in a 16-bit executable by "%l" bytes. Usually, the group is "DGROUP" (the default data segment) and your application has placed too much data in this group. One of the following may solve this problem.

1. If you are using the Open Watcom C or C++ compiler, you can place some of your data in a far segment by using the "far" keyword when defining data. You can also decrease the value of the data threshold by using the "zt" compiler option. Any datum whose size exceeds the value of the data threshold will be placed in a far segment.

2. If you are using the Open Watcom FORTRAN 77 compiler, you can decrease the value of the data threshold by using the "dt" compiler option. Any datum whose size exceeds the value of the data threshold will be placed in a far segment.

#### *MSG 2021* **size of segment %s exceeds 64k by %l bytes**

The segment "%s" has exceeded the maximum size (64K) for a segment in a 16-bit executable. This usually occurs if you are linking a 16-bit application that has been compiled for a small code model and the size of the application has grown in such a way that the size of the code segment ("\_TEXT") has exceeded 64K. You can overlay your application or compile it for a large code model if you cannot reduce the amount of code in your application.

#### *MSG 2022* **cannot have a starting address with an imported symbol**

When generating an OS/2 executable file, a symbol imported from a DLL cannot be a start address. When generating a NetWare executable file, a symbol imported from an NLM cannot be a start address.

#### *MSG 1023* **no starting address found, using %a**

The starting address defines the location where execution is to begin and must be defined by a special "module end" record in one of the object files linked into your application. This message is issued if no such record is encountered in which case a default starting address, namely "%a", will be used. This usually happens if the linker cannot find the run-time libraries required to link your application.

#### *MSG 2024* **missing overlay loader**

This message is issued when an overlayed 16-bit DOS executable is being linked and the overlay manager has not been encountered. This usually happens if the linker cannot find the run-time libraries required to link your application.

#### *MSG 2025* **short vector %d is out of range**

This message is issued when the linker is creating an overlayed 16-bit DOS executable and "OPTION SMALL" is specified. Since an overlay vector contains a near call to the overlay loader followed by a near jump to the routine corresponding to the overlay vector, all code including the overlay manager and all overlay vectors must be less than 64K. This message is issued if the offset of an overlay vector from the overlay loader or the corresponding routine exceeds 64K.

#### *MSG 2026* **redefinition of reserved symbol %s**

The linker defines certain reserved symbols. These symbols are "\_edata", "\_end", "\_\_OVLTAB\_\_", "\_\_OVLSTARTVEC\_\_", "\_\_OVLENDVEC\_\_", "\_\_LOVLLDR\_\_", NOVLLDR\_", "\_SOVLLDR\_", "\_LOVLINIT\_", "\_NOVLINIT\_" and "\_\_SOVLINIT\_\_". The symbols "\_\_OVLTAB\_\_", "\_\_OVLSTARTVEC\_\_", " OVLENDVEC\_", "\_LOVLLDR\_", "\_NOVLLDR\_", "\_SOVLLDR\_", "\_\_LOVLINIT\_\_", "\_\_NOVLINIT\_\_" and "\_\_SOVLINIT\_\_" are defined only if you are using overlays in 16-bit DOS executables. The symbols "\_edata" and "\_end" are defined only if the "DOSSEG" option is specified. Your application must not attempt to define these symbols. "%s" identifies the reserved symbol.

#### *MSG 1027* **redefinition of %S ignored**

The symbol "%S" has been defined by more that one module; the first definition is used. This is only a warning message. Note that if a symbol is defined more than once and its address is the same in both cases, no warning will be issued. This prevents the warning message from being issued when linking FORTRAN 77 modules that contain common blocks.

#### *MSG 1028,2028* **%S is an undefined reference**

The symbol "%S" has been referenced but not defined. Check that the spelling of the symbol is consistent. If you wish the linker to ignore undefined references, use the "UNDEFSOK" option.

#### *MSG 2029* **premature end of file encountered**

This error is issued while processing object files and object modules from libraries and is caused if the end of the file or module is reached before the "module end" record is encountered. The probable cause is a truncated object file.

#### *MSG 2030* **multiple starting addresses found**

The starting address defines the location where execution is to begin and is defined by a "module end" record in a particular object file. This message is issued if more than one object file contains a "module end" record that defines a starting address.

#### *MSG 2031* **segment %s is in group %s and group %s**

The segment "%s1" has been defined to be in group "%s2" in one module and in group "%s3" in another module. A segment can only belong to one group.

#### *MSG 1032* **record (type 0x%x) not processed**

An object record type not supported by the linker has been encountered. This message is issued when linking object modules created by other compilers or assemblers that create object files with records that the linker does not support.

#### *MSG 2033,3033* **directive error near '%s'**

A syntax error occurred while the linker was processing directives. "%s" specifies where the error occurred.

#### *MSG 2034* **%a cannot have an offset with an imported symbol**

An imported symbol is one that was specified in an "IMPORT" directive. Imported symbols are defined in Windows or OS/2 16-bit DLLs and in Netware NLMs. References to imported symbols must always have an offset value of 0. If "DosWrite" is an imported symbol, then referencing "DosWrite+2" is illegal. "%a" defines the location of the illegal reference.

#### *MSG 1038* **DEBUG directive appears after object files**

This message is issued if the first "DEBUG" directive appears after a "FILE" directive. A common error is to specify a "DEBUG" directive after the "FILE" directives in which case no debugging information for those object files is generated in the executable file.

#### *MSG 2039* **ALIGNMENT value too small**

The value specified in the "ALIGNMENT" option refers to the alignment of segments in the executable file. For 16-bit Windows or 16-bit OS/2, segments in the executable file are pointed to by a segment table. An entry in the segment table contains a 16-bit value which is a multiple of the alignment value. Together they form the offset of the segment from the start of the segment table. The smaller the alignment, the bigger the value required in the segment table to point to the segment. If this value exceeds 64K, then a larger alignment value is required to decrease the size that goes in the segment table.

#### *MSG 2040* **ordinal in IMPORT directive not valid**

The specified ordinal in the "IMPORT" directive is incorrect (e.g., -1). An ordinal number must be in the range 0 to 65535.

#### *MSG 2041* **ordinal in EXPORT directive not valid**

The specified ordinal in the "EXPORT" directive is incorrect (e.g., -1). An ordinal number must be in the range 0 to 65535.

#### *MSG 2042* **too many IOPL words in EXPORT directive**

The maximum number of IOPL words for a 16-bit executable is 63.

#### *MSG 1043* **duplicate exported ordinal**

This message is issued for ordinal numbers specified in an "EXPORT" directive for symbols belonging to DLLs. This message is issued if an ordinal number is assigned to two different symbols. A warning is issued and the linker assigns a non-used ordinal number to the symbol that caused the warning.

#### *MSG 1044,2044* **exported symbol %s not found**

This message is issued when generating a DLL or NetWare NLM. An attempt has been made to define an entry point into a DLL or NLM that does not exist.

#### *MSG 1045* **segment attribute defined more than once**

A segment appearing in a "SEGMENT" directive has been given conflicting or duplicate attributes.

#### *MSG 1046* **segment name %s not found**

The segment name specified in a "SEGMENT" directive has not been defined.

#### *MSG 1047* **class name %s not found**

The class name specified in a "SEGMENT" directive has not been defined.

### *298 Open Watcom Linker Diagnostic Messages*

#### *MSG 1048* **inconsistent attributes for automatic data segment**

This message is issued for Windows or OS/2 16-bit executable files. Two conflicting attributes were specified for the automatic data segment. For example, "LOADONCALL" and "PRELOAD" are conflicting attributes. Only the first attribute is used.

#### *MSG 2049* **invalid STUB file**

The stub file is not a valid executable file. The stub file is only used for OS/2 executable files and Windows (both Win16 and Win32) executable files.

#### *MSG 1050* **invalid DLL specified in OLDLIBRARY option**

The DLL specified in an "OLDLIBRARY" option is not a valid dynamic link library.

#### *MSG 2051* **STUB file name same as executable file name**

When generating an OS/2 or Windows (Win16, Win32) executable file, the stub file name must not be same as the executable file name.

#### *MSG 2052* **relocation at %a not in the same segment**

This message is only issued for Windows (Win16), OS/2, Phar Lap, and QNX executables. A relative fixup must relocate to the same segment. "%a" defines the location of the fixup.

#### *MSG 2053* **%a: cannot reach a DLL with a relative relocation**

A reference to a symbol in an OS/2 or Windows 16-bit DLL must not be relative. "%a" defines the location of the reference.

#### *MSG 1054* **debugging information incompatible: using line numbers only**

An attempt has been made to link an object file with out-of-date debugging information.

#### *MSG 2055* **%a: frame must be the same as the target in protected mode**

Each relocation consists of three components; the location being relocated, the target (or address being referenced), and the frame (the segment to which the target is adjusted). In protected mode, the segment of the target must be the same as the frame. "%a" defines the location of the fixup. This message does not apply to 32-bit OS/2 and Windows (Win32).

#### *MSG 2056* **cannot find library member %s(%s)**

Library member "%s2" in library file "%s1" could not be found. This message is issued if the library file could not be found or the library file did not contain the specified member.

#### *MSG 3057* **executable format has been established**

This message is issued if there is more than one "FORMAT" directive.

#### *MSG 1058* **%s option not valid for %s executable**

The option "%s1" can only be specified if an executable file whose format is "%s2" is being generated.

#### *MSG 1059,2059* **value for %s too large**

The value specified for option "%s" exceeds its limit.

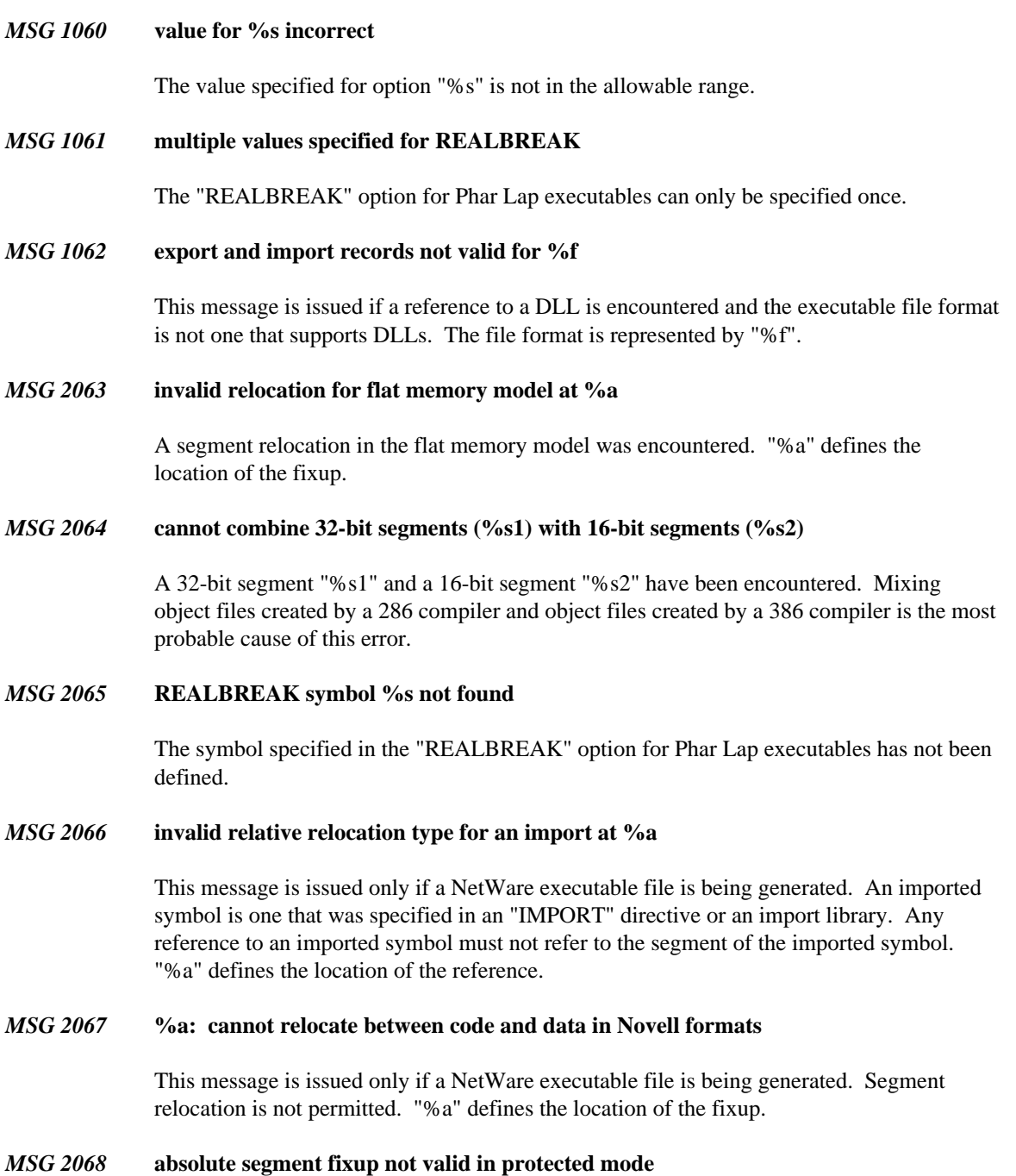

A reference to an absolute location is not allowed in protected mode. A protected-mode application is one that is being generated for OS/2, CauseWay DOS extender, Tenberry Software's DOS/4G or DOS/4GW DOS extender, FlashTek's DOS extender, Phar Lap's 386|DOS-Extender, Novell's NetWare operating systems, Windows NT, or Windows 95. An absolute location is most commonly defined by the "EQU" assembler directive.

#### *MSG 1069* **unload CHECK procedure not found**

This message is issued only if a NetWare executable file is being generated. The symbol specified in the "CHECK" option has not been defined.

#### *MSG 2070* **START procedure not found**

This message is issued only if a NetWare executable file is being generated. The symbol specified in the "START" option has not been defined. The default "START" symbol is "\_Prelude".

#### *MSG 2071* **EXIT procedure not found**

This message is issued only if a NetWare executable file is being generated. The symbol specified in the "EXIT" option has not been defined. The default "STOP" symbol is "\_Stop".

#### *MSG 1072* **SECTION directive not allowed in root**

When describing 16-bit overlays, "SECTION" directives must appear between a "BEGIN" directive and its corresponding "END" directive.

#### *MSG 2073* **bad Novell file format specified**

An invalid NetWare executable file format was specified. Valid formats are NLM, DSK, NAM, LAN, MSL, HAM, CDM or a numerical module type.

#### *MSG 2074* **circular alias found for %s**

An attempt was made to circularly define the symbol name specified in an ALIAS directive. For example:

ALIAS foo1=foo2, foo2=foo1

#### *MSG 2075* **expecting an END directive**

A "BEGIN" directive is missing its corresponding "END" directive.

*MSG 1076* **%s option multiply specified**

The option "%s" can only be specified once.

*MSG 1080* **file %s is a %d-bit object file**

A 32-bit attribute was encountered while generating a 16-bit executable file format, or a 16-bit attribute was encountered while generating a 32-bit executable file format.

#### *MSG 2082* **invalid record type 0x%x**

An object record type not recognized by the linker has been encountered. This message is issued when linking object modules created by other compilers or assemblers that create object files with records that the linker does not recognize.

#### *MSG 2083* **cannot reference address %a from frame %x**

When generating a 16-bit executable, the offset of a referenced symbol was greater than 64K from the location referencing it.

#### *MSG 2084* **target offset exceeds 64K at %a**

When generating a 16-bit executable, the computed offset for a symbol exceeds 64K. "%a" defines the location of the fixup.

#### *MSG 2086* **invalid starting address for .COM file**

The value of the segment of the starting address for a 16-bit DOS "COM" file, as specified in the map file, must be 0.

#### *MSG 1087* **stack segment ignored in .COM file**

A stack segment must not be defined when generating a 16-bit DOS "COM" file. Only a single physical segment is allowed in a DOS "COM" file. The stack is allocated from the high end of the physical segment. That is, the initial value of SP is hexadecimal FFFE.

#### *MSG 3088* **virtual memory exhausted**

This message is similar to the "dynamic memory exhausted" message. The DOS-hosted version of the linker has run out of memory trying to keep track of virtual memory blocks. Virtual memory blocks are allocated from expanded memory, extended memory and the spill file.

#### *MSG 2089* **program too large for a .COM file**

The total size of a 16-bit DOS "COM" program must not exceed 64K. That is, the total amount of code and data must be less than 64K since only a single physical segment is allowed in a DOS "COM" file. You must decrease the size of your program or generate a DOS "EXE" file.

#### *MSG 1090* **redefinition of %s by %s ignored**

The symbol "%s1" has been redefined by module "%s2". This message is issued when the size specified in the "NAMELEN" option has caused two symbols to map to the same symbol. For example, if the symbols *routine1* and *routine2* are encountered and "OPTION NAMELEN=7" is specified, then this message will be issued since the first seven characters of the two symbols are identical.

#### *MSG 2091* **group %s is in more than one overlay**

A group that spans more than one section in a 16-bit DOS executable has been detected.

#### *MSG 2092* **NEWSEGMENT directive appears before object files**

The 16-bit "NEWSEGMENT" directive must appear after a "FILE" directive.

*MSG 2093* **cannot open %s**

This message is issued when the linker is unable to open a file and is unable to determine the cause.

#### *MSG 2094* **i/o error processing %s**

This message is issued when the linker has encountered an i/o error while processing the file and is unable to determine the cause. This message may be issued when reading from object and library files, or writing to the executable and spill file.

#### *MSG 3097* **too many library modules**

This message is similar to the "dynamic memory exhausted" message. This message if issued when the "DISTRIBUTE" option for 16-bit DOS executables is specified. The linker has run out of memory trying to keep track of the relationship between object modules extracted from libraries and the overlays they should be placed in.

#### *MSG 1098* **Offset option must be a multiple of %dK**

The value specified with the "OFFSET" option must be a multiple of 4K (4096) for Phar Lap and QNX executables and a multiple of 64K (65536) for OS/2 and Windows 32-bit executables.

#### *MSG 2099* **symbol name too long: %s**

The maximum size (approximately 2048) of a symbol has been exceeded. Reduce the size of the symbol to avoid this error.

#### *MSG 1101* **invalid incremental information file**

The incremental information file is corrupt or from an older version of the compiler. The old information file and the executable will be deleted and new ones will be generated.

#### *MSG 1102* **object file %s not found for tracing**

A "SYMTRACE" or "MODTRACE" directive contained an object file (namely %s) that could not be found.

#### *MSG 1103* **library module %s(%s) not found for tracing**

A "SYMTRACE" or "MODTRACE" directive contained an object module (namely module %s1 in library %s2 ) that could not be found.

#### *MSG 1105* **cannot reserve %l bytes of extra overlay space**

The value specified with the "AREA" option for 16-bit DOS executables results in an executable file that requires more than 1 megabyte of memory to execute.

#### *MSG 1107* **undefined system name: %s**

The name %s was referenced in a "SYSTEM" directive but never defined by a system block definition.

#### *MSG 1108* **system %s defined more than once**

The name %s has appeared in a system definition block more than once.

#### *MSG 1109* **OFFSET option is less than the stack size**

For the QNX operating system, the stack is placed at the front of the executable image and thus the initial load address must leave enough room for the stack.

#### *MSG 1110* **library members not allowed in libfile**

Only object files are allowed in a "LIBFILE" directive. This message will be issued if a module from a library file is specified in a "LIBFILE" directive.

#### *MSG 1111* **error in default system block**

The default system block definition (system name "286" for 16-bit applications) and (system name "386" for 32-bit applications) contains a directive error. The system name "286" or "386" is automatically referenced by the linker when the format of the executable cannot be determined (i.e. no "FORMAT" directive has been specified).

#### *MSG 3114* **environment name specified incorrectly**

This message is specified if the environment variable is not properly enclosed between two percent (%) characters.

#### *MSG 1115* **environment name %s not found**

The environment variable %s has not been defined in the environment space.

#### *MSG 1116* **overlay area must be at least %l bytes**

This message is issued if the size of the largest overlay exceeds the size of the overlay area specified by the "AREA" option for 16-bit DOS executables.

#### *MSG 1117* **segment number too high for a movable entry point**

The segment number of a moveable segment must not exceed 255 for 16-bit executables. Reduce the number of segments or use the "PACKCODE" option.

#### *MSG 1118* **heap size too large**

This message is issued if the size of the heap, stack and the default data segment (group DGROUP) exceeds 64K for 16-bit executables.

#### *MSG 2119* **wlib import statement incorrect**

The "EXPORT" directive allows you to specify a library command file. This command file is scanned for any librarian commands that create import library entries. An invalid command was detected. See the section entitled "The EXPORT Directive" for the correct format of these commands.

#### *MSG 2120* **application too large to run under DOS**

This message is issued if the size of the 16-bit DOS application exceeds 1M.

### *304 Open Watcom Linker Diagnostic Messages*

#### *MSG 1121* **'%s' has already been exported**

The linker has detected an attempt to export a symbol more than once. For example, a name appearing in more than one "EXPORT" directive will cause this message to be issued. Also, if you have declared a symbol as an export in your source and have also specified the same symbol in an "EXPORT" directive, this message will be issued. This message is only a warning.

#### *MSG 3122* **no FILE directives found**

This message is issued if no "FILE" directive has been specified. In other words, you have specified no object files to link.

#### *MSG 3123* **overlays are not supported in this version of the linker**

This version of the linker does not support the creation of overlaid 16-bit executables.

#### *MSG 1124* **lazy reference for %S has different default resolutions**

A lazy external reference is one which has two resolutions: a preferred one and a default one which is used if the preferred one is not found. In this case, the linker has found two lazy references that have the same preferred resolution but different default resolutions.

#### *MSG 1125* **multiple aliases found for %S**

The linker has found a name which has been aliased to two different symbols.

#### *MSG 1126* **%s has been modified: doing full relink**

The linker has determined that the time stamps on the executable file and symbolic information file (.sym) are different. An incremental link will not be done.

*MSG 2127* **cannot export symbol %S**

An attempt was made to export a symbol defined with an absolute address or to export an imported symbol. It is not possible to export these symbols with the "EXPORT" directive.

#### *MSG 3128* **directive error near beginning of input**

The linker detected an error at the start of the command line.

*MSG 3129* **address information too large**

The linker has encountered a segment that appears in more than 11000 object files. An empty segment does not affect this limit. This can only occur with Watcom debugging information. If this message appears, switch to DWARF debugging information.

#### *MSG 1130* **%s is an invalid shared nlm file**

The NLM specified in a "SHAREDNLM" option is not valid.

*MSG 3131* **cannot open spill file: file already exists**

All 26 of the DOS-hosted linker's possible spill file names are in use. Spill files can accumulate when linking on a multi-tasking system and the directory in which the spill file is created is identical for each invocation of the linker.

#### *MSG 2132* **curly brace delimited list incorrect**

A list delimited by curly braces is not correct. The most likely cause is a missing right brace.

#### *MSG 1133* **no realbreak specified for 16-bit code**

While generating a Phar Lap executable file, both 16-bit and 32-bit code was linked together and no "REALBREAK" option has been specified. A warning message is issued since this may be a potential problem.

#### *MSG 1134* **%s is an invalid message file**

The file specified in a "MESSAGE" option for NetWare executable files is invalid.

#### *MSG 3135* **need exactly 1 overlay area with dynamic overlay manager**

Only a single overlay area is supported by the 16-bit dynamic overlay manager.

#### *MSG 1136* **segment relocation to a read/write data segment found at %a(%S)**

The "RWRELOCCHECK" option for 16-bit Windows (Win16) executables has been specified and the linker has detected a segment relocation to a read/write data segment. Where the name of the offending symbol is not available, "identifier unavailable" is used.

#### *MSG 3137* **too many errors encountered**

This message is issued when the number of error messages issued by the linker exceeds the number specified by the "MAXERRORS" option.

#### *MSG 3138* **invalid filename '%s'**

The linker performs a simple filename validation whenever a filename is specified to the linker. For example, a directory specification is not a valid filename.

#### *MSG 3139* **cannot have both 16-bit and 32-bit object files**

It is impossible to mix 16-bit code and 32-bit code in the same executable when generating a QNX executable file.

#### *MSG 1140* **invalid message number**

An invalid message number has been specified in a "DISABLE" directive.

#### *MSG 1141* **virtual function table record for %s mismatched**

The linker performs a consistency check to ensure that the  $C++$  compiler has not generated incorrect virtual function information. If the message is issued, please report this problem.

#### *MSG 1143* **not enough memory to sort map file symbols**

There was not enough memory for the linker to sort the symbols in the "Memory Map" portion of the map file. This will only occur when the "SORT GLOBAL" option has been specified.

#### *MSG 1145* **%S is both pure virtual and non-pure virtual**

A function has been declared both as "pure" and "non-pure" virtual.

#### *MSG 2146* **%s is an invalid object file**

Something was encountered in the object file that cannot be processed by the linker.

#### *MSG 3147* **Ambiguous format specified**

Not enough of the FORMAT directive attributes were specified to enable the linker to determine the executable file format. For example,

FORMAT OS2

will generate this message.

#### *MSG 1148* **Invalid segment type specified**

The segment type must be one of CODE or DATA.

#### *MSG 1149* **Only one debugging format can be specified**

The debugging format must be one of Watcom, CodeView, DWARF (default), or Novell. You cannot specify multiple debugging formats.

*MSG 1150* **file %s has code for a different processor**

An object file has been encountered which contains code compiled for a different processor (e.g., an Intel application and an Alpha object file).

*MSG 2151* **big endian code not supported**

Big endian code is not supported by the linker.

*MSG 2152* **no dictionary found**

No symbol search dictionary was found in a library that the linker attempted to process.

*MSG 2154* **cannot execute %s1 : %s2**

An attempt by the linker to spawn another application failed. The application is specified by "%s1" and the reason for the failure is specified by "%s2".

#### *MSG 2155* **relocation at %a to an improperly aligned target**

Some relocations in Alpha executables require that the object be aligned on a 4 byte boundary.

#### *MSG 2156* **OPTION INCREMENTAL must be one of the first directives specified**

The option must be specified before any option or directive which modifies the linker's symbol table (e.g., IMPORT, EXPORT, REFERENCE, ALIAS).

#### *MSG 3157* **no code or data present**

The linker requires that there be at least 1 byte of either code or data in the executable.

#### *MSG 1158* **problem adding resource information**

The resource file is invalid or corrupt.

#### *MSG 3159* **incremental linking only supports DWARF debugging information**

When OPTION INCREMENTAL is used, you cannot specify non-DWARF debugging information for the executable. You must specify DEBUG DWARF when requesting debugging information.

#### *MSG 3160* **incremental linking does not support dead code elimination**

When OPTION INCREMENTAL is used, you cannot specify OPTION ELIMINATE.

#### *MSG 1162* **relocations on iterated data not supported**

An object file was encountered that contained an iterated data record that requires relocation. This is most commonly caused by a module coded in assembly language.

#### *MSG 1163* **module has not been compiled with the "zv" option**

When OPTION VFREMOVAL is used, all object files must be compiled with the "zv" option. The linker has detected an object file that has not been compiled with this option.

#### *MSG 3164* **incremental linking does not support virtual function removal**

When OPTION INCREMENTAL is used, you cannot also specify OPTION VFREMOVAL.

#### *MSG 1165* **resource file %s too big**

The resource file specified in OPTION RESOURCE was too big to fit inside the QNX executable. The maximum size is approximately 32000 bytes.

#### *MSG 2166* **both %s1 and %s2 marked as starting symbols**

If the linker sees that there is more than one starting address specified in the program and they have symbol names associated with them, it will emit this error message. If there is more than one starting address specified and at least one of them is unnamed, it will issue message 2030.

#### *MSG 1167* **The NLM internal name (%s) has been truncated as it exceeds the maximum size.**

This message is issued when generating a NetWare NLM. The output file name as specified by the NAME directive has specified a long file name (exceeds 8.3). The linker

### *308 Open Watcom Linker Diagnostic Messages*

will truncate the generated file name by using the first eight characters of the specified file name and the first three characters of the file extension (if supplied), separated by a period.
# *The Open Watcom Library Manager*

# *17 The Open Watcom Library Manager*

# *17.1 Introduction*

The Open Watcom Library Manager can be used to create and update object library files. It takes as input an object file or a library file and creates or updates a library file. For OS/2, Win16 and Win32 applications, it can also create import libraries from Dynamic Link Libraries.

An object library is essentially a collection of object files. These object files generally contain utility routines that can be used as input to the Open Watcom Linker to create an application. The following are some of the advantages of using library files.

- 1. Only those modules that are referenced will be included in the executable file. This eliminates the need to know which object files should be included and which ones should be left out when linking an application.
- 2. Libraries are a good way of organizing object files. When linking an application, you need only list one library file instead of several object files.

The Open Watcom Library Manager currently runs under the following operating systems.

- DOS
- $\cdot$  OS/2
- QNX
- Windows

# *17.2 The Open Watcom Library Manager Command Line*

The following describes the Open Watcom Library Manager command line.

*wlib [options\_1] lib\_file [cmd\_list]*

The square brackets "[]" denote items which are optional.

- *lib\_file* is the file specification for the library file to be processed. If no file extension is specified, a file extension of "lib" is assumed.
- *options\_1* is a list of valid options. Options may be specified in any order. Options are preceded by a "—" character.

*cmd\_list* is a list of commands to the Open Watcom Library Manager specifying what operations are to be performed. Each command in *cmd\_list* is separated by a space.

The following is a summary of valid options. Items enclosed in square brackets "[]" are optional. Items separated by an or-bar "|" and enclosed in parentheses "()" indicate that one of the items must be specified. Items enclosed in angle brackets " $\ll$ " are to be replaced with a user-supplied name or value (the " $\ll$ " are not included in what you specify).

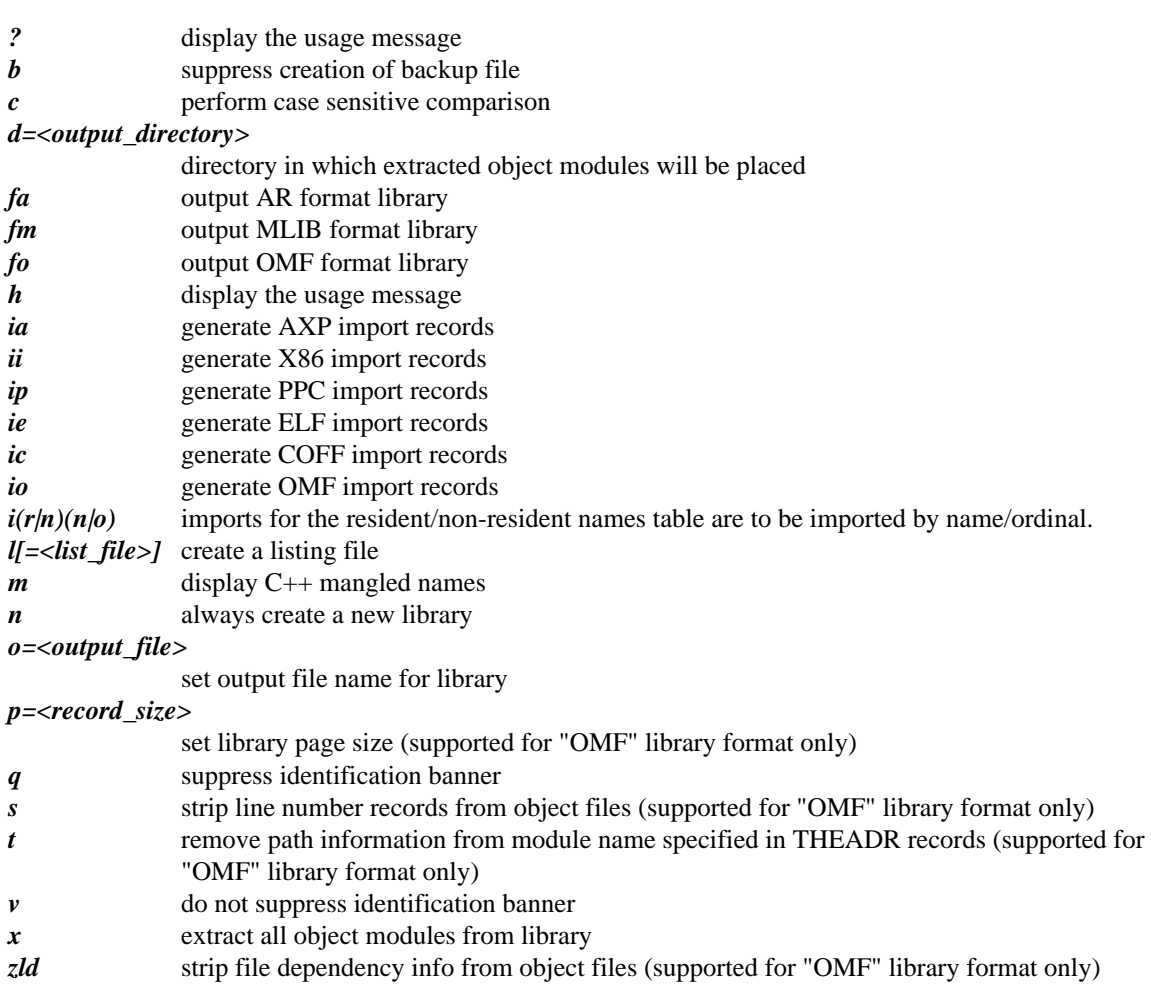

The following sections describe the operations that can be performed on a library file. Note that before making a change to a library file, the Open Watcom Library Manager makes a backup copy of the original library file unless the "o" option is used to specify an output library file whose name is different than the original library file, or the "b" option is used to suppress the creation of the backup file. The backup copy has the same file name as the original library file but has a file extension of "bak". Hence, **lib\_file** should not have a file extension of "bak".

# *17.3 Open Watcom Library Manager Module Commands*

The following is a summary of basic Open Watcom Library Manager module manipulation commands:

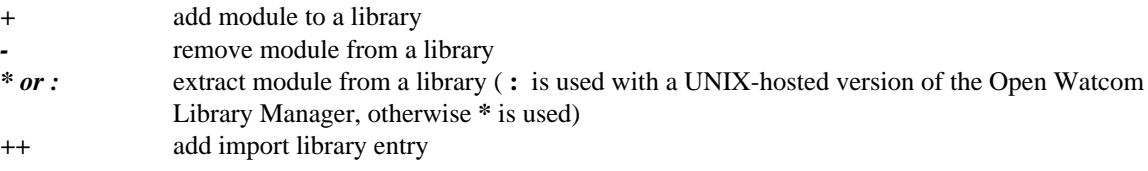

# *17.4 Adding Modules to a Library File*

An object file can be added to a library file by specifying a **+obj\_file** command where **obj\_file** is the file specification for an object file. A file extension of "o" is assumed if none is specified. If the library file does not exist, a warning message will be issued and the library file will be created.

*Example:* wlib mylib +myobj

In the above example, the object file "myobj" is added to the library file "mylib.lib".

When a module is added to a library, the Open Watcom Library Manager will issue a warning if a symbol redefinition occurs. This will occur if a symbol in the module being added is already defined in another module that already exists in the library file. Note that the module will be added to the library in any case.

It is also possible to combine two library files together. The following example adds all modules in the library "newlib.lib" to the library "mylib.lib".

*Example:* wlib mylib +newlib.lib

Note that you must specify the "lib" file extension. Otherwise, the Open Watcom Library Manager will assume you are adding an object file.

# *17.5 Deleting Modules from a Library File*

A module can be deleted from a library file by specifying a **-mod\_name** command where **mod\_name** is the file name of the object file when it was added to the library with the directory and file extension removed.

*Example:* wlib mylib -myobj

In the above example, the Open Watcom Library Manager is instructed to delete the module "myobj" from the library file "mylib.lib".

It is also possible to specify a library file instead of a module name.

```
Example:
wlib mylib -oldlib.lib
```
In the above example, all modules in the library file "oldlib.lib" are removed from the library file "mylib.lib". Note that you must specify the "lib" file extension. Otherwise, the Open Watcom Library Manager will assume you are removing an object module.

# *17.6 Replacing Modules in a Library File*

A module can be replaced by specifying a **-+mod\_name** or **+-mod\_name** command. The module **mod\_name** is deleted from the library. The object file "mod\_name" is then added to the library.

```
Example:
wlib mylib -+myobj
```
In the above example, the module "myobj" is replaced by the object file "myobj".

It is also possible to merge two library files.

```
Example:
wlib mylib -+updlib.lib
```
In the above example, all modules in the library file "updlib.lib" replace the corresponding modules in the library file "mylib.lib". Any module in the library "updlib.lib" not in library "mylib.lib" is added to the library "mylib.lib". Note that you must specify the "lib" file extension. Otherwise, the Open Watcom Library Manager will assume you are replacing an object module.

## *17.7 Extracting a Module from a Library File*

A module can be extracted from a library file by specifying a **:mod\_name** [=file\_name] command. The module **mod\_name** is not deleted but is copied to a disk file. If **mod\_name** is preceded by a path specification, the output file will be placed in the directory identified by the path specification. If **mod\_name** is followed by a file extension, the output file will contain the specified file extension.

```
Example:
wlib mylib :myobj
```
In the above example, the module "myobj" is copied to a disk file. The disk file will be an object file with file name "myobj". A file extension of "o" will be used.

*Example:* wlib mylib :myobj.out

In the above example, the module "myobj" will be extracted from the library file "mylib.lib" and placed in the file "myobj.out"

The following form of the extract command can be used if the module name is not the same as the output file name.

```
Example:
wlib mylib :myobj=newmyobj.out
```
You can extract a module from a file and have that module deleted from the library file by specifying a **:-mod\_name** command. The following example performs the same operations as in the previous example but, in addition, the module is deleted from the library file.

*Example:* wlib mylib :-myobj.out

Note that the same result is achieved if the delete operator precedes the extract operator.

# *17.8 Creating Import Libraries*

The Open Watcom Library Manager can also be used to create import libraries from Dynamic Link Libraries. Import libraries are used when linking OS/2, Win16 or Win32 applications.

#### *Example:*

wlib implib +dynamic.dll

In the above example, the following actions are performed. For each external symbol in the specified Dynamic Link Library, a special object module is created that identifies the external symbol and the actual name of the Dynamic Link Library it is defined in. This object module is then added to the specified library. The resulting library is called an import library.

Note that you must specify the "dll" file extension. Otherwise, the Open Watcom Library Manager will assume you are adding an object file.

# *17.9 Creating Import Library Entries*

An import library entry can be created and added to a library by specifying a command of the following form.

++sym.dll\_name[.[altsym].export\_name][.ordinal]

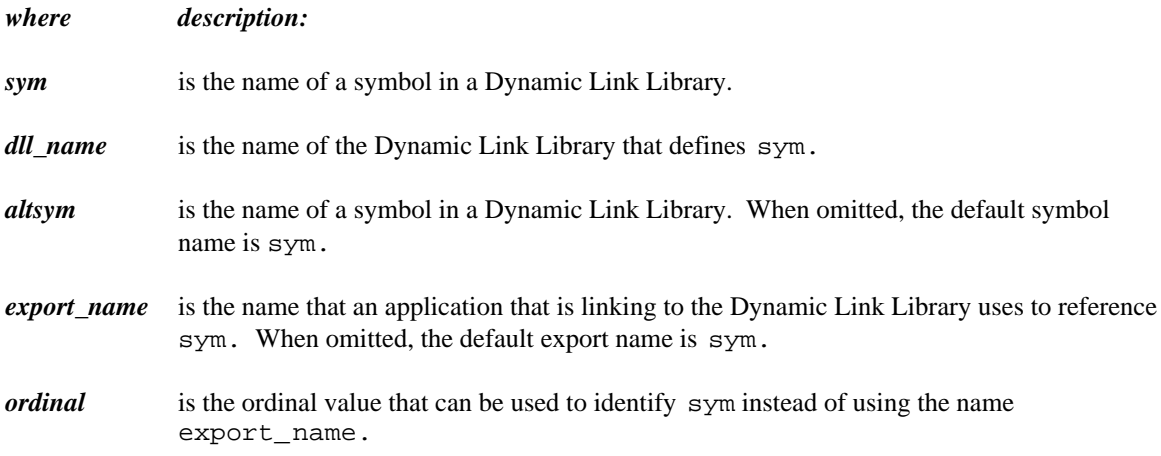

*Example:* wlib math ++\_\_sin.trig.sin.1

In the above example, an import library entry will be created for symbol sin and added to the library "math.lib". The symbol  $\sin$  is defined in the Dynamic Link Library called "trig.dll" as  $\sin$ . When an application is linked with the library "math.lib", the resulting executable file will contain an import by ordinal value 1. If the ordinal value was omitted, the resulting executable file would contain an import by name sin.

# *17.10 Commands from a File or Environment Variable*

The Open Watcom Library Manager can be instructed to process all commands in a disk file or environment variable by specifying the **@name** command where **name** is a file specification for the command file or the name of an environment variable. A file extension of "lbc" is assumed for files if none is specified. The commands must be one of those previously described.

*Example:* wlib mylib @mycmd

In the above example, all commands in the environment variable "mycmd" or file "mycmd.lbc" are processed by the Open Watcom Library Manager.

# *17.11 Open Watcom Library Manager Options*

The following sections describe the list of options allowed when invoking the Open Watcom Library Manager.

### *17.11.1 Suppress Creation of Backup File - "b" Option*

The "b" option tells the Open Watcom Library Manager to not create a backup library file. In the following example, the object file identified by "new" will be added to the library file "mylib.lib".

*Example:* wlib -b mylib +new

If the library file "mylib.lib" already exits, no backup library file ("mylib.bak") will be created.

### *17.11.2 Case Sensitive Symbol Names - "c" Option*

The "c" option tells the Open Watcom Library Manager to use a case sensitive compare when comparing a symbol to be added to the library to a symbol already in the library file. This will cause the names "myrtn" and "MYRTN" to be treated as different symbols. By default, comparisons are case insensitive. That is the symbol "myrtn" is the same as the symbol "MYRTN".

### *17.11.3 Specify Output Directory - "d" Option*

The "d" option tells the Open Watcom Library Manager the directory in which all extracted modules are to be placed. The default is to place all extracted modules in the current directory.

In the following example, the module "mymod" is extracted from the library "mylib.lib". The module will be placed in the file "/o/mymod.o".

```
Example:
wlib -d=/o mymod
```
### *17.11.4 Specify Output Format - "f" Option*

The "f" option tells the Open Watcom Library Manager the format of the output library. The default output format is determined by the type of object files that are added to the library when it is created. The possible output format options are:

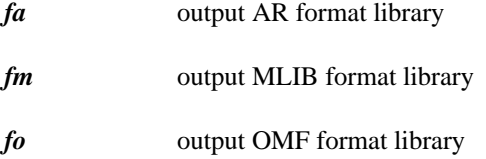

### *17.11.5 Generating Imports - "i" Option*

The "i" option can be used to describe type of import library to create.

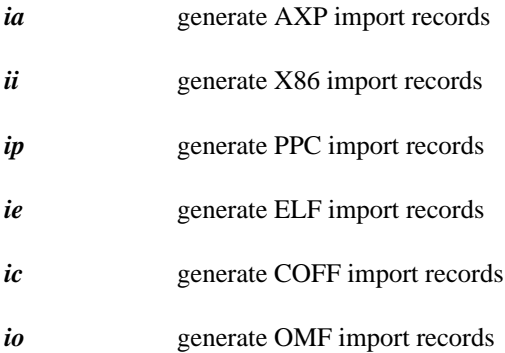

When creating import libraries from Dynamic Link Libraries, import entries for the names in the resident and non-resident names tables are created. The "i" option can be used to describe the method used to import these names.

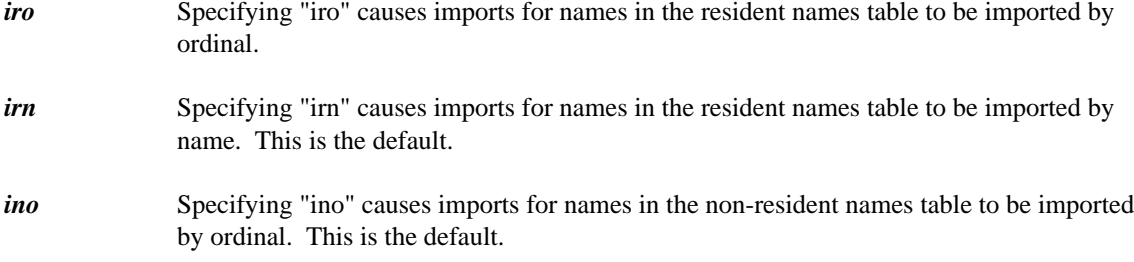

*inn* Specifying "inn" causes imports for names in the non-resident names table to be imported by name.

*Example:* wlib -iro -inn implib +dynamic.dll

Note that you must specify the "dll" file extension for the Dynamic Link Library. Otherwise an object file will be assumed.

### *17.11.6 Creating a Listing File - "l" Option*

The "l" (lower case "L") option instructs the Open Watcom Library Manager to produce a list of the names of all symbols that can be found in the library file to a listing file. The file name of the listing file is the same as the file name of the library file. The file extension of the listing file is "lst".

```
Example:
wlib -l mylib
```
In the above example, the Open Watcom Library Manager is instructed to list the contents of the library file "mylib.lib" and produce the output to a listing file called "mylib.lst".

An alternate form of this option is  $-l = 1$  is  $t_f$  file. With this form, you can specify the name of the listing file. When specifying a listing file name, a file extension of "lst" is assumed if none is specified.

```
Example:
wlib -l=mylib.out mylib
```
In the above example, the Open Watcom Library Manager is instructed to list the contents of the library file "mylib.lib" and produce the output to a listing file called "mylib.out".

You can get a listing of the contents of a library file to the terminal by specifying only the library name on the command line as demonstrated by the following example.

*Example:* wlib mylib

### *17.11.7 Display C++ Mangled Names - "m" Option*

The "m" option instructs the Open Watcom Library Manager to display C++ mangled names rather than displaying their demangled form. The default is to interpret mangled  $C_{++}$  names and display them in a somewhat more intelligible form.

### *17.11.8 Always Create a New Library - "n" Option*

The "n" option tells the Open Watcom Library Manager to always create a new library file. If the library file already exists, a backup copy is made (unless the "b" option was specified). The original contents of the library are discarded and a new library is created. If the "n" option was not specified, the existing library would be updated.

```
Example:
wlib -n mylib +myobj
```
In the above example, a library file called "mylib.lib" is created. It will contain a single object module, namely "myobj", regardless of the contents of "mylib.lib" prior to issuing the above command. If "mylib.lib" already exists, it will be renamed to "mylib.bak".

### *17.11.9 Specifying an Output File Name - "o" Option*

The "o" option can be used to specify the output library file name if you want the original library to remain unchanged and a new library created.

```
Example:
wlib -o=newlib lib1 +lib2.lib
```
In the above example, the modules from "lib1.lib" and "lib2.lib" are added to the library "newlib.lib". Note that since the original library remains unchanged, no backup copy is created. Also, if the "l" option is used to specify a listing file, the listing file will assume the file name of the output library.

### *17.11.10 Specifying a Library Record Size - "p" Option*

The "p" option specifies the record size in bytes for each record in the library file. The record size must be a power of 2 and in the range 16 to 32768. If the record size is less than 16, it will be rounded up to 16. If the record size is greater than 16 and not a power of 2, it will be rounded up to the nearest power of 2. The default record size is 256 bytes.

Each entry in the dictionary of a library file contains an offset from the start of the file which points to a module. The offset is 16 bits and is a multiple of the record size. Since the default record size is 256, the maximum size of a library file for a record size of 256 is 256\*64K. If the size of the library file increases beyond this size, you must increase the record size.

*Example:* wlib -p=512 lib1 +lib2.lib

In the above example, the Open Watcom Library Manager is instructed to create/update the library file "lib1.lib" by adding the modules from the library file "lib2.lib". The record size of the resulting library file is 512 bytes.

### *17.11.11 Operate Quietly - "q" Option*

The "q" option suppressing the banner and copyright notice that is normally displayed when the Open Watcom Library Manager is invoked.

*Example:* wlib -q -l mylib

### *17.11.12 Strip Line Number Records - "s" Option*

The "s" option tells the Open Watcom Library Manager to remove line number records from object files that are being added to a library. Line number records are generated in the object file if the "d1" option is specified when compiling the source code.

```
Example:
wlib -s mylib +myobj
```
### *17.11.13 Trim Module Name - "t" Option*

The "t" option tells the Open Watcom Library Manager to remove path information from the module name specified in THEADR records in object files that are being added to a library. The module name is created from the file name by the compiler and placed in the THEADR record of the object file. The module name will contain path information if the file name given to the compiler contains path information.

```
Example:
wlib -t mylib +myobj
```
### *17.11.14 Operate Verbosely - "v" Option*

The "v" option enables the display of the banner and copyright notice when the Open Watcom Library Manager is invoked.

*Example:* wlib -v -l mylib

### *17.11.15 Explode Library File - "x" Option*

The "x" option tells the Open Watcom Library Manager to extract all modules from the library. Note that the modules are not deleted from the library. Object modules will be placed in the current directory unless the "d" option is used to specify an alternate directory.

In the following example all modules will be extracted from the library "mylib.lib" and placed in the current directory.

*Example:* wlib -x mylib

In the following example, all modules will be extracted from the library "mylib.lib". The module will be placed in the file "/o" directory.

```
Example:
wlib -x -d=/o mylib
```
# *17.12 Librarian Error Messages*

The following messages may be issued by the Open Watcom Library Manager.

#### *Error! Could not open object file '%s'.*

Object file '%s' could not be found. This message is usually issued when an attempt is made to add a non-existent object file to the library.

#### *Error! Could not open library file '%s'.*

The specified library file could not be found. This is usually issued for input library files. For example, if you are combining two library files, the library file you are adding is an input library file and the library file you are adding to or creating is an output library file.

#### *Error! Invalid object module in file '%s' not added.*

The specified file contains an invalid object module.

#### *Error! Dictionary too large. Recommend split library into two libraries.*

The size of the dictionary in a library file cannot exceed 64K. You must split the library file into two separate library files.

#### *Error! Redefinition of module '%s' in file '%s'.*

This message is usually issued when an attempt is made to add a module to a library that already contains a module by that name.

#### *Warning! Redefinition of symbol '%s' in file '%s' ignored.*

This message is issued if a symbol defined by a module already in the library is also defined by a module being added to the library.

#### *Error! Library too large. Recommend split library into two libraries or try a larger page\_bound than*

*%xH.* The record size of the library file does not allow the library file to increase beyond its current size. The record size of the library file must be increased using the "p" option.

#### *Error! Expected '%s' in '%s' but found '%s'.*

An error occurred while scanning command input.

#### *Warning! Could not find module '%s' for deletion.*

This message is issued if an attempt is made to delete a module that does not exist in the library.

#### *Error! Could not find module '%s' for extraction.*

This message is issued if an attempt is made to extract a module that does not exist in the library.

#### *Error! Could not rename old library for backup.*

The Open Watcom Library Manager creates a backup copy before making any changes (unless the "b" option is specified). This message is issued if an error occurred while trying to rename the original library file to the backup file name.

#### *Warning! Could not open library '%s' : will be created.*

The specified library does not exist. It is usually issued when you are adding to a non-existent library. The Open Watcom Library Manager will create the library.

#### *Warning! Output library name specification ignored.*

This message is issued if the library file specified by the "o" option could not be opened.

#### *Warning! Could not open library '%s' and no operations specified: will not be created.*

This message is issued if the library file specified on the command line does not exist and no operations were specified. For example, asking for a listing file of a non-existent library will cause this message to be issued.

#### *Warning! Could not open listing file '%s'.*

The listing file could not be opened. For example, this message will be issued when a "disk full" condition is present.

#### *Error! Could not open output library.*

The output library could not be opened.

#### *Error! Unable to write to output library.*

An error occurred while writing to the output library.

#### *Error! Unable to write to extraction file '%s'.*

This message is issued when extracting an object module from a library file and an error occurs while writing to the output file.

#### *Error! Out of Memory.*

There was not enough memory to process the library file.

#### *Error! Could not open file '%s'.*

This message is issued if the output file for a module that is being extracted from a library could not be opened.

#### *Error! Library '%s' is invalid. Contents ignored.*

The library file does not contain the correct header information.

### *Error! Library '%s' has an invalid page size. Contents ignored.*

The library file has an invalid record size. The record size is contained in the library header and must be a power of 2.

#### *Error! Invalid object record found in file '%s'.*

The specified file contains an invalid object record.

#### *Error! No library specified on command line.*

This message is issued if a library file name is not specified on the command line.

#### *Error! Expecting library name.*

This message is issued if the location of the library file name on the command line is incorrect.

#### *Warning! Invalid file name '%s'.*

This message is issued if an invalid file name is specified. For example, a file name longer that 127 characters is not allowed.

*Error! Could not open command file '%s'.*

The specified command file could not be opened.

*Error! Could not read from file '%s'. Contents ignored as command input.* An error occurred while reading a command file.

# *The Open Watcom Assembler*

# *18 The Open Watcom Assembler*

# *18.1 Introduction*

This chapter describes the Open Watcom Assembler. It takes as input an assembler source file (a file with extension ".a") and produces, as output, an object file.

The Open Watcom Assembler command line syntax is the following.

*wasm [options] asm\_file [options] [@env\_var]*

The square brackets [ ] denote items which are optional.

- *wasm* is the name of the Open Watcom Assembler.
- *asm\_file* is the filename specification of the assembler source file to be assembled. A default filename extension of ".a" is assumed when no extension is specified. A filename extension consists of that portion of a filename containing the last "." and any characters which follow it.

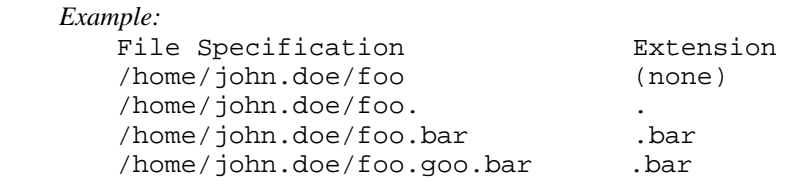

*options* is a list of valid Open Watcom Assembler options, each preceded by a dash (";.ct .sf7 -;.esf "). Options may be specified in any order.

The options supported by the Open Watcom Assembler are:

*{0,1,2,3,4,5,6}{p}{r,s}*

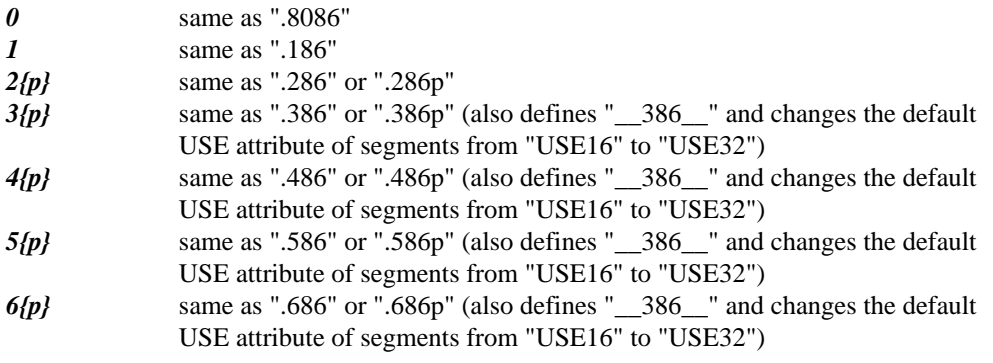

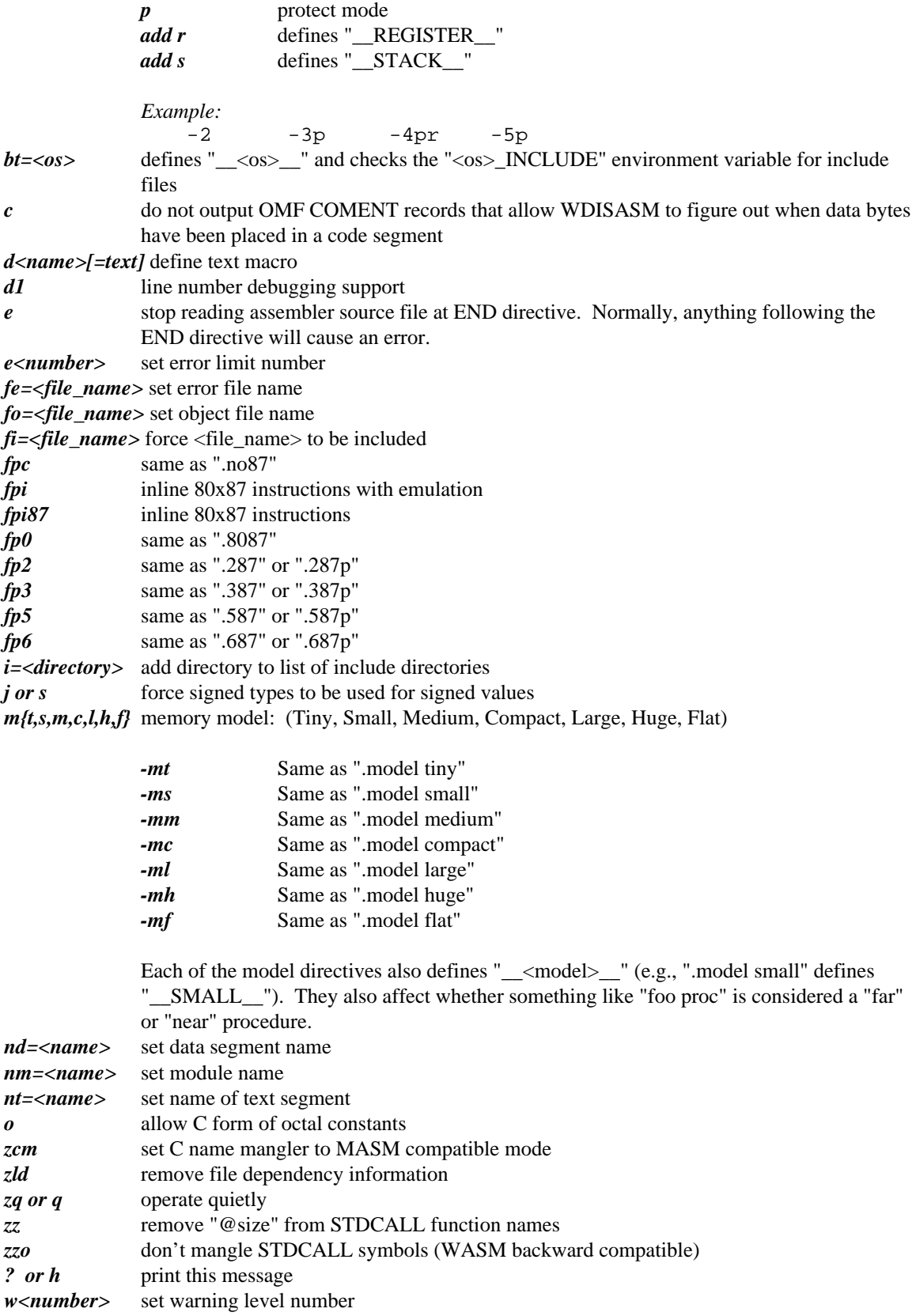

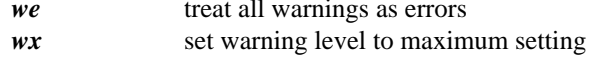

# **18.2 Assembly Directives and Opcodes**

It is not the intention of this chapter to describe assembly-language programming in any detail. You should consult a book that deals with this topic. However, we present an alphabetically ordered list of the directives, opcodes and register names that are recognized by the assembler.

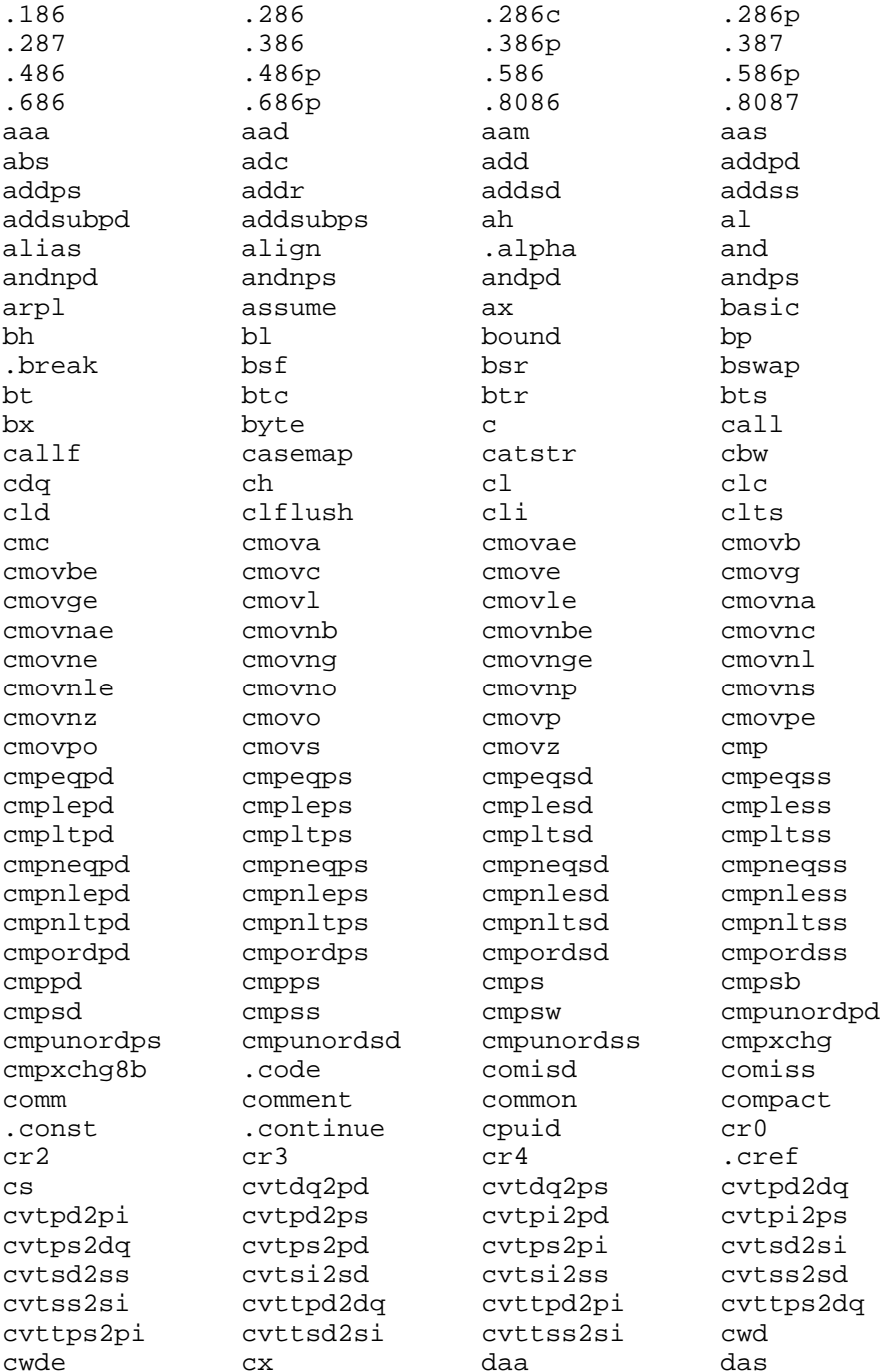

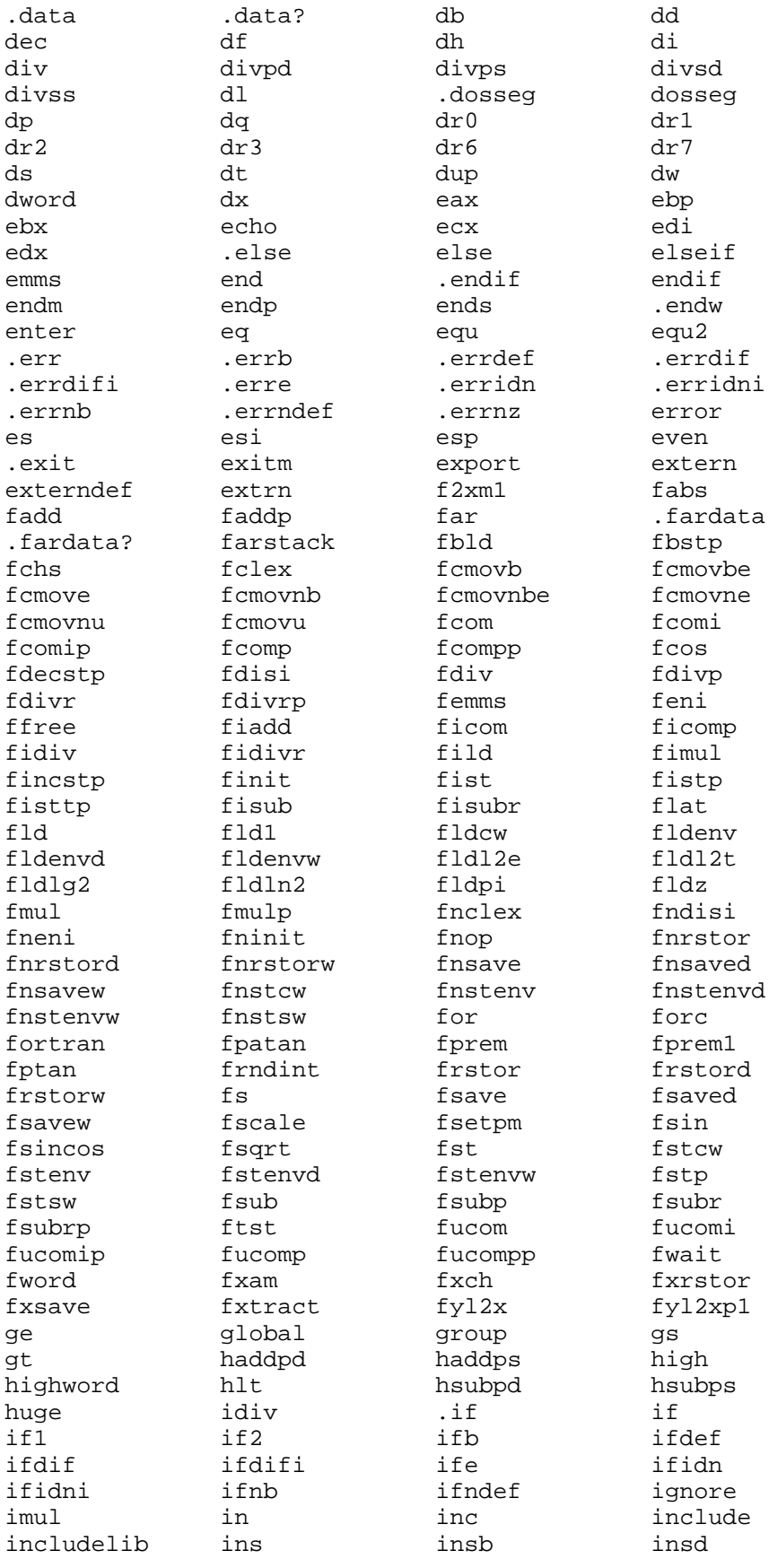

## 332 Assembly Directives and Opcodes

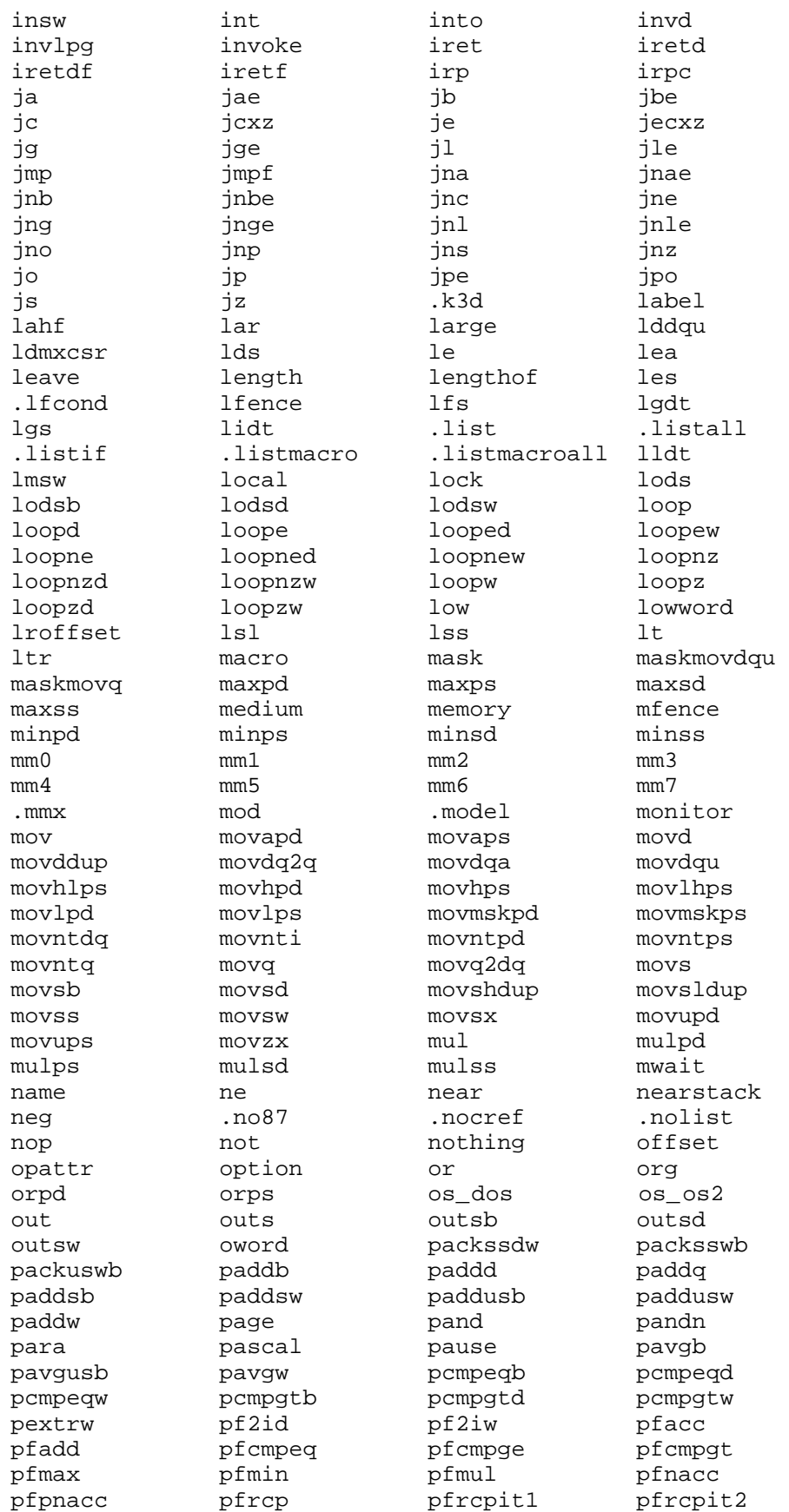

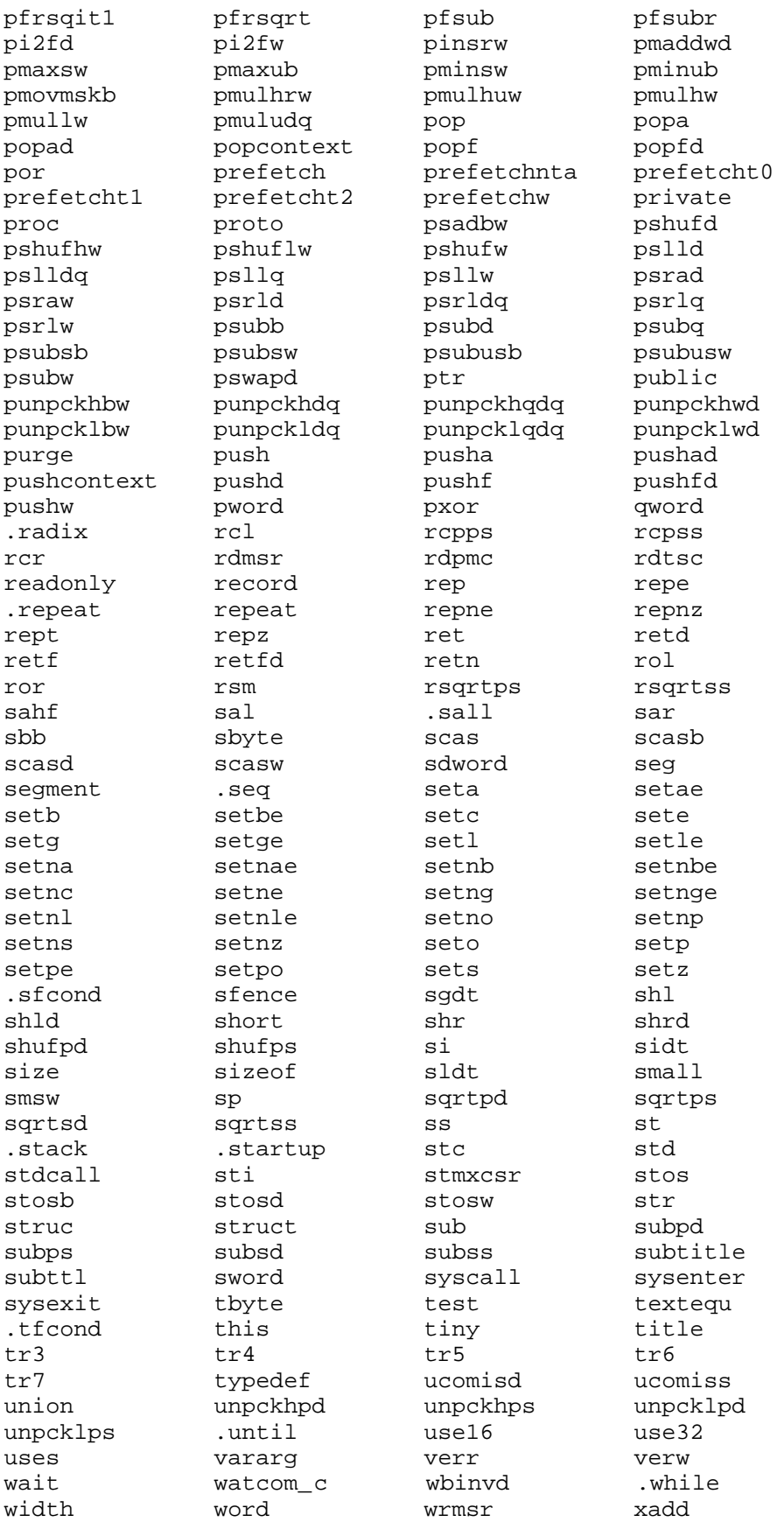

## 334 Assembly Directives and Opcodes

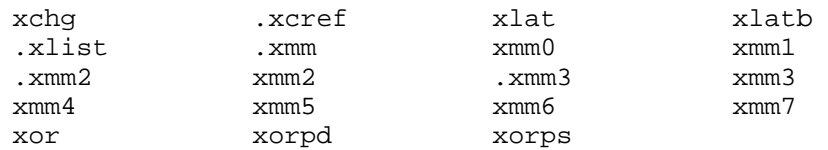

# *18.3 Unsupported Directives*

Other assemblers support directives that this assembler does not. The following is a list of directives that are ignored by the Open Watcom Assembler (use of these directives results in a warning message).

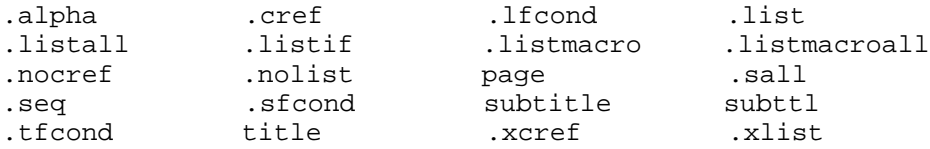

The following is a list of directives that are flagged by the Open Watcom Assembler (use of these directives results in an error message).

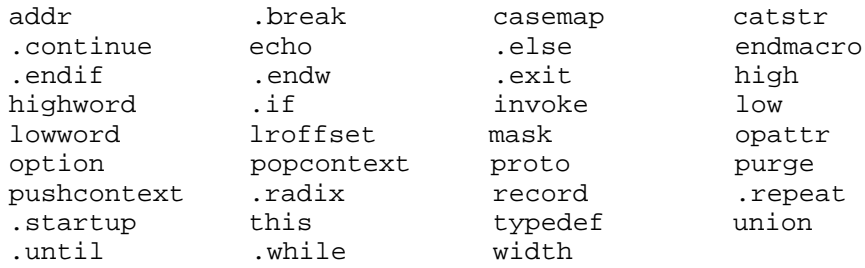

# *18.4 Open Watcom Assembler Specific*

There are a few specific features in Open Watcom Assembler

### *18.4.1 Naming convention*

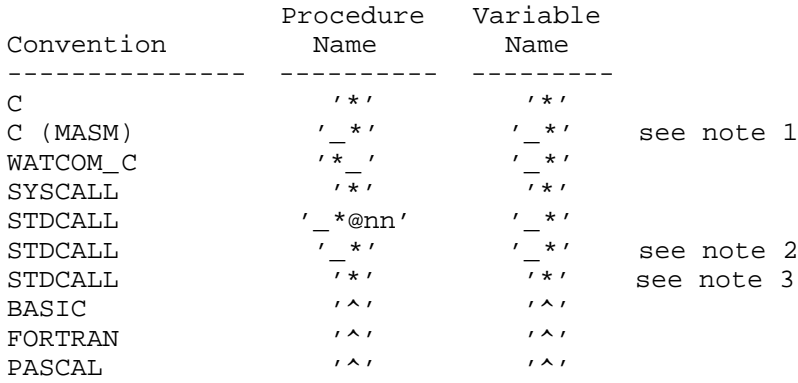

*Notes:*

- 1. WASM uses MASM compatible names when -zcm command line option is used.
- 2. In STDCALL procedures name 'nn' is overall parametrs size in bytes. '@nn' is suppressed when -zz command line option is used (WATCOM 10.0 compatibility).
- 3. STDCALL symbols mangling is suppressed by -zzo command line option (WASM backward compatible).

### *18.4.2 Open Watcom "C" name mangler*

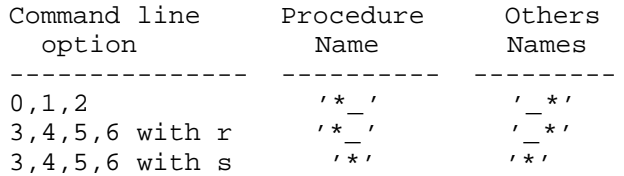

### *18.4.3 Calling convention*

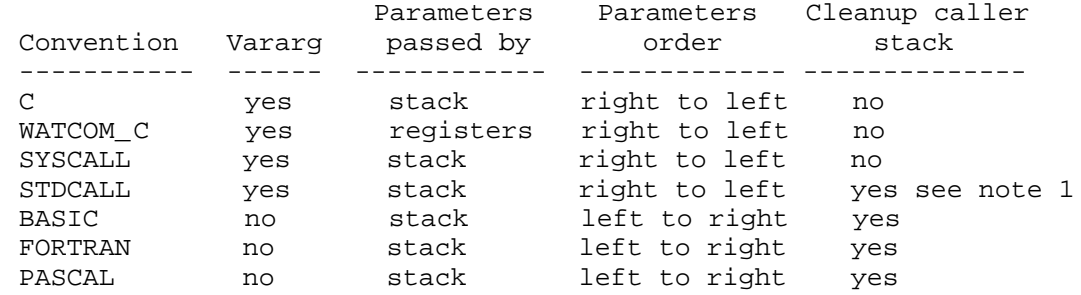

*Notes:*

1. For STDCALL procedures WASM automaticaly cleanup caller stack, except case when vararg parameter is used.

## *18.5 Open Watcom Assembler Diagnostic Messages*

*1 Size doesn't match with previous definition*

- *2 Invalid instruction with current CPU setting*
- *3 LOCK prefix is not allowed on this instruction*
- *4 REP prefix is not allowed on this instruction*
- *5 Invalid memory pointer*
- *6 Cannot use 386 addressing mode with current CPU setting*
- *7 Too many base registers*
- *8 Invalid index register*
- *9 Scale factor must be 1, 2, 4 or 8*
- *10 invalid addressing mode with current CPU setting*
- *11 ESP cannot be used as index*
- *12 Too many base/index registers*
- *13 Memory offset cannot reference to more than one label*
- *14 Offset must be relocatable*
- *15 Memory offset expected*
- *16 Invalid indirect memory operand*
- *17 Cannot mix 16 and 32-bit registers*
- *18 CPU type already set*
- *19 Unknown directive*
- *20 Expecting comma*
- *21 Expecting number*
- *22 Invalid label definition*
- *23 Invalid use of SHORT, NEAR, FAR operator*
- *24 No memory*
- *25 Cannot use 386 segment register with current CPU setting*
- *26 POP CS is not allowed*
- *27 Cannot use 386 register with current CPU setting*
- *28 Only MOV can use special register*
- *29 Cannot use TR3, TR4, TR5 in current CPU setting*
- *30 Cannot use SHORT with CALL*
- *31 Only SHORT displacement is allowed*
- *32 Syntax error*
- *33 Prefix must be followed by an instruction*

*34 No size given before 'PTR' operator 35 Invalid IMUL format 36 Invalid SHLD/SHRD format 37 Too many commas 38 Syntax error: Unexpected colon 39 Operands must be the same size 40 Invalid instruction operands 41 Immediate constant too large 42 Can not use short or near modifiers with this instruction 43 Jump out of range 44 Displacement cannot be larger than 32k 45 Initializer value too large 46 Symbol already defined 47 Immediate data too large 48 Immediate data out of range 49 Can not transfer control to stack symbol 50 Offset cannot be smaller than WORD size 51 Can not take offset of stack symbol 52 Can not take segment of stack symbol 53 Segment too large 54 Offset cannot be larger than 32k 55 Operand 2 too big 56 Operand 1 too small 57 Too many arithmetic operators 58 Too many open square brackets 59 Too many close square brackets 60 Too many open brackets*

- *61 Too many close brackets*
- *62 Invalid number digit*
- *63 Assembler Code is too long*
- *64 Brackets are not balanced*
- *65 Operator is expected*
- *66 Operand is expected*
- *67 Too many tokens in a line*
- *68 Bracket is expected*
- *69 Illegal use of register*
- *70 Illegal use of label*
- *71 Invalid operand in addition*
- *72 Invalid operand in subtraction*
- *73 One operand must be constant*
- *74 Constant operand is expected*
- *75 A constant operand is expected in addition*
- *76 A constant operand is expected in subtraction*
- *77 A constant operand is expected in multiplication*
- *78 A constant operand is expected in division*
- *79 A constant operand is expected after a positive sign*
- *80 A constant operand is expected after a negative sign*
- *81 Label is not defined*
- *82 More than one override*
- *83 Label is expected*
- *84 Only segment or group label is allowed*
- *85 Only register or label is expected in override*
- *86 Unexpected end of file*
- *87 Label is too long*
- *88 This feature has not been implemented yet 89 Internal Error #1 90 Can not take offset of group 91 Can not take offset of segment 92 Invalid character found 93 Invalid operand size for instruction 94 This instruction is not supported 95 size not specified -- BYTE PTR is assumed 96 size not specified -- WORD PTR is assumed 97 size not specified -- DWORD PTR is assumed 500 Segment parameter is defined already 501 Model parameter is defined already 502 Syntax error in segment definition 503 'AT' is not supported in segment definition 504 Segment definition is changed 505 Lname is too long 506 Block nesting error 507 Ends a segment which is not opened 508 Segment option is undefined 509 Model option is undefined 510 No segment is currently opened 511 Lname is used already 512 Segment is not defined 513 Public is not defined 514 Colon is expected 515 A token is expected after colon*
- *516 Invalid qualified type*
- *517 Qualified type is expected*
- *518 External definition different from previous one*
- *519 Memory model is not found in .MODEL*
- *520 Cannot open include file*
- *521 Name is used already*
- *522 Library name is missing*
- *523 Segment name is missing*
- *524 Group name is missing*
- *525 Data emitted with no segment*
- *526 Seglocation is expected*
- *527 Invalid register*
- *528 Cannot address with assumed register*
- *529 Invalid start address*
- *530 Label is already defined*
- *531 Token is too long*
- *532 The line is too long after expansion*
- *533 A label is expected after colon*
- *534 Must be associated with code*
- *535 Procedure must have a name*
- *536 Procedure is alreadly defined*
- *537 Language type must be specified*
- *538 End of procedure is not found*
- *539 Local variable must immediately follow PROC or MACRO statement*
- *540 Extra character found*
- *541 Cannot nest procedures*
- *542 No procedure is currently defined*
- *543 Procedure name does not match*
- *544 Vararg requires C calling convention*
- *545 Model declared already*
- *546 Model is not declared*
- *547 Backquote expected*
- *548 COMMENT delimiter expected*
- *549 End directive required at end of file*
- *550 Nesting level too deep*
- *551 Symbol not defined*
- *552 Insert Stupid warning #1 here*
- *553 Insert Stupid warning #2 here*
- *554 Spaces not allowed in command line options*
- *555 Error:*
- *556 Source File*
- *557 No filename specified.*
- *558 Out of Memory*
- *559 Cannot Open File -*
- *560 Cannot Close File -*
- *561 Cannot Get Start of Source File -*
- *562 Cannot Set to Start of Source File -*
- *563 Command Line Contains More Than 1 File To Assemble*
- *564 include path %s.*
- *565 Unknown option %s. Use /? for list of options.*
- *566 read more command line from %s.*
- *567 Internal error in %s(%u)*
- *568 OBJECT WRITE ERROR !!*
- *569 NO LOR PHARLAP !!*
- *570 Parameter Required*
- *571 Expecting closing square bracket*
- *572 Expecting file name*
- *573 Floating point instruction not allowed with /fpc*
- *574 Too many errors*
- *575 Build target not recognised*
- *576 Public constants should be numeric*
- *577 Expecting symbol*
- *578 Do not mix simplified and full segment definitions*
- *579 Parms passed in multiple registers must be accessed separately, use %s*
- *580 Ten byte variables not supported in register calling convention*
- *581 Parameter type not recognised*
- *582 forced error:*
- *583 forced error: Value not equal to 0 : %d*
- *584 forced error: Value equal to 0: %d*
- *585 forced error: symbol defined: %s*
- *586 forced error: symbol not defined: %s*
- *587 forced error: string blank : <%s>*
- *588 forced error: string not blank : <%s>*
- *589 forced error: strings not equal : <%s> : <%s>*
- *590 forced error: strings equal : <%s> : <%s>*
- *591 included by file %s(%d)*
- *592 macro called from file %s(%d)*
- *593 Symbol %s not defined*
- *594 Extending jump*
- *595 Ignoring inapplicable directive*
- *596 Unknown symbol class '%s'*
- *597 Symbol class for '%s' already established*
- *598 number must be a power of 2*
- *599 alignment request greater than segment alignment*
- *600 '%s' is already defined*
- *601 %u unclosed conditional directive(s) detected*

# The Open Watcom Disassembler
# *19 The Object File Disassembler*

### *19.1 Introduction*

This chapter describes the Open Watcom Disassembler. It takes as input an object file (a file with extension ".o") and produces, as output, the Intel assembly language equivalent. The Open Watcom compilers do not produce an assembly language listing directly from a source program. Instead, the Open Watcom Disassembler can be used to generate an assembly language listing from the object file generated by the compiler.

The Open Watcom Disassembler command line syntax is the following.

*wdis [options] filespec [options]*

The square brackets [ ] denote items which are optional.

wdis is the name of the Open Watcom Disassembler.

*filespec* is the filename specification of the object file to be disassembled. A default filename extension of ".o" is assumed when no extension is specified. A filename extension consists of that portion of a filename containing the last "." and any characters which follow it.

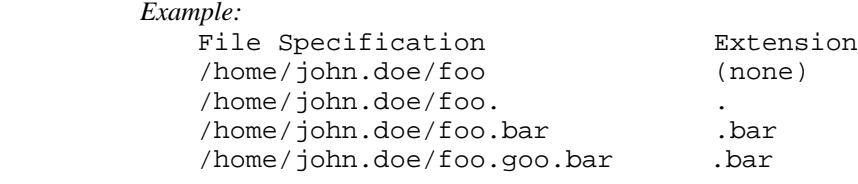

*options* is a list of valid Open Watcom Disassembler options, each preceded by a dash (";.ct .sf7 -;.esf "). Options may be specified in any order.

The options supported by the Open Watcom Disassembler are:

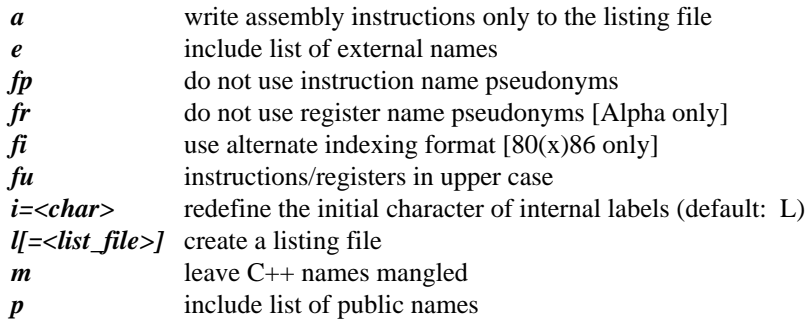

*s[=<source\_file>]*

using object file source line information, imbed original source lines into the output file

The following sections describe the list of options.

### *19.2 Changing the Internal Label Character - "i=<char>"*

The "i" option permits you to specify the first character to be used for internal labels. Internal labels take the form "Ln" where "n" is one or more digits. The default character "L" can be changed using the "i" option. The replacement character must be a letter (a-z, A-Z). A lowercase letter is converted to uppercase.

```
Example:
    $ wdis calendar -i=x
```
### *19.3 The Assembly Format Option - "a"*

The "a" option controls the format of the output produced to the listing file. When specified, the Open Watcom Disassembler will produce a listing file that can be used as input to an assembler.

```
Example:
   $ wdis calendar -a -l=calendar.asm
```
In the above example, the Open Watcom Disassembler is instructed to disassemble the contents of the file calendar. o and produce the output to the file calendar. asm so that it can be assembled by an assembler.

### *19.4 The External Symbols Option - "e"*

The "e" option controls the amount of information produced in the listing file. When specified, a list of all externally defined symbols is produced in the listing file.

```
Example:
    $ wdis calendar -e
```
In the above example, the Open Watcom Disassembler is instructed to disassemble the contents of the file calendar.o and produce the output, with a list of all external symbols, on the screen. A sample list of external symbols is shown below.

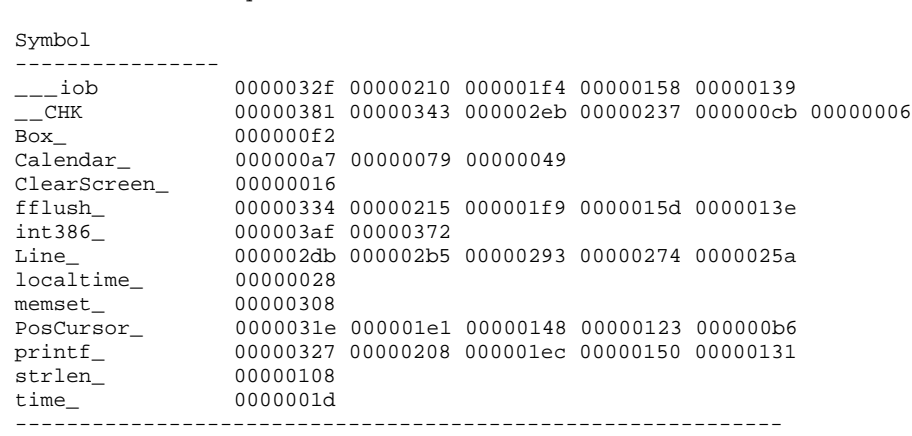

Each externally defined symbol is followed by a list of location counter values indicating where the symbol is referenced.

The "e" option is ignored when the "a" option is specified.

List of external symbols

### *19.5 The No Instruction Name Pseudonyms Option - "fp"*

By default, AXP instruction name pseudonyms are emitted in place of actual instruction names. The Open Watcom AXP Assembler accepts instruction name pseudonyms. The "fp" option instructs the Open Watcom Disassembler to emit the actual instruction names instead.

### *19.6 The No Register Name Pseudonyms Option - "fr"*

By default, AXP register names are emitted in pseudonym form. The Open Watcom AXP Assembler accepts register pseudonyms. The "fr" option instructs the Open Watcom Disassembler to display register names in their non-pseudonym form.

### *19.7 The Alternate Addressing Form Option - "fi"*

The "fi" option causes an alternate syntactical form of the based or indexed addressing mode of the 80x86 to be used in an instruction. For example, the following form is used by default for Intel instructions.

mov  $ax, -2[bp]$ 

If the "fi" option is specified, the following form is used.

mov ax,[bp-2]

### *19.8 The Uppercase Instructions/Registers Option - "fu"*

The "fu" option instructs the Open Watcom Disassembler to display instruction and register names in uppercase characters. The default is to display them in lowercase characters.

### *19.9 The Listing Option - "l[=<list\_file>]"*

By default, the Open Watcom Disassembler produces its output to the terminal. The "l" (lowercase L) option instructs the Open Watcom Disassembler to produce the output to a listing file. The default file name of the listing file is the same as the file name of the object file. The default file extension of the listing file is .lst.

```
Example:
    $ wdis calendar -l
```
In the above example, the Open Watcom Disassembler is instructed to disassemble the contents of the file calendar. o and produce the output to a listing file called calendar. lst.

An alternate form of this option is "l=<list\_file>". With this form, you can specify the name of the listing file. When specifying a listing file, a file extension of .lst is assumed if none is specified.

```
Example:
    $ wdis calendar -l=calendar.lis
```
In the above example, the Open Watcom Disassembler is instructed to disassemble the contents of the file calendar. o and produce the output to a listing file called calendar. lis.

### *19.10 The Public Symbols Option - "p"*

The "p" option controls the amount of information produced in the listing file. When specified, a list of all public symbols is produced in the listing file.

```
Example:
    $ wdis calendar -p
```
In the above example, the Open Watcom Disassembler is instructed to disassemble the contents of the file calendar. o and produce the output, with a list of all exported symbols, to the screen. A sample list of public symbols is shown below.

The following is a list of public symbols in 80x86 code.

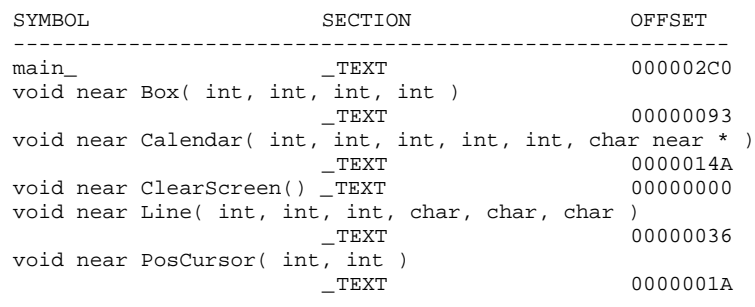

List of public symbols

The following is a list of public symbols in Alpha AXP code.

List of public symbols SYMBOL SECTION SECTION OFFSET ------------------------------------------------------- main .text 0000004F0 void near Box( int, int, int, int ) .text 00000148 void near Calendar( int, int, int, int, int, char near \* ) .text 00000260 void near ClearScreen() .text 000000000 void near Line( int, int, int, char, char, char ) .text 00000060 void near PosCursor( int, int ) .text 00000028

The "p" option is ignored when the "a" option is specified.

### *19.11 Retain C++ Mangled Names - "m"*

The "m" option instructs the Open Watcom Disassembler to retain C++ mangled names rather than displaying their demangled form. The default is to interpret mangled  $C_{++}$  names and display them in a somewhat more intelligible form.

### *19.12 The Source Option - "s[=<source\_file>]"*

The "s" option causes the source lines corresponding to the assembly language instructions to be produced in the listing file. The object file must contain line numbering information. That is, the "d1" or "d2" option must have been specified when the source file was compiled. If no line numbering information is present in the object file, the "s" option is ignored.

The following defines the order in which the source file name is determined when the "s" option is specified.

- 1. If present, the source file name specified on the command line.
- 2. The name from the module header record.
- 3. The object file name.

In the following example, we have compiled the source file mysrc.c with "d1" debugging information. We then disassemble it as follows:

*Example:* \$ wdis mysrc -s -l

In the above example, the Open Watcom Disassembler is instructed to disassemble the contents of the file mysrc.o and produce the output to the listing file mysrc.lst. The source lines are extracted from the file mysrc.c.

An alternate form of this option is "s=<source\_file>". With this form, you can specify the name of the source file.

*Example:* \$ wdis mysrc -s=myprog.c -l

The above example produces the same result as in the previous example except the source lines are extracted from the file myprog.c.

### *19.13 An Example*

Consider the following program contained in the file hello.c.

```
#include <stdio.h>
void main()
{
    printf( "Hello world\n" );
}
```
Compile it with the "d1" option. An object file called hello.o will be produced. The "d1" option causes line numbering information to be generated in the object file. We can use the Open Watcom Disassembler to disassemble the contents of the object file by issuing the following command.

\$ wdis hello -l -e -p -s -fu

The output will be written to a listing file called hello.lst (the "l" option was specified"). It will contain a list of external symbols (the "e" option was specified), a list of public symbols (the "p" option was specified) and the source lines corresponding to the assembly language instructions (the "s" option was specified). The source input file is called hello.c. The register names will be displayed in upper case (the "fu" option was specified). The output, shown below, is the result of using the Open Watcom C++ compiler.

The following is a disassembly of 80x86 code.

```
Module: HELLO.C
GROUP: 'DGROUP' CONST,CONST2,_DATA,_BSS
Segment: _TEXT DWORD USE32 0000001A bytes
#include <stdio.h>
void main()
0000 main_:
0000 68 08 00 00 00 PUSH 0x00000008
0005 E8 00 00 00 00 CALL CHK
{
    printf( "Hello world\n" );
000A 68 00 00 00 00 PUSH offset L$1
000F E8 00 00 00 00 CALL printf_
0014 83 C4 04 ADD ESP,0x00000004
}<br>0017       31  CO
)<br>0017 31 C0 XOR EAX, EAX<br>0019 C3 RET
     C3 RET
Routine Size: 26 bytes, Routine Base: _TEXT + 0000
No disassembly errors
List of external references
SYMBOL
-------
\begin{array}{ccc} \text{--} \text{CHK} & & & 0006 \\ \text{printf} & & & 0010 \end{array}print_Segment: CONST DWORD USE32 0000000D bytes
0000 L$1:<br>0000 48 65 6C 6C 6F 20 77
       0000 48 65 6C 6C 6F 20 77 6F 72 6C 64 0A 00 Hello world..
BSS Size: 0 bytes
List of public symbols
SYMBOL SECTION OFFSET
--------------------------------------------------------
```
00000000

The following is a disassembly of Alpha AXP code.

.new\_section .text, "crx4" #include <stdio.h> void main()<br>0000 main:<br>LDA 0000 23DEFFF0 LDA SP,-0x10(SP)<br>0004 B75E0000 STQ RA,(SP) 0004 B75E0000 { printf( "Hello world\n" ); 0008 261F0000 LDAH A0, h^L\$0(R31) 000C 22100000 LDA A0,1^L\$0(A0) 0010 43F00010 SEXTL A0, A0 0014 D3400000 BSR RA,j^printf } 0018 201F0000 MOV 0x00000000, V0 001C A75E0000 LDQ RA,(SP)<br>0020 23DE0010 LDA SP,0x10 0020 23DE0010 LDA SP,0x10(SP) 0024 6BFA8001 RET (RA) Routine Size: 40 bytes, Routine Base: .text + 0000 No disassembly errors List of external references SYMBOL ------ printf 0014 .new\_section .const, "drw4" 0000 L\$0:<br>0000 48 65 6C 6C 6F 20 77 0000 48 65 6C 6C 6F 20 77 6F 72 6C 64 0A 00 00 00 00 Hello world..... .new\_section .const2, "drw4" .new\_section .data, "drw4" .new\_section .bss, "urw4" 0000 .bss: BSS Size: 0 bytes .new\_section .pdata, "dr2" 0000 // Procedure descriptor for main main // BeginAddress : 0 main+0x28 // EndAddress : 40 00000000 // ExceptionHandler : 0 00000000 // HandlerData : 0 main+0x8 // PrologEnd : 8 .new\_section .drectve, "iRr0" 0000 2D 64 65 66 61 75 6C 74 6C 69 62 3A 63 6C 69 62 -defaultlib:clib<br>0010 20 2D 64 65 66 61 75 6C 74 6C 69 62 3A 70 6C 69 -defaultlib:pli 0010 20 2D 64 65 66 61 75 6C 74 6C 69 62 3A 70 6C 69 - defaultlib: pli<br>0020 62 20 2D 64 65 66 61 75 6C 74 6C 69 62 3A 6D 61 b - defaultlib: ma 0020 62 20 2D 64 65 66 61 75 6C 74 6C 69 62 3A 6D 61 b -defaultlib:ma 0030 74 68 20 00 th . List of public symbols SYMBOL SECTION OFFSET -------------------------------------------------------- .text 00000000

Let us create a form of the listing file that can be used as input to an assembler.

\$ wdis hello -l=hello.asm -r -a

The output will be produced in the file hello.asm. The output, shown below, is the result of using the Open Watcom C++ compiler.

The following is a disassembly of 80x86 code.

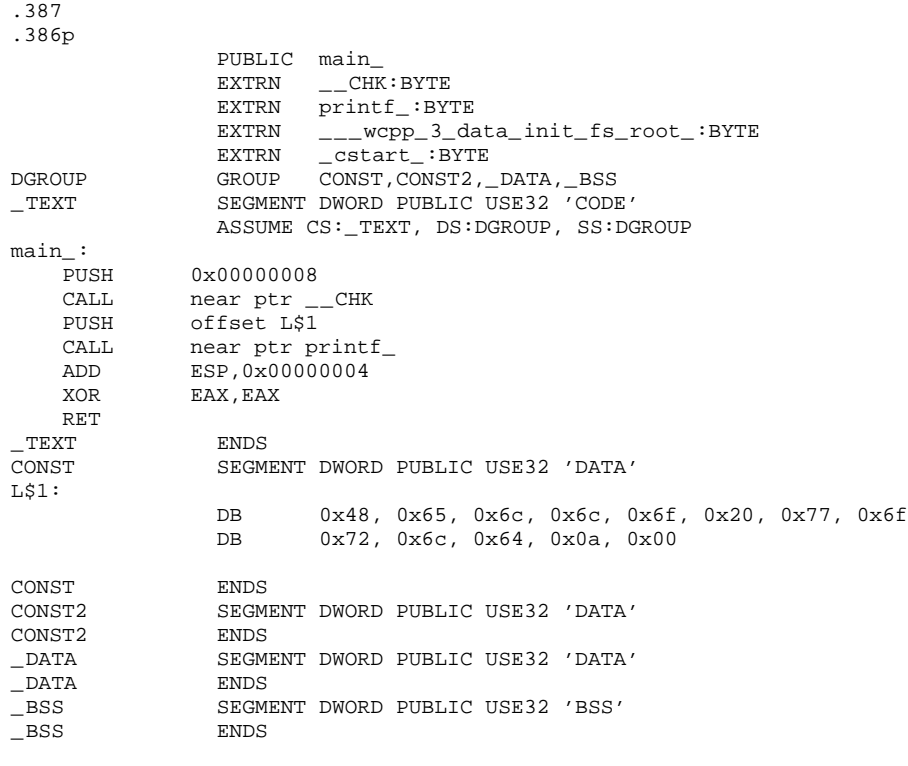

END

The following is a disassembly of Alpha AXP code.

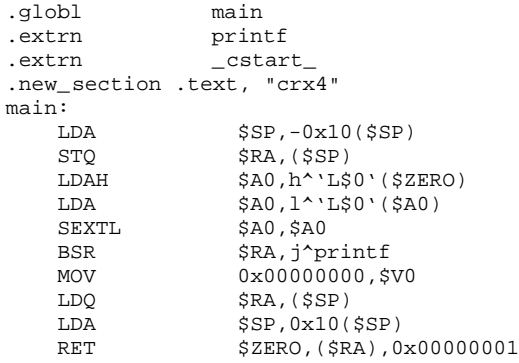

.new\_section .const, "drw4" 'L\$0': .asciiz "Hello world\n" .byte 0x00, 0x00, 0x00 .new\_section .pdata, "dr2" // 0000 Procedure descriptor for main .long main  $\frac{1}{10}$  BeginAddress : 0 .long main+0x28 // EndAddress : 40 .long 00000000 // ExceptionHandler : 0 .long 00000000 // HandlerData : 0 .long main+0x8 // PrologEnd : 8 .new\_section .drectve, "iRr0" .asciiz "-defaultlib:clib -defaultlib:plib -defaultlib:math "

# *20 Optimization of Far Calls*

Optimization of far calls can result in smaller executable files and improved performance. It is most useful when the automatic grouping of logical segments into physical segments takes place. Note that, by default, automatic grouping is performed by the Open Watcom Linker.

The Open Watcom C, C++ and FORTRAN 77 compilers automatically enable the far call optimization. The Open Watcom Linker will optimize far calls to procedures that reside in the same physical segment as the caller. For example, a large code model program will probably contain many far calls to procedures in the same physical segment. Since the segment address of the caller is the same as the segment address of the called procedure, only a near call is necessary. A near call does not require a relocation entry in the relocation table of the executable file whereas a far call does. Thus, the far call optimization will result in smaller executable files that will load faster. Furthermore, a near call will generally execute faster than a far call, particularly on 286 and 386-based machines where, for applications running in protected mode, segment switching is fairly expensive.

The following describes the far call optimization. The **call far label** instruction is converted to one of the following sequences of code.

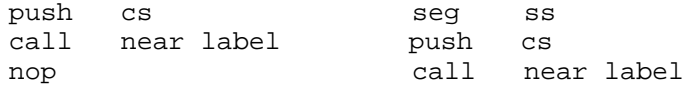

*Notes:*

- 1. The **nop** or **seg ss** instruction is present since a **call far label** instruction is five bytes. The **push cs** instruction is one byte and the **call near label** instruction is three bytes. The **seg ss** instruction is used because it is faster than the **nop** instruction.
- 2. The called procedure will still use a **retf** instruction but since the code segment and the near address are pushed on the stack, the far return will execute correctly.
- 3. The position of the padding instruction is chosen so that the return address is word aligned. A word aligned return address improves performance.
- 4. When two consecutive **call far label** instructions are optimized and the first **call far label** instruction is word aligned, the following sequence replaces both **call far label** instructions.

```
push cs
call near label1
seg ss
push cs
seg cs
call near label2
```
5. If your program contains only near calls, this optimization will have no effect.

A far jump optimization is also performed by the Open Watcom Linker. This has the same benefits as the far call optimization. A **jmp far label** instruction to a location in the same segment will be replaced by the following sequence of code.

jmp near label mov ax,ax

Note that for 32-bit segments, this instruction becomes mov eax, eax.

# *The Open Watcom Strip Utility*

# *21 The Open Watcom Strip Utility*

### *21.1 Introduction*

The Open Watcom Strip Utility may be used to manipulate information that is appended to the end of an executable file. The information can be either one of two things:

- 1. Symbolic debugging information
- 2. Resource information

This information can be added or removed from the executable file. Symbolic debugging information is placed at the end of an executable file by the Open Watcom Linker or the Open Watcom Strip Utility. Resource information is placed at the end of an executable by a resource compiler or the Open Watcom Strip Utility.

Once a program has been debugged, the Open Watcom Strip Utility allows you to remove the debugging information from the executable file so that you do not have to remove the debugging directives from the linker directive file and link your program again. Removal of the debugging information reduces the size of the executable image.

All executable files generated by the Open Watcom Linker can be specified as input to the Open Watcom Strip Utility.

## *21.2 The Open Watcom Strip Utility Command Line*

The Open Watcom Strip Utility command line syntax is:

*wstrip [options] input\_file [output\_file] [info\_file] where: []* The square brackets denote items which are optional. *options* **-n** (noerrors) Do not issue any diagnostic message. **-q** (quiet) Do not print any informational messages. **-r** (resources) Process resource information rather than debugging information. **-a** (add) Add information rather than remove information.

### *The Open Watcom Strip Utility Command Line 361*

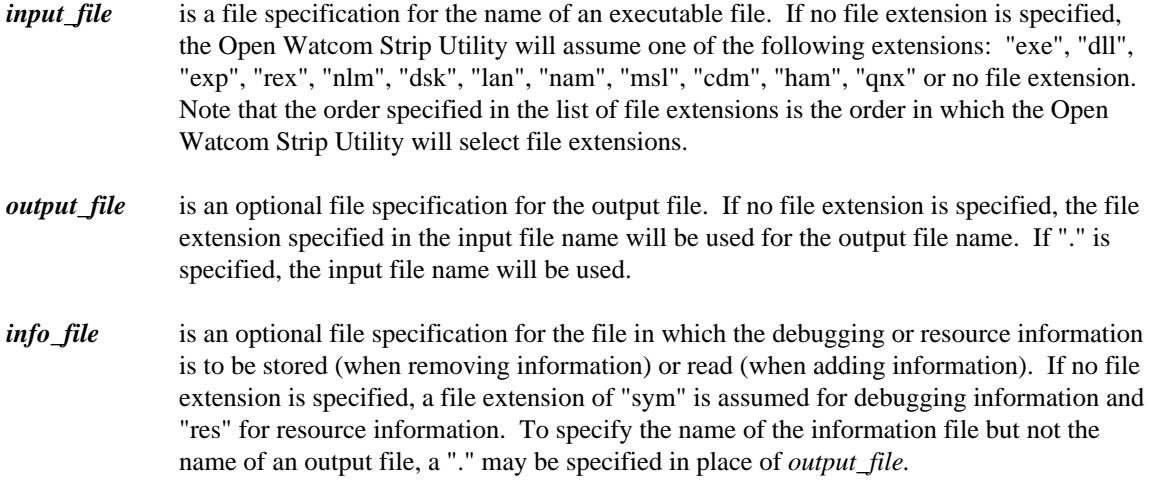

#### *Description:*

- 1. If the "r" (resource) option is not specified then the default action is to add/remove symbolic debugging information.
- 2. If the "a" (add) option is not specified then the default action is to remove information.
- 3. If *output\_file* is not specified, the debugging or resource information is added to or removed from *input\_file.*
- 4. If *output\_file* is specified, *input\_file* is copied to *output\_file* and the debugging or resource information is added to or removed from *output\_file. input\_file* remains unchanged.
- 5. If *info\_file* is specified then the debugging or resource information that is added to or removed from the executable file is read from or written to this file. The debugging or resource information may be appended to the executable by specifying the "a" (add) option. Also, the debugging information may be appended to the executable by concatenating the debugging information file to the end of the executable file (the files must be treated as binary files).
- 6. During processing, the Open Watcom Strip Utility will create a temporary file, ensuring that a file by the chosen name does not already exist.

### *21.3 Strip Utility Messages*

The following messages may be issued by the Open Watcom Strip Utility.

*Usage: wstrip [options] input\_file [output\_file] [info\_file]*

*options: (-option is also accepted)*

- */n don't print warning messages*
- */q don't print informational messages*
- */r process resource information rather than debugging information*
- */a add information rather than delete information*

*input\_file: executable file*

*output\_file: optional output executable or '.'*

*info\_file: optional output debugging or resource information file or input debugging or resource informational file*

The command line was entered with no arguments.

#### *Too low on memory*

There is not enough free memory to allocate file buffers.

*Unable to find '%s'*

The specified file could not be located.

- *Cannot create temporary file* All the temporary file names are in use.
- *Unable to open '%s' to read* The input executable file cannot be opened for reading.

#### *'%s' is not a valid executable file*

The input file has invalid executable file header information.

#### *'%s' does not contain debugging information*

There is nothing to strip from the specified executable file.

*Seek error on '%s'*

An error occurred during a seek operation on the specified file.

#### *Unable to create output file '%s'*

The output file could not be created. Check that the output disk is not write-protected or that the specified output file is not marked "read-only".

#### *Unable to create symbol file '%s'*

The symbol file could not be created.

#### *Error reading '%s'*

An error occurred while reading the input executable file.

#### *Error writing to '%s'*

An error occurred while writing the output executable file or the symbol file. Check the amount of free space on the output disk. If the input and output files reside on the same disk, there might not be enough room for a second copy of the executable file during processing.

#### *Cannot erase file '%s'*

The input executable file is probably marked "read-only" and therefore could not be erased (the input file is erased whenever the output file has the same name).

#### *Cannot rename file '%s'*

The output executable file could not be renamed. Ordinarily, this should never occur.

# *Appendices*

# *A. Use of Environment Variables*

In the Open Watcom C/C++ software development package, a number of environment variables are used. This appendix summarizes their use with a particular component of the package.

### *A.1 FORCE*

The **FORCE** environment variable identifies a file that is to be included as part of the source input stream. This variable is used by Open Watcom C/C++.

```
export "FORCE=filespec"
```
The specified file is included as if a

#include "filespec"

directive were placed at the start of the source file.

```
Example:
```

```
$ export "FORCE=/usr/include/common.cnv"
$ wcc report
```
The **FORCE** environment variable can be overridden by use of the Open Watcom C/C++ "fi" option.

### *A.2 INCLUDE*

The **INCLUDE** environment variable describes the location of the C and C++ header files (files with the ".h" filename extension). This variable is used by Open Watcom C/C++.

export "INCLUDE=path:path..."

The **INCLUDE** environment string is like the **PATH** string in that you can specify one or more directories separated by colons (":").

### *A.3 LIB*

The use of the **WATCOM** environment variable and the Open Watcom Linker "SYSTEM" directive is recommended over the use of this environment variable.

The **LIB** environment variable is used to select the libraries that will be used when the application is linked. This variable is used by the Open Watcom Linker (wlink). The **LIB** environment string is like the **PATH** string in that you can specify one or more directories separated by colons (":").

### *A.4 PATH*

The **PATH** environment variable is used by the QNX shell to locate programs.

export "PATH=path:path..."

The **PATH** environment variable should include the directory of the Open Watcom C/C++ binary program files when using Open Watcom C/C++ and its related tools.

The default installation directory for Open Watcom C/C++ QNX binaries is called "/bin".

```
Example:
   $ export "PATH=/bin"
```
The **PATH** environment variable is also used by the following programs in the described manner.

- 1. cc to locate the 16-bit Open Watcom C/C++ and 32-bit Open Watcom C/C++ compilers and the Open Watcom Linker.
- 2. "WD" to locate programs.

### *A.5 TMPDIR*

The **TMPDIR** environment variable describes the location (path) for temporary files created by the 16-bit Open Watcom C/C++ and 32-bit Open Watcom C/C++ compilers and the Open Watcom Linker.

```
export "TMPDIR=path"
```
Normally, 16-bit Open Watcom C/C++ and 32-bit Open Watcom C/C++ will create temporary spill files in the current directory. However, by defining the **TMPDIR** environment variable to be a certain path, you can tell Open Watcom C/C++ where to place its temporary files. The same is true of the Open Watcom Linker temporary file.

Consider the following definition of the **TMPDIR** environment variable.

```
Example:
    $ export "TMPDIR=//2/hd/tmp"
```
The Open Watcom C/C++ compiler and Open Watcom Linker will create its temporary files in  $1/2$ /hd/tmp.

### *A.6 WATCOM*

In order for the Open Watcom Linker to locate the 16-bit Open Watcom C/C++ and 32-bit Open Watcom  $C/C++$  library files, the **WATCOM** environment variable should be defined. When using  $cc$ , it is not necessary to define this environment variable since it uses another technique for identifying the location of the library files to the Open Watcom Linker. However, you should do so when you begin to use the Open Watcom Linker directly without the aid of this utility program. The **WATCOM** environment variable is used to locate the libraries that will be used when the application is linked. The default directory for 16-bit Open Watcom C/C++ and 32-bit Open Watcom C/C++ files is "/usr".

```
Example:
   $ export "WATCOM=//0/hd/usr"
```
## *A.7 WCC*

The **WCC** environment variable can be used to specify commonly-used options for the 16-bit C compiler.

```
export "WCC=-option1 -option2 ..."
```
These options are processed before options specified on the command line. The following example defines the default options to be "d1" (include line number debug information in the object file) and "ox" (compile for maximum number of code optimizations).

```
Example:
    $ export "WCC=-d1 -ox"
```
Once the **WCC** environment variable has been defined, those options listed become the default each time the *wcc* command is used.

### *A.8 WCC386*

The **WCC386** environment variable can be used to specify commonly-used options for the 32-bit C compiler.

export "WCC386=-option1 -option2 ..."

These options are processed before options specified on the command line. The following example defines the default options to be "d1" (include line number debug information in the object file) and "ox" (compile for maximum number of code optimizations).

*Example:*

\$ export "WCC386=-d1 -ox"

Once the **WCC386** environment variable has been defined, those options listed become the default each time the *wcc386* command is used.

### *A.9 WCGMEMORY*

The **WCGMEMORY** environment variable may be used to request a report of the amount of memory used by the compiler's code generator for its work area.

*Example:* \$ export "WCGMEMORY=?"

When the memory amount is "?" then the code generator will report how much memory was used to generate the code.

It may also be used to instruct the compiler's code generator to allocate a fixed amount of memory for a work area.

```
Example:
    $ export "WCGMEMORY=128"
```
When the memory amount is "nnn" then exactly "nnnK" bytes will be used. In the above example, 128K bytes is requested. If less than "nnnK" is available then the compiler will quit with a fatal error message. If more than "nnnK" is available then only "nnnK" will be used.

There are two reasons why this second feature may be quite useful. In general, the more memory available to the code generator, the more optimal code it will generate. Thus, for two personal computers with different amounts of memory, the code generator may produce different (although correct) object code. If you have a software quality assurance requirement that the same results (i.e., code) be produced on two different machines then you should use this feature. To generate identical code on two personal computers with different memory configurations, you must ensure that the **WCGMEMORY** environment variable is set identically on both machines.

### *A.10 WD*

The **WD** environment variable can be used to specify commonly-used Open Watcom Debugger options.

```
export "WD=-option1 -option2 ..."
```
These options are processed before options specified on the command line. The following example defines the default options to be "noinvoke" (do not execute the profile.dbg file) and "reg=10" (retain up to 10 register sets while tracing).

```
Example:
   $ export "WD=-noinvoke -reg=10"
```
Once the **WD** environment variable has been defined, those options listed become the default each time the WD command is used.

## *A.11 WD\_PATH*

The **WD\_PATH** environment variable is used by wd to locate Open Watcom Debugger support files. These files fall into five categories.

- 1. Open Watcom Debugger command files (files with the ".dbg" suffix).
- 2. Open Watcom Debugger trap files (files with the ".trp" suffix).
- 3. Open Watcom Debugger parser files (files with the ".prs" suffix).
- 4. Open Watcom Debugger help files (files with the ".hlp" suffix).
- 5. Open Watcom Debugger symbolic debugging information files (files with the ".sym" suffix).

export "WD\_PATH=path:path..."

By default, Open Watcom Debugger looks in the /usr/watcom/wd directory for command files so it is not necessary to include this directory in the **WD\_PATH** environment variable string.

### *A.12 WPP*

The **WPP** environment variable can be used to specify commonly-used options for the 16-bit C++ compiler.

export "WPP=-option1 -option2 ..."

These options are processed before options specified on the command line. The following example defines the default options to be "d1" (include line number debug information in the object file) and "ox" (compile for maximum number of code optimizations).

*Example:* \$ export "WPP=-d1 -ox"

Once the **WPP** environment variable has been defined, those options listed become the default each time the *wpp* command is used.

### *A.13 WPP386*

The **WPP386** environment variable can be used to specify commonly-used options for the 32-bit C++ compiler.

export "WPP386=-option1 -option2 ..."

These options are processed before options specified on the command line. The following example defines the default options to be "d1" (include line number debug information in the object file) and "ox" (compile for maximum number of code optimizations).

*Example:*

\$ export "WPP386=-d1 -ox"

Once the **WPP386** environment variable has been defined, those options listed become the default each time the *wpp386* command is used.

# *B. Open Watcom C Diagnostic Messages*

The following is a list of all warning and error messages produced by the Open Watcom C compilers. Diagnostic messages are issued during compilation and execution.

The messages listed in the following sections contain references to %s, %d and %u. They represent strings that are substituted by the Open Watcom C compilers to make the error message more exact. %d and %u represent a string of digits; %s a string, usually a symbolic name.

Consider the following program, named err.c, which contains errors.

#### *Example:*

```
#include <stdio.h>
void main()
  {
    int i;
    float i;
    i = 383;x = 13143.0;printf( "Integer value is %d\n", i );
    printf( "Floating-point value is %f\n", x );
  }
```
If we compile the above program, the following messages will appear on the screen.

err.c(6): Error! E1034: Symbol 'i' already defined err.c(9): Error! E1011: Symbol 'x' has not been declared err.c: 12 lines, included 191, 0 warnings, 2 errors

The diagnostic messages consist of the following information:

- 1. the name of the file being compiled,
- 2. the line number of the line containing the error (in parentheses),
- 3. a message number, and
- 4. text explaining the nature of the error.

In the above example, the first error occurred on line 6 of the file err.c. Error number 1034 (with the appropriate substitutions) was diagnosed. The second error occurred on line 9 of the file err.c. Error number 1011 (with the appropriate substitutions) was diagnosed.

The following sections contain a complete list of the messages. Run-time messages (messages displayed during execution) do not have message numbers associated with them.

## *B.1 Warning Level 1 Messages*

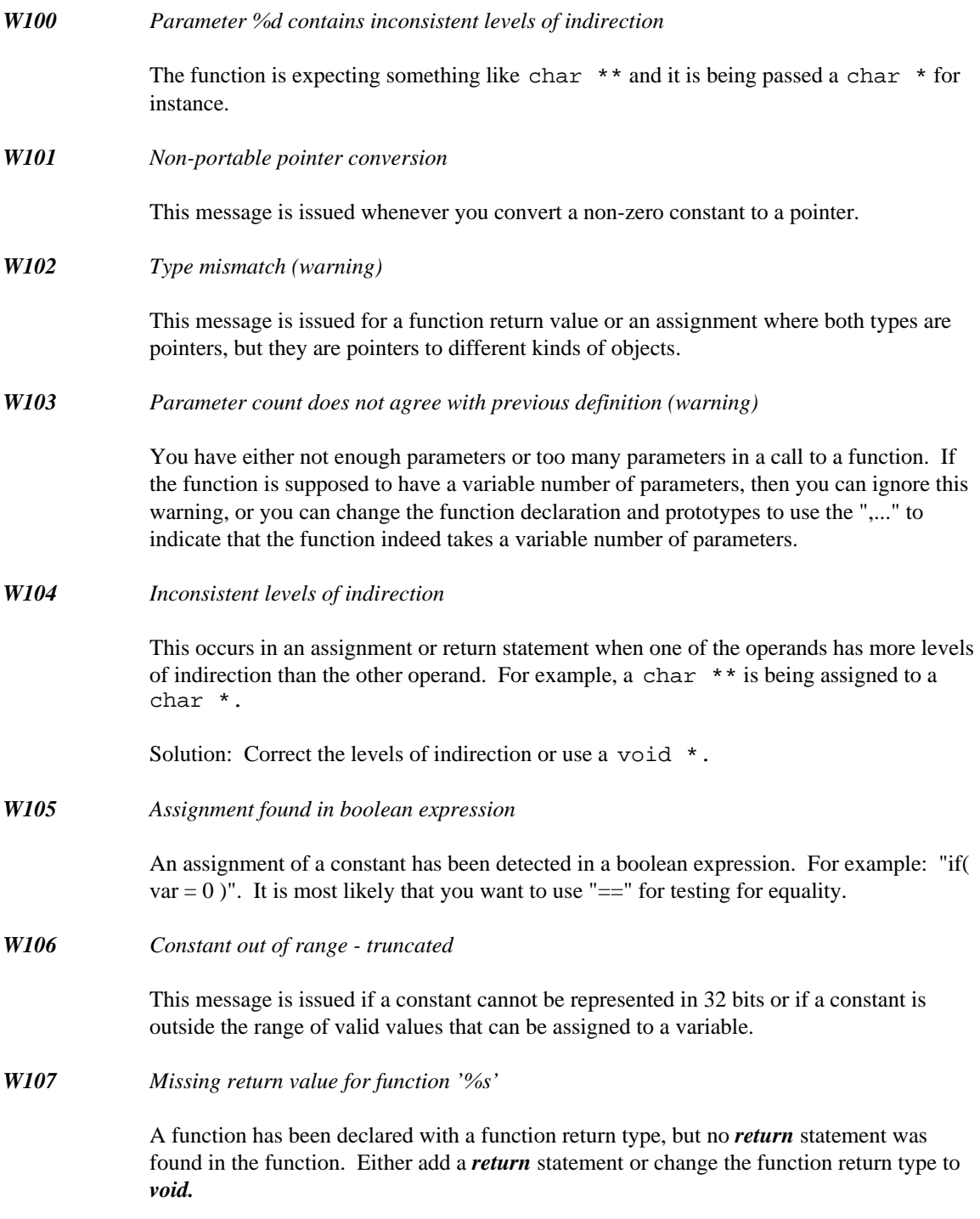

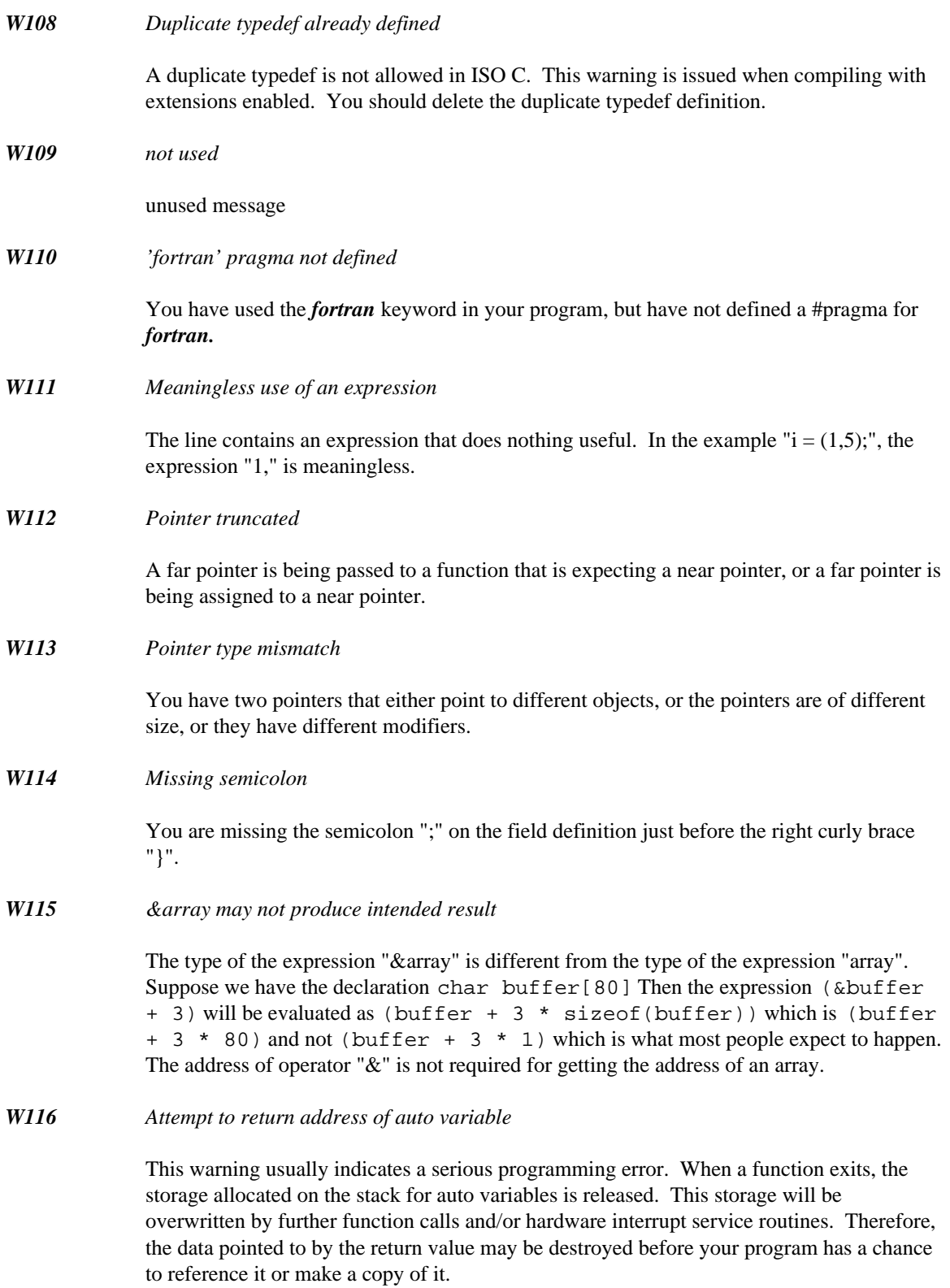

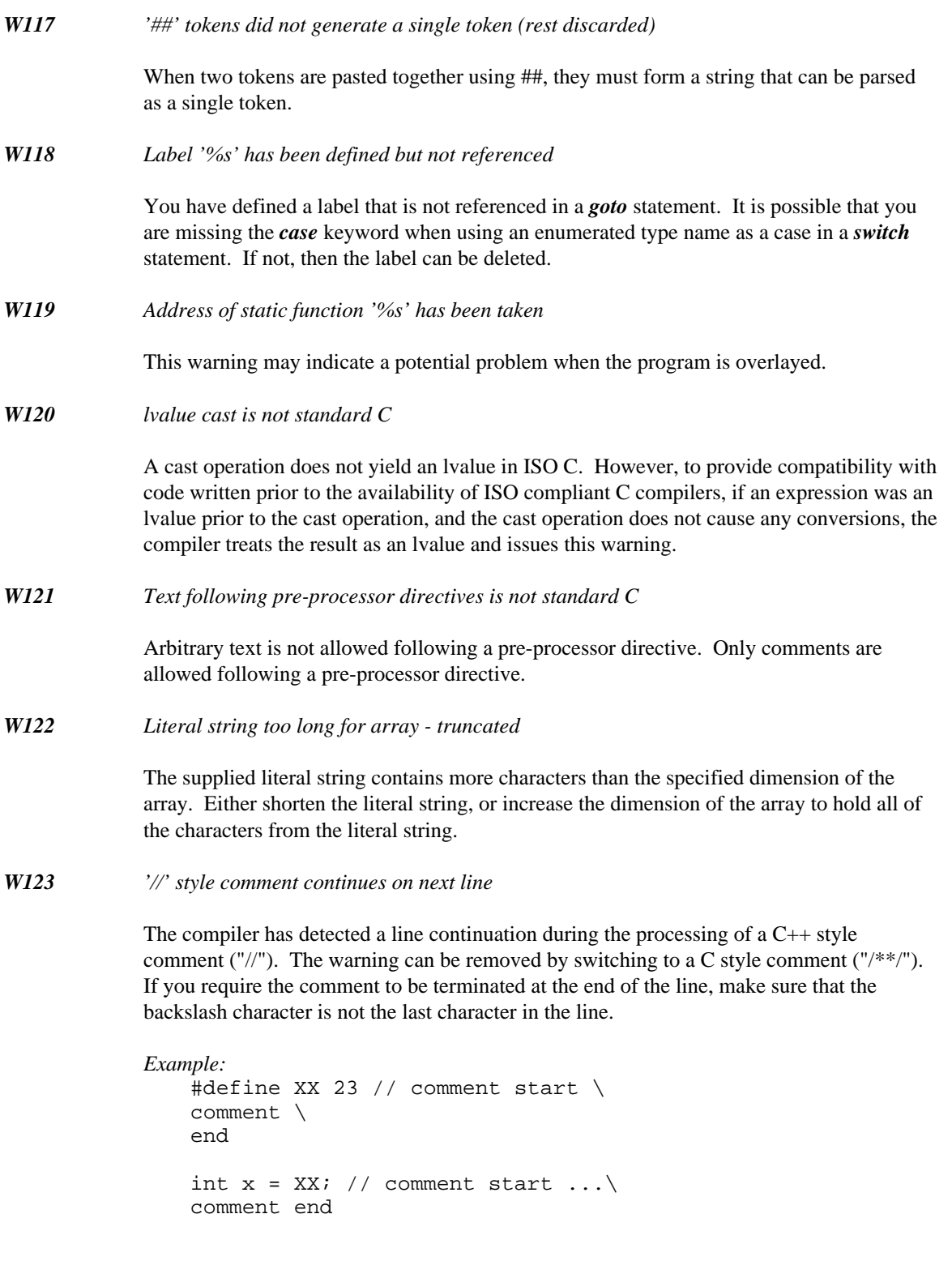

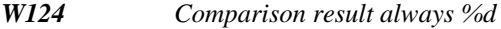

The line contains a comparison that is always true (1) or false (0). For example comparing an unsigned expression to see if it is  $>= 0$  or  $< 0$  is redundant. Check to see if the expression should be signed instead of unsigned.

*W125 Nested include depth of %d exceeded*

The number of nested include files has reached a preset limit, check for recursive include statements.

*W126 Constant must be zero for pointer compare*

A pointer is being compared using  $==$  or  $!=$  to a non-zero constant.

*W127 trigraph found in string*

Trigraph expansion occurs inside a string literal. This warning can be disabled via the command line or *#pragma warning* directive.

*Example:*

```
// string expands to "(?]?????"!
char *e = "(????)????-?????";
// possible work-arounds
char *f = "(" "???" ")" "???" "-" "????";
char *_g = "\( \? \? \? \? \? \? - \? \? \? \? \? " ;
```
*W128 %d padding byte(s) added*

The compiler has added slack bytes to align a member to the correct offset.

*W129 #endif matches #if in different source file '%s'*

This warning may indicate a *#endif* nesting problem since the traditional usage of *#if* directives is confined to the same source file. This warning may often come before an error and it is hoped will provide information to solve a preprocessing directive problem.

*W130 Possible loss of precision*

This warning indicates that you may be converting a argument of one size to another, different size. For instance, you may be losing precision by passing a long argument to a function that takes a short. This warning is initially disabled. It must be explicitly enabled with *#pragma enable\_message(130)* or option "-wce=130". It can be disabled later by using *#pragma disable\_message(130).*

*W131 No prototype found for function '%s'*

A reference for a function appears in your program, but you do not have a prototype for that function defined. Implicit prototype will be used, but this will cause problems if the assumed prototype does not match actual function definition.

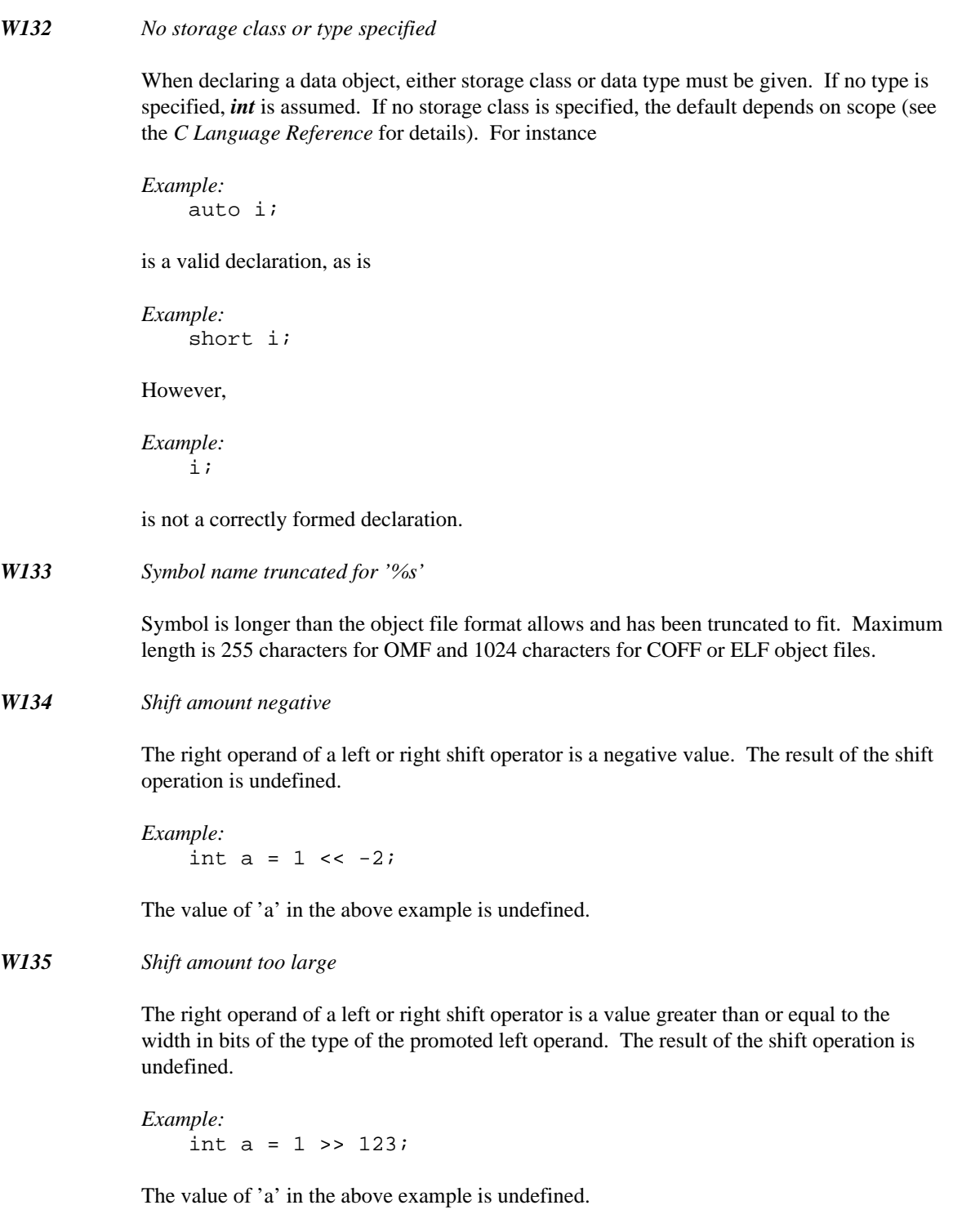

*W136 Comparison equivalent to 'unsigned == 0'*

Comparing an unsigned expression to see whether it is  $\leq 0$  is equivalent to testing for  $=$ 0. Check to see if the expression should be signed instead of unsigned.

#### *W137 Extern function '%s' redeclared as static*

The specified function was either explicitly or implicitly declared as *extern* and later redeclared as *static.* This is not allowed in ISO C and may produce unexpected results with ISO compliant compilers.

```
Example:
    int bar( void );
    void foo( void )
    {
        bar();
    }
    static int bar( void )
    {
        return( 0 );
    }
```
#### *W138 No newline at end of file*

ISO C requires that a non-empty source file must include a newline character at the end of the last line. If no newline was found, it will be automatically inserted.

*W139 Divisor for modulo or division operation is zero*

The right operand of a division or modulo operation is zero. The result of this operation is undefined and you should rewrite the offending code to avoid divisions by zero.

```
Example:
    int foo( void )
    {
        return( 7 / 0 );
    }
```
### *B.2 Warning Level 2 Messages*

*W200 '%s' has been referenced but never assigned a value*

You have used the variable in an expression without previously assigning a value to that variable.

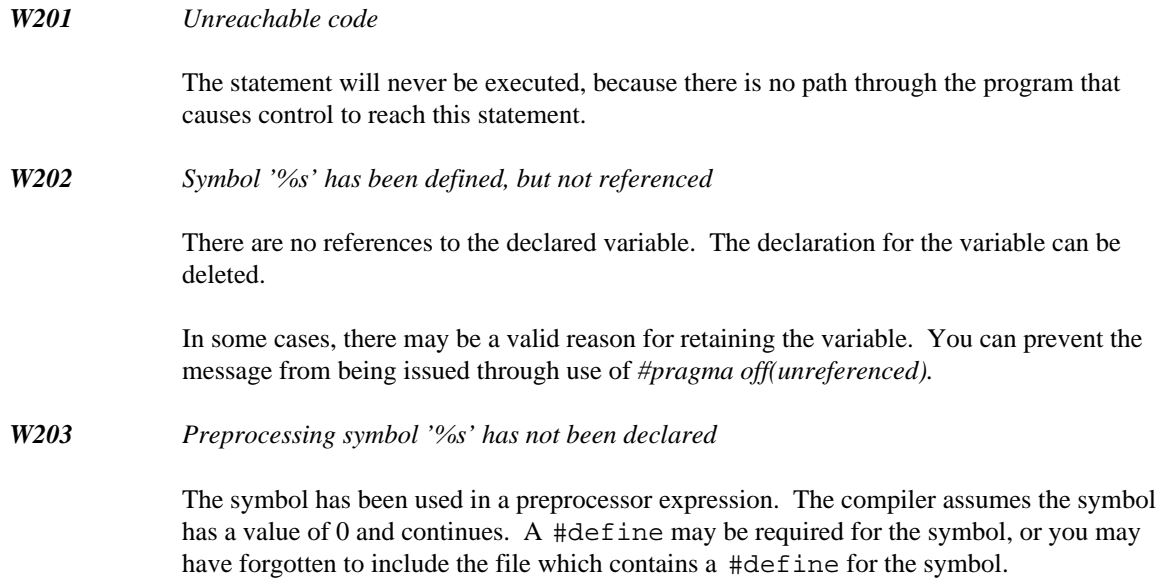

## *B.3 Warning Level 3 Messages*

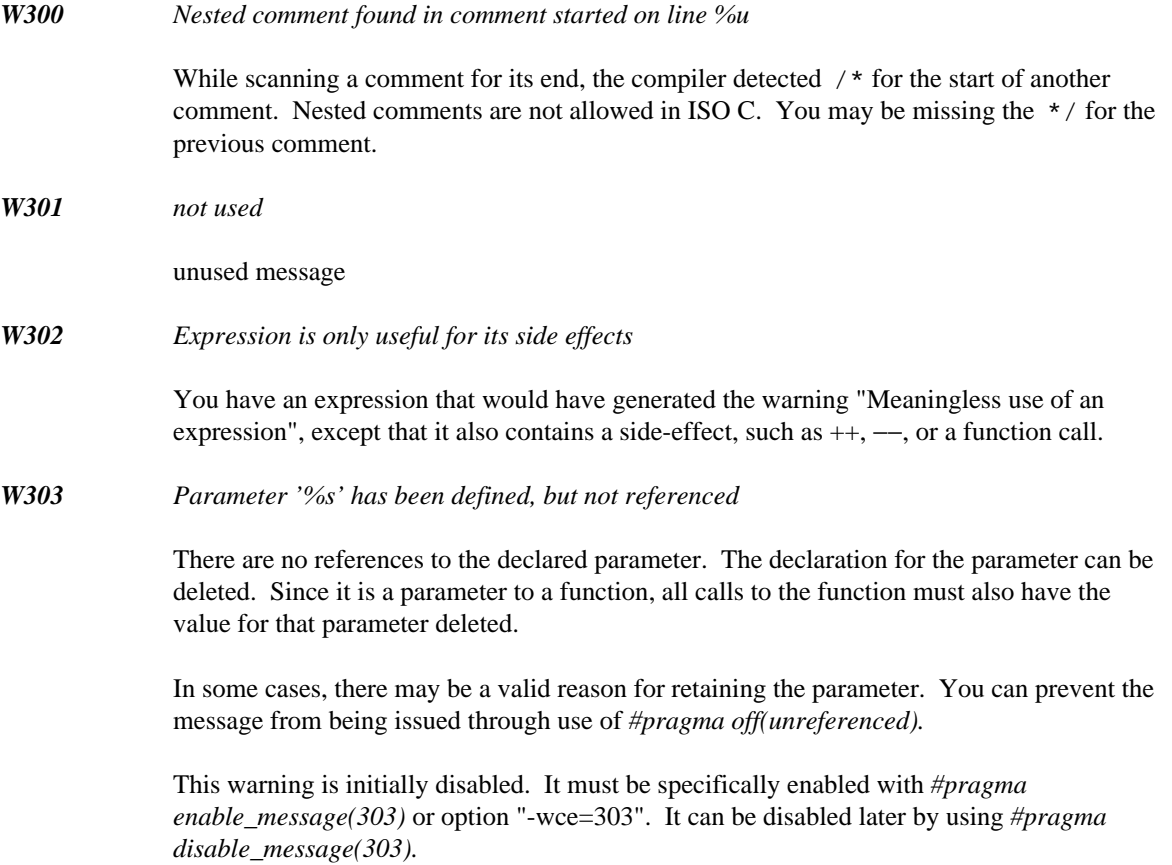

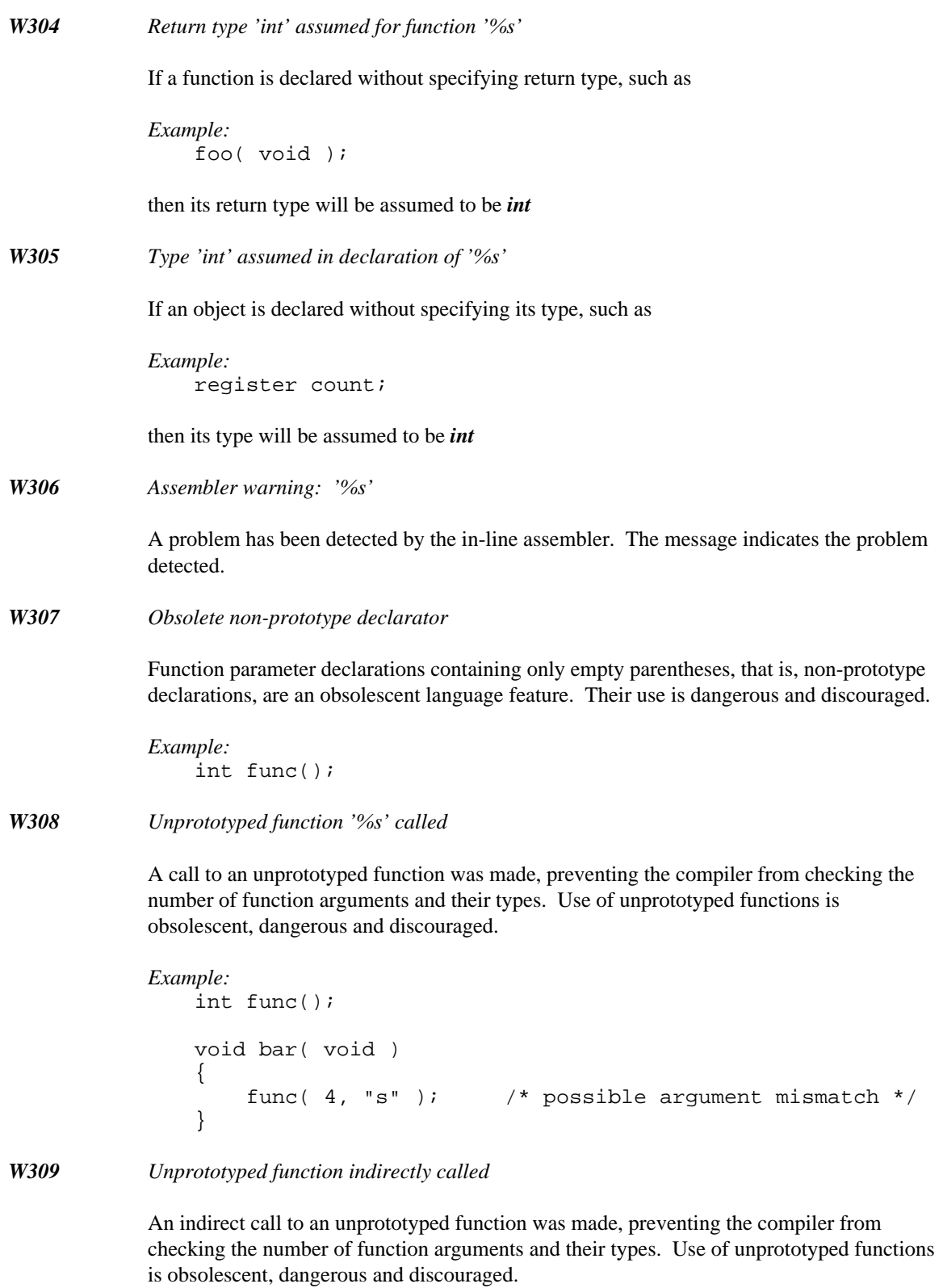

```
Example:
    int (*func)();
    void bar( void )
    \{func( 4, "s" ); \qquad /* possible argument mismatch */
    }
```
### *B.4 Warning Level 4 Messages*

*W400 Array subscript is of type plain char*

Array subscript expression is of plain char type. Such expression may be interpreted as either signed or unsigned, depending on compiler settings. A different type should be chosen instead of char. A cast may be used in cases when the value of the expression is known to never fall outside the 0-127 range.

```
Example:
   int foo( int arr[], char c )
    {
        return( arr[c] );
    }
```
### *B.5 Error Messages*

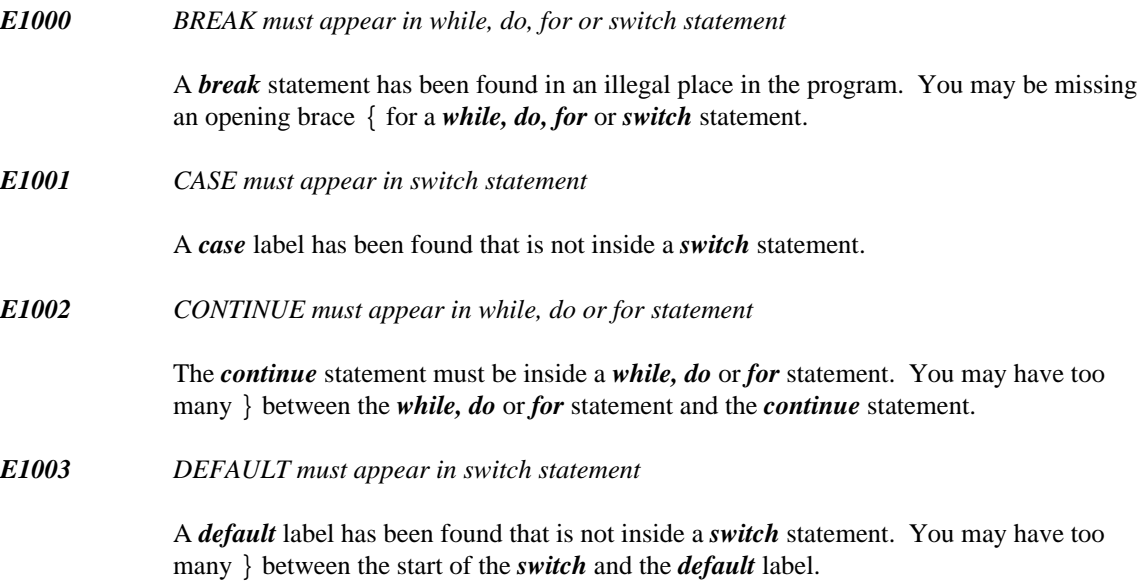
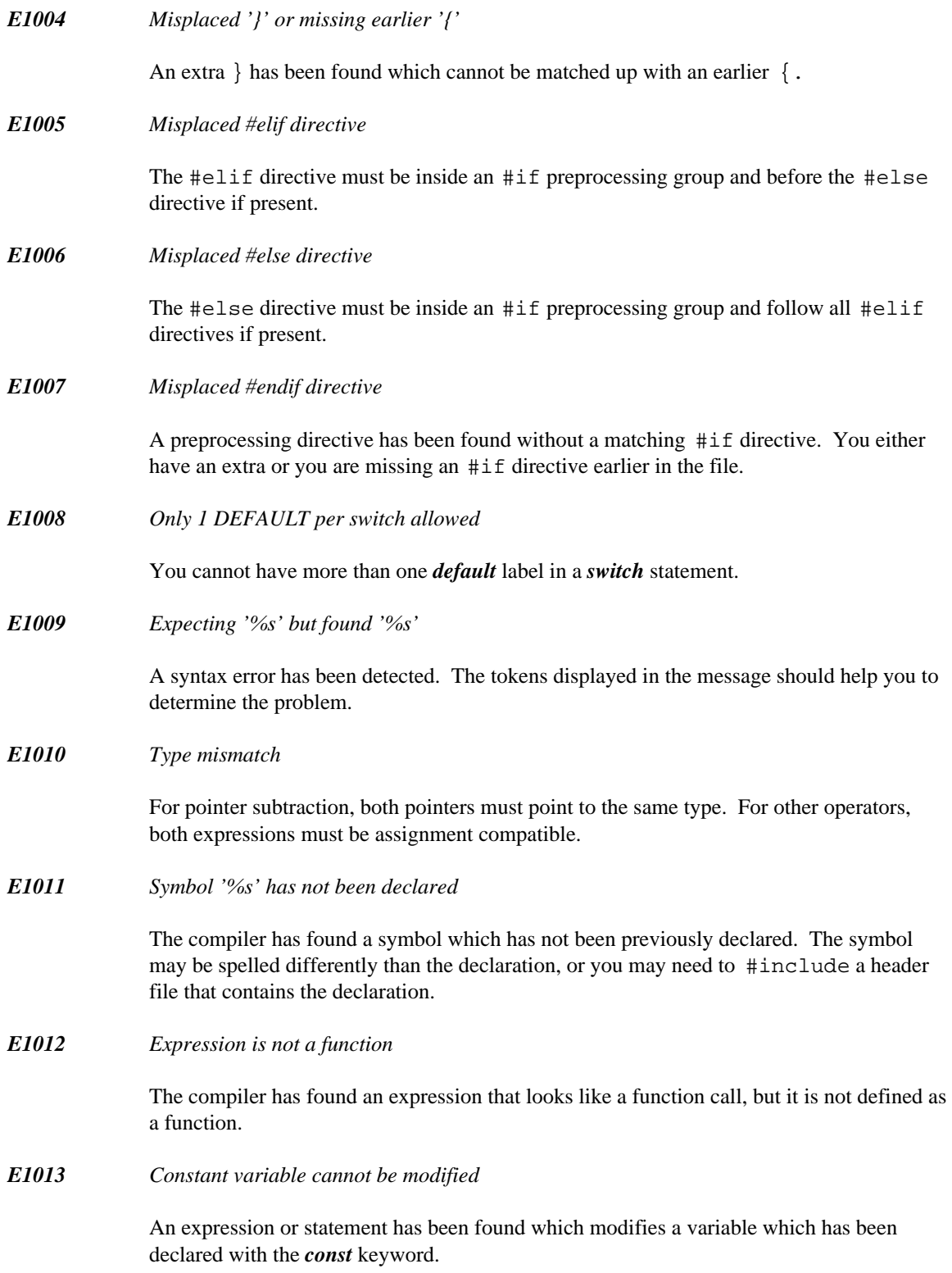

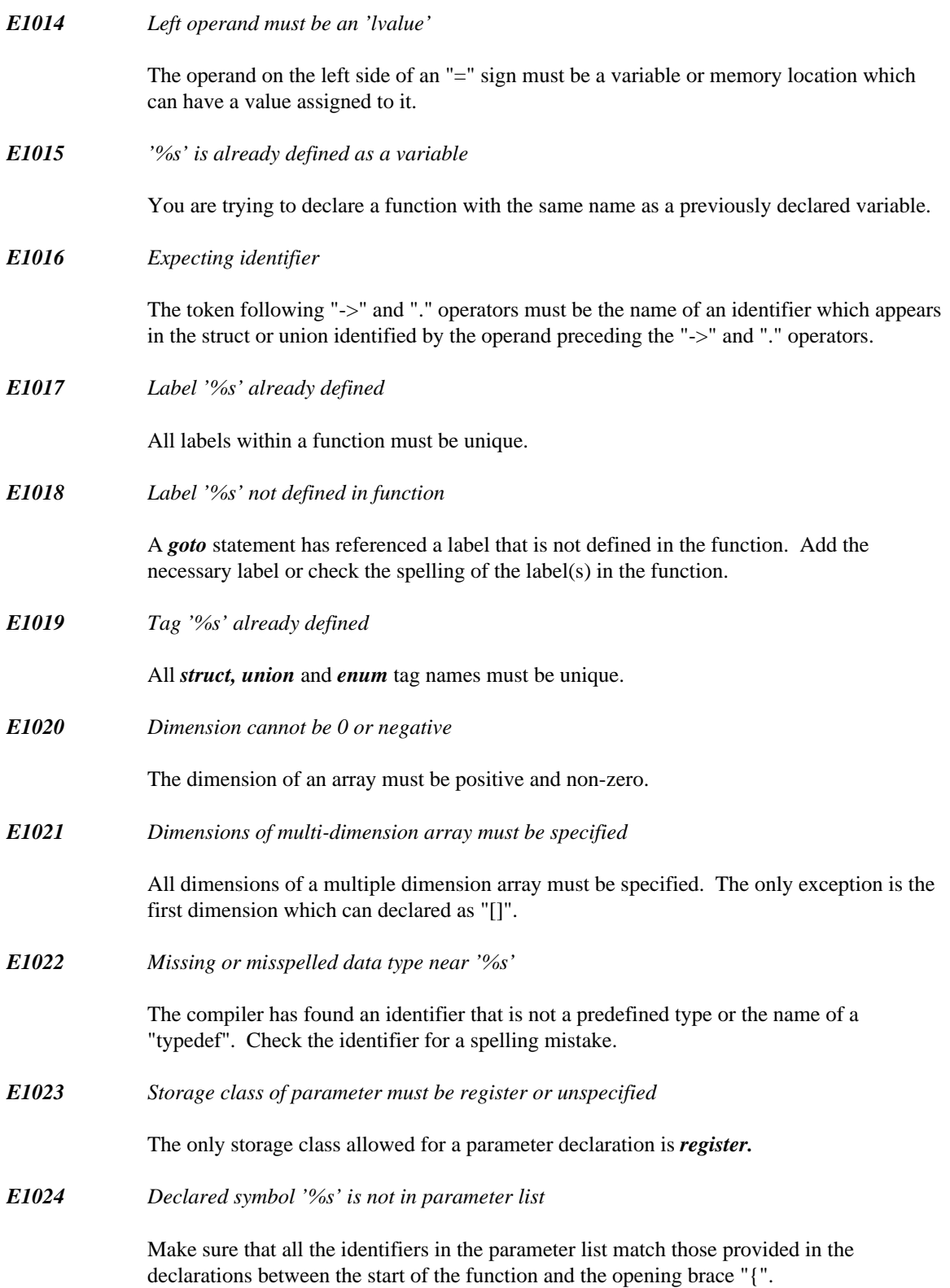

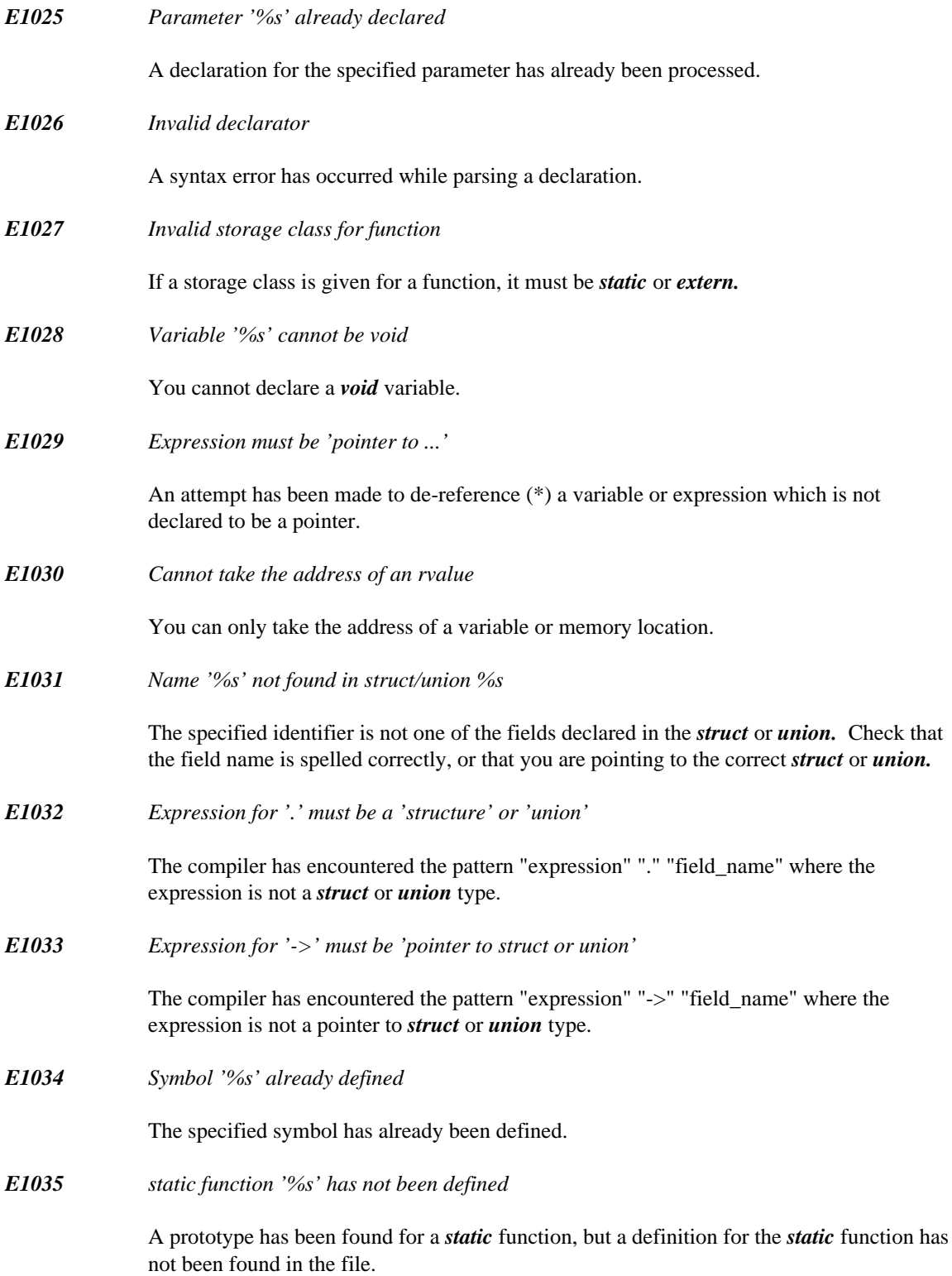

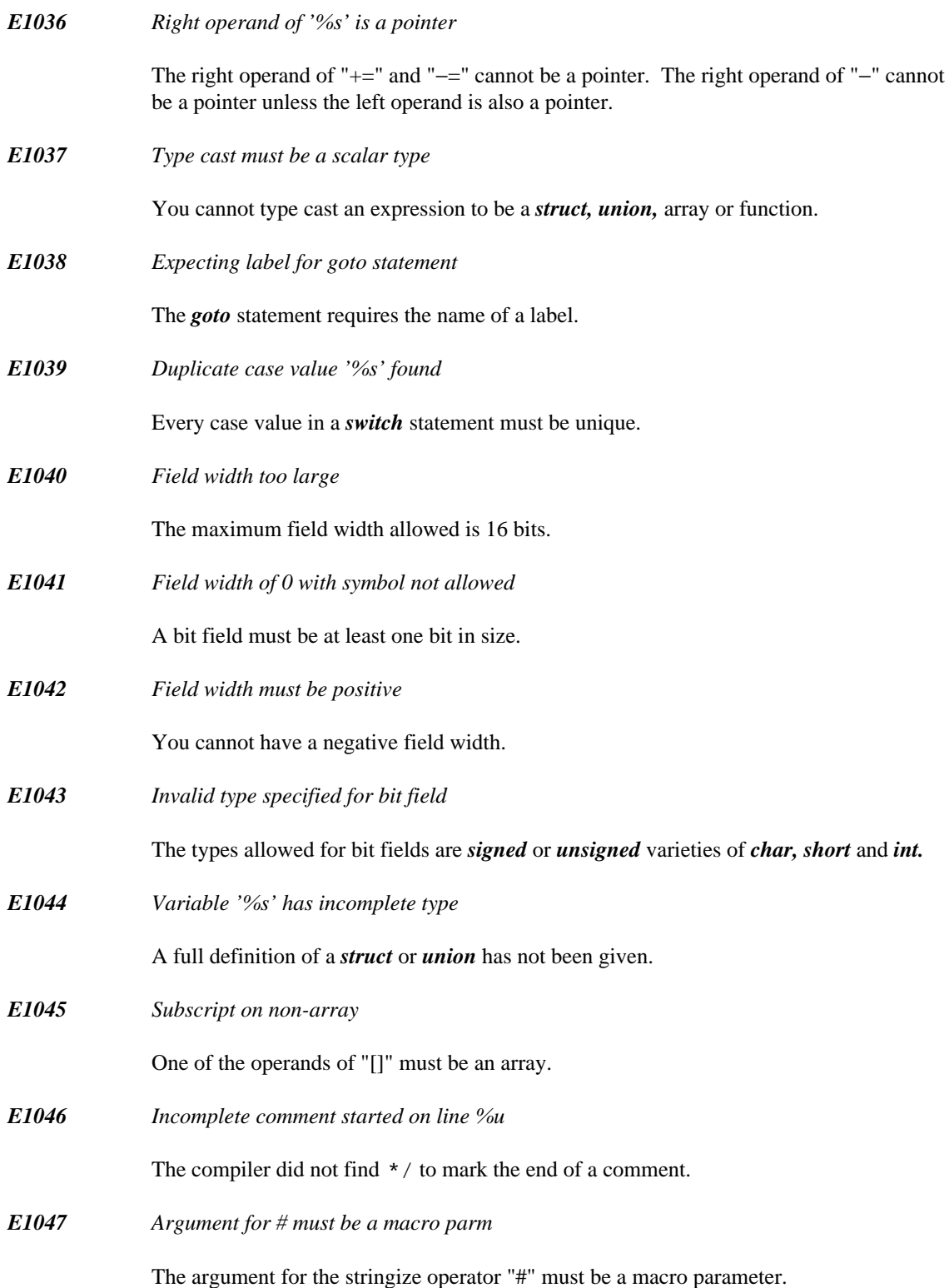

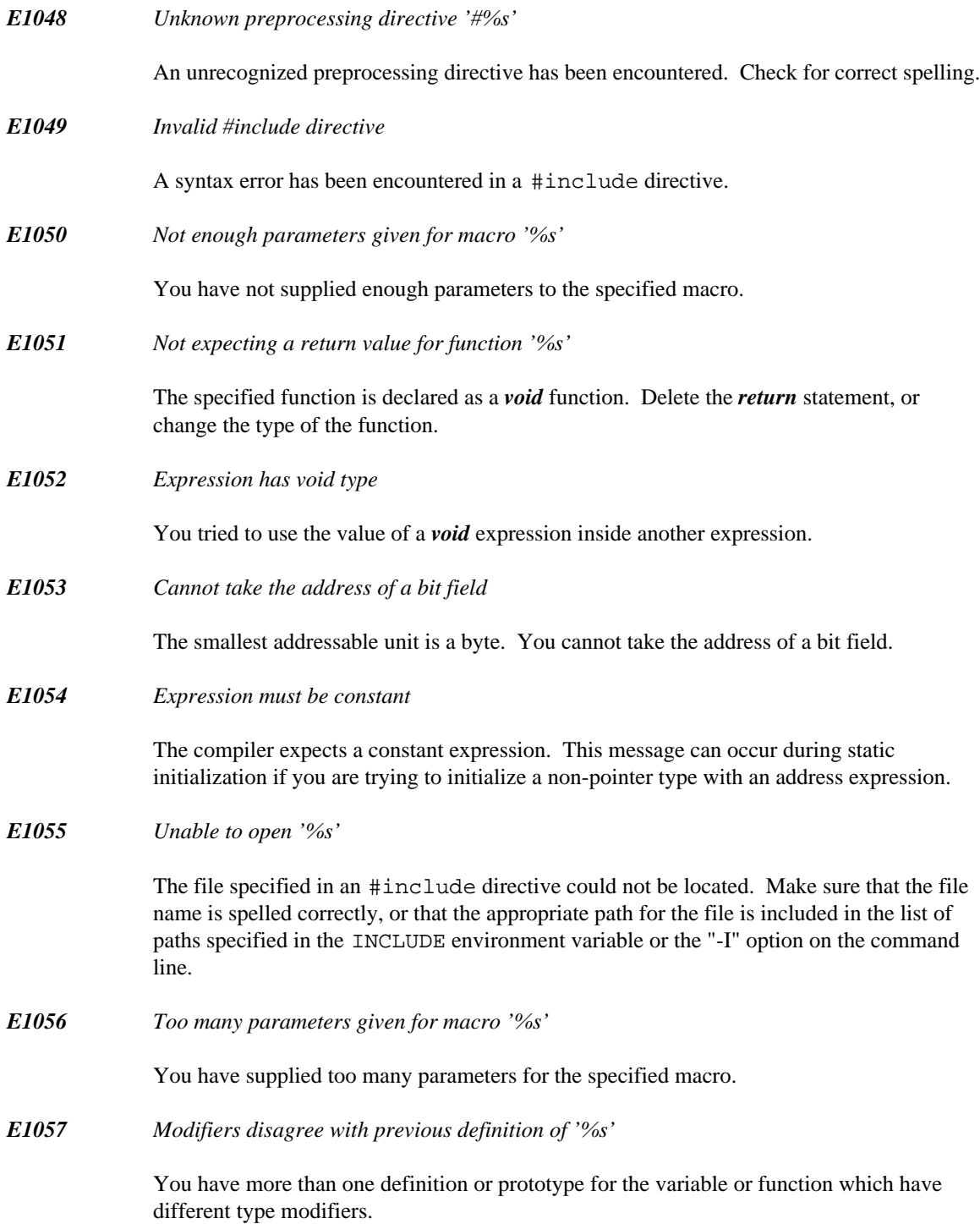

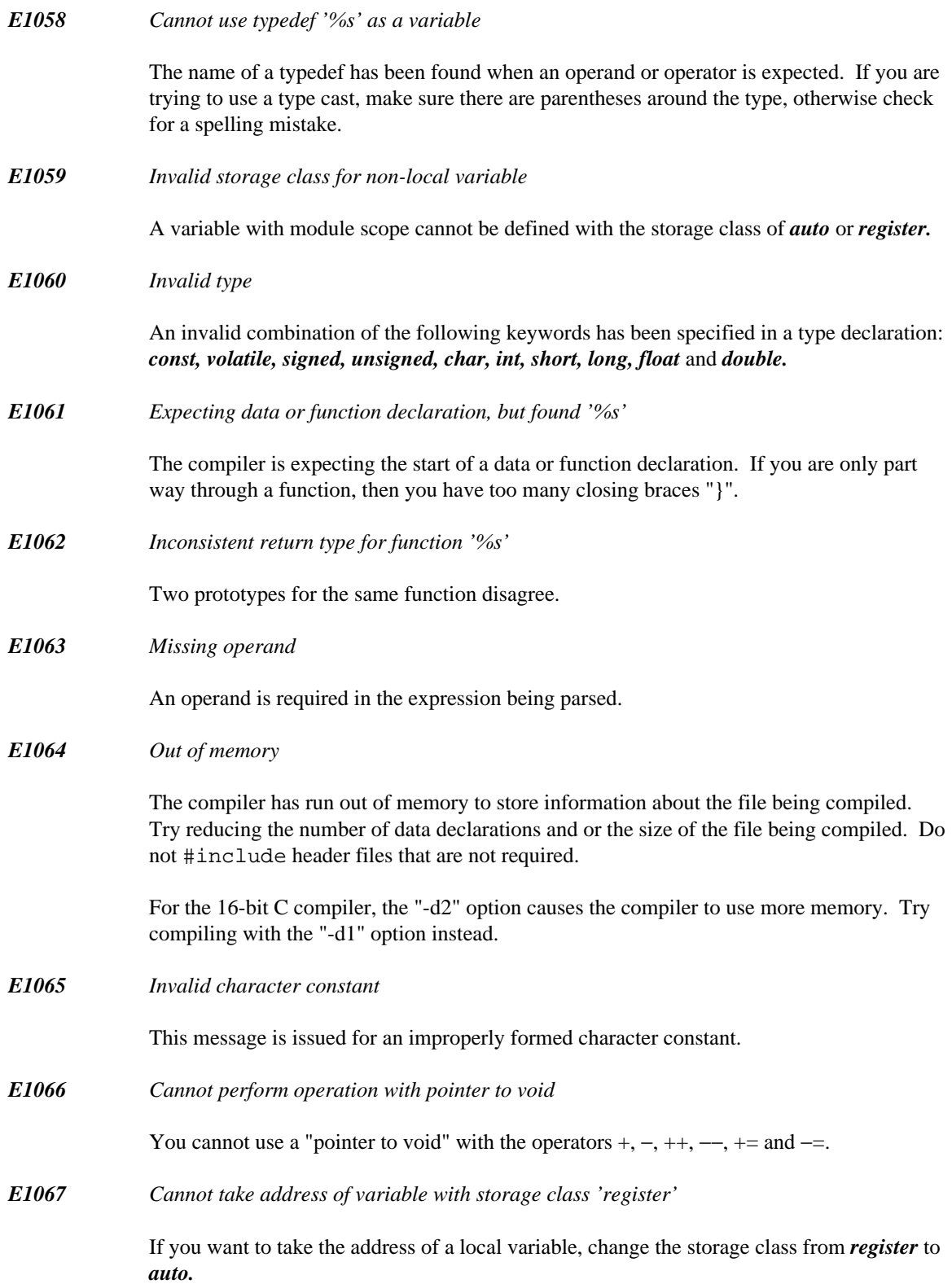

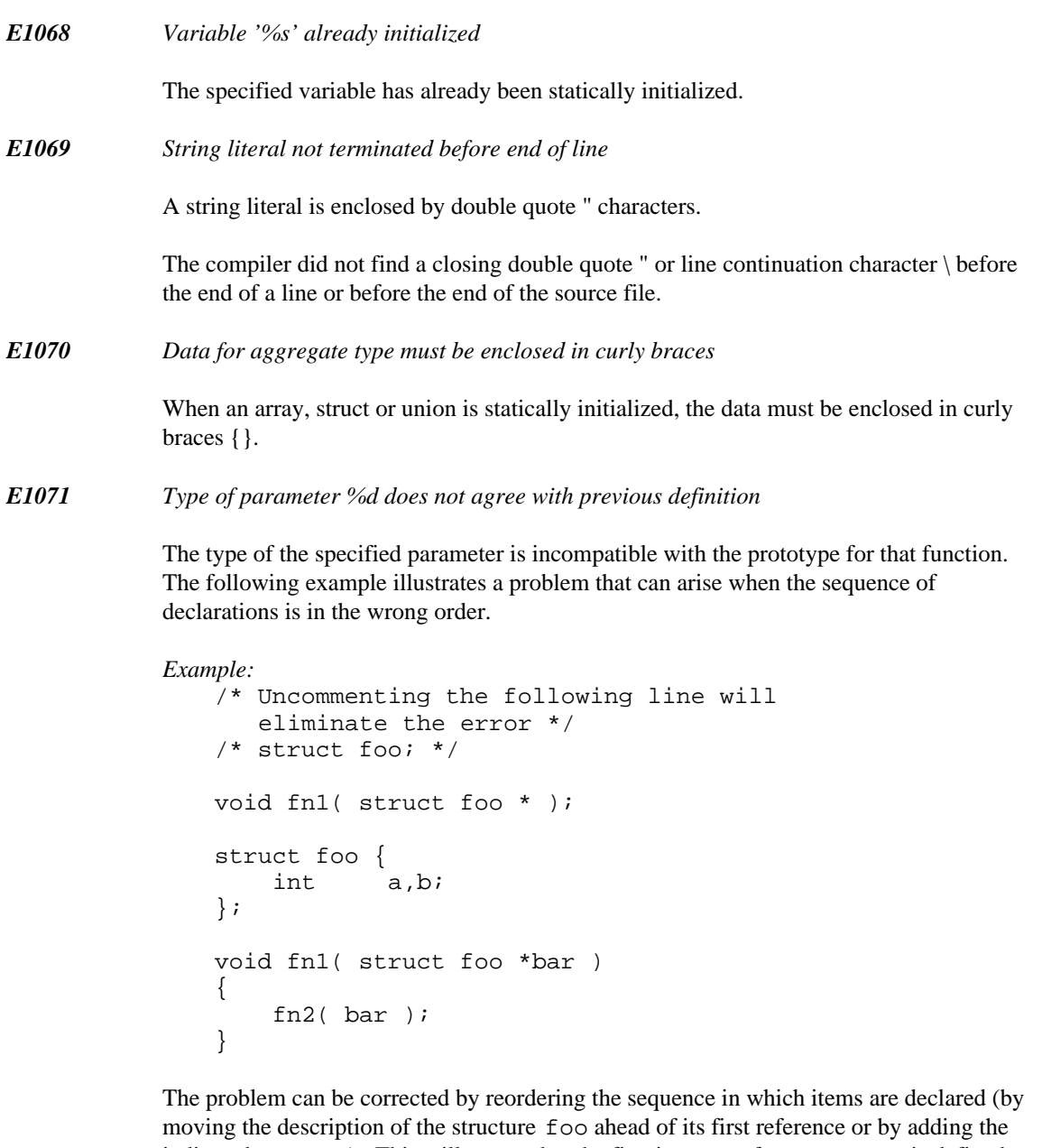

indicated statement). This will assure that the first instance of structure foo is defined at the proper outer scope.

*E1072 Storage class disagrees with previous definition of '%s'*

The previous definition of the specified variable has a storage class of *static.* The current definition must have a storage class of *static* or *extern.*

Alternatively, a variable was previously declared as *extern* and later defined as *static.*

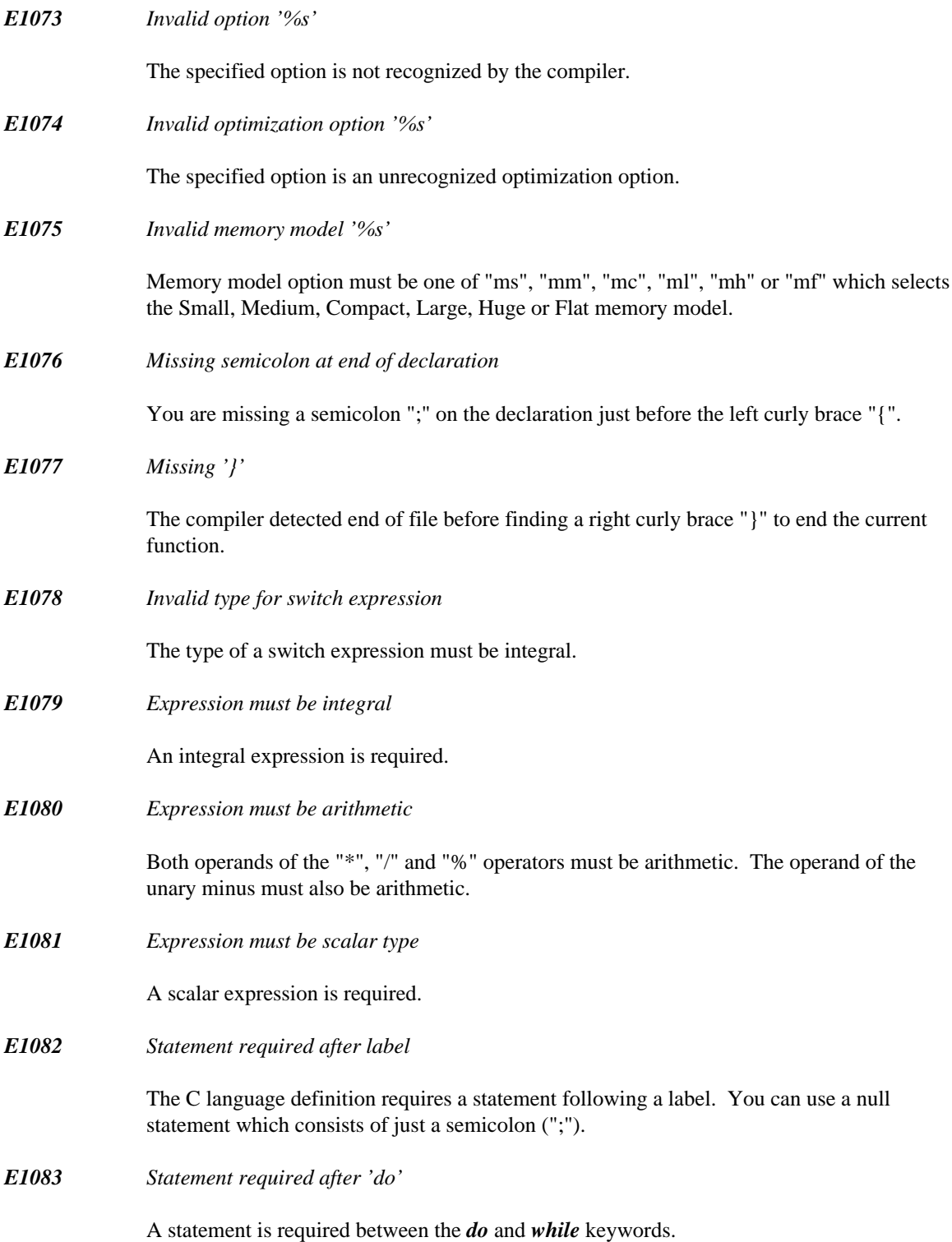

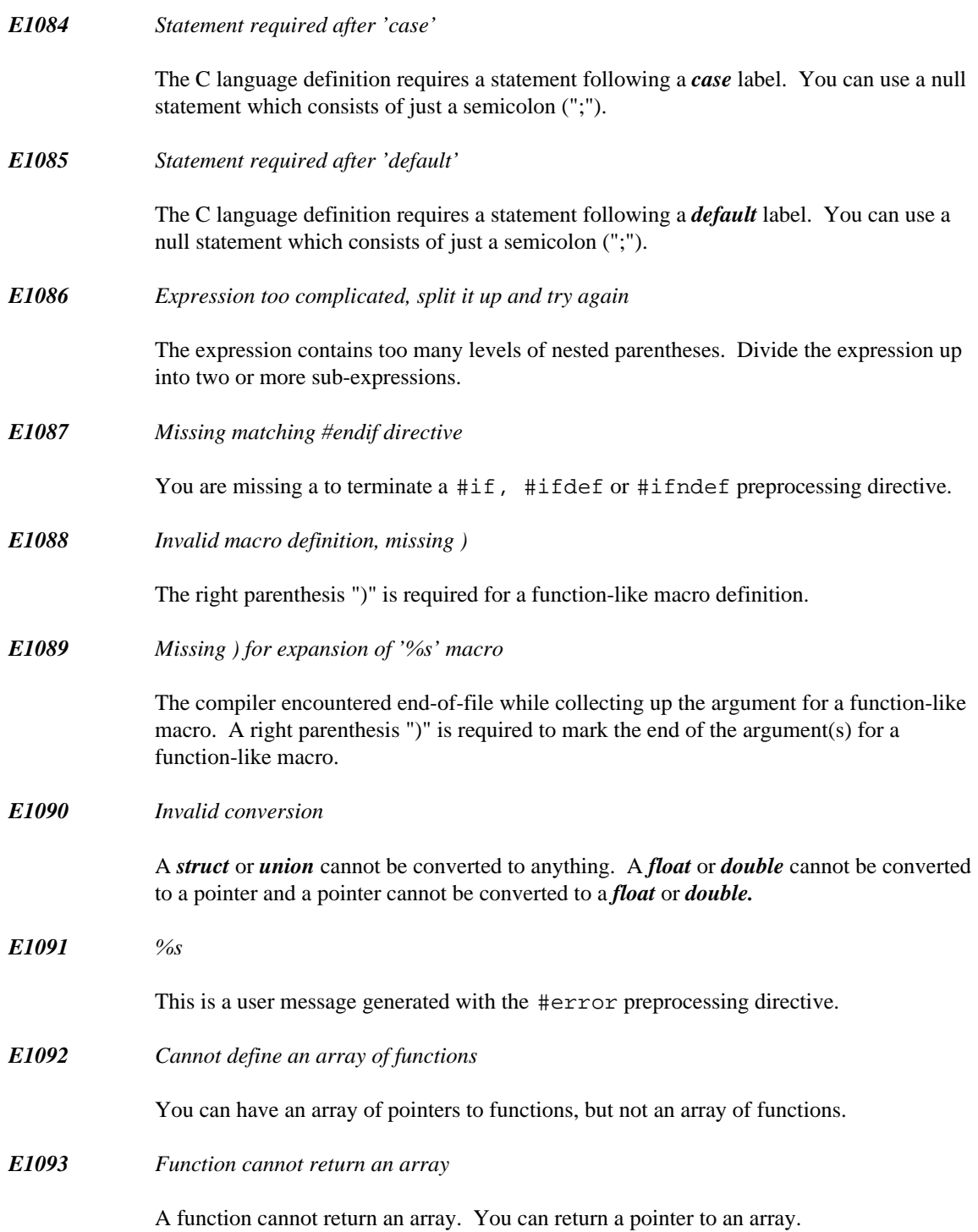

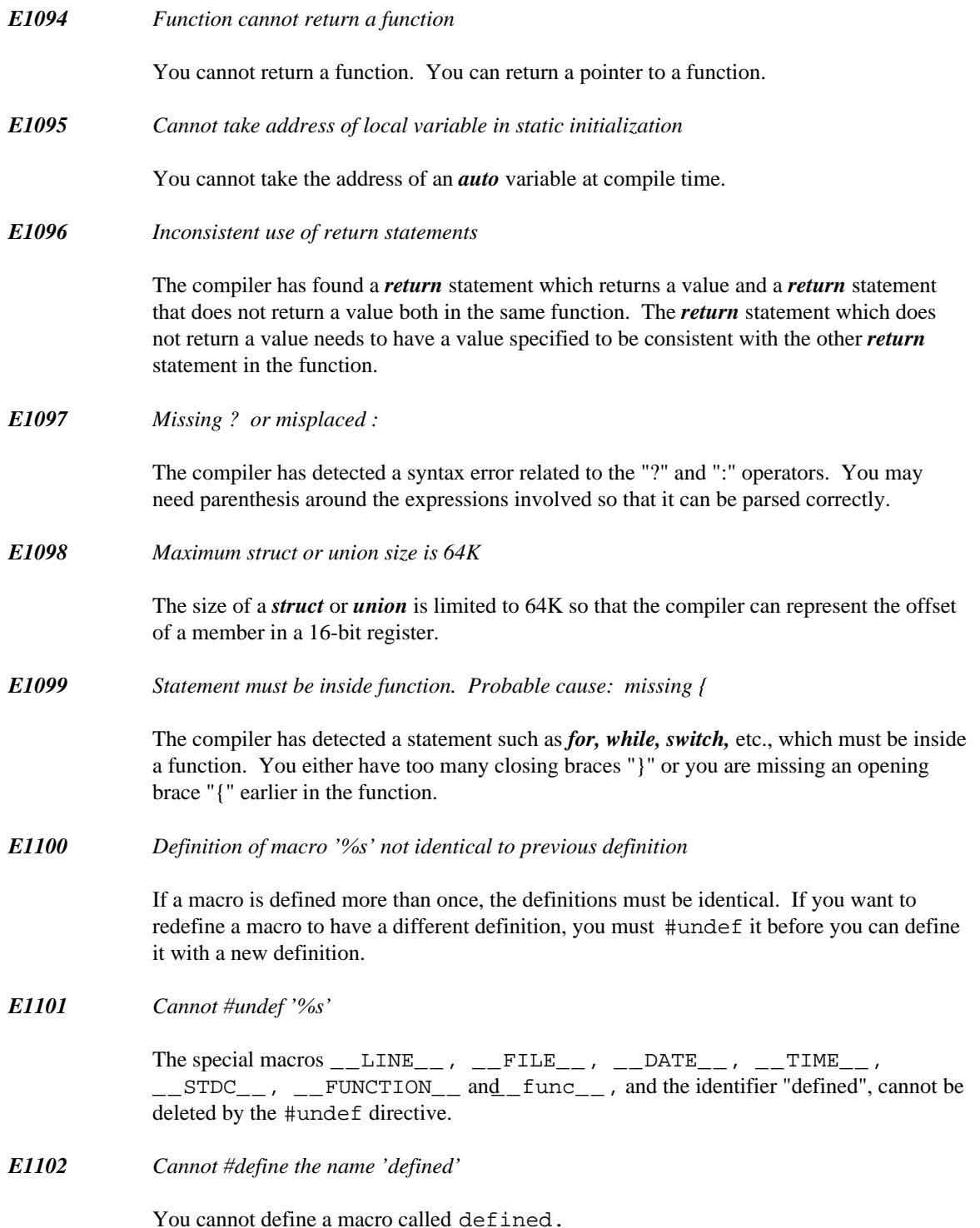

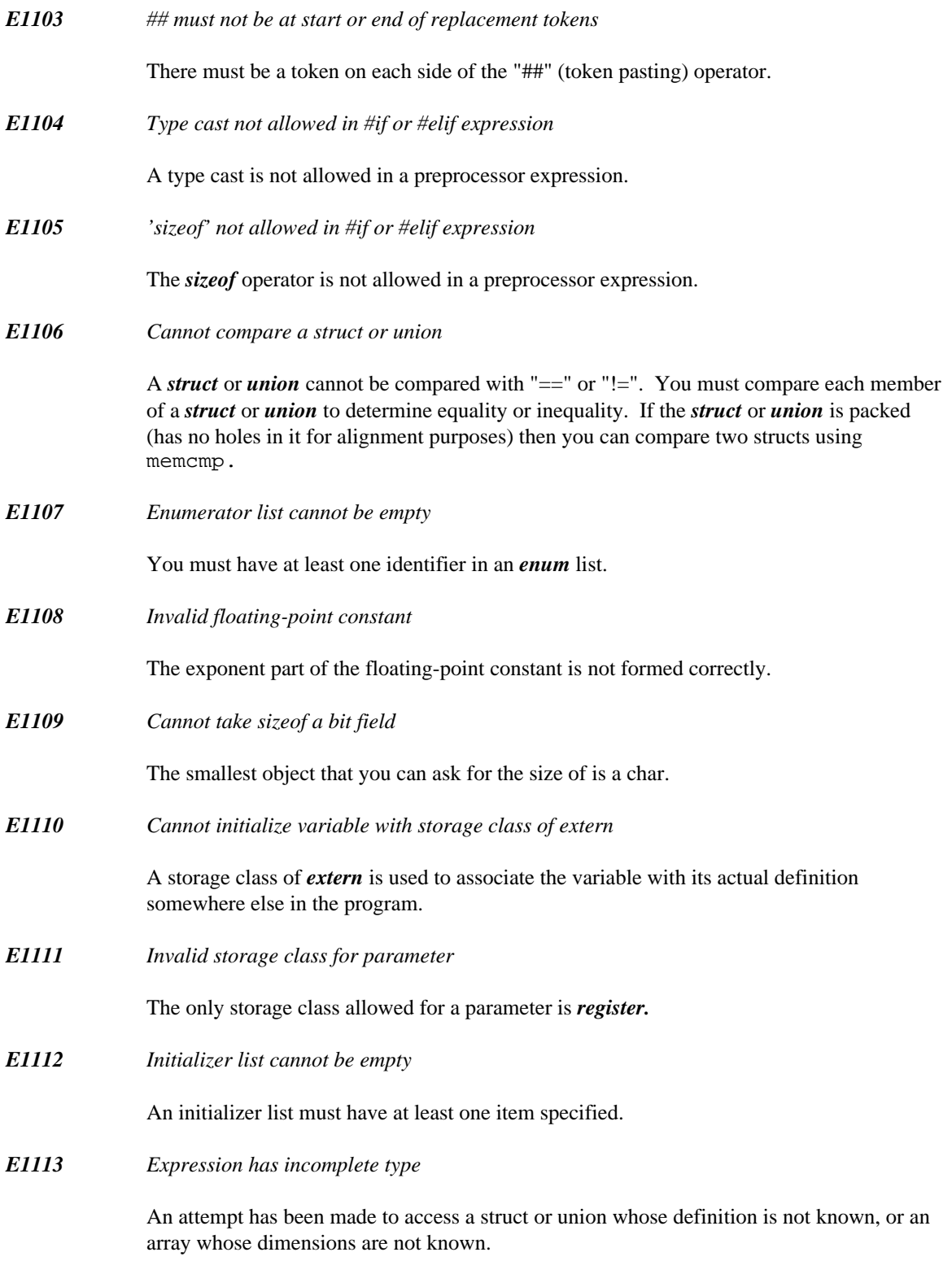

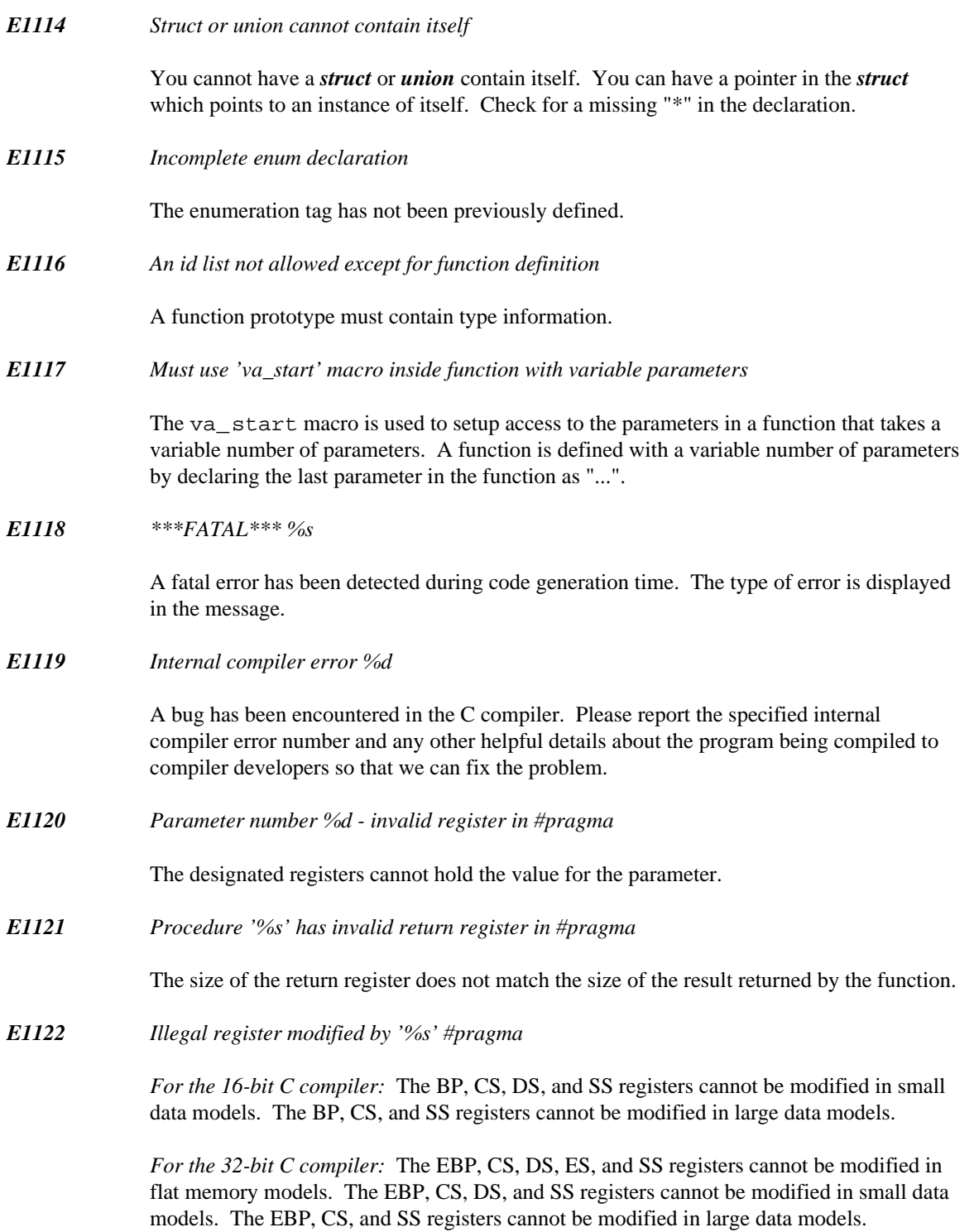

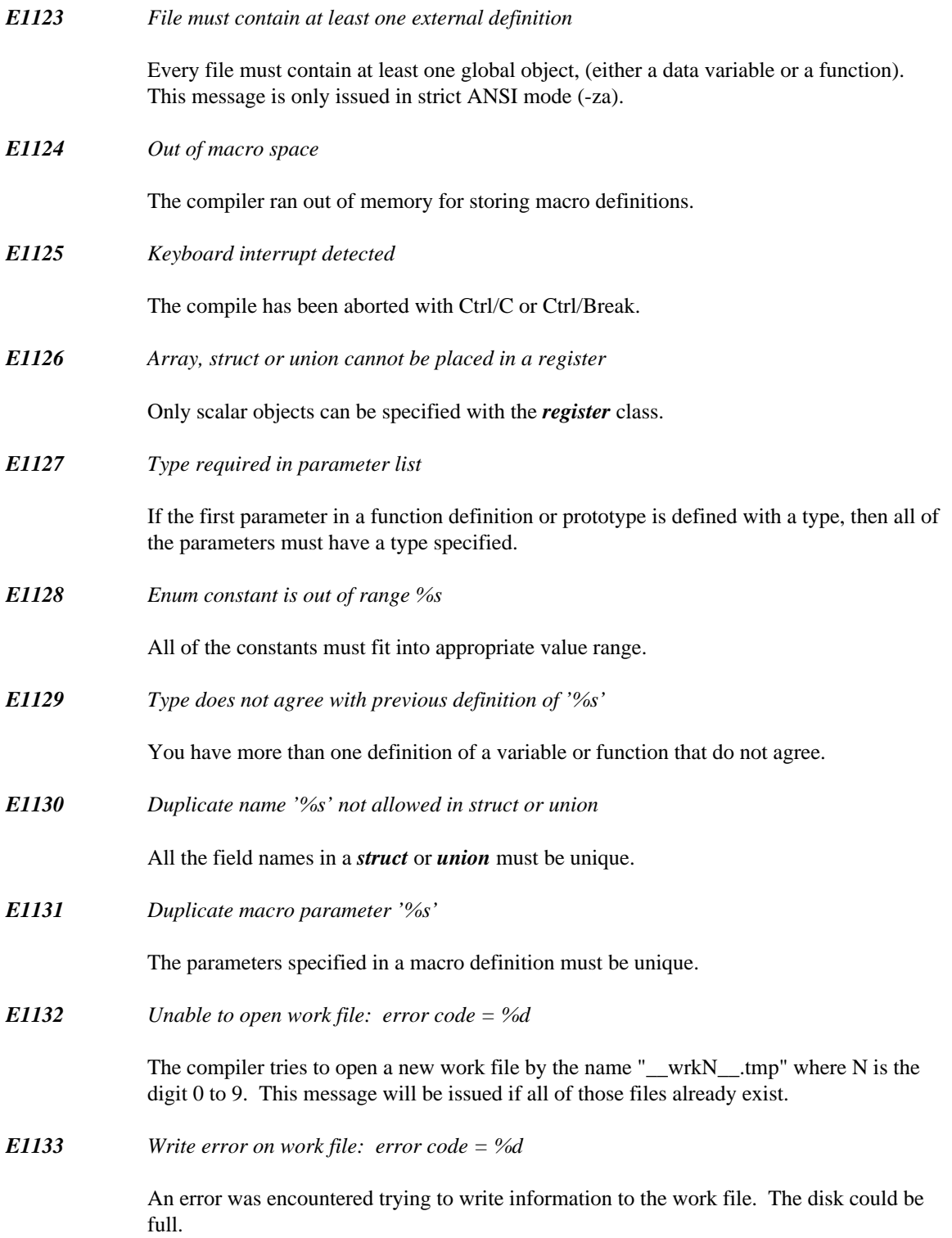

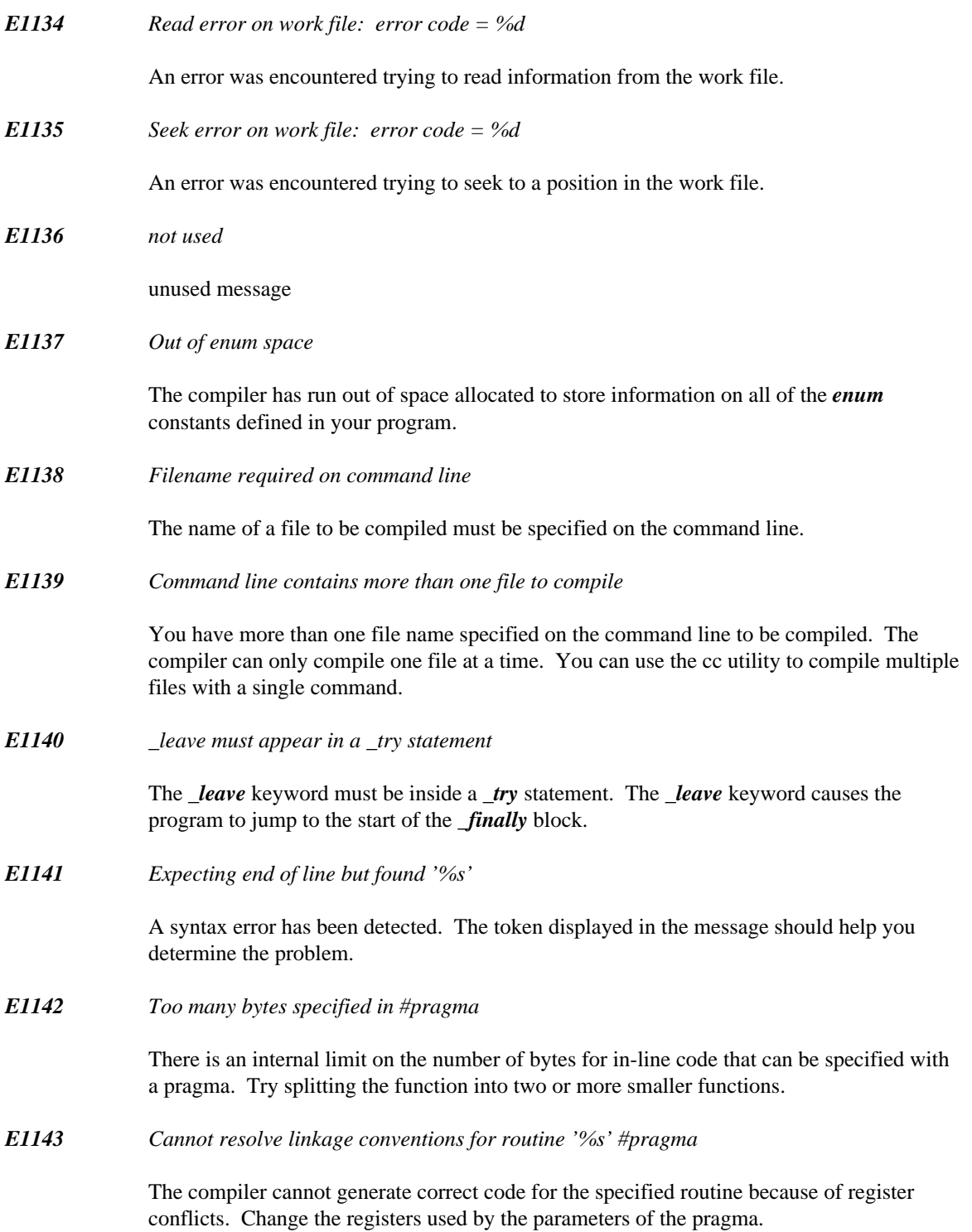

#### *E1144 Symbol '%s' in pragma must be global*

The in-line code for a pragma can only reference a global variable or function. You can only reference a parameter or local variable by passing it as a parameter to the in-line code pragma.

*E1145 Internal compiler limit exceeded, break module into smaller pieces*

The compiler can handle 65535 quadruples, 65535 leaves, and 65535 symbol table entries and literal strings. If you exceed one of these limits, the program must be broken into smaller pieces until it is capable of being processed by the compiler.

*E1146 Invalid initializer for integer data type*

Integer data types (int and long) can be initialized with numeric expressions or address expressions that are the same size as the integer data type being initialized.

*E1147 Too many errors: compilation aborted*

The compiler stops compiling when the number of errors generated exceeds the error limit. The error limit can be set with the "-e" option. The default error limit is 20.

*E1148 Expecting identifier but found '%s'*

A syntax error has been detected. The token displayed in the message should help you determine the problem.

*E1149 Expecting constant but found '%s'*

The #line directive must be followed by a constant indicating the desired line number.

*E1150 Expecting \"filename\" but found '%s'*

The second argument of the #line directive must be a filename enclosed in quotes.

*E1151 Parameter count does not agree with previous definition*

You have either not enough parameters or too many parameters in a call to a function. If the function is supposed to have a variable number of parameters, then you are missing the ", ..." in the function prototype.

*E1152 Segment name required*

A segment name must be supplied in the form of a literal string to the \_\_segname() directive.

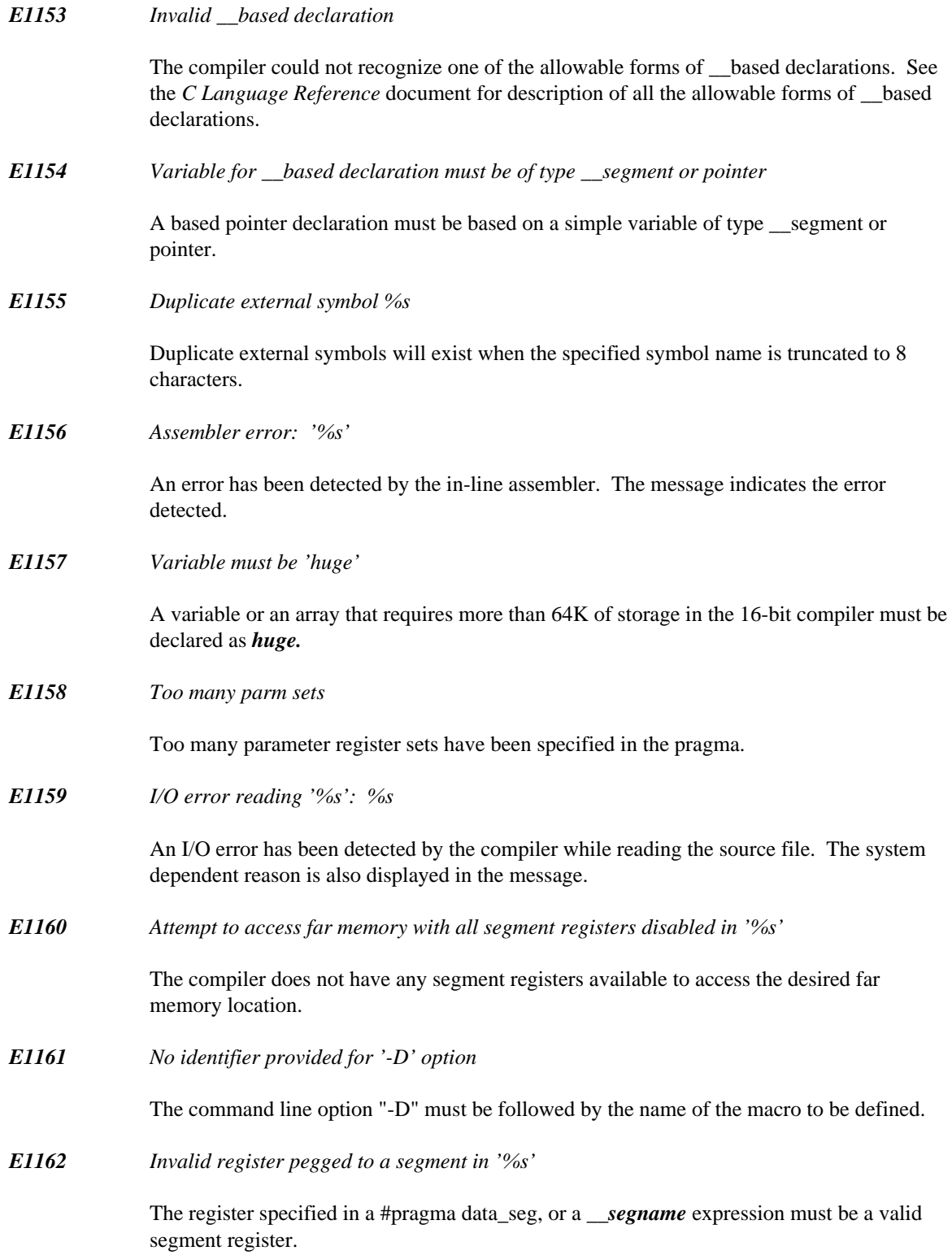

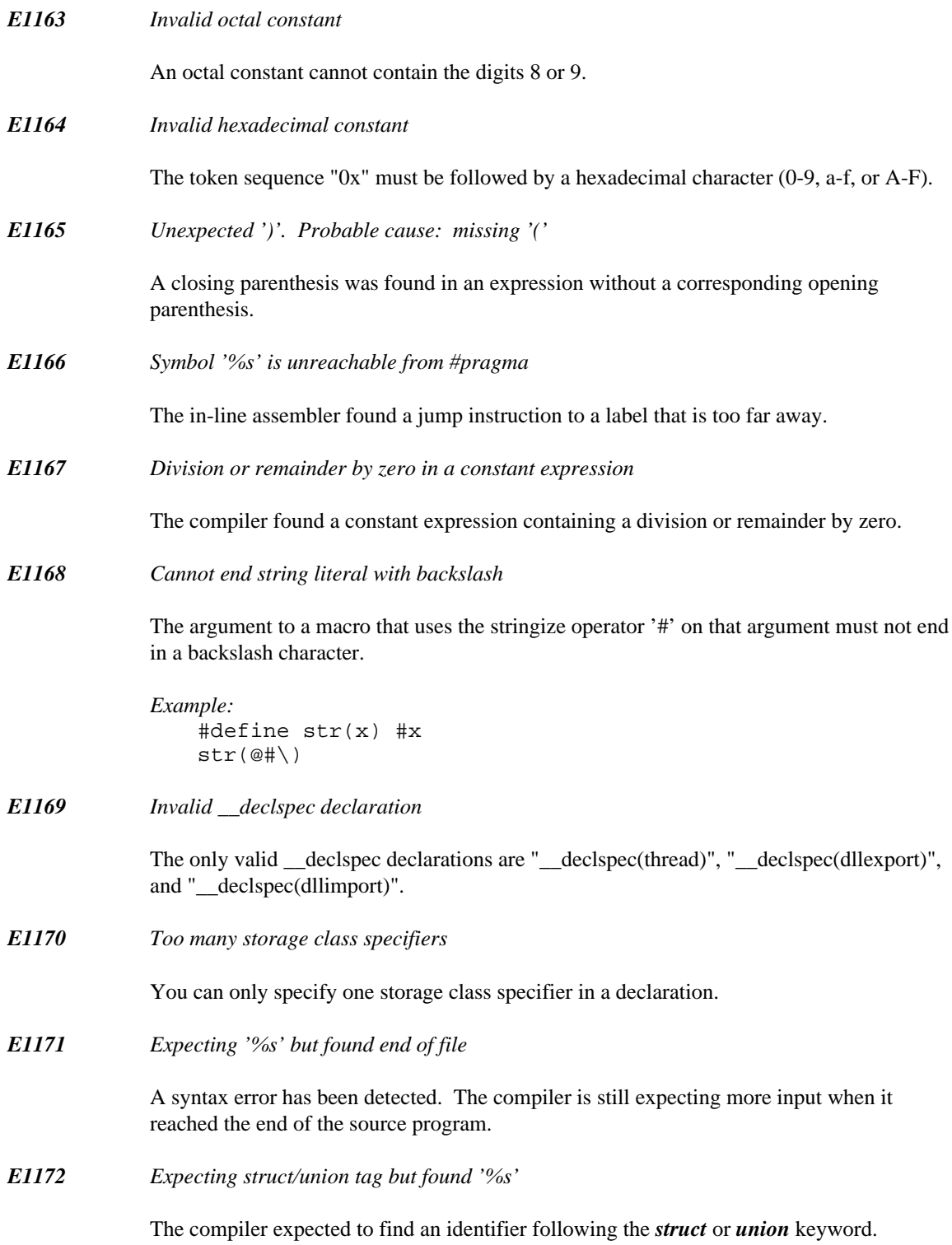

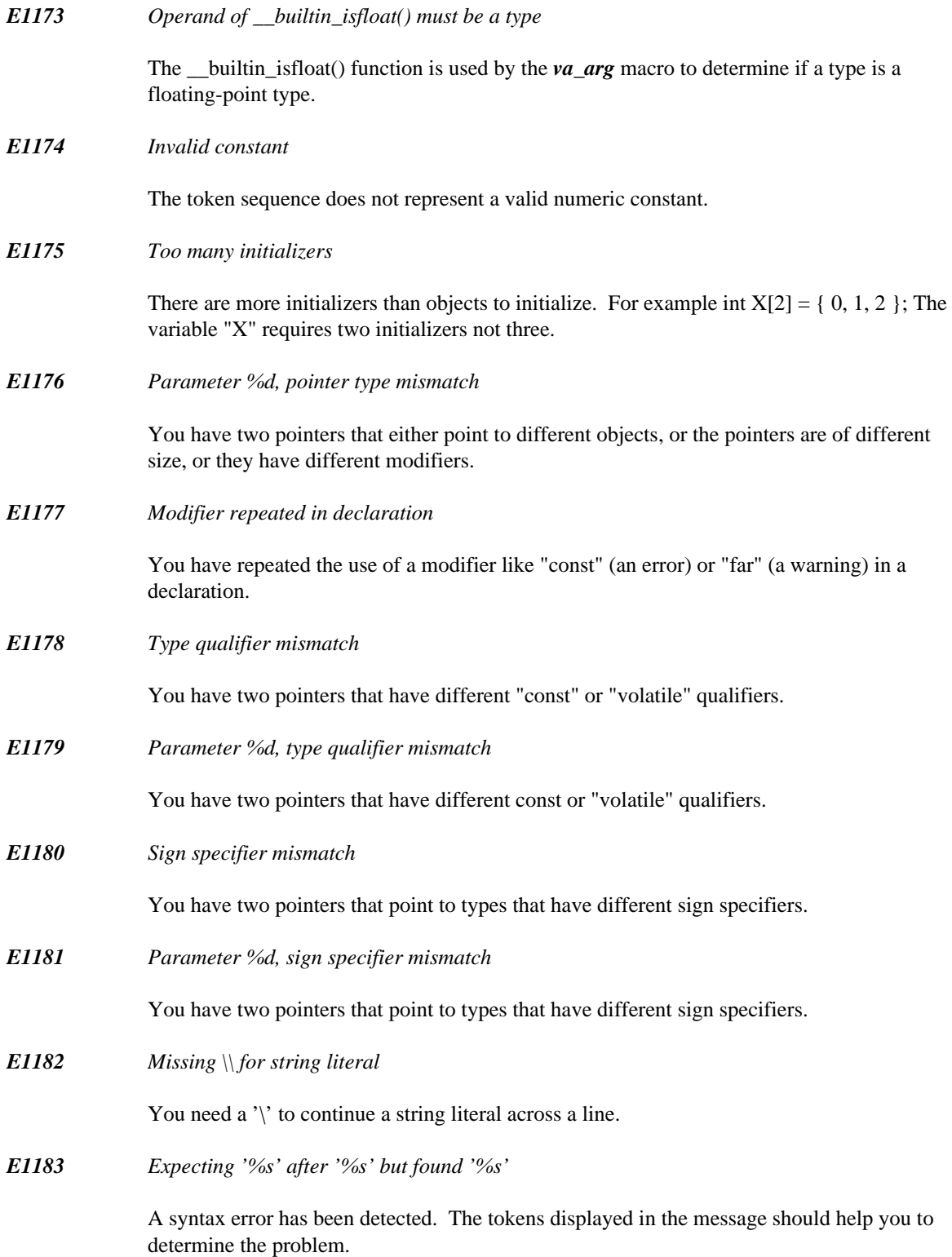

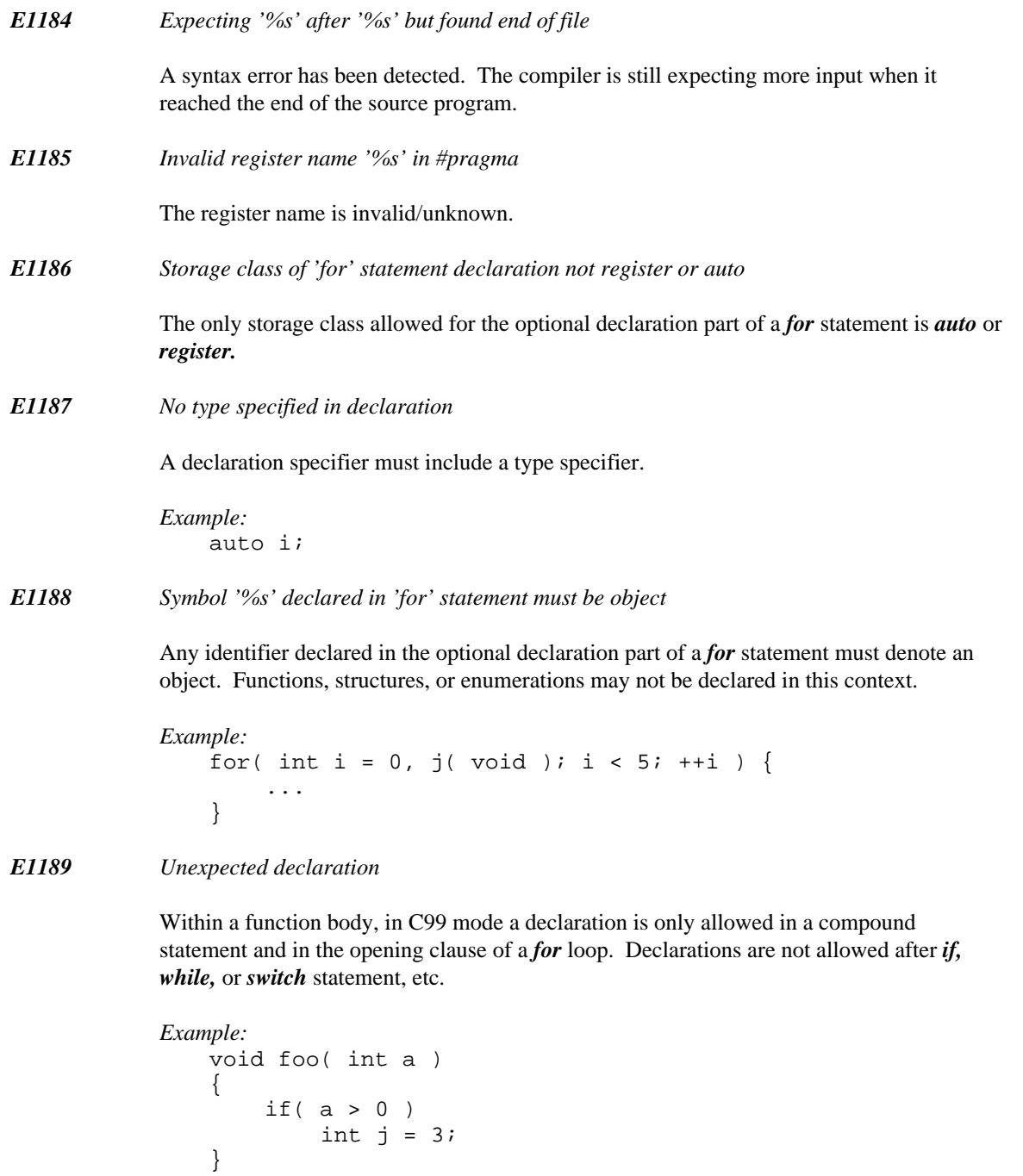

In C89 mode, declarations within a function body are only allowed at the beginning of a compound statement.

```
Example:
    void foo( int a )
    {
        ++a;int j = 3;
    }
```
## *B.6 Informational Messages*

*I2000 Not enough memory to fully optimize procedure '%s'*

The compiler did not have enough memory to fully optimize the specified procedure. The code generated will still be correct and execute properly. This message is purely informational.

*I2001 Not enough memory to maintain full peephole*

Certain optimizations benefit from being able to store the entire module in memory during optimization. All functions will be individually optimized but the optimizer will not be able to share code between functions if this message appears. The code generated will still be correct and execute properly. This message is purely informational. It is only printed if the warning level is greater than or equal to 4.

The main reason for this message is for those people who are concerned about reproducing the exact same object code when the same source file is compiled on a different machine. You may not be able to reproduce the exact same object code from one compile to the next unless the available memory is exactly the same.

*I2002 '%s' defined in: %s(%u)*

This informational message indicates where the symbol in question was defined. The message is displayed following an error or warning diagnostic for the symbol in question.

*Example:* static int  $a = 9$ ; int  $b = 89$ ;

The variable 'a' is not referenced in the preceding example and so will cause a warning to be generated. Following the warning, the informational message indicates the line at which 'a' was declared.

*I2003 source conversion type is '%s'*

This informational message indicates the type of the source operand, for the preceding conversion diagnostic.

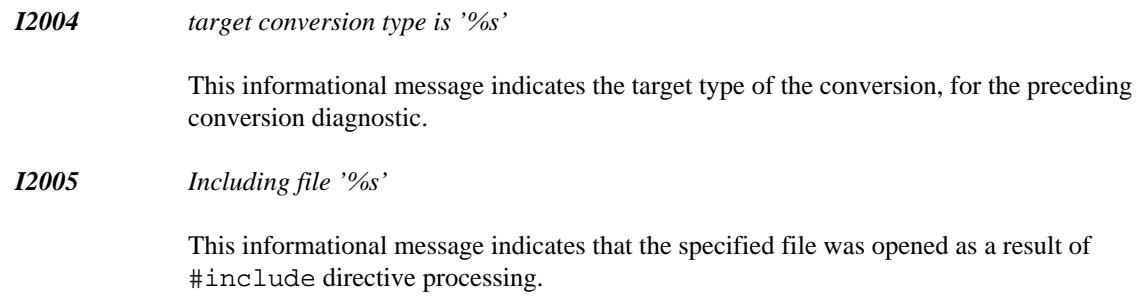

# *B.7 Pre-compiled Header Messages*

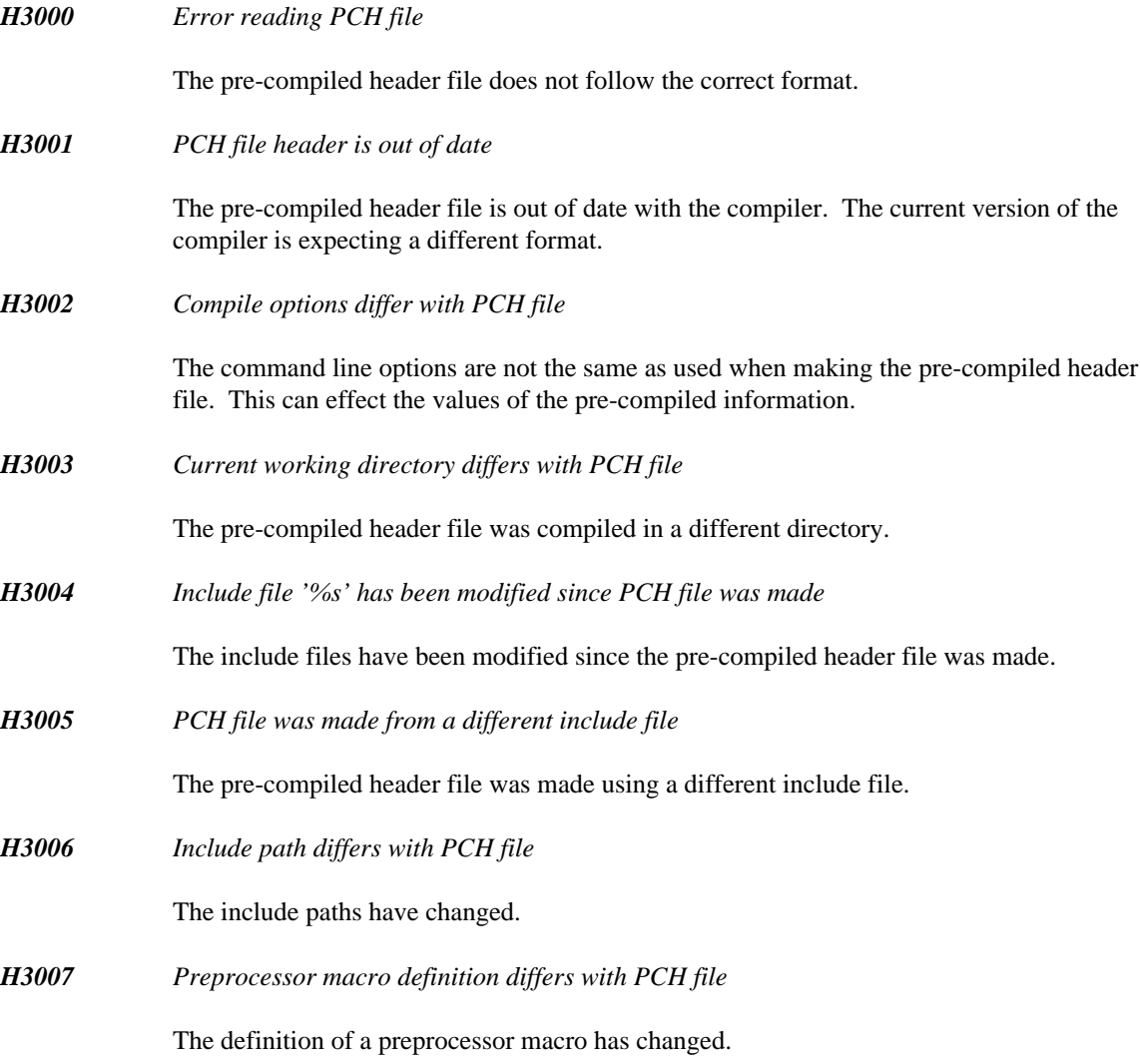

*H3008 PCH cannot have data or code definitions.*

The include files used to build the pre-compiled header contain function or data definitions. This is not currently supported.

# *B.8 Miscellaneous Messages and Phrases*

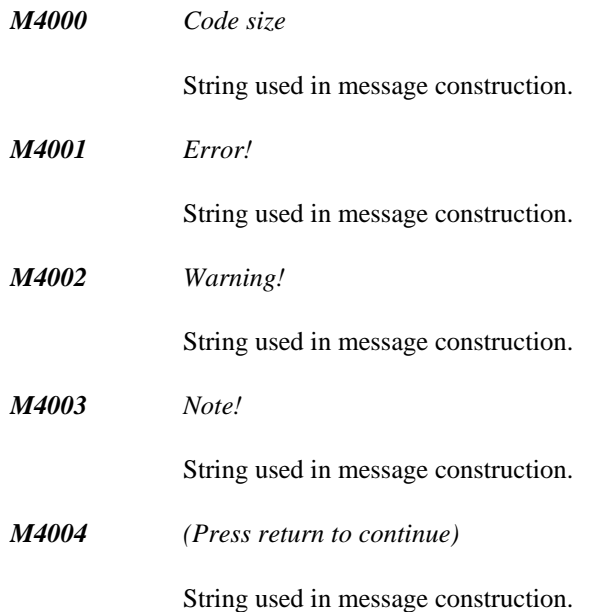

# *C. Open Watcom C++ Diagnostic Messages*

The following is a list of all warning and error messages produced by the Open Watcom C++ compilers. Diagnostic messages are issued during compilation and execution.

The messages listed in the following sections contain references to %N, %S, %T, %s, %d and %u. They represent strings that are substituted by the Open Watcom C++ compilers to make the error message more exact. %d and %u represent a string of digits; %N, %S, %T and %s a string, usually a symbolic name.

Consider the following program, named  $err$ .cpp, which contains errors.

#### *Example:*

```
#include <stdio.h>
void main()
  {
    int i;
    float i;
    i = 383;x = 13143.0;printf( "Integer value is %d\n", i );
    printf( "Floating-point value is %f\n", x );
  }
```
If we compile the above program, the following messages will appear on the screen.

```
File: err.cpp
(6,12): Error! E042: symbol 'i' already defined
  'i' declared at: (5,9)
(9,5): Error! E029: symbol 'x' has not been declared
err.cpp: 12 lines, included 174, no warnings, 2 errors
```
The diagnostic messages consist of the following information:

- 1. the name of the file being compiled,
- 2. the line number and column of the line containing the error (in parentheses),
- 3. a message number, and
- 4. text explaining the nature of the error.

In the above example, the first error occurred on line 6 of the file err.cpp. Error number 042 (with the appropriate substitutions) was diagnosed. The second error occurred on line 9 of the file err.cpp. Error number 029 (with the appropriate substitutions) was diagnosed.

The following sections contain a complete list of the messages. Run-time messages (messages displayed during execution) do not have message numbers associated with them.

A number of messages contain a reference to the ARM. This is the "Annotated C++ Reference Manual" written by Margaret A. Ellis and Bjarne Stroustrup and published by Addison-Wesley (ISBN 0-201-51459-1).

# *C.1 Diagnostic Messages*

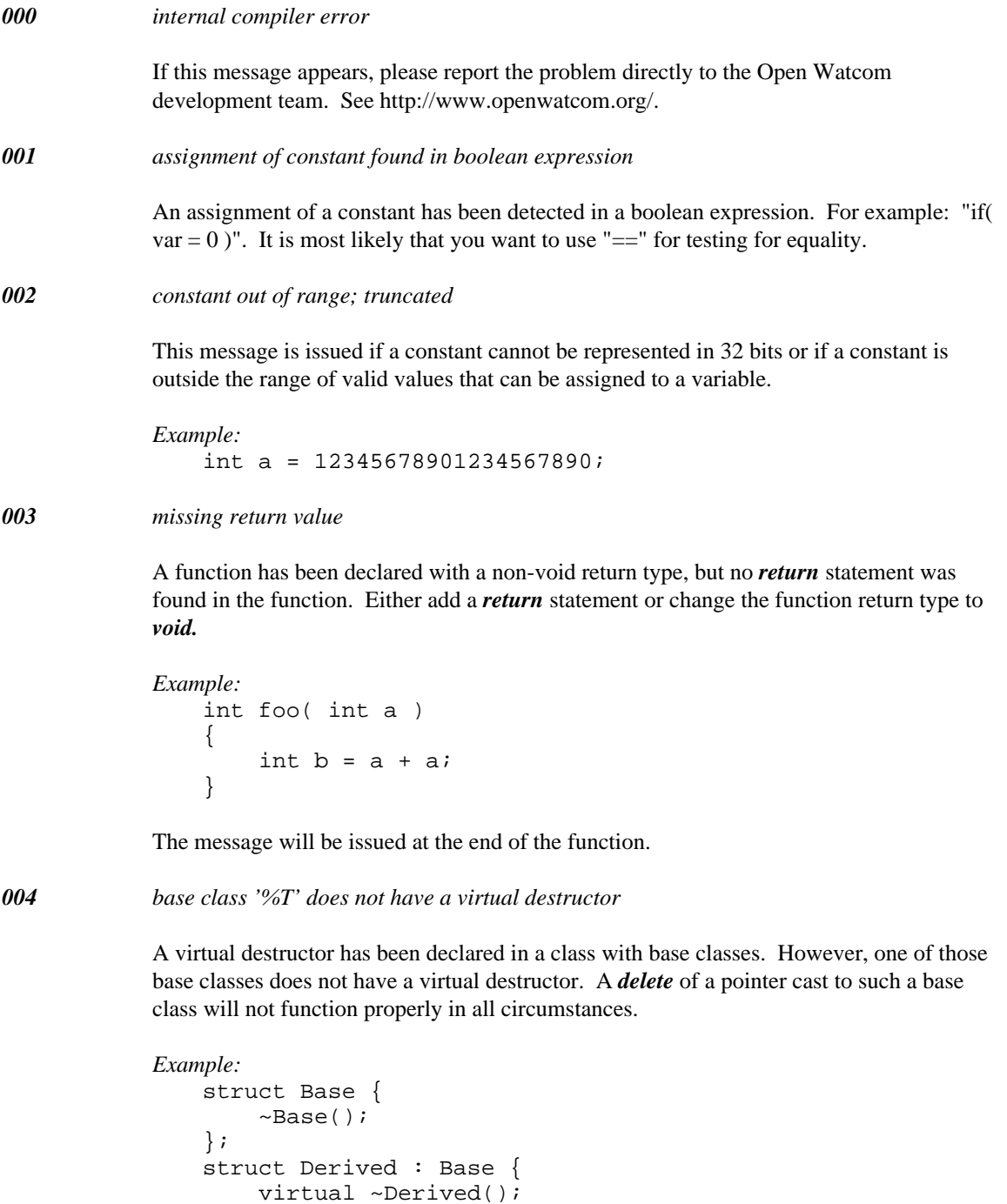

};

It is considered good programming practice to declare virtual destructors in all classes used as base classes of classes having virtual destructors.

*005 pointer or reference truncated*

The expression contains a transfer of a pointer value to another pointer value of smaller size. This can be caused by *\_\_near* or *\_\_far* qualifiers (i.e., assigning a *far* pointer to a *near* pointer). Function pointers can also have a different size than data pointers in certain memory models. This message indicates that some information is being lost so check the code carefully.

```
Example:
    extern int __far *foo();
    int _{-} far *_{p_{-}} far = foo();
    int _{\text{max}} *p_near = p_far; // truncated
```
*006 syntax error; probable cause: missing ';'*

The compiler has found a complete expression (or declaration) during parsing but could not continue. The compiler has detected that it could have continued if a semicolon was present so there may be a semicolon missing.

```
Example:
   enum S {
   } // missing ';'
   class X {
   };
```
*007 '&array' may not produce intended result*

The type of the expression '&array' is different from the type of the expression 'array'. Suppose we have the declaration char buffer[80]. Then the expression (&buffer + 3) will be evaluated as (buffer + 3 \* sizeof(buffer)) which is (buffer + 3 \* 80) and not (buffer + 3 \* 1) which is what one may have expected. The address-of operator '&' is not required for getting the address of an array.

*008 returning address of function argument or of auto or register variable*

This warning usually indicates a serious programming error. When a function exits, the storage allocated on the stack for auto variables is released. This storage will be overwritten by further function calls and/or hardware interrupt service routines. Therefore, the data pointed to by the return value may be destroyed before your program has a chance to reference it or make a copy of it.

```
Example:
   int *foo()
   {
       int k = 123;
       return &k; // k is automatic variable
   }
```
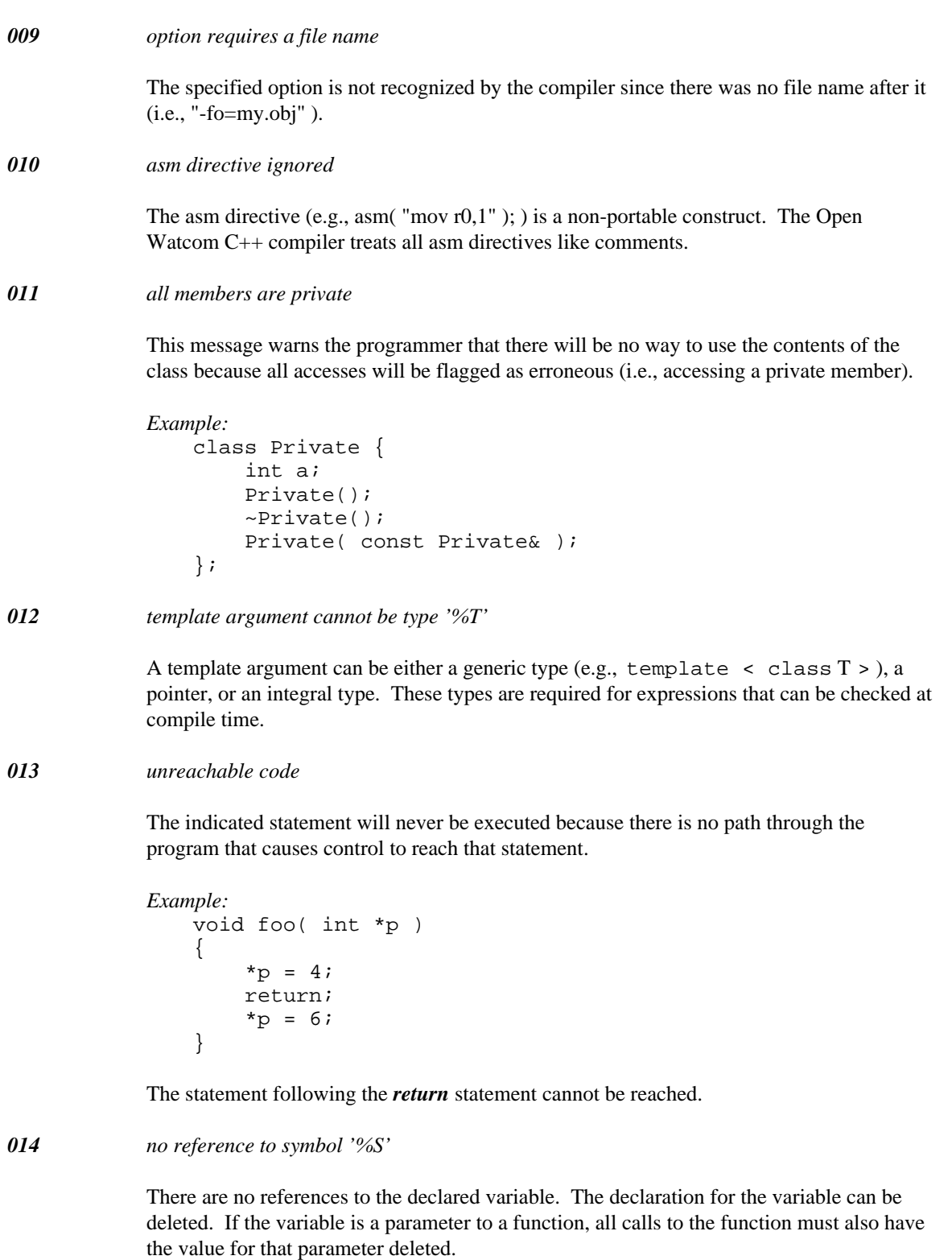

In some cases, there may be a valid reason for retaining the variable. You can prevent the message from being issued through use of *#pragma off(unreferenced),* or adding a statement that assigns the variable to itself.

*015 nested comment found in comment started on line %u*

While scanning a comment for its end, the compiler detected  $/$ \* for the start of another comment. Nested comments are not allowed in ISO/ANSI C. You may be missing the  $*/$ for the previous comment.

*016 template argument list cannot be empty*

An empty template argument list would result in a template that could only define a single class or function.

*017 label '%s' has not been referenced by a goto*

The indicated label has not been referenced and, as such, is useless. This warning can be safely ignored.

```
Example:
   int foo( int a, int b )
    {
   un_refed:
        return a + b;
    }
```
*018 no reference to anonymous union member '%S'*

The declaration for the anonymous member can be safely deleted without any effect.

*019 'break' may only appear in a for, do, while, or switch statement*

A *break* statement has been found in an illegal place in the program. You may be missing an opening brace { for a *while, do, for* or *switch* statement.

```
Example:
   int foo( int a, int b )
    {
        break; // illegal
        return a+b;
    }
```
*020 'case' may only appear in a switch statement*

A *case* label has been found that is not inside a *switch* statement.

```
Example:
   int foo( int a, int b )
    {
        case 4: // illegal
        return a+b;
    }
```
*021 'continue' may only appear in a for, do, or while statement*

The *continue* statement must be inside a *while, do* or *for* statement. You may have too many } between the *while, do* or *for* statement and the *continue* statement.

```
Example:
   int foo( int a, int b )
    {
        continue; // illegal
        return a+b;
    }
```
*022 'default' may only appear in a switch statement*

A *default* label has been found that is not inside a *switch* statement. You may have too many } between the start of the *switch* and the *default* label.

```
Example:
    int foo( int a, int b )
    \{default: // illegal
        return a+b;
    }
```
*023 misplaced '}' or missing earlier '{'*

An extra } has been found which cannot be matched up with an earlier {.

*024 misplaced #elif directive*

The *#elif* directive must be inside an *#if* preprocessing group and before the *#else* directive if present.

*Example:* int a; #else int c; #elif IN\_IF int b; #endif

The *#else, #elif,* and *#endif* statements are all illegal because there is no *#if* that corresponds to them.

*025 misplaced #else directive*

The *#else* directive must be inside an *#if* preprocessing group and follow all *#elif* directives if present.

*Example:* int a; #else int c; #elif IN\_IF int b; #endif

The *#else, #elif,* and *#endif* statements are all illegal because there is no *#if* that corresponds to them.

*026 misplaced #endif directive*

A *#endif* preprocessing directive has been found without a matching *#if* directive. You either have an extra *#endif* or you are missing an *#if* directive earlier in the file.

```
Example:
   int a;
   #else
   int c;
   #elif IN_IF
   int b;
   #endif
```
The *#else, #elif,* and *#endif* statements are all illegal because there is no *#if* that corresponds to them.

*027 only one 'default' per switch statement is allowed*

You cannot have more than one *default* label in a *switch* statement.

```
Example:
   int translate( int a )
   {
        switch( a ) {
          case 1:
        a = 8;break;
          default:
        a = 9;break;
          default: // illegal
        a = 10;break;
        }
        return a;
   }
```
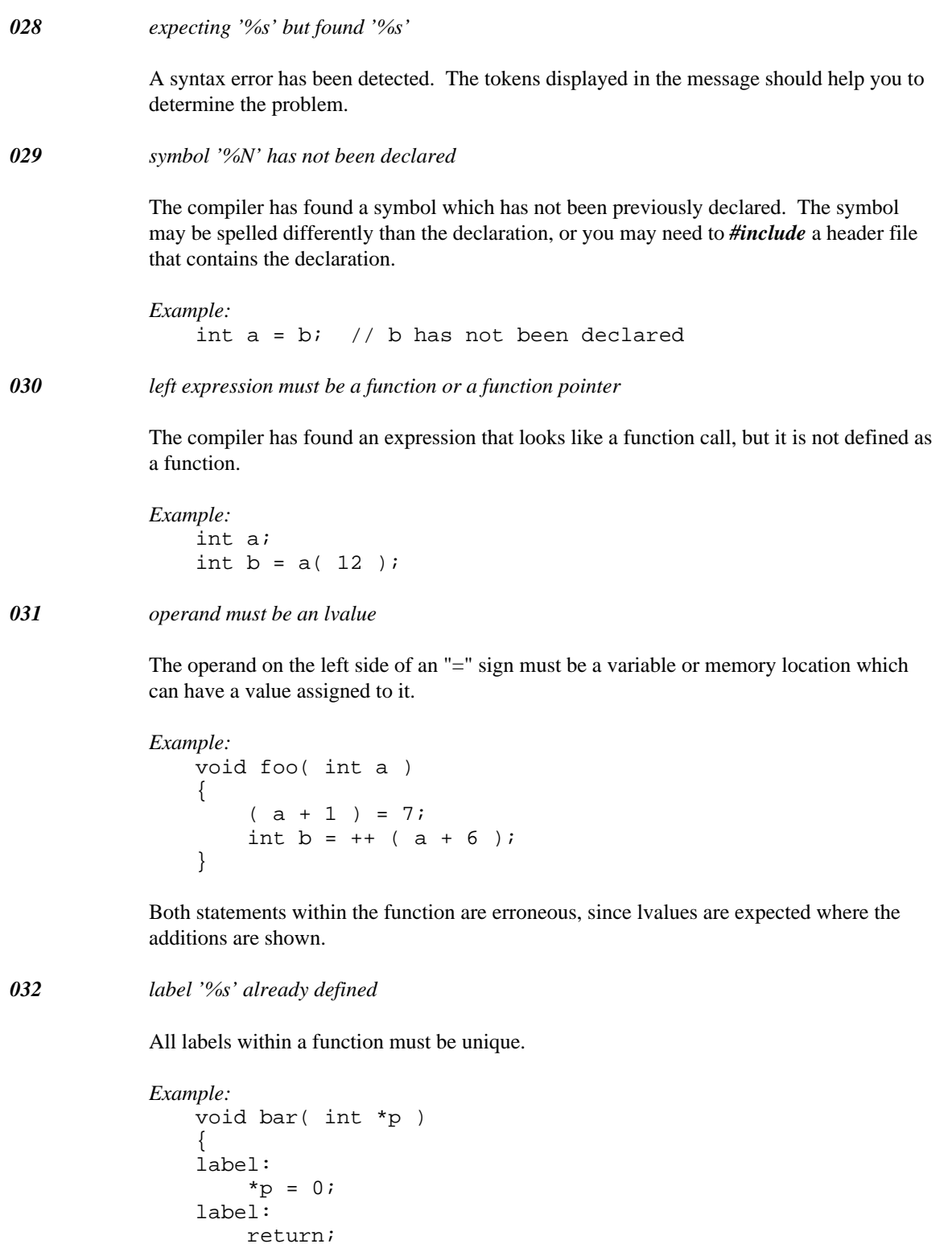

The second label is illegal.

}

*033 label '%s' is not defined in function*

A *goto* statement has referenced a label that is not defined in the function. Add the necessary label or check the spelling of the label(s) in the function.

```
Example:
     void bar( int *p )
     {
     labl:
           {}^{\star}\text{p} = 0;
          goto label;
     }
```
The label referenced in the *goto* is not defined.

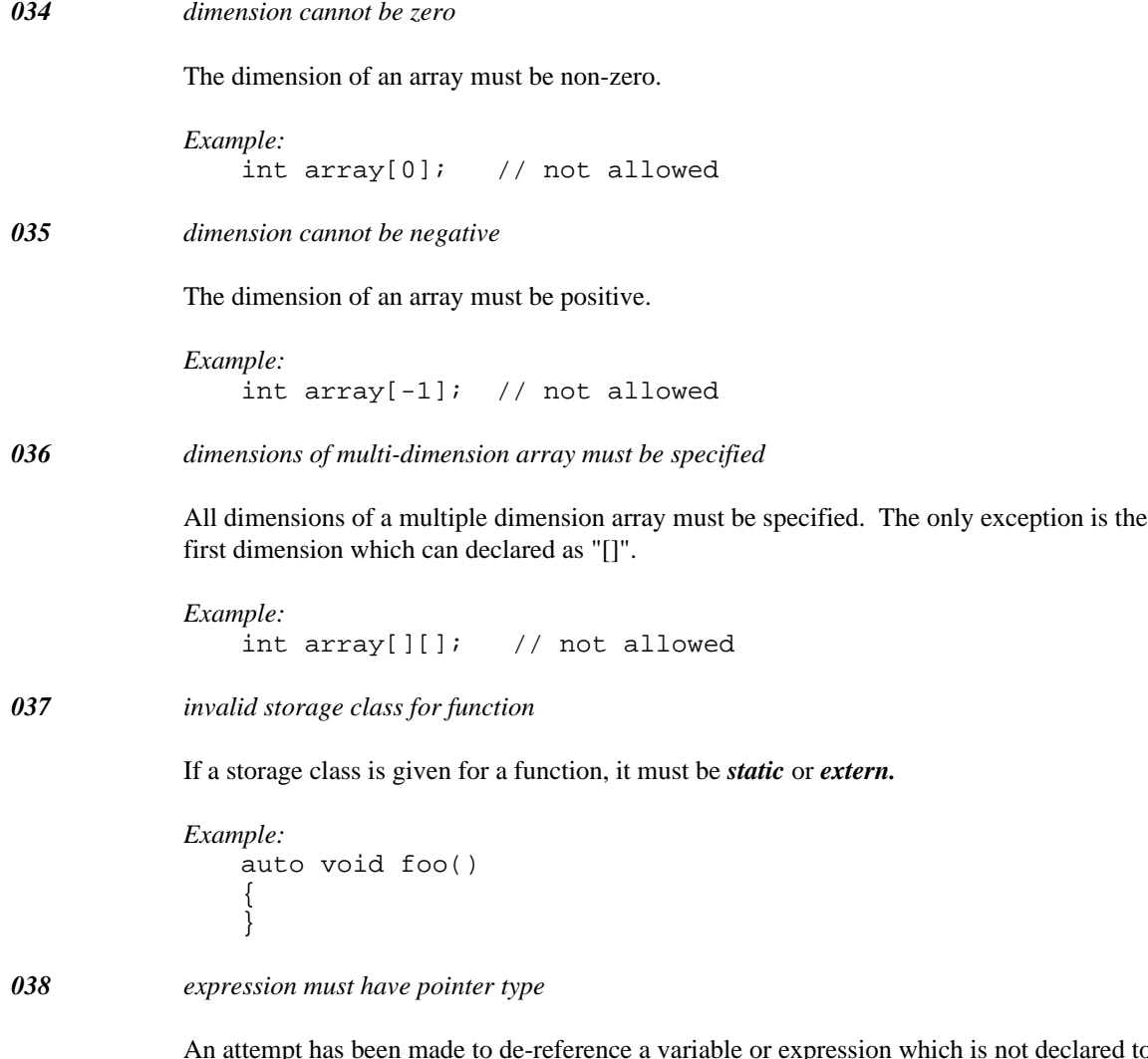

An attempt has been made to de-reference a variable or expression which is not declared to be a pointer.

*Example:* int a; int  $b = *a$ ;

*039 cannot take address of an rvalue*

You can only take the address of a variable or memory location.

*Example:* char c; char  $*pi = & c$ ; // not allowed char \*p2 =  $\&$  (c+1); // not allowed

```
040 expression for '.' must be a class, struct or union
```
The compiler has encountered the pattern "expression" "." "field\_name" where the expression is not a *class, struct* or *union* type.

```
Example:
    struct S
    {
         int a;
    };
    int &fun();
    int a = \text{fun}() . a;
```
*041 expression for '->' must be pointer to class, struct or union*

The compiler has encountered the pattern "expression" "->" "field\_name" where the expression is not a pointer to *class, struct* or *union* type.

```
Example:
     struct S
     {
           int a;
     };
     int *fun();
     int a = \text{fun}() \rightarrow ai
```
#### *042 symbol '%S' already defined*

The specified symbol has already been defined.

```
Example:
   char a = 2ichar a = 2; // not allowed
```
*043 static function '%S' has not been defined*

A prototype has been found for a *static* function, but a definition for the *static* function has not been found in the file.

*Example:* static int fun( void ); int  $k = \text{fun}()$ ; // fun not defined by end of program

*044 expecting label for goto statement*

The *goto* statement requires the name of a label.

```
Example:
    int fun( void )
    {
         goto;
    }
```
### *045 duplicate case value '%s' found*

Every case value in a *switch* statement must be unique.

```
Example:
   int fun( int a )
    {
        switch( a ) {
          case 1:
        return 7;
          case 2:
        return 9;
          case 1: // duplicate not allowed
        return 7;
        }
        return 79;
    }
```

```
046 bit-field width is too large
```
The maximum field width allowed is 16 bits in the 16-bit compiler and 32 bits in the 32-bit compiler.

```
Example:
   struct S
    {
        unsigned bitfield :48; // too wide
   };
```
*047 width of a named bit-field must not be zero*

A bit field must be at least one bit in size.

*Example:* struct S { int bitfield :10; int :0; // okay, aligns to int int h :0; // error, field is named }; *048 bit-field width must be positive* You cannot have a negative field width. *Example:* struct S  $\{$ unsigned bitfield :-10; // cannot be negative }; *049 bit-field base type must be an integral type* The types allowed for bit fields are *signed* or *unsigned* varieties of *char, short* and *int. Example:* struct S { float bitfield :  $10i$  // must be integral }; *050 subscript on non-array* One of the operands of '[]' must be an array or a pointer. *Example:* int array[10]; int il =  $array[0]$ ; // ok int i2 =  $0[array]$ ; // same as above int i3 =  $0[1]$ ; // illegal *051 incomplete comment* The compiler did not find  $*/$  to mark the end of a comment. *052 argument for # must be a macro parm* The argument for the stringize operator '#' must be a macro parameter. *053 unknown preprocessing directive '#%s'* An unrecognized preprocessing directive has been encountered. Check for correct spelling.

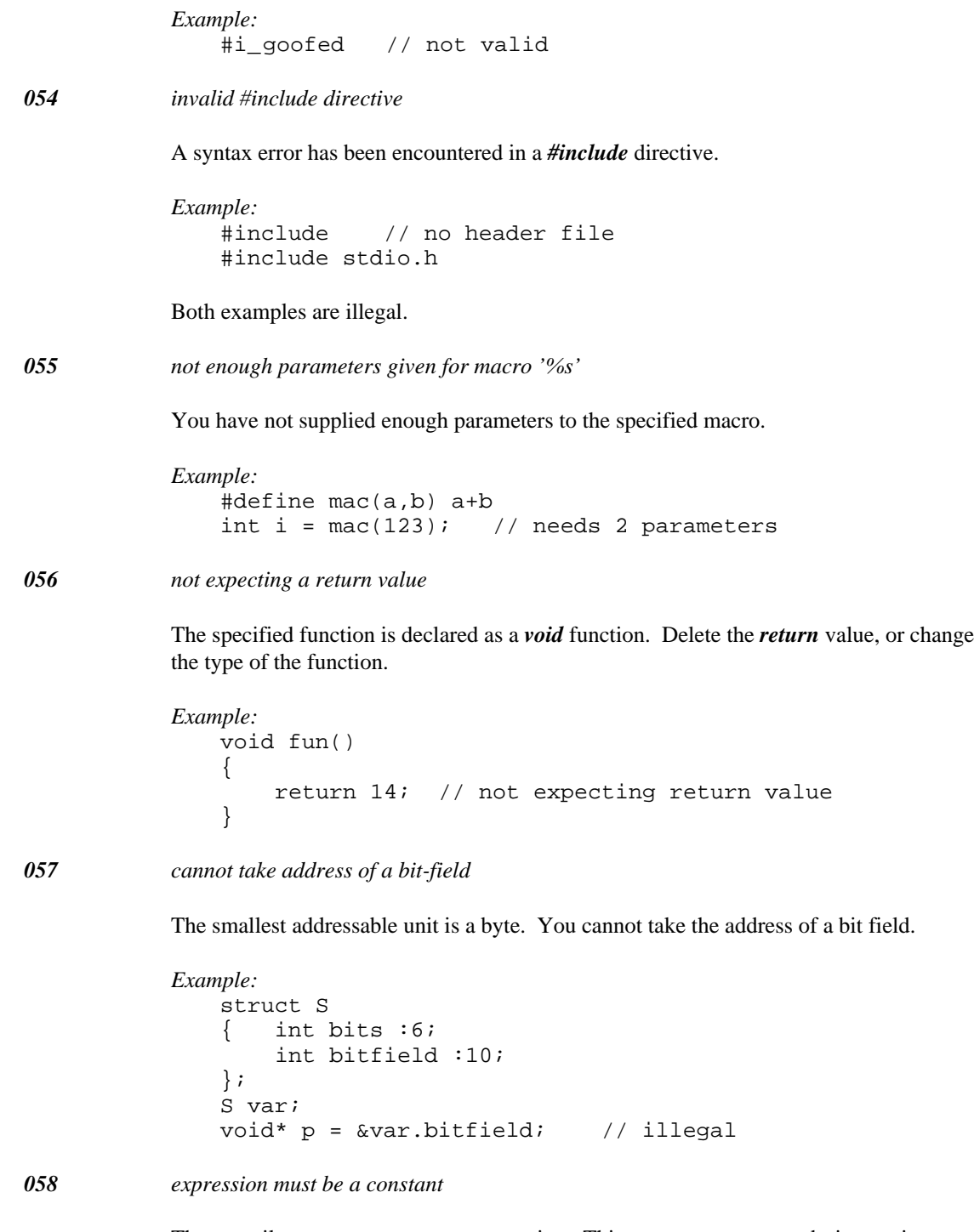

The compiler expects a constant expression. This message can occur during static initialization if you are trying to initialize a non-pointer type with an address expression.

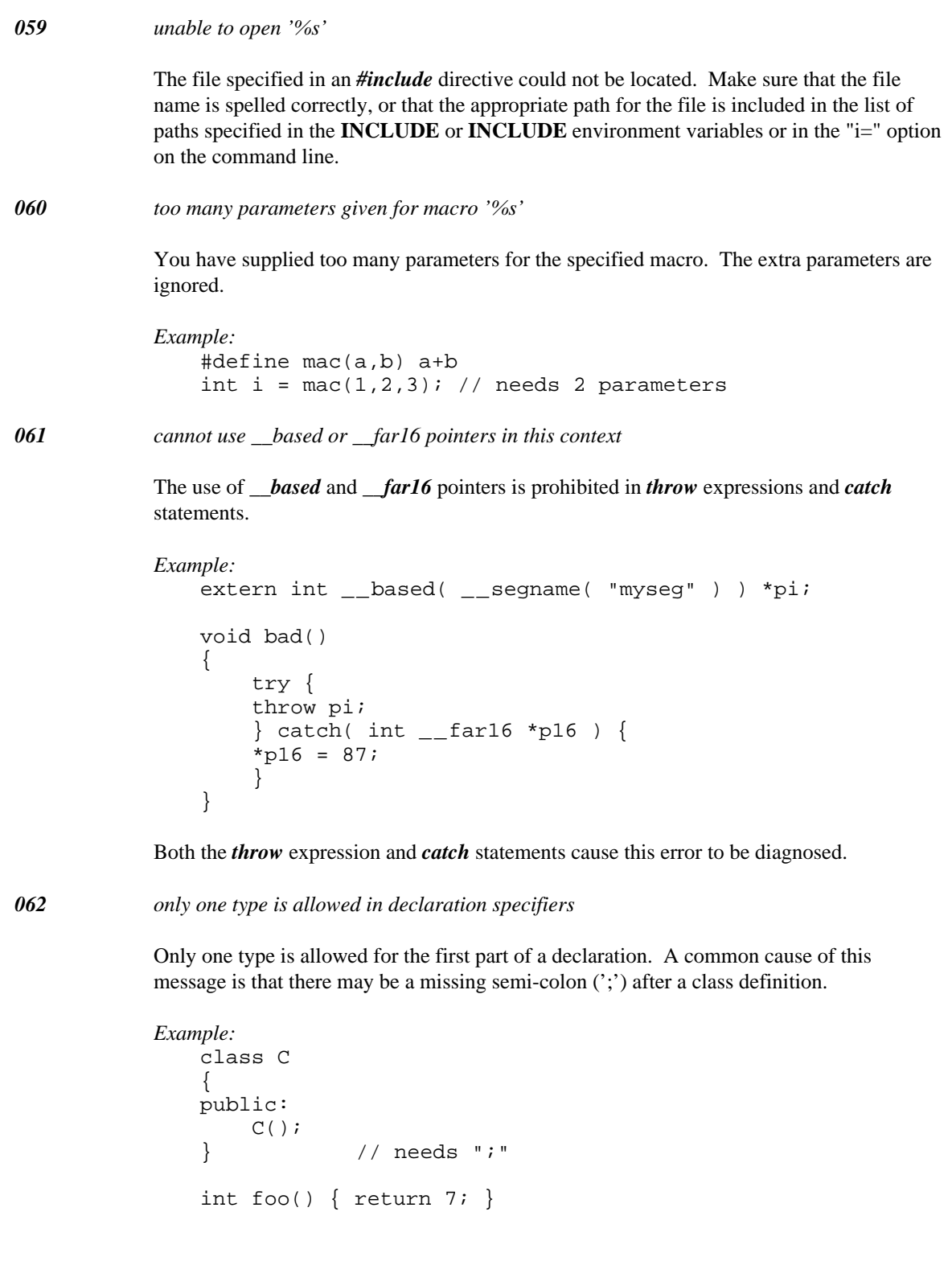
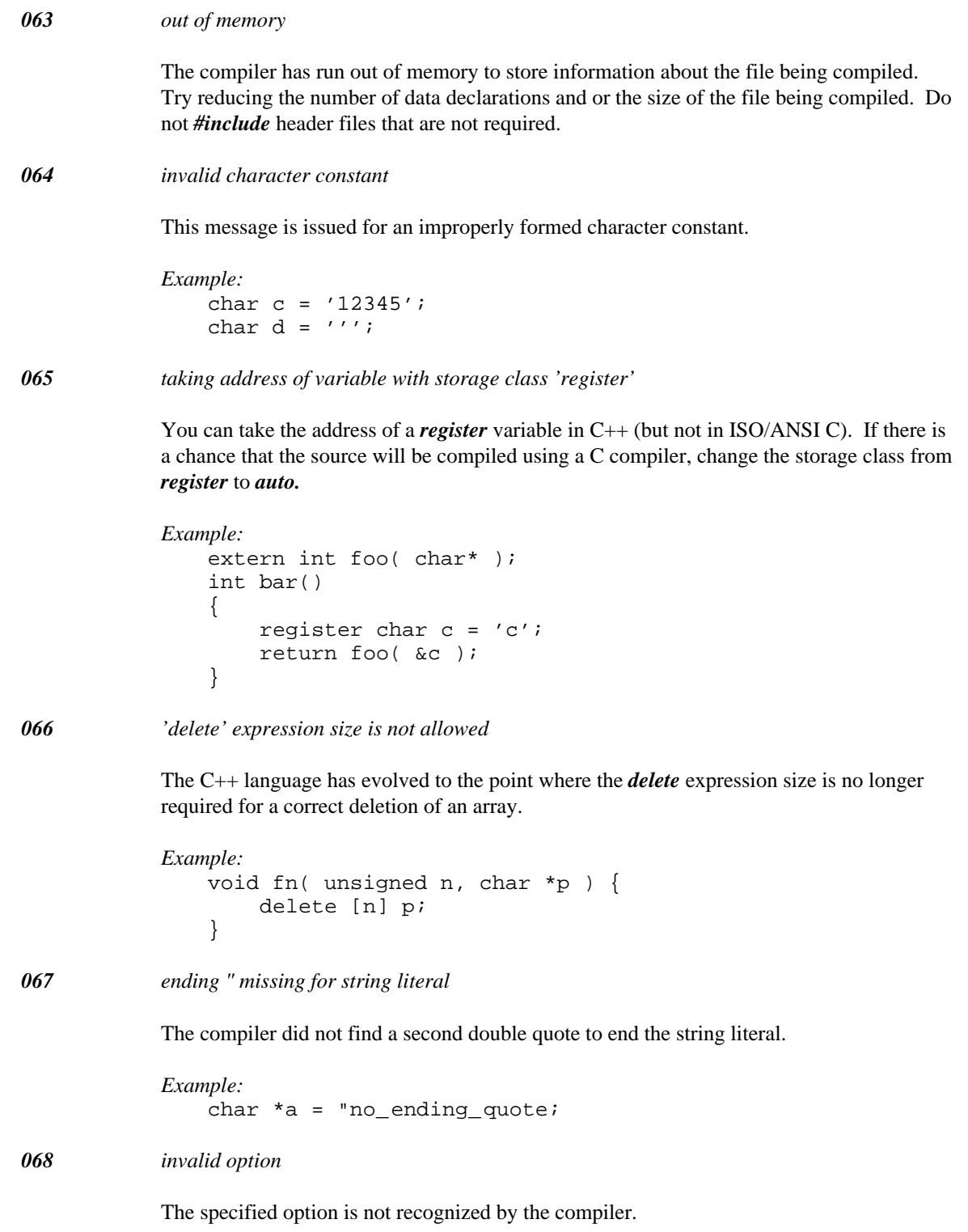

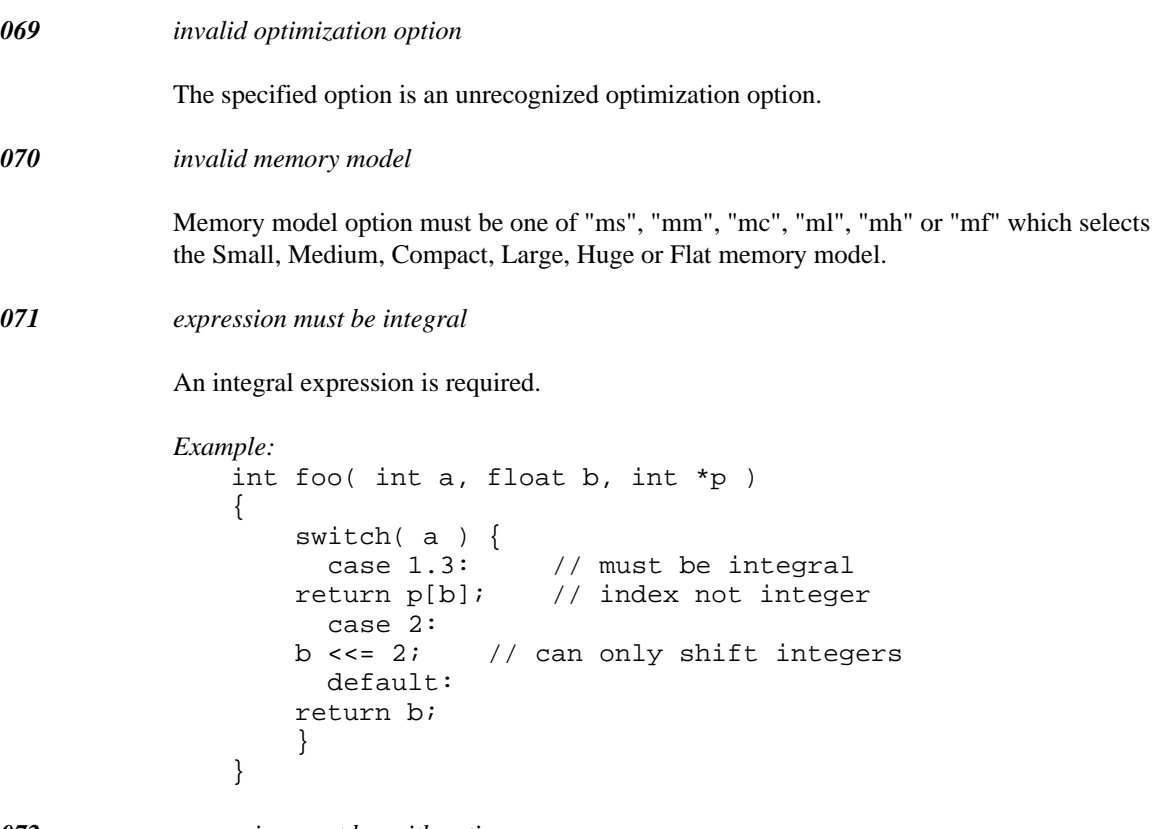

*072 expression must be arithmetic*

Arithmetic operations, such as "/" and "\*", require arithmetic operands unless the operation has been overloaded or unless the operands can be converted to arithmetic operands.

```
Example:
    class C
    {
   public:
        int c;
    };
    C cv;
    int i = cv / 2i
```
*073 statement required after label*

The C language definition requires a statement following a label. You can use a null statement which consists of just a semicolon (";").

```
Example:
   extern int bar( int );
   void foo( int a )
   {
        if( a ) goto ending;
       bar( a );
   ending:
        // needs statement following
    }
```
# *074 statement required after 'do'*

A statement is required between the *do* and *while* keywords.

## *075 statement required after 'case'*

The C language definition requires a statement following a *case* label. You can use a null statement which consists of just a semicolon (";").

```
Example:
   int foo( int a )
    {
        switch( a ) {
          default:
        return 7;
          case 1: // needs statement following
        }
        return 18;
   }
```

```
076 statement required after 'default'
```
The C language definition requires a statement following a *default* label. You can use a null statement which consists of just a semicolon (";").

```
Example:
   int foo( int a )
    {
        switch(a) {
          case 7:
        return 7;
          default:
        // needs statement following
        }
        return 18;
    }
```

```
077 missing matching #endif directive
```
You are missing a *#endif* to terminate a *#if, #ifdef* or *#ifndef* preprocessing directive.

*Example:* #if 1 int a; // needs #endif

*078 invalid macro definition, missing ')'*

The right parenthesis ")" is required for a function-like macro definition.

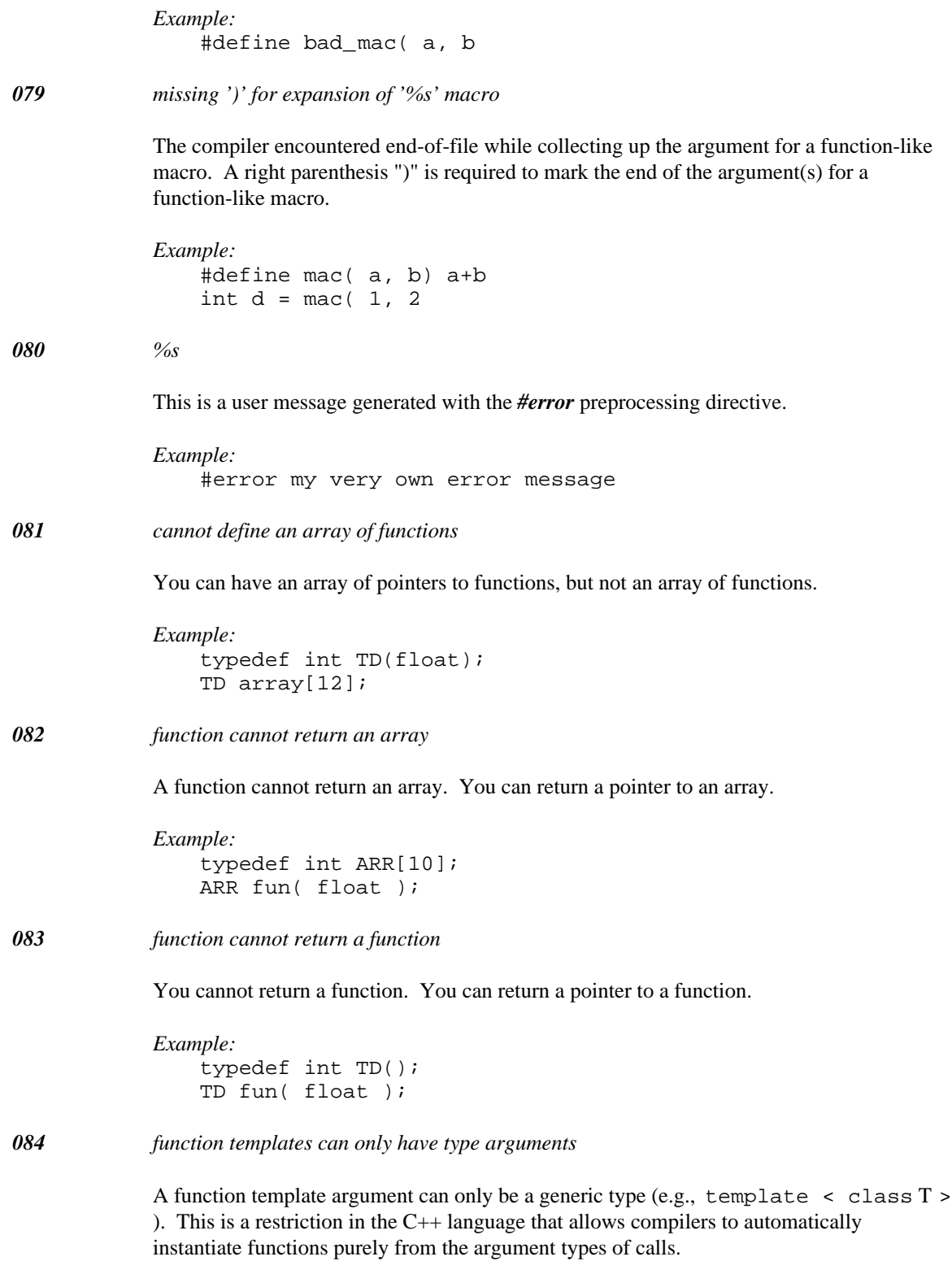

### *085 maximum class size has been exceeded*

The 16-bit compiler limits the size of a *struct* or *union* to 64K so that the compiler can represent the offset of a member in a 16-bit register. This error also occurs if the size of a structure overflows the size of an *unsigned* integer.

```
Example:
   struct S
    {
        char arr1[ 0xfffe ];
        char arr2[ 0xfffe ];
        char arr3[ 0xfffe ];
        char arr4[ 0xfffffffe ];
    };
```
*086 definition of macro '%s' not identical to previous definition*

If a macro is defined more than once, the definitions must be identical. If you want to redefine a macro to have a different definition, you must *#undef* it before you can define it with a new definition.

*Example:* #define CON 123 #define CON 124 // not same as previous

*087 initialization of '%S' must be in file scope*

A file scope variable must be initialized in file scope.

```
Example:
    void fn()
    {
        extern int v = 1;
    }
```
*088 default argument for '%S' declared outside of class definition*

Problems can occur with member functions that do not declare all of their default arguments during the class definition. For instance, a copy constructor is declared if a class does not define a copy constructor. If a default argument is added later on to a constructor that makes it a copy constructor, an ambiguity results.

*Example:*

```
struct S {
    S( S const &, int );
    // S( S const & ); <-- declared by compiler
};
// ambiguity with compiler
// generated copy constructor
// S( S const & );
S::S( S const &, int = 0 )
{
}
```
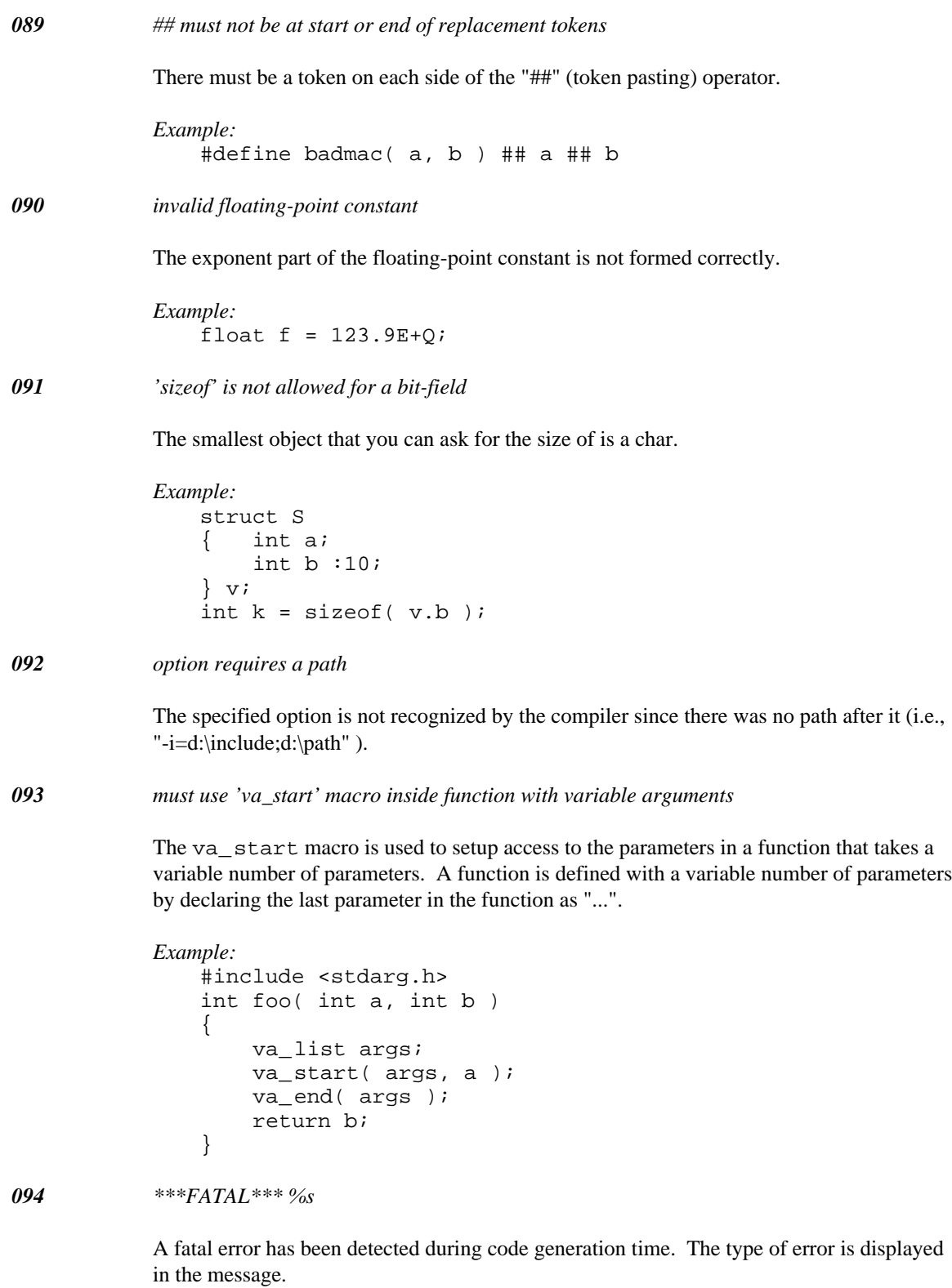

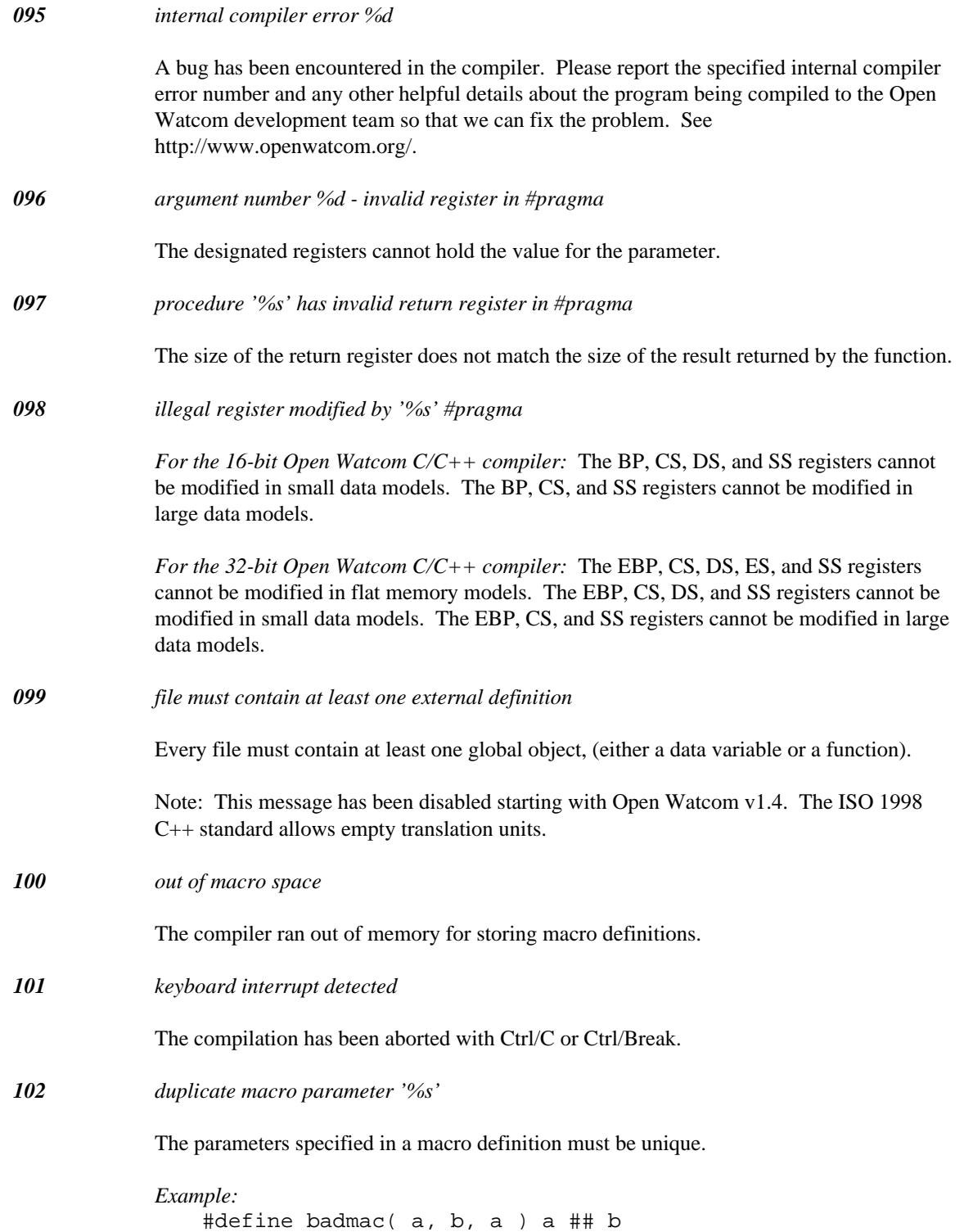

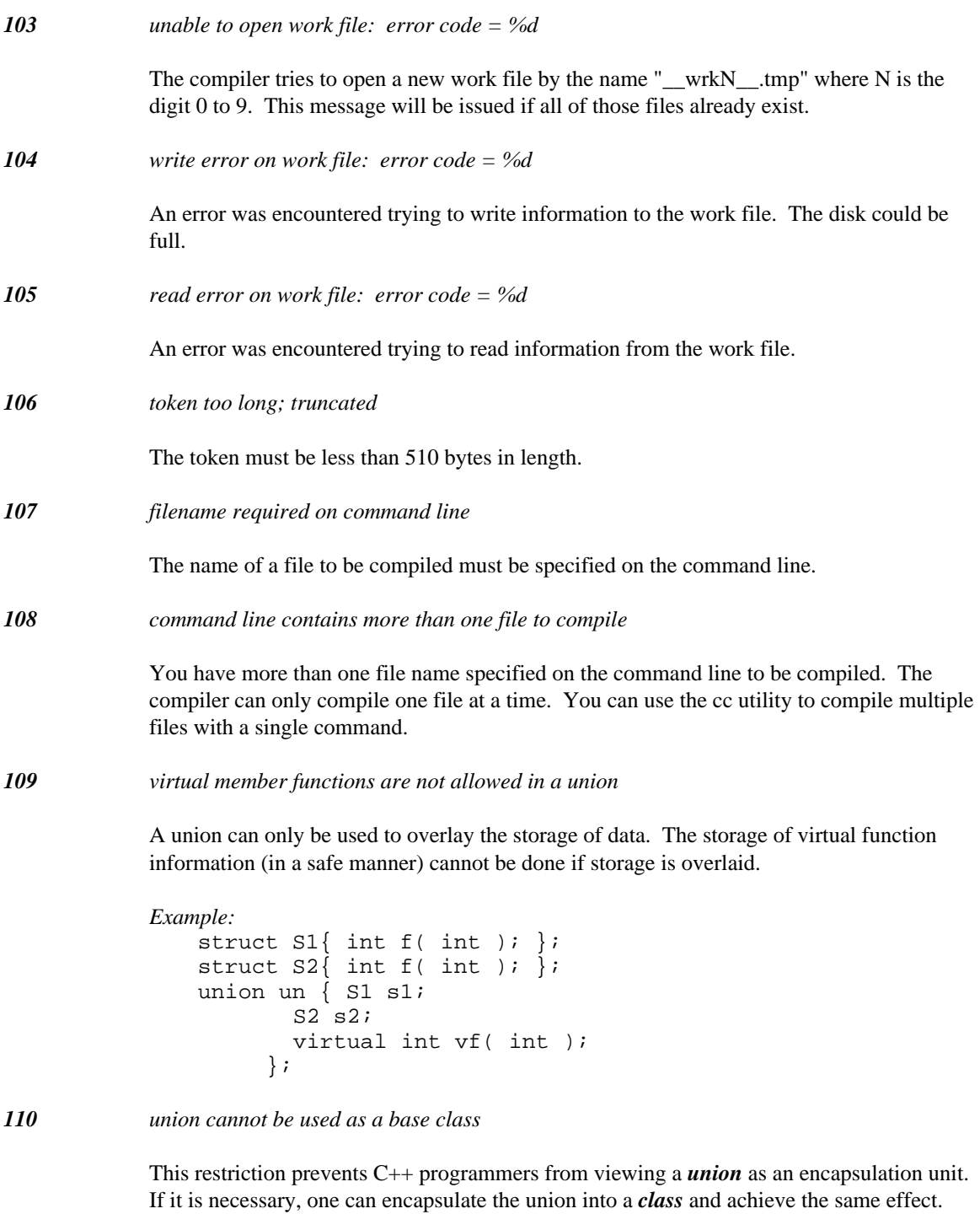

*Example:* union  $U \{$  int a; int b; }; class  $S : public U \{ int s; \}$ ;

*111 union cannot have a base class*

This restriction prevents C++ programmers from viewing a *union* as an encapsulation unit. If it is necessary, one can encapsulate the union into a *class* and inherit the base classes normally.

```
Example:
   class S \{ public: int s: \};
   union U : public S { int a; int b; }
```
### *112 cannot inherit an undefined base class '%T'*

The storage requirements for a *class* type must be known when inheritance is involved because the layout of the final class depends on knowing the complete contents of all base classes.

```
Example:
   class Undefined;
   class C : public Undefined {
        int c;
    };
```
*113 repeated direct base class will cause ambiguities*

Almost all accesses will be ambiguous. This restriction is useful in catching programming errors. The repeated base class can be encapsulated in another class if the repetition is required.

```
Example:
    class Dup
    {
        int d;
    };
    class C : public Dup, public Dup
    {
        int c;
    };
```
*114 templates may only be declared in namespace scope*

Currently, templates can only be declared in namespace scope. This simple restriction was chosen in favour of more freedom with possibly subtle restrictions.

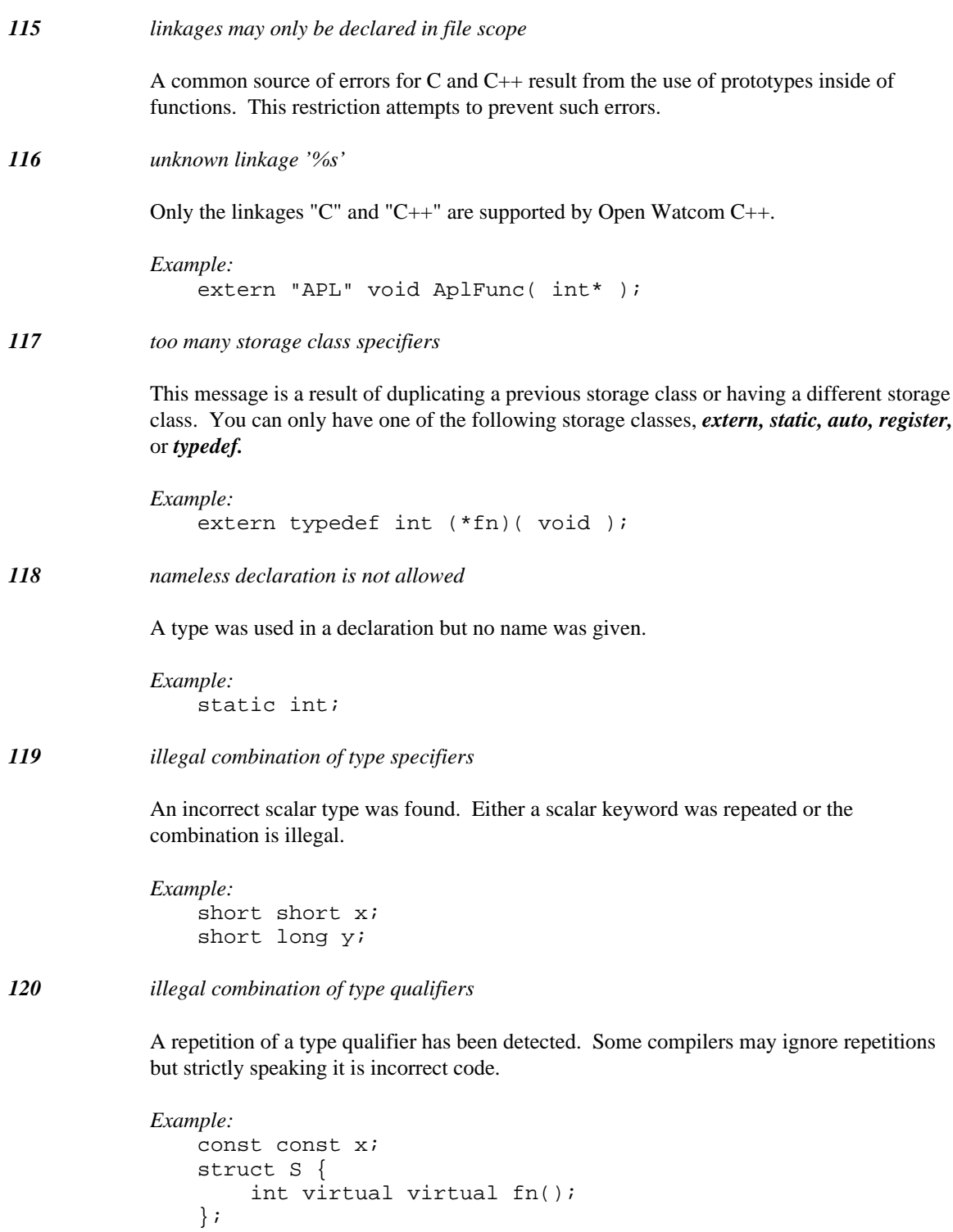

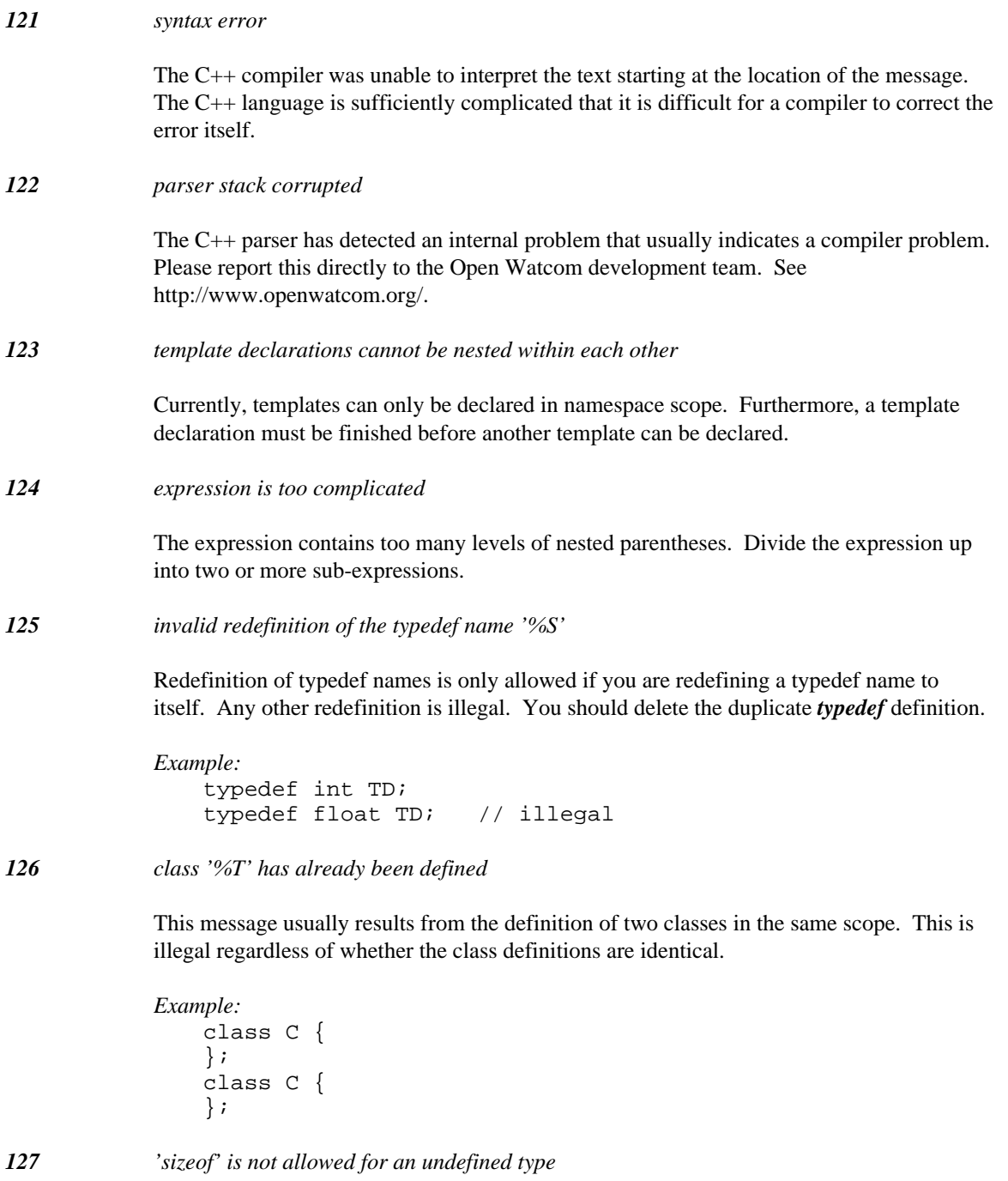

If a type has not been defined, the compiler cannot know how large it is.

```
Example:
   class C;
   int x = sizeof(C);
```
*128 initializer for variable '%S' cannot be bypassed*

The variable may not be initialized when code is executing at the position indicated in the message. The C++ language places these restrictions to prevent the use of uninitialized variables.

```
Example:
   int foo( int a )
    {
        switch(a) {
          case 1:
        int b = 2ireturn b;
          default: // b bypassed
        return b + 5;
        }
    }
```
*129 division by zero in a constant expression*

Division by zero is not allowed in a constant expression. The value of the expression cannot be used with this error.

```
Example:
   int foo( int a )
    {
        switch( a ) {
          case 4 / 0: // illegal
        return a;
        }
        return a + 2;
    }
```
*130 arithmetic overflow in a constant expression*

The multiplication of two integral values cannot be represented. The value of the expression cannot be used with this error.

```
Example:
   int foo( int a )
    {
        switch(a) {
          case 0x7FFF * 0x7FFF * 0x7FFF: // overflow
        return a;
        }
       return a + 2;
    }
```
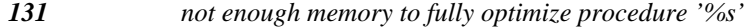

The indicated procedure cannot be fully optimized with the amount of memory available. The code generated will still be correct and execute properly. This message is purely informational (i.e., buy more memory).

*132 not enough memory to maintain full peephole*

Certain optimizations benefit from being able to store the entire module in memory during optimization. All functions will be individually optimized but the optimizer will not be able to share code between functions if this message appears. The code generated will still be correct and execute properly. This message is purely informational (i.e., buy more memory).

*133 too many errors: compilation aborted*

The Open Watcom C++ compiler sets a limit to the number of error messages it will issue. Once the number of messages reaches the limit the above message is issued. This limit can be changed via the "/e" command line option.

*134 too many parm sets*

An extra parameter passing description has been found in the aux pragma text. Only one parameter passing description is allowed.

*135 'friend', 'virtual' or 'inline' modifiers may only be used on functions*

This message indicates that you are trying to declare a strange entity like an *inline* variable. These qualifiers can only be used on function declarations and definitions.

*136 more than one calling convention has been specified*

A function cannot have more than one #pragma modifier applied to it. Combine the pragmas into one pragma and apply it once.

*137 pure member function constant must be '0'*

The constant must be changed to '0' in order for the Open Watcom C++ compiler to accept the pure virtual member function declaration.

```
Example:
   struct S {
        virtual int wrong( void ) = 91;
   };
```
# *138 based modifier has been repeated*

A repeated based modifier has been detected. There are no semantics for combining base modifiers so this is not allowed.

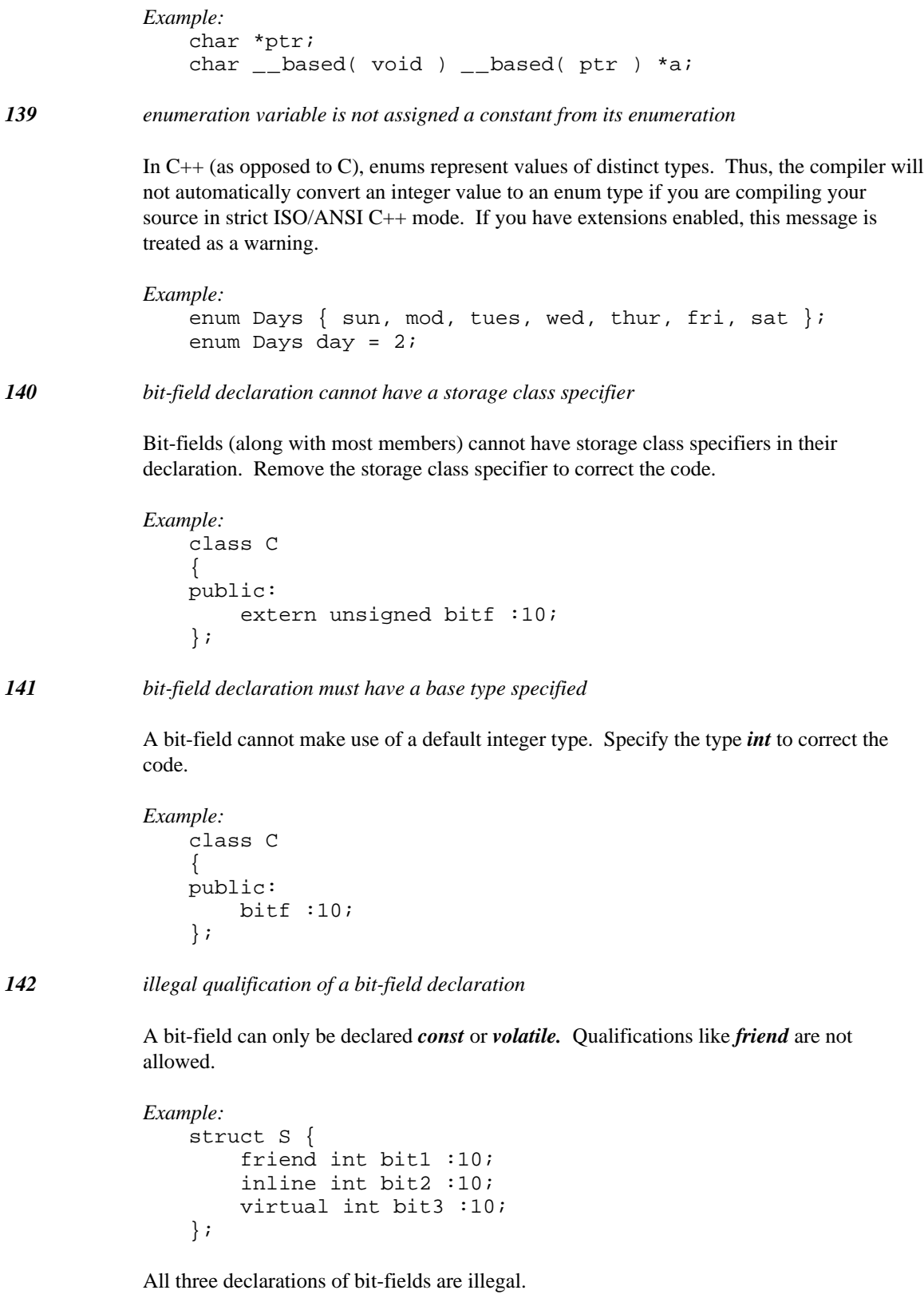

*143 duplicate base qualifier*

The compiler has found a repetition of base qualifiers like *protected* or *virtual.*

*Example:* struct Base { int b; }; struct Derived : public public Base { int d; };

*144 only one access specifier is allowed*

The compiler has found more than one access specifier for a base class. Since the compiler cannot choose one over the other, remove the unwanted access specifier to correct the code.

```
Example:
   struct Base { int b; };
   struct Derived : public protected Base { int d; };
```
*145 unexpected type qualifier found*

Type specifiers cannot have *const* or *volatile* qualifiers. This shows up in *new* expressions because one cannot allocate a *const* object.

*146 unexpected storage class specifier found*

Type specifiers cannot have *auto* or *static* storage class specifiers. This shows up in *new* expressions because one cannot allocate a *static* object.

*147 access to '%S' is not allowed because it is ambiguous*

There are two ways that this error can show up in  $C++$  code. The first way a member can be ambiguous is that the same name can be used in two different classes. If these classes are combined with multiple inheritance, accesses of the name will be ambiguous.

```
Example:
   struct S1 \{ int s : \}struct S2 \{ int s; \};
   struct Der : public S1, public S2
    {
        void foo() \{ s = 2; \}; // s is ambiguous
   };
```
The second way a member can be ambiguous involves multiple inheritance. If a class is inherited non-virtually by two different classes which then get combined with multiple inheritance, an access of the member is faced with deciding which copy of the member is intended. Use the '::' operator to clarify what member is being accessed or access the member with a different class pointer or reference.

```
Example:
   struct Top \{ int t; \};
   struct Mid : public Top { int m; };
   struct Bot : public Top, public Mid
    \{void foo() \{ t = 2; \}; // t is ambiguous
    };
```
*148 access to private member '%S' is not allowed*

The indicated member is being accessed by an expression that does not have permission to access private members of the class.

```
Example:
   struct Top \{ int t; \};
   class Bot : private Top
   {
       int foo() { return t; }; // t is private
   };
   Bot b;
   int k = b.foo(); // foo is private
```
*149 access to protected member '%S' is not allowed*

The indicated member is being accessed by an expression that does not have permission to access protected members of the class. The compiler also requires that *protected* members be accessed through a derived class to ensure that an unrelated base class cannot be quietly modified. This is a fairly recent change to the C++ language that may cause Open Watcom C++ to not accept older C++ code. See Section 11.5 in the ARM for a discussion of protected access.

*Example:*

```
struct Top \{ int t; \};
struct Mid: public Top \{ int m; \};
class Bot : protected Mid
{
protected:
    // t cannot be accessed
    int foo() { return t; };
};
Bot b;
int k = b.foo(); // foo is protected
```
*150 operation does not allow both operands to be pointers*

There may be a missing indirection in the code exhibiting this error. An example of this error is adding two pointers.

```
Example:
    void fn()
    {
        char *p, *q;
        p += q;
    }
```
*151 operand is neither a pointer nor an arithmetic type*

An example of this error is incrementing a class that does not have any overloaded operators.

```
Example:
        struct S { } x;
        void fn()
         {
                  \boldsymbol{+}\boldsymbol{+}\boldsymbol{\mathrm{x}} ;
        }
```
*152 left operand is neither a pointer nor an arithmetic type*

An example of this error is trying to add 1 to a class that does not have any overloaded operators.

```
Example:
    struct S { } x;
    void fn()
    {
        x = x + 1;}
```
*153 right operand is neither a pointer nor an arithmetic type*

An example of this error is trying to add 1 to a class that does not have any overloaded operators.

```
Example:
   struct S { } x;
   void fn()
    {
        x = 1 + x;}
```
*154 cannot subtract a pointer from an arithmetic operand*

The subtract operands are probably in the wrong order.

*Example:* int fn(  $char *p$ ) { return( $10 - p$ ); }

# *155 left expression must be arithmetic*

Certain operations like multiplication require both operands to be of arithmetic types.

```
Example:
    struct S { } x;
    void fn()
    {
        x = x * 1;}
```
## *156 right expression must be arithmetic*

Certain operations like multiplication require both operands to be of arithmetic types.

```
Example:
    struct S { } x;
    void fn()
    {
        x = 1 * x;}
```
*157 left expression must be integral*

Certain operators like the bit manipulation operators require both operands to be of integral types.

```
Example:
    struct S { } x;
    void fn()
    {
         x = x^{\wedge} 1;}
```
### *158 right expression must be integral*

Certain operators like the bit manipulation operators require both operands to be of integral types.

```
Example:
    struct S \{ \} x_ivoid fn()
    {
         x = 1 \wedge x;
    }
```
*436 Diagnostic Messages*

*159 cannot assign a pointer value to an arithmetic item*

The pointer value must be cast to the desired type before the assignment takes place.

```
Example:
    void fn( char *p )
    {
        int a;
        a = pi}
```
### *160 attempt to destroy a far object when data model is near*

Destructors cannot be applied to objects which are stored in far memory when the default memory model for data is near.

```
Example:
    struct Obj
     { char *p;
          \nightharpoonupObj();
    };
    Obj far obj;
```
The last line causes this error to be displayed when the memory model is small (switch -ms), since the memory model for data is near.

*161 attempt to call member function for far object when the data model is near*

Member functions cannot be called for objects which are stored in far memory when the default memory model for data is near.

```
Example:
   struct Obj
   { char *p;
        int foo();
   };
   Obj far obj;
   int integer = obj.foo();
```
The last line causes this error to be displayed when the memory model is small (switch -ms), since the memory model for data is near.

*162 template type argument cannot have a default argument*

This message was produced by earlier versions of the Open Watcom C++ compiler. Support for default template arguments was added in version 1.3 and this message was removed at that time.

*163 attempt to delete a far object when the data model is near*

*delete* cannot be used to deallocate objects which are stored in far memory when the default memory model for data is near.

```
Example:
   struct Obj
    { char *p;
    };
   void foo( Obj far *p )
    \{delete p;
    }
```
The second last line causes this error to be displayed when the memory model is small (switch -ms), since the memory model for data is near.

```
164 first operand is not a class, struct or union
```
The *offsetof* operation can only be performed on a type that can have members. It is meaningless for any other type.

```
Example:
   #include <stddef.h>
   int fn( void )
    {
        return offsetof( double, sign );
    }
```

```
165 syntax error: class template cannot be processed
```
The class template contains unbalanced braces. The class definition cannot be processed in this form.

```
166 cannot convert right pointer to type of left operand
```
The C++ language will not allow the implicit conversion of unrelated class pointers. An explicit cast is required.

```
Example:
    class C1;
    class C2;
    void fun( C1* pc1, C2* pc2 )
    {
        pc2 = pc1;
    }
```
*167 left operand must be an lvalue*

The left operand must be an expression that is valid on the left side of an assignment. Examples of incorrect lvalues include constants and the results of most operators.

```
Example:
   int i, j;
   void fn()
   {
        (i - 1) = j;1 = j;}
```
*168 static data members are not allowed in an union*

A union should only be used to organize memory in C++. Enclose the union in a class if you need a static data member associated with the union.

```
Example:
    union U
    {
        static int a;
         int b;
         int c;
    };
```

```
169 invalid storage class for a member
```
A class member cannot be declared with *auto, register,* or *extern* storage class.

```
Example:
    class C
    {
        auto int a; \qquad // cannot specify auto
    };
```

```
170 declaration is too complicated
```
The declaration contains too many declarators (i.e., pointer, array, and function types). Break up the declaration into a series of typedefs ending in a final declaration.

```
Example:
   int ************p;
Example:
   // transform this to ...
   typedef int ****PD1;
   typedef PD1 ****PD2;
   PD2 ****p;
```
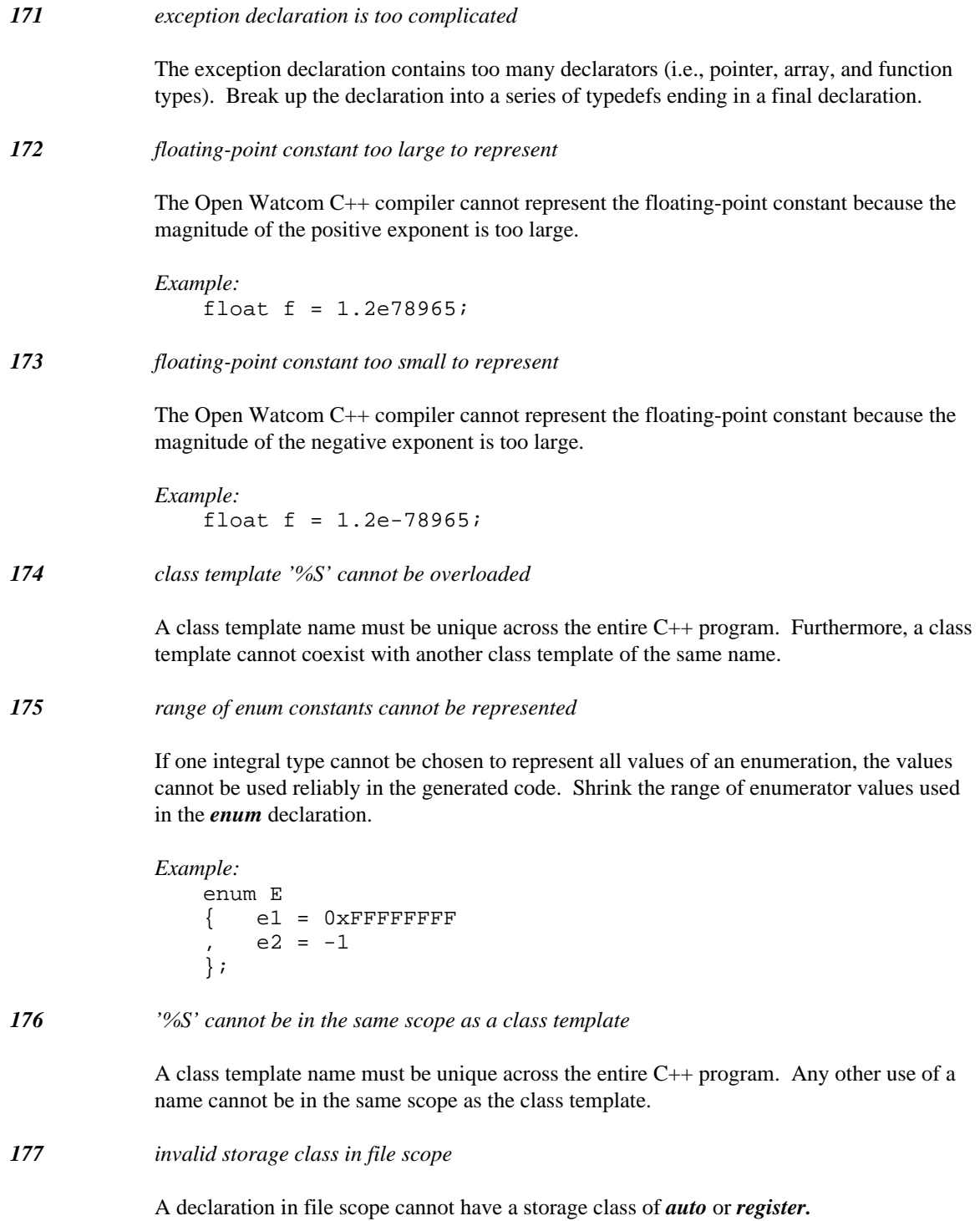

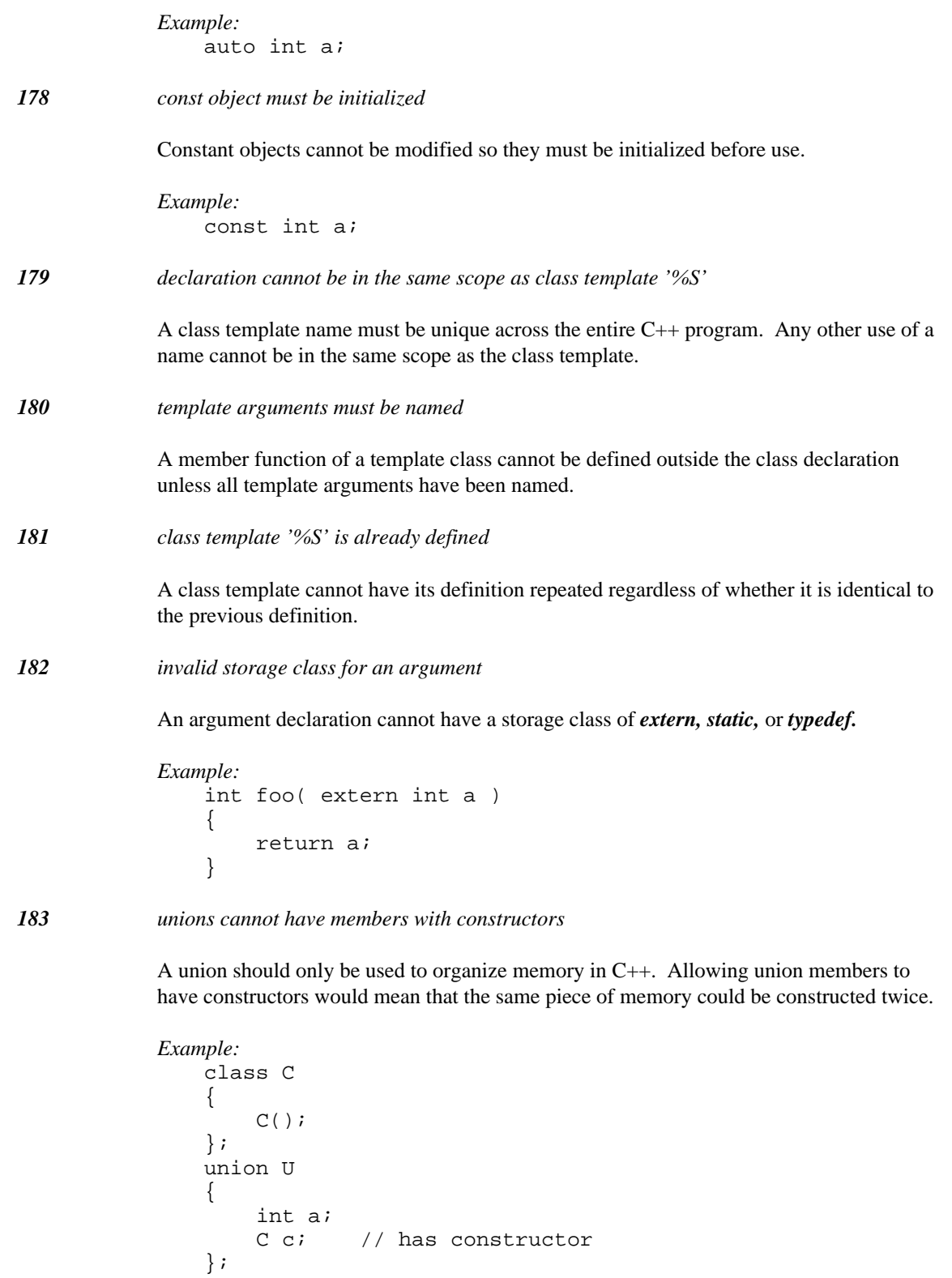

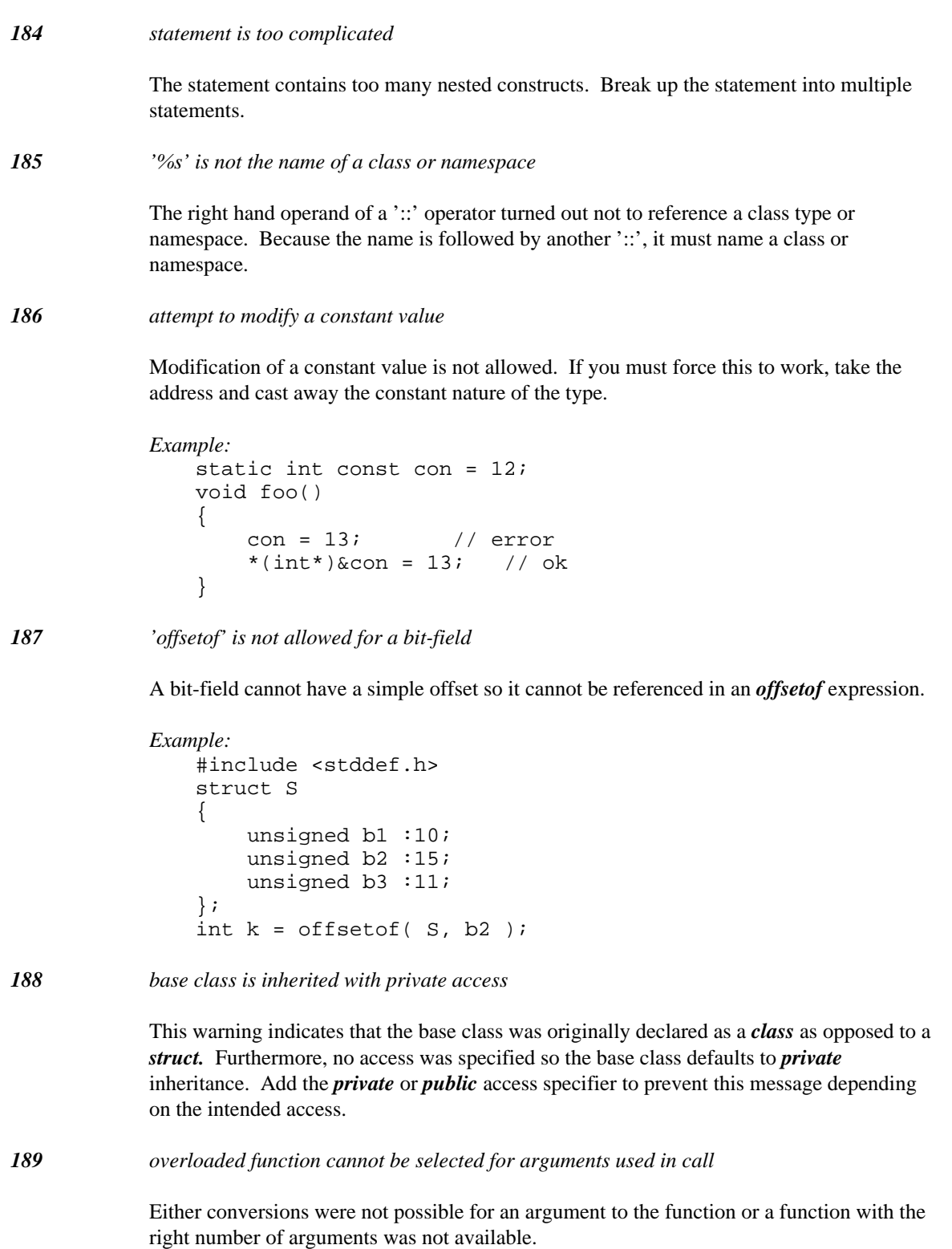

```
Example:
   class C1;
   class C2;
   int foo( C1* );
   int foo(C2^*);
   int k = foo(5);
```

```
190 base operator operands must be " __segment :> pointer "
```
The base operator  $\Rightarrow$  requires the left operand to be of type segment and the right operand to be a pointer.

```
Example:
   char _based( void ) *pcb;
   char _{-} far *pcf = pcb; // needs :> operator
```
Examples of typical uses are as follows:

*Example:*

```
const __segment mySegAbs = 0x4000;
char _{\text{hased}}( void ) *c_bv = 24;
char _{-} far {}^*c_{-}fp_{-}1 = mySegAbs :> c_bv;
char _{-} far {}^{\star}c_{-}fp_{-}2 = _{-}segname( "_{-}DATA" ) :> c_{-}bv;
```
*191 expression must be a pointer or a zero constant*

In a conditional expression, if one side of the ':' is a pointer then the other side must also be a pointer or a zero constant.

*Example:* extern int a; int \*p =  $(a > 7)$  ? &a : 12;

*192 left expression pointer type cannot be incremented or decremented*

The expression requires that the scaling size of the pointer be known. Pointers to functions, arrays of unknown size, or *void* cannot be incremented because there is no size defined for functions, arrays of unknown size, or *void.*

```
Example:
   void *p;
   void *q = p + 2i
```
*193 right expression pointer type cannot be incremented or decremented*

The expression requires that the scaling size of the pointer be known. Pointers to functions, arrays of unknown size, or *void* cannot be incremented because there is no size defined for functions, arrays of unknown size, or *void.*

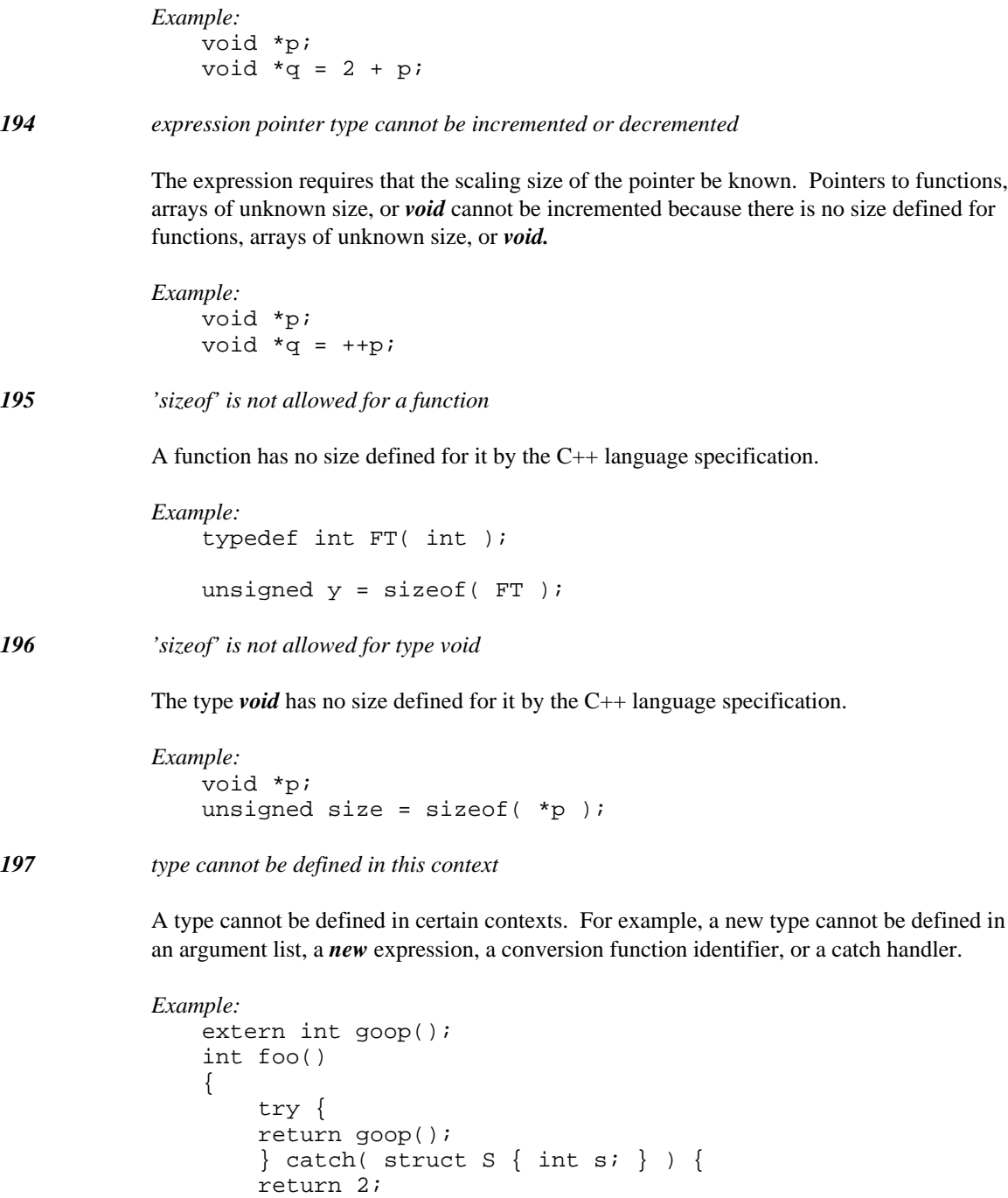

}

}

*198 expression cannot be used as a class template parameter*

The compiler has to be able to compare expressions during compilation so this limits the complexity of expressions that can be used for template parameters. The only types of expressions that can be used for template parameters are constant integral expressions and addresses. Any symbols must have external linkage or must be static class members.

*199 premature end-of-file encountered during compilation*

The compiler expects more source code at this point. This can be due to missing parentheses (')') or missing closing braces ('}').

### *200 duplicate case value '%s' after conversion to type of switch expression*

A duplicate *case* value has been found. Keep in mind that all case values must be converted to the type of the switch expression. Constants that may be different initially may convert to the same value.

```
Example:
```

```
enum E { e1, e2 };
void foo( short a )
{
    switch( a ) {
      case 1:
      case 0x10001: // converts to 1 as short
    break;
    }
}
```
*201 declaration statement follows an if statement*

There are implicit scopes created for most control structures. Because of this, no code can access any of the names declared in the declaration. Although the code is legal it may not be what the programmer intended.

```
Example:
    void foo( int a )
    {
        if( a )
        int b = 14;
    }
```
*202 declaration statement follows an else statement*

There are implicit scopes created for most control structures. Because of this, no code can access any of the names declared in the declaration. Although the code is legal it may not be what the programmer intended.

```
Example:
    void foo( int a )
    {
        if( a )int c = 15;
        else
        int b = 14;
    }
```
*203 declaration statement follows a switch statement*

There are implicit scopes created for most control structures. Because of this, no code can access any of the names declared in the declaration. Although the code is legal it may not be what the programmer intended.

```
Example:
    void foo( int a )
    {
        switch( a )
        int b = 14;
    }
```
*204 'this' pointer is not defined*

The *this* value can only be used from within non-static member functions.

```
Example:
    void *fn()
    {
         return this;
    }
```
*205 declaration statement cannot follow a while statement*

There are implicit scopes created for most control structures. Because of this, no code can access any of the names declared in the declaration. Although the code is legal it may not be what the programmer intended.

```
Example:
    void foo( int a )
    {
        while( a )
        int b = 14;
    }
```
*206 declaration statement cannot follow a do statement*

There are implicit scopes created for most control structures. Because of this, no code can access any of the names declared in the declaration. Although the code is legal it may not be what the programmer intended.

```
Example:
    void foo( int a )
    {
        do
        int b = 14;
        while( a );
    }
```
*207 declaration statement cannot follow a for statement*

There are implicit scopes created for most control structures. Because of this, no code can access any of the names declared in the declaration. Although the code is legal it may not be what the programmer intended. A *for* loop with an initial declaration is allowed to be used within another *for* loop, so this code is legal C++:

```
Example:
   void fn( int **a )
   {
        for( int i = 0; i < 10; ++i)
       for( int j = 0; j < 10; ++j )
            a[i][j] = i + j;}
```
The following example, however, illustrates a potentially erroneous situation.

```
Example:
   void foo( int a )
    {
        for( ; a<10; )
        int b = 14;
    }
```
*208 pointer to virtual base class converted to pointer to derived class*

Since the relative position of a virtual base can change through repeated derivations, this conversion is very dangerous. All C++ translators must report an error for this type of conversion.

```
Example:
   struct VBase { int v; };
   struct Der : virtual public VBase \{ int d; \};
   extern VBase *pv;
   Der *pd = (Der *)pv;
```
*209 cannot use far pointer in this context*

Only near pointers can be thrown when the data memory model is near.

```
Example:
   extern int far *p;
   void foo()
    {
        throw p;
    }
```
When the small memory model (-ms switch) is selected, the *throw* expression is diagnosed as erroneous. Similarly, only near pointers can be specified in *catch* statements when the data memory model is near.

# *210 returning reference to function argument or to auto or register variable*

The storage for the automatic variable will be destroyed immediately upon function return. Returning a reference effectively allows the caller to modify storage which does not exist.

```
Example:
    class C
    {
        char *p;
    public:
        C();
        \sim C( ) ;
    };
    C& foo()
    {
        C auto_var;
        return auto var; // not allowed
    }
```
*211 #pragma attributes for '%S' may be inconsistent*

A pragma attribute was changed to a value which matches neither the current default not the previous value for that attribute. A warning is issued since this usually indicates an attribute is being set twice (or more) in an inconsistent way. The warning can also occur when the default attribute is changed between two pragmas for the same object.

## *212 function arguments cannot be of type void*

Having more than one *void* argument is not allowed. The special case of one *void* argument indicates that the function accepts no parameters.

*Example:* void fn1( void ) // OK { } void fn2( void, void, void ) // Error! { }

*213 class template requires more parameters for instantiation*

The class template instantiation has too few parameters supplied so the class cannot be instantiated properly.

*214 class template requires fewer parameters for instantiation*

The class template instantiation has too many parameters supplied so the class cannot be instantiated properly.

*215 no declared 'operator new' has arguments that match*

An *operator new* could not be found to match the *new* expression. Supply the correct arguments for special *operator new* functions that are defined with the placement syntax.

```
Example:
   #include <stddef.h>
   struct S {
        void *operator new( size_t, char );
   };
   void fn()
    {
        S *_{p} = new ('a') S;
    }
```
*216 wide character string concatenated with a simple character string*

There are no semantics defined for combining a wide character string with a simple character string. To correct the problem, make the simple character string a wide character string by prefixing it with a *L.*

*Example:* char \*p =  $"1234"$  L"5678";

*217 'offsetof' is not allowed for a static member*

A *static* member does not have an offset like simple data members. If this is required, use the address of the *static* member.

```
Example:
   #include <stddef.h>
   class C
   {
   public:
       static int stat;
       int memb;
   };
   int size_1 = offsetof(C, stat); // not allowed
   int size_2 = offsetof(C, memb); // ok
```
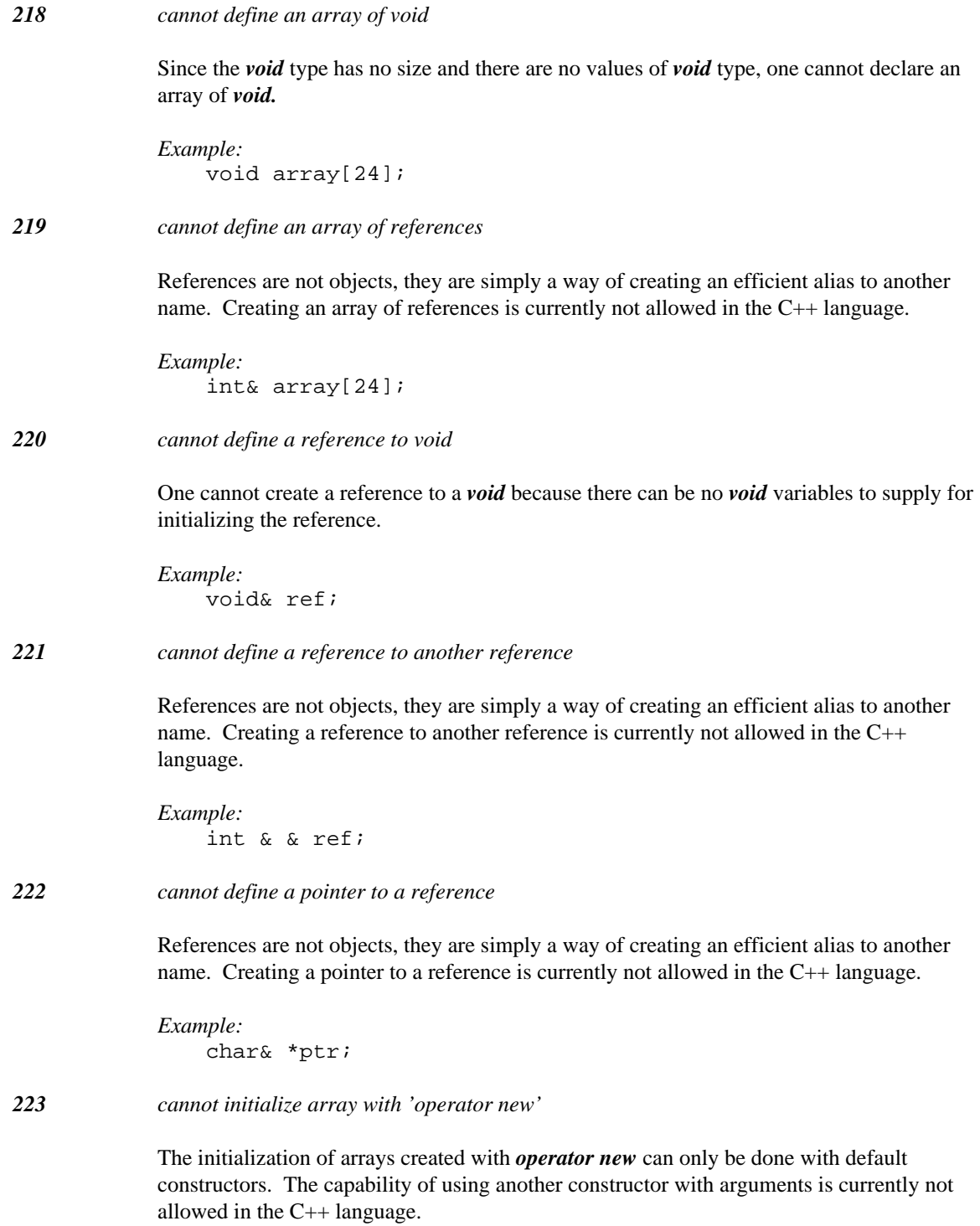

*Example:* struct S { S( int ); };  $S * p = new S[10]$  (12);

## *224 '%N' is a variable of type void*

A variable cannot be of type *void.* The *void* type can only be used in restricted circumstances because it has no size. For instance, a function returning *void* means that it does not return any value. A pointer to *void* is used as a generic pointer but it cannot be dereferenced.

# *225 cannot define a member pointer to a reference*

References are not objects, they are simply a way of creating an efficient alias to another name. Creating a member pointer to a reference is currently not allowed in the C++ language.

```
Example:
    struct S
    {
        S();
        int &ref;
    };
    int& S::* p;
```
*226 function '%S' is not distinct*

The function being declared is not distinct enough from the other functions of the same name. This means that all function overloads involving the function's argument types will be ambiguous.

```
Example:
   struct S {
       int s;
   };
   extern int foo( S* );
   extern int foo( S* const ); // not distinct enough
```
*227 overloaded function is ambiguous for arguments used in call*

The compiler could not find an unambiguous choice for the function being called.

*Example:* extern int foo( char ); extern int foo( short ); int  $k = f \circ \circ (4)$ ;

*228 declared 'operator new' is ambiguous for arguments used* The compiler could not find an unambiguous choice for *operator new. Example:* #include <stdlib.h> struct Der { int s[2]; void\* operator new( size\_t, char ); void\* operator new( size\_t, short ); }; Der  $*_{p}$  = new(10) Der; *229 function '%S' has already been defined* The function being defined has already been defined elsewhere. Even if the two function bodies are identical, there must be only one definition for a particular function. *Example:* int foo( int s ) { return  $s$ ; } int foo( int s ) { return s;  $\frac{1}{2}$  // illegal *230 expression on left is an array* The array expression is being used in a context where only pointers are allowed. *Example:* void fn( void \*p ) { int a[10];  $a = 0;$  $a = pi$  $a++;$ } *231 user-defined conversion has a return type* A user-defined conversion cannot be declared with a return type. The "return type" of the user-defined conversion is implicit in the name of the user-defined conversion. *Example:* struct S { int operator  $int()$ ; // cannot have return type }; *232 user-defined conversion must be a function* The operator name describing a user-defined conversion can only be used to designate functions.

*Example:* // operator char can only be a function int operator char =  $9$ ; *233 user-defined conversion has an argument list* A user-defined conversion cannot have an argument list. Since user-defined conversions can only be non-static member functions, they have an implicit *this* argument. *Example:* struct S { operator int( S& ); // cannot have arguments }; *234 destructor cannot have a return type* A destructor cannot have a return type (even *void* ). The destructor is a special member function that is not required to be identical in form to all other member functions. This allows different implementations to have different uses for any return values. *Example:* struct S { void\*  $~\sim$ S(); }; *235 destructor must be a function*

The tilde  $('~)'$  style of name is reserved for declaring destructor functions. Variable names cannot make use of the destructor style of names.

*Example:* struct S { int ~S; // illegal };

*236 destructor has an argument list*

A destructor cannot have an argument list. Since destructors can only be non-static member functions, they have an implicit *this* argument.

```
Example:
    struct S {
         \simS(S&);
    };
```
*237 '%N' must be a function*

The *operator* style of name is reserved for declaring operator functions. Variable names cannot make use of the *operator* style of names.

```
Example:
   struct S {
        int operator+; // illegal
    };
```
*238 '%N' is not a function*

The compiler has detected what looks like a function body. The message is a result of not finding a function being declared. This can happen in many ways, such as dropping the ':' before defining base classes, or dropping the '=' before initializing a structure via a braced initializer.

*Example:* struct D B { int i; };

```
239 nested type class '%s' has not been declared
```
A nested class has not been found but is required by the use of repeated '::' operators. The construct "A::B::C" requires that 'A' be a class type, and 'B' be a nested class within the scope of 'A'.

```
Example:
   struct B {
       static int b;
   };
   struct A : public B {
   };
   int A: B: b = 2; // B not nested in A
```
The preceding example is illegal; the following is legal

```
Example:
   struct A {
       struct B {
       static int b;
        };
    };
   int A::B::b = 2; // B nested in A
```
*240 enum '%s' has not been declared*

An elaborated reference to an *enum* could not be satisfied. All enclosing scopes have been searched for an *enum* name. Visible variable declarations do not affect the search.

```
Example:
   struct D {
       int i;
       enum E { e1, e2, e3 };
   };
   enum E enum var; // E not visible
```
# *241 class or namespace '%s' has not been declared*

The construct "A::B::C" requires that 'A' be a class type or a namespace, and 'B' be a nested class or namespace within the scope of 'A'. The reference to 'A' could not be satisfied. All enclosing scopes have been searched for a *class* or *namespace* name. Visible variable declarations do not affect the search.

```
Example:
   struct A\{ int a; \};
   int b;
   int c = B::A::b;
```

```
242 only one initializer argument allowed
```
The comma  $($ ,') in a function like cast is treated like an argument list comma  $($ ','). If a comma expression is desired, use parentheses to enclose the comma expression.

```
Example:
```

```
void fn()
{
   int a;
   a = int( 1, 2 ); // Error!
   a = int( (1, 2) ); // OK
}
```
*243 default arguments are not part of a function's type*

This message indicates that a declaration has been found that requires default arguments to be part of a function's type. Either declaring a function *typedef* or a pointer to a function with default arguments are examples of incorrect declarations.

```
Example:
   typedef int TD( int, int a = 14 );
```

```
int (*p) (int, int a = 14 ) = 0;
```
*244 missing default arguments*

Gaps in a succession of default arguments are not allowed in the C++ language.

*Example:* void fn( int = 1, int, int = 3);

*245 overloaded operator cannot have default arguments*

Preventing overloaded operators from having default arguments enforces the property that binary operators will only be called from a use of a binary operator. Allowing default arguments would allow a binary *operator +* to function as a unary *operator +.*

```
Example:
   class C
    {
   public:
        C operator +( int a = 10 );};
```
*246 left expression is not a pointer to a constant object*

One cannot assign a pointer to a constant type to a pointer to a non-constant type. This would allow a constant object to be modified via the non-constant pointer. Use a cast if this is absolutely necessary.

```
Example:
   char* fun( const char* p )
    {
        char* q;
        q = p_ireturn q;
    }
```
*247 cannot redefine default argument for '%S'*

Default arguments can only be defined once in a program regardless of whether the value of the default argument is identical.

```
Example:
   static int foo( int a = 10 );
   static int foo( int a = 10 )
    {
        return a+a;
    }
```
*248 using default arguments would be overload ambiguous with '%S'*

The declaration declares enough default arguments that the function is indistinguishable from another function of the same name.

```
Example:
   void fn( int );
   void fn( int, int = 1 );
```
Calling the function 'fn' with one argument is ambiguous because it could match either the first 'fn' without any default arguments or the second 'fn' with a default argument applied.

*249 using default arguments would be overload ambiguous with '%S' using default arguments*

The declaration declares enough default arguments that the function is indistinguishable from another function of the same name with default arguments.

*Example:* void fn( int, int =  $1$  ); void fn( int, char =  $'a'$  );

Calling the function 'fn' with one argument is ambiguous because it could match either the first 'fn' with a default argument or the second 'fn' with a default argument applied.

*250 missing default argument for '%S'*

In C++, one is allowed to add default arguments to the right hand arguments of a function declaration in successive declarations. The message indicates that the declaration is only valid if there was a default argument previously declared for the next argument.

*Example:*

void fn1( int , int );<br>void fn1( int , int = 3 ); void fn1( int void fn1( int = 2, int ); // OK void fn2( int , int ); void fn2( int = 2, int ); // Error!

*251 enum references must have an identifier*

There is no way to reference an anonymous *enum.* If all enums are named, the cause of this message is most likely a missing identifier.

```
Example:
   enum \{X, Y, Z\}; // anonymous enum
   void fn()
   {
       enum *p;
   }
```
*252 class declaration has not been seen for '~%s'*

A destructor has been used in a context where its class is not visible.

```
Example:
   class C;
    void fun( C* p )
    {
        p->S();
    }
```
*253 '::' qualifier cannot be used in this context*

Qualified identifiers in a class context are allowed for declaring *friend* member functions. The Open Watcom C++ compiler also allows code that is qualified with its own class so that declarations can be moved in and out of class definitions easily.

```
Example:
   struct N {
        void bar();
    };
   struct S {
        void S::foo() { // OK
        }
        void N::bar() { // error
        }
    };
```
# *254 '%S' has not been declared as a member*

In a definition of a class member, the indicated declaration must already have been declared when the class was defined.

```
Example:
    class C
    {
    public:
        int c;
        int goop();
    };
    int C::x = 1;C::not\_decled() \{ \}
```
*255 default argument expression cannot use function argument '%S'*

Default arguments must be evaluated at each call. Since the order of evaluation for arguments is undefined, a compiler must diagnose all default arguments that depend on other arguments.

```
Example:
    void goop( int d )
    {
         struct S {
         // cannot access "d"
         int foo( int c, int b = d )
              \left\{ \right.return b + c;
              };
         };
    }
```
*256 default argument expression cannot use local variable '%S'*

Default arguments must be evaluated at each call. Since a local variable is not always available in all contexts (e.g., file scope initializers), a compiler must diagnose all default arguments that depend on local variables.

```
Example:
    void goop( void )
    {
        int a;
        struct S {
        // cannot access "a"
        int foo( int c, int b = a )
             {
            return b + c;
             };
        };
    }
```
*257 access declarations may only be 'public' or 'protected'*

Access declarations are used to increase access. A *private* access declaration is useless because there is no access level for which *private* is an increase in access.

```
Example:
   class Base
    \{int pri;
   protected:
        int pro;
   public:
        int pub;
   };
   class Derived : public Base
    {
        private: Base::pri;
```
*258 cannot declare both a function and variable of the same name ('%N')*

Functions can be overloaded in C++ but they cannot be overloaded in the presence of a variable of the same name. Likewise, one cannot declare a variable in the same scope as a set of overloaded functions of the same name.

```
Example:
    int foo();
    int foo;
    struct S {
        int bad();
        int bad;
    };
```
};

*259 class in access declaration ('%T') must be a direct base class*

Access declarations can only be applied to direct (immediate) base classes.

```
Example:
    struct B {
        int f;
    };
    struct C : B {
        int g;
    };
    struct D : private C {
        B:: f;
    };
```
In the above example, "C" is a direct base class of "D" and "B" is a direct base class of "C", but "B" is not a direct base class of "D".

*260 overloaded functions ('%N') do not have the same access*

If an access declaration is referencing a set of overloaded functions, then they all must have the same access. This is due to the lack of a type in an access declaration.

```
Example:
   class C
    {
        static int foo( int ); // private
   public:
        static int foo( float ); // public
    };
   class B : private C
    \left\{ \right.public: C::foo;
   };
```
*261 cannot grant access to '%N'*

A derived class cannot change the access of a base class member with an access declaration. The access declaration can only be used to restore access changed by inheritance.

```
Example:
   class Base
   {
   public:
       int pub;
   protected:
       int pro;
   };
   class Der : private Base
   {
       public: Base::pub; // ok
       public: Base::pro; // changes access
   };
```
*262 cannot reduce access to '%N'*

A derived class cannot change the access of a base class member with an access declaration. The access declaration can only be used to restore access changed by inheritance.

```
Example:
   class Base
    {
   public:
       int pub;
   protected:
       int pro;
   };
   class Der : public Base
    {
       protected: Base::pub; // changes access
       protected: Base::pro; // ok
   };
```
*263 nested class '%N' has not been defined*

The current state of the C++ language supports nested types. Unfortunately, this means that some working C code will not work unchanged.

```
Example:
   struct S {
        struct T;
        T *link;
   };
```
In the above example, the class "T" will be reported as not being defined by the end of the class declaration. The code can be corrected in the following manner.

```
Example:
   struct S {
        struct T;
        T *link;
        struct T {
        };
   };
```
*264 user-defined conversion must be a non-static member function*

A user-defined conversion is a special member function that allows the class to be converted implicitly (or explicitly) to an arbitrary type. In order to do this, it must have access to an instance of the class so it is restricted to being a non-static member function.

```
Example:
    struct S
    {
        static operator int();
    };
```
*265 destructor must be a non-static member function*

A destructor is a special member function that will perform cleanup on a class before the storage for the class will be released. In order to do this, it must have access to an instance of the class so it is restricted to being a non-static member function.

```
Example:
    struct S
    {
         static ~S();
    };
```
*266 '%N' must be a non-static member function*

The operator function in the message is restricted to being a non-static member function. This usually means that the operator function is treated in a special manner by the compiler.

```
Example:
   class C
    {
   public:
        static operator =( C&, int );
    };
```
*267 '%N' must have one argument*

The operator function in the message is only allowed to have one argument. An operator like *operator ~* is one such example because it represents a unary operator.

```
Example:
   class C
    {
   public: int c;
   };
   C& operator~( const C&, int );
```
*268 '%N' must have two arguments*

The operator function in the message must have two arguments. An operator like *operator +=* is one such example because it represents a binary operator.

```
Example:
    class C
    \{public: int c;
    };
    C& operator += ( const C& );
```
*269 '%N' must have either one argument or two arguments*

The operator function in the message must have either one argument or two arguments. An operator like *operator +* is one such example because it represents either a unary or a binary operator.

```
Example:
   class C
    {
   public: int c;
   };
   C& operator+( const C&, int, float );
```
*270 '%N' must have at least one argument*

The *operator new* and *operator new []* member functions must have at least one argument for the size of the allocation. After that, any arguments are up to the programmer. The extra arguments can be supplied in a *new* expression via the placement syntax.

```
Example:
   #include <stddef.h>
   struct S {
        void * operator new( size_t, char );
   };
   void fn()
   \{S *p = new ('a') S;
    }
```
*271 '%N' must have a return type of void*

The C++ language requires that *operator delete* and *operator delete []* have a return type of *void.*

```
Example:
   class C
    \{public:
        int c;
        C* operator delete( void* );
        C* operator delete []( void* );
   };
```
*272 '%N' must have a return type of pointer to void*

The C++ language requires that both *operator new* and *operator new []* have a return type of void \*.

```
Example:
   #include <stddef.h>
   class C
    {
   public:
        int c;
        C* operator new( size_t size );
        C^* operator new []( size t size );
   };
```
*273 the first argument of '%N' must be of type size\_t*

The C++ language requires that the first argument for *operator new* and *operator new []* be of the type "size\_t". The definition for "size\_t" can be included by using the standard header file <stddef.h>.

```
Example:
   void *operator new( int size );
   void *operator new( double size, char c );
   void *operator new []( int size );
   void *operator new []( double size, char c );
```
*274 the first argument of '%N' must be of type pointer to void*

The C++ language requires that the first argument for *operator delete* and *operator delete []* be a void \*.

```
Example:
   class C;
   void operator delete( C* );
   void operator delete []( C* );
```
*275 the second argument of '%N' must be of type size\_t*

The C++ language requires that the second argument for *operator delete* and *operator delete []* be of type "size\_t". The two argument form of *operator delete* and *operator delete []* is optional and it can only be present inside of a class declaration. The definition for "size\_t" can be included by using the standard header file <stddef.h>.

```
Example:
   struct S {
       void operator delete( void *, char );
       void operator delete []( void *, char );
   };
```
*276 the second argument of 'operator ++' or 'operator --' must be int*

The C++ language requires that the second argument for *operator ++* be *int.* The two argument form of *operator ++* is used to overload the postfix operator "++". The postfix operator "--" can be overloaded similarly.

```
Example:
   class C {
   public:
        long cv;
    };
   C& operator ++( C&, unsigned );
```

```
277 return type of '%S' must allow the '->' operator to be applied
```
This restriction is a result of the transformation that the compiler performs when the *operator ->* is overloaded. The transformation involves transforming the expression to invoke the operator with "->" applied to the result of *operator ->.*

```
Example:
```

```
struct S {
    int a;
    S *operator ->();
};
void fn( S &q )
{
    q->a = 1; // becomes (q.operator ->())->a = 1;
}
```
*278 '%N' must take at least one argument of a class/enum or a reference to a class/enum*

Overloaded operators can only be defined for classes and enumerations. At least one argument, must be a class or an enum type in order for the  $C++$  compiler to distinguish the operator from the built-in operators.

```
Example:
   class C {
   public:
        long cv;
   };
   C& operator ++( unsigned, int );
```
*279 too many initializers*

The compiler has detected extra initializers.

*Example:* int a[3] = { 1, 2, 3, 4 };

```
280 too many initializers for character string
              A string literal used in an initialization of a character array is viewed as providing the
              terminating null character. If the number of array elements isn't enough to accept the
              terminating character, this message is output.
              Example:
                  char ac[3] = "abc";281 expecting '%s' but found expression
              This message is output when some bracing or punctuation is expected but an expression
              was encountered.
              Example:
                  int b[3] = 3;
282 anonymous struct/union member '%N' cannot be declared in this class
              An anonymous member cannot be declared with the same name as its containing class.
              Example:
                  struct S {
                        union {
                        int S; // Error!
                        char b;
                        };
                  };
283 unexpected '%s' during initialization
              This message is output when some unexpected bracing or punctuation is encountered
              during initialization.
              Example:
                  int e = \{ \{ 1 \} \}284 nested type '%N' cannot be declared in this class
              A nested type cannot be declared with the same name as its containing class.
              Example:
                  struct S {
                        typedef int S; // Error!
                   };
285 enumerator '%N' cannot be declared in this class
```
An enumerator cannot be declared with the same name as its containing class.

```
Example:
    struct S {
        enum E {
        S, // Error!
        T
        };
    };
```
*286 static member '%N' cannot be declared in this class*

A static member cannot be declared with the same name as its containing class.

```
Example:
   struct S {
       static int S; // Error!
   };
```
*287 constructor cannot have a return type*

A constructor cannot have a return type (even *void* ). The constructor is a special member function that is not required to be identical in form to all other member functions. This allows different implementations to have different uses for any return values.

```
Example:
    class C {
    public:
        C& C( int );
    };
```
*288 constructor cannot be a static member*

A constructor is a special member function that takes raw storage and changes it into an instance of a class. In order to do this, it must have access to storage for the instance of the class so it is restricted to being a non-static member function.

```
Example:
   class C {
   public:
        static C( int );
    };
```
*289 invalid copy constructor argument list (causes infinite recursion)*

A copy constructor's first argument must be a reference argument. Furthermore, any default arguments must also be reference arguments. Without the reference, a copy constructor would require a copy constructor to execute in order to prepare its arguments. Unfortunately, this would be calling itself since it is the copy constructor.

```
Example:
   struct S {
       S( S const & ); // copy constructor
    };
```
*290 constructor cannot be declared const or volatile*

A constructor must be able to operate on all instances of classes regardless of whether they are *const* or *volatile.*

```
Example:
   class C {
   public:
        C( int ) const;
        C( float ) volatile;
   };
```

```
291 constructor cannot be virtual
```
Virtual functions cannot be called for an object before it is constructed. For this reason, a virtual constructor is not allowed in the C++ language. Techniques for simulating a virtual constructor are known, one such technique is described in the ARM p.263.

```
Example:
   class C {
   public:
        virtual C( int );
    };
```
*292 types do not match in simple type destructor*

A simple type destructor is available for "destructing" simple types. The destructor has no effect. Both of the types must be identical, for the destructor to have meaning.

```
Example:
    void foo( int *p )
    {
        p->int::~double();
    }
```
*293 overloaded operator is ambiguous for operands used*

The Open Watcom C++ compiler performs exhaustive analysis using formalized techniques in order to decide what implicit conversions should be applied for overloading operators. Because of this, Open Watcom C++ detects ambiguities that may escape other C++ compilers. The most common ambiguity that Open Watcom C++ detects involves classes having constructors with single arguments and a user-defined conversion.

```
Example:
   struct S {
       S(int);
       operator int();
        int a;
   };
   int fn( int b, int i, S s )
    {
        // i : s.operator int()
        // OR S(i) : s
       return b ? i : s;
    }
```
In the above example, "i" and "s" must be brought to a common type. Unfortunately, there are two common types so the compiler cannot decide which one it should choose, hence an ambiguity.

```
294 feature not implemented
```
The compiler does not support the indicated feature.

*295 invalid friend declaration*

This message indicates that the compiler found extra declaration specifiers like *auto, float,* or *const* in the friend declaration.

```
Example:
    class C
    {
        friend float;
    };
```
### *296 friend declarations may only be declared in a class*

This message indicates that a *friend* declaration was found outside a class scope (i.e., a class definition). Friends are only meaningful for class types.

*Example:* extern void foo(); friend void foo();

*297 class friend declaration needs 'class' or 'struct' keyword*

The C++ language has evolved to require that all friend class declarations be of the form "class S" or "struct S". The Open Watcom C++ compiler accepts the older syntax with a warning but rejects the syntax in pure ISO/ANSI C++ mode.

```
Example:
                  struct S;
                  struct T {
                       friend S; // should be "friend class S;"
                  };
298 class friend declarations cannot contain a class definition
             A class friend declaration cannot define a new class. This is a restriction required in the
             C++ language.
             Example:
                  struct S {
                       friend struct X {
                       int f;
                       };
                  };
299 '%T' has already been declared as a friend
             The class in the message has already been declared as a friend. Remove the extra friend
             declaration.
             Example:
                  class S;
                  class T {
                       friend class S;
                       int tv;
                       friend class S;
                  };
300 function '%S' has already been declared as a friend
             The function in the message has already been declared as a friend. Remove the extra friend
             declaration.
             Example:
                  extern void foo();
                  class T {
                       friend void foo();
                       int tv;
```
*301 'friend', 'virtual' or 'inline' modifiers are not part of a function's type*

friend void foo();

};

This message indicates that the modifiers may be incorrectly placed in the declaration. If the declaration is intended, it cannot be accepted because the modifiers can only be applied to functions that have code associated with them.

```
Example:
   typedef friend (*PF)( void );
```
*302 cannot assign right expression to element on left*

This message indicates that the assignment cannot be performed. It usually arises in assignments of a class type to an arithmetic type.

```
Example:
   struct S
    { int sv;
    };
   S s;
   int foo()
    {
        int k;
        k = sireturn k;
```
}

*303 constructor is ambiguous for operands used*

The operands provided for the constructor did not select a unique constructor.

```
Example:
   struct S {
        S(int);
        S(char);
   };
   S x = S(1.0);
```
*304 class '%s' has not been defined*

The name before a '::' scope resolution operator must be defined unless a member pointer is being declared.

*Example:* struct S; int  $S::*$  p; // OK<br>int  $S::a = 1;$  // Error! int  $S$ :: $a = 1$ ;

*305 all bit-fields in a union must be named*

This is a restriction in the C++ language. The same effect can be achieved with a named bitfield.

```
Example:
   union u
    { unsigned bit1 :10;
        unsigned :6;
    };
```
*306 cannot convert expression to type of cast*

The cast is trying to convert an expression to a completely unrelated type. There is no way the compiler can provide any meaning for the intended cast.

```
Example:
    struct T {
    };
    void fn()
    {
        T y = (T) 0;}
```
*307 conversion ambiguity: [expression] to [cast type]*

The cast caused a constructor overload to occur. The operands provided for the constructor did not select a unique constructor.

```
Example:
    struct S {
         S(int);
         S(char);
    };
    void fn()
    {
         S \times = (S) 1.0;}
```
*308 an anonymous class without a declarator is useless*

There is no way to reference the type in this kind of declaration. A name must be provided for either the class or a variable using the class as its type.

```
Example:
    struct {
        int a;
        int b;
    };
```
*309 global anonymous union must be declared static*

This is a restriction in the C++ language. Since there is no unique name for the anonymous union, it is difficult for C++ translators to provide a correct implementation of external linkage anonymous unions.

```
Example:
    static union {
        int a;
        int b;
    };
```
*310 anonymous struct/union cannot have storage class in this context*

Anonymous unions (or structs) declared in class scopes cannot be *static.* Any other storage class is also disallowed.

```
Example:
    struct S {
        static union {
        int iv;
        unsigned us;
        };
    };
```
*311 union contains a protected member*

A union cannot have a *protected* member because a union cannot be a base class.

```
Example:
   static union {
        int iv;
   protected:
        unsigned sv;
    } u;
```
*312 anonymous struct/union contains a private member '%S'*

An anonymous union (or struct) cannot have member functions or friends so it cannot have *private* members since no code could access them.

```
Example:
   static union {
        int iv;
   private:
        unsigned sv;
   };
```
*313 anonymous struct/union contains a function member '%S'*

An anonymous union (or struct) cannot have any function members. This is a restriction in the C++ language.

```
Example:
   static union {
       int iv;
       void foo(); // error
       unsigned sv;
   };
```
*314 anonymous struct/union contains a typedef member '%S'*

An anonymous union (or struct) cannot have any nested types. This is a restriction in the C++ language.

```
Example:
   static union {
        int iv;
        unsigned sv;
        typedef float F;
        F fv;
   };
```
*315 anonymous struct/union contains an enumeration member '%S'*

An anonymous union (or struct) cannot have any enumeration members. This is a restriction in the C++ language.

```
Example:
```

```
static union {
    int iv;
    enum choice { good, bad, indifferent };
    choice c;
    unsigned sv;
};
```
*316 anonymous struct/union member '%s' is not distinct in enclosing scope*

Since an anonymous union (or struct) provides its member names to the enclosing scope, the names must not collide with other names in the enclosing scope.

```
Example:
   int iv;
   unsigned sv;
   static union {
        int iv;
        unsigned sv;
   };
```
*317 unions cannot have members with destructors*

A union should only be used to organize memory in C++. Allowing union members to have destructors would mean that the same piece of memory could be destructed twice.

```
Example:
    struct S {
         int sv1, sv2, sv3;
    };
    struct T {
         \sim T( );
    };
    static union
    {
         S su;
         T tu;
    };
```
*318 unions cannot have members with user-defined assignment operators*

A union should only be used to organize memory in C++. Allowing union members to have assignment operators would mean that the same piece of memory could be assigned twice.

```
Example:
   struct S {
       int sv1, sv2, sv3;
   };
   struct T {
        int tv;
        operator = (int);
        operator = ( float );
   };
   static union
    {
        S su;
        T tu;
    } u;
```
*319 anonymous struct/union cannot have any friends*

An anonymous union (or struct) cannot have any friends. This is a restriction in the C++ language.

```
Example:
   struct S {
        int sv1, sv2, sv3;
   };
   static union {
        S su1;
        S su2;
        friend class S;
   };
```
*320 specific versions of template classes can only be defined in file scope*

Currently, specific versions of class templates can only be declared at file scope. This simple restriction was chosen in favour of more freedom with possibly subtle restrictions.

*Example:*

```
template <class G> class S {
    G x;
};
struct Q {
    struct S<int> {
    int x;
    };
};
void foo()
{
    struct S<double> {
    double x;
    };
}
```

```
321 anonymous union in a function may only be static or auto
```
The current C++ language definition only allows *auto* anonymous unions. The Open Watcom C++ compiler allows *static* anonymous unions. Any other storage class is not allowed.

*322 static data members are not allowed in a local class*

Static data members are not allowed in a local class because there is no way to define the static member in file scope.

```
Example:
    int foo()
    {
         struct local {
         static int s;
         };
         local lv;
         \text{lv.s} = 3;return lv.s;
    }
```
*323 conversion ambiguity: [return value] to [return type of function]*

The cast caused a constructor overload to occur. The operands provided for the constructor did not select a unique constructor.

```
Example:
    struct S {
        S(int);
        S(char);
    };
    S fn()
    {
        return 1.0;
    }
```
# *324 conversion of return value is impossible*

The return is trying to convert an expression to a completely unrelated type. There is no way the compiler can provide any meaning for the intended return type.

```
Example:
                   struct T {
                   };
                   T fn()
                   {
                        return 0;
                   }
325 function cannot return a pointer based on __self
              A function cannot return a pointer that is based on __self.
              Example:
                   void __based(__self) *fn( unsigned );
326 defining '%S' is not possible because its type has unknown size
              In order to define a variable, the size must be known so that the correct amount of storage
              can be reserved.
              Example:
                   class S;
                   S sv;
327 typedef cannot be initialized
              Initializing a typedef is meaningless in the C++ language.
              Example:
                   typedef int INT = 15;
328 storage class of '%S' conflicts with previous declaration
              The symbol declaration conflicts with a previous declaration with regard to storage class.
              A symbol cannot be both static and extern.
329 modifiers of '%S' conflict with previous declaration
              The symbol declaration conflicts with a previous declaration with regard to modifiers.
              Correct the program by using the same modifiers for both declarations.
```
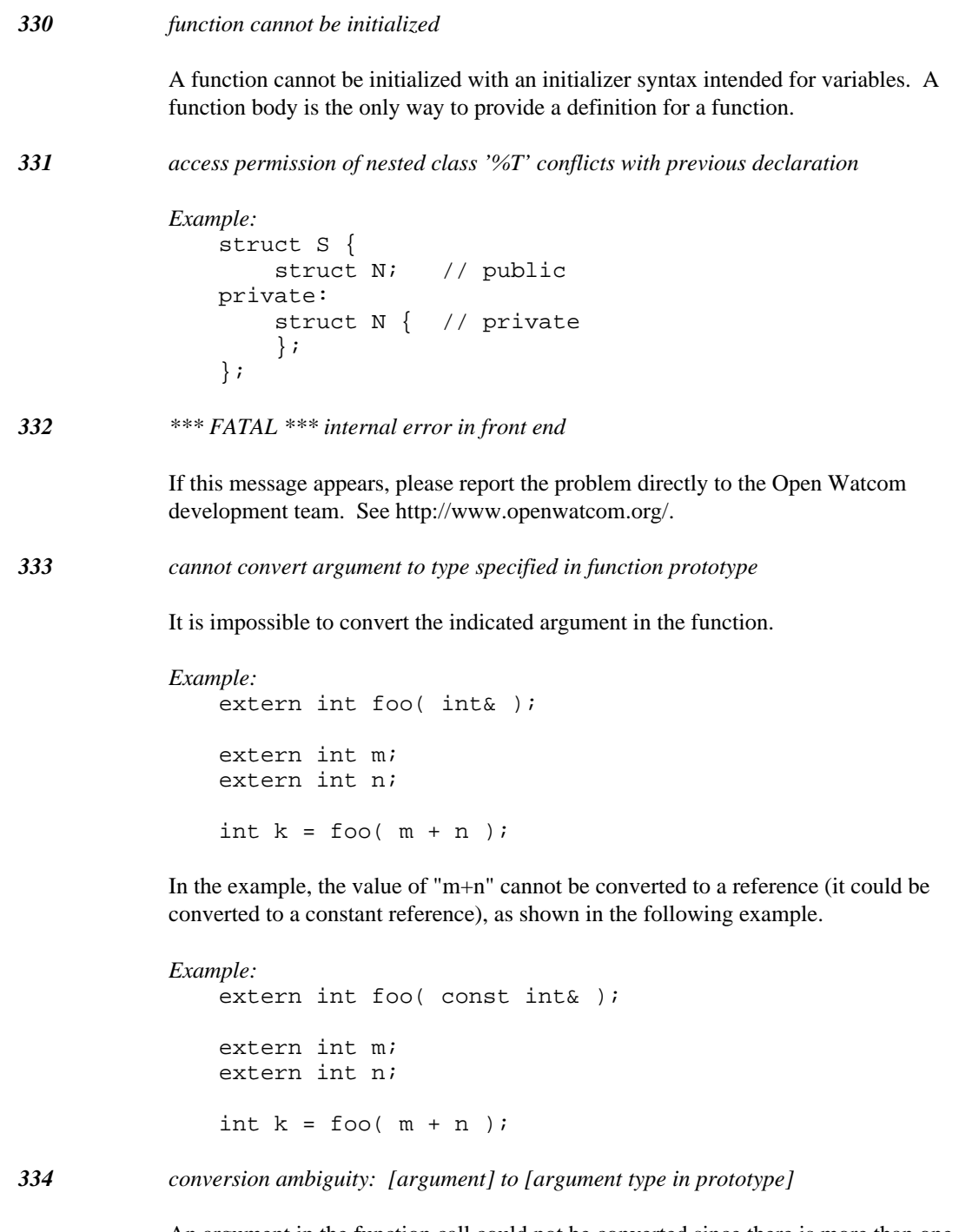

An argument in the function call could not be converted since there is more than one constructor or user-defined conversion which could be used to convert the argument.

```
Example:
    struct S;
    struct T
    \left\{ \right.T( S& );
    };
    struct S
    {
         operator T();
    };
    S s;
    extern int foo( T );
    int k = foo( s ); // ambiguous
```
In the example, the argument "s" could be converted by both the constructor in class "T" and by the user-conversion in class "S".

*335 cannot be based on based pointer '%S'*

A based pointer cannot be based on another based pointer.

*Example:* \_\_segment s; void \_\_based(s) \*p; void \_\_based(p) \*q;

*336 declaration specifiers are required to declare '%N'*

The compiler has detected that the name does not represent a function. Only function declarations can leave out declaration specifiers. This error also shows up when a typedef name declaration is missing.

*Example:* x; typedef int;

*337 static function declared in block scope*

The C++ language does not allow static functions to be declared in block scope. This error can be triggered when the intent is to define a *static* variable. Due to the complexities of parsing C++, statements that appear to be variable definitions may actually parse as function prototypes. A work-around for this problem is contained in the example.

*Example:*

```
struct C {
                  };
                  struct S {
                       S( C )};
                  void foo()
                   {
                       static S a( C() ); // function prototype!
                        static S b((C()) );// variable definition
                   }
338 cannot define a __based reference
              A C++ reference cannot be based on anything. Based modifiers can only be used with
              pointers.
              Example:
                    __segment s;
                  void fn( int __based(s) & x );
339 conversion ambiguity: conversion to common pointer type
              A conversion to a common base class of two different pointers has been attempted. The
              pointer conversion could not be performed because the destination type points to an
              ambiguous base class of one of the source types.
340 cannot construct object from argument(s)
              There is not an appropriate constructor for the set of arguments provided.
341 number of arguments for function '%S' is incorrect
              The number of arguments in the function call does not match the number declared for the
              indicated non-overloaded function.
              Example:
                  extern int foo( int, int );
                  int k = foo( 1, 2, 3 );
              In the example, the function was declared to have two arguments. Three arguments were
              used in the call.
342 private base class accessed to convert cast expression
              A conversion involving the inheritance hierarchy required access to a private base class.
```
The access check did not succeed so the conversion is not allowed.

```
Example:
   struct Priv
    {
        int p;
   };
   struct Der : private Priv
    {
        int d;
   };
   extern Der *pd;
   Priv *pp = (Priv*)pd;
```
*343 private base class accessed to convert return expression*

A conversion involving the inheritance hierarchy required access to a private base class. The access check did not succeed so the conversion is not allowed.

```
Example:
   struct Priv
    {
        int p;
    };
   struct Der : private Priv
    {
        int d;
   };
   Priv *foo( Der *p )
    {
        return p;
    }
```
*344 cannot subtract pointers to different objects*

Pointer subtraction can be performed only for objects of the same type.

```
Example:
   #include <stddef.h>
   ptrdiff_t diff( float *fp, int *ip )
   {
        return fp - ip;
    }
```
In the example, a diagnostic results from the attempt to subtract a pointer to an *int* object from a pointer to a *float* object.

*345 private base class accessed to convert to common pointer type*

A conversion involving the inheritance hierarchy required access to a private base class. The access check did not succeed so the conversion is not allowed.

```
Example:
   struct Priv
    {
        int p;
   };
   struct Der : private Priv
    {
        int d;
   };
   int foo( Der *pd, Priv *pp )
    {
        return pd == ppi}
```
*346 protected base class accessed to convert cast expression*

A conversion involving the inheritance hierarchy required access to a protected base class. The access check did not succeed so the conversion is not allowed.

```
Example:
```

```
struct Prot
{
    int p;
};
struct Der : protected Prot
{
    int d;
};
extern Der *pd;
Prot *pp = (Prot * )pd;
```
*347 protected base class accessed to convert return expression*

A conversion involving the inheritance hierarchy required access to a protected base class. The access check did not succeed so the conversion is not allowed.

```
Example:
    struct Prot
    {
        int p;
    };
    struct Der : protected Prot
    {
        int d;
    };
    Prot *foo( Der *p )
    {
        return p;
    }
```
*348 cannot define a member pointer with a memory model modifier*

A member pointer describes how to access a field from a class. Because of this a member pointer must be independent of any memory model considerations.

*Example:* struct S; int near S::\*mp;

*349 protected base class accessed to convert to common pointer type*

A conversion involving the inheritance hierarchy required access to a protected base class. The access check did not succeed so the conversion is not allowed.

```
Example:
    struct Prot
    {
        int p;
    };
    struct Der : protected Prot
    {
        int d;
    };
    int foo( Der *pd, Prot *pp )
    {
        return pd == ppi}
```
*350 non-type parameter supplied for a type argument*

A non-type parameter (e.g., an address or a constant expression) has been supplied for a template type argument. A type should be used instead.

*351 type parameter supplied for a non-type argument*

A type parameter (e.g., *int* ) has been supplied for a template non-type argument. An address or a constant expression should be used instead.

```
352 cannot access enclosing function's auto variable '%S'
```
A local class member function cannot access its enclosing function's automatic variables.

```
Example:
    void goop( void )
    {
        int a;
        struct S
        {
        int foo( int c, int b )
             {
             return b + c + a;
             };
        };
    }
```
*353 cannot initialize pointer to non-constant with a pointer to constant*

A pointer to a non-constant type cannot be initialized with a pointer to a constant type because this would allow constant data to be modified via the non-constant pointer to it.

```
Example:
   extern const int *pic;
   extern int *pi = pic;
```
*354 pointer expression is always >= 0*

The indicated pointer expression will always be true because the pointer value is always treated as an unsigned quantity, which will be greater or equal to zero.

```
Example:
   extern char *p;
   unsigned k = (0 \le p); // always 1
```
*355 pointer expression is never < 0*

The indicated pointer expression will always be false because the pointer value is always treated as an unsigned quantity, which will be greater or equal zero.

```
Example:
   extern char *p;
   unsigned k = (0 \gt= p); // always 0
```
*356 type cannot be used in this context*

This message is issued when a type name is being used in a context where a non-type name should be used.

```
Example:
    struct S {
        typedef int T;
    };
    void fn( S *p )
    {
        p->T = 1;}
```
*357 virtual function may only be declared in a class*

Virtual functions can only be declared inside of a class. This error may be a result of forgetting the "C::" qualification of a virtual function's name.

```
Example:
    virtual void foo();
    struct S
    {
        int f;
        virtual void bar();
    };
    virtual void bar()
    {
        f = 9;}
```
*358 '%T' referenced as a union*

A class type defined as a *class* or *struct* has been referenced as a *union* (i.e., union S).

```
Example:
    struct S
    {
        int s1, s2;
    };
    union S var;
```
*359 union '%T' referenced as a class*

A class type defined as a *union* has been referenced as a *struct* or a *class* (i.e., class S).

```
Example:
    union S
    {
        int s1, s2;
    };
    struct S var;
```
*360 typedef '%N' defined without an explicit type*

The typedef declaration was found to not have an explicit type in the declaration. If *int* is the desired type, use an explicit *int* keyword to specify the type.

*Example:* typedef T;

*361 member function was not defined in its class*

Member functions of local classes must be defined in their class if they will be defined at all. This is a result of the C++ language not allowing nested function definitions.

```
Example:
    void fn()
    {
         struct S {
         int bar();
         };
    }
```
*362 local class can only have its containing function as a friend*

A local class can only be referenced from within its containing function. It is impossible to define an external function that can reference the type of the local class.

```
Example:
   extern void ext();
   void foo()
    {
        class S
        {
        int s;
        public:
        friend void ext();
        int q;
```
*363 local class cannot have '%S' as a friend*

};

}

The only classes that a local class can have as a friend are classes within its own containing scope.

```
Example:
    struct ext
    {
        goop();
    };
    void foo()
    {
        class S
         {
        int s;
        public:
        friend class ext;
        int q;
        };
    }
```

```
364 adjacent >=, <=, >, < operators
```
This message is warning about the possibility that the code may not do what was intended. An expression like " $a > b > c$ " evaluates one relational operator to a 1 or a 0 and then compares it against the other variable.

```
Example:
   extern int a;
   extern int b;
   extern int c;
   int k = a > b > c;
```
*365 cannot access enclosing function's argument '%S'*

A local class member function cannot access its enclosing function's arguments.

```
Example:
    void goop( int d )
    {
        struct S
        {
        int foo( int c, int b )
             {
             return b + c + d;
             };
        };
    }
```
*366 support for switch '%s' is not implemented*

Actions for the indicated switch have not been implemented. The switch is supported for compatibility with the Open Watcom C compiler.

*367 conditional expression in if statement is always true*

The compiler has detected that the expression will always be true. If this is not the expected behaviour, the code may contain a comparison of an unsigned value against zero (e.g., unsigned integers are always greater than or equal to zero). Comparisons against zero for addresses can also result in trivially true expressions.

```
Example:
   #define TEST 143
   int foo( int a, int b )
    {
        if( TEST ) return a;
        return b;
    }
```
*368 conditional expression in if statement is always false*

The compiler has detected that the expression will always be false. If this is not the expected behaviour, the code may contain a comparison of an unsigned value against zero (e.g., unsigned integers are always greater than or equal to zero). Comparisons against zero for addresses can also result in trivially false expressions.

*Example:*

```
#define TEST 14-14
int foo( int a, int b )
{
    if( TEST ) return a;
    return b;
}
```
*369 selection expression in switch statement is a constant value*

The expression in the *switch* statement is a constant. This means that only one case label will be executed. If this is not the expected behaviour, check the switch expression.

```
Example:
    #define TEST 0
    int foo( int a, int b )
    {
        switch ( TEST ) {
          case 0:
        return a;
          default:
        return b;
        }
    }
```
*370 constructor is required for a class with a const member*

If a class has a constant member, a constructor is required in order to initialize it.

```
Example:
    struct S
    {
        const int s;
         int i;
    };
```
*371 constructor is required for a class with a reference member*

If a class has a reference member, a constructor is required in order to initialize it.

```
Example:
    struct S
    {
         int& r;
         int i;
    };
```
*372 inline member friend function '%S' is not allowed*

A friend that is a member function of another class cannot be defined. Inline friend rules are currently in flux so it is best to avoid inline friends.

*373 invalid modifier for auto variable*

An automatic variable cannot have a memory model adjustment because they are always located on the stack (or in a register). There are also other types of modifiers that are not allowed for auto variables such as thread-specific data modifiers.

```
Example:
    int fn( int far x )
    {
        int far y = x + 1;
        return y;
    }
```
*374 object (or object pointer) required to access non-static data member*

A reference to a member in a class has occurred. The member is non-static so in order to access it, an object of the class is required.

```
Example:
   struct S {
        int m;
        static void fn()
        {
        m = 1; // Error!
        }
   };
```
*375 user-defined conversion has not been declared*

The named user-defined conversion has not been declared in the class of any of its base classes.

```
Example:
   struct S {
        operator int();
        int a;
   };
   double fn( S *p )
    {
        return p->operator double();
    }
```
*376 virtual function must be a non-static member function*

A member function cannot be both a *static* function and a *virtual* function. A static member function does not have a *this* argument whereas a *virtual* function must have a *this* argument so that the virtual function table can be accessed in order to call it.

```
Example:
    struct S
    {
         static virtual int foo(); // error<br>virtual int bar(); // ok
         virtual int bar();
         static int stat(); // ok};
```
*377 protected base class accessed to convert argument expression*

A conversion involving the inheritance hierarchy required access to a protected base class. The access check did not succeed so the conversion is not allowed.

```
Example:
   class C
    {
   protected:
        C( int );public:
        int c;
   };
   int cfun( C );
   int i = cfun(14);
```
The last line is erroneous since the constructor is protected.

*378 private base class accessed to convert argument expression*

A conversion involving the inheritance hierarchy required access to a private base class. The access check did not succeed so the conversion is not allowed.

```
Example:
    class C
    \{C( int );public:
        int c;
    };
    int cfun( C );
    int i = cfun( 14 );
```
The last line is erroneous since the constructor is private.

*379 delete expression will invoke a non-virtual destructor*

In C++, it is possible to assign a base class pointer the value of a derived class pointer so that code that makes use of base class virtual functions can be used. A problem that occurs is that a *delete* has to know the correct size of the type in some instances (i.e., when a two argument version of *operator delete* is defined for a class). This problem is solved by requiring that a destructor be defined as *virtual* if polymorphic deletes must work. The *delete* expression will virtually call the correct destructor, which knows the correct size of the complete object. This message informs you that the class you are deleting has virtual functions but it has a non-virtual destructor. This means that the delete will not work correctly in all circumstances.
```
Example:
   #include <stddef.h>
   struct B {
        int b;
        void operator delete( void *, size_t );
        virtual void fn();
        \simB();
   };
   struct D : B {
        int d;
        void operator delete( void *, size_t );
        virtual void fn();
        \sim D( ) ;
   };
   void dfn( B *p )
    {
        delete p; // could be a pointer to D!
    }
```

```
380 'offsetof' is not allowed for a function
```
A member function does not have an offset like simple data members. If this is required, use a member pointer.

```
Example:
   #include <stddef.h>
   struct S
    {
        int fun();
    };
   int s = offsetof( S, fun );
```
*381 'offsetof' is not allowed for an enumeration*

An enumeration does not have an offset like simple data members.

```
Example:
   #include <stddef.h>
   struct S
    {
        enum SE { S1, S2, S3, S4 };
        SE var;
   };
   int s = offsetof( S, SE );
```
#### *382 could not initialize for code generation*

The source code has been parsed and fully analysed when this error is emitted. The compiler attempted to start generating object code but due to some problem (e.g., out of memory, no file handles) could not initialize itself. Try changing the compilation environment to eliminate this error.

#### *383 'offsetof' is not allowed for an undefined type*

The class type used in *offsetof* must be completely defined, otherwise data member offsets will not be known.

#### *Example:*

```
#include <stddef.h>
struct S {
    int a;
    int b;
    int c[ offsetof( S, b ) ];
};
```
#### *384 attempt to override virtual function '%S' with a different return type*

A function cannot be overloaded with identical argument types and a different return type. This is due to the fact that the  $C_{++}$  language does not consider the function's return type when overloading. The exception to this rule in the  $C++$  language involves restricted changes in the return type of virtual functions. The derived virtual function's return type can be derived from the return type of the base virtual function.

#### *Example:*

```
struct B {
    virtual B *fn();
};
struct D : B {
    virtual D *fn();
};
```
*385 attempt to overload function '%S' with a different return type*

A function cannot be overloaded with identical argument types and a different return type. This is due to the fact that the  $C_{++}$  language does not consider the function's return type when overloading.

```
Example:
   int foo( char );
   unsigned foo( char );
```
## *386 attempt to use pointer to undefined class*

An attempt was made to indirect or increment a pointer to an undefined class. Since the class is undefined, the size is not known so the compiler cannot compile the expression properly.

```
Example:
   class C;
   extern C* pc1;
   C^* pc2 = ++pc1; // C not defined
   int foo( C*p )
   {
       return p->x; // C not defined
   }
```
*387 expression is useful only for its side effects*

The indicated expression is not meaningful. The expression, however, does contain one or more side effects.

```
Example:
    extern int* i;
    void func()
    {
         * (i++);
    }
```
In the example, the expression is a reference to an integer which is meaningless in itself. The incrementation of the pointer in the expression is a side effect.

*388 integral constant will be truncated during assignment or initialization*

This message indicates that the compiler knows that a constant value will not be preserved after the assignment. If this is acceptable, cast the constant value to the appropriate type in the assignment.

*Example:* unsigned char  $c = 567$ ;

*389 integral value may be truncated during assignment or initialization*

This message indicates that the compiler knows that all values will not be preserved after the assignment. If this is acceptable, cast the value to the appropriate type in the assignment.

*Example:*

extern unsigned s; unsigned char  $c = si$  *390 cannot generate default constructor to initialize '%T' since constructors were declared*

A default constructor will not be generated by the compiler if there are already constructors declared. Try using default arguments to change one of the constructors to a default constructor or define a default constructor explicitly.

```
Example:
    class C {
        C( const C& );
    public :
        int c;
    };
    C cv;
```
*391 assignment found in boolean expression*

This is a construct that can lead to errors if it was intended to be an equality (using "==") test.

```
Example:
   int foo( int a, int b )
   {
       if(a = b) {
       return b;
       }
       return a; // always return 1 ?
   }
```

```
392 definition: '%F'
```
This informational message indicates where the symbol in question was defined. The message is displayed following an error or warning diagnostic for the symbol in question.

```
Example:
   static int a = 9;
   int b = 89;
```
The variable 'a' is not referenced in the preceding example and so will cause a warning to be generated. Following the warning, the informational message indicates the line at which 'a' was declared.

```
393 included from %s(%u)
```
This informational message indicates the line number of the file including the file in which an error or warning was diagnosed. A number of such messages will allow you to trace back through the *#include* directives which are currently being processed.

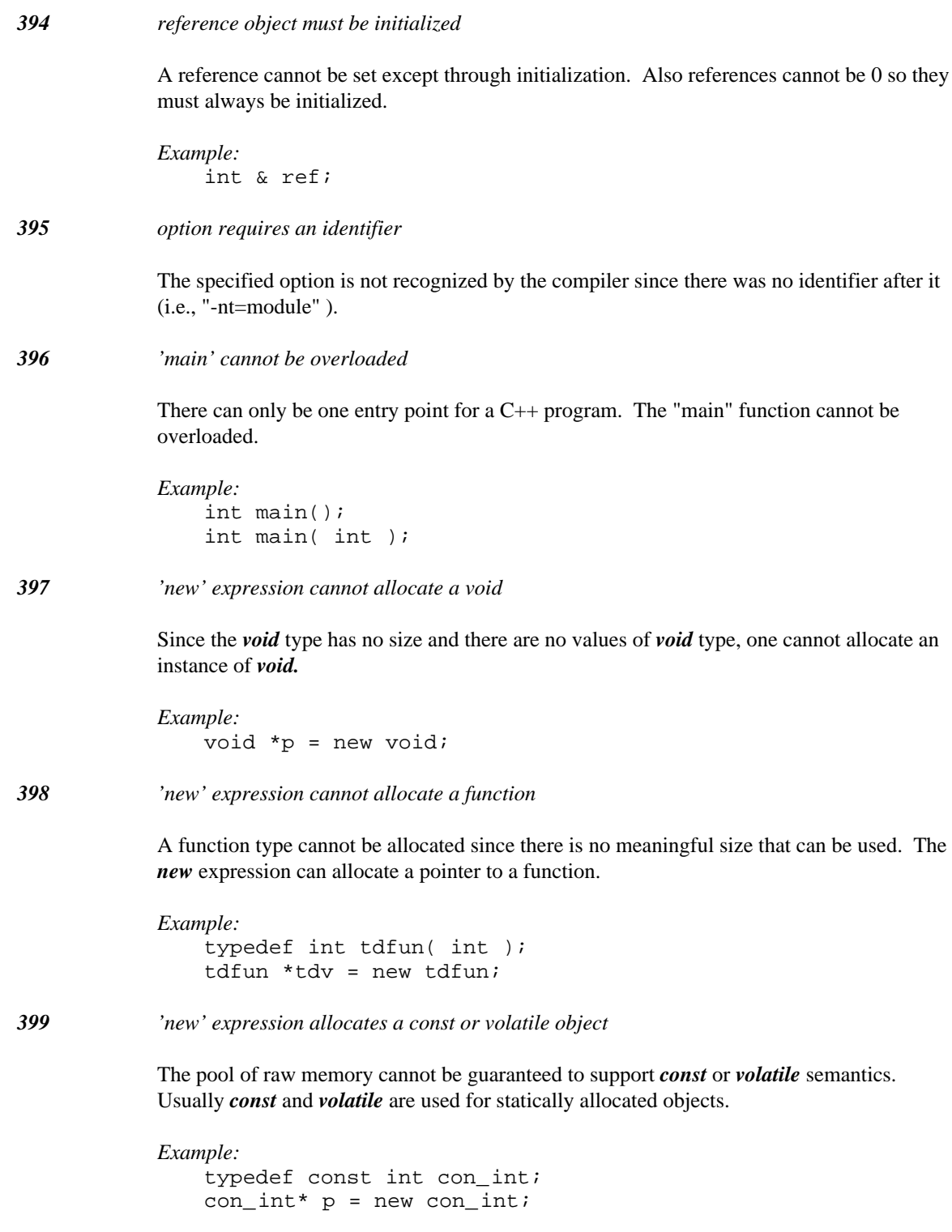

## *400 cannot convert right expression for initialization*

The initialization is trying to convert an argument expression to a completely unrelated type. There is no way the compiler can provide any meaning for the intended conversion.

```
Example:
   struct T {
   };
   T x = 0;
```
*401 conversion ambiguity: [initialization expression] to [type of object]*

The initialization caused a constructor overload to occur. The operands provided for the constructor did not select a unique constructor.

```
Example:
    struct S {
         S(int);
         S(char);
    };
    S \times = 1.0
```
*402 class template '%S' has already been declared as a friend*

The class template in the message has already been declared as a friend. Remove the extra friend declaration.

```
Example:
   template <class T>
        class S;
   class X {
        friend class S;
        int f;
        friend class S;
   };
```
*403 private base class accessed to convert initialization expression*

A conversion involving the inheritance hierarchy required access to a private base class. The access check did not succeed so the conversion is not allowed.

*404 protected base class accessed to convert initialization expression*

A conversion involving the inheritance hierarchy required access to a protected base class. The access check did not succeed so the conversion is not allowed.

*405 cannot return a pointer or reference to a constant object*

A pointer or reference to a constant object cannot be returned.

```
Example:
    int *foo( const int *p )
    {
        return p;
    }
```
*406 cannot pass a pointer or reference to a constant object*

A pointer or reference to a constant object could not be passed as an argument.

```
Example:
   int *bar( int * );
   int *foo( const int *p )
   {
        return bar( p );
    }
```
*407 class templates must be named*

There is no syntax in the C++ language to reference an unnamed class template.

```
Example:
    template <class T>
        class {
        };
```
*408 function templates can only name functions*

Variables cannot be overloaded in C++ so it is not possible to have many different instances of a variable with different types.

```
Example:
    template <class T>
         T \times [1];
```
*409 template argument '%S' is not used in the function argument list*

This restriction ensures that function templates can be bound to types during overload resolution. Functions currently can only be overloaded based on argument types.

```
Example:
   template <class T>
       int foo( int * );
   template <class T>
       T bar( int * );
```
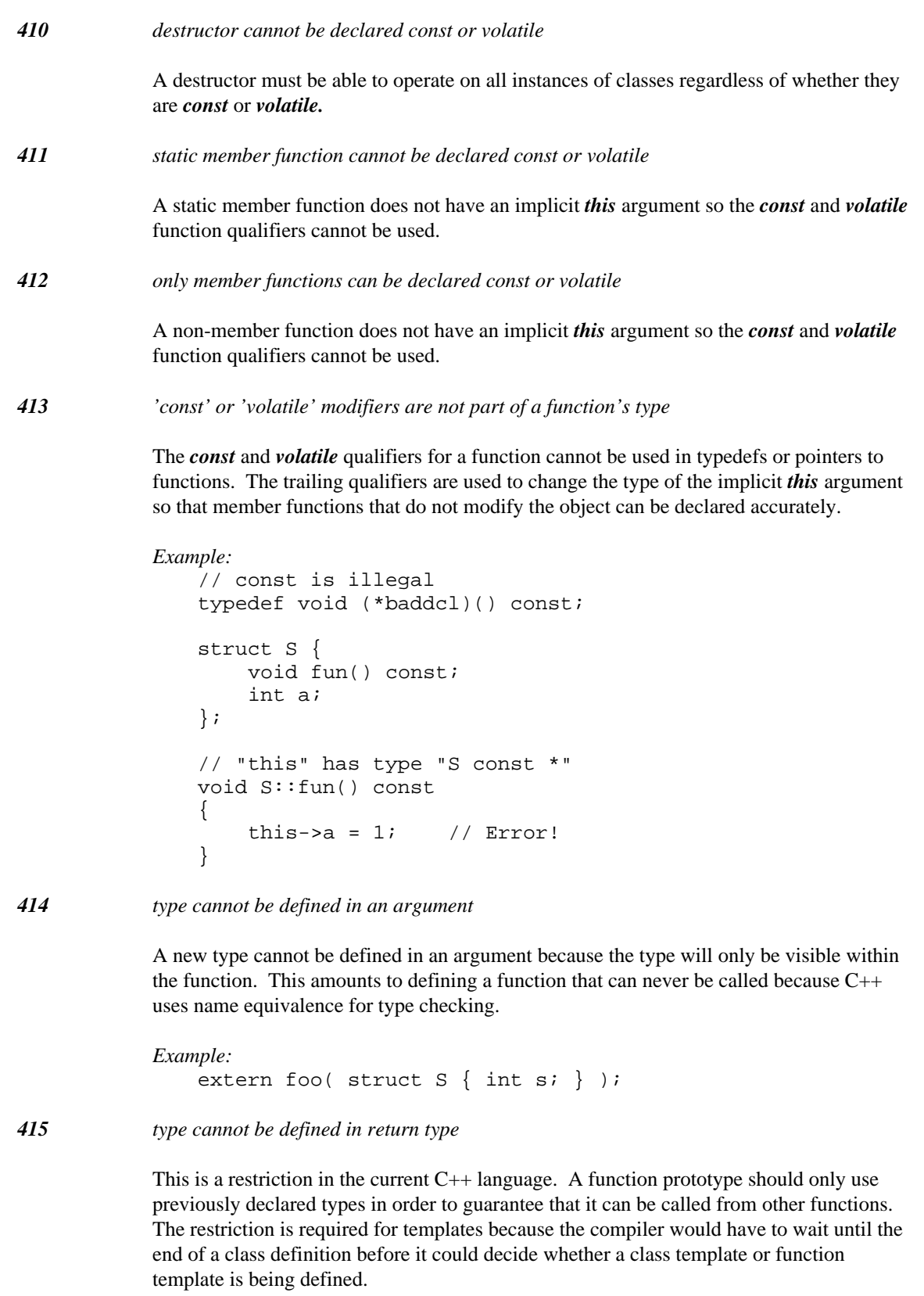

```
Example:
    template <class T>
        class C {
        T value;
        } fn( T x ) {
        C y;
        y.x = 0;
        return y;
        };
```
A common problem that results in this error is to forget to terminate a class or enum definition with a semicolon.

```
Example:
   struct S {
       int x,y;
        S( int, int );
    } // missing semicolon ';'
   S::S( int x, int y ) : x(x), y(y) {
   }
```
*416 data members cannot be initialized inside a class definition*

This message appears when an initialization is attempted inside of a class definition. In the case of static data members, initialization must be done outside the class definition. Ordinary data members can be initialized in a constructor.

```
Example:
   struct S {
        static const int size = 1;
   };
```
*417 only virtual functions may be declared pure*

The C++ language requires that all pure functions be declared virtual. A pure function establishes an interface that must consist of virtual functions because the functions are required to be defined in the derived class.

```
Example:
   struct S {
        void foo() = 0;};
```
*418 destructor is not declared in its proper class*

The destructor name is not declared in its own class or qualified by its own class. This is required in the C++ language.

#### *419 cannot call non-const function for a constant object*

A function that does not promise to not modify an object cannot be called for a constant object. A function can declare its intention to not modify an object by using the *const* qualifier.

```
Example:
                   struct S {
                         void fn();
                   };
                   void cfn( const S *p )
                    \{p \rightarrow fn(); // Error!
                    }
420 memory initializer list may only appear in a constructor definition
               A memory initializer list should be declared along with the body of the constructor
              function.
421 cannot initialize member '%N' twice
              A member cannot be initialized twice in a member initialization list.
422 cannot initialize base class '%T' twice
               A base class cannot be constructed twice in a member initialization list.
423 '%T' is not a direct base class
               A base class initializer in a member initialization list must either be a direct base class or a
               virtual base class.
424 '%N' cannot be initialized because it is not a member
              The name used in the member initialization list does not name a member in the class.
425 '%N' cannot be initialized because it is a member function
              The name used in the member initialization list does not name a non-static data member in
               the class.
426 '%N' cannot be initialized because it is a static member
              The name used in the member initialization list does not name a non-static data member in
              the class.
```
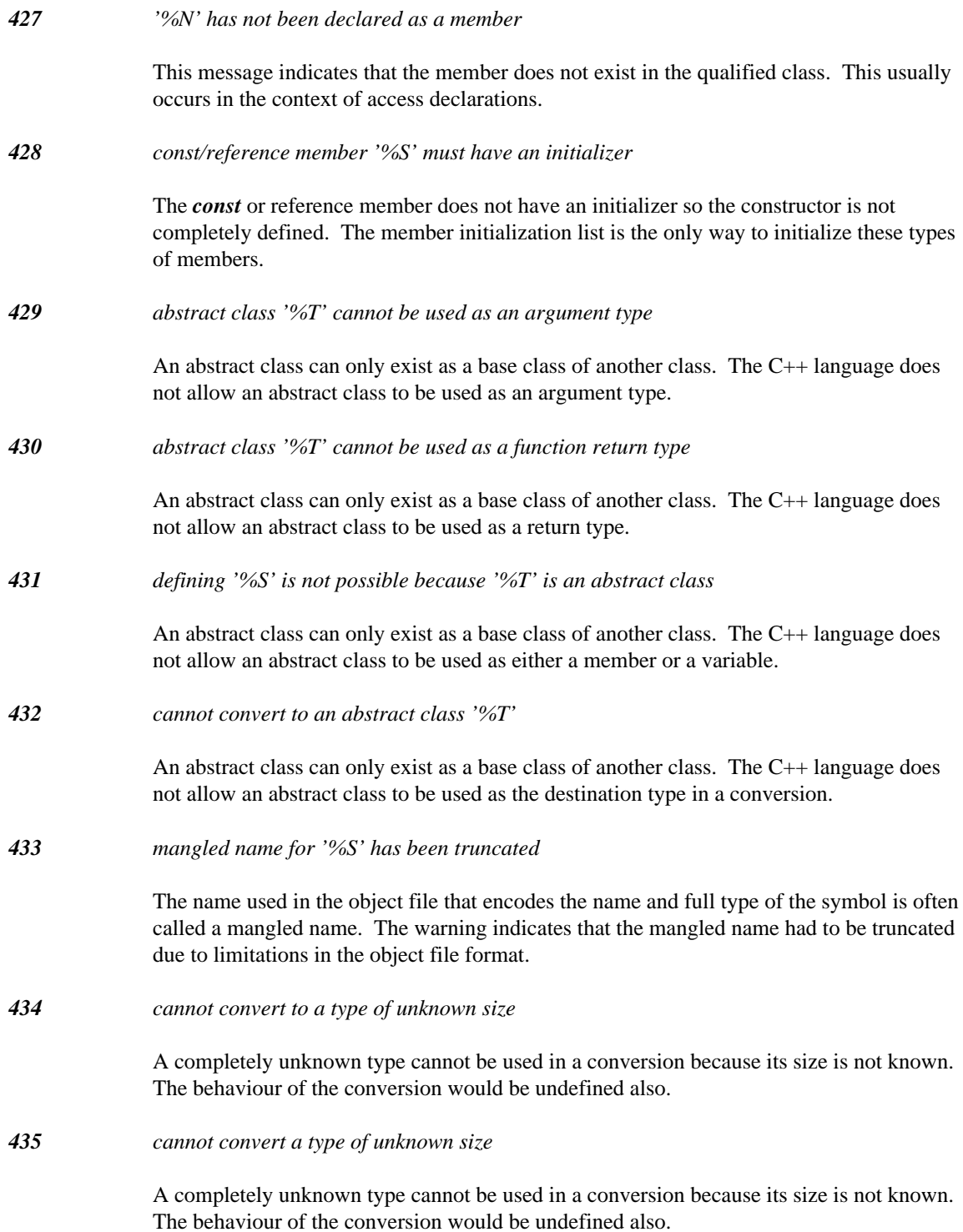

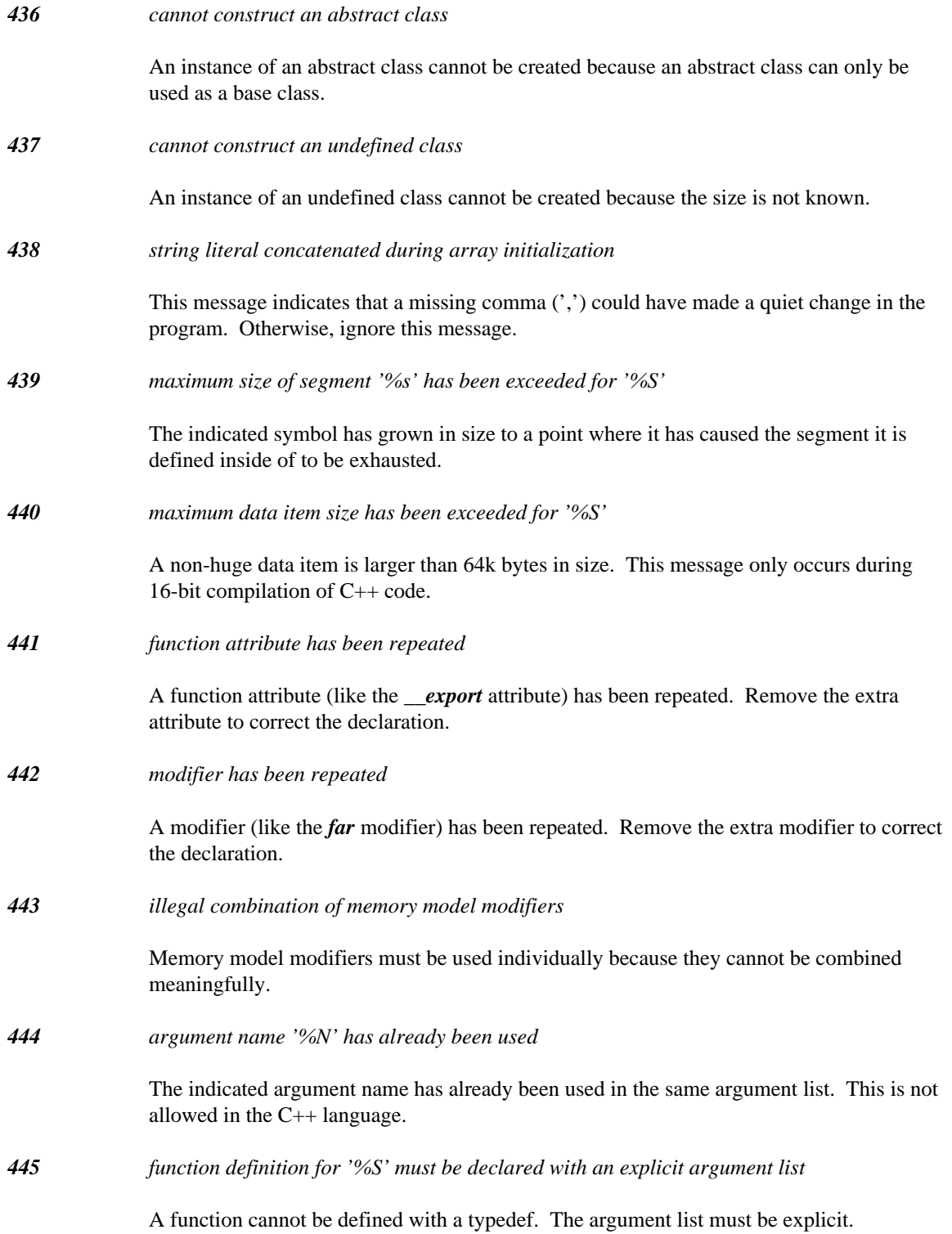

*446 user-defined conversion cannot convert to its own class or base class*

A user-defined conversion cannot be declared as a conversion either to its own class or to a base class of itself.

```
Example:
   struct B {
   };
   struct D : private B {
        operator B();
    };
```
*447 user-defined conversion cannot convert to void*

A user-defined conversion cannot be declared as a conversion to *void.*

```
Example:
    struct S {
        operator void();
    };
```
*448 expecting identifier*

An identifier was expected during processing.

*449 symbol '%S' does not have a segment associated with it*

A pointer cannot be based on a member because it has no segment associated with it. A member describes a layout of storage that can occur in any segment.

*450 symbol '%S' must have integral or pointer type*

If a symbol is based on another symbol, it must be integral or a pointer type. An integral type indicates the segment value that will be used. A pointer type means that all accesses will be added to the pointer value to construct a full pointer.

*451 symbol '%S' cannot be accessed in all contexts*

The symbol that the pointer is based on is in another class so it cannot be accessed in all contexts that the based pointer can be accessed.

*452 cannot convert class expression to be copied*

A convert class expression could not be copied.

*453 conversion ambiguity: multiple copy constructors*

More than one constructor could be used to copy a class object.

## *454 function template '%S' already has a definition*

The function template has already been defined with a function body. A function template cannot be defined twice even if the function body is identical.

```
Example:
   template <class T>
        void f(T * p){
        }
   template <class T>
       void f( T *p )
        {
        }
```

```
455 function templates cannot have default arguments
```
A function template must not have default arguments because there are certain types of default arguments that do not force the function argument to be a specific type.

```
Example:
    template <class T>
        void f2( T * p = 0 ){
        }
```
*456 'main' cannot be a function template*

This is a restriction in the C++ language because "main" cannot be overloaded. A function template provides the possibility of having more than one "main" function.

*457 '%S' was previously declared as a typedef*

The C++ language only allows function and variable names to coexist with names of classes or enumerations. This is due to the fact that the class and enumeration names can still be referenced in their elaborated form after the non-type name has been declared.

```
Example:
   typedef int T;
   int T( int ) // error!
   {
   }
   enum E { A, B, C };
   void E()
   {
       enum E x = A; // use "enum E"
   }
   class C { };
   void C()
   {
       class C x; // use "class C"
   }
```
## *458 '%S' was previously declared as a variable/function*

The C++ language only allows function and variable names to coexist with names of classes or enumerations. This is due to the fact that the class and enumeration names can still be referenced in their elaborated form after the non-type name has been declared.

```
Example:
                  int T( int )
                   {
                   }
                  typedef int T; // error!
                  void E()
                   {
                   }
                  enum E { A, B, C };
                  enum E x = A; // use "enum E"
                  void C()
                   {
                   }
                  class C \{ \}class C x; // use "class C"
459 private base class accessed to convert assignment expression
              A conversion involving the inheritance hierarchy required access to a private base class.
              The access check did not succeed so the conversion is not allowed.
460 protected base class accessed to convert assignment expression
              A conversion involving the inheritance hierarchy required access to a protected base class.
              The access check did not succeed so the conversion is not allowed.
461 maximum size of DGROUP has been exceeded for '%S' in segment '%s'
              The indicated symbol's size has caused the DGROUP contribution of this module to exceed
              64k. Changing memory models or declaring some data as far data are two ways of fixing
              this problem.
462 type of return value is not the enumeration type of function
              The return value does not have the proper enumeration type. Keep in mind that integral
              values are not automatically converted to enum types like the C language.
```
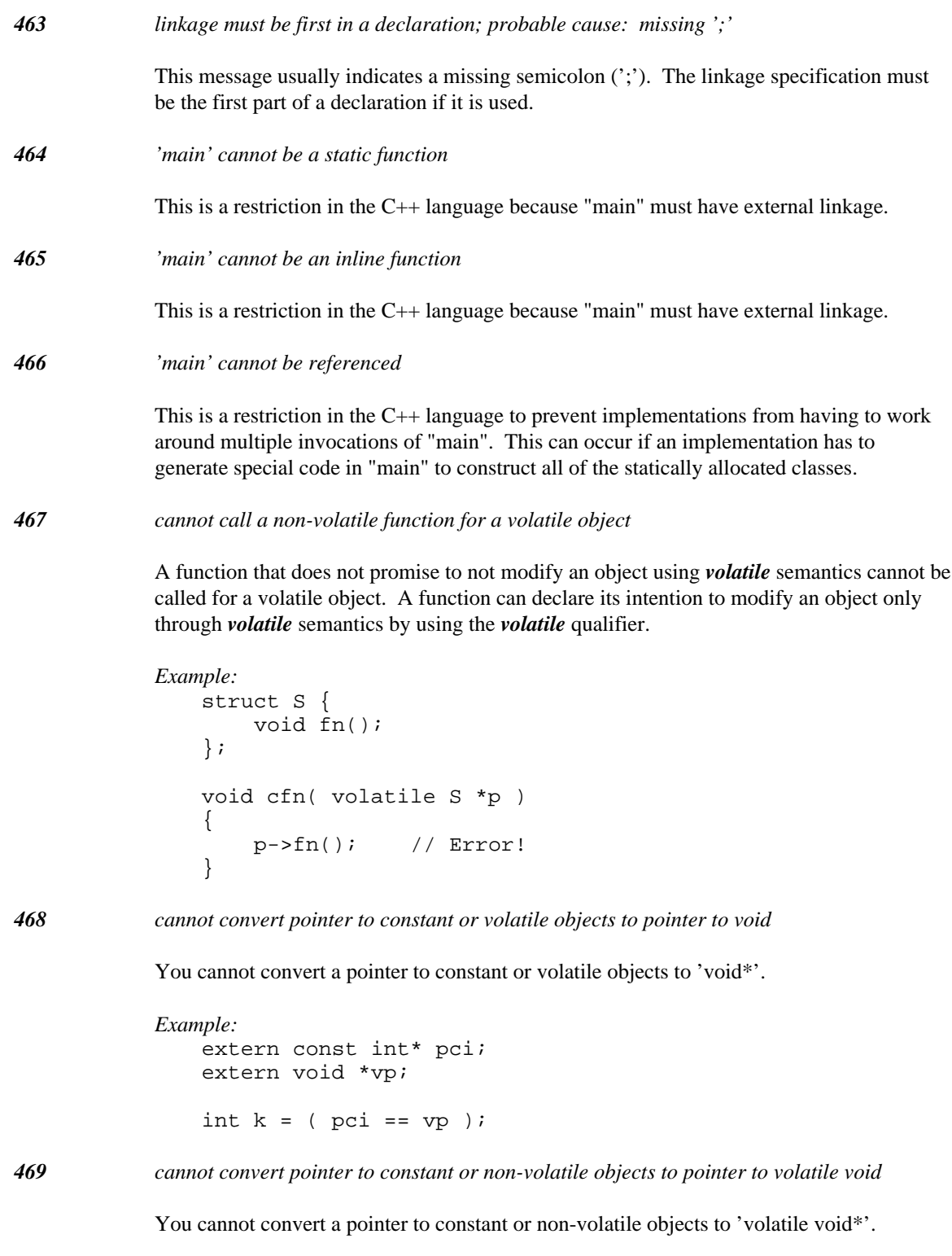

*Example:* extern const int\* pci; extern volatile void \*vp; int  $k = (pci == vp)$ ;

*470 address of function is too large to be converted to pointer to void*

The address of a function can be converted to 'void\*' only when the size of a 'void\*' object is large enough to contain the function pointer.

*Example:* void  $_{-}$  far foo(); void \_\_near  $*v =$  &foo;

*471 address of data object is too large to be converted to pointer to void*

The address of an object can be converted to 'void\*' only when the size of a 'void\*' object is large enough to contain the pointer.

*Example:* int \_\_far \*ip; void \_\_near  $*v = ip$ ;

```
472 expression with side effect in sizeof discarded
```
The indicated expression will be discarded; consequently, any side effects in that expression will not be executed.

*Example:* int  $a = 14$ ; int  $b = sizeof(a++)$ ;

In the example, the variable a will still have a value 14 after b has been initialized.

```
473 function argument(s) do not match those in prototype
```
The C++ language requires great precision in specifying arguments for a function. For instance, a pointer to char is considered different than a pointer to unsigned char regardless of whether char is an unsigned quantity. This message occurs when a non-overloaded function is invoked and one or more of the arguments cannot be converted. It also occurs when the number of arguments differs from the number specified in the prototype.

*474 conversion ambiguity: [expression] to [class object]*

The conversion of the expression to a class object is ambiguous.

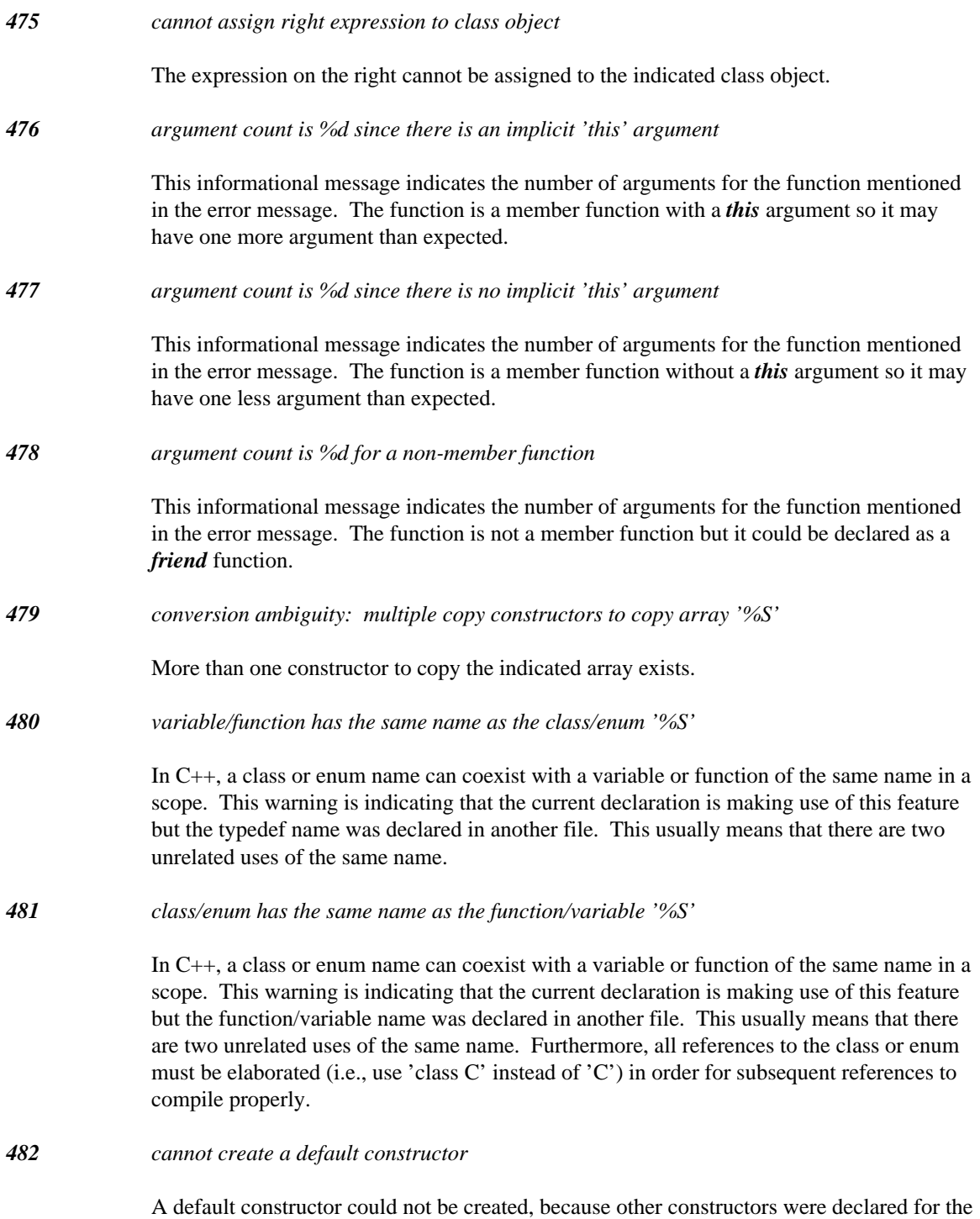

class in question.

```
Example:
    struct X {
        X(X\&);
    };
    struct Y {
        X a[10];
    };
    Y yvar;
```
In the example, the variable "yvar" causes a default constructor for the class "Y" to be generated. The default constructor for "Y" attempts to call the default constructor for "X" in order to initialize the array "a" in class "Y". The default constructor for "X" cannot be defined because another constructor has been declared.

```
483 attempting to access default constructor for %T
```
This informational message indicates that a default constructor was referenced but could not be generated.

```
484 cannot align symbol '%S' to segment boundary
```
The indicated symbol requires more than one segment of storage and the symbol's components cannot be aligned to the segment boundary.

```
485 friend declaration does not specify a class or function
```
A class or function must be declared as a friend.

```
Example:
   struct T {
        // should be class or function declaration
        friend int;
   };
```
*486 cannot take address of overloaded function*

This message indicates that an overloaded function's name was used in a context where a final type could not be found. Because a final type was not specified, the compiler cannot select one function to use in the expression. Initialize a properly-typed temporary with the appropriate function and use the temporary in the expression.

*Example:*

```
int foo( char );
int foo( unsigned );
extern int (*p) (char);
int k = (p == & foo); // fails
```
The first foo can be passed as follows:

```
Example:
   int foo( char );
   int foo( unsigned );
   extern int (*p)( char );
   // introduce temporary
   static int (*temp) (char ) = &foot// ok
   int k = (p == temp);
```
*487 cannot use address of overloaded function as a variable argument*

This message indicates that an overloaded function's name was used as a argument for a "..." style function. Because a final function type is not present, the compiler cannot select one function to use in the expression. Initialize a properly-typed temporary with the appropriate function and use the temporary in the call.

```
Example:
```

```
int foo( char );
int foo( unsigned );
int ellip_fun( int, ... );
int k = ellipt_{min}( 14, \text{ afoo } ); // fails
```
The first foo can be passed as follows:

```
Example:
   int foo( char );
   int foo( unsigned );
   int ellip_fun( int, ... );
   static int (*temp)( char ) = &foo; // introduce
   temporary
   int k = ellipt_{min}( 14, temp); // ok
```

```
488 '%N' cannot be overloaded
```
The indicated function cannot be overloaded. Functions that fall into this category include *operator delete.*

*489 symbol '%S' has already been initialized*

The indicated symbol has already been initialized. It cannot be initialized twice even if the initialization value is identical.

*490 delete expression is a pointer to a function*

A pointer to a function cannot be allocated so it cannot be deleted.

*491 delete of a pointer to const data*

Since deleting a pointer may involve modification of data, it is not always safe to delete a pointer to const data.

```
Example:
   struct S \{ \};
   void fn( S const *p, S const *q ) {
        delete p;
        delete [] q;
    }
```
*492 delete expression is not a pointer to data*

A *delete* expression can only delete pointers. For example, trying to delete an *int* is not allowed in the C++ language.

```
Example:
   void fn( int a )
    \{delete a; // Error!
    }
```
*493 template argument is not a constant expression*

The compiler has found an incorrect expression provided as the value for a constant value template argument. The only expressions allowed for scalar template arguments are integral constant expressions.

*494 template argument is not an external linkage symbol*

The compiler has found an incorrect expression provided as the value for a pointer value template argument. The only expressions allowed for pointer template arguments are addresses of symbols. Any symbols must have external linkage or must be static class members.

*495 conversion of const reference to volatile reference*

The constant value can be modified by assigning into the volatile reference. This would allow constant data to be modified quietly.

*Example:*

```
void fn( const int &rci )
{
    int volatile \&r = rci; // Error!
}
```

```
496 conversion of volatile reference to const reference
```
The volatile value can be read incorrectly by accessing the const reference. This would allow volatile data to be accessed without correct volatile semantics.

```
Example:
   void fn( volatile int &rvi )
    {
        int const &r = rvi; // Error!
    }
```
*497 conversion of const or volatile reference to plain reference*

The constant value can be modified by assigning into the plain reference. This would allow constant data to be modified quietly. In the case of volatile data, any access to the plain reference will not respect the volatility of the data and thus would be incorrectly accessing the data.

```
Example:
   void fn( const int &rci, volatile int &rvi )
   {
       int &rl = rci; // Error!
       int &r2 = rvi; // Error!
   }
```
*498 syntax error before '%s'; probable cause: incorrectly spelled type name*

The identifier in the error message has not been declared as a type name in any scope at this point in the code. This may be the cause of the syntax error.

*499 object (or object pointer) required to access non-static member function*

A reference to a member function in a class has occurred. The member is non-static so in order to access it, an object of the class is required.

```
Example:
    struct S {
         int m();
         static void fn()
         \left\{ \right.m(); // Error!
         }
    };
```
*500 object (or object pointer) cannot be used to access function*

The indicated object (or object pointer) cannot be used to access function.

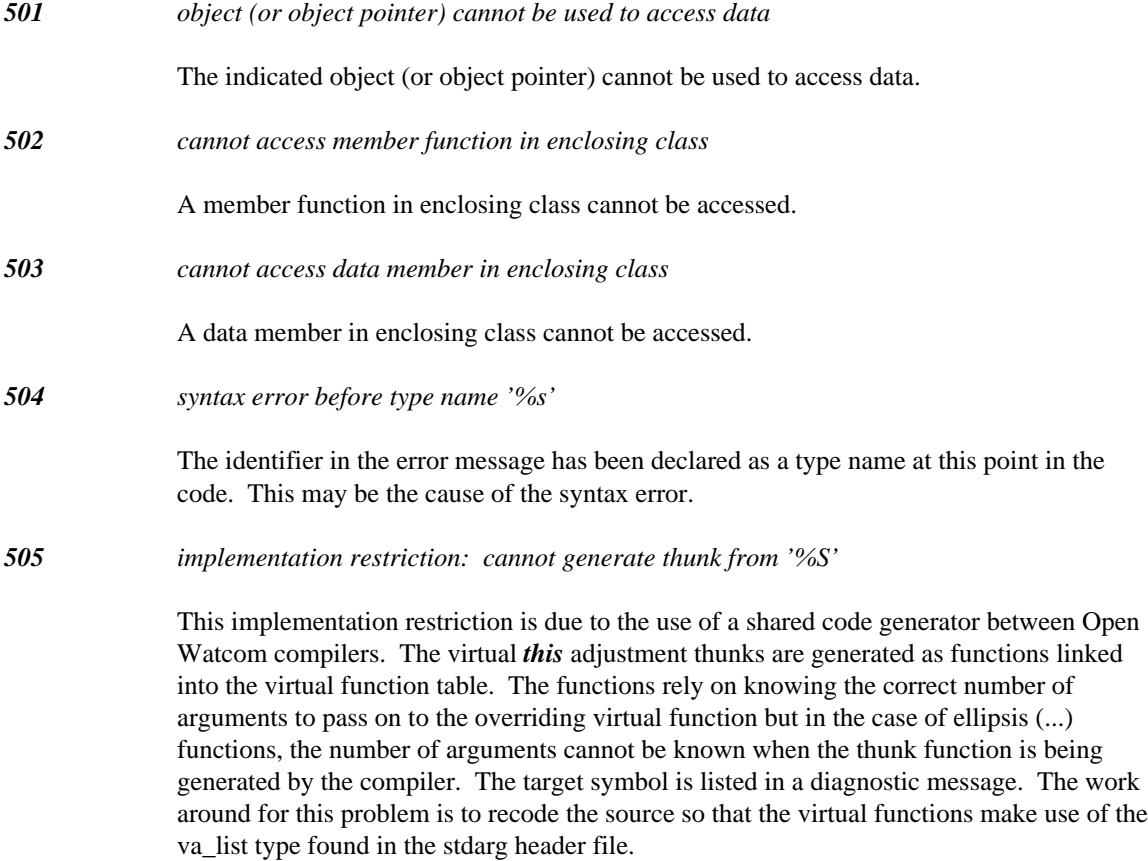

*Example:*

```
#include <iostream.h>
#include <stdarg.h>
struct B {
   virtual void fun( char *, ... );
};
struct D : B {
   virtual void fun( char *, ... );
};
void B::fun( char *f, ... )
{
   va_list args;
    va_start( args, f );
    while(*f) {
    cout << va_arg( args, char ) << endl;
    ++f;}
    va_end( args );
}
void D::fun( char *f, ... )
{
    va_list args;
    va_start( args, f );
    while( *f ) {
    cout << va_arg( args, int ) << endl;
    ++f;}
    va_end( args );
}
```
The previous example can be changed to the following code with corresponding changes to the contents of the virtual functions.

# *Example:*

```
#include <iostream.h>
#include <stdarg.h>
struct B {
    void fun( char *f, ... )
    \left\{ \right.va_list args;
    va_start( args, f );
    _fun( f, args );
    va_end( args );
    }
    virtual void _fun( char *, va_list );
};
```

```
~b
struct D : B {
    // this can be removed since using B::fun
    // will result in the same behaviour
    // since _fun is a virtual function
    void fun( char *f, ... )
    \mathcal{L}_{\mathcal{L}_{\mathcal{L}}}va_list args;
    va_start( args, f );
    _fun( f, args );
    va_end( args );
    }
    virtual void _fun( char *, va_list );
};
\sim\!\!{\rm b}void B::_fun( char *f, va_list args )
{
    while(*f) {
    cout << va_arg( args, char ) << endl;
    ++f;}
}
\sim bvoid D::_fun( char *f, va_list args )
\{while(*f) {
    cout << va_arg( args, int ) << endl;
    ++f;}
}
~b
// no changes are required for users of the class
B x;
D y;
void dump( B *p )
{
    p->fun( "1234", 'a', 'b', 'c', 'd' );
    p->fun( "12", 'a', 'b' );
}
\sim\!\!{\rm b}void main()
{
    dump( &x );
    dump( &y );
}
```
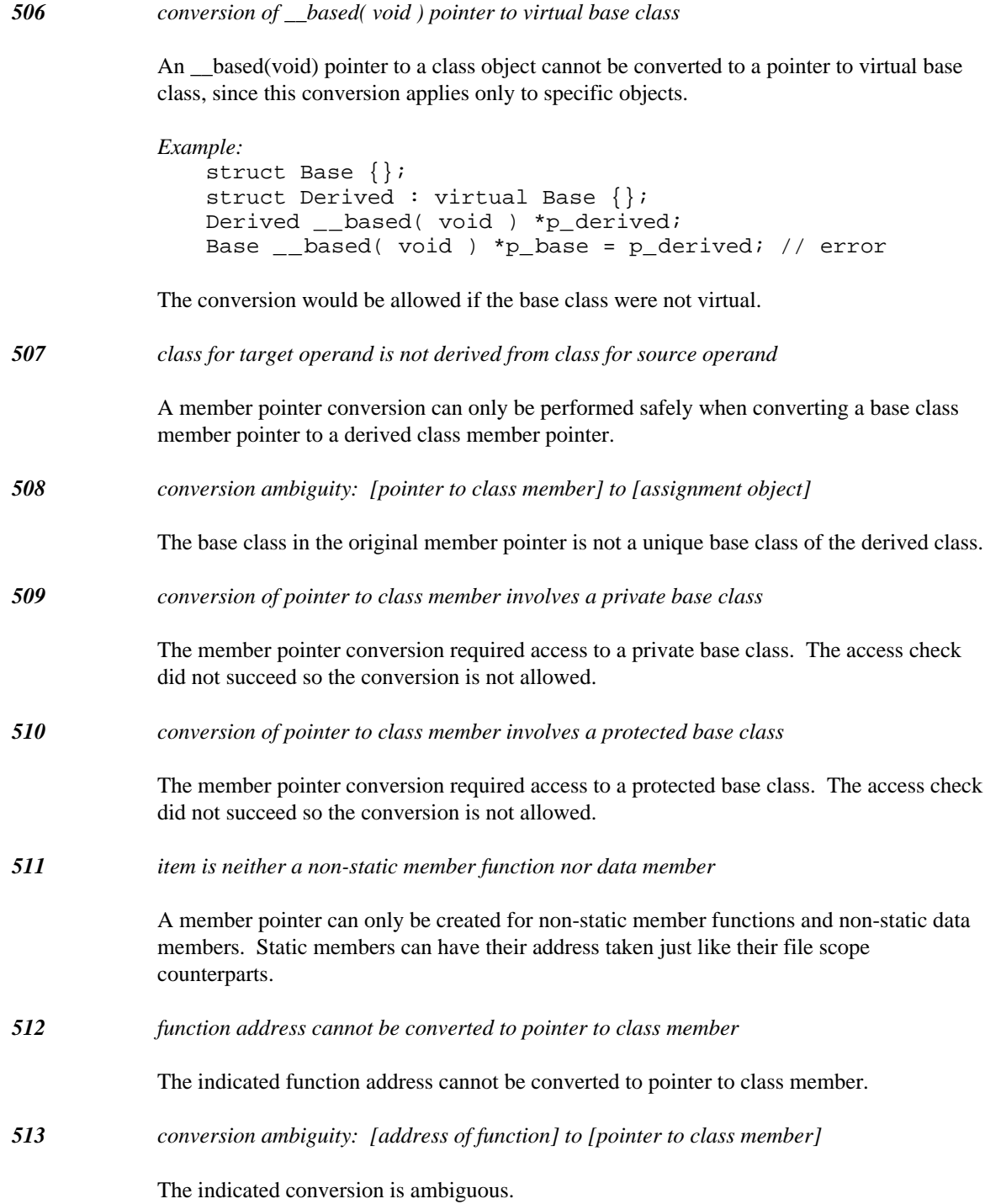

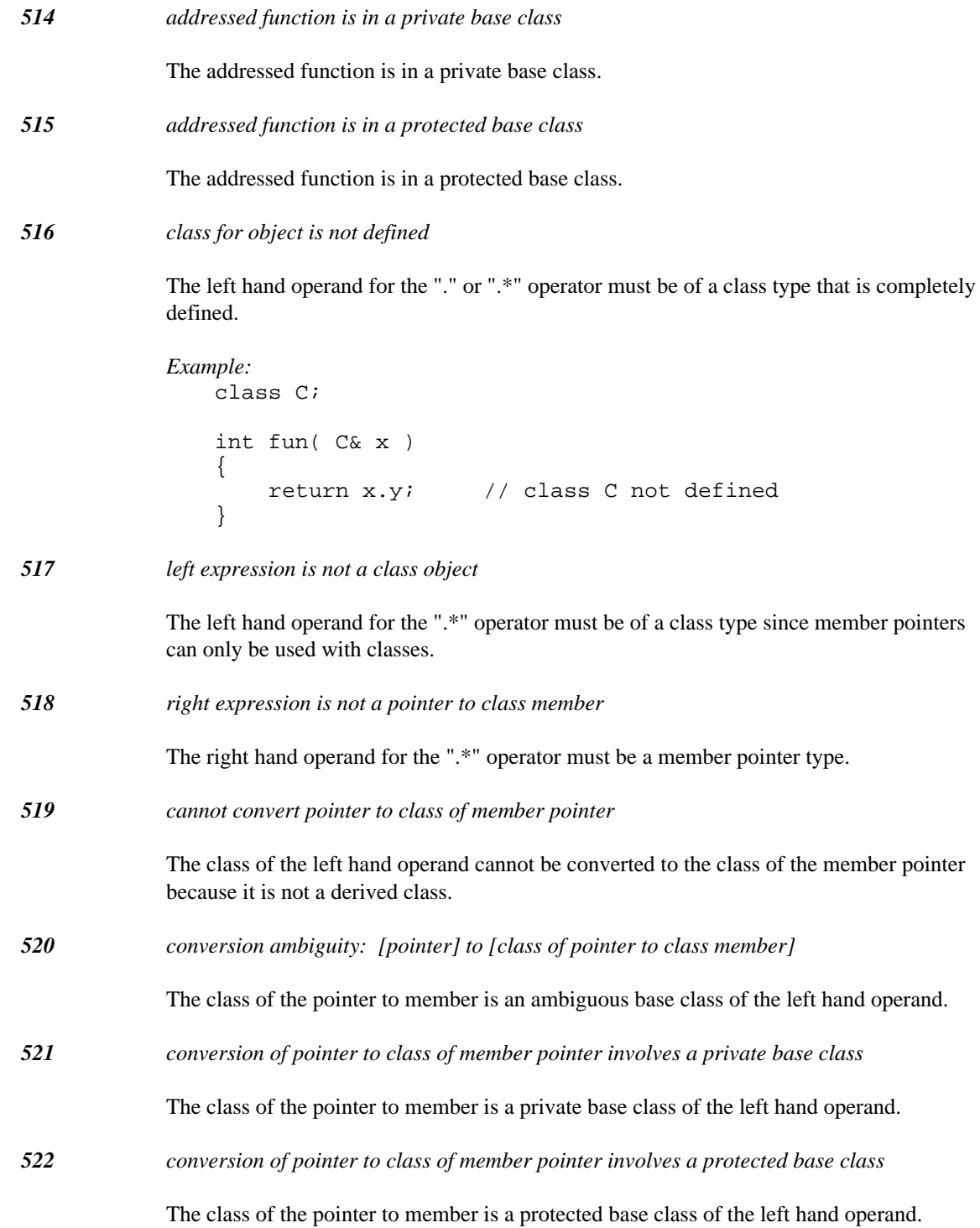

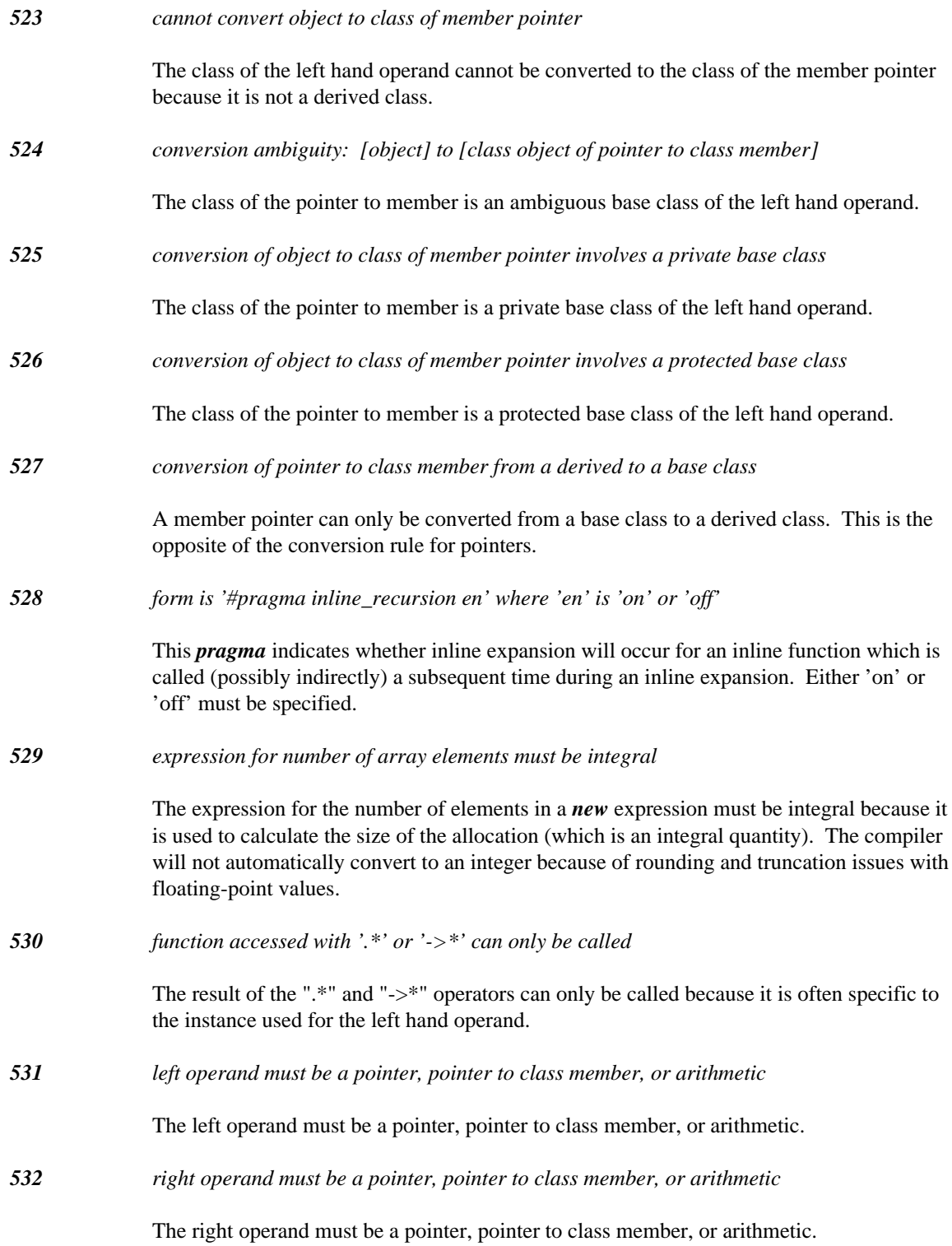

*533 neither pointer to class member can be converted to the other*

The two member pointers being compared are from two unrelated classes. They cannot be compared since their members can never be related.

# *534 left operand is not a valid pointer to class member*

The specified operator requires a pointer to member as the left operand.

```
Example:
   struct S;
   void fn( int S::* mp, int *p )
    {
        if( p == mp )p[0] = 1;}
```
*535 right operand is not a valid pointer to class member*

The specified operator requires a pointer to member as the right operand.

```
Example:
   struct S;
   void fn( int S::* mp, int *p )
    {
        if( mp == p )
        p[0] = 1;}
```
*536 cannot use '.\*' nor '->\*' with pointer to class member with zero value*

The compiler has detected a NULL pointer use with a member pointer dereference.

*537 operand is not a valid pointer to class member*

The operand cannot be converted to a valid pointer to class member.

```
Example:
    struct S;
    int S::* fn()
    {
        int a;
        return a;
    }
```
*538 destructor can be invoked only with '.' or '->'*

This is a restriction in the C++ language. An explicit invocation of a destructor is not recommended for objects that have their destructor called automatically.

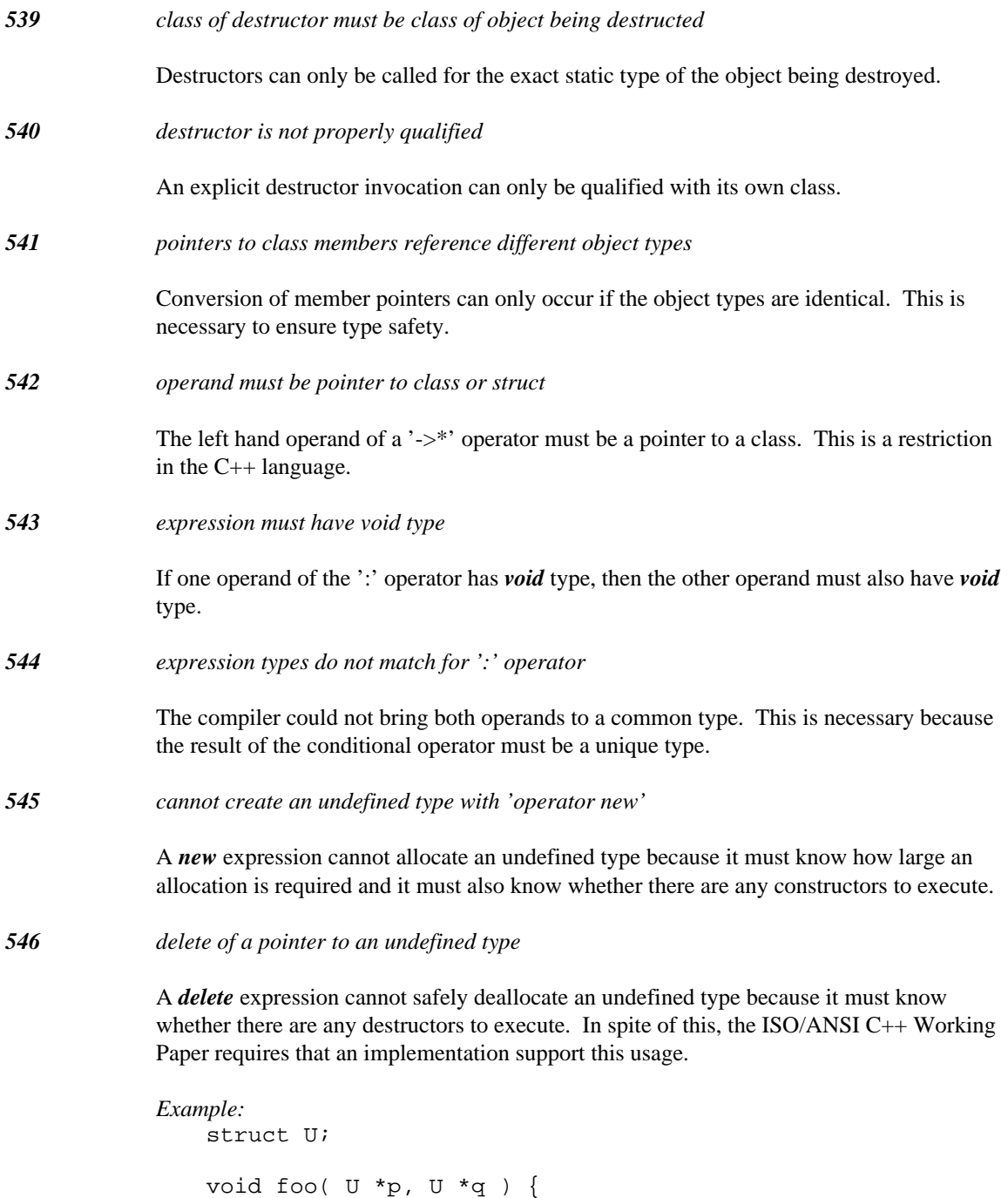

delete p; delete [] q;

}

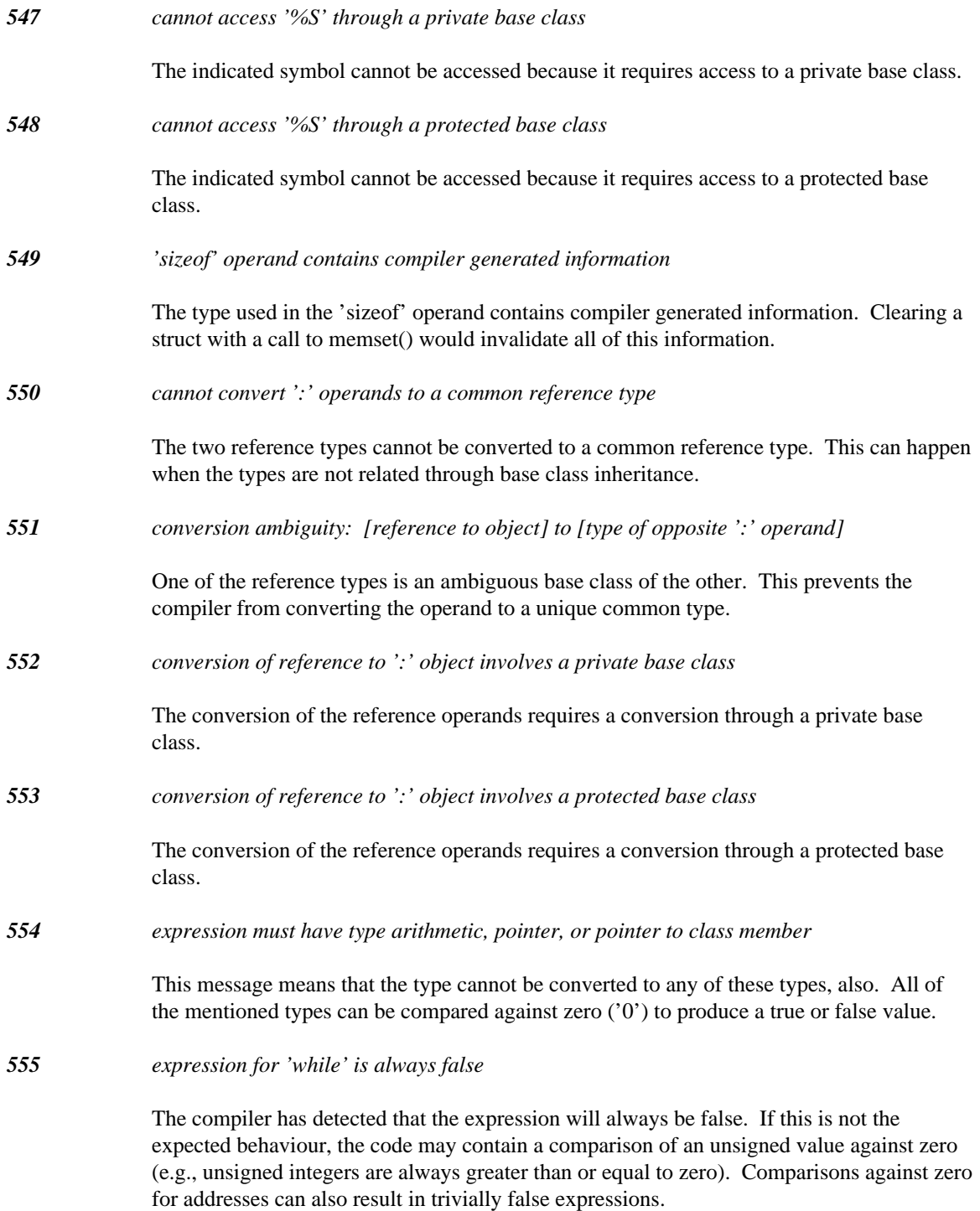

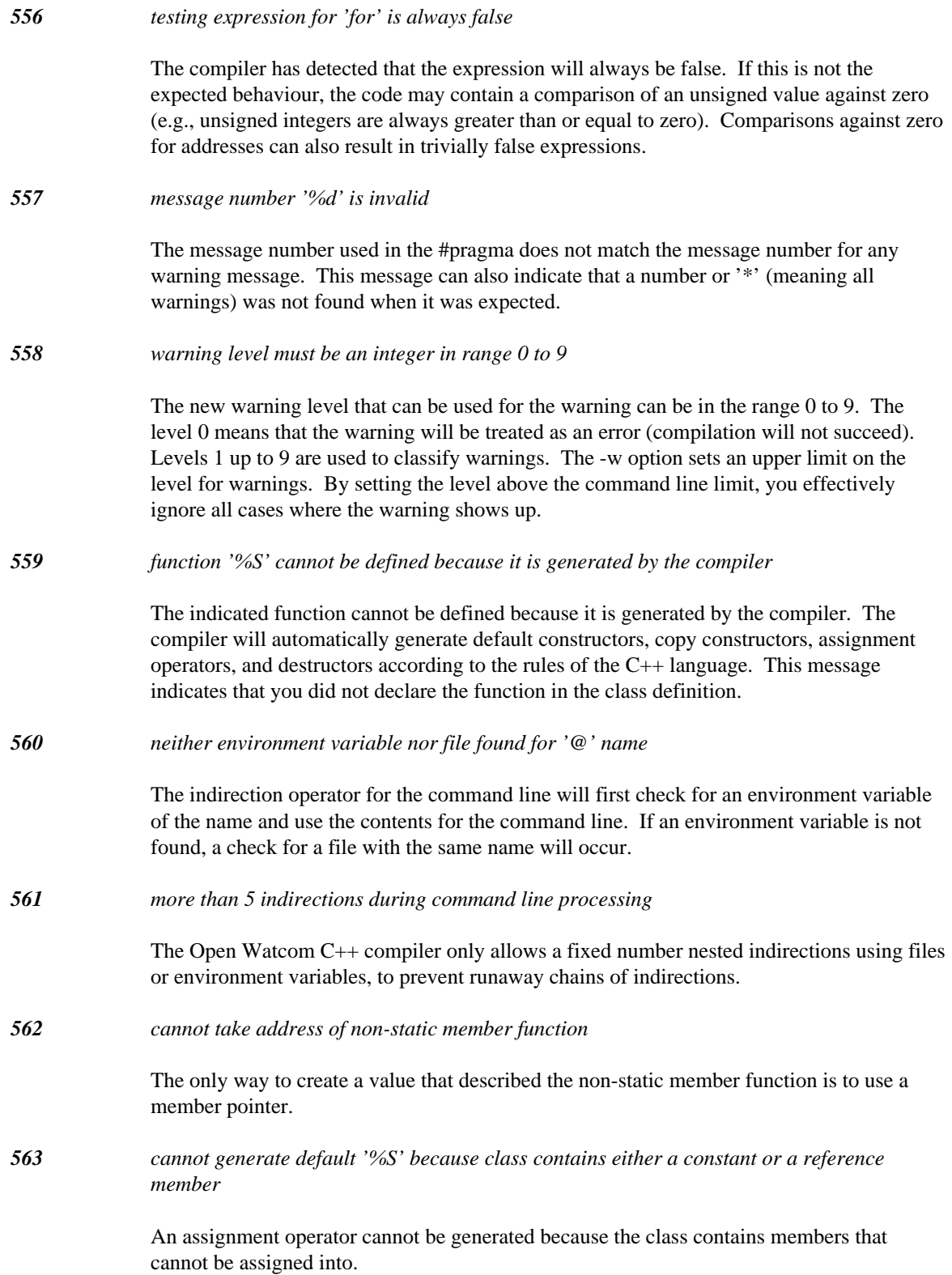

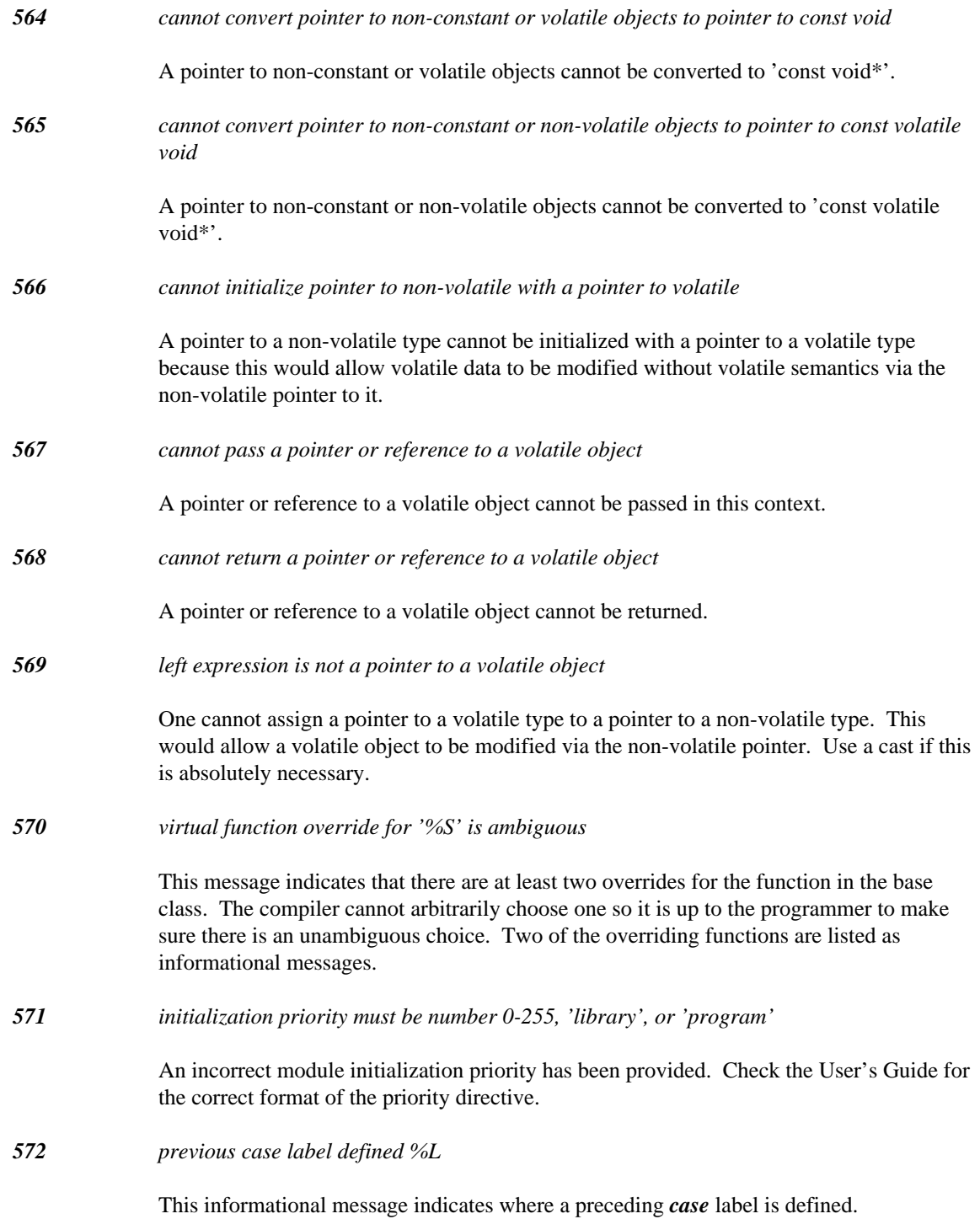

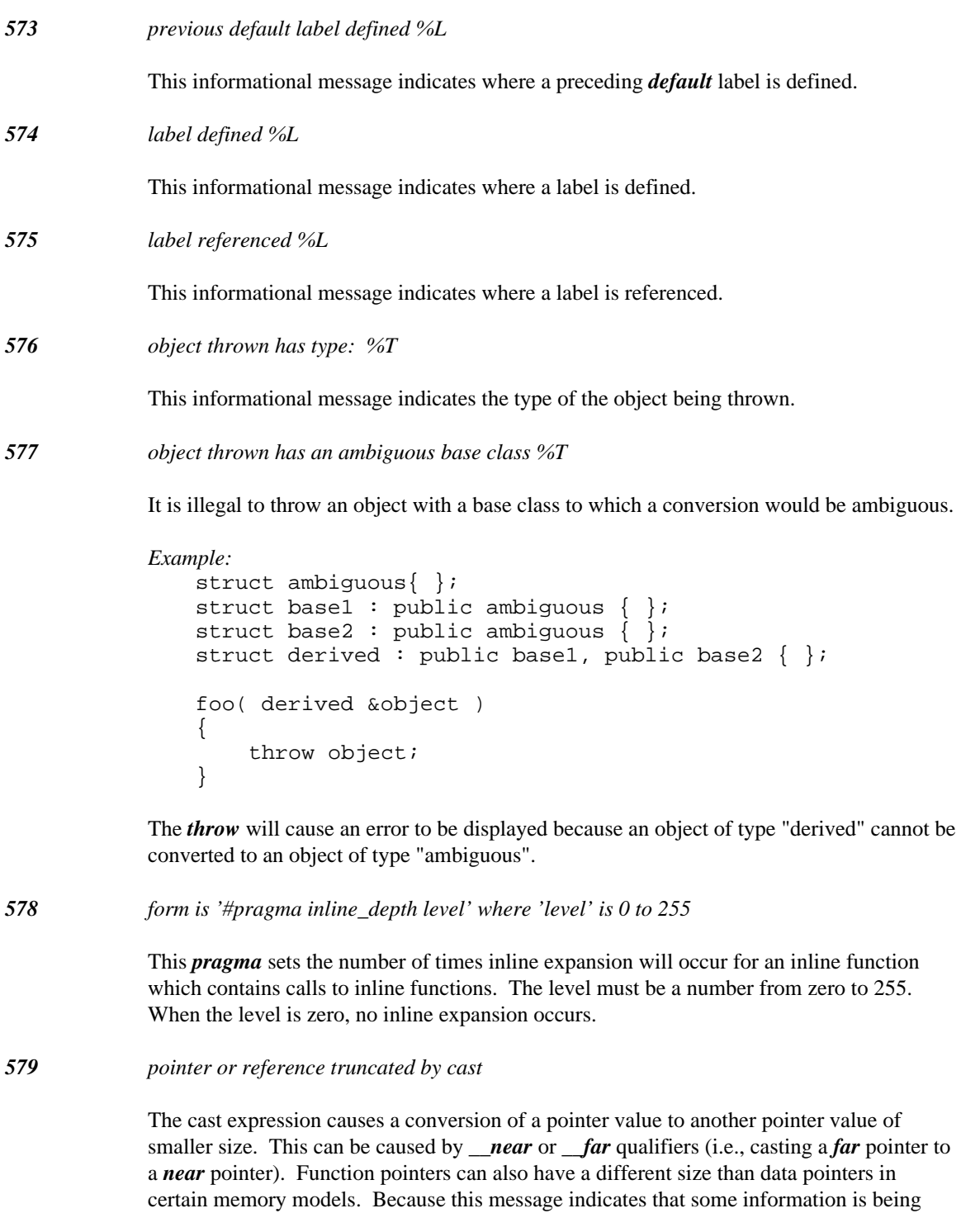

lost, check the code carefully.

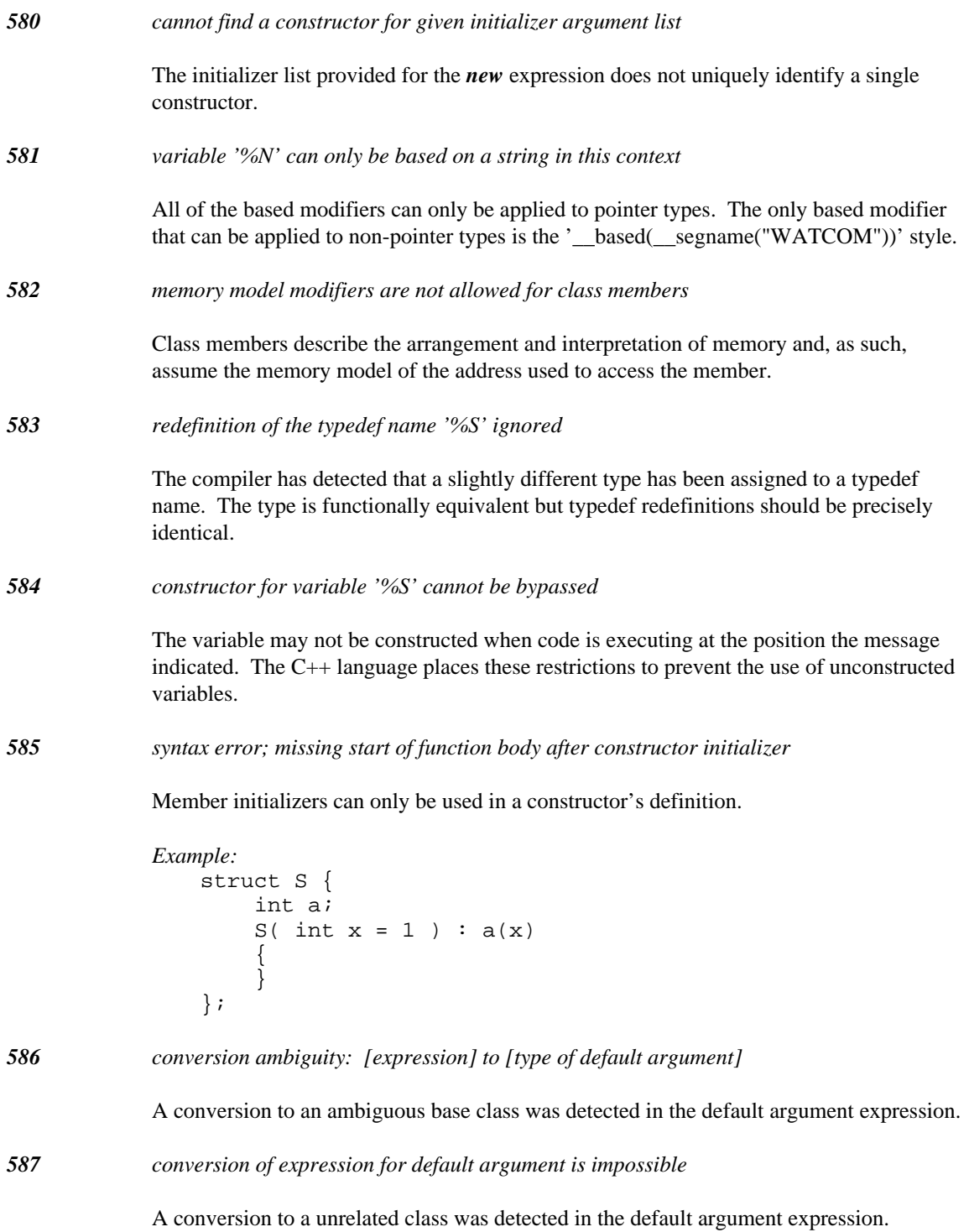

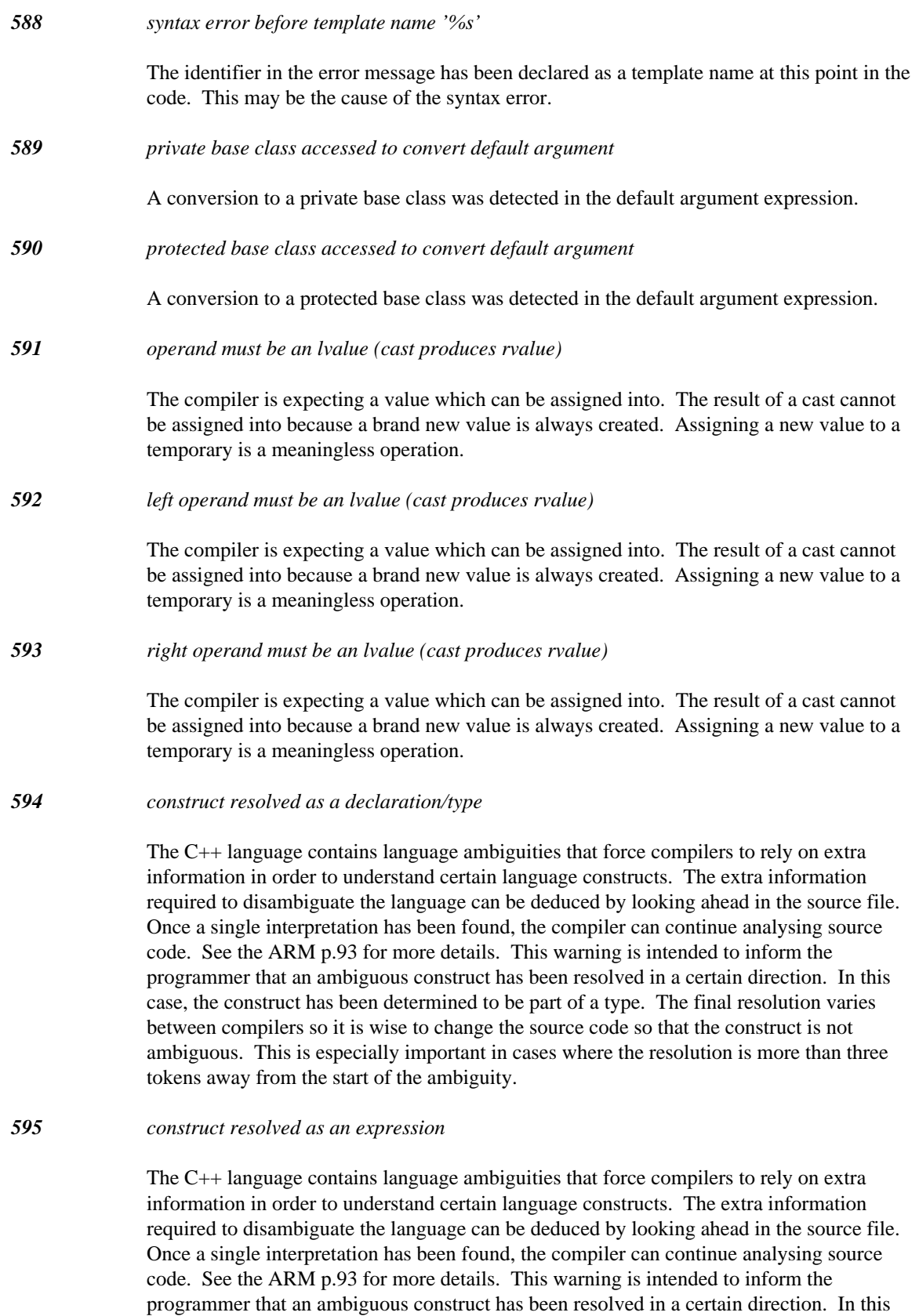

case, the construct has been determined to be part of an expression (a function-like cast). The final resolution varies between compilers so it is wise to change the source code so that
the construct is not ambiguous. This is especially important in cases where the resolution is more than three tokens away from the start of the ambiguity.

*596 construct cannot be resolved*

The C++ language contains language ambiguities that force compilers to rely on extra information in order to understand certain language constructs. The extra information required to disambiguate the language can be deduced by looking ahead in the source file. Once a single interpretation has been found, the compiler can continue analysing source code. See the ARM p.93 for more details. This warning is intended to inform the programmer that an ambiguous construct could not be resolved by the compiler. Please report this to the Open Watcom developement team so that the problem can be analysed. See http://www.openwatcom.org/.

# *597 encountered another ambiguous construct during disambiguation*

The C++ language contains language ambiguities that force compilers to rely on extra information in order to understand certain language constructs. The extra information required to disambiguate the language can be deduced by looking ahead in the source file. Once a single interpretation has been found, the compiler can continue analysing source code. See the ARM p.93 for more details. This warning is intended to inform the programmer that another ambiguous construct was found inside an ambiguous construct. The compiler will correctly disambiguate the construct. The programmer is advised to change code that exhibits this warning because this is definitely uncharted territory in the C++ language.

# *598 ellipsis (...) argument contains compiler generated information*

A class with virtual functions or virtual bases is being passed to a function that will not know the type of the argument. Since this information can be encoded in a variety of ways, the code may not be portable to another environment.

```
Example:
   struct S
   { virtual int foo();
   };
   static S sv;
   extern int bar( S, ... );
   static int test = bar( sv, 14, 64 );
```
The call to "bar" causes a warning, since the structure S contains information associated with the virtual function for that class.

*599 cannot convert argument for ellipsis (...) argument*

This argument cannot be used as an ellipsis (...) argument to a function.

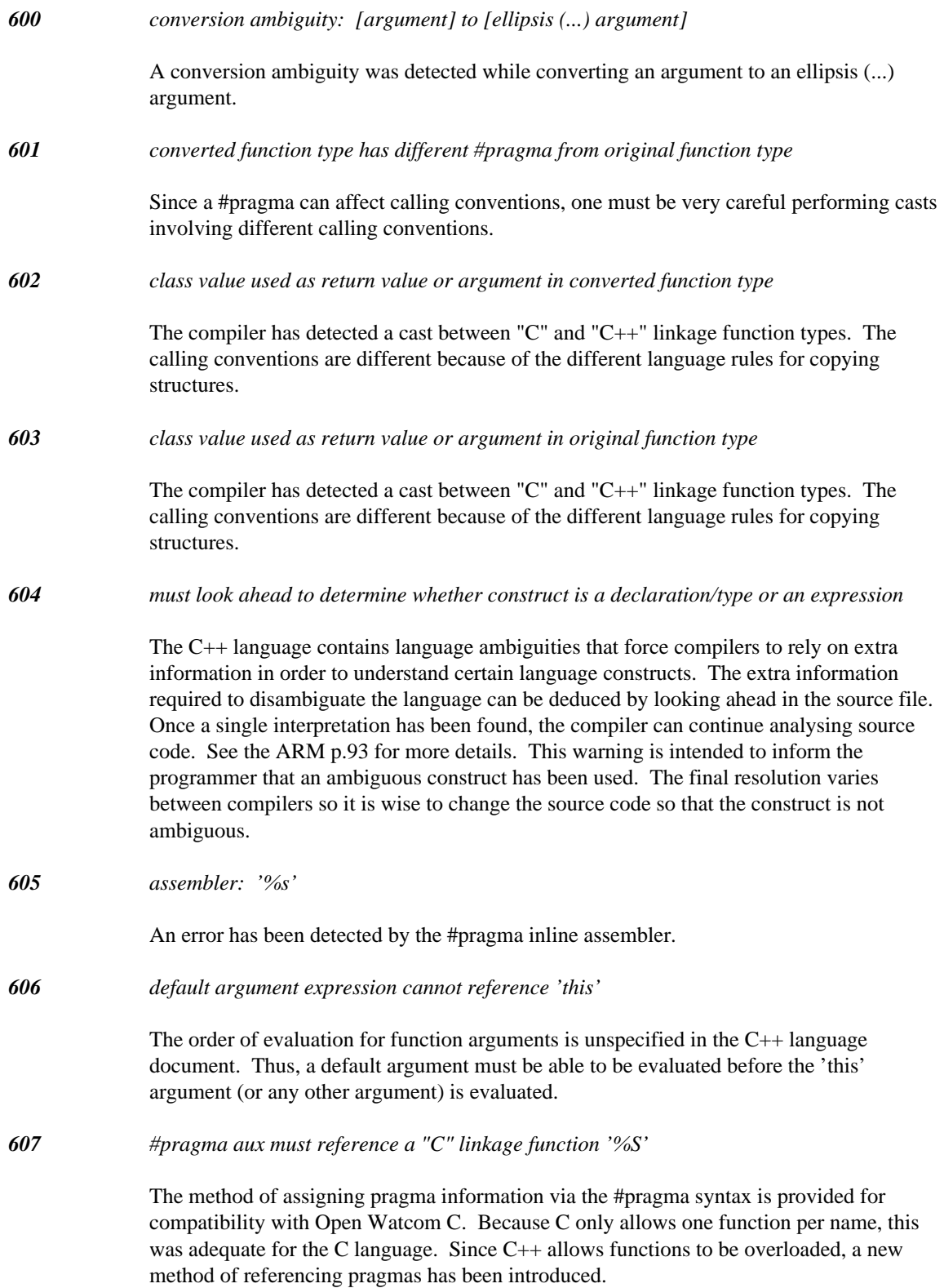

```
Example:
   #pragma aux this_in_SI parm caller [si] [ax];
   struct S {
       void __pragma("this_in_SI") foo( int );
       void __pragma("this_in_SI") foo( char );
   };
```
*608 assignment is ambiguous for operands used*

An ambiguity was detected while attempting to convert the right operand to the type of the left operand.

```
Example:
   struct S1 {
        int a;
   };
   struct S2 : S1 {
        int b;
   };
   struct S3 : S2, S1 {
        int c;
   };
   S1* fn( S3*p)
   {
        return p;
    }
```
In the example, *class* S1 occurs ambiguously for an object or pointer to an object of type S3. A pointer to an S3 object cannot be converted to a pointer to an S1 object.

## *609 pragma name '%s' is not defined*

Pragmas are defined with the #pragma aux syntax. See the User's Guide for the details of defining a pragma name. If the pragma has been defined then check the spelling between the definition and the reference of the pragma name.

*610 '%S' could not be generated by the compiler*

An error occurred while the compiler tried to generate the specified function. The error prevented the compiler from generating the function properly so the compilation cannot continue.

*611 'catch' does not immediately follow a 'try' or 'catch'*

The catch handler syntax must be used in conjunction with a try block.

```
Example:
                   void f()
                    {
                         try {
                         // code that may throw an exception
                         } catch( int x ) {
                         // handle 'int' exceptions
                         } catch( ... ) {
                         // handle all other exceptions
                         }
                   }
612 preceding catch specified '...'
              Since an ellipsis "..." catch handler will handle any type of exception, no further catch
              handlers can exist afterwards because they will never execute. Reorder the catch handlers
              so that the "..." catch handler is the last handler.
613 argument to extern "C" function contains compiler generated information
              A class with virtual functions or virtual bases is being passed to a function that will not
              know the type of the argument. Since this information can be encoded in a variety of ways,
              the code may not be portable to another environment.
              Example:
                   struct S
                    { virtual int foo();
                   };
                   static S sv;
                   extern "C" int bar( S );
                   static int test = bar( sv );The call to "bar" causes a warning, since the structure S contains information associated
              with the virtual function for that class.
614 previous try block defined %L
              This informational message indicates where a preceding try block is defined.
615 previous catch block defined %L
              This informational message indicates where a preceding catch block is defined.
616 catch handler can never be invoked
              Because the handlers for a try block are tried in order of appearance, the type specified in a
              preceding catch can ensure that the current handler will never be invoked. This occurs
              when a base class (or reference) precedes a derived class (or reference); when a pointer to a
              base class (or reference to the pointer) precedes a pointer to a derived class (or reference to
```
the pointer); or, when "void\*" or "void\*&" precedes a pointer or a reference to the pointer.

*530 Diagnostic Messages*

```
Example:
   struct BASE \{\}\;
   struct DERIVED : public BASE {};
   foo()
    {
        try {
        // code for try
        \} catch( BASE b ) { // [1]
        // code
        \} catch( DERIVED ) \{ // warning: [1]
        // code
        } catch( BASE* pb ) { // [2]
        // code
        \} catch( DERIVED* pd ) \frac{1}{1} warning: [2]
        // code
        \} catch( void* pv ) { // [3]
        // code
        \} catch( int* pi) { // warning: [3]
        // code
        } catch( BASE& br ) { // warning: [1]
        // code
        } catch( float*& pfr ) {// warning: [3]
        // code
        }
   }
```
Each erroneous catch specification indicates the preceding catch block which caused the error.

*617 cannot overload extern "C" functions (the other function is '%S')*

The  $C_{++}$  language only allows you to overload functions that are strictly  $C_{++}$  functions. The compiler will automatically generate the correct code to distinguish each particular function based on its argument types. The extern "C" linkage mechanism only allows you to define one "C" function of a particular name because the C language does not support function overloading.

*618 function will be overload ambiguous with '%S' using default arguments*

The declaration declares a function that is indistinguishable from another function of the same name with default arguments.

*Example:* void fn( int, int =  $1$  ); void fn( int );

Calling the function 'fn' with one argument is ambiguous because it could match either the first 'fn' with a default argument applied or the second 'fn' without any default arguments.

```
Diagnostic Messages 531
```
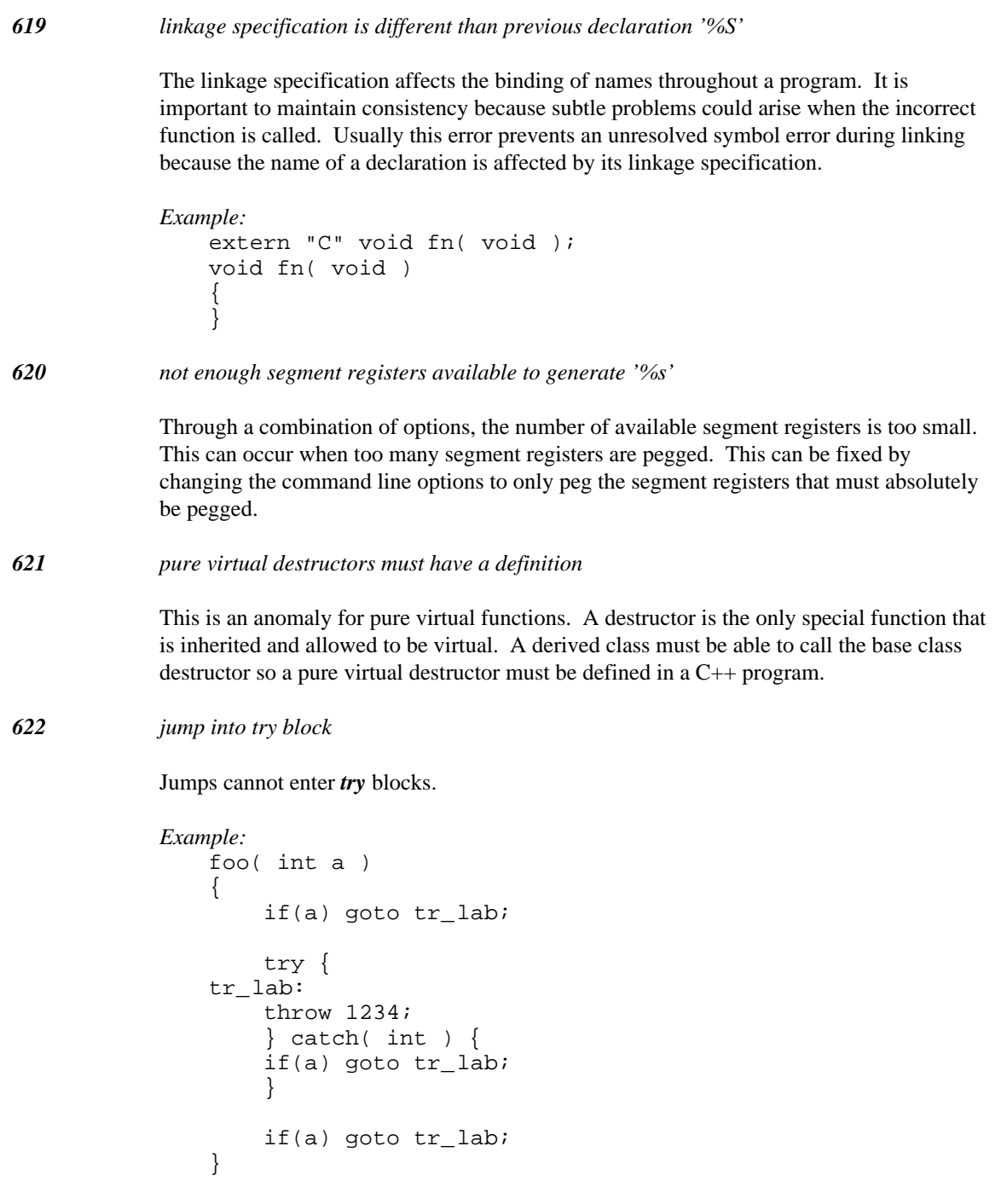

All the preceding goto's are illegal. The error is detected at the label for forward jumps and at the goto's for backward jumps.

*623 jump into catch handler*

Jumps cannot enter *catch* handlers.

```
Example:
   foo( int a )
    {
        if(a)goto ca_lab;
        try {
        if(a)goto ca_lab;
        } catch( int ) {
   ca_lab:
        }
        if(a)goto ca_lab;
    }
```
All the preceding goto's are illegal. The error is detected at the label for forward jumps and at the goto's for backward jumps.

*624 catch block does not immediately follow try block*

At least one *catch* handler must immediately follow the "}" of a *try* block.

```
Example:
   extern void goop();
   void foo()
   {
       try {
       goop();
       } // a catch block should follow!
   }
```
In the example, there were no catch blocks after the *try* block.

*625 exceptions must be enabled to use feature (use 'xs' option)*

Exceptions are enabled by specifying the 'xs' option when the compiler is invoked. The error message indicates that a feature such as *try, catch, throw,* or function exception specification has been used without enabling exceptions.

*626 I/O error reading '%s': %s"*

When attempting to read data from a source or header file, the indicated system error occurred. Likely there is a hardware problem, or the file system has become corrupt.

*627 text following pre-processor directive*

A *#else* or *#endif* directive was found which had tokens following it rather than an end of line. Some UNIX style preprocessors allowed this, but it is not legal under standard C or C++. Make the tokens into a comment.

```
628 expression is not meaningful
```
This message indicates that the indicated expression is not meaningful. An expression is meaningful when a function is invoked, when an assignment or initialization is performed, or when the expression is casted to void.

```
Example:
   void foo( int i, int j )
   {
        i + j; // not meaningful
    }
```

```
629 expression has no side effect
```
The indicated expression does not cause a side effect. A side effect is caused by invoking a function, by an assignment or an initialization, or by reading a *volatile* variable.

```
Example:
   int k;
   void foo( int i, int j )
   {
       i + j, // no side effect (note comma)
       k = 3;}
```
*630 source conversion type is '%T'*

This informational message indicates the type of the source operand, for the preceding conversion diagnostic.

*631 target conversion type is '%T'*

This informational message indicates the target type of the conversion, for the preceding conversion diagnostic.

```
632 redeclaration of '%S' has different attributes
```
A function cannot be made *virtual* or pure *virtual* in a subsequent declaration. All properties of a function should be described in the first declaration of a function. This is especially important for member functions because the properties of a class are affected by its member functions.

```
Example:
    struct S {
        void fun();
    };
    virtual void S::fun()
    {
    }
```
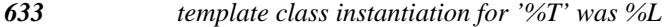

This informational message indicates that the error or warning was detected during the instantiation of a class template. The final type of the template class is shown as well as the location in the source where the instantiation was initiated.

*634 template function instantiation for '%S' was %L*

This informational message indicates that the error or warning was detected during the instantiation of a function template. The final type of the template function is shown as well as the location in the source where the instantiation was initiated.

*635 template class member instantiation was %L*

This informational message indicates that the error or warning was detected during the instantiation of a member of a class template. The location in the source where the instantiation was initiated is shown.

*636 function template binding for '%S' was %L*

This informational message indicates that the error or warning was detected during the binding process of a function template. The binding process occurs at the point where arguments are analysed in order to infer what types should be used in a function template instantiation. The function template in question is shown along with the location in the source code that initiated the binding process.

*637 function template binding of '%S' was %L*

This informational message indicates that the error or warning was detected during the binding process of a function template. The binding process occurs at the point where a function prototype is analysed in order to see if the prototype matches any function template of the same name. The function template in question is shown along with the location in the source code that initiated the binding process.

#### *638 '%s' defined %L*

This informational message indicates where the class in question was defined. The message is displayed following an error or warning diagnostic for the class in question.

```
Example:
    class S;
    int foo( S*p )
    {
        return p->x;
    }
```
The variable p is a pointer to an undefined class and so will cause an error to be generated. Following the error, the informational message indicates the line at which the class S was declared.

*639 form is '#pragma template\_depth level' where 'level' is a non-zero number*

This *pragma* sets the number of times templates will be instantiated for nested instantiations. The depth check prevents infinite compile times for incorrect programs.

*640 possible non-terminating template instantiation (use "#pragma template\_depth %d" to increase depth)*

> This message indicates that a large number of expansions were required to complete a template class or template function instantiation. This may indicate that there is an erroneous use of a template. If the program will complete given more depth, try using the suggested #pragma in the error message to increase the depth. The number provided is double the previous value.

*641 cannot inherit a partially defined base class '%T'*

This message indicates that the base class was in the midst of being defined when it was inherited. The storage requirements for a *class* type must be known when inheritance is involved because the layout of the final class depends on knowing the complete contents of all base classes.

```
Example:
    struct Partial {
        struct Nested : Partial {
        int n;
        };
    };
```
*642 ambiguous function: %F defined %L*

This informational message shows the functions that were detected to be ambiguous.

*Example:*

```
int amb( char ); \frac{1}{2} // will be ambiguous
int amb( unsigned char ); \frac{1}{1} will be ambiguous
int amb( char, char );
int k = amb(14);
```
The constant value 14 has an *int* type and so the attempt to invoke the function amb is ambiguous. The first two functions are ambiguous (and will be displayed); the third is not considered (nor displayed) since it is declared to have a different number of arguments.

*643 cannot convert argument %d defined %L*

This informational message indicates the first argument which could not be converted to the corresponding type for the declared function. It is displayed when there is exactly one function declared with the indicated name.

# *644 'this' cannot be converted*

This informational message indicates the *this* pointer for the function which could not be converted to the type of the *this* pointer for the declared function. It is displayed when there is exactly one function declared with the indicated name.

*645 rejected function: %F defined %L*

This informational message shows the overloaded functions which were rejected from consideration during function-overload resolution. These functions are displayed when there is more than one function with the indicated name.

## *646 '%T' operator can be used*

Following a diagnosis of operator ambiguity, this information message indicates that the operator can be applied with operands of the type indicated in the message.

```
Example:
```

```
struct S {
    S( int );
    operator int();
    S operator+( int );
};
S \simeq (15);
int k = s + 123; // "+" is ambiguous
```
In the example, the "+" operation is ambiguous because it can implemented as by the addition of two integers (with  $S:$ : operator int applied to the second operand) or by a call to  $S:$ : operator +. This informational message indicates that the first is possible.

# *647 cannot #undef '%s'*

The predefined macros  $\text{\_}$ cplusplus,  $\text{\_}$ DATE $\text{\_}$ ,  $\text{\_}$ FILE $\text{\_}$ ,  $\text{\_}$ LINE $\text{\_}$ , \_STDC\_\_, \_\_TIME\_\_, \_\_FUNCTION\_\_ and func\_\_ cannot be undefined using the *#undef* directive.

*Example:*

#undef \_\_cplusplus #undef \_\_DATE\_\_ #undef \_\_FILE\_\_ #undef \_\_LINE\_\_ #undef \_\_STDC\_\_ #undef \_\_TIME\_\_ #undef \_\_FUNCTION\_\_ #undef \_\_func\_\_

All of the preceding directives are not permitted.

*648 cannot #define '%s'*

The predefined macros  $\angle$  \_cplusplus,  $\angle$  \_DATE $\angle$ ,  $\angle$ \_FILE $\angle$ ,  $\angle$  \_LINE $\angle$ , \_\_STDC\_\_, and\_\_TIME\_\_ cannot be defined using the *#define* directive.

*Example:* #define \_\_cplusplus 1 #define \_\_DATE\_\_ 2 #define \_\_FILE\_\_ 3 #define \_\_LINE\_\_ 4 #define \_\_STDC\_\_ 5<br>#define TIME 6 #define \_\_TIME\_\_ 6

All of the preceding directives are not permitted.

*649 template function '%F' defined %L*

This informational message indicates where the function template in question was defined. The message is displayed following an error or warning diagnostic for the function template in question.

```
Example:
   template <class T>
       void foo( T, T * )
        {
        }
   void bar()
   {
        foo(1); // could not instantiate
   }
```
The function template for foo cannot be instantiated for a single argument causing an error to be generated. Following the error, the informational message indicates the line at which foo was declared.

*650 ambiguous function template: %F defined %L*

This informational message shows the function templates that were detected to be ambiguous for the arguments at the call point.

*651 cannot instantiate %S*

This message indicates that the function template could not be instantiated for the arguments supplied. It is displayed when there is exactly one function template declared with the indicated name.

*652 rejected function template: %F defined %L*

This informational message shows the overloaded function template which was rejected from consideration during function-overload resolution. These functions are displayed when there is more than one function or function template with the indicated name.

*653 operand cannot be a function*

The indicated operation cannot be applied to a function.

```
Example:
   int Fun();
   int j = ++Fun; // illegal
```
In the example, the attempt to increment a function is illegal.

*654 left operand cannot be a function*

The indicated operation cannot be applied to the left operand which is a function.

```
Example:
   extern int Fun();
   void foo()
   {
        Fun = 0; // illegal
   }
```
In the example, the attempt to assign zero to a function is illegal.

*655 right operand cannot be a function*

The indicated operation cannot be applied to the right operand which is a function.

```
Example:
   extern int Fun();
   void foo()
   {
        void* p = 3[Fun]; // illegal
    }
```
In the example, the attempt to subscript a function is illegal.

*656 define this function inside its class definition (may improve code quality)*

The Open Watcom C++ compiler has found a constructor or destructor with an empty function body. An empty function body can usually provide optimization opportunities so the compiler is indicating that by defining the function inside its class definition, the compiler may be able to perform some important optimizations.

```
Example:
    struct S {
          \sim S( );
     };
    S::-S() {
    }
```
*657 define this function inside its class definition (could have improved code quality)*

The Open Watcom C++ compiler has found a constructor or destructor with an empty function body. An empty function body can usually provide optimization opportunities so the compiler is indicating that by defining the function inside its class definition, the compiler may be able to perform some important optimizations. This particular warning indicates that the compiler has already found an opportunity in previous code but it found out too late that the constructor or destructor had an empty function body.

```
Example:
```

```
struct S {
      \sim S( ) ;
};
\text{struct } T : S {
      ~\simT() {}
};
S::-S() {
}
```
*658 cannot convert address of overloaded function '%S'*

This information message indicates that an address of an overloaded function cannot be converted to the indicated type.

```
Example:
   int ovload( char );
   int ovload( float );
   int routine( int (*)( int );
   int k = routine( ovload );
```
The first argument for the function routine cannot be converted, resulting in the informational message.

*659 expression cannot have void type*

The indicated expression cannot have a *void* type.

```
Example:
    main( int argc, char* argv )
    {
        if( (void)argc ) {
        return 5;
        } else {
        return 9;
        }
    }
```
Conditional expressions, such as the one illustrated in the *if* statement cannot have a *void* type.

*660 cannot reference a bit field*

The smallest addressable unit is a byte. You cannot reference a bit field.

```
Example:
   struct S
   { int bits :6;
       int bitfield :10;
   };
   S var;
   int& ref = var.bitfield; // illegal
```
*661 cannot assign to object having an undefined class*

An assignment cannot be be made to an object whose class has not been defined.

```
Example:
   class X; // declared, but not defined
   extern X& foo(); // returns reference (ok)
   extern X obj;
   void goop()
   {
       obj = foo(); // error
   }
```
*662 cannot create member pointer to constructor*

A member pointer value cannot reference a constructor.

```
Example:
    class C {
        C();
    };
    int foo()
    {
        return 0 == \&C::C;}
```
*663 cannot create member pointer to destructor*

A member pointer value cannot reference a destructor.

```
Example:
    class C {
         \sim C( );
    };
    int foo()
    {
         return 0 == \&C::\sim C;}
```
*664 attempt to initialize a non-constant reference with a temporary object*

A temporary value cannot be converted to a non-constant reference type.

```
Example:
   struct C {
        C( C& );
        C( int );};
   C \& C1 = 1;C C2 = 2i
```
The initializations of c1 and c2 are erroneous, since temporaries are being bound to non-const references. In the case of  $c1$ , an implicit constructor call is required to convert the integer to the correct object type. This results in a temporary object being created to initialize the reference. Subsequent code can modify this temporary's state. The initialization of  $c2$ , is erroneous for a similar reason. In this case, the temporary is being bound to the non-const reference argument of the copy constructor.

*665 temporary object used to initialize a non-constant reference*

Ordinarily, a temporary value cannot be bound to a non-constant reference. There is enough legacy code present that the Open Watcom C++ compiler issues a warning in cases that should be errors. This may change in the future so it is advisable to correct the code as soon as possible.

*666 assuming unary 'operator &' not overloaded for type '%T'*

An explicit address operator can be applied to a reference to an undefined class. The Open Watcom C++ compiler will assume that the address is required but it does not know whether this was the programmer's intention because the class definition has not been seen.

```
Example:
   struct S;
   S * fn( S \&y ) {
        // assuming no operator '&' defined
        return &y;
    }
```
*667 'va\_start' macro will not work without an argument before '...'*

The warning indicates that it is impossible to access the arguments passed to the function without declaring an argument before the "..." argument. The "..." style of argument list (without any other arguments) is only useful as a prototype or if the function is designed to ignore all of its arguments.

```
Example:
    void fn( ... )
    {
    }
```
*668 'va\_start' macro will not work with a reference argument before '...'*

The warning indicates that taking the address of the argument before the "..." argument, which 'va\_start' does in order to access the variable list of arguments, will not give the expected result. The arguments will have to be rearranged so that an acceptable argument is declared before the "..." argument or a dummy *int* argument can be inserted after the reference argument with the corresponding adjustments made to the callers of the function.

## *Example:*

```
#include <stdarg.h>
void fn( int &r, ... )
{
    va_list args;
    // address of 'r' is address of
    // object 'r' references so
    // 'va_start' will not work properly
    va_start( args, r );
    va_end( args );
}
```
*669 'va\_start' macro will not work with a class argument before '...'*

This warning is specific to C++ compilers that quietly convert class arguments to class reference arguments. The warning indicates that taking the address of the argument before the "..." argument, which 'va\_start' does in order to access the variable list of arguments, will not give the expected result. The arguments will have to be rearranged so that an acceptable argument is declared before the "..." argument or a dummy *int* argument can be inserted after the class argument with the corresponding adjustments made to the callers of the function.

# *Example:*

```
#include <stdarg.h>
struct S {
    S();
};
void fn( S c, ... )
{
    va_list args;
    // Open Watcom C++ passes a pointer to
    // the temporary created for passing
    // 'c' rather than pushing 'c' on the
    // stack so 'va_start' will not work
    // properly
    va_start( args, c );
    va_end( args );
}
```
*Diagnostic Messages 543*

*670 function modifier conflicts with previous declaration '%S'*

The symbol declaration conflicts with a previous declaration with regard to function modifiers. Either the previous declaration did not have a function modifier or it had a different one.

```
Example:
   #pragma aux never_returns aborts;
   void fn( int, int );
   void __pragma("never_returns") fn( int, int );
```
*671 function modifier cannot be used on a variable*

The symbol declaration has a function modifier being applied to a variable or non-function. The cause of this may be a declaration with a missing function argument list.

```
Example:
    int (* __pascal ok)();
   int (* __pascal not_ok);
```
*672 '%T' contains the following pure virtual functions*

This informational message indicates that the class contains pure virtual function declarations. The class is definitely abstract as a result and cannot be used to declare variables. The pure virtual functions declared in the class are displayed immediately following this message.

```
Example:
    struct A {
        void virtual fn( int ) = 0;
    };
    A x;
```
*673 '%T' has no implementation for the following pure virtual functions*

This informational message indicates that the class is derived from an abstract class but the class did not override enough virtual function declarations. The pure virtual functions declared in the class are displayed immediately following this message.

```
Example:
   struct A {
        void virtual fn( int ) = 0;
   };
   struct D : A {
   };
   D x;
```
*674 pure virtual function '%F' defined %L*

This informational message indicates that the pure virtual function has not been overridden. This means that the class is abstract.

```
Example:
   struct A {
        void virtual fn( int ) = 0;
   };
   struct D : A {
   };
   D x;
```

```
675 restriction: standard calling convention required for '%S'
```
The indicated function may be called by the  $C++$  run-time system using the standard calling convention. The calling convention specified for the function is incompatible with the standard convention. This message may result when \_\_pascal is specified for a default constructor, a copy constructor, or a destructor. It may also result when parm reverse is specified in a *#pragma* for the function.

```
676 number of arguments in function call is incorrect
```
The number of arguments in the function call does not match the number declared for the function type.

```
Example:
   extern int (*pfn)( int, int );
   int k = pfn( 1, 2, 3 );
```
In the example, the function pointer was declared to have two arguments. Three arguments were used in the call.

```
677 function has type '%T'
```
This informational message indicates the type of the function being called.

```
678 invalid octal constant
```
The constant started with a '0' digit which makes it look like an octal constant but the constant contained the digits '8' and '9'. The problem could be an incorrect octal constant or a missing '.' for a floating constant.

*Example:*

int i =  $0123456789$ ; // invalid octal constant double d = 0123456789; // missing '.'?

*679 class template definition started %L*

This informational message indicates where the class template definition started so that any problems with missing braces can be fixed quickly and easily.

```
Example:
   template <class T>
        struct S {
        void f1() {
        // error missing '}'
        };
   template <class T>
        struct X {
        void f2() {
        }
        };
```

```
680 constructor initializer started %L
```
This informational message indicates where the constructor initializer started so that any problems with missing parenthesis can be fixed quickly and easily.

```
Example:
   struct S {
        S( int x ) : a(x), b(x)/ missing parenthesis
        {
        }
    };
```
*681 zero size array must be the last data member*

The language extension that allows a zero size array to be declared in a class definition requires that the array be the last data member in the class.

```
Example:
    struct S {
        char a[];
        int b;
    };
```
*682 cannot inherit a class that contains a zero size array*

The language extension that allows a zero size array to be declared in a class definition disallows the use of the class as a base class. This prevents the programmer from corrupting storage in derived classes through the use of the zero size array.

```
Example:
    struct B {
        int b;
        char a[];
    };
    struct D : B {
        int d;
    };
```
*683 zero size array '%S' cannot be used in a class with base classes*

The language extension that allows a zero size array to be declared in a class definition requires that the class not have any base classes. This is required because the C++ compiler must be free to organize base classes in any manner for optimization purposes.

```
Example:
    struct B {
        int b;
    };
    struct D : B {
        int d;
        char a[];
    };
```

```
684 cannot catch abstract class object
```
C++ does not allow abstract classes to be instantiated and so an abstract class object cannot be specified in a *catch* clause. It is permissible to catch a reference to an abstract class.

```
Example:
   class Abstract {
   public:
       virtual int foo() = 0;
   };
   class Derived : Abstract {
   public:
       int foo();
   };
   int xyz;
   void func( void ) {
       try {
       throw Derived();
       } catch( Abstract abstract ) { // object
       xyz = 1;}
   }
```
The catch clause in the preceding example would be diagnosed as improper, since an abstract class is specified. The example could be coded as follows.

*Example:*

```
class Abstract {
public:
    virtual int foo() = 0;
};
class Derived : Abstract {
public:
    int foo();
};
int xyz;
void func( void ) {
    try {
    throw Derived();
    } catch( Abstract & abstract ) { // reference
   xyz = 1;}
}
```
*685 non-static member function '%S' cannot be specified*

The indicated non-static member function cannot be used in this context. For example, such a function cannot be used as the second or third operand of the conditional operator.

```
Example:
   struct S {
       int foo();
        int bar();
        int fun();
   };
   int S: fun( int i ) {
        return (i ? foo : bar));
    }
```
Neither foo nor bar can be specified as shown in the example. The example can be properly coded as follows:

```
Example:
   struct S {
        int foo();
        int bar();
        int fun();
   };
   int S::fun( int i ) {
        return i ? foo() : bar();
    }
```
*686 attempt to convert pointer or reference from a base to a derived class*

A pointer or reference to a base class cannot be converted to a pointer or reference, respectively, of a derived class, unless there is an explicit cast. The return statements in the following example will be diagnosed.

```
Example:
   struct Base {};
   struct Derived : Base {};
   Base b;
   Derived* ReturnPtr() { return &b; }
   Derived& ReturnRef() { return b; }
```
The following program would be acceptable:

```
Example:
   struct Base {};
   struct Derived : Base {};
   Base b;
   Derived* ReturnPtr() { return (Derived*)&b; }
   Derived& ReturnRef() { return (Derived&)b; }
```
## *687 expression for 'while' is always true*

The compiler has detected that the expression will always be true. Consequently, the loop will execute infinitely unless there is a *break* statement within the loop or a *throw* statement is executed while executing within the loop. If such an infinite loop is required, it can be coded as  $for( ;)$  without causing warnings.

## *688 testing expression for 'for' is always true*

The compiler has detected that the expression will always be true. Consequently, the loop will execute infinitely unless there is a *break* statement within the loop or a *throw* statement is executed while executing within the loop. If such an infinite loop is required, it can be coded as  $for( ;)$  without causing warnings.

*689 conditional expression is always true (non-zero)*

The indicated expression is a non-zero constant and so will always be true.

*690 conditional expression is always false (zero)*

The indicated expression is a zero constant and so will always be false.

## *691 expecting a member of '%T' to be defined in this context*

A class template member definition must define a member of the associated class template. The complexity of the C++ declaration syntax can make this error hard to identify visually.

```
Example:
   template <class T>
       struct S {
       typedef int X;
       static X fn( int );
       static X qq;
        };
   template <class T>
       S<T>::X fn( int ) {// should be 'S<T>::fn'
       return fn( 2 );
       }
   template <class T>
       S<T>::X qq = 1; // should be 'S<T>::q'
   S<int> x;
```
## *692 cannot throw an abstract class*

An abstract class cannot be thrown since copies of that object may have to be made (which is impossible );

```
Example:
   struct abstract_class {
        abstract_class( int );
        virtual int foo() = 0;
   };
   void goop()
    {
        throw abstract_class( 17 );
    }
```
The *throw* expression is illegal since it specifies an abstract class.

*693 cannot create pre-compiled header file '%s'*

The compiler has detected a problem while trying to open the pre-compiled header file for write access.

*694 error occurred while writing pre-compiled header file*

The compiler has detected a problem while trying to write some data to the pre-compiled header file.

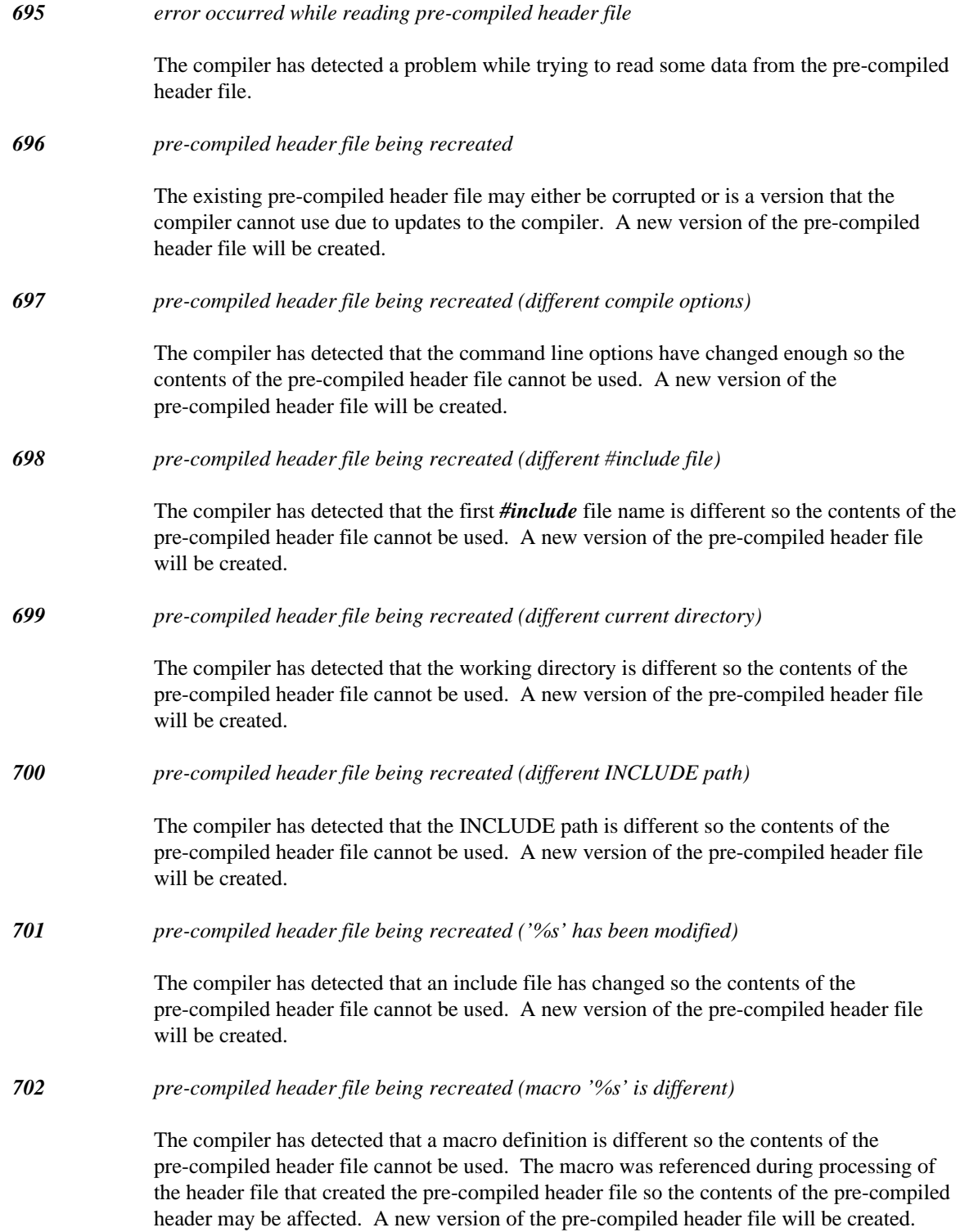

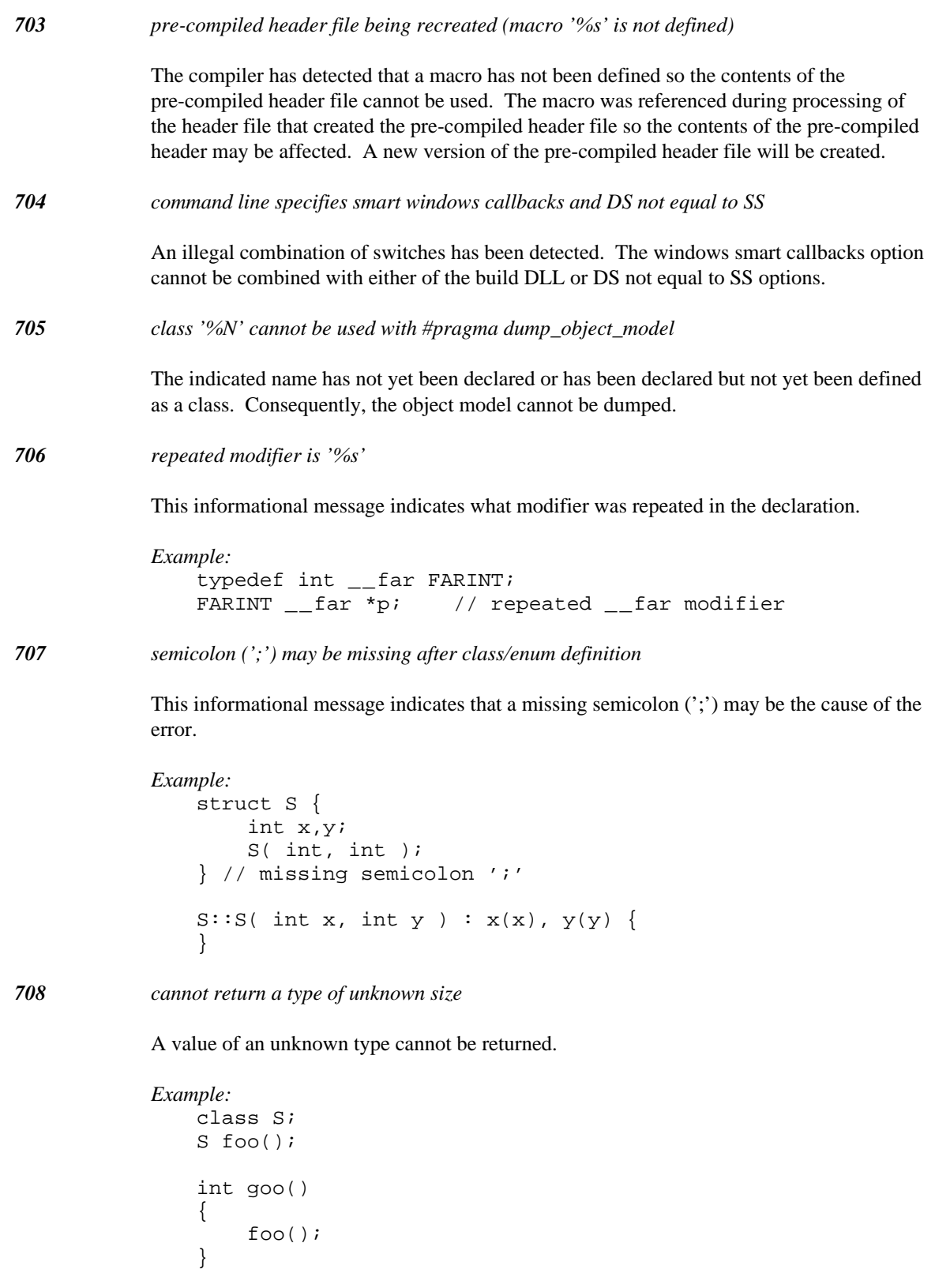

In the example, foo cannot be invoked because the class which it returns has not been defined.

*709 cannot initialize array member '%S'*

An array class member cannot be specified as a constructor initializer.

```
Example:
   class S {
   public:
        int arr[3];
        S();
   };
   S::S() : arr( 1, 2, 3 ) {}
```
In the example, arr cannot be specified as a constructor initializer. Instead, the array may be initialized within the body of the constructor.

```
Example:
   class S {
   public:
        int arr[3];
        S();
   };
   S::S(){
        arr[0] = 1;arr[1] = 2;
        arr[2] = 3;}
```
*710 file '%s' will #include itself forever*

The compiler has detected that the file in the message has been *#include* from within itself without protecting against infinite inclusion. This can happen if *#ifndef* and *#define* header file protection has not been used properly.

```
Example:
   #include __FILE__
```
*711 'mutable' may only be used for non-static class members*

A declaration in file scope or block scope cannot have a storage class of *mutable.*

*Example:* mutable int a;

*712 'mutable' member cannot also be const*

A *mutable* member can be modified even if its class object is *const.* Due to the semantics of *mutable,* the programmer must decide whether a member will be *const* or *mutable* because it cannot be both at the same time.

*Diagnostic Messages 553*

```
Example:
   struct S {
       mutable const int * p; // OK
       mutable int * const q; // error
   };
```
*713 left operand cannot be of type bool*

The left hand side of an assignment operator cannot be of type *bool* except for simple assignment. This is a restriction required in the C++ language.

```
Example:
    bool q;
    void fn()
    {
        q == 1;}
```
*714 operand cannot be of type bool*

The operand of both postfix and prefix "--" operators cannot be of type *bool.* This is a restriction required in the C++ language.

```
Example:
   bool q;
   void fn()
   {
        --q; // error
       q--; // error
   }
```
*715 member '%N' has not been declared in '%T'*

The compiler has found a member which has not been previously declared. The symbol may be spelled differently than the declaration, or the declaration may simply not be present.

```
Example:
    struct X \{ int m : \};
    void fn( X *p )
    {
        p->x = 1;}
```
*716 integral value may be truncated*

This message indicates that the compiler knows that all values will not be preserved after the assignment or initialization. If this is acceptable, cast the value to the appropriate type in the assignment or initialization.

*Example:* char inc( char c ) { return c + 1; }

*717 left operand type is '%T'* This informational message indicates the type of the left hand side of the expression. *718 right operand type is '%T'* This informational message indicates the type of the right hand side of the expression. *719 operand type is '%T'* This informational message indicates the type of the operand. *720 expression type is '%T'* This informational message indicates the type of the expression. *721 virtual function '%S' cannot have its return type changed*

> This restriction is due to the relatively new feature in the C++ language that allows return values to be changed when a virtual function has been overridden. It is not possible to support both features because in order to support changing the return value of a function, the compiler must construct a "wrapper" function that will call the virtual function first and then change the return value and return. It is not possible to do this with "..." style functions because the number of parameters is not known.

```
Example:
    struct B {
    };
    struct D : virtual B {
    };
    struct X {
        virtual B *fn( int, ... );
    };
    struct Y : X {
        virtual D<sup>*fn(</sup> int, ... );
    };
```
*722 \_\_declspec( '%N' ) is not supported*

The identifier used in the *\_\_declspec* declaration modifier is not supported by Open Watcom C++.

*723 attempt to construct a far object when data model is near*

Constructors cannot be applied to objects which are stored in far memory when the default memory model for data is near.

```
Example:
   struct Obj
    { char *p;
        Obj();
   };
   Obj far obj;
```
The last line causes this error to be displayed when the memory model is small (switch -ms), since the memory model for data is near.

is no longer used.

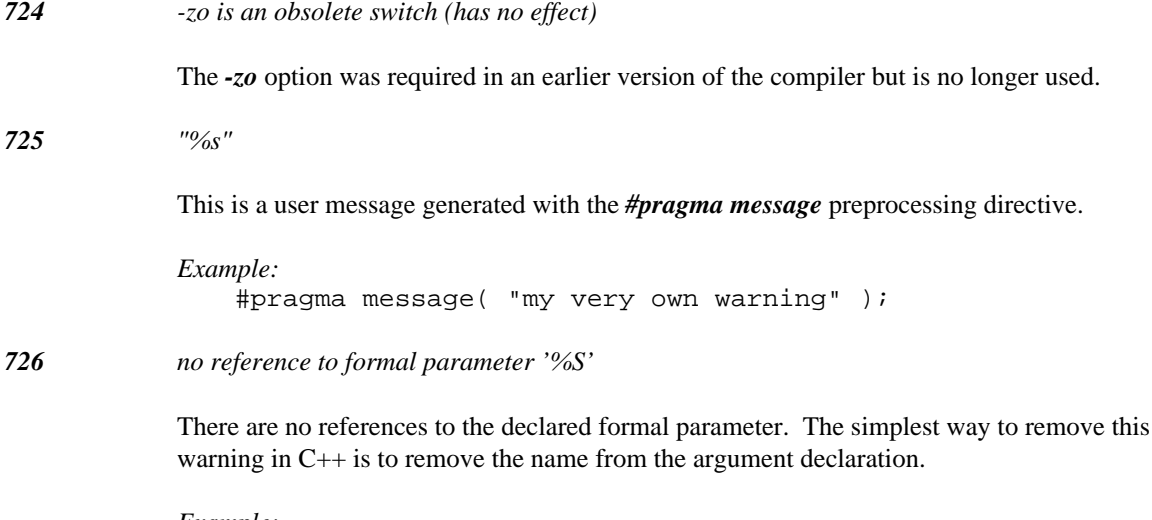

```
Example:
   int fn1( int a, int b, int c )
    {
        // 'b' not referenced
        return a + c;
   }
   int fn2( int a, int /* b */, int c)
   {
        return a + c;
   }
```
*727 cannot dereference a pointer to void*

A pointer to *void* is used as a generic pointer but it cannot be dereferenced.

```
Example:
    void fn( void *p )
    {
        return *p;
    }
```
*728 class modifiers for '%T' conflict with class modifiers for '%T'*

A conflict between class modifiers for classes related through inheritance has been detected. A conflict will occur if two base classes have class modifiers that are different. The conflict can be resolved by ensuring that all classes related through inheritance have the same class modifiers. The default resolution is to have no class modifier for the derived base.

```
Example:
   struct __cdecl B1 {
        void fn( int );
   };
   struct __stdcall B2 {
        void fn( int );
   };
   struct D : B1, B2 {
   };
```
## *729 invalid hexadecimal constant*

The constant started with a '0x' prefix which makes it look like a hexadecimal constant but the constant was not followed by any hexadecimal digits.

*Example:* unsigned  $i = 0x$ ; // invalid hex constant

*730 return type of 'operator ->' will not allow '->' to be applied*

This restriction is a result of the transformation that the compiler performs when the *operator ->* is overloaded. The transformation involves transforming the expression to invoke the operator with "->" applied to the result of *operator ->.* This warning indicates that the *operator ->* can never be used as an overloaded operator. The only way the operator can be used is to explicitly call it by name.

```
Example:
```

```
struct S {
    int a;
    void *operator ->();
};
void *fn( S &q )
{
    return q.operator ->();
}
```
*731 class should have a name since it needs a constructor or a destructor*

The class definition does not have a class name but it includes members that have constructors or destructors. Since the class has C++ semantics, it should be have a name in case the constructor or destructor needs to be referenced.

```
Example:
    struct P {
        int x,y;
        P();
    };
    typedef struct {
        P c;
        int v;
    } T;
```
*732 class should have a name since it inherits a class*

The class definition does not have a class name but it inherits a class. Since the class has C++ semantics, it should be have a name in case the constructor or destructor needs to be referenced.

```
Example:
    struct P {
        int x,y;
        P();
    };
    typedef struct : P {
        int v;
    } T;
```

```
733 cannot open pre-compiled header file '%s'
```
The compiler has detected a problem while trying to open the pre-compiled header file for read/write access.

*734 invalid second argument to va\_start*

The second argument to the va\_start macro should be the name of the argument just before the "..." in the argument list.

*735 '//' style comment continues on next line*

The compiler has detected a line continuation during the processing of a C++ style comment ("//"). The warning can be removed by switching to a C style comment ("/\*\*/"). If you require the comment to be terminated at the end of the line, make sure that the backslash character is not the last character in the line.

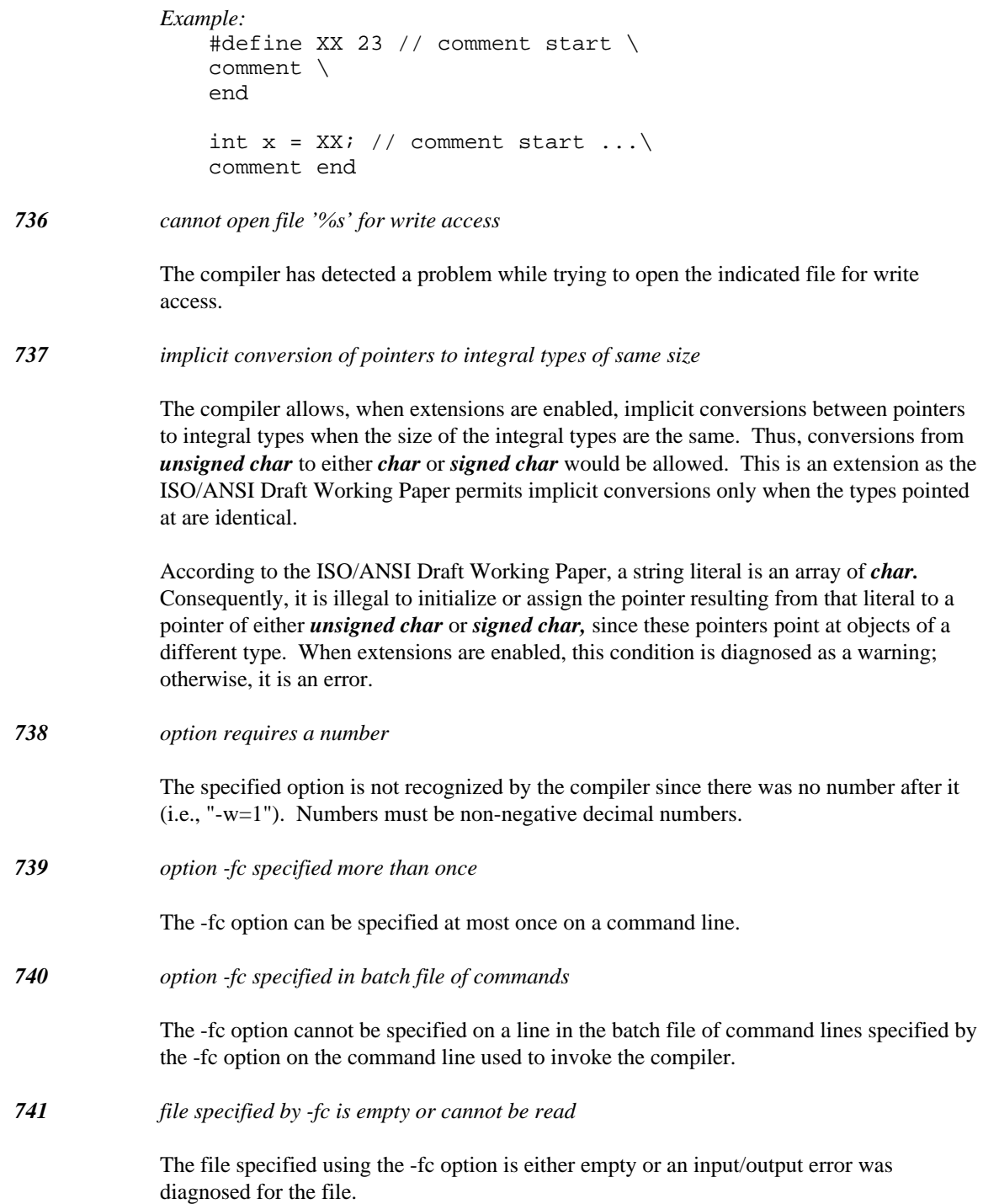

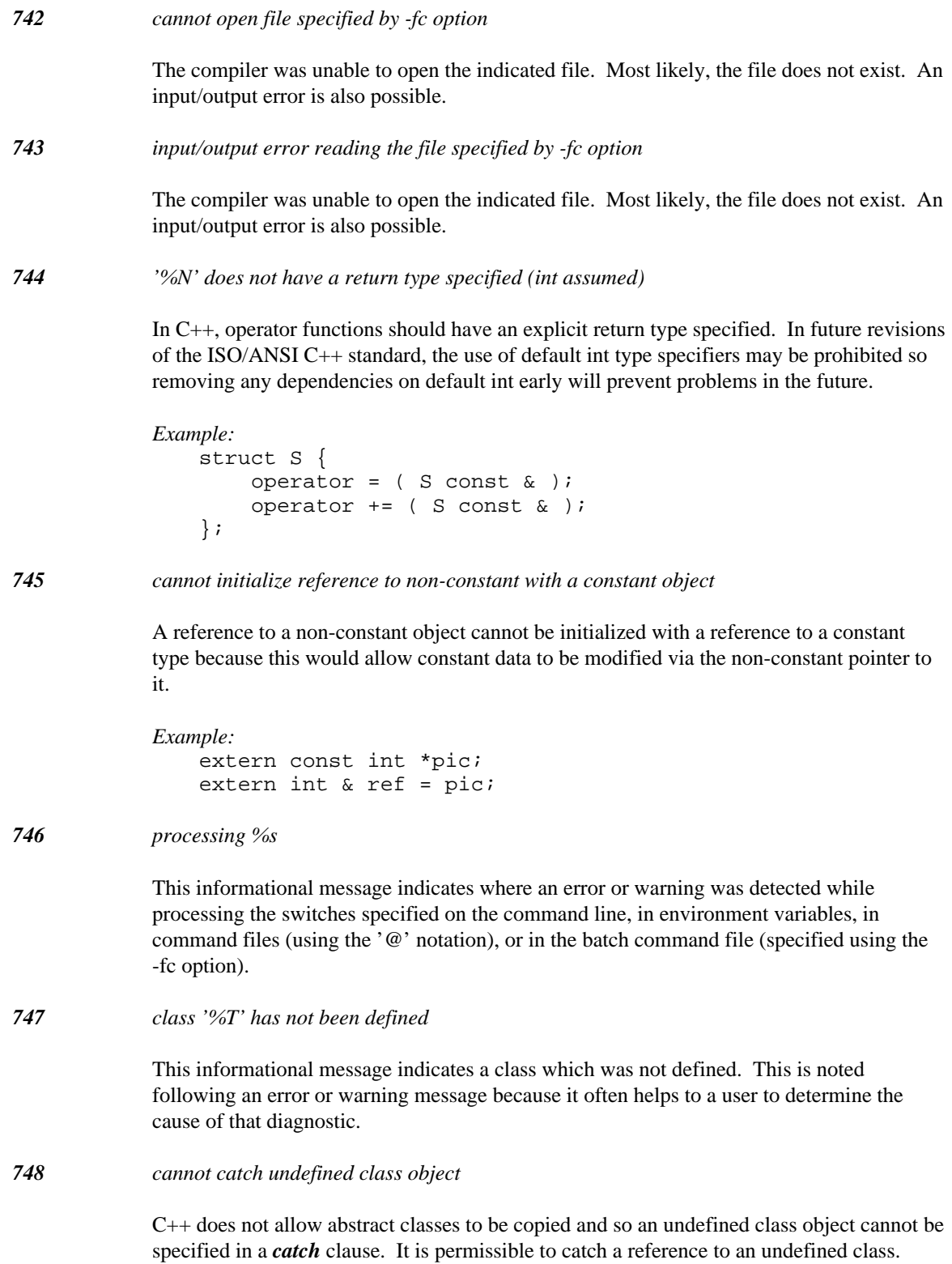

*749 class '%T' cannot be used since its definition has errors*

The analysis of the expression could not continue due to previous errors diagnosed in the class definition.

*750 function prototype in block scope missing 'extern'*

This warning can be triggered when the intent is to define a variable with a constructor. Due to the complexities of parsing  $C_{++}$ , statements that appear to be variable definitions may actually parse as a function prototype. A work-around for this problem is contained in the example. If a prototype is desired, add the *extern* storage class to remove this warning.

```
Example:
   struct C {
   };
   struct S {
       S( C )};
   void foo()
   \{S a(C()); // function prototype!
       S b((C()) );// variable definition
       int bar( int );// warning
       extern int sam( int ); // no warning
   }
```
*751 function prototype is '%T'*

This informational message indicates what the type of the function prototype is for the message in question.

*752 class '%T' contains a zero size array*

This warning is triggered when a class with a zero sized array is used in an array or as a class member. This is a questionable practice since a zero sized array at the end of a class often indicates a class that is dynamically sized when it is constructed.

```
Example:
    struct C {
        C *next;
        char name[];
    };
    struct X {
        C q;
    };
    C a[10];
```
*753 invalid 'new' modifier*

The Open Watcom C++ compiler does not support new expression modifiers but allows them to match the ambient memory model for compatibility. Invalid memory model modifiers are also rejected by the compiler.

```
Example:
    int *fn( unsigned x )
    {
         return new \text{\_}interrupt int[x];
    }
```

```
754 '__declspec(thread)' data '%S' must be link-time initialized
```
This error message indicates that the data item in question either requires a constructor, destructor, or run-time initialization. This cannot be supported for thread-specific data at this time.

```
Example:
```

```
#include <stdlib.h>
struct C {
    C();
};
struct D {
    ~D();
};
C __declspec(thread) c;
D __declspec(thread) d;
int _\text{red} = declspec(thread) e = rand();
```
*755 code may not work properly if this module is split across a code segment*

The "zm" option allows the compiler to generate functions into separate segments that have different names so that more than 64k of code can be generated in one object file. Unfortunately, if an explicit near function is coded in a large code model, the possibility exists that the linker can place the near function in a separate code segment than a function that calls it. This would cause a linker error followed by an execution error if the executable is executed. The "zmf" option can be used if you require explicit near functions in your code.

*Example:*
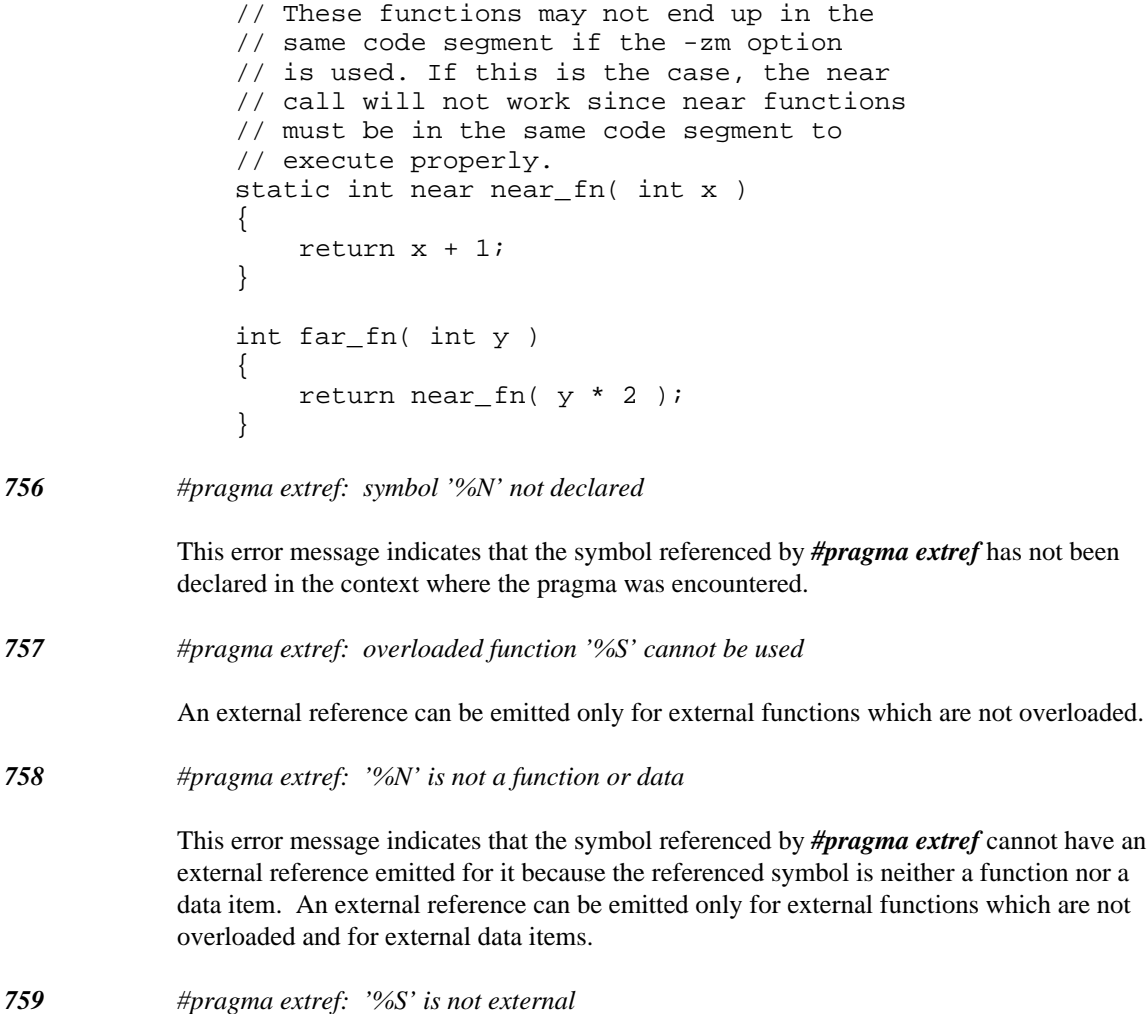

This error message indicates that the symbol referenced by *#pragma extref* cannot have an external reference emitted for it because the symbol is not external. An external reference can be emitted only for external functions which are not overloaded and for external data items.

*760 pre-compiled header file being recreated (debugging info may change)*

The compiler has detected that the module being compiled was used to create debugging information for use by other modules. In order to maintain correctness, the pre-compiled header file must be recreated along with the object file.

*761 octal escape sequence out of range; truncated*

This message indicates that the octal escape sequence produces an integer that cannot fit into the required character type.

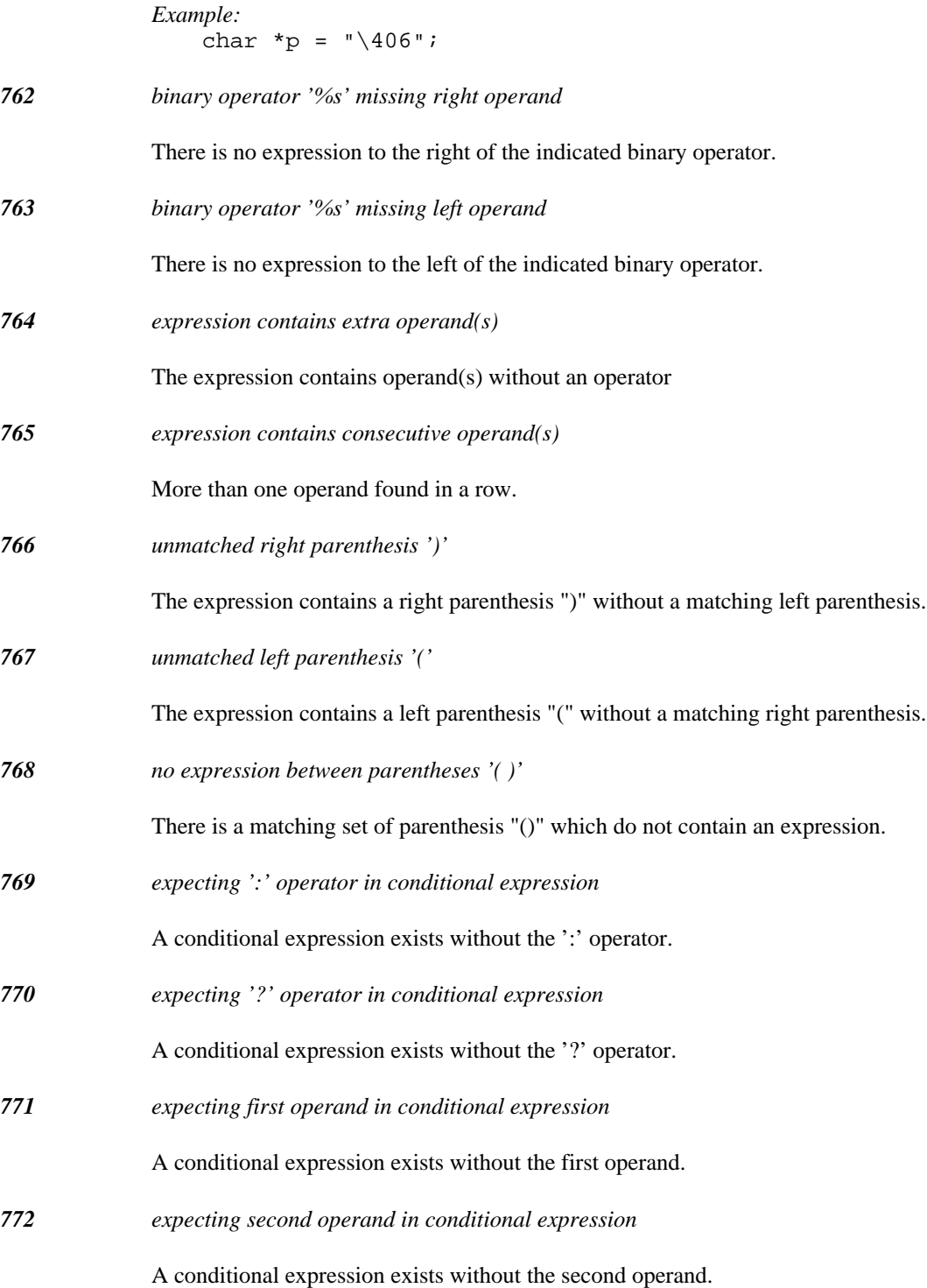

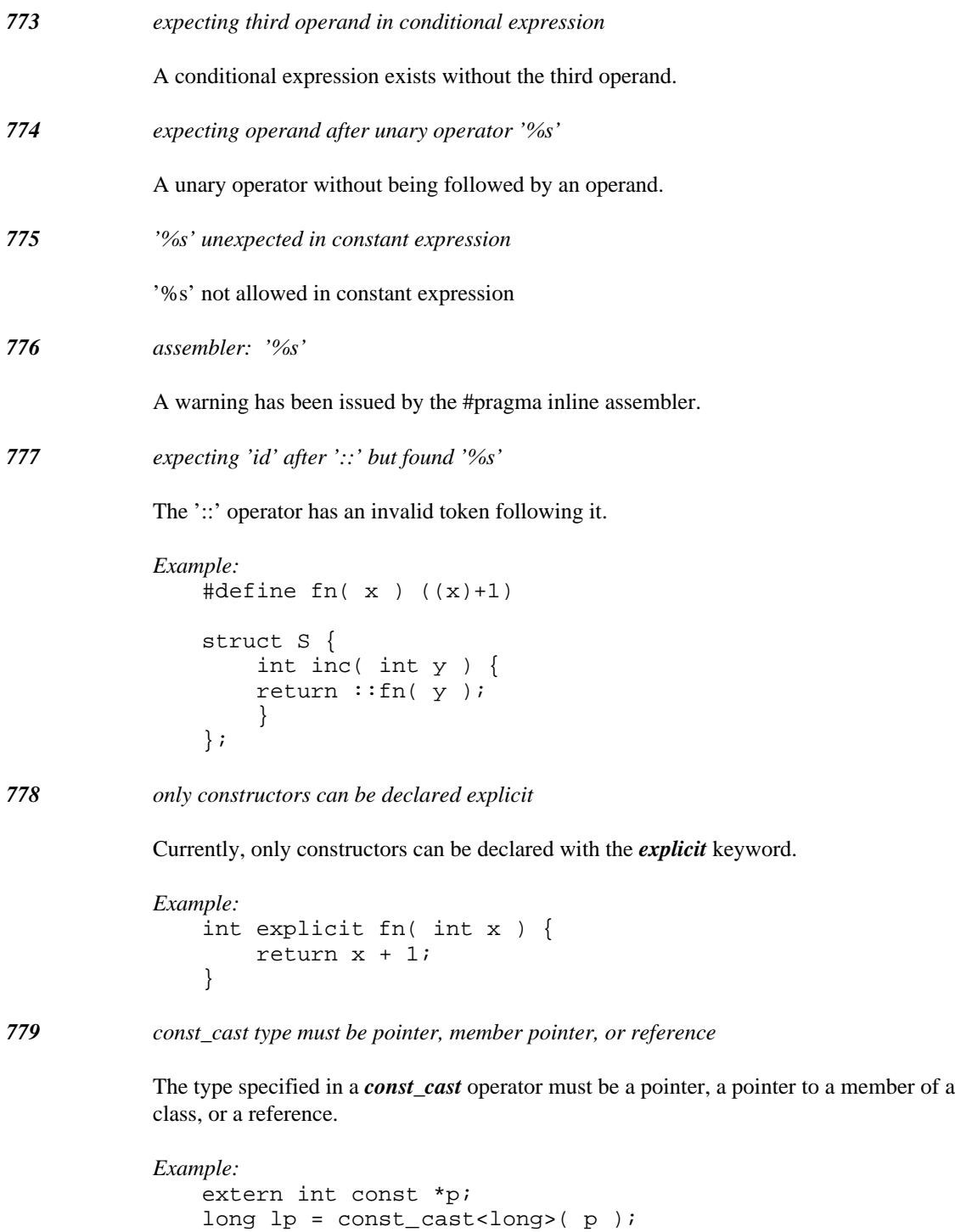

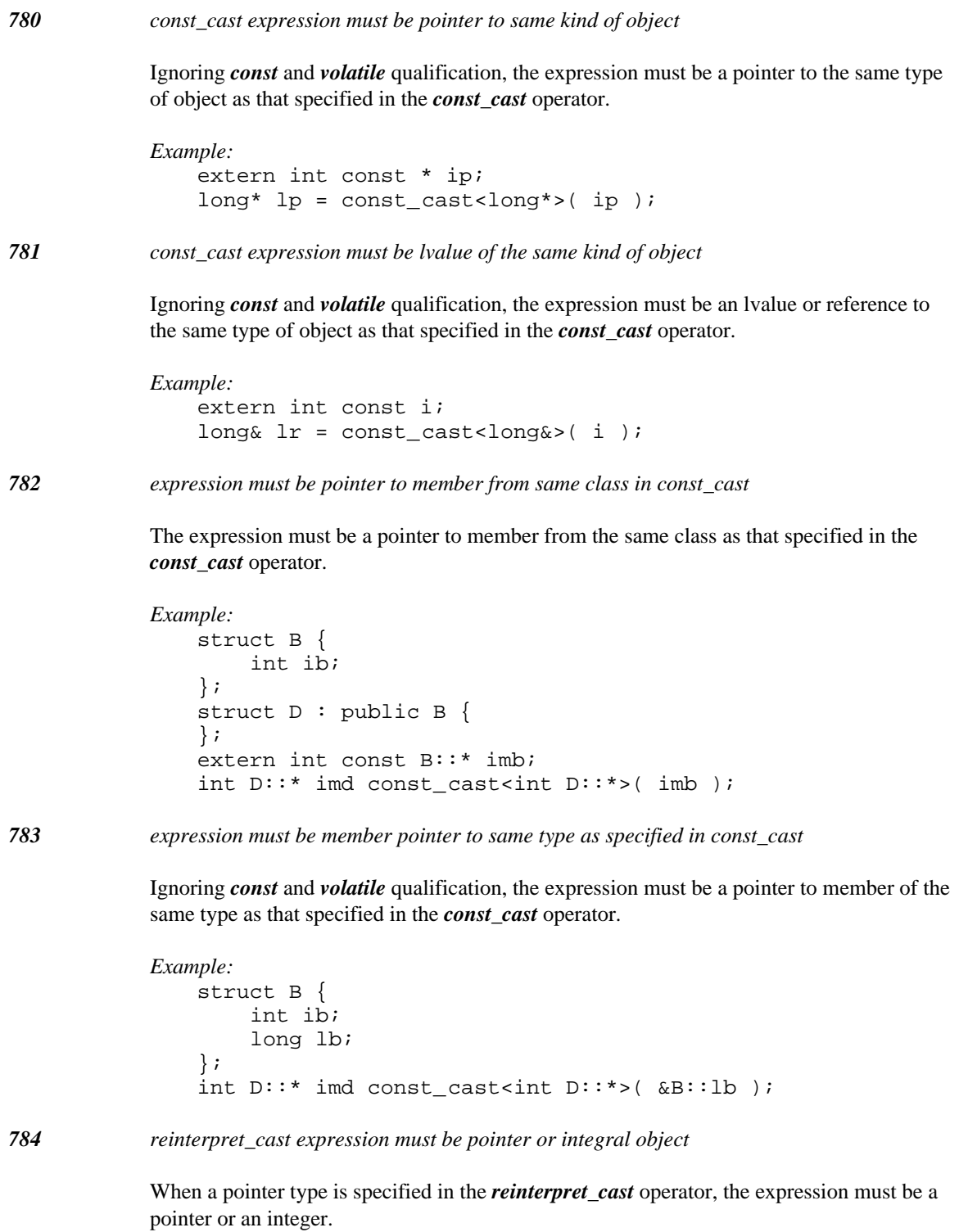

```
Example:
   extern float fval;
   long* lp = const cast<long*>( fval );
```
The expression has *float* type and so is illegal.

*785 reinterpret\_cast expression cannot be casted to reference type*

When a reference type is specified in the *reinterpret\_cast* operator, the expression must be an lvalue (or have reference type). Additionally, constness cannot be casted away.

```
Example:
   extern long f;
   extern const long f2;
   long& lr1 = const\_cast < long (f + 2 );
   long& lr2 = const_cast<long&>( f2 );
```
Both initializations are illegal. The first cast expression is not an lvalue. The second cast expression attempts to cast away constness.

*786 reinterpret\_cast expression cannot be casted to pointer to member*

When a pointer to member type is specified in the *reinterpret\_cast* operator, the expression must be a pointer to member. Additionally, constness cannot be casted away.

```
Example:
   extern long f;
   struct S {
       const long f2;
       S();
   };
   long S::* mpl = const_cast<long S::*>(f);
   long S::* mp2 = const_cast<long S::*>(&S::f2 );
```
Both initializations are illegal. The first cast expression does not involve a member pointer. The second cast expression attempts to cast away constness.

*787 only integral arithmetic types can be used with reinterpret\_cast*

Pointers can only be casted to sufficiently large integral types.

```
Example:
   void* p;
   float f = reinterpret_cast<float>( p );
```
The cast is illegal because *float* type is specified.

*788 only integral arithmetic types can be used with reinterpret\_cast*

Only integral arithmetic types can be casted to pointer types.

```
Example:
   float flt;
   void* p = reinterpret_cast<void*>( flt );
```
The cast is illegal because flt has *float* type which is not integral.

*789 cannot cast away constness*

A cast or implicit conversion is illegal because a conversion to the target type would remove constness from a pointer, reference, or pointer to member.

```
Example:
   struct S {
       int s;
   };
   extern S const * ps;
   extern int const S::* mps;
   S* ps1 = ps;
   S& rs1 = *ps;int S::* mp1 = mps;
```
The three initializations are illegal since they are attempts to remove constness.

*790 size of integral type in cast less than size of pointer*

An object of the indicated integral type is too small to contain the value of the indicated pointer.

```
Example:
   int x;
   char p = reinterpret_cast<char>( &x );
   char q = (char)( \& x );
```
Both casts are illegal since a *char* is smaller than a pointer.

*791 type cannot be used in reinterpret\_cast*

The type specified with reinterpret\_cast must be an integral type, a pointer type, a pointer to a member of a class, or a reference type.

```
Example:
   void* p;
   float f = reinterpret_cast<float>( p );
   void* q = ( reinterpret_cast<void>( p ), p );
```
The casts specify illegal types.

*792 only pointers can be casted to integral types with reinterpret\_cast*

The expression must be a pointer type.

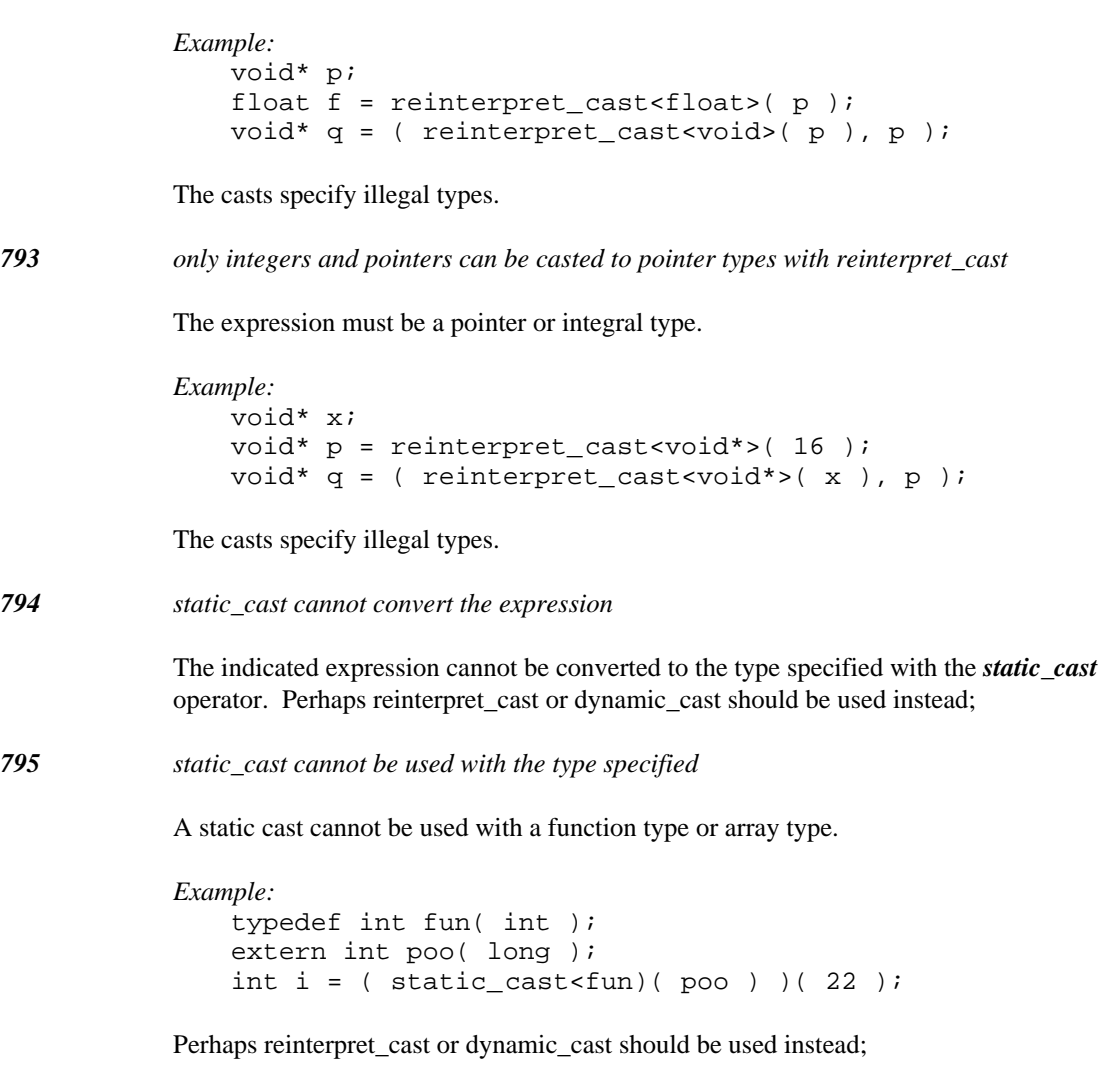

*796 static\_cast cannot be used with the reference type specified*

The expression could not be converted to the specified type using static\_cast.

```
Example:
   long lng;
   int& ref = static_cast<int&>( lng );
```
Perhaps reinterpret\_cast or dynamic\_cast should be used instead;

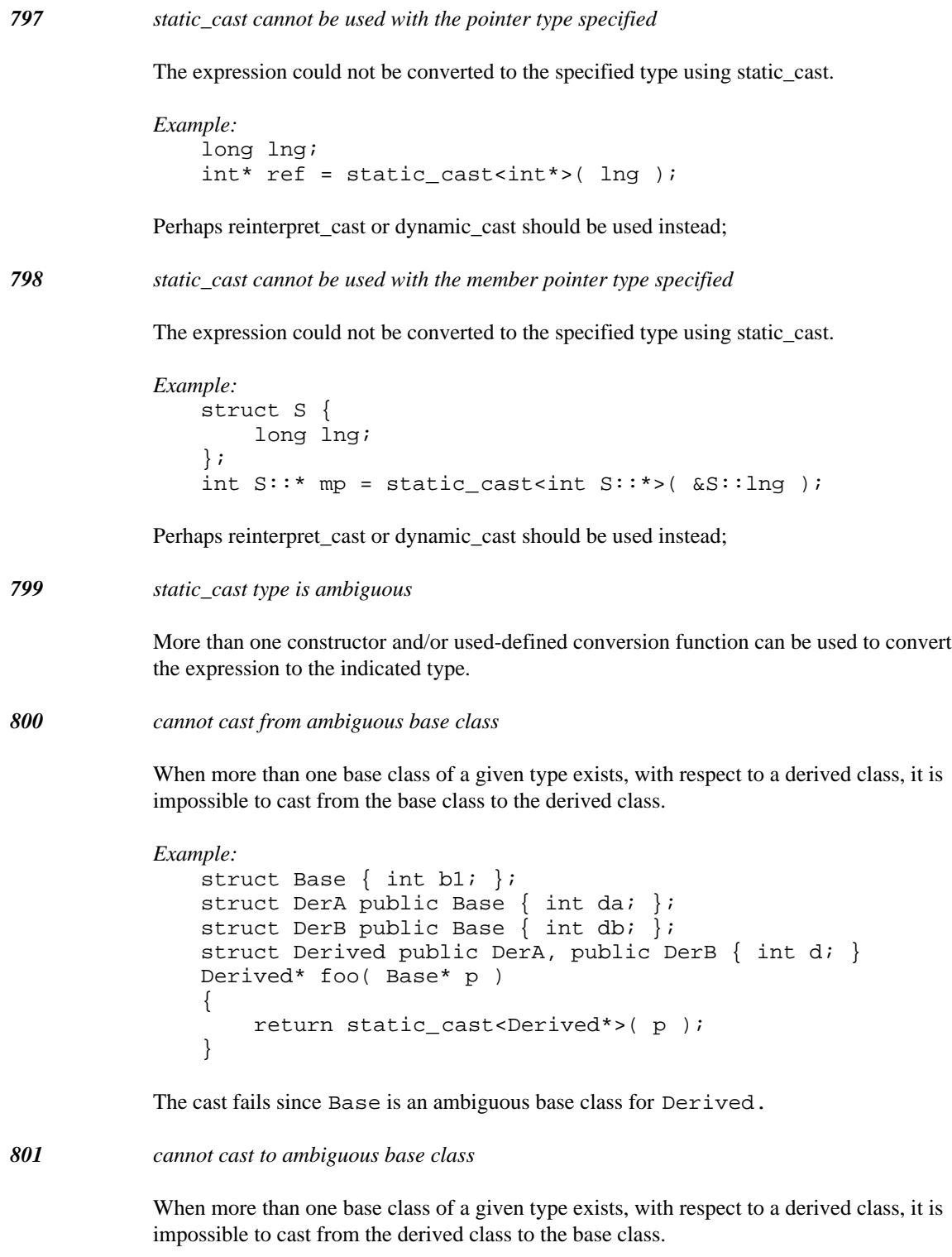

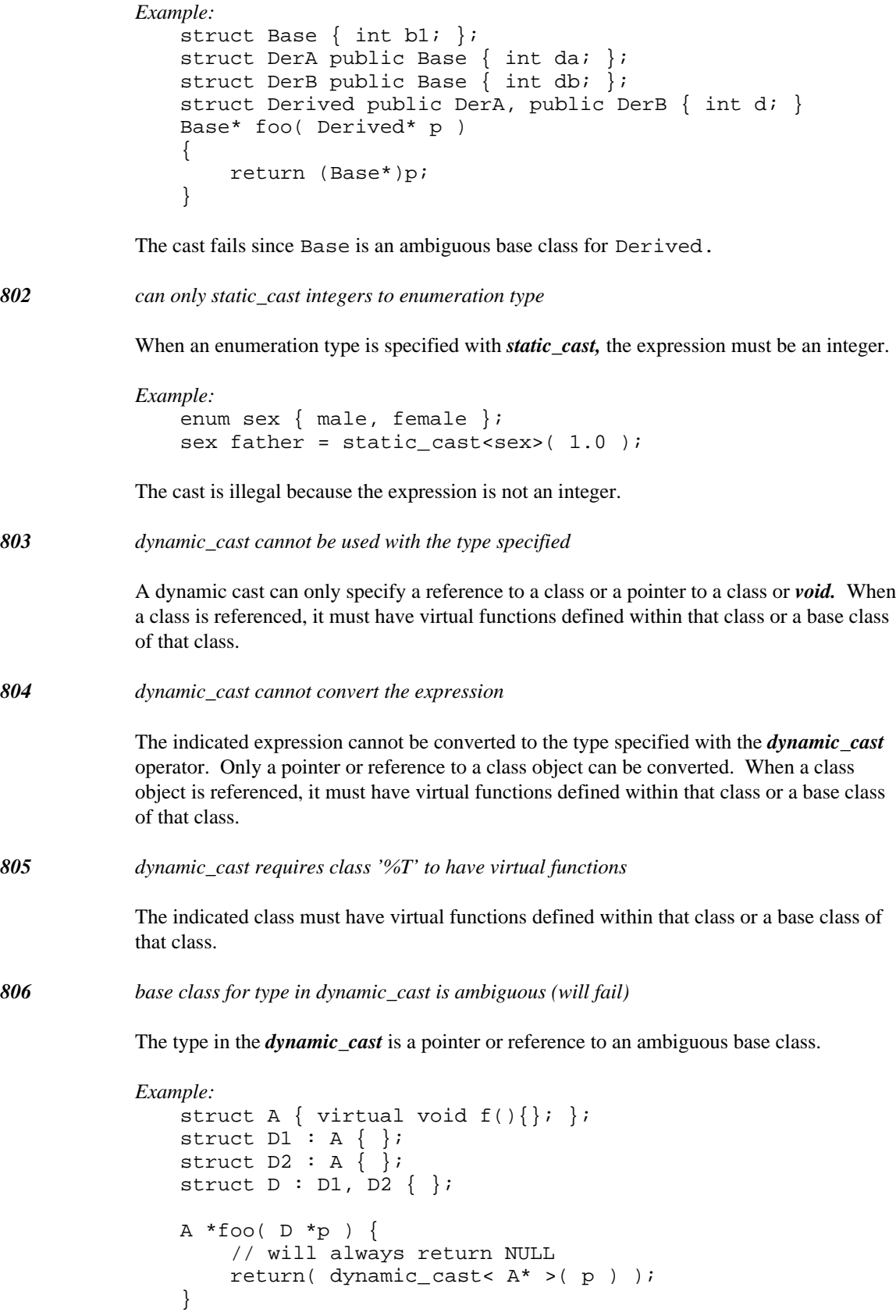

*807 base class for type in dynamic\_cast is private (may fail)*

The type in the *dynamic\_cast* is a pointer or reference to a private base class.

```
Example:
    struct V { virtual void f() }; };
    struct A : private virtual V\{\}\struct D : public virtual V, A \left\{\right\};
    V *foo( A *p ) {
        // returns NULL if 'p' points to an 'A'
        // returns non-NULL if 'p' points to a 'D'
        return( dynamic_cast< V* >( p ) );
    }
```
*808 base class for type in dynamic\_cast is protected (may fail)*

The type in the *dynamic\_cast* is a pointer or reference to a protected base class.

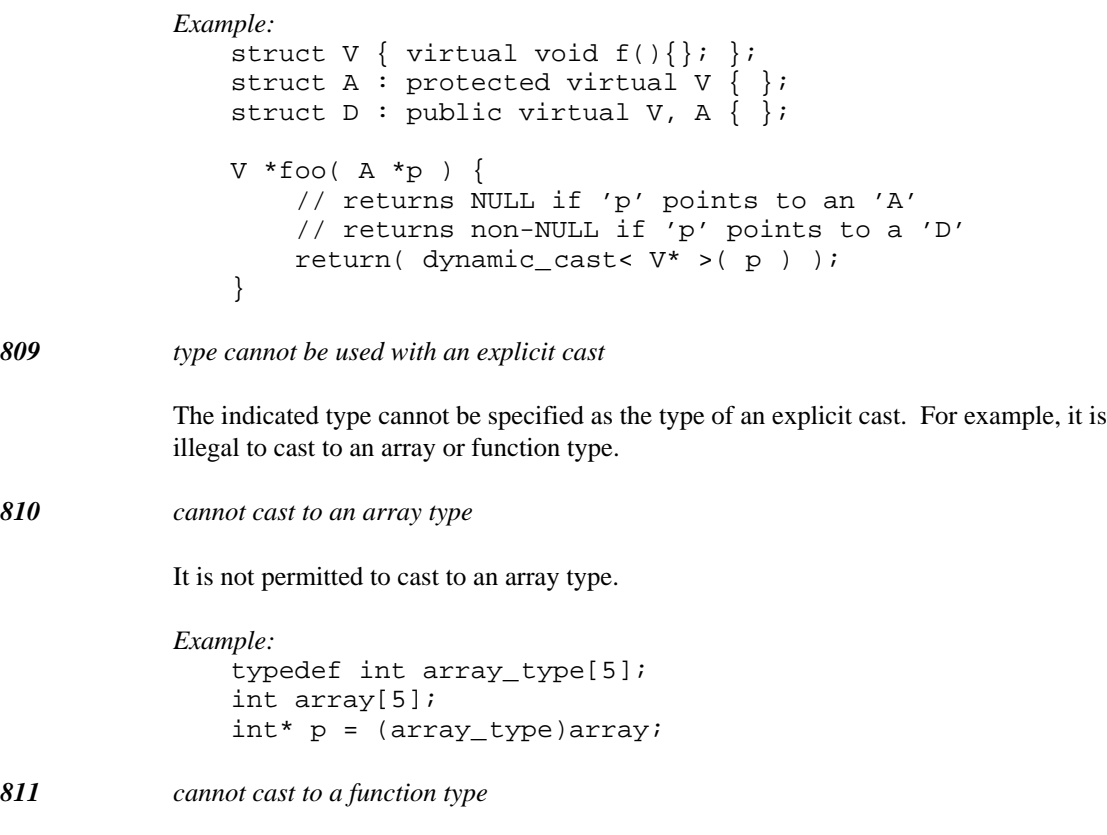

It is not permitted to cast to a function type.

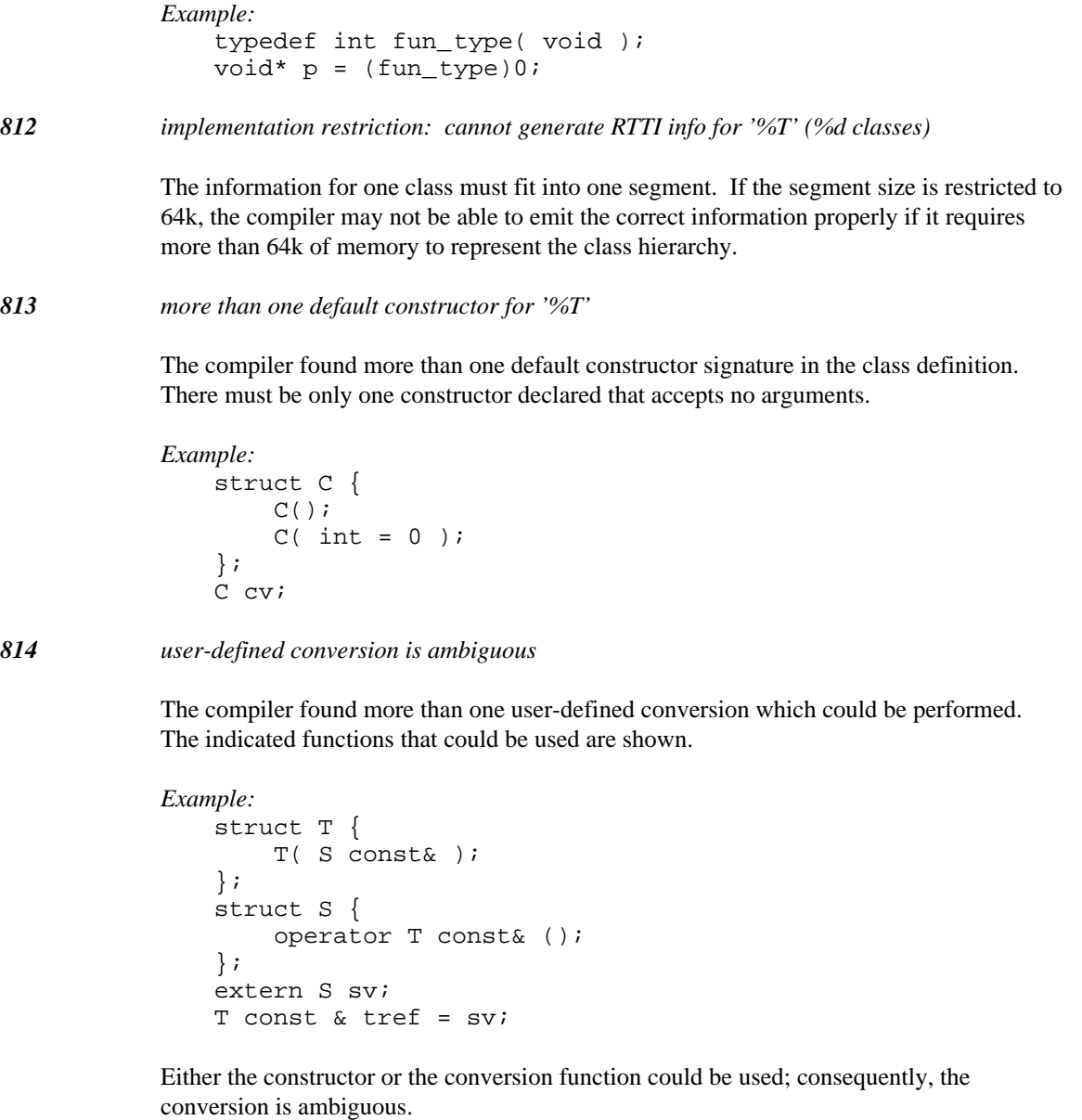

*815 range of possible values for type '%T' is %u to %u*

This informational message indicates the range of values possible for the indicated unsigned type.

*Example:* unsigned char uc; if(  $uc \ge 0$  );

Being unsigned, the char is always  $\geq 0$ , so a warning will be issued. Following the warning, this informational message indicates the possible range of values for the unsigned type involved.

*Diagnostic Messages 573*

*816 range of possible values for type '%T' is %d to %d*

This informational message indicates the range of values possible for the indicated signed type.

```
Example:
    signed char c;
    if( c <= 127 );
```
Because the value of signed char is always  $\leq$  127, a warning will be issued. Following the warning, this informational message indicates the possible range of values for the signed type involved.

*817 constant expression in comparison has value %d*

This informational message indicates the value of the constant expression involved in a comparison which caused a warning to be issued.

*Example:* unsigned char uc; if(  $uc$  >=  $0$  );

Being unsigned, the char is always  $\geq 0$ , so a warning will be issued. Following the warning, this informational message indicates the constant value (0 in this case) involved in the comparison.

*818 constant expression in comparison has value %u*

This informational message indicates the value of the constant expression involved in a comparison which caused a warning to be issued.

```
Example:
    signed char c;
    if( c <= 127 );
```
Because the value of char is always  $\leq 127$ , a warning will be issued. Following the warning, this informational message indicates the constant value (127 in this case) involved in the comparison.

*819 conversion of const reference to non-const reference*

A reference to a constant object is being converted to a reference to a non-constant object. This can only be accomplished by using an explicit or const\_cast cast.

*Example:*

extern int const & const ref; int & non\_const\_ref = const\_ref; *820 conversion of volatile reference to non-volatile reference*

A reference to a volatile object is being converted to a reference to a non-volatile object. This can only be accomplished by using an explicit or const\_cast cast.

```
Example:
   extern int volatile & volatile_ref;
   int & non_volatile_ref = volatile_ref;
```
*821 conversion of const volatile reference to plain reference*

A reference to a constant and volatile object is being converted to a reference to a non-volatile and non-constant object. This can only be accomplished by using an explicit or const\_cast cast.

*Example:*

```
extern int const volatile & const_volatile_ref;
int & non_const_volatile_ref = const_volatile_ref;
```
*822 current declaration has type '%T'*

This informational message indicates the type of the current declaration that caused the message to be issued.

*Example:*

extern int  $_{\_}$ near foo( int ); extern int  $_{-}$  far foo( int );

*823 only a non-volatile const reference can be bound to temporary*

The expression being bound to a reference will need to be converted to a temporary of the type referenced. This means that the reference will be bound to that temporary and so the reference must be a non-volatile const reference.

```
Example:
   extern int * pi;
   void * & r1 = pi; // error
   void * const & r2 = pi; // ok
   void * volatile & r3 = pi; // error
   void * const volatile & r4 = pi;// error
```
*824 conversion of pointer to member across a virtual base*

In November 1995, the Draft Working Paper was amended to disallow pointer to member conversions when the source class is a virtual base of the target class. This situation is treated as a warning (unless -za is specified to require strict conformance), as a temporary measure. In the future, an error will be diagnosed for this situation.

```
Example:
                   struct B {
                         int b;
                   };
                   struct D : virtual B {
                        int d;
                   };
                   int B::* mp_b = \&B::b;<br>int D::* mp d = mp b;// conversion across a
                   virtual base
825 declaration cannot be in the same scope as namespace '%S'
              A namespace name must be unique across the entire C_{++} program. Any other use of a
              name cannot be in the same scope as the namespace.
              Example:
                   namespace x {
                        int q;
                   };
                   int x;
826 '%S' cannot be in the same scope as a namespace
              A namespace name must be unique across the entire C_{++} program. Any other use of a
              name cannot be in the same scope as the namespace.
              Example:
                   int x;
                   namespace x {
                        int q;
                   };
827 File: %s
              This informative message is written when the -ew switch is specified on a command line.
              It indicates the name of the file in which an error or warning was detected. The message
              precedes a group of one or more messages written for the file in question. Within each
              group, references within the file have the format (line[, column]).
828 %s
              This informative message is written when the -ew switch is specified on a command line.
              It indicates the location of an error when the error was detected either before or after the
```
source file was read during the compilation process.

*576 Diagnostic Messages*

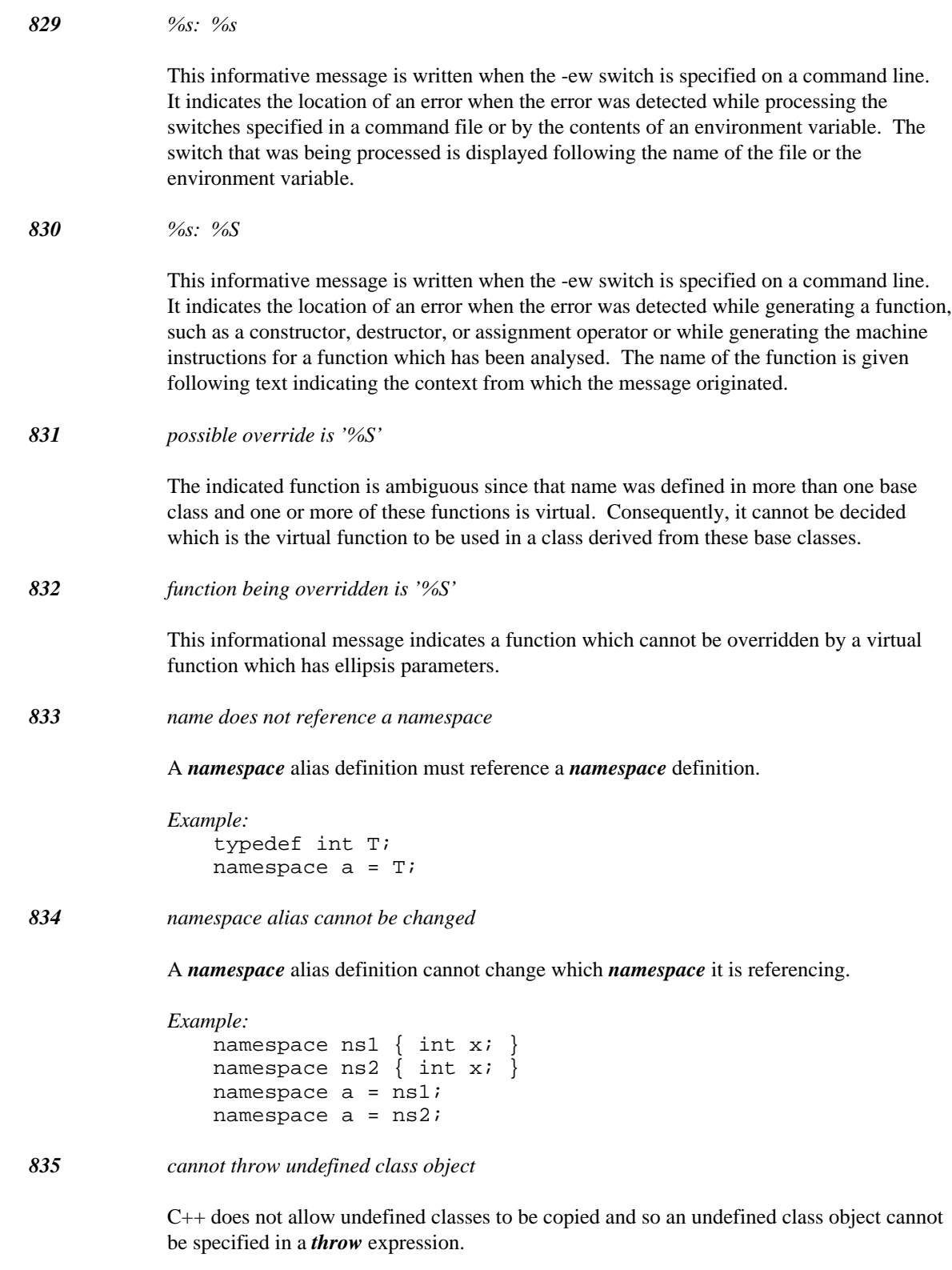

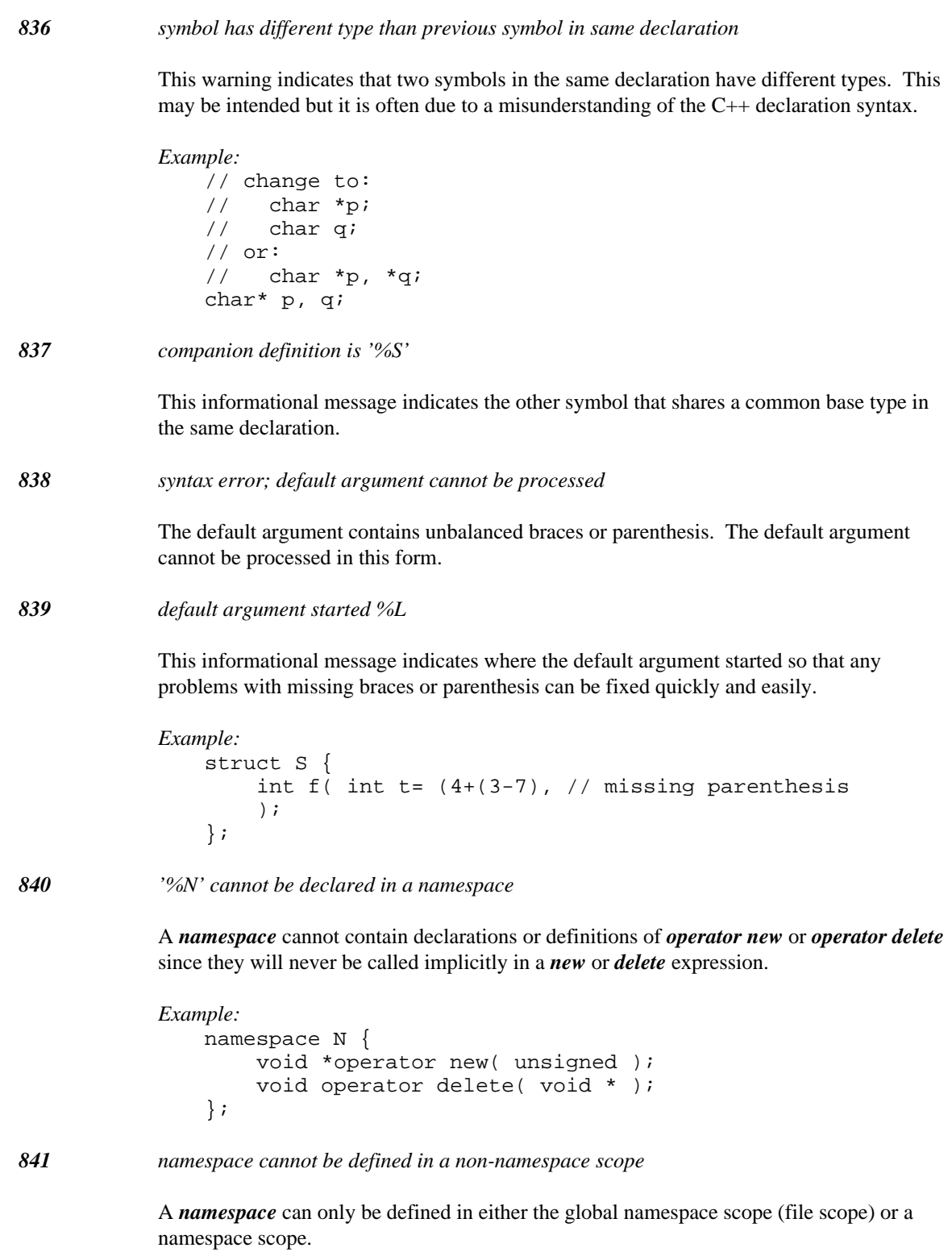

```
Example:
    struct S {
        namespace N {
        int x;
        };
    }
```
*842 namespace '::' qualifier cannot be used in this context*

Qualified identifiers in a class context are allowed for declaring *friend* functions. A *namespace* qualified name can only be declared in a namespace scope that encloses the qualified name's namespace.

```
Example:
    namespace M {
        namespace N {
        void f();
        void g();
        namespace O {
             void N: : f() {
               // error
             }
        }
        }
        void N::g() {
          // OK
        }
    }
```
*843 cannot cast away volatility*

A cast or implicit conversion is illegal because a conversion to the target type would remove volatility from a pointer, reference, or pointer to member.

*Example:*

```
struct S {
    int s;
};
extern S volatile * ps;
extern int volatile S::* mps;
S* ps1 = ps;
S& rs1 = *ps;int S::* mp1 = mps;
```
The three initializations are illegal since they are attempts to remove volatility.

*844 cannot cast away constness and volatility*

A cast or implicit conversion is illegal because a conversion to the target type would remove constness and volatility from a pointer, reference, or pointer to member.

```
Example:
   struct S {
        int s;
   };
   extern S const volatile * ps;
   extern int const volatile S::* mps;
   S^* ps1 = ps;
   S& rs1 = *ps;int S::* mp1 = mps;
```
The three initializations are illegal since they are attempts to remove constness and volatility.

#### *845 cannot cast away unaligned*

A cast or implicit conversion is illegal because a conversion to the target type would add alignment to a pointer, reference, or pointer to member.

```
Example:
   struct S {
       int s;
   };
   extern S _unaligned * ps;
   extern int _unaligned S::* mps;
   S* ps1 = ps;
   S& rs1 = *ps;int S::* mp1 = mps;
```
The three initializations are illegal since they are attempts to add alignment.

*846 subscript expression must be integral*

Both of the operands of the indicated index expression are pointers. There may be a missing indirection or function call.

```
Example:
   int f();
   int *p;
   int g() {
        return p[f];
    }
```
*847 extension: non-standard user-defined conversion*

An extended conversion was allowed. The latest draft of the C++ working paper does not allow a user-defined conversion to be used in this context. As an extension, the WATCOM compiler supports the conversion since substantial legacy code would not compile without the extension.

# *848 useless using directive ignored*

This warning indicates that for most purposes, the *using namespace* directive can be removed.

```
Example:
   namespace A {
        using namespace A; // useless
   };
```
*849 base class virtual function has not been overridden*

This warning indicates that a virtual function name has been overridden but in an incomplete manner, namely, a virtual function signature has been omitted in the overriding class.

```
Example:
   struct B {
        virtual void f() const;
    };
   struct D : B {
        virtual void f();
    };
```

```
850 virtual function is '%S'
```
This message indicates which virtual function has not been overridden.

*851 macro '%s' defined %L*

This informational message indicates where the macro in question was defined. The message is displayed following an error or warning diagnostic for the macro in question.

# *Example:*

```
#define mac(a,b,c) a+b+c
int i = \text{mac}(6, 7, 8, 9, 10);
```
The expansion of macro mac is erroneous because it contains too many arguments. The informational message will indicate where the macro was defined.

```
852 expanding macro '%s' defined %L
```
These informational messages indicate the macros that are currently being expanded, along with the location at which they were defined. The message(s) are displayed following a diagnostic which is issued during macro expansion.

## *853 conversion to common class type is impossible*

The conversion to a common class is impossible. One or more of the left and right operands are class types. The informational messages indicate these types.

```
Example:
   class A \{ A() : \};
   class B \{ B() : \};
   extern A a;
   extern B b;
   int i = (a == b);
```
The last statement is erroneous since a conversion to a common class type is impossible.

*854 conversion to common class type is ambiguous*

The conversion to a common class is ambiguous. One or more of the left and right operands are class types. The informational messages indicate these types.

*Example:*

```
class A \{ A() : \};
class B : public A {B()}; };class C : public A { C() }; };class D : public B, public C { D(); }extern A a;
extern D d;
int i = (a == d);
```
The last statement is erroneous since a conversion to a common class type is ambiguous.

*855 conversion to common class type requires private access*

The conversion to a common class violates the access permission which was private. One or more of the left and right operands are class types. The informational messages indicate these types.

```
Example:
   class A \{ A() : \};
   class B : private A { B(); };
   extern A a;
   extern B b;
   int i = (a == b);
```
The last statement is erroneous since a conversion to a common class type violates the (private) access permission.

*856 conversion to common class type requires protected access*

The conversion to a common class violates the access permission which was protected. One or more of the left and right operands are class types. The informational messages indicate these types.

```
Example:
   class A \{ A() : \};
   class B : protected A \{ B() : \};
   extern A a;
   extern B b;
   int i = (a == b);
```
The last statement is erroneous since a conversion to a common class type violates the (protected) access permission.

*857 namespace lookup is ambiguous*

A lookup for a name resulted in two or more non-function names being found. This is not allowed according to the C++ working paper.

```
Example:
   namespace M {
       int i;
   }
   namespace N {
        int i;
        using namespace M;
   }
   void f() {
        using namespace N;
        i = 7; // error
   }
```
*858 ambiguous namespace symbol is '%S'*

This informational message shows a symbol that conflicted with another symbol during a lookup.

*859 attempt to static\_cast from a private base class*

An attempt was made to static\_cast a pointer or reference to a private base class to a derived class.

```
Example:
   struct PrivateBase {
   };
   struct Derived : private PrivateBase {
   };
   extern PrivateBase* pb;
   extern PrivateBase& rb;
   Derived* pd = static_cast<Derived*>( pb );
   Derived& rd = static_cast<Derived&>( rb );
```
The last two statements are erroneous since they would involve a *static\_cast* from a private base class.

#### *860 attempt to static\_cast from a protected base class*

An attempt was made to static\_cast a pointer or reference to a protected base class to a derived class.

```
Example:
   struct ProtectedBase {
   };
   struct Derived : protected ProtectedBase {
   };
   extern ProtectedBase* pb;
   extern ProtectedBase& rb;
   Derived* pd = static_cast<Derived*>( pb );
   Derived& rd = static_cast<Derived&>( rb );
```
The last two statements are erroneous since they would involve a *static\_cast* from a protected base class.

*861 qualified symbol cannot be defined in this scope*

This message indicates that the scope of the symbol is not nested in the current scope. This is a restriction in the C++ language.

*Example:*

```
namespace A {
    struct S {
    void ok();
    void bad();
    };
    void ok();
    void bad();
};
void A::S::ok() {
}
void A::ok() {
}
namespace B {
    void A::S::bad() {
    // error!
    }
    void A: bad() {
    // error!
    }
};
```
*862 using declaration references non-member*

This message indicates that the entity referenced by the *using* declaration is not a class member even though the *using* declaration is in class scope.

```
Example:
    namespace B {
        int x;
    };
    struct D {
        using B::x;
    };
```
*863 using declaration references class member*

This message indicates that the entity referenced by the *using* declaration is a class member even though the *using* declaration is not in class scope.

```
Example:
    struct B {
        int m;
    };
    using B::m;
```
*864 invalid suffix for a constant*

An invalid suffix was coded for a constant.

## *Example:*

```
_{-} int64 a[] = {
    0i7, // error
    0i8,
    0i15, // error
    0i16,
    0i31, // error
    0i32,
    0i63, // error
    0i64,
};
```
*865 class in using declaration ('%T') must be a base class*

A *using* declaration declared in a class scope can only reference entities in a base class.

*Example:*

```
struct B {
    int f;
};
struct C {
    int g;
};
struct D : private C {
    B: : f;};
```

```
866 name in using declaration is already in scope
```
A *using* declaration can only reference entities in other scopes. It cannot reference entities within its own scope.

```
Example:
   namespace B {
        int f;
        using B::f;
    };
```
*867 conflict with a previous using-decl '%S'*

A *using* declaration can only reference entities in other scopes. It cannot reference entities within its own scope.

```
Example:
    namespace B {
        int f;
        using B::f;
    };
```
*868 conflict with current using-decl '%S'*

A *using* declaration can only reference entities in other scopes. It cannot reference entities within its own scope.

```
Example:
    namespace B {
        int f;
        using B::f;
    };
```
*869 use of '%N' requires build target to be multi-threaded*

The compiler has detected a use of a run-time function that will create a new thread but the current build target indicates only single-threaded C++ source code is expected. Depending on the user's environment, enabling multi-threaded applications can involve using the "-bm" option or selecting multi-threaded applications through a dialogue.

```
870 implementation restriction: cannot use 64-bit value in switch statement
```
The use of 64-bit values in switch statements has not been implemented.

*871 implementation restriction: cannot use 64-bit value in case statement*

The use of 64-bit values in case statements has not been implemented.

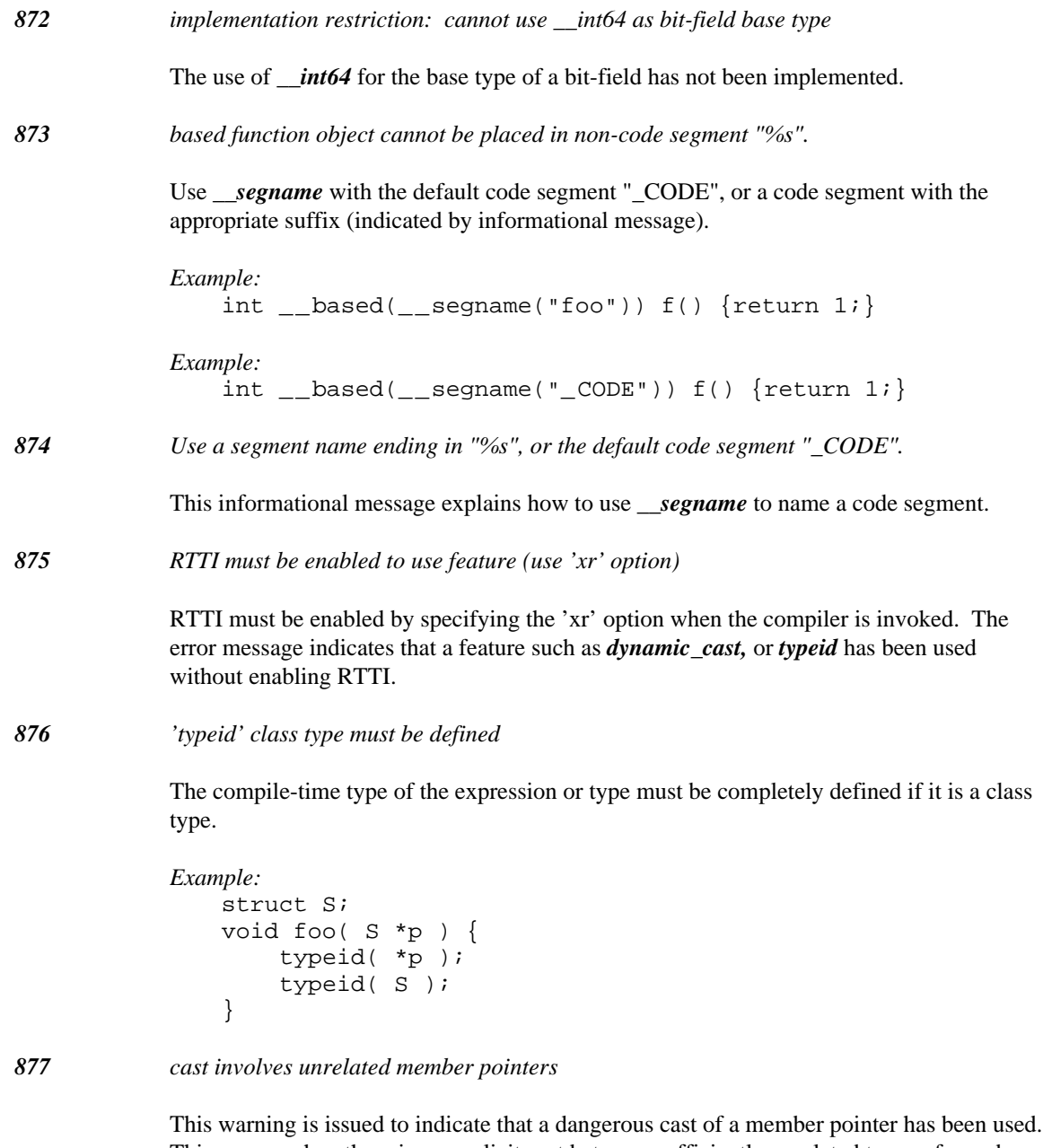

This occurs when there is an explicit cast between sufficiently unrelated types of member pointers that the cast must be implemented using a reinterpret\_cast. These casts were illegal, but became legal when the new-style casts were added to the draft working paper.

```
Example:
   struct C1 {
        int foo();
   };
   struct D1 {
        int poo();
   };
   typedef int (C1::* C1mp )();
   C1mp fmp = (C1mp)&D1::poo;
```
The cast on the last line of the example would be diagnosed.

*878 unexpected type modifier found*

A *\_\_declspec* modifier was found that could not be applied to an object or could not be used in this context.

```
Example:
          \text{\_declspec}(\text{thread}) struct S \{\overline{\ } ;
```
*879 invalid bit-field name '%N'*

A bit-field can only have a simple identifier as its name. A qualified name is also not allowed for a bit-field.

```
Example:
    struct S {
        int operator + : 1;
    };
```

```
880 %u padding byte(s) added
```
This warning indicates that some extra bytes have been added to a class in order to align member data to its natural alignment.

```
Example:
   #pragma pack(push,8)
   struct S {
        char c;
        double d;
    };
   #pragma pack(pop);
```
*881 cannot be called with a '%T \*'*

This message indicates that the virtual function cannot be called with a pointer or reference to the current class.

*882 cast involves an undefined member pointer*

This warning is issued to indicate that a dangerous cast of a member pointer has been used. This occurs when there is an explicit cast between sufficiently unrelated types of member pointers that the cast must be implemented using a reinterpret\_cast. In this case, the host class of at least one member pointer was not a fully defined class and, as such, it is unknown whether the host classes are related through derivation. These casts were illegal, but became legal when the new-style casts were added to the draft working paper.

```
Example:
   struct C1 {
        int foo();
    };
   struct D1;
    typedef int (C1::* C1mp )();
   typedef int (D1::* D1mp )();
   C1mp fn( D1mp x ) {
        return (C1mp) x;
    }
    // D1 may derive from C1
```
The cast on the last line of the example would be diagnosed.

*883 cast changes both member pointer object and class type*

This warning is issued to indicate that a dangerous cast of a member pointer has been used. This occurs when there is an explicit cast between sufficiently unrelated types of member pointers that the cast must be implemented using a reinterpret\_cast. In this case, the host classes of the member pointers are related through derivation and the object type is also being changed. The cast can be broken up into two casts, one that changes the host class without changing the object type, and another that changes the object type without changing the host class.

```
Example:
   struct C1 {
        int fn1();
   };
   struct D1 : C1 {
        int fn2();
   };
   typedef int (C1::* C1mp )();
   typedef void (D1::* D1mp )();
   C1mp fn( D1mp x ) {
        return (C1mp) x;
    }
```
The cast on the last line of the example would be diagnosed.

*884 virtual function '%S' has a different calling convention*

This error indicates that the calling conventions specified in the virtual function prototypes are different. This means that virtual function calls will not function properly since the caller and callee may not agree on how parameters should be passed. Correct the problem by deciding on one calling convention and change the erroneous declaration.

```
Example:
                   struct B {
                        virtual void __cdecl foo( int, int );
                   };
                   struct D : B {
                        void foo( int, int );
                   };
885 #endif matches #if in different source file
              This warning may indicate a #endif nesting problem since the traditional usage of #if
              directives is confined to the same source file. This warning may often come before an error
              and it is hoped will provide information to solve a preprocessing directive problem.
886 preprocessing directive found %L
              This informational message indicates the location of a preprocessing directive associated
              with the error or warning message.
887 unary '-' of unsigned operand produces unsigned result
              When a unary minus ('-') operator is applied to an unsigned operand, the result has an
              unsigned type rather than a signed type. This warning often occurs because of the
              misconception that '-' is part of a numeric token rather than as a unary operator. The
              work-around for the warning is to cast the unary minus operand to the appropriate signed
              type.
              Example:
                   extern void u( int );
                   extern void u( unsigned );
                   void fn( unsigned x ) {
                        u(-x);
                        u( -2147483648 );
                   }
888 trigraph expansion produced '%c'
              Trigraph expansion occurs at a very low-level so it can affect string literals that contain
              question marks. This warning can be disabled via the command line or #pragma warning
              directive.
              Example:
                   // string expands to "(?]?~????"!
                   char *e = "(????)????-?????";
                   // possible work-arounds
                   char *f = "(" "???" ")" "???" "-" "????";
                   char *_g = "\( \? \? \? \) \? \? \? - \? \? \? \? \?
```
*889 hexadecimal escape sequence out of range; truncated*

This message indicates that the hexadecimal escape sequence produces an integer that cannot fit into the required character type.

```
Example:
   char *p = "\x0aCache \times0a";
```
*890 undefined macro '%s' evaluates to 0*

The ISO C/C++ standard requires that undefined macros evaluate to zero during preprocessor expression evaluation. This default behaviour can often mask incorrectly spelled macro references. The warning is useful when used in critical environments where all macros will be defined.

```
Example:
   #if _PRODUCTI0N // should be _PRODUCTION
   #endif
```
*891 char constant has value %u (more than 8 bits)*

The ISO C/C++ standard requires that multi-char character constants be accepted with an implementation defined value. This default behaviour can often mask incorrectly specified character constants.

```
Example:
   int x = \sqrt{0x1a'; // warning
   int y = 'x1a';
```
*892 promotion of unadorned char type to int*

This message is enabled by the hidden -jw option. The warning may be used to locate all places where an unadorned char type (i.e., a type that is specified as *char* and neither *signed char* nor *unsigned char* ). This may cause portability problems since compilers have freedom to specify whether the unadorned char type is to be signed or unsigned. The promotion to *int* will have different values, depending on the choice being made.

# *893 switch statement has no case labels*

The switch statement referenced in the warning did not have any case labels. Without case labels, a switch statement will always jump to the default case code.

```
Example:
    void fn( int x )
    {
        switch( x ) {
        default:
        ++x;}
    }
```
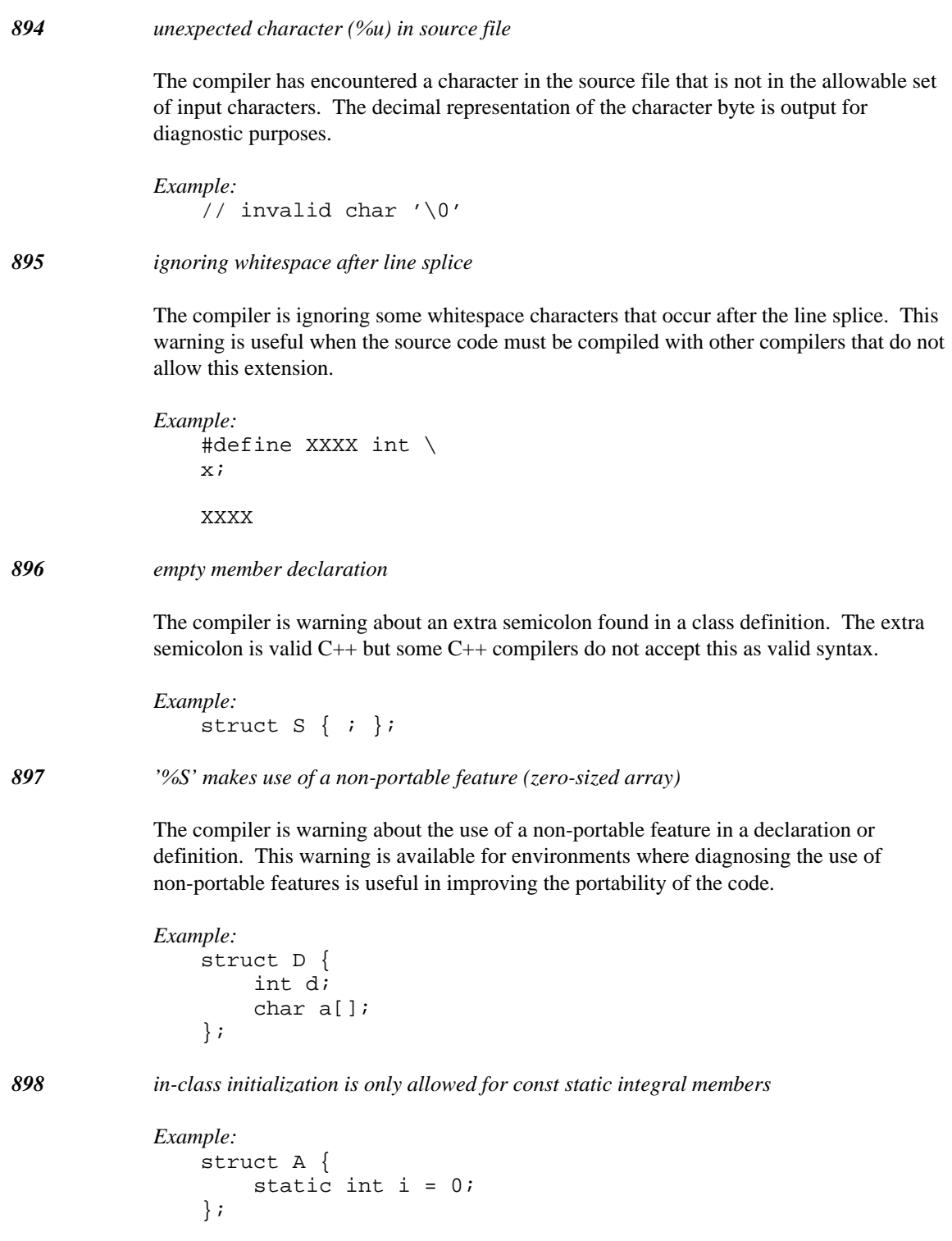

# *899 cannot convert expression to target type*

The implicit cast is trying to convert an expression to a completely unrelated type. There is no way the compiler can provide any meaning for the intended cast.

```
Example:
               struct T {
               };
               void fn()
                {
                    bool b = T;
                }
900 unknown template specialization of '%S'
           Example:
               template<class T>
               struct A { };
               template<class T>
               void A<T *>::f() {
                }
901 wrong number of template arguments for '%S'
            Example:
               template<class T>
               struct A { };
               template<class T, class U>
               struct A<T, U> \{\};
                }
902 cannot explicitly specialize member of '%S'
           Example:
               template<class T>
               struct A { };
               template<>
               struct A<int> {
                    void f();
               };
               template<>
               void A<int>::f() {
                }
```

```
903 specialization arguments for '%S' match primary template
            Example:
                template<class T>
                struct A { };
                template<class T>
                struct A<T> \{\};
904 partial template specialization for '%S' ambiguous
            Example:
                template<class T, class U>
                struct A { };
                template<class T, class U>
                struct A<T *, U> \{\};
                template<class T, class U>
                struct A<T, U *> \{\};
                A \text{aint} *, int *> a;
905 static assertion failed '%s'
            Example:
                static_assert( false, "false" );
906 Exported templates are not supported by Open Watcom C++
            Example:
                export template< class T >
                struct A {
                };
907 redeclaration of member function '%S' not allowed
            Example:
                struct A {
                    void f();
                    void f();
                };
908 candidate defined %L
909 Invalid register name '%s' in #pragma
            The register name is invalid/unknown.
```
*910 Archaic syntax: class/struct missing in explicit template instantiation*

Archaic syntax has been used. The standard requires a *class* or *struct* keyword to be used.

```
Example:
   template< class T >
   class MyTemplate { };
   template MyTemplate< int >;
Example:
   template class MyTemplate< int >;
```
# *D. Open Watcom C/C++ Run-Time Messages*

The following is a list of error messages produced by the Open Watcom  $C/C++$  run-time library. These messages can only appear during the execution of an application built with one of the C run-time libraries.

# *D.1 Run-Time Error Messages*

*Assertion failed: %s, file %s, line %d*

This message is displayed whenever an assertion that you have made in your program is not true.

### *Stack Overflow!*

Your program is trying to use more stack space than is available. If you believe that your program is correct, you can increase the size of the stack by using the "option stack=nnnn" when you link the program. The stack size can also be specified with the "N" option if you are using cc.

#### *Floating-point support not loaded*

You have called one of the printf functions with a format of "%e", "%f", or "%g", but have not passed a floating-point value. The compiler generates a reference to the variable "\_fltused\_" whenever you pass a floating-point value to a function. During the linking phase, the extra floating-point formatting routines will also be brought into your application when "\_fltused\_" is referenced. Otherwise, you only get the non floating-point formatting routines.

#### *\*\*\* NULL assignment detected*

This message is displayed if any of the first 32 bytes of your program's data segment has been modified. The check is performed just before your program exits to the operating system. All this message means is that sometime during the execution of your program, this memory was modified.

To find the problem, you must link your application with debugging information and use Open Watcom Debugger to monitor its execution. First, run the application with Open Watcom Debugger until it completes. Examine the first 16 bytes of the data segment ("examine \_\_nullarea") and press the space bar to see the next 16 bytes. Any values that are not equal to '01' have been modified. Reload the application, set watch points on the modified locations, and start execution. Open Watcom Debugger will stop when the specified location(s) change in value.

# *D.2 errno Values and Their Meanings*

The following errors can be generated by the C run-time library. These error codes correspond to the error types defined in errno.h.

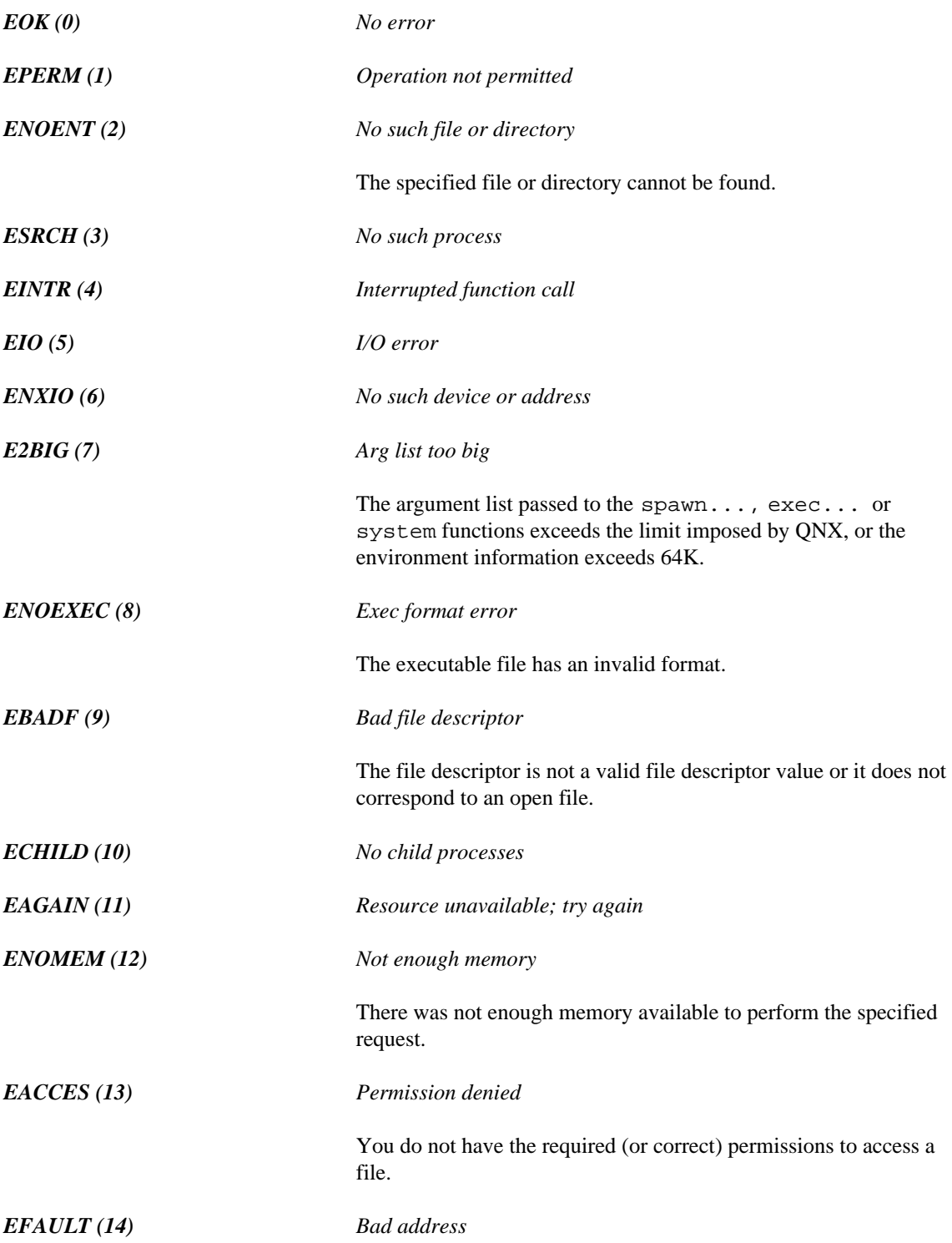
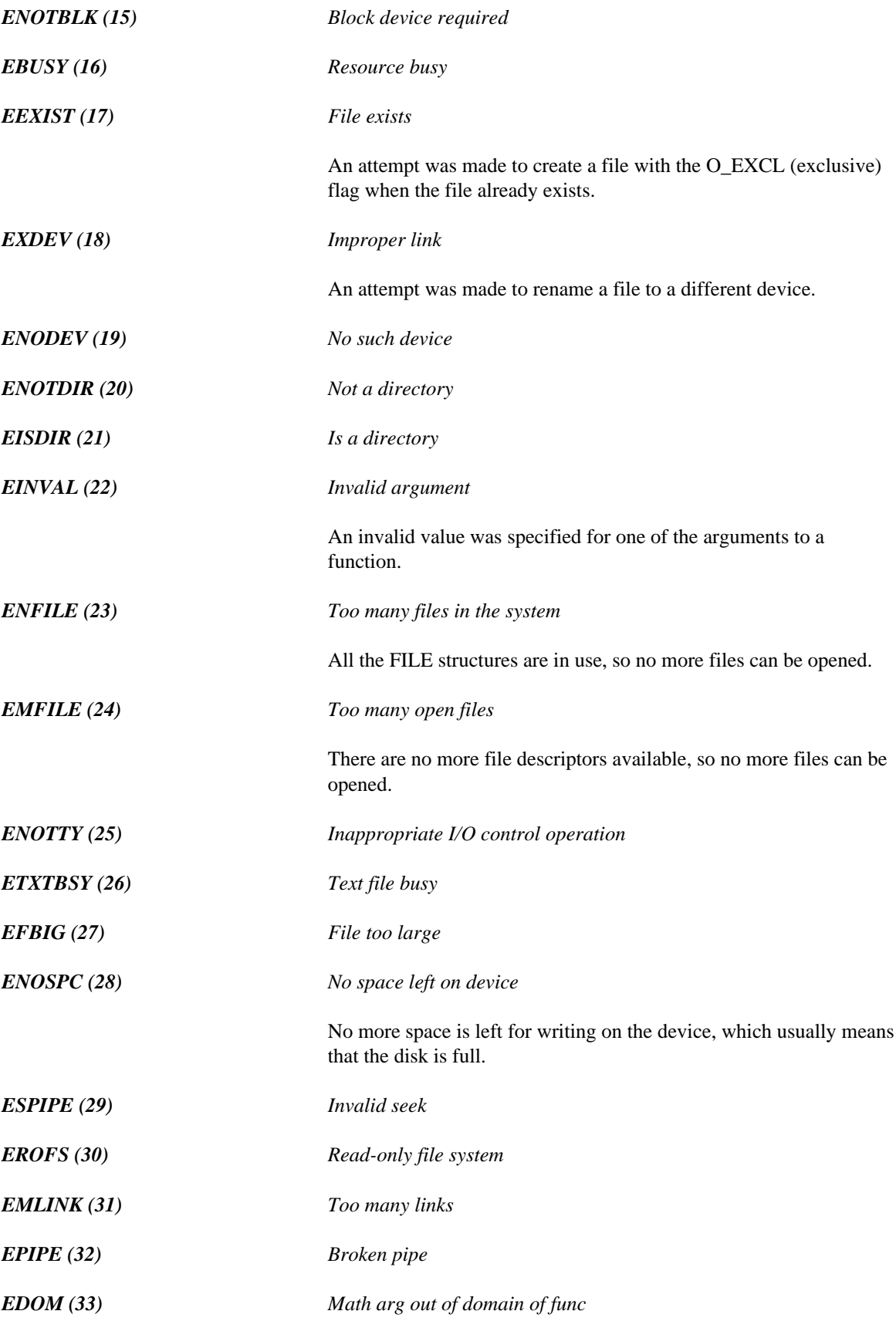

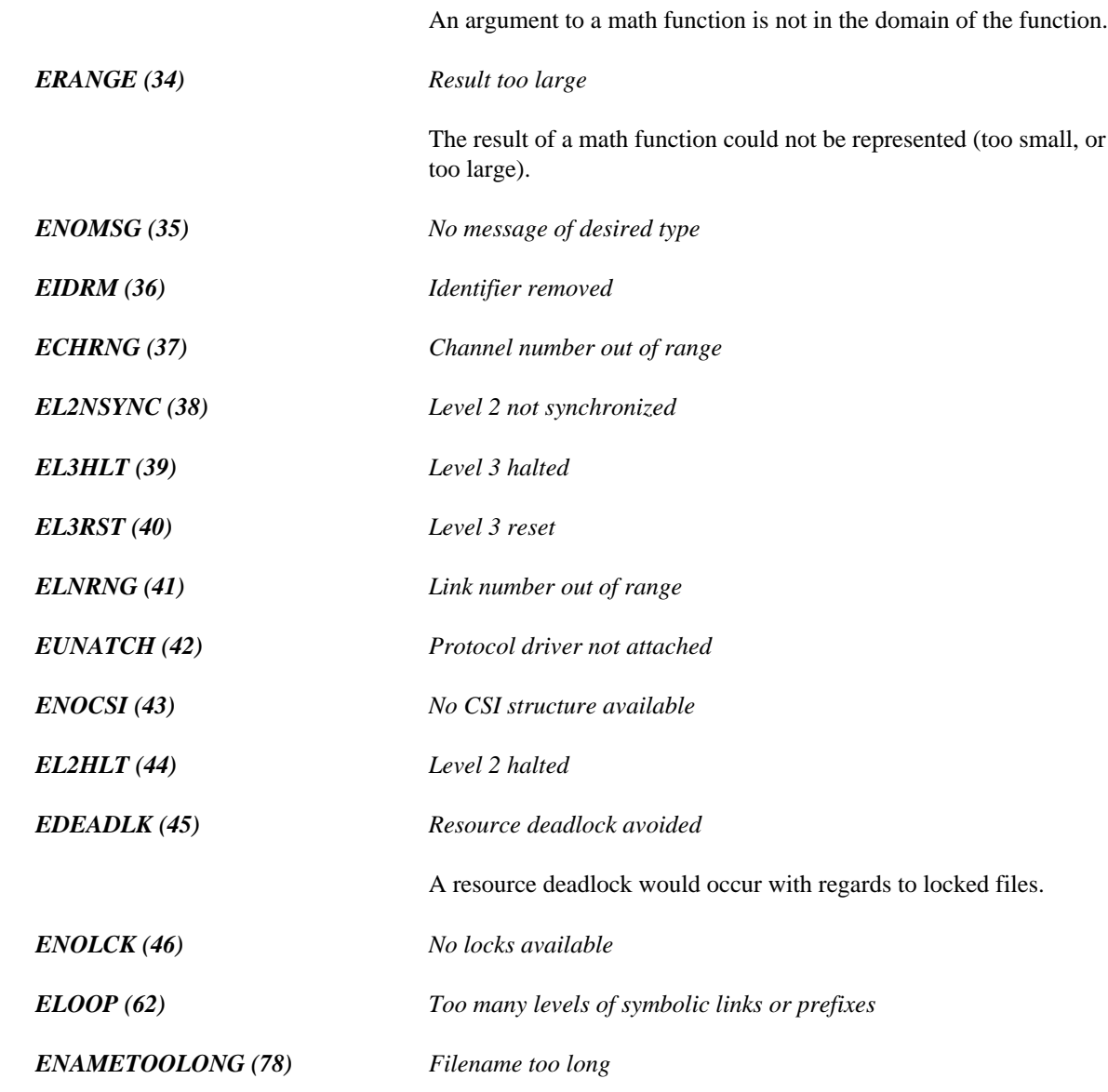

## *D.2.1 Shared Library Errors*

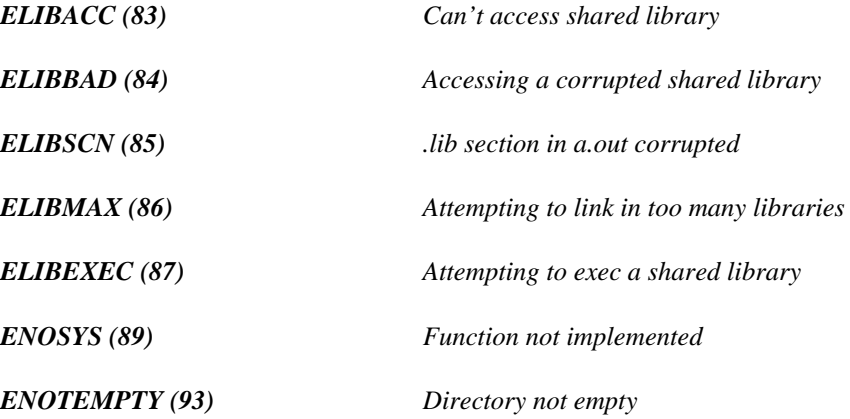

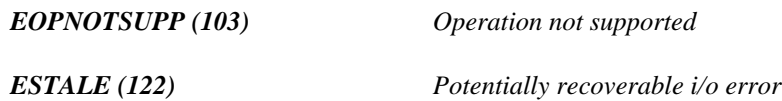

### *D.2.2 Non-blocking and Interrupt I/O*

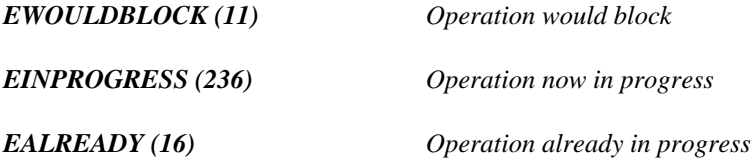

### *D.2.3 IPC/Network Software -- Argument Errors*

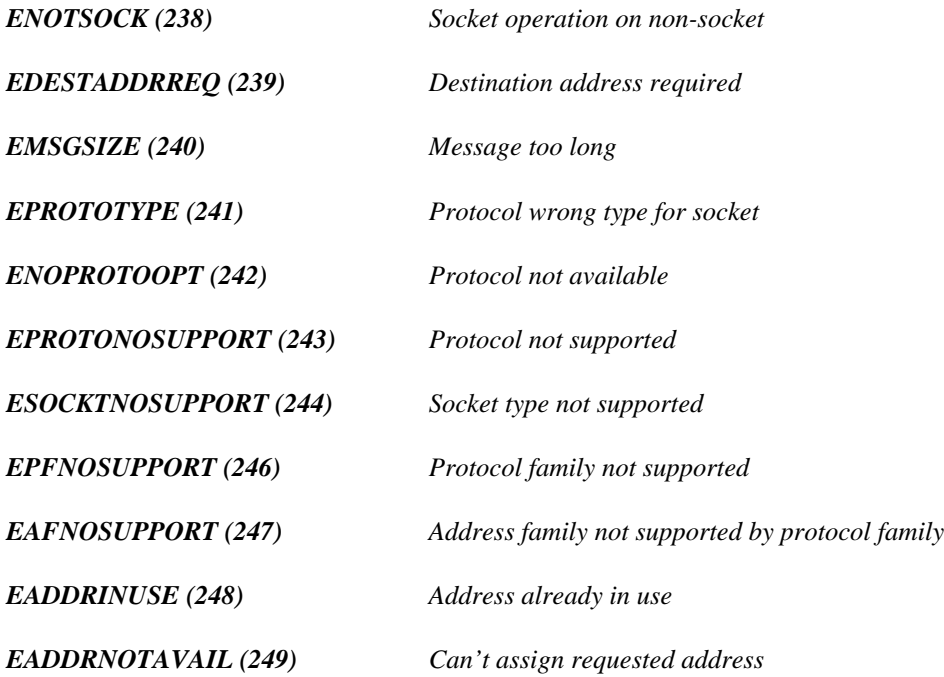

## *D.2.4 IPC/Network Software -- Operational Errors*

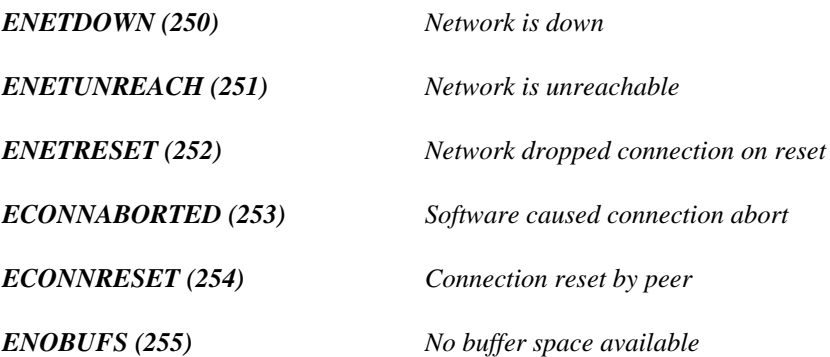

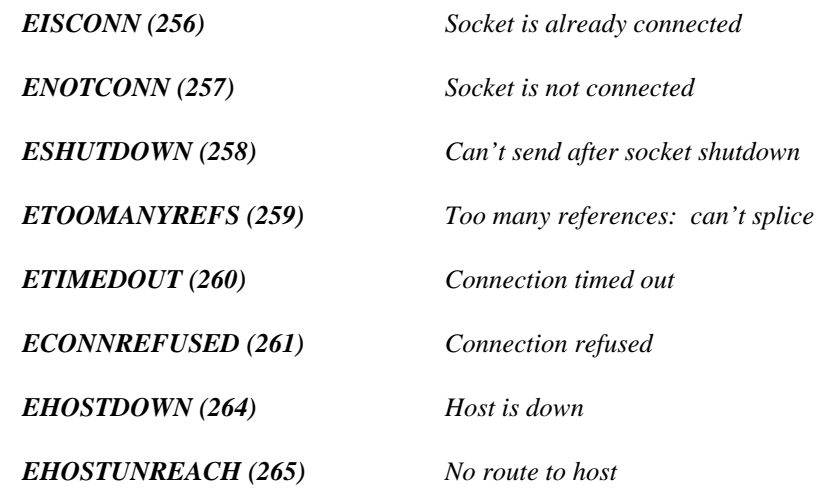

### *D.2.5 QNX Specific*

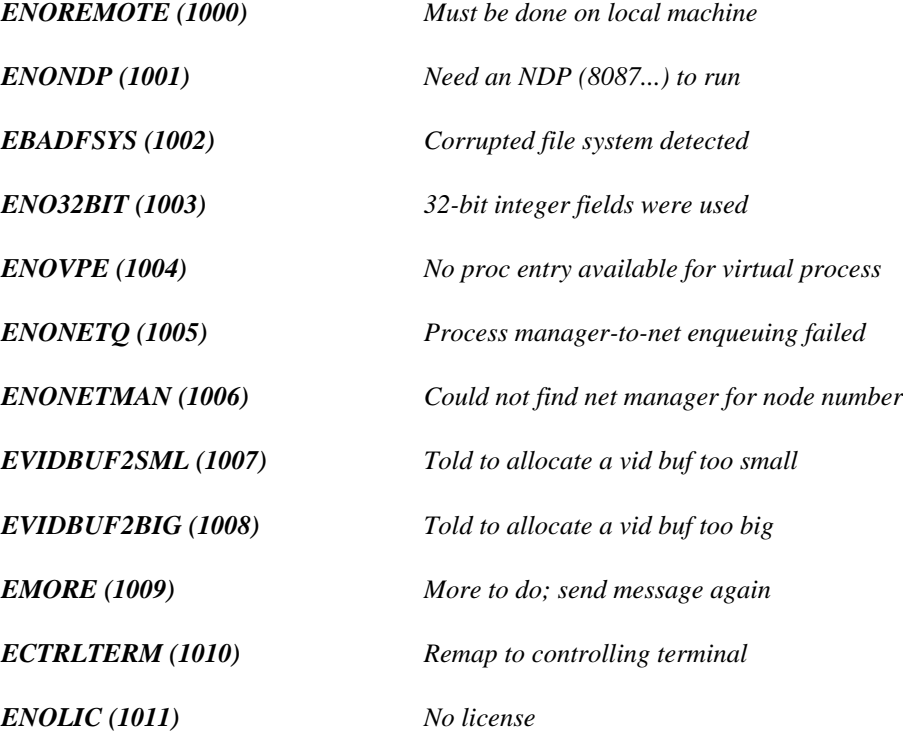

## *D.3 Math Run-Time Error Messages*

The following errors can be generated by the math functions in the C run-time library. These error codes correspond to the exception types defined in math.h and returned by the matherr function when a math error occurs.

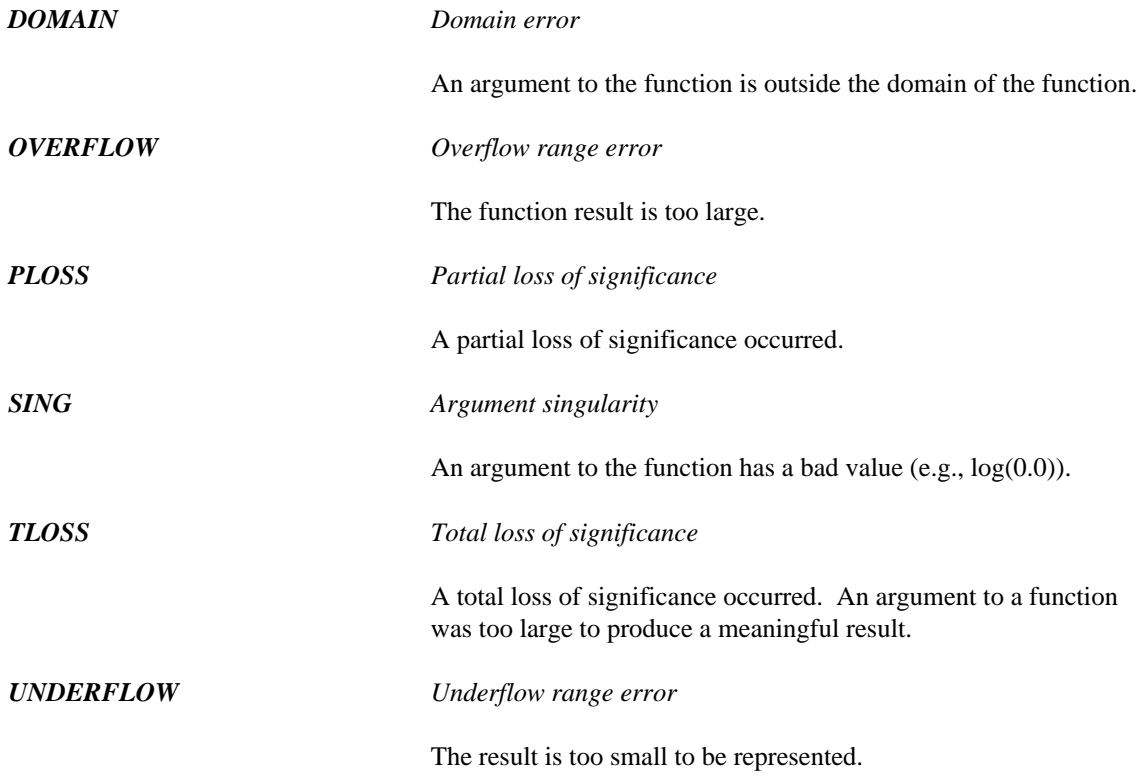

# directive 219 else 335<br>
# directive 219 else 335 #define 538, 553  $\frac{\text{H}^2}{\text{H}^2}$   $\frac{\text{H}^2}{\text{H}^2}$  endw 200, 335<br>  $\frac{\text{H}^2}{\text{H}^2}$  endw 200, 335<br>  $\frac{\text{H}^2}{\text{H}^2}$  err 200 % #else 410-411, 533<br>  $\frac{40.616}{277}$   $\frac{410.411}{271}$   $\frac{421}{522}$  500 .errb 200 #endif 377, 410-411, 421, 533, 590 % #error 83, 151, 422<br>
#if 277, 410, 411, 421, 500 .errdif 200 #if 377, 410-411, 421, 590 #ifdef 421 .errdifi 200 #ifdef 421<br>
#ifndef 421, 553 .erre 200<br>
#include 16 412 417 419 494 551 553 .erridn 200 minclude 16, 412, 417-419, 494, 551, 553<br>
the erridni 200<br>
erridni 200 .erridni 200 #pragma 26, 30, 545, 556 .errnb 200 #pragma extref 563 .errndef 200 #pragma warning 377, 590 #undef 423, 537

# *-*

286 200 .seq 200, 335<br>286 200 .seq 200, 335 .286p 200<br>
.287 200 ... stack 200 ... .586 200 .586p 200 .686 200 .686p 200 .8086 200 .8087 200 .alpha 200, 335 .code 200 /lib 49 .const 200

.continue 200, 335 .cref 200, 335  $#$  .data 200 .data? 200 .dosseg 200 .exit 200, 335 .fardata 200 .fardata? 200 .if 335 .lfcond 200, 335 .list 200, 335 .listall 200, 335 -zo 556 .listif 200, 335 .listmacro 200, 335 .listmacroall 200, 335 .model 200 *.* .nocref 200, 335 .nolist 200, 335 .radix 200, 335 .repeat 200, 335  $.186\ 200$  .sall  $200, 335$ <br> $.286\ 200$  seg  $200, 335$ .286c 200<br>
.286p 200<br>
.286p 200<br>
.286p 200 287 200 ... startup 200, 335<br>386 200 ... frond 200, 335 .386 200 .tfcond 200, 335 .386 200 .tfcond 200, 335 .586p 200<br>387 200 .until 200, 335<br>while 200, 335  $.387\ 200$ <br>  $.486\ 200$ <br>  $.486\ 200$ .486 200<br>
.486 200 .xcref 200, 335 .xlist 200, 335

# */*

.break 200, 335 /include directory 17

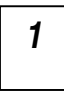

$$
\boxed{3}
$$

32-bit QNX executables 212 directives 200 \_\_386\_\_ 20 in-line 191

<os>\_INCLUDE environment variable 17

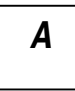

aborts (pragma) 109, 178 based pointers 32<br>addr 335 based pointers 32 addressing arguments 67, 133, 136 segment object 34 ALIAS directive 215 self 35 alias name (pragma) 92, 160 void 34<br>alias names begad 25 as names <br>
cdecl 94, 162 based 25 cdecl 94, 162<br>
cdecl 94, 162<br>
cdecl 94, 162 fastcall 94, 162  $\qquad$  \_bheapseg 34  $\qquad$  \_bheapseg 34  $\frac{\text{2}}{\text{2}}$  astcall 94, 162 big code model 55, 121 big code model 55, 121 fortran 94, 162<br>
fortran 94, 162<br> **big data model 55, 121**<br>
bin directory 368  $\frac{\text{fortran } 94, 162}{\text{pascal } 94, 162}$  bin directory 368 pascal 94, 162<br>
pascal 94, 162<br> **blanks** in file names stdcall 94, 162<br>
stdcall 94, 162<br>
bool 554<br>
break 38 syscall 162 \_\_syscall 162 system 162  $\Box$ system 162 **C** watcall 94, 162 \_\_watcall 94, 162 alias pragma 78, 146 alloc\_text pragma 79, 147 C directory 10 apostrophes 214 C libraries

applications creating for QNX 289 *<sup>1</sup>* AR-format 209 argument list (pragma) 100, 170 arguments removing from the stack 105, 174 16-bit QNX executables 212 arguments on the stack 103, 172 ARTIFICIAL option 216 \_asm 38, 199 **3**  $\begin{bmatrix} 3 & 199 \\ 1 & 11 & 11 \end{bmatrix}$ assembler 329 assembly language automatic variables 198 labels 197 opcodes 200 variables 197  $\leq$  auto 388, 392, 401, 419, 428, 433, 439-440, 469, 476 AUTODEPEND 90, 158 auxiliary pragma 91, 159

## *B*

base operator 34 segment constant 33 benchmarking 13 blanks in file names 214 break 382, 409, 549

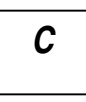

compact 47, 50 CodeView 220 flat 50-51, 123 COFF 209 huge 47, 50 command line format 9 large 47, 50 wasm 329 medium 47, 50 wdis 347 small 47, 50-51, 123 wlib 313 C/C++ libraries wlink 210, 289 flat 48 wstrip 361 small 48 command line options CACHE option 217 compiler 10 callback functions 100 environment variable 10 calling convention options file 10 MetaWare High C 161, 183 command name Microsoft C 93, 114 compiler 9 calling conventions 59, 125 comment (#) directive 219 calling functions comment pragma 80, 148 far 97, 167 compact memory model 56, 122 near 97, 167 compact model calling information (pragma) 97, 167 libraries 47, 50 case 376, 382, 391, 409, 421, 445, 523 Compactor 220 CASEEXACT option 218 compiler casemap 335 features 9 catch 418, 448, 530, 533, 547, 560 compiling catstr 335 command line format 9 cc 368 const 383, 388, 432-433, 468-469, 495, 498, cdecl 26, 94, 162 500-501, 553, 566 cdecl alias name 94, 162 const\_cast 565-566  $\text{c}$  decl alias name 94, 162 continue 382, 410 \_Cdecl 26 conventions \_\_cdecl 26-27, 94, 161-162 80x87 72-73, 141-142 char 29-30, 386, 388, 416, 559, 568, 591 non-80x87 63, 129 size of 64, 130 \_\_cplusplus 22  $char type 59, 125$  cplx3r.lib 49 \_\_CHAR\_SIGNED\_\_ 21 cplx3s.lib 49 check\_stack option 76, 144 cplx73r.lib 49 class 414, 426-427, 442, 455, 485, 529, 536, 595 cplx73s.lib 49 CODE 58, 63, 124, 129 cplx7c.lib 48 FAR\_DATA 58, 63, 124, 129 cplx7h.lib 48 class information 82, 150 cplx7l.lib 48 clib3r.lib 48 cplx7m.lib 48 clib3s.lib 48 cplx7s.lib 48 clibc.lib 48 cplxc.lib 48 clibh.lib 48 cplxh.lib 48 clibl.lib 48 cplxl.lib 48 clibm.lib 48 cplxm.lib 48 clibs.lib 48 cplxs.lib 48 cmain.c 51-52 \_\_CPPRTTI 22 CODE class 58, 63, 124, 129 \_\_CPPUNWIND 22 code generation 40 cstart.asm 51 memory requirements 41, 369 cstart \*.asm 51 code models cstart\_c.asm 51 big  $55, 121$  cstart h.asm  $51$ small 55, 121 cstart\_l.asm 51 code\_seg pragma 79, 147 cstart\_m.asm 51

cstrt386.asm 52 default libraries CVPACK option 220 diagnostics

data models directives 213 big 55, 121  $\#$  219 huge 56  $\frac{1}{10}$   $\frac{1}{10}$   $\frac{1}{10}$ huge 56 ALIAS 215<br>small 55, 121 assembly let data representation 59, 125 comment 219 data types 59, 125 DEBUG 221 data\_seg pragma 81, 149 DISABLE 226<br>DBCS DRU NIV 220 Chinese 244<br>Japanese 244<br>EODMAT Japanese 244<br>Korean 244 FORMAT 234 Korean 244 include 241 Rorean 244<br>dead code elimination 228, 273-274 LANGUAGE 244 DEBUG directive 221 LIBFILE 245 debug information<br>
removal 361<br>
TIBPATH 246<br>
TIBPAPY 247 DEBUG options MODFILE 254<br>ALL 222 MODTE 4 CE 3 CODEVIEW 221 NAME 256 DWARF 221 OPTION 260<br>LINES 222 OPTIE 261 LINES 222 OPTLIB 261<br>LOCALS 222 OPDER 262 NOVELL 221 OUTPUT 267 ONLYEXPORTS 222, 224 PATH 269 REFERENCED 222<br>TYPES 222 REFERENCE 273 TYPES 222 SORT 275 TYPES 222<br>Watcom 221 STARTLINK 278 debugging information<br>all 224 SYMTRACE 281 for NetWare debugger 224 directories global symbol 221, 224 C 10 line numbering 221, 223  $\overline{OCC}$  10  $\overline{OCC}$  10  $\overline{OSC}$  10  $\overline{OSC}$  10  $\overline{OSC}$  10  $\overline{OSC}$  10  $\overline{OSC}$  10  $\overline{OSC}$  10  $\overline{OSC}$  10  $\overline{OSC}$  10  $\overline{OSC}$  10  $\overline{OSC}$  10  $\overline{O}C$  10  $\overline{O}C$  10  $\overline{O}C$  10  $\$ local symbol 221, 223<br>
NetWare global symbol 221 disable message pragma strip from "EXE" file 225<br>typing 221, 223<br>disassembly examples Debugging Information Compactor 220-221 DLL 28 \_\_declspec(dllexport) 38 exporting functions 27 \_\_declspec(dllimport) 38 dllexport 27, 38  $\text{redspec } 27, 36, 555, 588$  dllimport 27 default 382-383, 391, 410-411, 421, 524 do 382, 390, 409-410, 421 default directive file 211, 213, 218, 230, 283 DOS/4GW example 194 wlink.lnk 218, 230 \_DOS 20-21

cstart\_s.asm 51 default filename extension 10 CV4 220 using pragmas 77, 145 CVPACK 220-221 delete 406, 419, 438, 490, 511, 520, 578 errno 598 error 16 matherr 602  $D$  Open Watcom C/C++ 15 run-time 598, 602 warning 16 wstrip 362 assembly language 200 ENDLINK 229 LIBRARY 247 MODTRACE 255 ORDER 263 SYSTEM 282 disable\_message pragma 81, 149 disassembly example 352

DOS 20-21 WD PATH 370 double 388, 391 WPP 10, 371 size of 64, 130 WPP386 11, 371 double type 61, 127 errno 598 DPMI example 194 E2BIG 598 DS segment register 27-28 EACCES 598 dump\_object\_model pragma 82, 150 EADDRINUSE 601 Dynamic Link Library 28 EADDRNOTAVAIL 601 exporting functions 27 EAFNOSUPPORT 601 imports 317, 319 EAGAIN 598 dynamic\_cast 571-572, 587 EALREADY 601

echo 335 ECONNRESET 601 \_edata linker symbol 227 ECTRLTERM 602 ELIMINATE option 228 EDESTADDRREQ 601 emu387.lib 50 EDOM 599<br>
emu87.lib 50 EDOM 599 enable\_message pragma 82, 150 EFAULT 598 \_end linker symbol 227 EFBIG 599 ENDLINK directive 229<br>
endmacro 335<br>
EHOSTDOWN 602<br>
EUOSTLINE ACH enum 384, 393, 396, 440, 454, 457<br>
enum pragma 82, 150<br>
EIDRM 600<br>
EIDRM 600 enumerated types<br>
size of 65, 131 enumeration EIO 598 information 82, 150  $EISCONN = 601$ values 82, 150 EISDIR 599 environment variable EL2HLT 600 command line options 10 EL2NSYNC 600 environment variables 10 EL3HLT 600  $\frac{\cos \theta}{\sin \theta}$  EL3RST 600<br>FORCE 367 ELIBACC 60 INCLUDE 17-18, 367, 418 ELIBBAD 600 LIB 247, 258, 261, 367<br>
LIBDIR 213<br>
ELIBEXEC 600<br>
ELIBEXEC 600 OS2\_INCLUDE 17 ELIBSCN 600 PATH 17, 211, 213, 218, 230, 283, 367-368 ELNRNG 600 TMPDIR 368 ELOOP 600<br>use 367 EMELE 500 WATCOM 50, 212-213, 218, 230, 284, EMLINK 599<br>367-368 EMOPE 602  $367-368$  EMORE 602<br>WCC 10, 369 WCC 10, 369<br>WCC386 11, 369 EMSGSIZE 601 WCGMEMORY 41, 369-370<br>
WD 370<br>
ENETDOWN 601

DOSSEG option 227 WLINK\_LNK 212-213, 218, 230, 284 EBADF 598 EBADFSYS 602 EBUSY 599  $E$  ECHILD 598 ECHRNG 600 ECONNABORTED 601 ECONNREFUSED 602 EDEADLK 600 EEXIST 599 EHOSTUNREACH 602 EINPROGRESS 601 EINVAL 599 ELIBACC 600 ELIBMAX 600 EMFILE 599 ENAMETOOLONG 600 ENETRESET 601

ENETUNREACH 601 error messages 373 ENFILE 599 error pragma 83, 151 ENO32BIT 602 errors 226, 293 ENOBUFS 601 executable files ENOCSI 600 reducing size 361 ENODEV 599 executable formats 209 ENOENT 598 explicit 565 ENOEXEC 598 export 10, 367 ENOLIC 602 export (pragma) 99-100, 169 ENOMEM 598 \_export 27 ENOMSG 600 \_\_export 27, 38, 502 ENONETMAN 602 169 ENONETQ 602 extension ENOPROTOOPT 601 default 10 ENOSPC 599 477, 561 ENOSYS 600 external references 83, 151 ENOTBLK 598 extref pragma 83, 151 ENOTCONN 602 ENOTDIR 599 ENOTEMPTY 600 ENOTSOCK 601 ENOTTY 599 ENOVPE 602 ENXIO 598 far (pragma) 97, 167 EOPNOTSUPP 600 FORM 598 far call 55, 121<br>
FERM 598 far call optimizations 357 EPFNOSUPPORT 601 EPIPE 599<br>
EPIPE 599<br>
EPIPE 599<br>
far jump optimization 357<br>
far pointer EPROTONOSUPPORT 601 and  $\frac{1}{2}$  and  $\frac{1}{2}$  is the origin of  $\frac{1}{2}$  is the origin of  $\frac{1}{2}$  is the origin of  $\frac{1}{2}$  is the origin of  $\frac{1}{2}$  is the origin of  $\frac{1}{2}$  is the origin of  $\frac{1}{2}$  is the orig EPROTOTYPE 601 Size of  $\frac{\text{size of}}{\text{far16 }161}$ ERANGE 600 \_Far16 29 EROFS 599  $\frac{\text{ESHUTDOWN}}{\text{ESOCKTNOSTIDDOPT} \cdot 601}$   $\frac{\text{far16 } 29-30, 418}{\text{far 25}}$ ESOCKTNOSUPPORT 601 ESPIPE 599 **Figure 1.1** Let  $\frac{1}{2}$  Let  $\frac{25}{27}$ , 407, 524 ESTALE 601 FARCALLS option 230<br>
ESTALE 601 FARCALLS option 230<br>
fastcall 94, 162 ETIMEDOUT 602 fastcall alias name 94, 162 ETOOMANYREFS 602 ETXTBSY 599 **ETXTBSY** 599 EUNATCH 600 Fastcall 94, 162 fastest 16-bit code 13 EVIDBUF2BIG 602 FORM EVIDBUF2SML 602<br>
FORM EVIDBUF2SML 602<br>
Fatal errors 226, 293 EWOULDBLOCK 601 FILE directive 231 EXDEV 599 filename extension 10 error codes FILLCHAR option 233 errno.h 598  $\frac{1}{\text{finally}}$  396 Find the model 122<br>error file<br>flat model 122<br>flat model 122 flat model .err 15

ENOLCK 600 INCLUDE environment variable 17-18 ENONDP 602 exporting symbols in dynamic link libraries 99, ENOREMOTE 602 extern 36, 379, 385, 389, 393, 413, 428, 439, 441,

## *F*

far 13, 25, 56, 122, 407, 502, 505, 524<br>EOK 598 FAR\_DATA class 58, 63, 124, 129 ESRCH 598

libraries 48, 50-51, 123 float 97, 388, 391, 469, 481, 567-568 *I* size of 64, 130 float type 60, 126 floating-point  $_1$  fltused $_4$  49  $_1$  186  $_2$  20  $\frac{\text{unit}}{1401,541}$ <br>  $\frac{\text{unit}}{87}$  emulator 50 if 401, 541  $\frac{\text{min} \ 87 \text{ cm}}{\text{min} \ 49}$  in line 80×87 floating p for 382, 392, 401, 409-410, 447 in-line assembly FORCE environment variable 367 in pragmas 97, 167<br>FORMAT directive 234 in line assembly large FORMAT directive 254 in-line assembly language 191<br>fortran 26, 94, 162, 375 in-line assembly language 191 fortran alias name 94, 162 directives 200 \_\_fortran alias name 94, 162 labels 197 \_fortran 26 opcodes 200 \_\_fortran 26-27, 39, 94, 162 variables 197 friend 432, 457, 469, 508, 579<br>function pragma 84, 152<br>in-line functions 98, 167<br>in-line functions (pragma) function prototypes include effect on arguments 65, 131 directive 16<br>functions because the beader file 1 returning values 69, 138 source file 16

goto 376, 384, 386, 413, 415

header file int type 60, 126 including 16 \_\_int64 31-32, 587 high 335 Intel OMF 209 High C calling convention 183 interrupt 27 highword 335 interrupt routine 27 host operating system 210 \_interrupt 27 huge 25, 56, 122, 398 \_\_interrupt 27 huge data model 56 intrinsic pragma 87, 155 huge memory model 56 invoke 335 \_huge 25  $_{\text{huge 25}}$ 

 $in$ -line 80x87 floating-point instructions 98 automatic variables 198  $\frac{\text{Total Area}}{\text{Total Area}} = \frac{1}{21}$ <br>  $\frac{\text{Total Area}}{\text{Total Area}} = \frac{1}{21}$ <br>  $\frac{\text{Total Area}}{\text{Total Area}} = \frac{1}{21}$ <br>  $\frac{\text{Total Area}}{\text{Total Area}} = \frac{1}{21}$ <br>  $\frac{\text{Total Area}}{\text{Total Area}} = \frac{1}{21}$ <br>  $\frac{\text{Total Area}}{\text{Total Area}} = \frac{1}{21}$ using mnemonics 98, 168 in-line functions (pragma) 104, 173 header file 16 include directive 241 INCLUDE environment variable 17-18, 367, 418 **G G** searching 16 include\_alias pragma 85, 153 \_\_init\_387\_emulator 50 \_\_init\_87\_emulator 50 general directives/options 213 inline 431 inline\_depth pragma 86, 154 \_\_INLINE\_FUNCTIONS\_\_ 21 *H* inline\_recursion pragma 87, 155 int 15, 29-30, 378, 381, 386, 388, 416, 432, 465, 481, 483, 485, 511, 536, 543, 591 size of 64, 130 searching 16 \_INTEGRAL\_MAX\_BITS 22 huge model invoking Open Watcom C/C++ 9 libraries 47, 50 invoking Open Watcom Linker 210, 289

 $\_\$ based 25  $_{\text{fortran}}$  26  $\frac{\text{int64 } 22, 31}{\text{inter1} + \text{inter27}}$  and  $\frac{27}{\text{inter27}}$  $\frac{\text{interrupt 27}}{\text{loads 28}}$   $\frac{\text{equal 227}}{\text{end 227}}$  $\_\$  loadds 28  $p$ ragma 31 and 28 and 28 and 28 and 28 and 28 and 28 and 28 and 28 and 28 and 28 and 28 and 28 and 28 and 28 and 28 and 28 and 28 and 28 and 28 and 28 and 28 and 28 and 28 and 28 and 28 and 28 and 28 and 28 and 28 and 28 \_restrict 26 segment 25 self 26 and 388 and 388 and 388 and 388 and 388 and 388 and 388 and 388 and 388 and 388 and 388 and 388 and 388 and 388 and 388 and 388 and 388 and 388 and 388 and 388 and 388 and 388 and 388 and 388 and 388 and 388 and 38 \_stdcall 28

L 449 lowword 335 LANGUAGE directive 244 lroffset 335 LANGUAGE options CHINESE 244 JAPANESE 244 KOREAN 244 *M* large memory model 56, 122 large model libraries 47, 50 M\_I386 20 LBC command file 318 \_M\_I386 20 \_leave 396 LIB environment variable 247, 258, 261, 367 M\_I80 20<br>LIBDIP environment variable 213 M I86 20 LIBDIR environment variable 213  $-M_186 = 20$ <br>LIBEH E directive 245  $-M_1886 = 20$  $LIBFILE$  directive 245  $\frac{M_1 A}{M}$  macros LIBPATH directive 246  $\frac{386}{20}$  20 libraries 47  $-CHAR_SIGNED$  21<br>80x87 math 50 LET US ALTERNATIVE STATE MANUSCRIPT AND LETTER OF A LITE OF A LITE OF A LITE OF A LITE OF A LITE OF A LITE OF A LITE OF A LITE OF A LITE OF A LITE OF A LITE OF A LITE OF A LITE OF A LITE OF A LITE OF A LITE OF A LITE OF A

class 48 **K** location 47 *K* math 49 library import 319 keywords<br>
LIBRARY directive 247<br>
library file  $-\frac{1}{\text{cdecl}}$  26 adding to a 315  $\frac{\text{deleting from a 315}}{\text{declspec 27, 36}}$  $\frac{1}{\sqrt{2}}$  extracting from a 316  $r = \frac{r}{\tan 16}$  29 —<br>
far 25 **Library manager 313**<br>
fortran 26 **Library path 368** LINEARRELOCS option 249 \_\_huge 25  $\frac{1}{2}$  near 25  $\frac{1}{2}$  inking notation 214  $\frac{1}{20}$   $\frac{1}{20}$   $\frac{1}{20}$   $\frac{1}{20}$   $\frac{20}{21}$ 1 accessor 10 and 10 and 10 and 10 and 10 and 10 and 10 and 10 and 10 and 10 and 10 and 10 and 10 and 10 and 10 and 10 and 10 and 10 and 10 and 10 and 10 and 10 and 10 and 10 and 10 and 10 and 10 and 10 and 10 and 10 and 1 loading DS before calling a function 99, 168  $\frac{1}{\text{Seg16}}$  30<br>
segment 25<br>
segment 25  $\frac{\text{15}}{\text{76}}$   $\frac{\text{16}}{\text{199}}$   $\frac{\text{16}}{\text{199}}$   $\frac{\text{16}}{\text{199}}$   $\frac{\text{16}}{\text{199}}$   $\frac{\text{17}}{\text{199}}$   $\frac{\text{18}}{\text{199}}$   $\frac{\text{18}}{\text{199}}$   $\frac{\text{18}}{\text{199}}$   $\frac{\text{18}}{\text{199}}$   $\frac{\text{18}}{\text{199}}$   $\frac{\text{18}}{\text{199}}$   $\frac{\text{1$  $\frac{1}{\text{syscell}}$  28 size of 64, 130 long float size of 64, 130 long int size of 64, 130 *L* long int type 60, 126 LONGLIVED option 250 low 335

\_\_cplusplus 22 \_\_WINDOWS\_\_ 20 \_\_CPPRTTI 22 \_\_X86\_\_ 20  $\Box$ CPPUNWIND 22 mangled names in C++ 251, 275 \_DOS 20 MANGLEDNAMES option 251 \_\_DOS\_\_ 20 map file 252 \_\_FLAT\_\_ 21 MAP option 252 FPI 21 mask 335 \_\_HUGE\_\_ 21 math coprocessor 50-51 \_\_I86\_\_ 20 math387r.lib 50 \_\_INLINE\_FUNCTIONS\_\_ 21 math387s.lib 50 \_INTEGRAL\_MAX\_BITS 22 math3r.lib 51 \_\_LARGE\_\_ 21 math3s.lib 51  $LLINUX$  20 math87c.lib 50 M 386CM 21 math87h.lib 50 \_M\_386CM 21 math87l.lib 50 M\_386FM 21 math87m.lib 50 \_M\_386FM 21 math87s.lib 50 M 386LM 21 mathc.lib 51 \_M\_386LM 21 matherr 602 M\_386MM 21 DOMAIN 603 \_M\_386MM 21 OVERFLOW 603 M\_386SM 21 PLOSS 603 M 386SM 21 SING 603 M\_I386 20 TLOSS 603 \_M\_I386 20 UNDERFLOW 603 M\_I86 20 mathh.lib 51 \_M\_I86 20 mathl.lib 51 M\_I86CM 21 mathm.lib 51 \_M\_I86CM 21 maths.lib 51 M\_I86HM 21 MAXERRORS option 253 \_M\_I86HM 21 mdef.inc 51-52 M\_I86LM 21 medium memory model 56, 122 M I86LM 21 medium model M I86MM 21 libraries 47, 50 \_M\_I86MM 21 memory M\_I86SM 21 first megabyte 194 \_M\_IX86 20 memory model 11 MEDIUM 21 memory models MSDOS 20 16-bit 55 \_\_NETWARE\_386\_\_ 20 32-bit 121 \_\_NETWARE\_\_ 20 compact 56, 122 NO\_EXT\_KEYS 21 flat 122  $NT_ 20$  huge 56 \_\_OS2\_\_ 20 large 56, 122 \_PUSHPOP\_SUPPORTED 22 libraries 57, 123  $_Q$ NX $_2$  20 medium 56, 122 \_\_SMALL\_\_ 21 mixed 56, 122 \_STDCALL\_SUPPORTED 22 small 56, 122  $UNIX$  20 tiny 56 \_\_WATCOM\_CPLUSPLUS\_\_ 22 message 556 \_WATCOMC\_\_ 22 1014 295 \_WINDOWS 20 1019 295 \_\_WINDOWS\_386\_\_ 20 1023 296

\_M\_I86SM 21 memory layout 57, 62, 123, 128, 227, 291

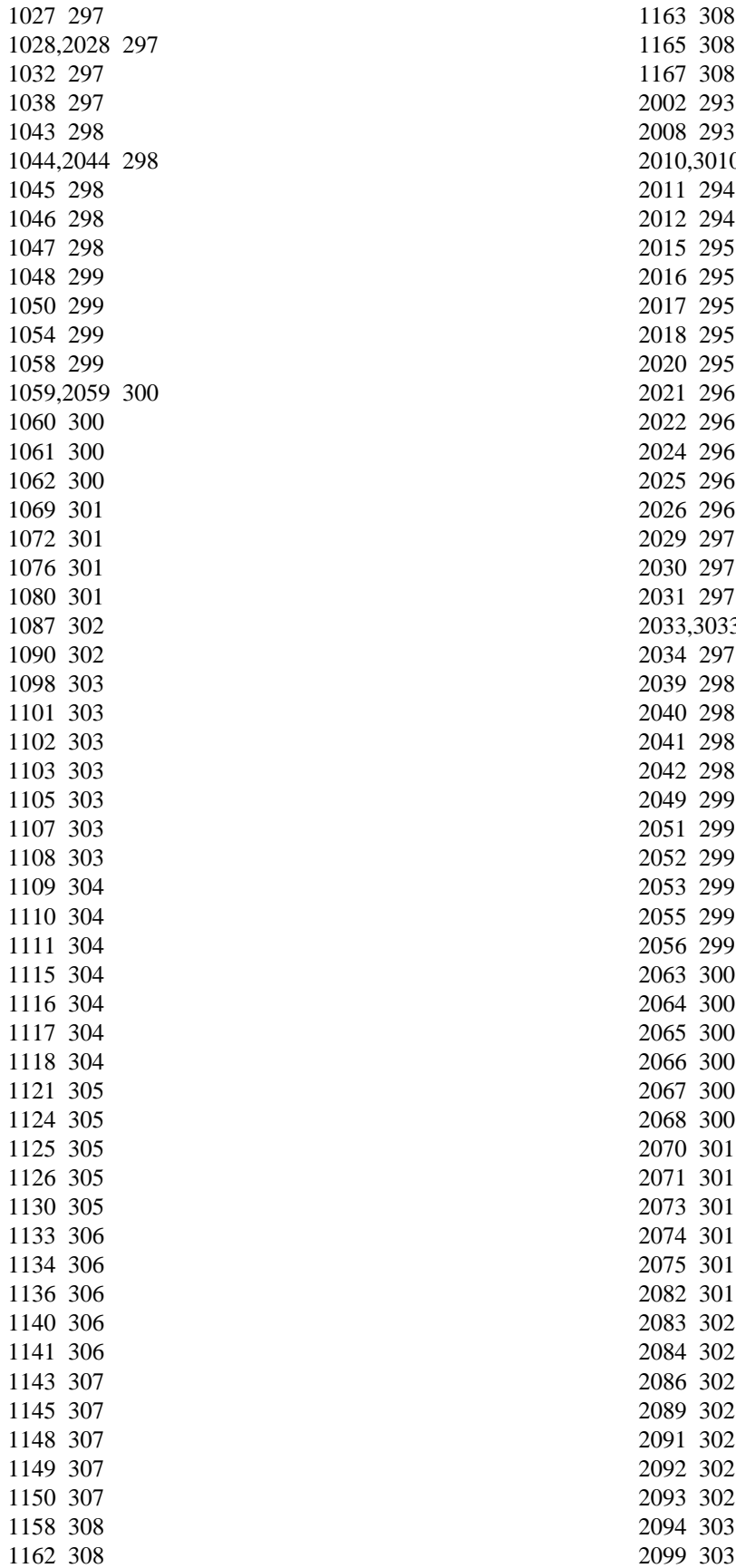

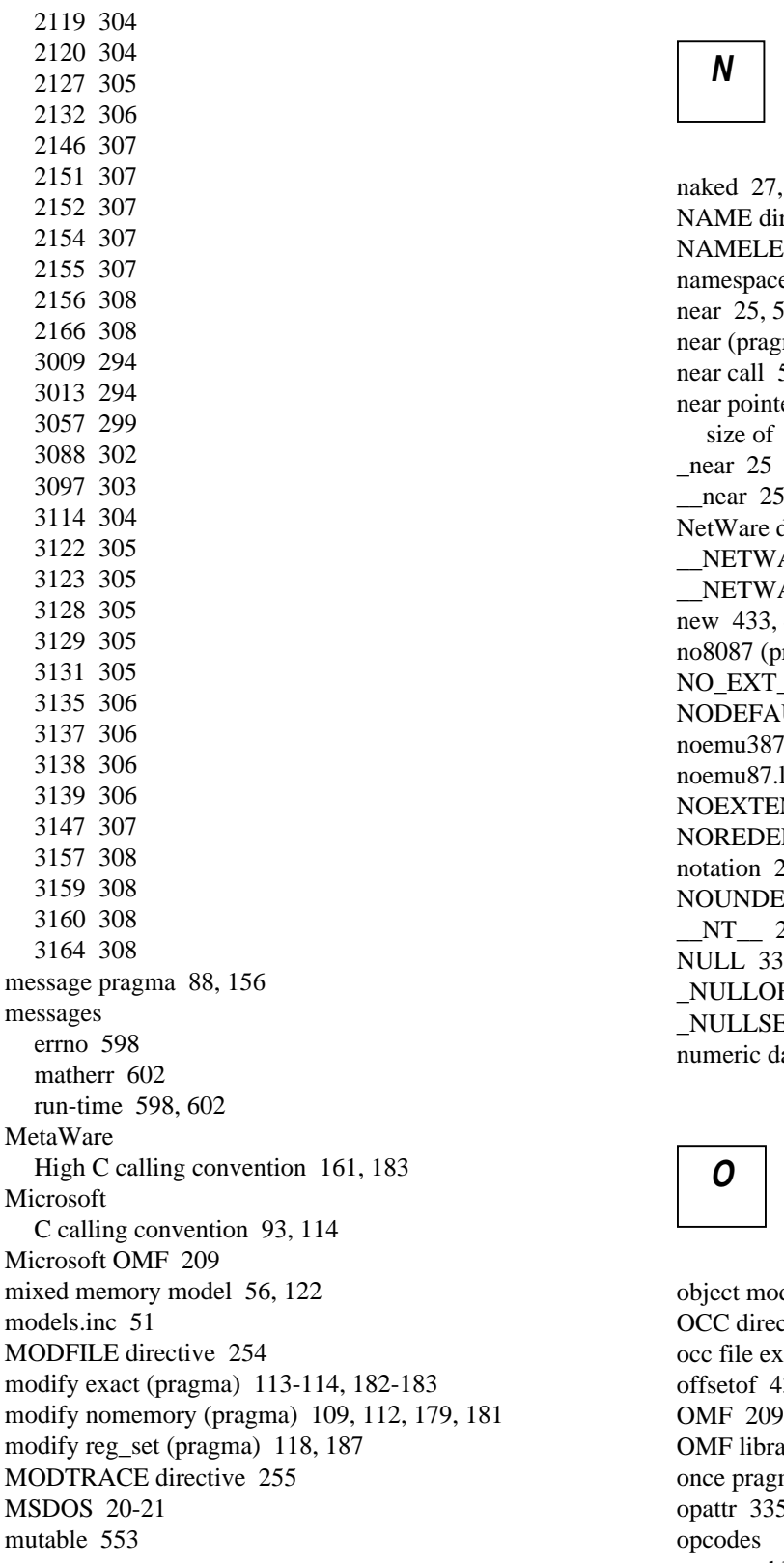

naked 27, 38 NAME directive 256 NAMELEN option 257 namespace 455, 577-579 near 25, 56, 122, 407, 524 near (pragma) 97, 167 near call 55, 121 near pointer size of  $64, 130$  $near$  25 \_near 25, 27, 407, 524 NetWare debugger 224 \_NETWARE\_386\_\_ 20-21 NETWARE<sub>20-21</sub> new 433, 444, 449, 463, 495, 518, 520, 525, 578 no8087 (pragma) 105, 175 NO\_EXT\_KEYS 21 NODEFAULTLIBS option 258 noemu387.lib 50 noemu87.lib 50 NOEXTENSION option 259 NOREDEFSOK option 272 notation 214 NOUNDEFSOK option 285  $NT_ 20-21$ NULL 33<br>NULLOFF 33 NULLSEG 33 numeric data processor 50-51

object model 82, 150 OCC directory 10 occ file extension 10 offsetof 438, 442, 492 81 **OMF 209** OMF library 209 once pragma 88, 156 opattr 335 opcodes assembly language 200 Open Watcom C/C++ options zm 228 operator 453

 $\therefore$  34 using pragmas 76, 144 operator + 455, 463 VERBOSE 286 operator ++ 465 VFREMOVAL 287  $operator + = 462$  options file operator -> 465, 557 command line options 10 operator delete 463-464, 490, 510, 578 OPTLIB directive 261 operator delete [] 463-464 ORDER directive 263 operator new 449-450, 452, 463-464, 578 \_\_OS2\_\_ 20-21 operator ~ 462 OSNAME option 266 optimization 88, 156 OUTPUT directive 267 option 335 overview of contents 3 OPTION directive 260 options 7 ARTIFICIAL 216 bt 17 *P* CACHE 217 CASEEXACT 218 check\_stack 76, 144 Pack pragma 89, 157<br>
Packed 26<br>
Packed 26 DOSSEG 227 Packed Pracked Pracked Pracked Pracked Pracked Pracked Pracked Pracked Pracked Pracked Pracked Pracked Pracked Pracked Pracked Pracked Pracked Pracked Pracked Pracked Pracked Pracked Pracked Pracked Pracked Prac ELIMINATE 228 parm (pragma) 101, 170 PARCALLS 230 parm caller (pragma) 104, 174 FILLCHAR 233 parm nomemory (pragma) 112, 181 fp2 50 parm reg\_set (pragma) 115, 184 fp3 50 parm reverse (pragma) 105, 174 fp5 50 parm routine (pragma) 104, 174 fpc 51, 140 pascal 26, 94, 162 pascal 26, 94, 162 pascal alias name 94, 162 fpi87 50-51  $\frac{1}{17-18}$  \_\_pascal alias name 94, 162<br>I INEAPPELOCS 240 LINEARRELOCS 249 \_\_pascal 26-27, 94, 161-162 LONGLIVED 250 MANGLEDNAMES 251 passing arguments 63, 129 MAP 252 1 byte 63, 129 MAXERRORS 253 2 bytes 63-64, 129<br>
MAMELEN 257 4 bytes 130 NAMELEN 257<br>NODERALLETIJES 258 8 bytes 64, 130 8 bytes 64, 130<br>NOBEFAULTLIBS 258<br>NORXTENSION 259<br>Since 259 NOEXTENSION 259 in 80x87 registers 116, 184 NOREDEFSOK 272 in registers 63, 129 OSNAME 266 of type double 64, 130 PRIVILEGE 270 QUIET 271 PATH directive 269 REDEFSOK 272<br>
reuse duplicate strings 77 145<br>
PE format executable 235 reuse\_duplicate\_strings 77, 145 SHOWDEAD 274 Phar Lap example 194 STACK 276 Phar Lap OMF-386 209 Phar Lap TNT 235 PL format executable 235<br>STATICS 279<br>SYMEH E 280 SYMFILE 280 phost.no 49<br>http://www.com/state.no/state.no/state.no/state.no/state.no/state.no/state.no/state.no/state.no/state.no/state<br>phib3s.lib 49 UNDEFSOK 285 plib3s.lib 49<br>unreferenced 76 144 plibc.lib 48 unreferenced 76, 144

operator new [] 463-464 OS2\_INCLUDE environment variable 17

NOUNDEFSOK 285 in 80x87-based applications 72, 140 PATH environment variable 17, 211, 213, 218,  $PATH$  environment variable 17, 211, 213, 218,

plibh.lib 48 parm reverse 105, 174 plibl.lib 48 parm routine 104, 174 plibm.lib 48 read only file 90, 158 plibs.lib 48 specifying default libraries 77, 145 popcontext 335 struct caller 105, 107, 175-176 pragma 75, 143, 518, 524, 536 struct float 105, 108, 175, 177 pragma options 76, 144 struct routine 105, 107, 175-176 \_\_pragma( "string" ) 27 template\_depth 90, 158 \_\_pragma 27, 31, 39 value 105-108, 175-177 pragmas value [8087] 108, 178  $=$  const 97, 167 value no8087 108, 178 aborts 109, 178 value reg\_set 118, 187 alias 78, 146 warning 91, 159 alias name 93, 161 precompiled headers 43 alloc\_text 79, 147 compiler options 44 alternate name 96, 165 rules 44 auxiliary 91, 159 uses 43 calling information 97, 167 using 43 code\_seg 79, 147 predefined types comment 80, 148 size of 64, 130 data\_seg 81, 149 predictable code size 41, 369 describing argument lists 100, 170 preprocessor 18 describing return value 105, 175 disable\_message 81, 149 private 442, 459, 473 dump\_object\_model 82, 150 PRIVILEGE option 270 enable\_message 82, 150 protected 433-434, 473 enum 82, 150 proto 335 error 83, 151 public 442 export 99-100, 169 punctuation characters 214 extref 83, 151 purge 335 far 97, 167 pushcontext 335 frame 100, 169 **DEPENDENTED 22 PUSHPOP\_SUPPORTED 22** function 84, 152 in-line assembly 97, 167 in-line functions 104, 173 include\_alias 85, 153 initialize 85, 153 inline\_depth 86, 154 inline recursion 87, 155 intrinsic 87, 155<br>
loadds 99, 168<br>
interior creating 289 loadds 99, 168 creating 289<br>moscogo 88, 156 creating 200X 20-21 message 88, 156  $\frac{QN}{\text{N}}$  20-21<br>modify exact 113-114 182-183 modify exact 113-114, 182-183 modify nomemory 109, 112, 179, 181 modify reg\_set 118, 187 near 97, 167 no8087 105, 175 notation used to describe 75, 143 once 88, 156 pack 89, 157<br>
parm 101, 170<br>
parm 101, 170<br>
parm 101, 170<br>
parm 101, 170<br>
parm 101, 170<br>
parm 101, 170<br>
parm 101, 170<br>
parm 102, 000<br>
parm 104, 000<br>
parm 104, 000<br>
parm 104, 000<br>
parm 104, 000<br>
parm 104, 000<br>
parm 104, 000 parm caller 104, 174 record 335 parm nomemory 112, 181<br>
parm reg\_set 115, 184<br>
perfective perfective perfective

# *Q*

# *R*

real-mode memory 194 REFERENCE directive 273

register 384, 388, 393, 395, 401, 419, 428, double 64, 130 439-440 enumerated types 65, 131 reinterpret cast 566-567 far pointer 64, 130 removing debug information 361 float 64, 130 restrict 26 int 64, 130 \_\_restrict 26 long double 64, 130 return 374, 387, 392, 406, 408, 417 long float 64, 130 return value (pragma) 105, 175 long int 64, 130 returning values from functions 69, 138 near pointer 64, 130 reuse\_duplicate\_strings option 77, 145 predefined types 64, 130 run-time short int 64, 130 error messages 373, 405, 597-598 signed char 64, 130 messages 597 signed int 64, 130 run-time initialization 51 signed long int 64, 130

\_saveregs 28 small data model 55, 121 \_\_saveregs 28 small memory model 56, 122 \_Seg16 30 small model Segnent<br>
segment libraries 47-48, 50-51, 123<br>
TEXT 58, 63, 124, 129<br>
Segment libraries 47-48, 50-51, 123<br>
segment libraries 47-48, 50-51, 123 segment ordering 57, 62, 123, 128, 227, 291 SOMDLINK 25, 29 segment references 25-26<br>
segment 25<br>
SOMLINK 26, 29<br>
SOMLINK 26, 29<br>
SOMLINK 26, 29 \_\_segment 25, 32-35 source file segname references 25 including 16 \_segname 25 searching 16 \_\_segname 25, 32, 398, 587<br>space character 214<br>self references 26<br>spacial character 214 self references 26 special characters 214<br>
self 26 steel from 100,160 \_self 26 stack frame 100, 169 \_self 26, 32, 477<br>stack frame (pragma) 100, 169<br>shared library 48<br>STACK option 276 shared library 48<br>short 386, 388, 416<br>short 386, 388, 416 short 386, 388, 416 stack-based calling convention 135 short int short int 80x87 considerations 141<br>size of 64, 130 size of 64, 130 returning values from functions 140 returning values from functions 140 returning values from functions 140 SHOWDEAD option 274 START option 277 side effects of functions 109, 179<br>signed 386, 388, 416<br>static 36, 379, 385, 389, 415 signed char 559, 591 449, 473, 476-477, 479, 489 512 6 64, 130 size of 64, 130 static\_cast 569, 571, 583-584 signed int<br>  $STATCS$  ontion 279 signed int<br>
size of 64, 130<br>
STATICS option 279<br>
size of 64, 130<br>
states and the states of the states of the states of the states of the states of the states of the states of the states of the states of the states of the s size of 64, 130 stdcall 94, 162 stdcall 94, 162 signed long int<br>signed of 64, 130<br>signed 64, 130<br>stdcall alias name 94, 162 size of 64, 150  $\qquad \qquad$  stdcall alias name 94, 162 signed short int signed short int<br>size of 64, 130<br>STDCALL SUPPORTI size of 64, 130 \_STDCALL\_SUPPORTED 22<br>size of  $\frac{\text{strin utility, 261}}{\text{strin utility, 261}}$ char 64, 130

signed short int 64, 130 unsigned char 64, 130 unsigned int 64, 130 **S** unsigned long int 64, 130 unsigned short int 64, 130 sizeof 38, 393 small code model 55, 121 software quality assurance 41, 370 SORT directive 275 stacking arguments 103, 172 signed 386, 388, 416<br>signed char 559, 591 static 36, 379, 385, 389, 413-414, 428, 433, 441,<br> $419\overline{473}$   $476\overline{477}$   $479\overline{489}$ strip utility 361

struct 26, 384-386, 391-395, 399, 414, 423, 442, char 59, 125 485, 595 double 61, 127 struct caller (pragma) 105, 107, 175-176 float 60, 126 struct float (pragma) 105, 108, 175, 177 int 60, 126 struct routine (pragma) 105, 107, 175-176 long int 60, 126 subtitle 335 short int 60, 126 subttl 335 support files dbg 370 hlp 370  $\vert$  **U** prs 370 sym 370 trp 370 UNDEFSOK option 285 switch 376, 382-383, 386, 392, 401, 409-411, symbol attributes 91, 159  $\frac{426-427}{426-427}$ symbol file 280  $\frac{\text{UNIA}}{\text{WIA}}$  20-21 symbolic references in in line code sequences 98 unreferenced option 76, 144 symbolic references in in-line code sequences 98, unsigned 386, 388, 416, 423 SYMFILE option 280 unsigned char 559, 591 unsigned char 559, 591 size of 64, 130 SYMTRACE directive 281 size of 64<br>size of 64, 150 syscall 162<br>syscall alies name 162<br>size of 64, 130 syscall alias name 162<br>size of 64, 130<br>unsigned long int  $\equiv$ syscall alias name 162  $\frac{1}{2}$ -syscall 29<br>syscall 29<br>syscall 27.29.40.162 \_\_syscall 27-29, 40, 162  $\frac{1}{\sqrt{3}}$  system 162 system 162 system alias name 162<br>system alias name 162<br>system alias name 162<br>system alias name 162<br>system alias name 162 ystem alias name 162<br>SYSTEM directive 210 282 SYSTEM directive 210, 282 using environment variables in directives 213 system name 282 Let using namespace 581 using namespace 581 \_\_system 162

## *T*

template\_depth pragma 90, 158<br>TEXT segment 58 63 124 129<br>TEXT segment 58 63 124 129 TEXT segment 58, 63, 124, 129<br>this 335, 446, 453, 489, 498, 508, 513, 537<br>value no8087 (pragma) 108, 178 this 335, 446, 453, 489, 498, 508, 513, 537 thread 27, 36-37<br>throw 418, 448, 524, 533, 549-550, 577<br>variable argument lists 69, 138 throw 418, 448, 524, 533, 549-550, 577<br>
variable argument lists<br>
VERBOSE option 286 tiny memory model 56 THE 335<br>THE ST THE CONSERVANT OPTION CONTRACT THE 35 THE CONSERVANT OPTION CONSERVANT OPTION 268 TMPDIR environment variable 368 virtual functions 274, 287 TNT DOS extender 235 typedef 335, 428-429, 441, 455, 477  $566$  types

union 335, 384-386, 391-395, 399, 414, 423,<br>415, 488<br>426-427, 485

# *V*

va\_arg 400 void 15, 374, 385, 387, 406, 417, 443-444, 448, try 530, 532-533 try 396<br>
try 396<br>
try 396<br>
try 396<br>
try 396<br>
try 396<br>
try 396<br>  $540-541, 556, 571$ volatile 388, 432-433, 468, 495, 498, 506, 534, typeid 587<br>566 VxD format executable 235

warning messages 373 c 318<br>warning messages 373 d 319 warning pragma 91, 159 and 319<br>magnitude 226, 202 warnings 226, 293 and  $\frac{1}{3}$  319  $\frac{1}{2}$  319 wasm<br>
command line format 329<br>  $\frac{1}{320}$ <br>  $\frac{1}{320}$ <br>  $\frac{1}{320}$ <br>  $\frac{320}{320}$ watcall 94, 162 m  $320$ <br>watcall eligeneme 04, 162 m  $320$ watcall alias name  $94, 162$ <br>n  $320$ <br>n  $321$ <br>n  $320$  $\frac{1}{2}$  watcall alias name 94, 162  $\frac{6}{2}$ <br>watchle 04, 162  $\frac{321}{2}$  $p$  321 watcall 94, 162 pp 321 pp 321 pp 321 pp 321 pp 321 pp 321 pp 321 pp 321 pp 321 pp 321 pp 321 pp 321 pp 321 pp 321 pp 321 pp 321 pp 321 pp 321 pp 321 pp 321 pp 321 pp 321 pp 321 pp 321 pp 321 pp 321 pp 321 pp 321 p WATCOM environment variable 50, 212-213,  $\frac{q}{321}$ <br>318 220 284 267 268 218, 230, 284, 367-368<br>FCOM CPLUS 115 22  $\frac{WATCOM_CPLUSPLUS}{WATCONC}$  22  $\frac{1}{22}$  $\frac{\text{WATCOMC}}{x}$  22  $\frac{\text{V} \ 322}{x}$  $x = 322$ <br>wcc 369 wcc  $369$   $\overline{X}$  with  $\overline{X}$  with WCC options command line format 210, 289<br>wlink command line format 210, 289 nm 58, 63, 124, 129 invoking wlink 210, 289 nt 58, 63, 124, 129 wec386 369<br>Wink notation 214<br>Wink has well as well as well as well wink. WCC386 environment variable 11, 369 WCC386 options default directive file  $211, 213, 218, 230, 283$ nt 58, 63, 124, 129<br>  $CGMEMORV$  environment variable 41 wlsystem.lnk WCGMEMORY environment variable 41, directive file 212-213, 218, 230, 283<br>
369-370<br>
370<br>
371 WD environment variable 370 wpp  $\frac{W}{P}$  wpp  $\frac{W}{P}$  and  $\frac{W}{P}$  wpp  $\frac{W}{P}$  environment variable 10, 371 WD\_PATH environment variable 370 wdis<br>with  $\frac{1}{2}$  with  $\frac{1}{2}$  with  $\frac{1}{2}$  with  $\frac{1}{2}$  with  $\frac{1}{2}$  with  $\frac{1}{2}$  with  $\frac{1}{2}$  with  $\frac{1}{2}$  with  $\frac{1}{2}$  with  $\frac{1}{2}$  with  $\frac{1}{2}$  with  $\frac{1}{2}$  with  $\frac{1}{2}$  with  $\frac{1}{2}$  with command line format 347 wdis example 352 mt 58, 63, 124, 129<br>website example 348 wpp386 371 wdis options 348 a  $\frac{1}{348}$  WPP386 environment variable 11, 371 WPP386 options e 348 fi 349 **https://www.margareta.org/2010/2010 htm** 58, 63, 124, 129 nt 58, 63, 124, 129 fp 349 fr 349 wstrip 224-225, 361 command line format 361 command line format 361 i 348 diagnostics 362 1 (lowercase L) 350 wstrip command 225 m 351 p 350 s 351 *<sup>X</sup>* while 382, 390, 392, 401, 409-410, 421 width 335 window function 241 \_WINDOWS 20-21 \_\_X86\_\_ 20 \_\_WINDOWS\_386\_\_ 20-21 \_\_WINDOWS\_\_ 20-21 wlib

command file 318 **W** operations 313 **W** operations 314 wlib options 318 b 318 mm 58, 63, 124, 129<br>
mm 58, 63, 124, 129<br>
mm 58, 63, 124, 129<br>
218, 230, 284<br>
218, 230, 284

## *Z*

zm compiler option (Open Watcom C/C++) 228